# Hors Street 100 PAGES **DE PROGRAMMES AMSTRAD**

**HEBDOGICIEI** 

**DES VRAIS** JEUX, **DE BONS TILITAIRES ET DES TONNES** DE **DEULIGNES.** 

**EXCLUSIF: LES LISTINGS** DE "LA VILLE **INFERNALE"** ET "INTÉRIEUR"

Nº1

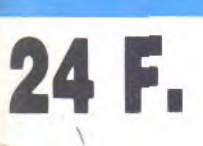

M-3332-1-HS.24-RD

**NASTAN** 

## Parce qu'un micro-ordinateur sans logiciel

**JEUX DE** 

**CONDUITE** 

3D grand prix

Combat lynx<br>Fighter pilot

Mission delta

Pole position

Space shuttle

simulator

Rally<sup>1</sup>

Fight path 737<br>Formula 1 simulator<br>Jump jet

#### **JEUX D'ESPACE** 3D fight<br>Alien 8<br>Defend or die Exocet **Raid!!!** Starion

**JEUX D'ADRESSE** ET DE REFLEXE Airwolf<br>Cobra pintball

**Hunter killer** Macadam bumper Sir lancelot

**STRATEGIE** 3D voice chess Affaire en or<br>Battle for midway **Beach head** Beach head II Challenger<br>Cyrus II chess Micro scrabble Monopolic Strip poker

**JEUX DE** 

## **JEUX EDUCATIFS**

Camelemaths<br>Camelemots Code de la route Geographe<br>Logiphrases<br>Microgeo Mille bornes Monde Nombres magiques<br>Ortho repères Pluriel Trivia **JEUX DE ROLE** 

Course à la boussole

Empire<br>Lords of midnight Tyrann

**JEUX D'AVENTURE** Amelie minuit Cheops<br>Chiller Commando Diamant de l'île moudite Ghostbusters<br>Hobbit

vitesse

Sorcery

**JEUX DE SPORT** Infernal runner **Bruce** lee Meurtre a grande **Exploding fist** Foot Sabre wulf Hypersports Squash Tennis 3 d Transat one

# cela ne sertà rien!

SPECIAL JEUX Manette QUICKSHOT MKI: 89F Manette QUICKSHOT MKII: 99F Monette AMSTRAD JY-2: 149F

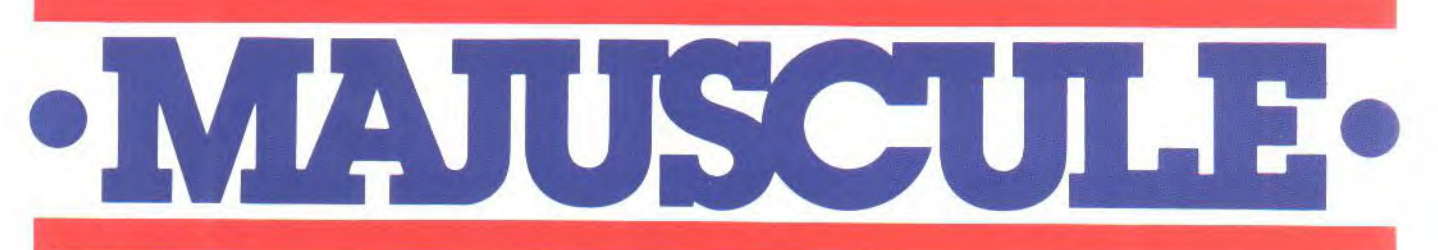

<mark>.BBEVILLE</mark><br>IUCLERCO<br>13 piace de l'Hôtel-de-Ville 22.24.21.92<br>BUROMODERN<br>24.place de la Libération<br>24.place de la Libération<br>22.31.34.08 LIBRAIRIE DES ECOLES Simples<br>10 rue Comières<br>53.6613.82<br>ALBI LIBRAIRIE DES ECOLES<br>VERDEILLE rue Crow-Verle<br>54.0743 MAJUSCULE (GAUTIER) : Aux<br>Da ai ANGERS<br>ETUDES et LOISIRS<br>S.E.L.P.E.L.<br>26 rue Sont-Julien<br>41.88.67.09<br>ANGOULEME **HOMME** LHOMME<br>186 raute de Bordeaux<br>BOUTIQUE MICRO<br>5 rue Franfrelin<br>45.95.27.37 **DUMAS** 61 rue des Marchands<br>90.74.23.81 NRGENTAN<br>LOCABUREAU S.A LEMONNIER 9 (ve Guinchurd<br>(1) 64.90.00.98<br>**ARRAS**<br>BRUNET<br>21 rue Gambetta<br>21 23.46.34<br>**AURILLAC** DELPRAT<br>33 Tua de rikat<br>we des Fargerans DUFLOUX (succ. CUNY)<br>11-13-15 rue de la Drape<br>86.51.00.12 AVIGNON<br>
AMBLARD<br>
10-14 Portail Matherson<br>
90.82.51.21<br>
MEVEU<br>
NEVEU<br>
12-14 place aux Pommes<br>
31.92.07.34 **JACQUES MURILLO** BUREAU MODERNE 18/22 av. de la République<br>80.22.02.54 SEAUVAIS<br>S Tue du Do<br>44.45.12.74 eur-Gérard CAMPONOVO 50 Grande Rue<br>81.81 32.01<br>**BORDEALIX**<br>CH. ROBERT<br>47-49 rue du Pas St 56.52.11.23<br>ETS DUCHEMIN (ROBERT) cours de finfendant<br>52.42.29 26 et 34 rue Foldherbe<br>21 30 06 75<br>BOURGES AU GRAND<br>MU GRAND MEAULNES<br>Place Cujas<br>48 70 85 71

**BOURGOIN-JALLIEU**<br>MAJOURE<br>44 NB de la Liberte<br>74 93.07 38<br>BREST LIBRAIRIE JEAN-JAURES 170 rue Jean-Jones<br>98 44.61 56<br>MAJUSCULE<br>INFORMATIQUE s-Jouré 129 rue Jean Jaurès<br>08 80 39 23<br>BENVE LA GAILLARDE<br>TECHNIC BURO<br>49 ov Maréchal Bugeard<br>06 23.71 21 **CAEN**<br>LOISELET<br>2/10 pros P<br>31 85.50.80<br>**CALAIS** e Pierre Rouchard MAJUSCULE t La Favette od bouleva<br>21 97.67.31<br>CANNES SORBONNE PAPETERIE 7 rue des Berges<br>93.9910.13<br>CARCASSONNE CARCASSONNE<br>BREITHAUPT-CARIVEN &<br>FILS **EXEMPLE 2018**<br>FILS<br>68 4712 24<br>68 4712 24<br>**CRABITE AURA CONG**<br>CI**RABITE PAPETRIE DES**<br>68 68 16 71<br>37 38 68 43 71<br>**JEAN LEGUE<br>JEAN REGUE<br>37 38 68 43 71<br>JEAN LEGUE<br>37 2011/17** TO Tue Noel-Ballay<br>37.2117.17<br>CHATILION-SUR-SEINE<br>LIBRAIRIC PAPETERIE<br>MICHEL MAZZOTTI<br>3 rue du Président-Car Worth Management<br>
3 Tus du Président-2<br>
SO.91 03.55<br>
CHATQU<br>
SOFIP<br>
Berthelof<br>
(1) 39.52 73.37<br>
CHERBOURG HABERT MICRO 12-14 place de 162537 FERRAND OUFVOIAUX .<br>erongétorix 6 bverue Verangétorix<br>73.93.39.15<br>LES VOLCANS D'AUVERGNE<br>80 bouevard Gergowa<br>73.93.64.40 LHOMME **ENOMINE**<br>BOUTIQUE MICRO<br>138 nue Aristide-Briand 8 rue Aristic<br>5 82.43 03 CREIL<br>QUENEUTTE<br>22 fue de la République<br>44 25.04.26<br>DENAIN LOZE-BERTRAND nue frarieux<br>144.31.37 26 rue de V<br>27 44 00 89 SICARD & FILS neral-de-Gaulle Ploce du Gé<br>92 31.0 63 LA ROSE DES VENTS 5 Grande Rus<br>
37.46.07 53<br> **DUNKERQUE**<br>
LIBRAIRIE PAPETERIE<br>
DNIVERSITAIRE<br>
33.5 JA E FRIPPEL 33 Net mmen<br>28 66 96 54

MAJUSCULE MADDOULE<br>Place Jeon Bort<br>28 59.26 83<br>EPINAL E 20245 83<br>
HPIMAL<br>
2 Tue du 170° 21<br>
2 Tue du 170° 21<br>
EVREUX<br>
DROUHET<br>
32 3915 88<br>
1005PP<br>
1005PPP<br>
1005PPP **FLEKS**<br>LOISELET<br>24 rue de Domfront<br>33.64 38.26<br>FOIX **DAVAGNIER** 3 place Jer<br>92.51.0117<br>cessosis UNIC-IDESS 8 rue Ampè<br>76 21 37 81 SAINT-MARTIN JEUNE 11 Grande Rue<br>55 52.46.38<br>H. TOULET SUBERBIE<br>15 rue Notre-Dame<br>96.43.70.38 HAZEBROUCK<br>BURO-FLANDRES BURD-FLAN<br>Résidence<br>28-41.96.02<br>JOINVILLE BOLOT-GEOFFRIN<br>53 tue A -Briand<br>25 96.14 99<br>LA FERTE-MACE LA FERTE MACE<br>MAISON DE LA PRESSE<br>BERNARD GALLOT<br>Picce du Ganéral Leciero<br>33 37 22 13<br>LA ROCHE-SUR-YON CHAGNEAU CHAGNEAU<br>15 1970614<br>51 37.0614<br>51 37.30.36<br>**LE CREUSOT**<br>RENAUDIER 22 rue Lecler<br>85 55 00 42 **UE HAWRE<br>ER CONTRACTE BRACK CONTRACT DE MARINE DE CARGO DE LA CALENCIA DE CONTRACTE DE CONTRACT DE CONTRACT DE CONTRACT DE CONTRACT DE CONTRACT DE CONTRACT DE CONTRACT DE CONTRACT DE CONTRACT DE CONTRACT DE CONTRACT DE CO** LISIEUX<br>LOISON-8080<br>28 rue de la Libération<br>31 31 13 11<br>LONS-LE-SAUNIER<br>MARQUE-MAILLARD MARQUE-MAILL<br>13 rue Lecourbe<br>84.47.28.25<br>LORIENT CRAFF<br>| place Anstide Brand<br>| 9764 32 57<br>| UNEVILLE<br>| BASTIEN<br>| 822-26 rue Germain Chaner<br>| 83.74 10.21<br>| MACON LOKIEI<br>CRAFF MACON<br>RENAUDIER<br>85.38.32.90<br>65.38.32.90<br>MANTES-LA JOUE<br>4.7 rue Notionale<br>4.4 ft 6 rue de Colmar<br>(1) 30.33.32.37

ARSEILLE<br>1-43 rue d'1<br>1-45.62.90<br>1-48.20.00<br>6 rue de Ro<br>1-33.36.39<br>1-AU**BEUGE** 7 ovenue a<br>7 64.69.48 FOIR<br>29 rue Devossé<br>29 rue Devossé<br>FOIRES<br>FOIRES<br>MARY<br>12 bd Jaan-Janes<br>12 84 9-75.40<br>**94** P-84<br>**94** 9-87<br>**94** 9-75.40 PAUL EVEN fhamas<br>87.75.07.11 in Marcellin MEYZIEU<br>J.M. CREUZET<br>116 bis que de<br>République<br>78.04 15.32 TREMOLET 3 place du<br>35.60.07.0<br>nontarci: .<br>Pilis-Horloge 6 rue des Hall<br>8945.32.41<br>NANTES Versoilles<br>40.74.15.59 33 rue Gir BURDTYP MARCIREAU  $AMC$ 

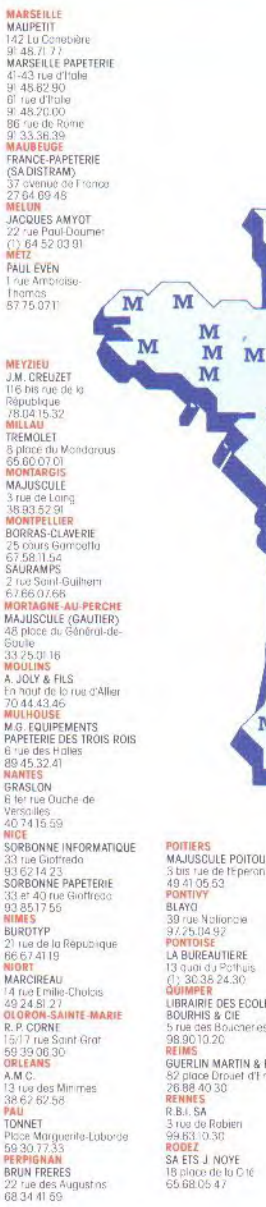

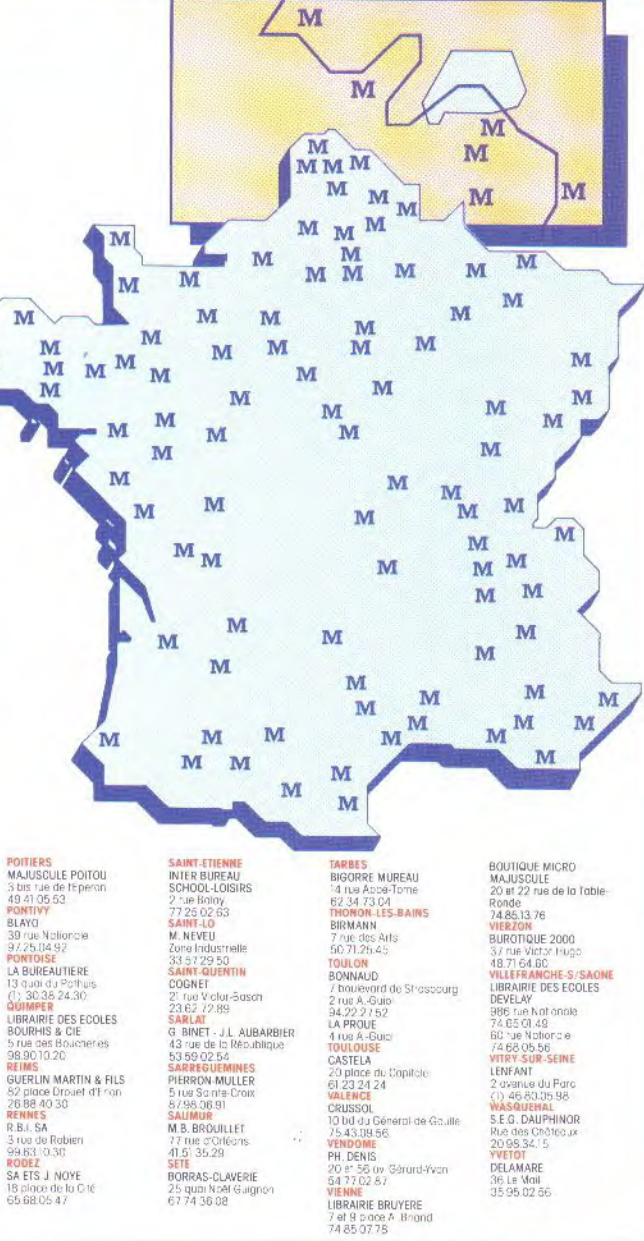

HEBDOGIC R

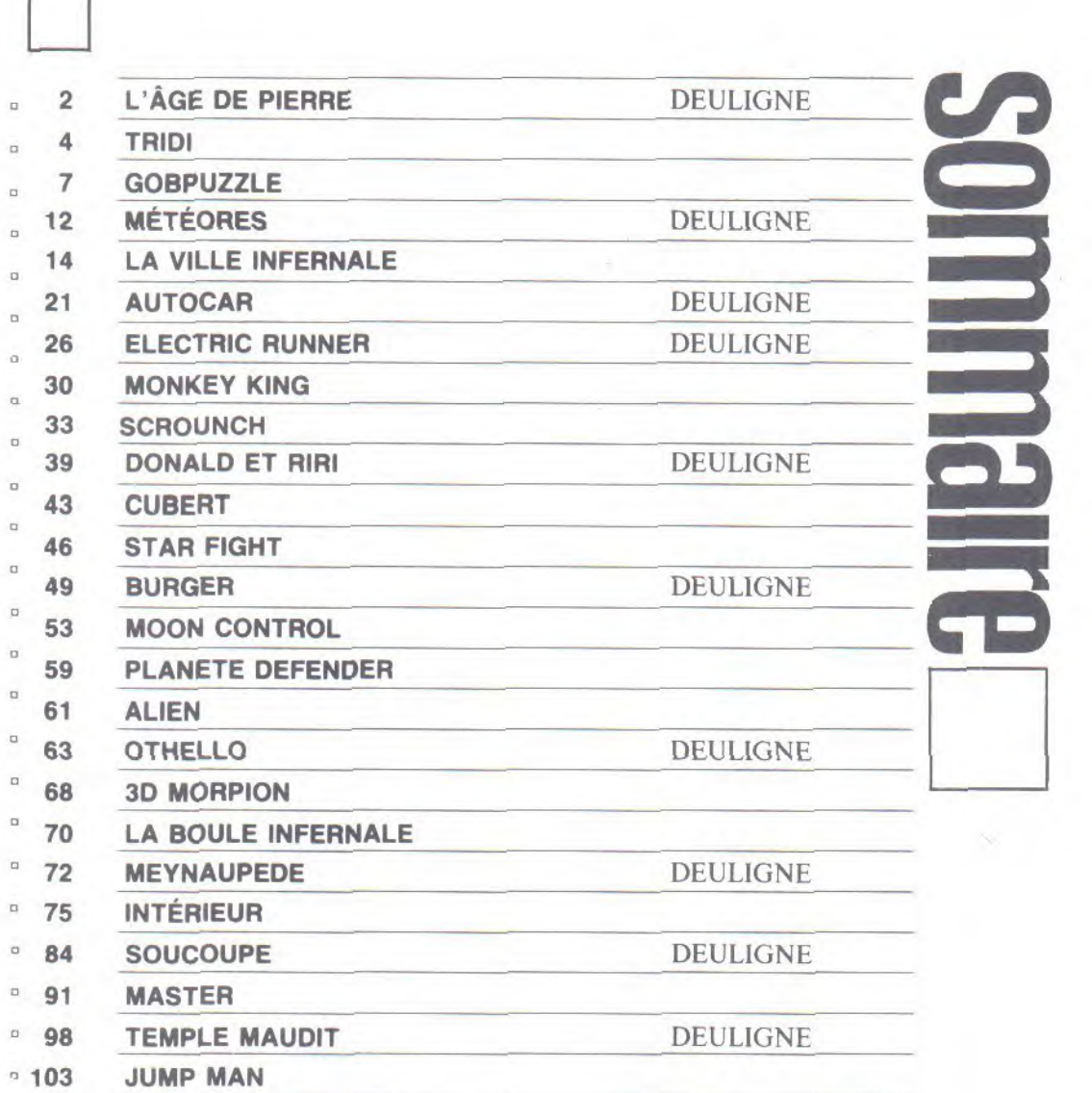

■

Directeur de la Publication : Gérard CECCALDI - Dessins : CARALI -Editeur : SHIFT Editions 24 rue Baron 75017 PARIS. Tél :(1)42 63 49 **94** - Distribution NMPP - Commission Paritaire 66489 - RC 83 B 6621 - Imprimerie DULAC et JARDIN S.A. Evreux.

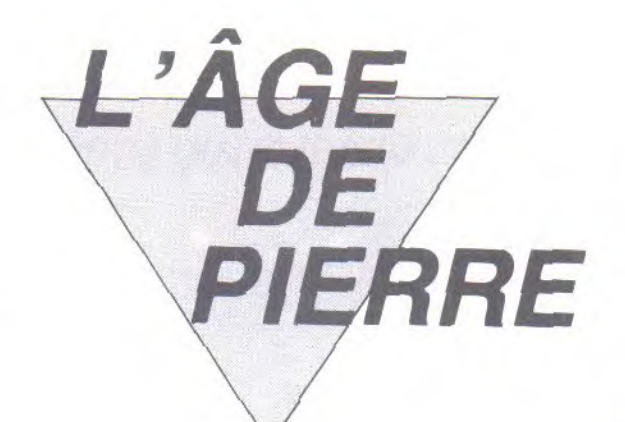

**10 REM** 

Dans un lieu dangeureux encombré de rochers, risquez la cueillette des délicieux fruits rouges qui jonchent le sol.

Stéphane VALLOIS

20 REM L'AGE DE PIERRE 30 REM sur CPC 464 40 REM 50 REM (C) 1985, Stephane 60 REM Vallois. 70 REM 80 REM 90 sc=0:BORDER 0 100 DEF FN z\$=LEFT\$(a\$(y), x- $1)+CHR$(32)+RIGHT$(a$(y),(20$  $x$ ) 110 DEF FN y\$=MID\$(a\$(y-1);x ,1):ENV 1,127,-100,20<br>120 ENT 2,100,2,2:ecr=0:DIM  $a$ \$(13) 130 SYMBOL 255, &CF, &CF, &CF, 0 , &F3, &F3, &F3, 0 140 SYMBOL 254, 87F, 8FF, 8C3, 8 BF, &BF, &BF, &BF, &FF<br>150 SYMBOL 253, &FC, &FE, &FE, &  $FE$ ,  $8FE$ ,  $8FE$ ,  $8FE$ ,  $8FE$ 160 SYMBOL 252, &FF, &FF, &FF, &  $FF$ ,  $8FF$ ,  $8FF$ ,  $87F$ ,  $0$ 170 SYMBOL 251, &FE, &FE, &FE, &  $FE$ ,  $8FE$ ,  $8FE$ ,  $8FC$ , 0 180 SYMBOL 250, 7, 81F, 83F, 87F, , & 7F, 255, 255, 255 190 SYMBOL 249, &EO, &FB, &FC, & FE, &FE, 255, 255, 255 200 SYMBOL 248, 255, 255, &CF, &  $47,863,833,81F,87$ 210 SYMBOL 247, 255, 255, 255, 2 54, 254, 8FC, 8F8, 8E0 220 SYMBOL 246, 7, 9, 15, 15, 7, 1  $, 15, 817$ 230 SYMBOL 245, &E0, &90, &F0, &  $FO,$   $ECO,$   $2BO,$   $2FO,$   $2EO$ 240 SYMBOL 244, 833, 831, 833, 8  $26, 8C, 818, 8C, 81C$ 250 SYMBOL 243, &CC, &BC, &CC, &  $64, 830, 818, 830, 838$ 260 INK 0,0:INK 1,18:INK 2,6 :INK 3,24:GOSUB 1500:MODE 1 270 PAPER OIPEN 1IBORDER O 280 GOTO 1380 290 REM 300 REM Donnees du tableau 310 REM n.1 320 DATA mmmmmmmmmmmmmmmmmmm 330 DATA m hrhbmmmnrrrmrmmmr 340 DATA mhhhmpr mhhhhmp hr 350 DATA mrrhmmp mp h  $m$   $r$ 360 DATA mpphhhh mmm hmmrrhr 370 DATA mhhhhhh rhmphmphhhr 380 DATA mhmmmmmmrhmrrrrrrhr

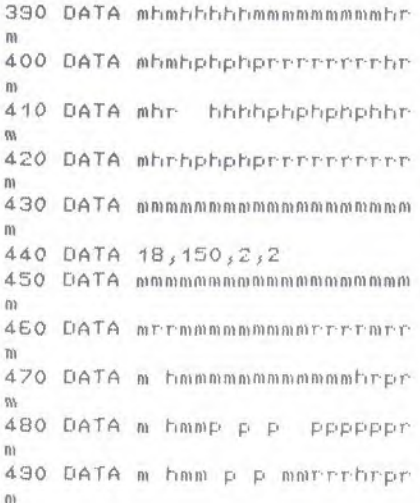

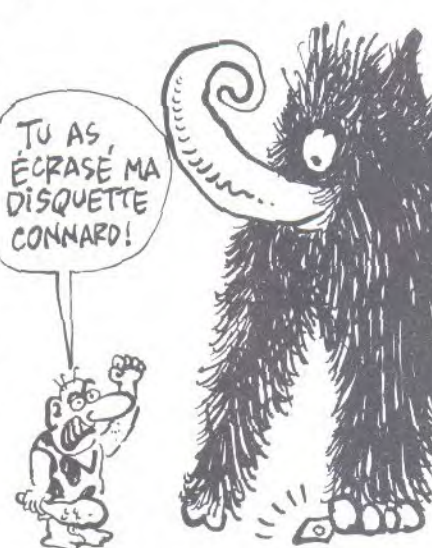

500 DATA m hmmp p pmmrmmmrpr 510 DATA mhhmmmmmmmmmrppmrpr 520 DATA m hmmmmmmmmmmhrrmpr  $5\lambda$ 530 DATA mhhrrrhhhr hhhhhpr 540 DATA m hhhhhhhhmmrrrrrrr 550 DATA mhhrrrrrrmmmmmmmmmm m 560 DATA mmmmmmmmmmmmmmmmmmm 570 DATA 22,80,2,3 580 DATA mmmmmmmmmmmmmmmmmmm  $m$ 

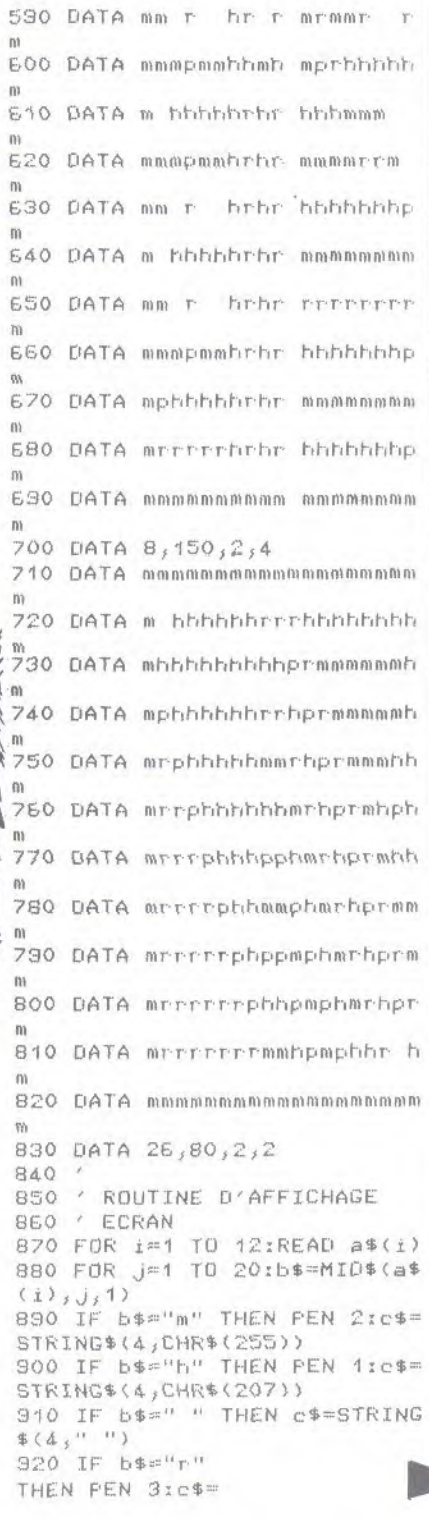

930 IF b\$="p" THEN PEN 2:c\$= CHR\$(250)+CHR\$(249)+CHR\$(248 ) + CHR\$ (247) 940 LOCATE J\*2-1, i\*2-1: PRINT MID\$(c\$,1,2):LOCATE j\*2-1,i \*2:PRINT MID\$(c\$,3,2); 950 NEXT JINEXT IIREAD pom,t  $DS_{1}X_{1}U$ 960 PEN 3: PRINT "SCORE: ": USI NG "#####";sc;:PRINT " ENERGIE:";USING "###";tps;: FOMMES:";USING "##" PRINT " :com; 970 PEN 3:LOCATE x\*2-1, u\*2-1 :PRINT CHR\$(246); CHR\$(245):L OCATE x\*2-1, y\*2: FRINT CHR\$(2 44) : CHR\$ (243) : RETURN **980 BEM** 990 REM ANIMATION MONSTRE 1000 REM 1010 b\$=INKEY\$:IF b\$="" THEN 1010 1020 IF b\$(CHR\$(240) OR b\$)C HR\$(243) THEN 1010 ELSE LOCA TE x\*2-1,y\*2-1:PRINT " ":LO CATE x\*2-1, y\*2: PRINT " " 1030 GOSUE 1360:0N (ASC(b\$)-239) GOSUB 1040, 1090, 1150, 12 10:GOTO 1140 1040 c\$=MID\$(a\$(y-1), x, 1):tb  $= 0$ 1050 IF c\$=" " THEN y=y-1:RE TURN 1060 IF c\$="h" THEN u=u-1:a\$ (y)=FN z\$:RETURN 1070 IF c\$="p" THEN y=y-1:GO SUB 1270:a\$(y)=FN z\$:RETURN 1080 RETURN 1090 c\$=MID\$(a\$(y+1), x, 1):IF FN y\$="r" THEN tb=1:x1=x:y1  $=y$  ELSE tb=0 1100 IF c\$=" " THEN y=y+1;RE TURN 1110 IF c\$="h" THEN y=y+1:a\$  $(y) = FN$  z\$: RETURN 1120 IF c\$="p" THEN y=y+1:GO SUB 1270:a\$(y)=FN z\$:RETURN 1130 tb=0 xRETURN 1140 PEN 3:LOCATE x\*2-1, y\*2-1: FRINT CHR\$(246); CHR\$(245): LOCATE x\*2-1, u\*2: FRINT CHR\$( 244); CHR\$ (243): IF tb=0 THEN 1010 ELSE GOSUB 1280:GOTO 10  $10$ 1150  $c$ \$=MID\$(a\$(y);x-1,1):IF FN u\$="r" THEN tb=1xx1=xxy1 =u: ELSE tb=0 1160 IF  $c$ \$=" " THEN  $x=x-1$ :RE **TURN** 1170 IF c\$="h" THEN x=x-1:a\$  $(y) = FN$  z\$:RETURN 1180 IF  $c$ \$="p" THEN  $x=x-1:G0$ SUB 1270:a\$(y)=FN z\$:RETURN 1190 IF c\$="r" THEN GOTO 135  $\circ$ 1200 tb=0:RETURN 1210 c\$=MID\$(a\$(y), x+1, 1): IF FN  $y$ \$="r" THEN tb=1:x1=x:y1  $=y: ELSE t b=0$ 1220 IF  $c$ \$=" " THEN  $x=x+1zRE$ **TURN** 1230 IF c\*="h" THEN x=x+1:a\*  $(y)$ =FN z\$:RETURN 1240 IF  $c\frac{1}{2}$  THEN  $x=x+1:50$ SUB 1270:a\$(y)=FN z\$:RETURN 1250 IF c\$="r" THEN GOTO 134

CHR\$(254)+CHR\$(253)+CHR\$(252

 $148484(251)$ 

 $\circ$ 

1260 th=0:RETHRN

1270 sc=sc+150:SOUND 129,50, 100, 7, 1: pom=pom-1: PEN 3: LOCA TE 7,25: PRINT USING "#####"; sc;:LOCATE 39,25:PRINT USING "##";pom;:IF pom=0 THEN 143 O ELSE RETURN 1280 tb=0 1290 IF MID\$(a\$(y1),x1,1)()" " THEN SOUND 130, 200, 100, 7,  $1.2.5$ :RETURN 1300 PEN 3:LOCATE x1\*2-1,y1\* 2-3: PRINT " ":LOCATE x1\*2-1 Hy1\*2-2:PRINT 1310 a\$(y1-1)=LEFT\$(a\$(y1-1) , x1-1) +CHR\$(32) +RIGHT\$(a\$(y1  $-1)$ , 20 - x 1) : a\$ (y 1) = LEFT\$ (a\$ (y  $1)$ , x1-1)+"r"+RIGHT\$(a\$(y1), 2  $0 - x 1$ ): LOCATE x1\*2-1, y1\*2-1:P RINT CHR\$(254); CHR\$(253); LOC  $t.5.$ ATE x1\*2-1,y1\*2:PRINT CHR\$(2 52): CHR\$(251) 1320 IF x1=x AND y1=y THEN 1 570 **DEULIGNE** GENIES MECONNUS, RESTER MECONNUS, FA VOUS EVITERA PAS MAL RE GOUT de MEROES!  $\mathbb{Z}$  $\frac{1}{2}$ 1330 y1=y1+1:GOTO 1290 1340 IF MID\$(a\$(y), x+2, 1)=" " THEN PEN 3:LOCATE x\*2+1,y\* 2-1:PRINT " ";CHR\$(254);CHR \$(253):LOCATE x\*2+1, y\*2: FRIN  $T$   $n$ ";CHR\$(252);CHR\$(251):a  $*(y) = LEFT*(a*(y),x) + CHR*(32)$ +"r"+RIGHT\$(a\$(y),18-x):x1=x +2:y1=y+1:GOSUB 1210:GOTO 12 80 : ELSE RETURN 1350 IF MID\$(a\$(y), x-2, 1)=" " THEN FEN 3:LOCATE x\*2-5;y\* 2-1: PRINT CHR\$(254); CHR\$(253 ":LOCATE x\*2-5, y\*2: FRIN  $\sum_{i=1}^{n}$ T CHR\$(252); CHR\$(251);" "'a  $*(y) = LEFT*(a*(y),x-3) + "r" + CH$ R\$(32)+RIGHT\$(a\$(y), 21-x) :x1  $=x-2:y1=y+1:GOSUB 1150:GGTO$ 1280: ELSE RETURN 1360 tps=tps-1:PEN 3:LOCATE  $\Omega$ 27,25: PRINT USING "###"; tps; : IF tps)0 THEN RETURN 1370 GOTO 1570 1380 1390 ' Gestion du programme  $1400'$ 1410 ecr=ecr+1:IF ecr=5 THEN GOTO 1440

cet exploit. Nous nous sou viendrons de vouscomme etant

LE SEULhero de l'histoire !", "Une touche...": FRINT "Et ca repart !!!", "Votre score  $I''$ ; sc

1480 IF INKEY\$()"" THEN 1480 1490 IF INKEY \*< > "" THEN RUN ELSE 1490

1500 MODE 2:FEN 3:LOCATE 32. SIPRINT "L'AGE DE PIERRE" 1510 ZONE BOIFRINT , "LE BUT DU JEU: Vous devez au traver s de 4 salles guider un pers onnage dont la seule raiso n d'etre est de ramasser les

fruits rouges tapissant le sol.",,"TOUTEFOIS: Sa quete ne sera pas sans danger, car frequents sont les eboulemen

1520 PRINT , "DEROULEMENT DE LA PARTIE: Vous vous dirigez grace aux fleches du curseu r, chaquedeplacement occasio

Redéfinissez plus vite que votre ombre !

1 REM FAIRE BREAK QUAND LES LETTR ES SONT FORMEES ET COLOREES A VOT

2 MODE 1:FOR I=1 TO 255 STEP 15:P OKE &B1CF, I: FRINT "ECRITURE NUMER 0"; I: SOUND 1, I+200, 40, 15: CALL &BB 05:NEXT:GOTO 2

1420 GOSUE 840:GOTO 980 1430 CLS: GOTO 1410  $1440'$ sp gagne 1450 MODE OIFEN 3 1460 PRINT "\* VOUS AVEZ GAGN  $E \#$ " 1470 ZONE 80: FRINT , "Vous et es le premier qui ait reussi nnant la perte d'un point d' energie.Bien evidemment, si votretotal energetique parvi ent a zero, vous mourrez et la partie se termine. 1530 PRINT "Chaque fois que vous passez sous une pierre celle ci tombe. Vous avez la possibi-lite de pousser un d e ces blocs si il y a de la place derriere.", "L'herbe ne fait pas obstacle a vos mou vements, elle sert a retenir les pierres. 1540 PRINT , "Pressez la barr e d'espacement pour jouer, o u 'D' pour voir les 4 salles  $\epsilon + \epsilon$  H 1550 IF INKEY(61)=0 THEN 158

1560 IF INKEY(47)=0 THEN RET URN ELSE 1550

1570 SOUND 130, 200, 100, 7, 1, 2 ,5:FOR i=1 TO 1000:NEXT i:CL SIFEN 3IFRINT "Vous avez per du !!!":FOR i=1 TO 10:SOUND  $1, i*100, 10, INT(i/3); SOLND 2,$ 

1000-i\*100,10,7:NEXT:FOR i=1 TO 1000:NEXT:RUN

1580 MODE 1:FOR z=1 TO 4:GOS UB B40:NEXT z:RUN

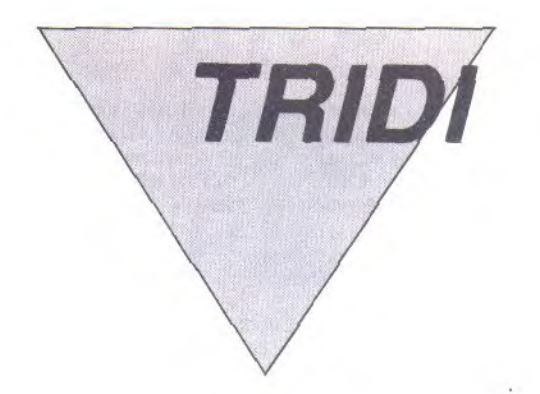

De gracieux volumes en élégantes perspectives, faites découvrir à votre micro le monde fascinant de la troisième dimension.

Fabien TRO DESCATO

540 s=320/TAN(e/2) : RETURN

te de vecteurs

550 REM Chargement d'une lis

560 PRINT"Nom de fichier ";:

Mode d'emploi : Les indications nécessaires sont dans le programme.

10 REM \*\* Tridi \*\*<br>20 REM Mini-progra Mini-programme de C.  $A + 0.$ 30 REM TodescaTo Fabien 28/3 /1985 40 REM 50 GOTO 1110 EO xz=xe-x1tyz=ye-y1tcox=(ye \*dx+xy):coy=(xe\*dy-xy):RETUR  $\mathsf{N}$ 70 GOSUB EOILF dx<>>><>>O THEN ye =coy/dx ELSE ye=coy\*yz/(xz\*d  $U$ 80 RETURN 90 GOSUB 60 IF dy()0 THEN xe =cox/dy ELSE xe=cox\*xz/(yz\*d  $x)$ 100 RETURN 110 REM Calculs d'appartenan ce au plan de projection  $120 \text{ g} = 0 \text{ if } = 0$ 130  $dx = x2 - x1$ ;  $dy = y2 - y1$ :  $xy = x1$ \*  $yz - x2*y1$ 140 IF xe>321 THEN IF f=1 TH EN RETURN ELSE xe=321:GOSUB 70:q=1:GOTO 160 150 IF xe(-321 THEN IF f=1 T HEN RETURN ELSE xe=-321:GOSU  $E \ 701g = 1$ 160 IF ye) 168 THEN IF f=1 TH EN RETURN ELSE ye=168:GOSUB 90:g=1:GOTO 180 170 IF ye (-168 THEN IF f=1 T HEN RETURN ELSE ye =- 168:GOSU  $B$  90:0=1 180 IF Q=0 THEN f=0;RETURN 190 g=0:f=1:GOTO 140 200 REM Calculs des rotation 210 yee yexca+zexsa:zee = zexc a-ye\*sa:ye=yee:ze=zee 220 xee=xe\*cb-ze\*sb:zee=xe\*s b+ze\*cb:xe=xee:ze=zee 230 xee xexcc+yexsc:yee = yexc c-xe\*sc:xe=xee:ye=yee 240 RETURN 250 REM Projections et trace des vecteurs 260 LOCATE 1, 1: PRINT"Angle d 'ouverture :";e:LOCATE 1,2:P RINT"Coordonnees de l'objet  $(x,y,z)$  :";xe;ye;ze 270 ca=COS(a):sa=SIN(a):cb=C 0S(b):sb=SIN(b):cc=COS(c):sc  $=$ SIN $(c)$ 280 FOR 1=0 TO k-1 290 IF a=0 AND b=0 AND c=0 T HFN 320 300 xe=xp1(i) :ye=yp1(i) :ze=z p1(i):GOSUB 210:xp1(i)=xeiyp  $1(i)=ye(zp1(i)=ze$  $310 \text{ x}e = \text{x}p2(i) \text{ x}e = \text{y}p2(i) \text{ x}e = z$ 

 $2(i) = ye zp2(i) = ze$  $320 x1 = xp1(i) + xc1y1 = yp1(i) + y$  $c:z1=zp1(i)+zc:x2=xp2(i)+xc:$  $y2 = yp2(i) + ye:z2 = zp2(i) + ze$ 330 IF z1(=0 QR z2(=0 THEN 3 90  $340 x1 = 5x1/211y1 = 5xy1/211x2$ =s\*x2/z2:y2=s\*y2/z2 350 IF (x1)321 AND x2)321) 0 R (x1(-321 AND x2(-321) OR ( y1>168 AND y2>168) OR (y1<-1 68 AND y2(-168) THEN 390 360 xe=x1:ye=y1:GOSUB 120:x1  $=$ xe:u1=ue:IF f=1 THEN 390 370 xe=x2:ye=y2:GOSUB 120:x2  $= x e : y 2 = ye$ 380 MOVE x1, y1: DRAW x2, y2, 1 390 NEXT LIRETURN 400 REM Saisie des commandes utilisateur et trace de l'o b.jet 410 IF INKEY(0)=0 THEN  $a=5$  E LSE IF INKEY(2)=0 THEN  $a=-5$  $ELSE = 0$ 420 IF INKEY(8)=0 THEN  $b=5$  E LSE IF INKEY(1)=0 THEN b=-5  $ELSE$   $b=0$ 430 IF INKEY(10)=0 THEN c=-5 ELSE IF INKEY(11)=0 THEN  $c =$  $5 ELSE c=0$ 440 IF INKEY(20)=0 THEN xc=x  $c-5$  ELSE IF INKEY(12)=0 THEN  $xc = xc + 5$ 450 IF INKEY(15)=0 THEN uc=u c-5 ELSE IF INKEY(13)=0 THEN  $yczyc+5$ 460 IF INKEY(7)=0 THEN 20=20 -5 ELSE IF INKEY(14)=0 THEN **20=20+5** 470 IF INKEY(9)=0 THEN CLG E LSE IF INKEY(9)=128 THEN CLS :GOSUE 1680: FRINT"Angles de rotations autour de  $0X_20Y_30Z$ :":GOSUE 1630:a=xe:b=ue:c=z e:CLS 480 IF INKEY(9)=32 THEN CLS: GOSUE 1680: FRINT"Coordonnees de l'objet (x,y,z) : ":GOSU B 1630:xc=xetyc=yetzc=zetGOS UB 1720:CLS ELSE IF INKEY(9) =160 THEN RETURN 490 GOSUB 260:GOSUB 1680 500 IF INKEY \$="" THEN 500 EL SE 410 510 REM Modification de l'an gle d'ouverture horizontal 520 LOCATE 25, 12: PRINT"Angle d'ouverture "; : GOSUB 1600: I F f=3 THEN RETURN ELSE IF f= 1 THEN e=78: GOTO 540

p2(i):GOSUB 210fxp2(i)=xe:yp

GOSUB 1600:IF f=3 THEN RETUR  $\mathcal{M}$ 570 OPENIN n 580 FOR i=k TO 255 590 IF EOF=-1 THEN 620 600 INPUT#9, x1(i), y1(i), z1(i)  $1, x2(1), y2(i), z2(i)$ 610 NEXT i 620 k=i:GOSUB 1720:CLOSEIN:R ETURN 630 REM Sauvegarde de la lis te des vecteurs 640 PRINT"Nom de fichier ":: GOSUB 1600:IF f=3 THEN RETUR  $\mathcal{N}$ 650 OPENOUT n 660 FOR 1=0 TO k-1  $670$  WRITE#9, x1(i), y1(i), z1(i  $1, x2(i), y2(i), z2(i)$ 680 NEXT i 690 CLOSEOUT : RETURN 700 REM Listage des vecteurs 710 FRINT"Listing sur imprim ante (o/n) ";:GOSUB 1600:IF f=3 THEN RETURN 720 IF n="o" THEN g=8 ELSE g  $=0$ :LOCATE #g,1,2 730 FOR 1=0 TO k-1 740 FRINT#g, i; TAB(10); x1(i);  $y1(i);z1(i);TAB(40);x2(i);y2$  $(i)$ ;z2 $(i)$ 750 NEXT i 760 IF INKEY \$="" THEN 760 EL SE RETURN 770 REM Modifications de vec teurs 780 LOCATE 1, 1: FRINT" Inserti on d'un vectaur : # ; efface ment d'un vecteur : \*\* " 790 PRINT"Vecteur numero ";: GOSUB 1600:i=VAL(n):FRINT"Op tion "; : GOSUB 1600:IF f=3 TH EN GOSUB 1720:RETURN ELSE IF IKK THEN 810 800 PRINT"Ce vecteur n'exist e pas encore !!!":GOTO 790 810 ON f+1 GOTO 870,850,830 820 REM Effacement vecteur (  $delet(e)$ 830 U=1:FDR 1=U+1 TD k-1:x10  $i - 1$ )=x1(i):x2(i-1)=x2(i):y1(  $i - 1 = y1(i) : y2(i - 1) = y2(i) : z1(i)$  $i - 1$ )=z1(i):z2(i-1)=z2(i):NEX T iti=utk=k-1:GOTO 790 840 REM Insertion vecteur nsert)

530 e=VAL(n)

850 IF K=256 THEN PRINT"Tabl e des vecteurs saturee !!!": GOTO 790 860 U=1:FOR i=k-1 TO U STEF  $-11x1(i+1)=x1(i)x2(i+1)=x2$ i):y1(i+1)=y1(i):y2(i+1)=y2(  $i$ ):z1( $i+1$ )=z1( $i$ ):z2( $i+1$ )=z2( i):NEXT i:k=k+1:i=u 870 FRINT"Coordonnees de l'o rigine (x;y;z) :":GOSUE 1630  $tx1(i)=xe1y1(i)=ye1z1(i)=ze$ 880 PRINT"Coordonnées de l'e xtremite (x,y,z) :":GOSUB 16  $30:x2(i)=xe:y2(i)=ye:z2(i)=z$ 890 GOTO 790 300 REM Creation de la liste des vecteurs 310 PRINT"Retour au menu gen eral : '0' ; R.A.Z. de la ta ble des vecteurs : '#'" 920 FOR i=k TO 255 330 FRINT"Vecteur numero";i 940 FRINT"Coordonnees de l'o rigine (x,y,z) :":GOSUB 1630 :IF (=3 THEN 980 ELSE IF (=1 THEN k=0:GOTO 920 ELSE x1(i  $)=xezy1(i) = yezz1(i) = ze$ 350 PRINT"Coordonnees de l'e xtremite (x,y,z) :":GOSUB 16  $30:x2(i)=xeiy2(i)=yeiz2(i)=z$ 960 NEXT i 970 PRINT"Table des vecteurs saturee !!!!":IF INKEY\$="" THEN 970 980 k=i:GOSUB 1720:RETURN 990 REM Mode d'emploi 1000 RESTORE 1780 1010 CLS 1020 FOR 1=0 TO 24 1030 READ n:IF n="@" THEN 10 80 ELSE IF n="#" THEN 1050 1040 PRINT n:NEXT i 1050 LOCATE 10,25: PRINT"Pour continuer : I barre d'espac  $P = 7$ 1060 IF INKEY\$()" " THEN 106 1070 GOTO 1010 1080 LOCATE 10,25: FRINT "Pour revenir au menu principal : C@J" 1030 IF INKEY\$()"@" THEN 109 O ELSE RETURN 1100 REM Initialisation des variables 1110 DIM x1(255), y1(255), z1( 255), x2(255), y2(255), z2(255)  $, xp1(255), yp1(255), zp1(255),$ xp2(255), yp2(255), zp2(255):D EFINT i, k, l, m, g, f, u: DEFSTR n 1120 xe=0:ye=0:ze=0:xee=0:ye  $e = 0$ : zee=0: s=0: xz=0: yz=0: xy=0  $idx = 0; d = 0; x1 = 0; y1 = 0; z1 = 0; x2$  $=0: y2=0: z2=0: ca=0: sa=0: cb=0:$  $sh=0:ce=0:sec=0:a=0:b=0:ce=0:x$  $c = 0$ : yc=0;zc=250:e=78:cox=0:c  $0u=0$ 1130 REM Initialisation envi ronnement systeme 1140 DI:MODE 2:ORIGIN 320,16 7,0,633,334,0:SPEED INK 10,1 OIBORDER 1: PAPER OIPEN 1:INK 0,0:INK 1,24:CLG 0:DEG:WIDT H 80:ZONE 10:SPEED WRITE 0:0 N ERROR GOTO 1520:EVERY 15,3

GOSUE 1740:GOSUE 540

1150 KEY DEF 3, 1, 57: KEY DEF 4,1,54:KEY DEF 5,1,51:KEY DE F 6, 1, 13: KEY DEF 7, 1, 46: KEY DEF 10,1,55:KEY DEF 11,1,56: KEY DEF 12,1,53:KEY DEF 13,1 ,49:KEY DEF 14,1,50:KEY DEF 15, 1, 48: KEY DEF 20, 1, 52 1160 REM Demonstration graph ique 1170 LOCATE 25, 12: PRINT"Demo nstration graphique (o/n) "; :GOSUE 1600:IF n()"o" THEN 1 330 1180 CLS:RESTORE 2070:FOR i= 0 TO 27:READ  $x1(i), y1(i), z1$  $i$ , x2( $i$ ), y2( $i$ ), z2( $i$ ): NEXT  $i$ : k=i:GOSUB 1720:RESTORE 2110: ET 1190 GOSUE 1700; FRINT"Rotati on autour de OY." 1200 a=0:b=10:c=0:zc=300:FOR U=1 TO 9:CLG:GOSUB 260:NEXT  $\mathbf{H}$ 1210 GOSUB 1700:FRINT"Diminu tion de l'angle d'ouverture. 1220 a 0:b = 0:c = 0:FOR e = 75 TO 30 STEP -5:GOSUB 540:CLG:GO SUB 260:NEXT e 1230 GOSUB 1700: FRINT"Augmen tation de l'angle d'ouvertur e avec rotation simultanee a utour de 0Z." 1240 c=36:FOR e=30 TO 75 STE P 5:GOSUB 540:CLG:GOSUB 260: NEXT e 1250 a=10 th=are=bre=78 : GOSUB 1720:GOSUB 540 1260 GOSUB 1700: FRINT"Rotati ons simultanees autour de OX  $50Y,0Z.$ " 1270 FOR U=1 TO 10:CLG:GOSUB 260:NEXT U 1280 GOSUB 1700: PRINT"Trans! ations simultanees en  $0X,0Y,$  $07.$ 1290 GOSUB 1720:a=0:b=a:c=b: FOR xc=0 TO 200 STEF 10:uc=xcizc=xc+300:CLG:GOSUB 260:N EXT xc 1300 GOSUE 1700:PRINT"La dem onstration est terminee ; pr esser une touche quelconque pour lire le mode d'emploi." 1310 IF INKEY\$="" THEN 1310 1320 DI:a=0:b=0:c=0:xc=0:yc= xc:zc=250:k=0:GOSUB 1680:GOS **UR 1000** 1330  $D1: a = 0: b = 0: c = 0: xc = 0: u =$  $xc:zero=250:k=0$ 1340 REM Programme principal  $(menu)$ 1350 CLS 1360 LOCATE 15, 1: PRINT"Menu general "+CHR\$(7) 1370 LOCATE 15, 3: PRINT"1  $Cr$ eer une liste de vecteurs" 1380 LOCATE 15,5: PRINT"2\_ Ch arger une liste de vecteurs" 1330 LOCATE 15, 7: FRINT"3 Li ster les vecteurs" 1400 LOCATE 15, 9: FRINT"4  $CO$ tool r

rriger des vecteurs" 1410 LOCATE 15, 11: PRINT"5\_ S auvegander la liste de vecte  $UY' \subseteq U$ 1420 LOCATE 15, 13: PRINT"6 T nacer l'objet en 3D" 1430 LOCATE 15, 15: PRINT"7\_ M odifier l'angle d'ouverture horizontal" 1440 LOCATE 15, 17; PRINT"8 L ire le mode d'emploi de Trid  $\frac{1}{4}$  11 1450 LOCATE 15, 19: INPUT"Votr e choix s.v.p. ";n 1460 g=VAL(n):IF g(1 OR g)8 THEN 1350 1470 GOSUB 1680 1480 CLS: ON g GOSUB 910,560, 710,780,640,410,520,1000 1490 GOSUB 1680 1500 GOTO 1350 1510 REM Traitement d'erreur s (overflow, type mismatch) 1520 IF ERR=13 THEN PRINT"Fa ites attention a ce que vous tapez !!!! 1530 IF ERR=11 OR ERR=6 THEN PRINT"Ma capacite de calcul ne me permet pas de traiter ce cas !!! 1540 IF ERL=1460 THEN RESUME 1450 1550 IF FRID=1630 AND FRIK=1 650 THEN PRINT"Retapez les 3 valeurs :":RESUME 1630 1560 IF ERL=790 THEN RESUME 790 1570 IF ERL<=540 AND ERL>=52 0 THEN RESUME 520 1580 PRINT"Erreur de type :" :ERR;"a la ligne :";ERL:RESU ME NEXT 1590 REM Input general (""") 1600 f=0;INPUT n:n=LOWER\$(n) :IF INSTR(n,"#")()0 THEN f=1 ELSE IF INSTR( $n_f$ "\*")()0 THE N f=2 ELSE IF INSTR(n,"@")<>  $O$  THEN  $f=3$ 1610 RETURN 1620 REM Input des coordonne 商器 1630 GOSUB 1600:IF f=0 THEN xe=VAL(n) ELSE RETURN 1640 GOSUE 1600: IF f=0 THEN ye=VAL(n) ELSE RETURN 1650 GOSUB 1600; IF f=0 THEN ze=VAL(n) ELSE RETURN 1660 RETURN 1670 REM Vidange du buffer c lavier 1680 IF INKEY\$<>"" THEN 1680 ELSE RETURN 1690 REM Effacement ligne de monstration 1700 LOCATE 1, 3: PRINT SPACE\* (80):LOCATE 1,3:RETURN 1710 REM Remplissage tableau x intermediaires

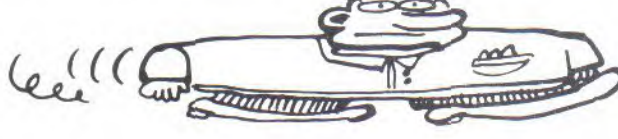

#### **TRIDI**

1720 FOR  $i=0$  TO  $k-1$  x  $n(1) = x$  $1(i)$ : yp1(i)=u1(i): zp1(i)=z1(  $i$ ) : xp2( $i$ ) = x2( $i$ ) : yp2( $i$ ) = y2( $i$ ) :zp2(i)=z2(i):NEXT i:RETURN 1730 REM Sous-programme musi cal

#### 1740 01

1750 IF (SQ(1) AND 7)=0 THEN EI:RETURN ELSE READ I:IF I= -1 THEN RESTORE 2110:GOTO 17  $50$ 

1760 READ m:SOUND 1, 1\*2, m, 5: SOUND 2, 1/2, m, 5: SOUND 4, 1, m, 7:60TO 1750

1770 REM Texte mode d'emploi 1780 DATA" Tridi est un mini logicial de C.A.O. (con ception assistee par ordinat eur),","c'est-a-dire que Tri di vous permet de creer et d 'animer vos propres projets" ,"en 3 dimensions,",""

1790 DATA" Vous pourrez p ar exemple utiliser Tridi po ur realiser des simulations de", "modeles architecturaux que vous pourrez visualiser en 'temps reel' ; ou uti-";" liser Tridi comme outil d'ai de a un bureau d'etude. En r ealite, la liste des"

1800 DATA"utilisations possi bles de ce type de logiciels est trop vaste pour etre me n-", "tionnee. Nous esperons que Tridi correspondra a vot re application et qu'il", "vo us permettra de developper v otre creativite en vous libe rant des con-"

1810 DATA"traintes des metho des traditionnelles.","#"," COMMENT UTILISER TRIDI ?","  $\alpha^{-1}$ Tridi est organise e n modules independants que v ous pouvez chacun appel-","I er par le biais du menu prin cipal en tapant son numero-c ode,","#"

1820 DATA"\_ FONCTIONNEMENT D ETAILLE DE CHAQUE MODULE :", "","-Module 1 (creer une lis te de vecteurs) :";"";" Le module 1 vous permet de c

reer une suite de vecteurs q ui sont en fait"," les arete s de votre figure en 3 dimen  $s$ ions.","" 1830 DATA" Vous definiss

ez un vecteur en tapant les coordonnees des points origi ne", "et extremite de ce vect eur. Puisque vous etes en 3 dimensions, il y aura 3","co ordonnees a rentrer : x CENT ERD, y LENTERD, z LENTERD."  $1111$ 

1840 DATA" En tapant (@' ou '#' lorsque le logiciel vous demande : 'Coordonnees de","I'origine ?', vous effe ctuez les actions suivantes  $t^n y^n - \ell e'$  vous ramene au menu general.","-'#' remet a zer o la liste des vecteurs.","#

1850 DATA"-Module 2 (charger une liste de vecteurs) :";"

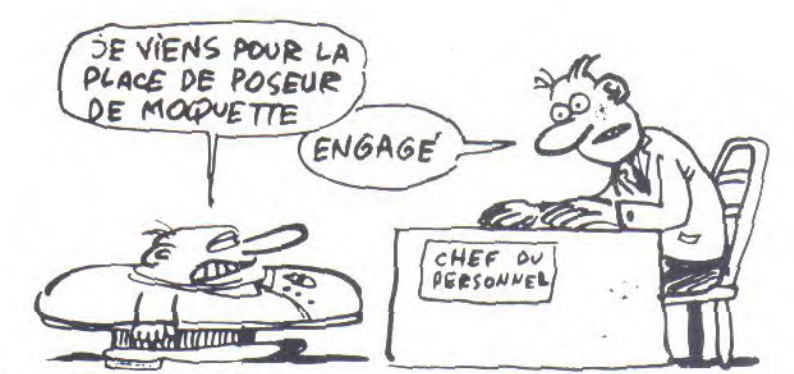

 $\alpha$  ,  $\alpha$ Le module 2 vous per met de charger en memoire un e liste de vecteurs aupa-"," ravant enregistres sur casse tte (ou disquette). Les vect eurs ainsi charges"

1860 DATA"viennent s'ajouter a ceux deja presents en mem  $Oif$ e.", ""

1870 DATA" Quand le logi ciel vous demande 'Nom de fi chier ?', il vous faut taper le", "nom de la liste de vec teurs que vous voulez charge r ; en tapant '@', yous re-" ,"venez directement au menu general.","#"

1880 DATA"-Module 3 (lister (es vecteurs)  $\mathfrak{t}^n{}_{j}{}^{nn}{}_{j}{}^{n}$  $L \odot$ module 3 yous permet d'obte nir le listing des vecteurs en memoire.", "Quand le listi ng est termine, il vous suff it d'appuyer sur une touche  $queL<sup>u</sup>$ 

1890 DATA"conque pour reveni r au menu principal. Si vous tapez '0' quand le logi-"," ciel yous demande 'Listino's ur imprimante (o/n) ?', vous revenez directement au", "me

nu general.";"#" 1900 DATA"-Module 4 (corrige

r des vecteurs)  $\mathcal{V}^{\alpha}{}_{j}{}^{\alpha}{}_{j}{}^{\alpha}{}_{j}$ Le module 4 vous permet de c orriger, d'effacer, d'insere r un vecteur dans", "la liste des vecteurs.", ""

1910 DATA" Le logiciel v ous demande d'abord le numer o du vecteur que vous voulez mo-","difier ; puis l'optio n que vous voulez utiliser : ","","-'\*' efface le vecteur

et decale la liste des vect eurs d'un vecteur vers le"," haut'."

1920 DATA"-'#' insere un nou veau vecteur et decale la li ste des vecteurs d'un vecteu  $r''$ , "vers le 'bas', ", "-Si vou s ne tapez rien, le logiciel vous demande les nouvelles coordonnees du", "vecteur, ", " -'0' vous ramene au menu gen eral.","#"

1930 DATA"-Module 5 (sauvega rder la liste des vecteurs)<br>:",""," Le module 5 vou Le module 5 vous permet de sauvegarder la li ste de vecteurs en memoire", "sur cassette (ou disquette) sous n'importe quel nom."

1940 DATA"Si vous tapez '@' quand le logiciel vous deman de 'Nom de fichier ?', vous reve-"; "nez directement au m peut animer qu'un seul

enu general.","#"

1950 DATA"-Module 6 (tracer l'objet en 30) i";"";" -15 e module 6 vous permet de vi sualiser en 30 votre figure. Toutes les fon-"; "ctions du

module 6 s'utilisent avec l es touches du pave numerique et de con-"

1960 DATA"trole du curseur." , "", "-Les fleches du control e du curseur commandent les rotations autour des axes", OX et OY.","-7 et 8 la rota tion autour de l'axe OZ.",". 4 et 5 la translation en X." ,"-1 et 0 la translation en  $n$  .  $\forall$ 

1970 DATA"-2 et . la transla tion en Z.";"","CCOPY] effac e la figure, [SHIFT COPY] vo us permet de reinitialiser l a posi-", "tion de la figure,

COTRL COPY] vous permet de taper directement les angles de"

1980 DATA"rotations, et enfi n ECTRL SHIFT COPY] vous ram ene au menu general.";"#"

1990 DATA"-Module 7 (modifie r l'angle d'ouverture horizo  $nta() : "; "" ""$ Le module 7 vous permet de modifier l' angle d'ouverture horizontal

(foca","le) ; vous quittez ce module quand yous avez ta pe un angle valide ; en tapa

 $nE<sub>n</sub>$ 2000 DATA"'#' vous reinitial isez l'angle a 78 degres, en

tapant '0' yous revenez dir ec-", "tement au menu general  $.$  "1  $\mu$  1"

2010 DATA" PRECISIONS IMPOR TANTES I', ""," Tridi ani me ses figures dans un reper e tridimensionel orthonorme dont le", "plan XOY est confo , ndu avec l'ecran et dont l'a xe OZ est fuyant derriere l'

2020 DATA"ecran ; l'observat eur est confondu avec le cen tre du repere de coordonnées ","0,0,0 et regarde dans la direction du demi-axe OZ (co ordonnees Z positives).", "Le s vecteurs de l'objet sont d efinies dans un repere inter mediaire dont le cen-" 2030 DATA"tre est le centre

de rotation de l'objet. Lors d'une translation, c'est le ","centre de ce repere inter mediaire qui est bouge.  $u_{\beta}$  and  $u_{\beta}$  and  $u_{\beta}$ Tridi ne

objet a la fois et peut exploiter jusqu'a" 56 vecteurs."

2035 DATA" Il vous sera impossible de voir les objet s de l'interieur, ceci pour des","raisons inherentes a l a methode de calcul utilise par Tridi.","#"

2040 DATA""," Malgre tou tes ses possibilites, Tridi aura parfois certains proble mes de", "calcul, auquel cas il vous demandera de modifie r certains parametres numeri -","ques ; si vous etes vict imes de ce petit ennui, voic i une liste des causes de" 2050 DATA"'pannes' les plus courantes :";"";"-Angle d'ou verture egal a 180 ou 0 deor es.","-Valeurs numeriques tr op elevees ou trop basses.", "-Vecteur dont l'origine et l'extremite sont confondues.  $, 14.6911$ 

2060 REM Vecteurs demonstrat ion graphique (maison)

2070 DATA -100; -50; -50; 100; - $50, -50, -100, -50, 50, 100, -50, 5$  $0, -100, -50, -50, -100, -50, 50, 1$  $00, -50, -50, 100, -50, 50, -100,$  $50, -50, 100, 50, -50, -100, 50, 50$  $100, 50, 50, -100, 50, -50, -100$  $50, 50, 100, 50, -50, 100, 50, 50, 100$ , -50, -50, -100, 50, -50, -100  $-50, 50, -100, 50, 50$ 2080 DATA 100, -50, -50, 100, 50  $1 - 50,100, -50,50,100,50,50, -1$  $00,50, -50, -100, 100, 0, -100, 10$  $0,0,0,0,100,50,50,100,50,00,10$  $0,100,0,100,100,0,100,50,50,$  $-100, 100, 0, 100, 100, 0, -20, -50$  $1, -50, -20, 0, -50, 20, -50, -50, 20$  $10, -50, -20, 0, -50, 20, 0, -50$ 2090 DATA -65, 10, -50, -35, 10,  $-50, -65, -20, -50, -35, -20, -50,$  $-65,10, -50, -65, -20, -50, -35, 1$  $0, -50, -35, -20, -50, 65, -20, -50$  $135, -20, -50, 65, 10, -50, 35, 10,$  $-50,65, -20, -50, 65, 10, -50, 35,$  $-20, -50, 35, 10, -50$ 2100 REM Accompagnement musi

cal de la demonstration (Toc cata de J.S. Bach) 2110 DATA 71,20,80,20,71,50,

80, 20, 89, 20, 95, 20, 106, 20, 113 ; 55; 106; 90; 142; 20; 159; 20; 142 ,50, 190, 35, 179, 35, 225, 60, 213 ,80,284,20,313,20,284,50,319 , 20, 358, 20, 379, 20, 426, 20, 451 ,50,426,90 2120 DATA 106, 20, 119, 20, 106,  $20,134,20,106,20,142,20,106,$ 20, 159, 20, 106, 20, 169, 20, 106, 20, 159, 20, 106, 20, 142, 20, 106, 20, 134, 20, 106, 20, 426, 20, 106, 20, 379, 20, 106, 20, 338, 20, 106,  $20, 319, 20, 10E, 20$ 2130 DATA 338, 20, 106, 20, 319, 20, 106, 20, 284, 20, 106, 20, 134, 40, 105, 40, 134, 40, 106, 40, 100,  $40,319,40,100,40,319,40,119,$  $40, 142, 40, 119, 40, 142, 40, 106,$ 40, 358, 40, 106, 40, 358, 40, 134, 40, 313, 40, 134, 40, 319, 40 2140 DATA 113,40,379,40,113, 40, 379, 40, 142, 40, 358, 40, 142, 40, 358, 40, 159, 40, 451, 40, 159, 40, 451, 40, 358, 40, 426, 40, 358, 40, 426, 40, 402, 40, 1073, 40, 402  $,40,1073,40,284,100,-1$ 

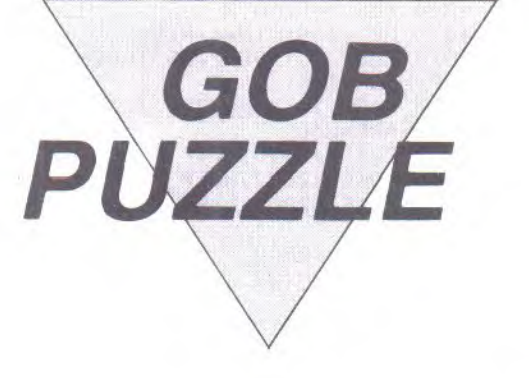

Rageant ! GOBPUZZLE passe son temps à dévorer les pièces du puzzle que vous devez reconstituer. Heureusement qu'un coup de joystick bien placé vous débarrasse pour un temps de cette affreuse bestiole...

Gérard GUENIN

#### Mode d'emploi :

Il faut tout d'abord créer vos puzzles à l'aide du programme. Quatre puzzles peuvent ainsi être présents dans le jeu et la possibilité vous est offerte de sauver vos créations sur K7.

10 REM-----GOBPUZZLE-------- $3$ ,  $FIN$ 20 REM-----INITIALISATIONS-30 ENV  $1, 15, -1, 5$  $140$  ENV  $2, 1, 15, 2, 15, -1, 3$ 50 ENV 3,8,1,6,3,1,6,1,0,100  $, B, -1, E, 3, -1, E$ **60 MEMORY 29999** 70 DIM EFX(100,4), EIMX(20,25  $(1), CO(15,1), SCX(100)$ 80 N=42800 : RESTORE 110 90 READ C\$:IF C\$="FIN"THEN 1 20 100 C=VAL("%"+C\$):POKE N,C:N  $=N+1:GOTO 90$ 110 DATA 1E, B, 1, 0, 0, 21, 0, 0, 1 220  $6,4,7E,2,23,3,15,02,3A,47,05$  $11, FC, 7, 19, D1, 10, C2, 38, A7, C$  $9.FTN$ 120 N=42830; RESTORE 150 130 READ C\$:IF C\$="FIN"THEN 160 140 C=VAL("8"+C\$):FOKE N,C:N  $=N+1:GOTO 130$ 150 DATA 1E, 8, 1, 0, 0, 21, 0, 0, 1  $6,4,4,77,23,3,15,02,58,47,05$  $,11,FC,7,19,D1,10,C2,56, A7, C$ 

160 FOR N=3 TO 15:INK N, N+10 **INEXT** 170 DATA 3E, 0, 32, 52, A8, 32, 53 ,A8,2A,55,A8,E5,1,28,0,9,C1,  $1E, B, 1E, 4, A, BE, CO, 23, 3, 15, 20$ ,F8,D5,11,FC,7,19,E5,C5,E1,1  $9, E5, C1, E1, D1, 10, 20, E6, 3E, 1,$ 32, 52, A8, 21, 94, A7, 3A, 54, A8, F  $E$ , 0, 28, 4, 23, 30, 20, FC, 36, 1, 21 , 94, A7, 6, 64, 3E, 1, BE, CO, 23, 5,  $20, FA, 32, 53, AB, CB, FIN$ 180 RESTORE 170:N=43000 190 READ C\$:IF C\$="FIN"THEN 200 C=VAL("\$"+C\$):POKE N,C:N =N+1:GOTO 190 210 REM ---- MENU--220 MODE 2:INK 1,20:BORDER 0 :INK 0,0:LOCATE 25,6: PRINT"0 PTIONS" 230 PRINT: PRINT: PRINT" \* 1 Instructions"

240 PRINT: PRINT" \* 2 - Sauve garde dessins sur cassette" 250 PRINT: PRINT" \* 3 - Rappe I dessins depuis la cassette

260 PRINT: PRINT" \* 4 - Choix de la pallette de couleur" 270 PRINT: PRINT" \* 5 - Creat ion de nouveaux dessins (ou modifications)"

280 PRINT: PRINT" \* 6 - Visua lisation des dessins en memo ire"

290 PRINT: PRINT" \* 7 - Jeu d e GOBPUZZLE"

300 A\$=INKEY\$:IF A\$="" THEN 300

310 A=VAL(A\$):IF A=0 DR A>7 THEN 300

320 ON A GOTO 4040, 4240, 4390 , 3590, 330, 4480, 1820

330 REM---CREATION DESSIN--340 GOTO 4630

350 MODE 2:PRINT"Desirez-vou s rapeler un dessin en memoi  $r e (0/N)^n$ 

360 A\$=UPPER\$(INKEY\$):IF ""THEN 360

370 IF A\$="N"THEN 440

 $-$  GOBPUZZLE

380 IF A\$()"O"THEN 220 390 CLS: PRINT"Quel numero ": INPUT NIIF N(1 OR N)4 THEN 3 30 400 DEF=30000+(N-1)\*3200 410 AR=49812 420 MODE 0:GOSUB 2990 430 GOTO 460 440 REM ---450 MODE 0 460 PEN 15:C=0:V=-1:VI=1:IND  $=1:CO=15$ 470 LOCATE 1, 1: PRINT"IMP.RAP  $T$  it 480 FOR N=0 TO 15:IF CO(N, 1) =27 THEN 500 490 INK N, CO(N, 0), CO(N, 1): GO TO 510 500 INK N, CO(N, 0) 510 NEXT: IF CO(15,0)(20 AND  $CO(15,1)(27)$  THEN INK  $15,24$ 520 FOR N=0 TO 15 530 PEN NILOCATE N+1,3IPRINT HEX\$(N);NEXT 540 X=160 : Y=112 550 LOCATE 1,22:PEN 15:PRINT "COMdes:P-E-V-C-R-F" 560 B=TEST(X,Y)  $570$   $PT=0$ 580 A=JOY(0) IFLOT X, Y, OIFLOT X, Y, 15: FOR F=1 TO VI: NEXT 590 A\$=UFFER\$(INKEY\$):IF A\$= " "THEN GOSUB 790 600 IF AS="M"THEN 1250 610 IF A=0 THEN 580  $620$  PLOT  $X, Y, B$ 630 IF A>10 THEN PT=1:A=A-16  $640$  IF  $A=4$  THEN  $X=X-4$ 650 IF A=8 THEN  $X=X+4$ 660 IF A=2 THEN  $Y=Y-2$  $670$  IF  $A=1$  THEN  $Y=Y+2$ 680 IF A=9 THEN X=X+4:Y=Y+2 690 IF A=10 THEN X=X+4:Y=Y-2 700 IF A=6 THEN  $X=X-4:Y=Y-2$ 710 IF A=5 THEN  $X=X-4:Y=Y+2$ 720 IF X<160 THEN X=160 730 IF X>476 THEN X=476 740 IF YK112 THEN Y=112 750 IF Y>270 THEN Y=270 760 IF PT=0 THEN 560 770 PLOT X, Y, CO 780 GOTO 560 790 REM---Traitement interup  $t$ ions---800 LOCATE 20, 1: FRINT"\*" 810 A\$=UPPER\$(INKEY\$):IF A\$= "" THEN 810 820 IF AS="R"THEN GOSUB 1010 830 IF A\$="E"THEN GOSUB 1420 840 IF AS="F"THEN GOSUB 1710 850 IF A\$="V"THEN GOSUB 900 860 IF A\$="C"THEN GOSUB 950 870 IF A\$="F" THEN GOSUB 339  $\circ$ 880 LOCATE 20, 1: PRINT" ":RET URN 890 REM---Vitesse----900 V=NOT V 910 LOCATE 5,1 920 IF V=0 THEN VI=100 : FRINT 'LENT 930 IF V=-1 THEN VI=1:PRINT" RAFI" 940 LOCATE 20, 1: FRINT" ":RET URN 950 REM--CHANGEMENT COULEUR 960 LOCATE 1, 24: INPUT"COULEU

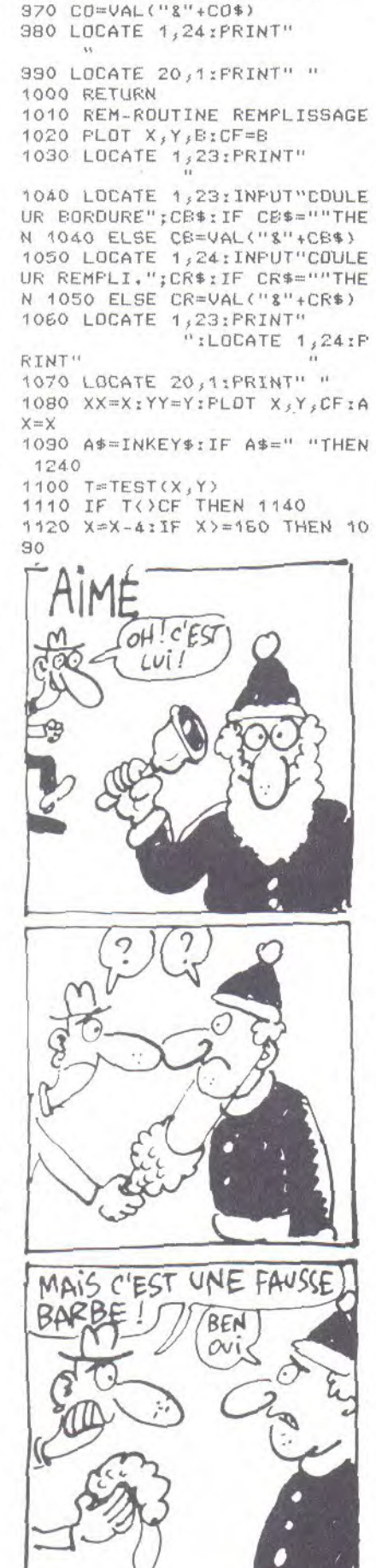

R":CO\$:IF CO\$=""THEN 960

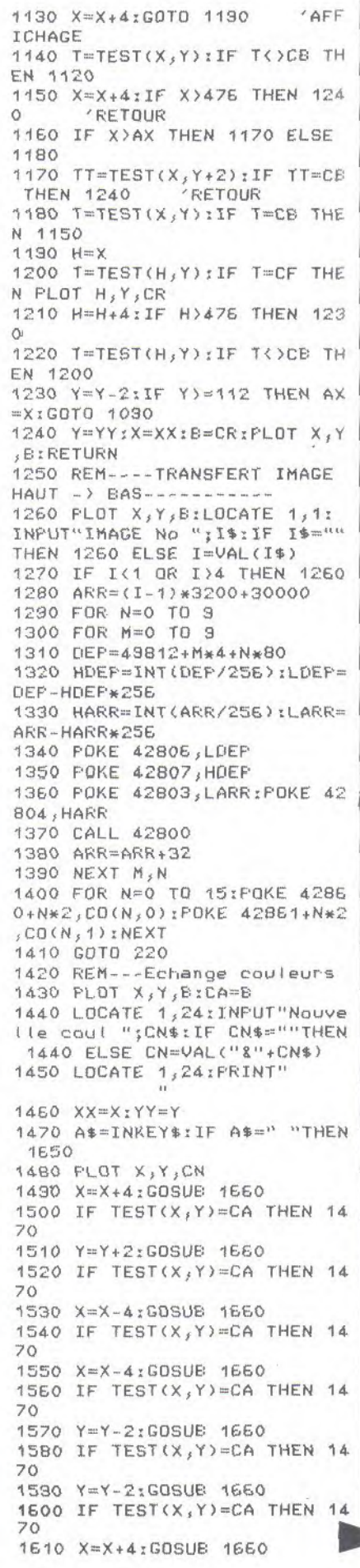

1620 IF TEST(X, Y)=CA THEN 14  $70$ 1630 X=X+4:GOSUE 1660 1640 IF TEST(X, Y)=CA THEN 14 70 1650 X=XX: Y=YY: B=CN: FLOT X, Y BILOCATE 20,1: PRINT" "IRETU **RN** 1660 IF X>476 THEN X=476 1670 IF X(160 THEN X=160 1680 IF Y>270 THEN Y=270 1690 IF YK112 THEN Y=112 1700 RETURN 1710 REM---FOND--1720 FLOT X, Y, B:CA=B 1730 LOCATE 1,24: INPUT"Nouve Ile coul."; CN\$: IF CN\$=""THEN 1730 ELSE CN=VAL("8"+CN\$) 1740 LOCATE 1,24: FRINT" 1750 F=160 1760 T=112 1770 A\$=INKEY\$:IF A\$=" "THEN 1810 1780 IF TEST(F, T)=CA THEN PL OT F, T, CN 1790 T=T+2:IF T<272 THEN 177  $\circ$ 1800 F=F+4:IF F<480 THEN 176  $\circ$ 1810 LOCATE 20, 1: FRINT" ": B= CN: RETURN 1820 REM--JEUX DE GOBPUZZLE 1830 MODE 2: INK 1,24: INK 0,1 1840 FOR N=1 TO 100:EP%(N,0) =0:SC%(N)=0:POKE 42899+N,0:N EXT:POKE 42998,1:POKE 42999,  $1:SCX(98) = 1:SCX(99) = 1:FE = 0$ 1850 FOR N=1 TO 20:FOR M=1 T  $0.25:ELMX(N, M, 0)=0:ELMX(N, M,$  $1$ )=0 : NEXT  $M, N$ 1860 INFUT"IMAGE "; I\$ 1870 IF I\$=""THEN Z=3200\*(IN T(RND(1)\*4))+30000:GOTO 1830 1880 Z=(VAL(I\$)-1)\*3200+3000  $O:$ 1890 PRINT: PRINT"Avec ou san s GOBPUZZLE (A/S)" 1900 A\$=UFFER\$(INKEY\$):IF A\$  $=$ ""THEN 1900 1910 GOB=0:IF A\$="A" THEN GO Eter 4 1920 FOR N=0 TO 15:IF CO(N, 1 1027 THEN 1940 1930 INK N, CO(N, O): GOTO 1950 1940 INK N, CO(N, 0), CO(N, 1) 1950 NEXT 1960 MODE 0:GOSUB 2980 1970 REM--MELANGE ELEMENTS 1980 FOR N=1 TO 98 1990 L=INT(RND(1)\*98)+1 2000 IF EFX(L,0)()0 THEN 139  $\cap$ 2010 EF%(L, 0)=N 2020 NEXT 2030 EFX(39,0)=39:EFX(100,0)  $=100$ 2040 REM---IMPLANTATION----2050 N=1 2060 FOR Y=1 TO 15:IF INT(Y/ 2)=Y/2 THEN 2080 ELSE 2070 2070 FOR X=1 TO 13 STEP 2:00 SUB 2100:NEXT X:GOTO 2090 2080 FOR X=2 TO 12 STEF 2:GO SUB 2100:NEXT X 2090 NEXT Y:GOTO 2190 2100 EIMX(X, Y, 0)=N  $2110$   $C=49152+(X-1)*4+(Y-1)*B$ 

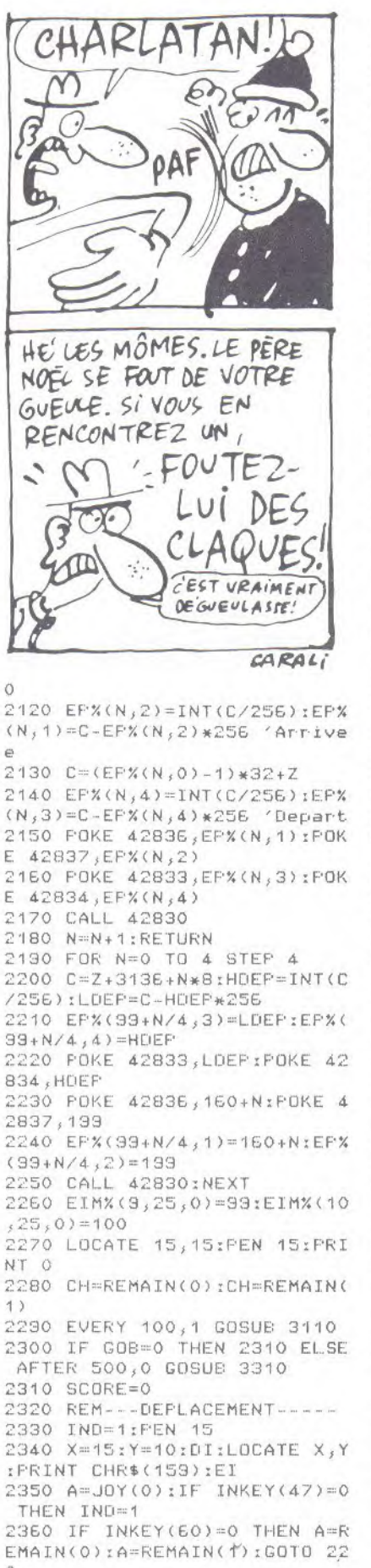

2370 IF INKEY(18)=0 THEN IND

 $=$   $IND + 1$ 2380 IF A=0 THEN 2350 2390 IF A)16 THEN 2540 2400 EIM%(X, Y, 1)=0 2410 IF EIMX(X, Y, 0) <> 0 THEN 2430 2420 DI:LOCATE X, Y: PRINT" ": EI 2430 GOSUE 2810 2440 IF EIMX(X,Y,0)()0 THEN GOTO 2470 2450 DI:LOCATE X, Y: PRINT CHR  $$(159)1E1$ 2460 GOTO 2350  $2470 N=EIMX(X,Y,0)$ 2480 DI:LOCATE X, Y: PRINT CHR \$(159):EI 2490 IF JOY(0)=0 THEN 2490 2500 POKE 42833, EP%(N, 3) : POK  $E$  42834,  $E$ F%(N, 4) 2510 POKE 42836, EPX(N, 1) :POK  $E$  42837,  $EFX(N, 2)$ 2520 CALL 42830 2530 GOTO 2350 2540 REM-TRANSFORT ELEMENT 2550 IF EIMX(X, Y, 0)=0 THEN A  $= A - 16: GOTO 2420$ 2560 IF Y>15 THEN POKE 42899  $+(Y-16)*(10+X,0$ 2570 AV=EIM%(X,Y,0):DI:LOCAT E X, YIPRINT" "IEIIEIMX(X, Y, O  $) = 0$ 2580 A=A-16 2590 GOSUB 2810 2600 N=EIM%(X, Y, 0)  $2610 C = (X-1)*4+(Y-1)*80+4915$ 2620 HARR=INT(C/256):LARR=C-256\*HARR 2630 POKE 42836, LARR: POKE 42  $837, HARR$ 2640 POKE 42833, EP%(AV, 3):PO KE 42834, EP%(AV, 4) 2650 CALL 42830 2660 EIMX(X, Y, O)=AV:EFX(AV, 1  $)=LARK:EFX(AV,2)=HARK$ 2670 A=JOY(0):IF INKEY(47)=0 THEN IND=1 2680 IF INKEY(18)=0 THEN IND  $=$  IND + 1 2690 IF A=0 OR A=16 THEN 267 2700 IF AK16 AND N=0 THEN 27 30 2710 IF AK16 AND NKYO THEN 2 670 2720 IF N()0 THEN 2740 2730 DI:LOCATE X, Y: FRINT" ":  $E.I: EIMX(X, Y, 0) = 0: GOTO 2580$ 2740 POKE 42836, LARR: POKE 42 837, HARR 2750 POKE 42833, EPX(N, 3): POK E  $42834$ , EPX(N, 4) 2760 CALL 42830 2770 EIMX(X, Y, O)=N 2780 GDTD 2580 2790 IF Y>15 THEN GOSUB 3130 : IF PEEK(43091)=1 THEN 3190 2800 GOTO 2430 2810 DI:IF A=1 THEN Y=Y-1 2820 IF A=2 THEN Y=Y+1 2830 IF A=4 THEN X=X-1 2840 IF A=8 THEN X=X+1 2850 IF A=5 THEN Y=Y-1:X=X-1 2860 IF A=9 THEN Y=Y-1:X=X+1 2870 IF A=6 THEN Y=Y+1:X=X-1 2880 IF A=10 THEN  $Y = Y + 1XX = X + 1$ 

#### **GOBPUZZLE**

2890 IF X>20 THEN X=20 2900 IF XX1 THEN X=1 2910 IF Y>25 THEN Y=25 2920 IF YK1 THEN Y=1 2930 IF X>10 AND Y>15 THEN X  $=10:Y=15$ 2940 IF X=HO AND Y=VE THEN G OSUB 3520 2950: 2960 FOR R=1 TO INDINEXT 2970 EI:RETURN 2980 DEP=Z:AR=50392 2990 FOR N=0 TO 9 3000 FOR M=0 TO 9 3010 ARR=AR+M\*4+N\*80 3020 HDEP=INT(DEP/256):LDEP= DEP-256\*HDEP 3030 HARR=INT(ARR/256):LARR= ARR-HARR\*256 3040 POKE 42836, LARR: POKE 42 837, HARR 3050 POKE 42833, LDEF: POKE 42 834, HDEP 3060 CALL 42830 3070 DEP=DEP+32 3080 NEXT M, N 3090 RETURN 3100 REM--Decompte cyclique 3110 SCORE=SCORE-1:IF SCORE( 0 THEN SCORE=0 3120 DI:LOCATE 15, 15: FRINT S **CORE: EI: RETURN** 3130 REM--Detection bonne po sition piece--3140 POKE 43093, LARR: POKE 43  $034, HARR$ 3150 U=(X-1)+10\*(Y-16):POKE  $43092, U$ 3160 CALL 43000 3170 IF PEEK(43090)=1 THEN S OUND  $132,120,20,7$ : IF SCX(U)= 0 THEN SCORE=SCORE+10:SCX(U)  $=1;PBFBF+1$ 3180 RETURN 3190 REM-----CONCLUSION----3200 EI:A=REMAIN(0):A=REMAIN  $(1)$ :  $\Box$ 3210 BORDER 0, 9: SOUND 135, 0,  $\circ$ 3220 LOCATE 1, 1: PRINT "PUZZLE "COMPLET" 3230 LOCATE 15, 15: FRINT" 3240 LOCATE 1,3: PRINT"VOS PO INTS:"; SCORE 3250 LOCATE 1,5: PRINT"UNE AU TRE PARTIE ?" 3260 A\$=UFFER\$(INKEY\$); IF A\$  $=$ ""THEN 3260

3270 IF A\$="N"THEN 220

3280 IF A\$()"O"THEN 3260 3290 BORDER O 3300 GOTO 1820 3310 REM --- Apparition GOB-3320 SOUND 130,506,-32768,0,  $3,0,10$ 3330 DI:H0=20:VE=1 3340 LOCATE HO, VE: FRINT CHR\$  $(225)$ 3350 CH=REMAIN(0) 3360 TP=INT(RND(TIME)\*50)+30 3370 EVERY TP.0 GOSUE 3400 3380 EI:RETURN 3390 REM --- Deplacement GDB 3400 DI:LOCATE HO, VE: FRINT" 3410 IF HO(13 THEN 3430 3420 HO=HO-INT(RND(TIME)\*3): VE=VE+INT(RND(TIME)\*2):GOTO 3440 3430 HO=HO-5+INT(RND(TIME)\*1 1): VE=VE-4+INT(RND(TIME)\*9) 3440 IF HO(1 THEN HO=1 3450 IF H0)20 THEN H0=20 3460 IF VE(1 THEN VE=1 3470 IF VE>15 THEN VE=15 3480 LOCATE HO, VE 3490 IF EIMX(HO, VE, 0)()0 AND  $EIMX(HO, VE, 1) = 0$  THEN FRINT CHR\$(224): SOUND 129, 100, 0, 0, 2:SCORE=SCORE-10:EIMX(HO,VE, 1)=1;EI:RETURN 3500 PRINT CHR\$(225) 3510 EI:RETURN 3520 REM---Coincidence GOB a VAD DUPSAUF---3530 CH=REMAIN(0) 3540 DI:LOCATE X, Y: PRINT" ";  $HD=Q:UF=Q$ 3550 SQUND 131,0,0,0,1,0,5 3560 TP=INT(RND(1)\*(100-PB)\*  $301 + 50$ 3570 AFTER TF, 0 GOSUE 3310 3580 FI:RETURN 3530 REM--PALLETTE COULEUR-3600 MODE 2:BORDER O:INK 0,0 : INK 1,20 3610 FRINT"16 Chifres numero tes de 0 a F vont apparaitre dans le haut de l'ecran" 3620 PRINT: PRINT"A l'aide de s touches de direction, posit ionnez l'asterisque au desso us du chifre" 3630 PRINT: PRINT"puis appuye z sur la barre d'espace pour faire defiler les couleurs" 3640 PRINT: PRINT: PRINT"Si I' on desire 2 couleurs par sty lo, appuyez sur ENTER pour av

oir acces a la sec-onde coul eur" 3650 PRINT:PRINT"Au cours de la realisation du dessin, vo us pouvez modifier les coule urs en " 3560 PRINT"appuyant sur ESPA CE puis sur P (comme palett  $e$ )<sup>(t</sup> 3670 PRINT: PRINT: PRINT"A la fin de la selection, appuyéz sur COPY" 3680 FRINT: FRINT" ----- Appuyer sur M pour Menu (ESPACE pour continuer -----3690 GOSUE 3710:GOTO 220 3700 REM----3710 AS=UPPERS(INKEYS): IF AS  $= 1117$ HEN 3710 3720 IF AS="M" THEN RETURN 3730 MODE OIFEN 15:INK 15,24  $: CO(15, 0) = 24: CO(15, 1) = 27$ 3740 FOR N=0 TO 14:CO(N,0)=0  $: CO(N, 1) = 27$ : NEXT 3750 FOR N=0 TO 15 3760 LOCATE N+1,3 3770 PRINT HEX \* (N) : NEXT  $3780 N=1:M=0:Q=-1$ 3790 LOCATE N, 4: PEN 15: PRINT  $(1.36)^{22}$ 3800 AS=INKEY\$:IF AS=""THEN 3800 3810 LOCATE N, 4: PRINT" " 3820 AS=ASC(A\$):IF AS=&E0 TH EN RETURN 3830 IF AS() &F2 THEN 3860 3840 N=N-1:0=-1:IF N<1 THEN Nur 1 3850 GOTO 3790 3860 IF AS() &F3 THEN 3890 3870 N=N+1:Q=-1:IF N>16 THEN  $N = 1$ 3880 GOTO 3790 3830 IF AS-80 THEN Q-NOT Q 3900 IF AS() \$20 THEN 3790 3910 M=M+1:IF M>26 THEN M=0 3920 LOCATE 17, 3: FEN 15: PRIN T M; " " 3930 INK N-1, MILDCATE N, 3:PE N N-1: PRINT HEX\$(N-1) 3940 CO(N-1,1+0)=M<br>3950 IF 0=-1 THEN INK N-1, M: GOTO 3970 3960 INK N-1, CO(N-1,0), M 3970 PEN N-1:LOCATE N, 3: PRIN T HEXS(N-1) 3980 PEN 15:GOTO 3790 3390 REM---MODIF EN COURS DE DESSIN---

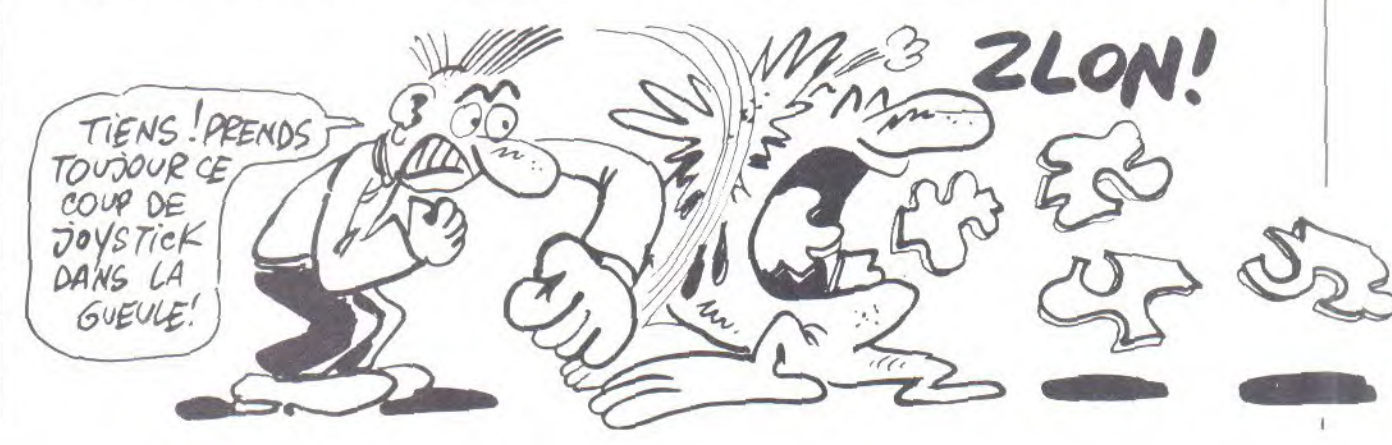

4000 N=CO+1: M=0: Q=-1: GOSUB 3 s peuvent etre sauvegardes s 730 4010 LOCATE 20, 1: PRINT" ":LO CATE 17, 3: PRINT"  $1.11$ 4020 RETURN 4030 END 4040 REM-----Instructions--4050 MODE 2:INK 1,20:INK 0,0 :BORDER 0 4060 PRINT: PRINT: PRINT \*- A I' aide de la manette de jeux, v ous devez reconstituer un pu  $zzle...$ " 4070 PRINT:PRINT"Vous pouvez vous deplacer dans les 8 di rections. Une croix marque vo tre position." 4080 FRINT"-En appuyant sur EFEUI vous ";CHR\$(34); "emmen ez";CHR\$(34);" la piece avec vous." 4030 PRINT:PRINT"-Une copie de l'image entiere apparait en bas a droite de l'ecran." 4100 PRINT"-Vous devez recon stituer le puzzle a gauche d e cette copie." 4110 PRINT: PRINT"-Si vous ch oisissez l'option avec GOBPU ZZLE, un trouble fete vient d e temps en temps vous diss imuler les elements du puzzl e et vous faire perdre des points." 4120 PRINT: PRINT"-Repoussez le GOBPUZZLE a l'aide du Joi stick, et faite reapparaitre la piece cachee en passa nt simplement dessus." 4130 PRINT: PRINT"-L'ordinate ur signale par un Bip sonore toute piece correctement pl acee  $et_j$ lorsque le puzz le est complet, arrete la par tie." 4140 PRINT: PRINT" (En appuyan t sur ENTER vous diminuer pr ooressivement la vitesse de deplacement. Un appui sur ES PACE redonne la vitesse maxi  $m \cup m$ ) $^{\prime\prime}$ 4150 PRINT: PRINT" ----- Appuyer sur une to  $110^{h}$   $\frac{1}{2}$   $\frac{1}{2}$   $\$ 4160 A\$=INKEY\$:IF A\$=""THEN 4160 4170 CLS: FRINT: FRINT: FRINT"-Avant de lancer le jeu, il fa 4180 PRINT: PRINT"-Pour cela, un logiciel de dessin est in clu. Il contient diverses com mandes pour faciliter le tr ace."

ur cassette et rappeles ulte rieurements:" : FRINT" **(SAUVEGARDE)** et RAPPEL) " 4200 PRINT: PRINT" On peut memoriser jusqu'a 4  $dessin s$ . 4210 PRINT: PRINT"-La palette de couleur devra etre chois ie avant de commancer le des sin, et est modifiable en c ours de trace.Elle est commu ne aux 4 dessins." 4220 PRINT: PRINT" ------- Appuyez sur une tou che innocene 4230 A\$=INKEY\$; IF A\$=""THEN 4230 ELSE 220 4240 REM-----Sauvegarde dess  $105 - - - -$ 4250 MODE 2: PRINT"Donnez un nom aux dessins (eventueleme  $n t.$   $\lambda$ <sup>11</sup> 42EO INFUT C\$ 4270 INFUT"Vitesse de sauveg ande  $(0/1)$ "; V 4280 IF V(0 OR V)1 THEN 4270 4290 SPEED WRITE V 4300 CLS: PRINT"Freparez le m agnetophone, puis appuyez sur la barre d'espace" 4310 C\$="!"+C\$ 4320 A\$=INKEY\$:IF A\$=""THEN 4320 4330 IF A\$()" "THEN 220 4340 SAVE C\$, B, 30000, 13000 4350 CLS: PRINT"Une autre ? (  $0/N$ ) " 4360 AS=UPPERS(INKEYS): IF AS  $=$ ""THEN 4360 4370 IF A\$="0" THEN 4300 4380 GOTO 220 4390 REM--Chargement dessins ut realiser des dessins qui seront "; CHR\$(34); "eparpille s";CHR\$(34):PRINT"par le pro gramme." anterieurs-4400 MODE 2: FRINT"Entrez le nom des dessins (eventueleme  $nt)$ " 4410 INPUT C\$:C\$="!"+C\$ 4420 CLS: PRINT"Freparez le m agnetophone puis appuyez sur la barre d'espace" 4430 A\$=INKEY\$:IF A\$=""THEN 4430 4440 IF AS()" "THEN 220 4450 LOAD C\$, 30000 4460 FOR N=0 TO 15:CO(N, 0)=P EEK(42860+N\*2):CO(N,1)=PEEK( 42861+N\*2):NEXT 4470 GOTO 220 4480 REM--Visualisation----4490 DATA 49152, 49192, 50352, 50392 4500 RESTORE 4490 4510 FOR N=0 TO 15:IF CO(N,1  $)=27$  THEN 4530 4520 INK N, CO(N, O), CO(N, 1) : G 010 4540 4530 INK N, CO(N, 0) 4540 NEXT 4550 MODE 0:FOR FTE=0 TO 3 4560 DEP=30000+PTE\*3200 4570 READ AR: GOSUB 2990

4190 FRINT: FRINT"-Ces dessin 4580 NEXT PTE 4590 PFN 15 4600 LOCATE 5, 11: PRINT"1":LO CATE 15, 11: PRINT"2": LOCATE 5 , 15: PRINT"3": LOCATE 15, 15: PR  $INT''4''$ 4610 LOCATE 1,13:PRINT"PRESS<br>ER UNE TOUCHE" 4620 A\$=INKEY\$:IF A\$=""THEN 4620 ELSE 220 4630 REM---INSTRUCTIONS CREA TION DESSIN -----4640 MODE 2: INK 1,20: INK 0,0 : BORDER 0 4650 PRINT: PRINT: PRINT"-A I' aide de la manette de jeux, v ous pouvez deplacer le curse  $ur - a''$ 4660 PRINT" | 'interieur d'une fenetre de 80\*80 points, et ceci dans 8 directions" 4670 PRINT: PRINT"-Un appui s ur la touche [ FEU ] laisse une trace." 4680 PRINT: PRINT"-Pour avoir acces aux commandes, presser la barre d'ESPACE " 4690 PRINT: PRINT"LISTE DES C OMMANDES:" 4700 PRINT: PRINT"-V: ralenti ou accelere la vitesse de d eplacement" 4710 PRINT"-P ipermet de mod ifier la Palette de couleur" 4720 PRINT"-R :Rempli une su rface fermee avec une couleu  $r, n$ 4730 PRINT" (Positionner le curseur au plus haut de l a surface)" 4740 PRINT: PRINT"-E : change la couleur d'un trait (Place r le curseur sur le trait)" 4750 PRINT"-C ipermet de cha nger de stylo" 4760 PRINT"-F raffecte au Fo nd la couleur choisie. Place r le curseur sur la couleur remplacer (ancienne c  $\ddot{=}$ ouleur de fond)" 4770 PRINT: PRINT"-Pour memor iser un dessin presser simpl ement M sans appuyer sur ESP ACE" 4780 FRINT" (4 dessins peuvent-etre memo  $r$ ises)" 4790 PRINT: PRINT" ----- Appuyez sur une touche or or as as as D 4800 A\$=INKEY\$:IF A\$=""THEN 4800 4810 CLS: PRINT: PRINT: PRINT"-Les commandes R,E,F peuvent etre interompue a tout momen t par simple appui sur la ba rre d'espace" 4820 PRINT: PRINT" APPUYEZ SU R M POUR MENU, OU SUR LA BARR E D'ESPACE POUR CONTINUER" 4830 A\$=UPPER\$(INKEY\$):IF A\$  $=$ ""THEN 4830 4840 IF A\$="M"THEN 220 ELSE 350

TO BE CONTROLLED TO A STATISTICS.

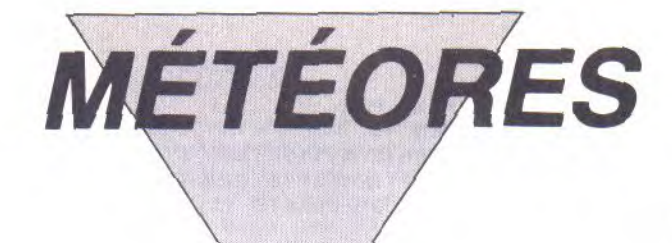

- Commandant ! La présence de météorites dans ce coin de la galaxie réputé dangeureux, ne facilitera pas votre délicate mission de récupération de satellites...

- Sovez sans craintes, le DUNKEL est équipé d'un puissant laser.

**Yves DUFRENNE** 

10 DIM c(7) 20 FOR 1=1 TO 7 30 READ aic(i)=a:NEXT 40 DATA 15, 18, 8, 24, 17, 21, 7 50 ENT  $1, 20, -1, 1$ 60 ENV 1,20,1,1 70 ENT 2, 10, -1, 1, 10, 1, 1 80 ENT  $3,25,-1,2$  $90$  ENT  $-4, 1, -5, 5, 1, 5, 5$  $100$ SATURNE  $110'$  $\cdot$  $120$ 140 SYMBOL AFTER 129 150 SYMBOL 129, &X0, &X1111000 , 8X1111100, 8X1110110, 8X10110 11, &X1111100, &X110000, &X0 160 SYMBOL 130, 0, 1X1101100, 1 X1101110, &X1111010, &X1011100 , 8X1111000, 8X110000, 0 170 SYMBOL 131, £X100, £X11011 00, &X1111110, &X11011110, &X11 110110, &X1111110, &X101100, &X 11000 180 SYMBOL 132, %X1110, %X1011 010, 8X1111110, 8X11011110, 8X1 1110100, 8X1111000, 0, 0 190 SYMBOL 133, &X0, &X1110000 , &X1000000, &X1111110, &X11010 101, 8X1111110, 8X1000000, 8X11 10000 200 SYMBOL 134, \$X11000011, &X 1000010, &X111100, &X11000, &X1 11100, 8X11000, 8X1000010 210 SYMBOL 135, 8X0, 8X11000, 8 X11011010, &X11100111, &X11110 , &X1101000, &X1011000 220 SYMBOL 136, 8X1010, 8X1000 00, EX10010010, EX1001101, EX10 00100, 8X110000, 8X100110, 8X10 100000 230 GDTD 1550 250 ' ПИЯНИ DEPART ПИНИНИН 270 PRINT CHR\$(2):hi=0 280 MODE 1: INK 0, 0: INK 2, 14: INK 3,26:PEN 1:BORDER O:FAPE R OICLS 230 MODE 1: INK 0, 0: INK 1, 15: INK 2, 14: INK 3, 26: PEN 1: BORD ER OIPAPER OICLS 300 an=1:dd=1:v\$=CHR\$(133)+C HR\$(133)+CHR\$(133)+CHR\$(133) +CHR\$(133):sc=0:vi=5:co=0:IN  $K<sub>1</sub>(C(1))$ 310 x=13:y=2:1a=20:go=2:bo=1  $: df = 100$ 320 co=co+1:INK 1,c(co):IF c o=7 THEN co=0 330 LOCATE 1, 2: FEN 3: FRINT " RECORD ";hi

340 PEN 1:LOCATE 20,2:PRINT "SCORE"; sc 350 PEN 2:LOCATE 1, 3: PRINT " VAISSEAU "+v\$ 360 PEN 3:LOCATE 20,3: PRINT "LASER"; la 370 PEN 1:FOR 1=1 TO 40 380 a=INT (RND\*20)+5 390 LOCATE i, a: PRINT CHR\$(IN  $T(RND*4)+129;$ 400 NEXT 410 PEN 3:FOR i=1 TO dd 420 a=INT (RND\*19)+6 430'b=INT (RND\*39)+2 440 LOCATE b, aIPRINT CHR\$(13  $4)$ ; 450 NEXT 460 LOCATE y, x : PRINT " 470 FOR i=1 TO 1000:NEXT  $480$   $'$  nununununununununun 490 '## SCROLLING nn  $500$  'nnnnnnnnnnnnnnnnnnnnn 510 PEN 2:FOR 1=1 TO 40 520 LOCATE y-1, x: PRINT " "; 530 OUT 256,i 540 tt=TEST(y\*16-12,400-x\*16  $+10)$ 550 PEN 2:LOCATE y, x: PRINT C HR\$(133); 560 GOTO 860 570 IF i(40 THEN FOR h=-1 TO df:NEXT 580 IF tt=3 THEN tt=0:GOTO 1 400 590 IF tt=1 THEN tt=0:GOTO 6 50 E00 y=y+1 610 t=0:NEXT 620 LOCATE y, x: PRINT " ";  $630 y=2$ E40 GOTO 510 650 / adaanaanaanaanaanaan **660 '## VAISSEAU TOUCHE ##**  $670$   $'$  nunnnnnnnnnnnnnnnnnnnn 680 PEN 2:LOCATE y, x: PRINT C HR\$(135); E90 SOUND 1,3000,60,15,,,31 700 FOR J=1 TO 100:NEXT 710 SOUND 2,2000,60,15,,,20 720 FOR J=1 TO 100:NEXT 730 SOUND 4,1000,60,15,,,10 740 FOR J=1 TO 100 INEXT 750 LOCATE y, x: PRINT CHR\$(13  $5)$ : 760 FOR J=1 TO 500 :NEXT 770 LOCATE UIXIPRINT " ";

780 v\$="":IF vi=0 THEN 1530 790 FOR J=1 TO vi-1:v\$=v\$+CH R\$(133) :NEXT 800 FDR J=vi TD 5:v\$=v\$+CHR\$ (136) INEXT 810 LOCATE 1, 3: PRINT "VAISSE  $AU$  ";  $v$ \$ 820 vi=vi-1:GOTO 560 830 / annannannannannann 840 'HH DEPLACEMENT nu 850 / пппппппппппппппппппп 860 IF tt=3 THEN tt=0:GOTO 1 400 870 IF tt=1 THEN tt=0:GOTO 6 50 880 IF INKEY(0)=0 THEN 1240 830 IF INKEY(2)=0 THEN 1320 900 IF INKEY(8)=0 THEN 1200 910 IF INKEY(1)=0 THEN 1170 920 IF INKEY(9) == 1 THEN 570 940 'HHHHH TIR #####  $950$   $'$  unnhunnnunnunnun 960 IF 1a(1 THEN 570 970 FOR j=y\*16-16 TO y\*16+df<br>+30 STEP 16 980 t=TEST(j+8,400-x\*16+10) 990 IF t()0 THEN 1010 1000 NEXT 1010 SOUND 1,50,20,15,,1 1020 FLOT y\*16,400-x\*16+7,3: DRAW J+16,400-X\*16+7:FOR t=1 TO df/4:NEXT 1030 t=TEST(j+8,400-x\*15+10) 1040 | a=1a-1: FEN 3: LOCATE 20 , 3: PRINT "LASER"; La 1050 FLOT U\*16,400-x\*16+7,0: DRAW J+16,400-x\*16+7 1060 IF t=1 THEN 1100. 1070 IF t=3 THEN PEN 3:LOCAT E (j-8)/16+1, x : PRINT CHR\$(13  $4)$ : 1080 GOTO 580 1090 '#### lazer touche ####  $1100$   $j=j-8: j=j/16+1$ 1110 PEN 1:LOCATE J, x : PRINT CHR\$(136); 1120 sc=sc+10\*bo:LOCATE 20,2 : PRINT "SCORE"; sc 1130 SOUND 1,2000,20,12,0,1, 31 1140 FOR t=1 TO 100:NEXT 1150 PEN 2:LOCATE J, x: PRINT  $16 - 11 +$ 1160 GOTO 580 1170 '### plus vite ### 1180 df=df-10:IF df<0 THEN d  $f = 0$ 

1190 bo=11-df/10:GOTO 570 1200 '### moins vite ### 1210 df=df+10:IF df>100 THEN  $df = 100$ 1220 bo=11-df/10:GOTO 570 1230 '##### haut ##### 1240 IF x < E THEN 570 1250 t=TEST(y\*16-14,400-x\*16  $+28$ 1260 IF t=1 THEN LOCATE y, x-1: PRINT " ": GOTO 650 1270 IF t=3 THEN LOCATE y, x -1: FRINT " ": GOTO 1400 1280 PEN 2:LOCATE U, x: PRINT 1290 x=x-1:LOCATE y, x : PRINT CHR\$(133); 1300 GDTD 570 1310 '###### bas ####### 1320 IF x>23 THEN 570 1330 t=TEST(y\*16-14,400-x\*16  $-4)$ 1340 IF t=1 THEN LOCATE y, x+ 1: PRINT " ": GOTO 650 1350 IF t=3 THEN LOCATE y, x+ 1: PRINT " ": GOTO 1400 1360 PEN 2:LOCATE U, x: PRINT  $\frac{11}{2}$ 1370 x=x+1:LOCATE y,x:PRINT CHR\$(133); 1380 GOTO 570 1390 'HHHHHH ramas satet *ununun* 1400 dd=dd-1 1410 sc=sc+50\*bo 1420 PEN 1:LOCATE 20,2: PRINT "SCORE"; sc 1430 SOUND 1, 150, 50, 14, 0, 3 1440 IF dd=0 THEN 1460 1450 GOTO 560 1460 '#### gagne ##########  $\mathfrak n$ 1470 an=an+1:dd=an 1480 FOR 1=1 TO 15 1490 SOUND 1, 100, 20, 13, 0, 1 1500 SQUND 2,200,20,13 1510 SOUND 4, 20, 20, 10, 2 1520 NEXT 1530 IF sc>hi THEN hi=sc 1540 CLS: OUT 256,0 1550 FOR i=1 TO an\*5 1560 PEN 1:LOCATE INT (RND\*4 0)+1, INT (RND\*20)+5: PRINT CH R\$(129+INT (RND\*4)); 1570 NEXT 1580 GOTO 310 1590 'HHHH mort totale #### 1600 SOUND 7,500,150,15,0,4 1610 IF sc>hi THEN hi=sc 1620 PEN 3: PRINT "Une autre partie (o,n)";

1630 IF INKEY(34)=0 THEN 280 1640 IF INKEY(46)=0 THEN MOD E 1:END 1650 GOTO 1630 **HHH** 1670 '##### presentation ###  $11111$ 

**DEULIGNE** 

"Vous devez ramasser les " 1840 LOCATE 2, 9: FEN 2: PRINT "Satellites dissemines "; "I CHR 1850 FEN 1: PRINT "  $$(134)$ 1860 SOUND 1, 150, 50, 14, 0, 3

1870 FOR 1=1 TO 500:NEXT

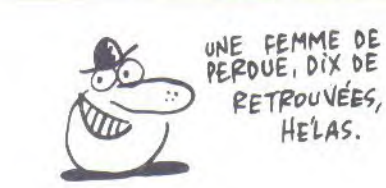

Voilà encore de quoi provoquer la rupture avec votre copain (copine).

1 CLS:SYMBOL AFTER 42:SYMBOL 42,3,227,224,31,1 9,38,72,159:SYMBOL 43,128,128,96,16,248,24,32, 124: SYMBOL 45, 128, 128, 64, 64, 224, 96, 64, 124: LOCA TE 20, 12: PRINT CHR\$(248); CHR\$(251): SOUND 1, 900 ,200,15:LOCATE 20,9:FRINT "GO !":FOR A=1 TO 10 00:NEXT:CLS:FOR B=1 TO 50

2 LOCATE 20, 12: PRINT CHR\$(42); CHR\$(43): FOR C=1 TO 90:NEXT:SOUND 1,500,100,15:LOCATE 21,12:PR INT CHR\$(45):FOR D=1 TO SO:NEXT:PRINT CHR\$(7): NEXT BIFRINT "AH QU'C'ETAIT BON..."ILOCATE 8,1 7: PRINT "OUAIS ! ALLEZ ON R'MET CA, OK ?"IFOR E=0 TO 999:NEXT:GOTO 1

 $1680$  (unununununununununun 世世世 1690 INK 1,26:INK 2,14:INK 3  $,15$ 1398 MODE 1: INK 8,8:54FER 9 "youlez-vous les regles ?" 1720 IF INKEY(46)=0 THEN 240 1730 IF INKEY(34) =- 1 THEN 17 20 1740 PEN 1:LOCATE 2,4: PRINT "Vous etes le commandant " 1750 LOCATE 2,5: PRINT "Du D UNKEL 111 "; : PEN

2: PRINT CHR\$ (133) 1760 PEN 1:LOCATE 2,6: PRINT "Deplacement CURSEUR"

1770 FOR i=1 TO 15 1780 SOUND 1, 100, 20, 13, 0, 1 1790 SOUND 2,200,20,13 1800 SOUND 4, 20, 20, 10, 2 **1810 NEXT** 1820 FOR i=1 TO 500:NEXT 1830 LOCATE 2,8:FEN 2:PRINT

1880 PEN 1:LOCATE 2, 11: PRINT "Mais attention aux" 1890 LOCATE 2, 12 IPRINT "Mete  $"j$  :  $PE$ orites destructrices N 3: PRINT CHR\$(129); 1900 FOR i=1 TO 1000:NEXT 1910 LOCATE 2, 14: PEN 2: PRINT "Vous pouvez utiliser "

1920 LOCATE 2, 15: PRINT "Le I aser pour les detruire 'COP  $Y^{\prime}$ 1930 SOUND 1,50,20,15,,1

1940 FOR i=1 TO 500:NEXT 1950 PEN 1:LOCATE 2, 17: PRINT "Votre vitesse augmente "

1960 LOCATE 2, 18: PRINT "Votr e score " 1970 FOR i=1 TO 500:NEXT 1980 PEN 3:LOCATE 6,20:PRINT "ENTER" 1990 IF INKEY\$=CHR\$(13) THEN 240 ELSE 1990 :

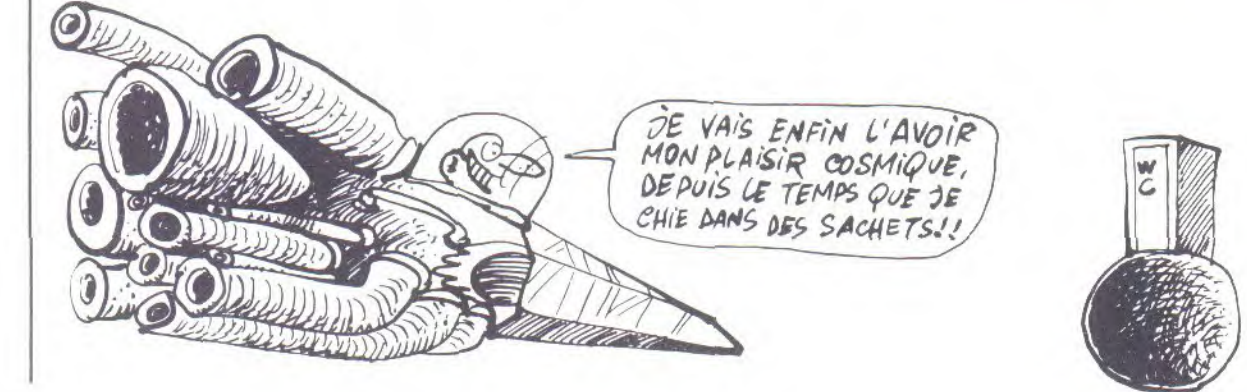

LA VILLE

Quelle idée d'avoir choisi cet itinéraire pour rejoindre Paris ! Vous ne garderez pas un très bon souvenir de la ville que vous allez devoir traverser du Sud au Nord. Pannes, crevaisons, agressions, contrôles de police et autres délices sont au rendez-vous.

) AND C1=3 THEN 450

AND C3=3 THEN 450

) AND C2=3 THEN 450

730 IF X=1 AND C1=3 THEN 450

740 IF Y=1 AND(X(19 OR X)22)

750 IF Y=40 AND(X(19 OR X)22

720 RETURN

760 RETURN

Morad HAMDI

 $\mathcal{C}_{\mathcal{C}}^{\text{c}}$ REM \*\*\*\*\*\*\*\*\*\*\*\*\*\*\*\*\*\*\*\* 10 REM \*\*\*\*\*\*\*\*\* PANIK \*\*\*\* 20 REM envoye le 12/oct/1985 30 REM \*\*\*\*\*\* Morad HAMDI \* 40 REM \*\*\*\*\*\*\*\*\*\*\*\*\*\*\*\*\*\*\*\*\* 50 DIM A%(40,40), F%(200) 60 GOTO 160 70 REM -- SONORISATION -----80 ENT 11,100,-4,2:50UND 1,4  $00, 0, 6, 0, 11$ 90 FOR I=1 TO 1500:NEXT:SOUN  $0, 129, 0$ 100 RETURN 110 ENT 10,100,4,2:SOUND 1,3  $0, 0, 6, 0, 10$ 120 FOR I=1 TO 1500:NEXT:SOU ND 129, OIRETURN 130 ENV 10, 10, 2, 1, 10, -2, 1:50 UND  $1,0,-20,0,10,0,30$ 140 FOR 1=1 TO 2000:NEXT:SOU ND 129, 0:RETURN 150 FOR I=100 TO 300 STEP 20 : SOUND 1, I, B, EINEXTIRETURN 160 GOSUB 2040 170 GOTO 4590 180 REM \*\*\*\* AIGUILLAGE \*\* 190 IF DF=1 THEN 330 200 IF Z1=5 THEN 260 210 IF Z1=6 THEN 320 220 IF Z=4 AND Z1=Z THEN CL= 0:00TO 310 230 IF Z=Z1 THEN 230 240 GOTO 310 250 REM \*\* meme dessin ; mem es feux \*\*\* 260 INK 0,0:INK 1,0:INK 2,0: INK 3, 0: INK 4, 0: INK 5, 0: INK  $6,0:INK$   $7,0:INK$   $8,0$ 270 GOSUE 1510:GOTO 350 280 REM \*\* Z=Z1 \*\* meme dess in , feux changent \*\*\*\*\*\*\* 290 GOSUB 390 : GOSUB 1040 : GOS UD 780:GOSUB 2010IRETURN 300 REM \*\* Z1=6 \*\* nouveaux dessin et feux \*\*\*\*\*\*\* 310 GOSUB 390:GOSUB 1040:GOS UE 1680: GOSUE 780: GOSUE 2010 **:RETURN** 320 REM \* DESSIN COMPLET \*\* 330 INK 0,0:INK 1,0:INK 2,0: INK 3, 0: INK 4, 0: INK 5, 0: INK  $6.0:INK$  7, 0: INK  $8.0$ 340 DP=0:GOSUB 1510:GOSUB 39 350 INK 0,0:INK 1,24:INK 2,6 : INK 3, 18: INK 4, 23: INK 5, 16: INK 6, 0, 16: INK 7, 13: INK 8, 11 3E0 GOSUE 330:GOSUE 780:GOSU E 2010 370 RETURN 380 REM GESTION DES FLECHES

390 RANDOMIZE TIME 400 ORIGIN 384, 384: TAG: FRINT " ";:PLOTR -32,-16:PRINT " ";:PLOTR -32,-16:PRINT " ";: TAGOEE 410 IF BL=0 THEN 450 420 WINDOW 3,7,20,25 430 ORIGIN 0, 0: TAG: PLOTR 128 , SEIFRINT " "; IPLOTR B, -20IP RINT " "; :FLOTR -72,-20:FRIN T " ";:PLOTR -72,20:PRINT "  $"$ ; :TAGOFF 440 IF KM=0 THEN K=1:C1=3:C2  $=3:$   $C3=3:$  RETURN 450 FF=INT(RND\*20)+1 460 IF FF=4 OR FF=8 OR FF=20 THEN K=1:GOTO 530 470 IF FF=7 OR FF=16 THEN K= 2:GOTO 530 480 IF FF=1 OR FF=9 THEN K=3 :GOTO 530 430 IF FF=3 OR FF=14 THEN  $K =$ 4:GOTO 530 500 IF FF=5 OR FF=10 OR FF=1 3 THEN K=5:GOTO 530 510 IF FF=6 OR FF=12 OR FF=1 8 THEN K=7:GOTO 530 520 K=6 530 IF K=1 THEN C1=3:C2=3:C3  $=3$ 540 IF K=2 THEN C1=3:C2=2:C3  $=2$ 550 IF K=3 THEN C1=3:C2=3:C3  $=2$ 560 IF K=4 THEN C1=3:C2=2:C3  $=3$ 570 IF K=5 THEN C1=2:C2=3:C3  $=7$ 580 IF K=6 THEN C1=2:C2=3:C3  $E =$ 590 IF K=7 THEN C1=2:02=2:C3  $=3$ 600 ON D GOTO 610,650,630,73  $\Omega$ 610 IF X=1 AND C2=3 THEN 450 620 IF X=40 AND C3=3 THEN 45  $\circ$ 630 IF Y=1 AND(X(19 OR X)22) AND C1=3 THEN 450 640 RETURN 650 IF X=40 AND C1=3 THEN 45  $\bigcap$ 660 IF Y=1 AND(X(19 OR X)22) AND CZ=3 THEN 450 670 IF Y=40 AND(X(19 OR X)22 > AND C3=3 THEN 450 **680 RETURN** 690 IF X=1 AND C3=3 THEN 450 700 IF X=40 AND C2=3 THEN 45  $\circ$ 710 IF Y=40 AND(X(19 OR X)22

770 REM \*\*\*\* BOUSSOLE \*\*\*\* 780 IF BL=0 THEN B1\$="?";B2\$ ="?";B3\$="?";B4\$="?";GOTO 83  $\circ$ 790 IF D=1 THEN B1\$="N":B2\$= "E":B3\$="S":B4\$="0":GOTO 830 800 IF D=2 THEN B1\$="E":B2\$= "S":B3\$="0":B4\$="N":G0T0 830 810 IF D=3 THEN B1\$="S":B2\$= "0":B3\$="N":B4\$="E":GOTO 830 820 IF D=4 THEN B1\$="3";B2\$= "N":B3\$="E":B4\$="\$":GOTO 830 830 WINDOW 3,7,20,25 840 ORIGIN 0,0:TAG:PLOTR 128 ,56,5:PRINT B1\$;:PLOTR 8,-20 ,B:PRINT B2\$;:PLOTR -72,-20, B: PRINT B3\$; : PLOTR -72, 20, 8: PRINT B4\$: 850 ORIGIN 320, 100: PLOTR 0,0  $.4$ 860 FOR I=110 TO 130 STEP 2: ORIGIN 240, I: FRINT V\$; : NEXT 870 WINDOW 8, 18, 20, 23: ORIGIN 0,0:: FLOTR 240,70,5: PRINT M ID\$(STR\$(KM), 2, 3); : ORIGIN 0, O: FLOTR 240, 50, 5: FRINT"Km"; : TACOEF 880 IF E<40 THEN AL1=6 ELSE  $A1.1 = 3$ 890 IF AK40 THEN AL2=6 ELSE  $AL2 = 3$ 900 IF CS=2 THEN AL3=6 ELSE  $AL3 = 3$ 910 IF RS=0 THEN AL4=6 ELSE AL  $4=3$ 920 LOCATE 5, 2: PEN AL1: PRINT CHR\$(213)+CHR\$(214)+CHR\$(21 5);:LOCATE 9,2:PEN AL2:PRINT CHR\$(232)+CHR\$(222)+CHR\$(23  $3)$ : 930 LOCATE 5, 3: FEN ALS: PRINT CHR\$(229)+CHR\$(230)+CHR\$(23 1); :LOCATE 9, 3: PEN AL4 : PRINT CHR\$(227)+CHR\$(213)+CHR\$(20  $8)$ : 940 WINDOW 8, 18, 24, 25 950 PAPER OIPEN 1:LOCATE 3,2 :PRINT CHR\$(237)+CHR\$(216)+C

HR\$(238)+CHR\$(239)+CHR\$(213) +CHR\$(144)+CHR\$(240)+CHR\$(23  $51+CHR$(241);$ 960 IF Z()0 AND Z1()5 THEN E NT 15,5,10,2,10,-10,2,5,10,2 :SOUND 1,100,50,6,0,15:RETUR N 970 SOUND 1,100,10,7:RETURN 980 REM \*\*\*\* AFFICHE ESSENCE . ARGENT \*\*\*\*\*\* 990 SOUND 1,360,0,5,0,12:FOR  $I=40$  TO  $E*2+40$  STEP 2:ORIGI N 16, I: DRAWR 26, 0, 2: NEXT: SOU ND 129,0 1000 SOUND 1,360,0,5,0,12:FO R I=40 TO A\*2+40 STEP 2:ORIG IN 592, I: DRAWR 26, 0, 3: NEXT: 5 OUND 129,0 1010 E1=E:A1=A:ORIGIN 0,0:PL OTR 16, 34, 2: TAG: PRINT CHR\$(2 13); : PLOTR 544, 0, 3 : PRINT CHR  $*(226)$ 1020 RETURN 1030 REM ------DIMINUTION ES  $SENCF$ ------1040 FOR i=E1\*2+40 TO E\*2+40  $STER - 2$ 1050 ORIGIN 16, I: DRAWR 26, 0, OINEXT 1060 RETURN 1070 REM clignotement ecran 1080 INK 0,6,0:SPEED INK 2,2 :ENV 1,2,6,1,1,-12,1<br>1090 FOR T=1 TO 80:SOUND 1,8  $0, -1, 0, 1$  : NEXT 1100 CLS: INK 0, 0: MODE 1 1110 SPEED INK 20,20:INK 2,1 7:INK 3.19 1120 RETURN 1130 REMAAAAAAAAAA JEU AAAA 1140  $Z1 = Z Z = A X (X, Y) Z L = 0$ 1150 IF EN>0 THEN 1220 1160 IF KM(4 THEN 1220 1170 J=INT(RND\*30)+1 1180 IF J=23 AND P(5 THEN 26 30

PARDON MONSIEUR, JE VOUDRAIS

ALLER DANS LE SENS CONTRAIRE

MÊNE À L'INVERSE DU SENS INDIQUE

 $\overline{\phantom{a}}$ 

PAR a) DOIS-JE )

ALLER?

PAR LE CONTRAIRE

DE LA DIRECTION DE CETTE FLÈCHE!

п

Ū

DE LA DIRECTION OPPOSÉE QUI

 $\widehat{C}$ 

**TILL** 

 $\mathbb{Z}$ 

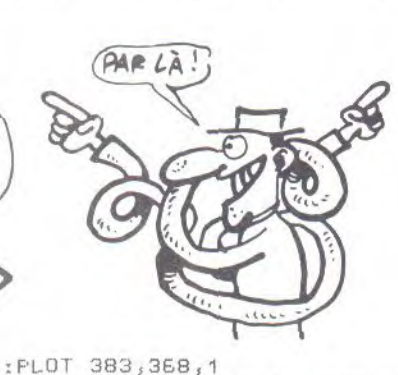

1280 WINDOW 8, 13, 16, 19: CLS

1300 IF Q()10 AND Z=4 AND CL

1310 IF 0=11 AND C1=2 THEN 3

1320 IF 0=9 AND C3=2 THEN 30

1330 IF 0=8 AND C2=2 THEN 30

1350 ON D1 GOTO 1360, 1380, 31

1360 D=D-1:IF D=0 THEN D=4

1380 D=D+1:IF D=5 THEN D=1

1390 IF D=1 THEN Y=Y-1:FX(KM

1400 IF D=2 THEN X=X+1:FX(KM

1410 IF D=3 THEN Y=Y+1:FX(KM

1420 IF D=4 THEN X=X-1:FX(KM

1430 E=E-(CS\*4): IF E(O THEN

1440 P=P-1:IF P(O THEN P=0

1460 IF Y=0 THEN 3650

1470 IF Y=41 THEN 3790

1450 KM=KM+1:CL=0:IF KM=200

1480 ENT 14,40,10,1:SOUND 1,

1510 MODE O: PAPER O: PEN 1:BO

1520 ORIGIN 63, 95: DRAWR 0, 30

 $4,11$ DRAWR 513, 0, 1: DRAWR 0, -3

1530 ORIGIN 296,400:DRAWR -1

1540 ORIGIN 346,400:DRAWR 12

,-52,7:DRAWR 24,0,7:DRAWR 0,

2,7:DRAWR -24,0,7:DRIGIN 0,0

 $2, -52, 7$ : DRAWR -60,0,7: DRAWR

1500 REM DESSIN PRINCIPAL

RDER O:WINDOW 5,36,1,19

04, 1: DRAWR - 513, 0, 1

0,2,7:DRAWR 54,0,7

1290 IF 0=10 THEN 1340

 $=0$  THEN 3010

 $1340 D1 = 0 - 7$ 

1370 GOTO 1390

 $10,1390$ 

 $+1)=1$ 

 $+1) = 2$ 

 $+11=3$ 

 $+1) = 4$ 

3600

**THEN 3730** 

 $30,30,7,0,14$ 1490 GOTO 1140

060

50

EO.

1190 IF J=11 AND P(10 AND AG <2 THEN 2850 1200 IF (J=5 OR J=16). AND CS =1 AND F(10 THEN 2920 1210 IF (J=8 OR J=27 OR. J=2) AND BL=1 AND P(10 THEN 2970 1220 EN=EN-1:GOSUB 190 1230 IF INKEY(0))-1 OR JOY(0  $)=1$  THEN  $Q=11; GOTO 1280$ 1240 IF INKEY(1))-1 OR JOY(0 )=8 THEN Q=9:GOTO 1280 1250 IF INKEY(2))-1 OR INKEY  $(9)$ )-1 OR JOY(0)=2 THEN 0=10 :GOTO 1280 1260 IF INKEY(8))-1 OR JOY(0 ) =4 THEN Q=8:GOTO 1280 1270 kk RND: GOTO 1230

1550 ORIGIN 224, 352: DRAWR 56 , 0, 1: DRAWR 16, 48, 1: ORIGIN 38 2,352:DRAWR -22,0,1:DRAWR -1  $6,48,1$ 1560 ORIGIN 200, 96: DRAWR 70, 218,7:DRAWR 0,4,7:DRAWR -76,  $-222,7$ : ORIGIN  $224,320$ : DRAWR  $46,0,110$ RAWR -78,-226,1 1570 ORIGIN 440, 96: DRAWR -70 ,218,7:DRAWR 0,4,7:DRAWR 76,  $-222,7: 0$ RIGIN 416,320:DRAWR  $-46,0,110$ RAWR 78, -226, 1 1580 ORIGIN 276,400:DRAWR -1  $6, -32, 1:DRAWR - 36, 0, 1:ORIGIN$ 260,400:DRAWR 0,-32,1:DRIGI

N 224,400:DRAWR 0,-96,1

1590 ORIGIN 364,400:DRAWR 16  $-32,110$ RAWR 0,32,1:ORIGIN 4 16,400:DRAWR 0,-96,1:DRAWR 1  $12, -208, 1$ 1600 ORIGIN 383, 386: DRAWR 36 , 0, 8: DRAWR 0, -50, 8: DRAWR -36 , 0, 8: DRAWR 0, 50, 8: ORIGIN 398 ,336:DRAWR 0,-64,8:DRIGIN 40 0,336:DRAWR 0,-64,8:DRIGIN 4 04,336:DRAWR 0,-64,8 1610 ORIGIN 480, 288: DRAWR 0, 80, 1: DRAWR 64, -64, 1: DRAWR 0,  $-104, 1:DRAWR - E4, BB, 1:ORIGIN$ 508,338:DRAWR 0,-86,1:PLOTR  $8.32.1$ 1620 ORIGIN 15,400:DRAWR 0,-362,4:DRAWR 34,0,4:DRAWR 0,3 62,4: ORIGIN 591,400: DRAWR 0,  $-362, 4:DRAWR 34, 0, 4:DRAWR 0,$  $362,4$ 1630 FOR I=40 TO 400 STEP 16 :ORIGIN 4, I: DRAWR 4, 0, 4: ORIG IN 49, I: DRAWR 4, 0, 4: NEXT 1640 FOR I=40 TO 400 STEP 40 : ORIGIN 582, I: DRAWR 4, 0, 4: OR IGIN 626, I: DRAWR 4, 0, 4: NEXT 1650 ORIGIN 0, OIFLOTR 80, 86, 3:TAG:PRINT CHR\$(234)+CHR\$(2 35)+CHR\$(236)+CHR\$(255); 1660 ORIGIN 80, 20: DRAWR 120,  $0,31$ DRAWR  $0,20,31$ DRAWR -120, 0,3:DRAWR 40,20,3:DRAWR 40,0 , 3: DRAWR 40, -20, 3: FLOTR 0, -2 0,3:DRAWR -40,-20,3:DRAWR -4 0,0,3:DRAWR -40,20,3:DRAWR 0 ,20,3:PLOTR 40,20,3:DRAWR 0,  $-60, 3:$  FLOTR  $40, 0, 3:$  DRAWR  $0, 6$  $0.3$ 1670 ORIGIN 0, 0: PLOTR 128, 36 4: FRINT CHR\$(209); : TAGOFF 1680 IF Z=0 THEN 1750 1690 REM DESSIN RUE OCCUPEE 1700 WINDOW 3,7,2,12:CLS:WIN DOW 3,6,13,19:CLS 1710 ORIGIN 208, 272: DRAWR 16  $, 32, 1$ 1720 ORIGIN 208,400:DRAWR 0,  $-128,110$ RAWR  $-146,0,110$ RIGIN 64,272:DRAWR 16,0,1:DRAWR 0 ,80,1:DRAWR 112,0,1:DRAWR 0, -80, 1: ORIGIN 112, 272: DRAWR 0 ,64,1:DRAWR 48,0,1:DRAWR 0,- $64,11$ PLOTR  $-8,30,1$ 1730 GOTO 1790 1740 REM DESSIN RUE VIDE 1750 WINDOW 3, 7, 2, 12: CLS: WIN DOW 3,6,13,19:CLS 1760 ORIGIN 224, 304: DRAWR -1 12,-209,1:ORIGIN 208,397:DRA  $WR = 0, -14, 0$ 1770 DRIGIN 150,358:DRAWR 0,  $-80,110RAWR -64, -88,110RAWR$ 0,104,1:DRAWR 64,64,1:ORIGIN 134,338:DRAWR 0,-86,1:PLOTR  $-8, 32, 1$ 1780 RETURN 1790 ON Z GOTO 1810, 1850, 190  $0,1940$ 1800 REM\*\* DESSIN GARAGE 1810 ORIGIN 0,0:PLOT 92,374, E:TAG:PRINT CHR\$(220)+CHR\$(2 21)+CHR\$(222); 1820 TAGOFF 1830 RETURN DESSIN POSTE 1840 REM ESSENCE 1850 ORIGIN 0, OIFLOT  $82,374,$ 

 $-15-$ 

#### **LA VILLE INFERNALE**

E:TAG: PRINT CHR 3(213)+CHR\$(2) 14)+CHR\$(215)+CHR\$(216); 1860 ORIGIN 144,256: PLOTR 0,  $0,4:FRINT$  CHR\$(251)+CHR\$(252 ); : FLOTR -48,-16, 8: FRINT CHR  $$(253); rFLOTR - 32; -16; B:FRIN$ T CHR\$(254); 1870 TAGOFF 1880 RETURN 1890 REM\*\* DESSIN BANQUE 1900 ORIGIN 0, 0: FLOT 92, 374, E:TAG:FRINT CHR\$(217)+CHR\$(2 18)+CHR\$(219); 1910 TAGOFF 1920 RETURN 1930 REM\*\*\* DESSIN POLICE 1940 ORIGIN 0,0:FLOT 92,374, E:TAG: FRINT CHR\$(223)+CHR\$(2 24) +CHR\$(225); 1950 IF CL=1 THEN 1980 1960 ORIGIN 304, 272: PLOTR 0, 0,5:FRINT CHR\$(243)+CHR\$(247 ); : FLOTR -64; 10, 8: FRINT CHR\$  $(242); rPLOTR - 32, -26, 4; PRINT$  $CHR$ (244)+CHR$ (248);$ 1970 PLOTR -64,-16,8: PRINT C HR\$(245)+CHR\$(249);:PLOTR -6  $4, -16, 8$ : PRINT CHR\$(246)+CHR\$  $(250);$ 1980 TAGOFF 1990 RETURN 2000 REM\*\*\*\* DESSIN FLECHES 2010 ORIGIN 384,400: FLOTR 0, -16, C1: TAG: FRINT CHR\$(209); : PLOTR -32,-16, C2: PRINT CHR\$( 210);: FLOTR -32, -16, C3: FRINT CHR\$(211);:TAGOFF 2020 RETURN 2030 REM\*\*\* REDEFINITION CARACTERES 2040 SYMBOL AFTER 168 2050 SYMBOL 169,255,255,60,6 0,60,60,63,63:SYMBOL 170,192 , 192, 0, 0, 0, 0, 0, 0: SYMBOL 171, 252, 252, 12, 12, 192, 192, 192, 19 2:SYMBOL 172, 192, 192, 12, 12, 2  $52,252,0,0$ 2060 SYMEDL 173,240,240,60,6 0,60,60,240,240:SYMBOL 174,2 40,240,60,60,12,12,0,0:SYMBO L 175,60,60,60,60,252,252,0, 0:SYMBOL 176,240,240,252,252 ,255,255,243,243:SYMBOL 177, 240, 240, 240, 240, 240, 240, 0, 0 2070 SYMEOL 178,252,252,60,6 0,60,60,0,0:SYMBOL 180,255,2 55,60,60,60,60,60,60:SYMBOL 181,60,60,60,60,255,255,0,0: SYMBOL 182, 12, 12, 60, 60, 252, 2  $52,0,0$ 2080 SYMBOL 183,3,3,15,15,60 ,60,60,60:SYMBOL 184,63,63,6 0,60,60,60,0,0:SYMBOL 185,19 2,192,240,240,60,60,60,60:5Y MBOL 186,252,252,60,60,60,60  $50,0$ 2090 SYMBOL 187,60,60,60,60, 60,60,60,60:SYMBOL 188,60,60 ,240,240,192,192,0,0:SYMBOL 189,60,60,15,15,3,3,0,0:SYMB OL 190, 3, 3, 3, 3, 63, 63, 0, 0 2100 SYMBOL 191,63,63,3,3,3, 3, 3, 3: SYMBOL 192, 252, 252, 192 ,192,192,192,192,192:SYMBOL 193, 192, 192, 192, 192, 252, 252, 0,0:SYMBOL 194,60,60,60,60,6  $0,60,252,252$ 2110 SYMBOL 195, 7, 15, 24, 55, 4

7,111,95,255:SYMBOL 196,0,13 1,230, 125, 163, 223, 223, 223: 8Y MBOL 197,60,231,219,219,219, 219, 255, 231: SYMBOL 198, 0, 193 , 103 , 190 , 197 , 251 , 251 , 251 : SYM EOL 199, 224, 240, 24, 236, 244, 2 46,250,255 2120 U\$=CHR\$(195)+CHR\$(196)+ CHR\$(197)+CHR\$(198)+CHR\$(199 2130 SYMBOL 208, 14, 10, 8, 14, 2  $, 10, 14, 0$ 2140 SYMBOL 209, 0, 16, 56, 84, 1  $5,15,15,0$ 2150 SYMBOL 210,0,16,32,124,  $32,16,0,0$ 2160 SYMBOL 211, 0, 16, 8, 124, 8  $315,000$ 2170 SYMBOL 212, 0, 16, 16, 16, 8  $4,56,16,0$ 2180 SYMBOL 213, 228, 138, 136, 196, 130, 138, 228, 0 2130 SYMBOL 214,78,168,136,7  $6,40,168,78,0$ 2200 SYMBOL 215, 164, 202, 232,  $232, 232, 170, 164, 0$ 2210 SYMBOL 216, 224, 128, 128, 192, 128, 128, 224, 0 2220 SYMBOL 217, 196, 170, 170, 202, 174, 170, 202, 0 2230 SYMBOL 218, 164, 202, 234, 234, 234, 170, 164, 2<br>2240 SYMBOL 219, 174, 168, 168, 172, 168, 168, 78, 0 2250 SYMBOL 220,68,170,138,1 38,238,170,74,0 2260 SYMBOL 221, 196, 170, 170, 202, 206, 170, 170, 0<br>2270 SYMBOL 222, 78, 168, 136, 1 40, 232, 168, 78, 0 2280 SYMBOL 223, 136, 170, 170, 202, 138, 138, 132, 0<br>2230 SYMBOL 224, 132, 132, 132, 132, 132, 132, 228, 0 2300 SYMBOL 225, 78, 168, 136, 1 40, 136, 168, 78, 0 2310 SYMBOL 226,68,170,168,1 68,238,170,164,0 2320 SYMBOL 227, 196, 170, 170,  $202, 202, 170, 164, 0$ 2330 SYMBOL 228, 64, 160, 128, 6  $4,32,160,64,0$ 2340 SYMBOL 229, 68, 170, 138, 1 70, 170, 170, 68, 0 2350 SYMBDL 230, 164, 202, 232,  $228,226,170,164,0$ 2360 SYMBOL 231,74,174,174,1  $70, 170, 170, 74, 0$ 2370 SYMBOL 232, 68, 170, 170, 1 72, 236, 170, 170, 0 2380 SYMBOL 233, 174, 196, 228,  $228,228,164,164,0$ 2390 SYMBOL 234, 196, 170, 170, 202, 170, 170, 196, 0 2400 SYMBOL 235, 164, 170, 168,  $164, 162, 170, 68, 0$ 2410 SYMBOL 236,68,170,138,7  $4,42,170,68,0$ 2420 SYMBOL 237,74,170,170,1 70, 170, 170, 68, 32 2430 SYMBOL 238, 228, 138, 138, 202, 142, 138, 138, 0 2440 SYMBOL 239,78,68,68,68, 68,68,68,0 2450 SYMBOL 240, 164, 170, 170,  $170, 170, 74, 68, 0$ 24E0 SYMBOL 241, 4, 10, 10, 2, 4,

 $4, 4, 0$ 

2690 LOCATE 1, LL IPRINT"Vous pouvez repartir mais ... "IPRI NT:PRINT"vous n'avez plus de roue de secours.":PRINT:PRI NT"FAITES REPARER AU PROCHAI N GARAGE." 2700 LOCATE 11, 25: PEN 2: PRIN T"PRESSEZ (ESPACE)":SOUND 1,  $80, 10, 7$ 2710 IF INKEY(47))-1 OR INKE Y(9) >-1 OR JOY(0)=16 OR JOY( 0)=2 THEN 2720 ELSE 2710 2720 Z1=6:EN=1:GOTO 1220 2730 LOCATE 3, LL: PEN 1: PRINT "HE! QUI!! VOUS AVEZ QUATRE ROUES.";LL=LL+3 2740 LOCATE 3, LL: PRINT"VOTRE ROUE DE SECOURS EST CREVEE !":LL=LL+2:PEN 1:GOSUB 110 2750 LOCATE 2, LL: PRINT"Vous devez faire venir un depanne UF.":LL=LL+3:LOCATE 9,LL:PEN 3:GOSUB 130: FRINT"C'EST REP ARE. MAIS..."ILL=LL+2IPEN 1 2760 LOCATE B, LL: FRINT"Cela n'est pas gratuit.":LL=LL+3: A=A-40: GOSUB 110 2770 IF AKO THEN 2800 2780 LOCATE 5, LL: PEN 3: PRINT "VOUS POUVEZ REPARTIR. MAIS.  $\cdot$ ,";LL=LL+2  $-16-$ 

2470 SYMBOL 242,0,0,0,0,30,3

2480 SYMBOL 243,0,0,0,30,45,

2490 SYMBOL 244, 12, 61, 123, 12

2500 SYMBOL 245, 14, 30, 30, 63,

127, 127, 115, 115<br>2510 SYMBOL 246, 115, 97, 97, 97

2520 SYMBOL 247,0,0,0,0,0,32

2530 SYMBOL 248, 96, 96, 96, 96,

2540 SYMBOL 249,0,0,0,0,128,

2550 SYMBOL 250, 128, 128, 128,

2560 SYMBOL 251,31,63,56,56,

2570 SYMBOL 252, 248, 252, 28, 2

2580 SYMBOL 253, 255, 255, 255,

2590 SYMBOL 254, 126, 126, 126,

2600 SYMBOL 255, 142, 136, 136,

2620 REMANA CREVAISON \*\*\*\*

2650 IF RS(1 THEN 2730

:LL=LL+4:GOSUE 80

2630 GOSUB 10BO:LL=4:PEN 2<br>2640 LOCATE 8,1:PRINT"VOUS V

ENEZ DE CREVER !!! ": GOSUB 15

2660 LOCATE 1, LL : PEN 1: PRINT

"Heureusement pour vous votr

2670 LOCATE 1, LL IPRINT"roue

de secours est en bon etat."

2680 LOCATE 11, LL: PEN 3: PRIN

T"VOUS VOUS DEPANNEZ."ILL=LL

+3:RS=0:PEN 1:GOSUB 130

 $0,30,63$ 

 $63, 18, 12$ 

 $.96.96$ 

 $3,219,215,118,118$ 

, 97, 225, 225, 0

 $224, 192, 128, 0$ 

 $128, 128, 192, 192, 0$ 

8, 252, 252, 28, 248

 $126, 126, 60, 60, 60$ 

 $140, 136, 136, 238, 0$ 

255, 255, 126, 126, 126

128, 128, 128

 $63, 63, 56, 31$ 

2610 RETURN

 $e''$ :LL=LL+2

 $\triangle$ 

"VOUS FOUVEZ REPARTIR. MAIS. ..":LL=LL+3:FEN 1:LOCATE 8,L LIPRINT"TROUVEZ VITE UNE BAN QUE. ": GOTO 2700 2880 PEN 3:LOCATE 3, LL: PRINT "HE ! OUI !! ENCORE !!!"ILL=  $LL + 4 : FEN 1$ 2890 LOCATE 5, LL: PRINT"Vos v oleurs ont compris qu'il"ILL =LL+2:LOCATE 8, LL: FRINT"yous restait de l'argent.":LL=LL +3:GOSUE 130 2900 LOCATE 5, LLIFRINT"ILS V OUS PRENNENT LE RESTE !!!":L L=LL+3:A=0:AG=2:GOSUB 110:GO TO 2870 2910 REM\* ENNUIS MECANIQUES 2920 GOSUE 1080:PEN 2:LOCATE 3,1: PRINT"VOUS AVEZ DES ENN UIS MECANIQUES !! ":LL=6:PEN 3:GOSUE 150 2930 LOCATE 5, LL: PRINT"VOTRE CARBURATEUR EST DEREGLE.":L L=LL+4:PEN 1:LOCATE 2,LL:PRI NT"Votre consommation d'esse nce double.":LL=LL+5:CS=2:GO SUB<sub>110</sub> 2940 PEN 3:LOCATE 5, LL: PRINT "VOUS FOUVEZ REPARTIR, MAIS, ..":LL=LL+3:PEN 1:LOCATE 2,L LIPRINT"Pensez a faire regle votre voiture." 2950 GOTO 2700 2360 REM\* ENNUIS BOUSSOLE 2970 GOSUE 1080 FEN 2:LOCATE 6, 1: FRINT"VOTRE BOUSSOLE SE BLOQUE !! ": PEN 3:LL=6:GOSUB 150 2980 LOCATE 5, LL : PRINT"RIEN NE VOUS INDIQUE MAINTENANT": LL=LL+3:LOCATE 10, LL: FRINT"V OTRE DIRECTION !!! ": PEN 1:LL =LL+4:GOSUE 110 2990 LOCATE 3, LL: PRINT"A you s de ne pas perdre le nord ! !":BL=0:LL=LL+3:GOTO 2940 3000 REM\*\* ECRASE POLICIER

3010 GOSUE 1080: PEN 2:LOCATE 8, 1: FRINT"VOUS VENEZ D'ECRA

:GOTO 2820 3050 REM\* GRILLE FEU ROUGE 3060 ENV 14, 1, 12, 1, 1, 0, 6, 1, -12,3:50UND 1,50,-20,0,14<br>3070 MODE 1:INK 2,17:INK 3,1 9:LOCATE 4, 1: PEN 2: PRINT"VOU S AVEZ GRILLE UN FEU ROUGE ! !":LL=6:PEN 1:GOSUB 150 3080 LOCATE 5, LL: PRINT"CETTE ACTION EST PASSIBLE D'UNE": LL=LL+3:LOCATE 5, LL: PRINT"AM ENDE PAYABLE IMMEDIATEMENT ! !":PEN 3:LL=LL+4:GOSUB 110 3090 A=A-80:IF AKO THEN 2800 **ELSE 3350** 3100 REM\*\*\*\*\*\*\* ARRET \*\*\*\*\* 3110 FOR I=20 TO 300 STEP 10 :SOUND 1, I, 4, 7: NEXT I 3120 INK 2,22: INK 3,14: MODE 1:LOCATE 15, 1: PEN 2: PRINT"A R R E T":LL=4:FEN 3 3130 IF Z)0 THEN 3200 3140 LOCATE 4, LLIFRINT"LA RU E EST PARFAITEMENT DESERTE." : PEN 1: LL=LL+3: LOCATE 2, LL: P RINT"A part vous reposer, ri en n'explique":LL=LL+2:LOCAT E 2,LL:PRINT"cette manoeuvre #":PEN 3:LL=LL+4:GOSUB 110 3150 LOCATE 4, LL: PRINT"VOUS FERIEZ MIEUX DE REPARTIR..." :PEN 1:LL=LL+4:LOCATE 7,LL:P RINT"Vous encombrez la chaus  $\mathsf{see} \, \mathsf{A}^n$ 3160 LOCATE 11,25:PEN 2:PRIN T"PRESSEZ (ESPACE)":SOUND 1,  $80,10,7$ 3170 IF INKEY(47))-1 OR INKE Y(9) >-1 OR JOY(0)=16 OR JOY( 0)=2 THEN 3180 ELSE 3170 3180 Z1=5:GOTO 1220 3190 REM --- garage ------3200 IF Z>1 THEN 3300 3210 LOCATE 10, LL : FRINT"VOUS ETES AU GARAGE" IFEN 1:LL=LL +3:LOCATE 4, LL: FRINT"Votre v oiture passe en revision.":L  $L = LL + 3$ : GDSUB 130 3220 LOCATE 9, LL: PRINT"REPAR ATIONS EFFECTUEES.":LL=LL+4: LOCATE 4, LL IPRINT"IL NE VOUS RESTE PLUS QU'A PAYER." : LL= LL+3:A=A-40:GOSUB 110 3230 IF AKO THEN 3260 3240 PEN 3:LOCATE 5, LL IPRINT "VOUS FOUVEZ REPARTIR. MAIS. .."IPEN 1:LL=LL+3:LOCATE 7,L LIFRINT"Surveillez votre arg ent !!":PEN 2 3250 RS=1:P=20:CS=1:BL=1:GOT 0 3160 3260 PEN 3:LOCATE 3, LL: PRINT "VOUS N'AVEZ PAS ASSEZ D'ARG ENT !!":LL=LL+2:PEN 1:GOSUB 150

SER UN POLICIER !! ": PEN 3:LL

3020 ENV 14, 1, 12, 1, 1, 0, 6, 1, -

ACTION VOUS OBLIGE A":LL=LL

+4:LOCATE B, LL: FRINT"TERMINE

R VOTRE VOYAGE, .. "IGOSUB 150

3040 FEN 2:LL=LL+6:LOCATE 11

PRISON"

 $12, 3:50$ UND  $1, 50, -20, 0, 14$ 3030 LOCATE 7, LLIPRINT"CETTE

, LL: PRINT"E N

3270 LOCATE 3, LL: PRINT"Vous finissez donc votre voyage.. .":LL=LL+2:PEN 3:LOCATE 12,L

 $-17-$ 

:LOCATE 4, LL: PRINT"Votre avo ir est deja au maximum.":LL= LL+3:GOSUB 110 3430 LOCATE B, LL: PRINT"VOUS AVEZ L'AIR RIDICULE."ILL=LL+ 3:GOTO 3450 3440 LL=LL+2:LOCATE 1,LL:PRI NT"VOUS COMPLETEZ VOTRE AVOI R AU MAXIMUM.":LL=LL+4:GOSUB  $B^{\Omega}$ 3450 AG=0:A=180:PEN 3:LOCATE 5, LL IFRINT"VOUS POUVEZ REPA RTIR. MAIS...":LL=LL+3:PEN 1 :LOCATE 8, LL: PRINT" Attention

aux voleurs !!":GOTO 3160 3460 REM---- police -----

3470 PEN 2:LOCATE 10, LL: PRIN

T"CONTROLE DE POLICE." ILL=LL

+3:PEN 1:LOCATE 3, LL:PRINT"U

QUAND LE<br>VIN S'EST

TIRE, Y A<br>PLUS RIEN<br>À BOIRE.

3380 A=A-10:IF A<0 THEN 3260 **ELSE 3350** 3390 REM--- banque -3400 IF Z>3 THEN 3470 3410 LOCATE B, LL: PRINT"VOUS ETES DANS LA BANQUE.":LL=LL+ 4:PEN 1:IF AK180 THEN 3440 3420 LOCATE 8, LL IFRINT"VOUS ETES TETE EN L'AIR." : LL=LL+2

L:PRINT"Surveillez votre arg ent !!":PEN 2:GOTO 3160 3360 LOCATE 5, LL: PRINT"ARRET INUTILE, RESERVOIR PLEIN.": GOSUB 150:LL=LL+3:LOCATE 4,L LIPRINT"Pour ne pas avoir 1' air ridicule, "ILL=LL+2 3370 LOCATE 5, LL: PRINT"vous

faites verifier vos pneux.":

LL=LL+3:PEN 3:LOCATE 6,LL:PR

INT"Cela vous coute dix fran

cs.":LL=LL+3:GOSUB 110

110 3340 E2=180-E:E2=INT(E2/4):A =A-E2:E=180:IF A(0 THEN 3260 3350 PEN 3:LOCATE 5, LL: PRINT "VOUS POUVEZ REPARTIR. MAIS. ":PEN 1:LL=LL+3:LOCATE 7,L  $\ddot{\phantom{1}}$ 

"VOUS ETES A LA POMPE A ESSE NCE.":LL=LL+3:PEN 1 3320 IF E=180 THEN 3360 3330 LOCATE 7, LL: PRINT"LE PO MFISTE FAIT LE PLEIN.":LL=LL +3:LOCATE 4, LL:GOSUB 80: FRIN T"Il ne vous reste plus qu'a payer.":LL=LL+4:PEN 3:GOSUB

3300 IF Z72 THEN 3400 3310 PEN 3:LOCATE 5, LL:PRINT

3290 REM---- essence ------

3280 GDTO 2820

LIFRINT"EN PRISON"

 $\equiv$  6

2790 PEN 1:LOCATE 8, LL: PRINT

"Surveillez votre argent.":G

2800 PEN 2:LOCATE 3, LL:PRINT

"VOUS N'AVEZ FAS ASSEZ D'ARG

ENT !!":LL=LL+2:FEN 1:GOSUB

2810 LOCATE 3, LL: FRINT"Vous

finissez donc votre voyage..

.":LL=LL+2:PEN 2:LOCATE 12,L

2820 LOCATE 11,25:PEN 2:PRIN

T"PRESSEZ (ESPACE)":SOUND 1;

2830 IF INKEY(47) >-1 OR INKE

Y(9))-1 OR JOY(0)=16 OR JOY(

2840 REM\*\*\* AGRESSION \*\*\*\*\*<br>2850 GOSUB 1080:PEN 2:LOCATE

3, 1: FRINT"VOUS ETES VICTIME

D'UNE AGRESSION.":GOSUB 150

2860 PEN 1:LOCATE 7, LL: PRINT

"Sous la menace vous donnez"<br>:LL=LL+2:LOCATE 7,LL:PRINT"|

a moitie de votre argent.":L

L=LL+6:A=INT(A/2):AG=1:GOSUB

2870 FEN 3:LOCATE 5, LL: PRINT

0)=2 THEN 3840 ELSE 2830

:LL=4:IF AG=1 THEN 2880

L: PRINT"E N P R I S O N"

0T0 2700

 $80, 10, 7$ 

110

150

#### **LA VILLE INFERNALE**

N FOLICIER EXAMINE VOTRE VOI TURE.";LL=LL+3:CL=1:EN=2:GOS **UB 130** 3480 IF P(5 THEN 3500 3490 PEN 3:LOCATE 5, LL: PRINT "VOTRE VOITURE EST EN BON ET AT.":GOSUB 80:LL=LL+4:PEN 1: LOCATE 3, LL: PRINT"Vous pouve z reprendre votre route.":GO TO 3150 3500 ET=INT(RND\*11)+1:PEN 3 3510 IF ET=5 OR ET=11 THEN 3 490<br>3520 IF ET=2 OR ET=6 OR ET=9 **THEN 3570** 3530 IF ET=1 OR ET=7 OR ET=1 0 THEN 3580 3540 LOCATE 4, LL: PRINT"VOS P NEUX SONT EN MAUVAIS ETAT !! ":LL=LL+3:GOSUB 150 3550 PEN 1:LOCATE 3, LL: PRINT "Vous devez payer une contra vention.":LL=LL+3:PEN 3:A=A-40: GOSUB 110 3560 IF A(0 THEN 3260 ELSE 3 350 3570 LOCATE 4, LL: FRINT"VOTRE ECLAIRAGE EST DEFFECTUEUX ! ":LL=LL+3:GOSU8 150:GOTO 355  $\circ$ 3580 LOCATE 4, LL: PRINT"VOTRE<br>VOITURE EST TROP BRUYANTE ! ":LL=LL+3:GOSUB 150:GOTO 355  $\alpha$ 3590 REM\*\* PANNE D'ESSENCE 3600 GOSUB 1080 IPEN 2:LOCATE 5,1:PRINT"VOUS ETES EN PANN E D'ESSENCE !":LL=5:PEN 1:GO SUB 150:LOCATE 7, LL: PRINT"DO MMAGE FOUR VOUS MAIS..." 3610 LL=LL+4:PEN 3:LOCATE 5, LL: PRINT"VOTRE VOYAGE SE TER MINE ICI !!":LL=LL+4:PEN 1:1 GOSUB 110 3620 LOCATE 2, LL: PRINT"La pr ochaine fois soyez prevoyant I"IPEN 2:LL=LL+4:LOCATE 10, LL: PRINT"PRENEZ LE TRAIN !!! ":GOSUB 5410 3630 GOTO 3880 3640 REM\*\*\*\* GAGNE \*\*\*\*\*\*\* 3650 INK 0,0:INK 1,24:INK 2, 18:INK 3,16,10:SPEED INK 10, 10:MODE 1 3660 LOCATE 16, 1: PEN 3: PRINT "BRAVO" 3670 PEN 2:LOCATE 2,4: PRINT" VOUS ETES ENFIN PARVENU A TR AVERSER":LOCATE 10, 7: PRINT"C ETTE DROLE DE VILLE." 3680 FOR I=1 TO 8:FOR J=200 TO 30 STEP - 10: SOUND 1, J, 2, 6 INEXT JINEXT I 3690 PEN 1:LOCATE 6, 10: PRINT "Vous y avez mis le temps !! !":PEN 2:LOCATE 1,14:PRINT"V OUS AVEZ PARCOURU : ";KM;" k ilometres" 3700 PEN 1:LOCATE 8, 17: PRINT "VOUS FOUVEZ FAIRE MIEUX":PE N 2:LOCATE 3,20:PRINT"La pro chaine fois prenez un plan ! ":GOSUB 5390 3710 GOTO 3880 3720 REM\*\*\*\* 200 KM \*\*\*\*\* 3730 GOSUB 1080 : PEN 2:LOCATE 3, 1: PRINT"VOUS ETES VICTIME D'UN ACCIDENT !!":PEN 1

LOCATE 5, 12; PRINT"VOUS FINIS SEZ VOTRE VOYAGE...":GOSUB 1 50 3770 PEN 2:LOCATE 9, 16: PRINT L ' H O P I T A L": GOSU  $"A"$ **B 5400:GDTD 3880** 3780 REM\*\* RETOUR DEPART \*\* 3790 GOSUB 1080 : FEN 2: LOCATE 12, 1: PRINT"D O M M A G E !":PEN 1:LOCATE 4,4:PRINT"VO US VENEZ DE SORTIR DE LA VIL  $\mathsf{LE}^{\alpha}$ 3800 LOCATE 5,6: FRINT"A L'EN DROIT OU VOUS ETES ENTRE":PE N 3:GOSUB 150:LOCATE 4,10:PR INT"Vu votre sens de l'orien tation...":LOCATE 6,12:PRINT "laissez votre voiture et... ù 3810 PEN 2:LOCATE 8, 15: PRINT "VOYAGEZ PAR LE TRAIN !!!"IP EN 1:GOSUB 110:LOCATE 3,20:P RINT"Et sans vous tromper de direction." 3820 GOSUB 5410:GOTO 3880 3830 REM\*\*\*\*\*\* PRISON \*\*\*\* 3840 CLS: PEN 2: LOCATE 10, 1:P RINT"VOUS ETES EN PRISON" :LO CATE 5,6:PEN 1:GOSUB 150:PRI NT"IL FAIT FROID MAIS COURAG E !!!":PEN 3:GOSUB 80 3850 LOCATE 3, 12: PRINT"DANS QUELQUES JOURS VOTRE FAMILLE<br>"ILOCATE 3,15IPRINT"VIENDRA CERTAINEMENT VOUS VOIR !!! ": **GOSUB 110** 3860 GOSUB 5400 3870 REM\*\*\*\*\*\* FIN \*\*\*\*\*\*\* 3880 FOR 1=1 TD 1000 INEXT IND DE 1:INK  $0,0$ :INK 1,24:INK 2, 16:INK 3, 19: PAPER 0:WW=0 3890 SOUND 1, 100, 80, 6, 0, 15 3900 ENV 15, 1, 10, 2, 1, - 10, 1 3910 WINDOW #1,20,39,3,22:WI NDOW #2, 1, 18, 17, 19: WINDOW #3  $, 1, 18, 20, 25$ 3920 PEN 2:LOCATE 3, 1: PRINT" VOTRE PARCOURS":LOCATE 3,2:P RINT"============== 3930 ORIGIN 300,370:DRAWR 0, -326, 3: DRAWR 326, 0, 3: DRAWR 0 326,3:DRAWR -326,0,3 3940 ORIGIN 448,370: DRAWR 30 , 0, 0: ORIGIN 448, 45: DRAWR 30,  $0, 0$ 3950 PEN 3:LOCATE 27, 1: PRINT "SORTIE":LOCATE 27,24:PRINT" ENTREE" 3960 PEN 1:LOCATE 1,4: PRINT" DISTANCE "; KM; "Km": FEN 3:LOC ATE 1, EIFRINT"PLAN DES POSIT IONS":PEN 1:LOCATE 2,8:PRINT "B => Banques" 3970 LOCATE 2, 10: PRINT"E => Essence":LOCATE 2,12:PRINT"G  $=$  Sarages": LOCATE 2, 14: PRI  $NT''F = \frac{1}{2} Polices''1LOCATE 2,16$  $i$ PRINT"T => B+E+G 3980 CLS #1:ORIGIN 458,44:DR  $AWO, 8, 1$  $-18-$ 

3740 FOR I=1 TO 4:SOUND 1,80

, 12, 6: SOUND 1, 100, 12, 6: SOUND

3750 LOCATE 5,5:PRINT"APRES

3760 LOCATE 7,7: PRINT"LA FAT

IGUE VOUS A SURPRIS." : PEN 3:

200 Km DANS CETTE VILLE"

XT JINEXT I

1,80,20, EIFOR J=1 TO 600INE

4000 IF F%(I)=1 THEN DRAWR O ,8,1:GOTD 4040 4010 IF F%(I)=2 THEN DRAWR 8 ,0,1:GOTO 4040 4020 IF F%(I)=3 THEN DRAWR O  $5 - 8,11$ GOTO 4040 4030 IF  $FX(I)=4$  THEN DRAWR -8, 0, 1: GOTO 4040 4040 IF WW=1 THEN 4060 4050 SOUND 1,80,0,0,15:FOR T  $=1$  TO 400 : NEXT T 4060 NEXT I 4070 SOUND 1,100,80,6,0,15 4080 DRAWR -2,0,1:DRAWR 0,4, 1:DRAWR  $4,0,1:DRAWR$   $0,-4,1:D$  $RAWR = 2,0,1$ 4030 IF WW=1 THEN 4230 4100 LOCATE 5,22: PRINT"Voule z-vous":LOCATE 1,23:PRINT"un positionnement?" 4110 IF INKEY(34))-1 THEN CL S #2:GOTO 4140 4120 IF INKEY(46))-1 THEN SO UND 1,100,10,5:GOTO 5590 4130 GOTO 4110 4140 PEN 1:LOCATE 1,25:PRINT "LEQUEL?(B,E,G,P,T)": SOUND  $1,100,10,5$ 4150 IF INKEY(58) >-1 THEN UX =2:F\$="Essence":GOTO 4210 4160 IF INKEY(54) >-1 THEN UX =3:F\$="Banques":GOTO 4210 4170 IF INKEY(52))-1 THEN UX =1:P\$="Garages":GOTO 4210 4180 IF INKEY(27))-1 THEN. UX  $=4:19* = 10011004$   $4210$ 4190 IF INKEY(51))-1 THEN UX  $=5:P$ \$="E+E+G":GOTO 4210 4200 GDT0 4150

3990 FOR I=1 TO KM

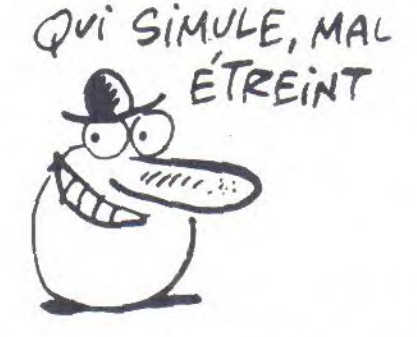

4210 PEN 3:LOCATE 1, 18: PRINT "FOSITION=)"; : PEN 2: PRINT P\$ :CLS #3

4220 IF WW=1 THEN 3980

4230 FOR JX=1 TO 40:FOR IX=1 TO 40:IF UX()5 THEN 4250

4240 IF AX(IX, JX)=1 OR AX(IX  $, Jx$ ) = 2 OR A%(I%, J%) = 3 THEN 4 260

4250 IF AX(IX, JX)()UX THEN 4 280

4260 ORIGIN 0,0:MOVE IX\*8+29 9,400-(JX\*8+28):DRAWR 0,-2,2 :DRAWR 2,0,2:DRAWR 0,2,2 4270 SOUND 1,80,0,0,15 4280 NEXT IXINEXT JX<br>4290 PEN 1:LOCATE 7,21:PRINT "autre":LOCATE 2,22:PRINT"po

sitionnement ?": SOUND 1, 100, 10,6:WW=1:GOTO 4110

4300 REM\*\*INITIALISATION\*\* 4310 SOUND 1,100,20,6:ERASE AX, FX: DIM AX(40, 40), FX(200) 4320 MODE O:LOCATE 5,5:PRINT "UN INSTANT":LOCATE 6,10:FRI NT"LA VILLE":LOCATE 4,15:PRI NT"SE CONSTRUIT" 4330 ENT 13,40,10,20:50UND 1  $, 20, 600, 5, 0, 13$ 4340 ENT 12, 100, -4, 1 4350 A=180:E=180:D=1:F=20 4360 K=1:CS=1:EL=1:AG=0:CL=0  $:$ KM=0 $:$ RS=1 4370 FOR IX=1 TO 80 4380 X=INT(RND\*40)+1:Y=INT(R ND\*40)+1:IF AX(X,Y)<>0 THEN 4380 4390 IF X=20 AND Y=40 THEN 4 380  $4400 A X(X, Y) = 31NEXT$  IX 4410 FOR IX=1 TO 80 4420 X=INT(RND\*40)+1:Y=INT(R  $NU*40$ ) +1: IF  $AX(X,Y)$  < >0 THEN 4420 4430 IF X=20 AND Y=40 THEN 4 420 4440  $AX(X, Y) = 4 : NEXT I X$ 4450 SOUND 129.0 4460 MODE 1:LOCATE 8,5: PRINT "ENCORE UN PEU DE PATIENCE": LOCATE 8, 10 : FRINT"LE BETON N 'EST PAS SEC !!!" 4470 SOUND 1,20,600,5,0,13 4480 FOR IX=1 TO 90 4490 X=INT(RND\*40)+1:Y=INT(R ND\*40)+1:IF A%(X,Y)()0 THEN 4430 4500 IF X=20 AND Y=40 THEN 4 490 4510  $AX(X, Y) = 2 : NEXT I X$ 4520 FOR IX=1 TO 30  $4530$  X=INT(RND\*40)+1:Y=INT(R ND\*40)+1:IF AX(X,Y)<>0 THEN 4530 4540 IF X=20 AND Y=40 THEN 4 530 4550  $AX(X, Y) = 1 : NEXT$  IX 4560 X=20:Y=40:DP=1 4570 SOUND 129,0 4580 GOTO 1140 4590 REM\*\* PRESENTATION \* 4600 MODE 1:INK 0, 0:INK 1,24 :INK 2,22:INK 3,16:PLOT 0,40 0,1:PAPER 0:BORDER 0 4610 a\$=" Morad HAMDI  $\mu$ <sub>r</sub> $\mu$ EN<sub>2</sub> 4620 FOR I=1 TO 16:8\$=MID\$(A \$, I, 1) : IF B\$=" "THEN 4660 4630 LOCATE 12+I, 1: FRINT CHR \$(143):SOUND 1,100,6,6:FOR T =1 TO 40:NEXT:LOCATE  $12+I$ , 1: PRINT" ":FOR T=1 TO 40:NEXT 4640 LOCATE 12+I, 1: PRINT CHR \$(143):SOUND 1,120,6,6:FOR T =1 TO 40:NEXT:LOCATE 12+1,1: PRINT" ":FOR T=1 TO 40:NEXT 4650 LOCATE 12+1, 1: PRINT B\$: SOUND 1,80,6,6:FOR T=1 TO 14 O : NEXT 4660 NEXT I:FOR T=1 TO 600:N EXT:LOCATE 20, 3: PEN 1: PRINT" ET": SOUND 1,80,10,6:FOR t=1 TO EOOINEXTITAG 4570 FOR I=1 TO 21:SOUND 1,0  $3, 3, 6, 0, 0, 10$ 4680 ORIGIN -160+(I\*16),320: PRINT" BUG INFO"; : ORIGIN 65E  $-(I*16), 320:FRINT"RMATIQUE"$ 

4690 NEXTITAGOFFISOUND 2,200 ;20,7:FOR T=1 TO 400:NEXT 4700 ENT 8,80,-4,3:SOUND 2,3  $40,260,6,0,8$ 4710 FOR IX=24 TO 8 STEF-1:L OCATE 16, IX+1: PRINT" ":LOCATE 16, IX: PRINT"pres entent":FOR T=1 TO 60:NEXT:N EXT:SOUND 129,0,0:FOR t=1 TO 1000 : NEXT 4720 FOR t=1 TO 500 :NEXT 4730 A\$=CHR\$(180)+" "+CHR\$(1 83)+CHR\$(185)+"  $"+CHR$$  (18 7)+CHR\$(187)+CHR\$(191)+CHR\$( 192) +CHR\$(180) +" "+CHR\$(180) +" "+CHR\$(169)+CHR\$(171) 4740 B\$=CHR\$(181)+CHR\$(182)+ CHR\$(184)+CHR\$(186)+"  $" + C$ HR\$(189)+CHR\$(188)+CHR\$(190) +CHR\$(193)+CHR\$(181)+CHR\$(18 2)+CHR\$(181)+CHR\$(182)+CHR\$( 181) +CHR\$(172) 4750 PEN 2:LOCATE 20,25:ORIG IN 312,8: FLOTR 0,0,2: FRINT "  $*$ <sup>11</sup> I 4760 C\$=A\$:AX=-130:BX=190:CX  $=12:0X=12$ 4770 FOR I=1 TO 18:D\$=MID\$(C \$, I, 1) : IF D\$=" "THEN 4820 4780 ORIGIN 312, 15: DRAW AX, B %, 2: LOCATE CX, DX: PRINT"\*" 4790 ORIGIN 312, 16: DRAW AX, B %, OILDCATE CX, DXIPRINT" "ILO CATE CX, DX: PRINT D\$ 4800 ENT 9,20,10,1:SOUND 1,1  $0, 20, 6, 0, 9$ 4810 FOR T=1 TO 200:NEXT 4820 AX=AX+16:CX=CX+1:NEXT 4830 IF DX=12 THEN AX=-130:B X=174:CX=12:DX=13:C\$=B\$:GOTO 4770 4840 LOCATE 20,25: FRINT" ": 4850 A\$=CHR\$(191)+CHR\$(192)+ CHR\$(176)+CHR\$(194)+CHR\$(169 ) + CHR\$(171) + CHR\$(169) + CHR\$(1 71)+CHR\$(169)+CHR\$(173)+CHR\$ (176)+CHR\$(194)+CHR\$(183)+CH R\$(185)+CHR\$(180)+" "+CHR\$(1 69) + CHR \$ (171) 4860 B\$=CHR\$(190)+CHR\$(193)+ CHR\$(177)+CHR\$(178)+CHR\$(181 ) + CHR\$(170) + CHR\$(181) + CHR\$(1 72)+CHR\$(175)+CHR\$(174)+CHR\$  $(177)+CHR$(178)+CHR$(184)+CH$ R\$(186)+CHR\$(181)+CHR\$(182)+ CHR\$(181)+CHR\$(172) 4870 FOR t=1 TO 500:NEXT:ENT  $7,140,2,4150$ UND  $1,10,500,6,$ <br>0,7 4880 ORIGIN 320, O: FLOTR 0.8.  $3:TAG$ 4890 FOR IX=16 TO 176 STEP 4 : ORIGIN 176, IX: PRINT A\$; 4900 NEXT: SOUND 129, 0, 0: FOR t=1 TO 1600:NEXT 4910 ENT 6, 140, -2, 4: SOUND 1,  $300,400,6,0,6$ 4920 FOR IX=16 TO 160 STEP 4 : ORIGIN 176, IX: PRINT B\$; 4930 NEXT : SOUND 129, 0, 0:FOR  $t=1$  TO 300:NEXT:INK 3,16,3 4940 TAGOFF:FOR t=1 TO 1000: NEXT 4950 PEN 1:LOCATE 10,25:PRIN T"voulez vous les regles ?"; :SOUND 1,100,20,6

4960 IF INKEY(34))-1 THEN 50

 $-19-$ 

 $0, 1, 100, 10, 7$ 5070 KK=RND: IF INKEY(47) == 1 **THEN 5070** 5080 CLS: PEN 2: PRINT"POUR VO US GENER : ": PRINT: PEN 1: PRIN T"Panne de boussole": PRINT"P anne mecanique (consommation double)":PRINT"Crevaison (u ne seule roue de secours)" 5090 PRINT"Agression (attent ion a votre argent)": PRINT"C ontrole de police (etat du v ehicule)": PRINT"Feux rouges

ARRETS" : FRINT : PEN 2 : PRINT"B

ANQUE "IPEN 1: PRINT"Argent r

emis au maximum": PEN 2: PRINT

"ESSENCE": PEN 1: PRINT"Essenc

5110 PEN 2: PRINT"GARAGE" : PEN

e remis au maximum (a payer

LES

(a respecter)": PRINT

5100 FEN 3: PRINT"

 $131$ 

CATE 5, 16: FRINT"90 Postes d' essence" 5050 PEN 2:LOCATE 1, 18: PRINT "FOUR VOUS AIDER :":PEN 1:LO CATE 1,20:PRINT"Boussole, ni veau essence, niveau argent" :LOCATE 1,22: PRINT"ALARMES:e ssence, argent, roue de seco ursconsommation d'essence." 5060 LOCATE 6,25: FRINT"Press ez <ESFACE> pour suite":SOUN

SONT REPARTIS :" 5040 PEN 1:LOCATE 5, 13: PRINT "80 Banques":LOCATE 5,14:PRI NT"80 Postes de police":LOCA TE 5,15: PRINT"90 Garages":LO

RREFOURS":LOCATE 1,11: PRINT"

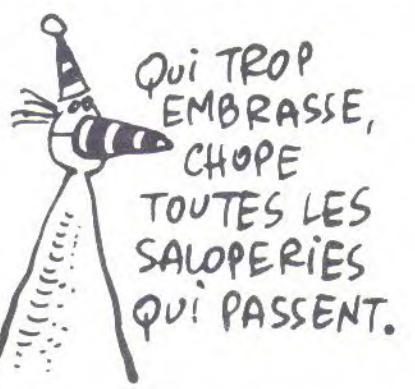

NORD." 5030 PEN 3:LOCATE 1, 10: PRINT "DANS CETTE VILLE DE 1600 CA

5020 PEN 2:LOCATE 1,7: PRINT" Vous abordez une ville incon nue, ":LOCATE 1, BIPRINT"Vous devez la traverser du SUD au

votre voiture vous vous":LO CATE 1,5: PRINT"dirigez vers Paris."

"BUT DU JEU" : PEN 1:L OCATE 1,4: PRINT"Au volant de

5010 PEN 3:LOCATE 10, 1: PRINT

4980 GOTO 4960 4990 REM\*\* REGLES DU JEU \* 5000 INK 2, 14: INK 3, 16: MODE

 $10$ 

 $00$ 4970 IF INKEY(46))-1 THEN 43 **LA VILLE INFERNALE** 1:PRINT"Remise en etat du vehicule,":PRINT"reparation b oussole et roue de secours": FRINT" (a payer) 5120 FEN 2: FRINT"FOSTE DE FO LICE":PEN 1:PRINT"Arret obli gatoire (controle) 5130 LOCATE 6,25: PRINT"Press ez (ESPACE) pour suite": SOUN  $D$  1, 100, 10, 7 5140 KK=RND: IF INKEY(47) = - 1 THEN 5140 5150 CLS: PEN 3: PRINT" FIN DU JEU"IPRINTIPEN 2: PRINT"VOUS GAGNEZ SI "; : PE N 1: PRINT"Vous ressortez de la ville cote NORD": PRINT: PE N 2: PRINT"VOUS PERDEZ SI :": PEN 1:PRINT"-Vous tombez en panne d'essence": PRINT" 5160 FRINT"-Vous n'avez pas d'argent pour payer": FRINT" (essence, reparations, contraventions)": PRINT 5170 PRINT"-Vous ecrasez un policier":PRINT:PRINT"-Vous etes fatigue (plus de 200 Km )"IPRINT:PRINT"-Vous ressort ez cote SUD": PRINT: PRINT 5180 PEN 1:PRINT"En fin de p artie, votre trajet vous est devoile, avec possibilite d e connaitre les emplacement s des points d'arret.": PRINT 5190 LOCATE 6,25: PRINT"Fress ez (ESPACE) pour suite":SOUN  $D = 1,100,10,7$ 5200 KK=RND: IF INKEY(47) =- 1 **THEN 5200** 5210 CLSIPEN 3: PRINT" LES COMMANDES I"IFRINT: PRINT:PEN 2:PRINT"ALLER TOUT DROIT :":PEN 1:PRINT"-flech e haut ";CHR\$(209):PRINT 5220 PEN 2:PRINT"TOURNER A G AUCHE : "IPEN 1: PRINT"-fleche gauche "; CHR\$(210): PRINT: PE N 2: PRINT"TOURNER A DROITE : ":PEN 1:PRINT"-fleche droite ":CHR\$(211):PRINT 5230 PEN CIPRINT"ARRET I"IPE N 1:PRINT"-fleche bas ":CHR\$ (212): PRINT"-touche (COPY)": PRINT"-touche (ESPACE)":PRIN 5240 PEN 2: PRINT"RETOUR AU J EU :":PEN 1:PRINT"-tauche <C OPY)":PRINT"-touche <ESPACE> : FRINT 5250 PEN 3: PRINT" **IItilisat** ion possible du JOYSTICK":PE  $N<sub>1</sub>$ 

5260 LOCATE 6,25: FRINT"Fress ez <ESFACE> pour suite":SOUN  $D = 1, 100, 10, 7$ 5270 KK=RND: IF INKEY(47) = - 1

THEN 5270 5280 CLS: FEN 3: FRINT"

QUELQUES CONSEILS": FRINT: PRINT:PEN 2:PRINT"-Passez so

uvent au garage": FEN 1: FRINT "reparation garantie pour 10 a 15 Km": PRINT

5290 PEN 2: PRINT"-Surveillez vos alarmes": PEN 1: PRINT"ar gent ";:PEN 3:PRINT CHR\$(211 ); : PEN 1: PRINT" insuffisant pour reparation": FRINT"essen

ce ";

5300 FEN 3: PRINT CHR\$(211);: PEN 1: PRINT" 10 Km avant pan ne":FRINT"consommation "; :PE N 3: PRINT CHR\$(211); : PEN 1: P RINT" essence a surveiller" 5310 PRINT"roue secours "; IP EN 3: PRINT CHR\$(211); : PEN 1: PRINT" roue de secours creve  $65 - 11$ 

5320 PRINT:PEN 2:PRINT"-N'he sitez pas a utiliser": PRINT" papier et crayon":PEN 1:PRI NT"le nord est vite perdu":P RINT

5330 PEN 3: PRINT"-GARDEZ VOT RE CALME":PEN 1:PRINT"les fe ux sont souvent defavorables "IFRINTIPRINTIPEN 3 BONNE 5340 PRINT"

ROUTE"IPEN 1 5350 LOCATE 11,25: FRINT"Pres sez <ESPACE>":SOUND 1,100,10

 $\overline{\phantom{a}}$ 5360 KK=RND:IF INKEY(47) =- 1 THEN 5360

5370 GOTO 4310

5380 REM- AIRS MUSICAUX --5390 RESTORE 5500:TT=1:NN=2:

GOTO 5430

5400 RESTORE 5480:TT=2:NN=3: GOTO 5430

5410 RESTORE 5540:TT=2:NN=3: GOTO 5430

5420 RESTORE 5560:TT=2.5:NN= 2:GOTO 5430

5430 READ N1, T1: T1=T1\*TT: N1= **N1\*NN** 

5440 IF N1(0 THEN 5470 5450 SOUND 1, N1, T1, 5: SOUND 2

/N1\*D.5, T1, 7: SOUND 4, N1\*0.25  $, T1, 5$ 5460 FOR I=1 TO T1:NEXT:SOUN

D 7,0,1:: GOTO 5430 5470 FOR 1=1 TO 1000:NEXT:RE

TURN 5480 DATA 80, 30, 53, 10, 60, 20,

 $35, 10, 35, 10, 35, 20, 100, 10, 35,$ 10,71,20,80,20,80,20,80,10,6  $0, 10, 60, 10, 95, 10, 95, 10, 80, 10$ , 106, 60, 71, 10, 71, 10, 71, 30, 89  $, 10, 71, 10, 63, 10$ 

5430 DATA 60, 10, 53, 10, 60, 10, 80, 10, 60, 10, 45, 10, 47, 20, 80, 1  $0,89,10,95,30,80,10,106,30,8$  $0, 10, 119, 60, -1, -1$ 

5500 DATA 71, 15, 75, 5, 71, 20, 7  $1, 20, 83, 20, 83, 20, 113, 20, 113,$  $20, 0, 20, 71, 15, 75, 5, 71, 20, 71,$ 20, 89, 20, 89, 20, 106, 20, 0, 40, 8  $0,10,71,10,60,20,119,20,119,$  $20, 80, 10, 71, 10, 60, 20$ 

5510 DATA 119,20,119,20,0,10 ,71,10,60,20,67,20,71,20,80,  $20,71,50$ 

5520 DATA 71, 15, 75, 5, 71, 20, 7 1, 20, 89, 20, 89, 20, 119, 20, 119,  $20, 0, 20, 71, 15, 75, 5, 71, 20, 71,$ 20,89,20,89,20,106,20,0,40,8  $0, 10, 71, 10, 60, 20, 119, 20, 119,$  $20, 80, 10, 71, 10, 60, 20$ 

5530 DATA 119,20,119,20,0,10 ,71,10,60,20,67,20,71,20,80,  $20,89,60,-1,-1$ 5540 DATA 60,20,71,10,53,10,

 $60, 20, 71, 20, 60, 10, 60, 10, 71, 1$  $0,53,10,60,20,71,20,71,10,71$  $, 10, 60, 10, 60, 10, 45, 10, 45, 10,$ 

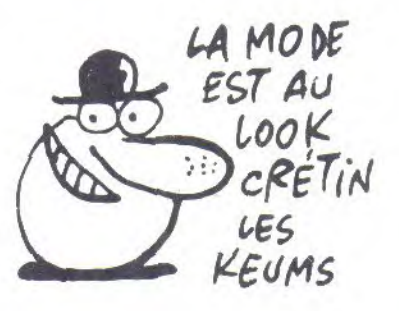

60, 20, 60, 20, 71, 10, 53, 10, 60, 2  $0,71,20,67,10,67,10,60,10,60$  $10,40,10,40,10,60,20$ 

5550 DATA 67, 10, 67, 10, 80, 10,  $60, 10, 67, 20, 80, 20, 71, 10, 71, 1$  $0,60,10,60,10,45,10,45,10,60$  $, 10, 60, 10, 67, 10, 67, 10, 60, 10,$  $E0, 10, 40, 10, 40, 10, E0, 10, E0, 1$  $0,60,20,71,10,53,10,60,20,71$  $, 20, 60, 10, 60, 10, 71, 10, 53, 10,$  $60, 20, 71, 20, -1, -1$ 

5560 DATA 80,20,60,30,63,10, 71, 20, 80, 20, 80, 30, 89, 10, 89, 3  $0,71,10,53,30,60,10,63,10,71$  $, 10, 80, 10, 89, 10, 80, 60, 47, 20,$ 47,30

5570 DATA 45, 10, 47, 20, 53, 20,  $53, 30, 60, 10, 60, 30, 71, 10, 53, 3$  $0,47,10,53,20,60,20,60,20,63$  $, 20, 71, 20, 80, 20, 60, 30, 63, 10,$ 71, 20, 80, 20, 80, 30, 89, 10, 89, 3  $\wedge$ 

5580 DATA 71, 10, 53, 30, 60, 10, 63, 10, 71, 10, 80, 10, 83, 10, 80, 6  $0,47,20,47,30,45,10,47,20,53$  $20,53,30,50,10,60,20,71,20,$ 60, 30, 53, 10, 60, 10, 63, 10, 71, 1  $0,63,10,60,60,-1,-1$ 

5590 REM- NOUVELLE PARTIE -5600 MODE OILOCATE 4,4IFRINT "VOULEZ-VOUS":LOCATE 6,10:PR INT"REFAIRE" : LOCATE 4, 16: PRI NT"UN FARCOURS ?"

5610 SOUND 1,100,20,6

5620 IF INKEY(34))-1 THEN 56 50

5630 IF INKEY(46))-1 THEN 57  $0<sup>0</sup>$ 

5640 KK=RND:GOTO 5620

5650 MODE OILOCATE 5,4IFRINT "VOULEZ-VOUS":LOCATE 9,10:PR INT"LA":LOCATE 4, 15: PRINT"PR ESENTATION ?"

5660 SOUND 1,100,20,6

5670 IF INKEY(34) >-1 THEN SO UND 1,100,20,6:RUN

5680 IF INKEY(46))-1 THEN 43 10

5630 KK=RND:GOTO 5670

5700 MODE 0:LOCATE 5,8:PRINT "AU REVOIR":LOCATE 5,12:PRIN T"A BIENTOT":LOCATE 5, 16:PRI NT"J'ESPERE !"

5710 GOSUB 5420:GOSUB 5410:G OSUE 5400:GOSUB 5390:RUN

**The complete complete and the complete of the complete of the complete of the complete of the complete of the** 

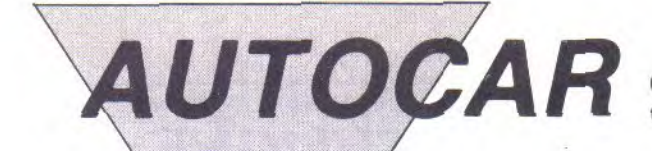

Cet utilitaire loin d'être inutile, risque de vous être de quelque utilité.

Robert CABANE

Mode d'emploi :

Tapez et sauvegardez à la suite ces trois programmes. Le second et le troisième, doivent être sauvés respectivement sous les noms de "AUTOCAR1" et "AUTOCAR2". Cet utilitaire permet entre autres, de disposer de mots clés Basic par CTRL + touche, de redéfinir des caractères, d'obtenir 3 vitesses de sauvegarde etc... Les indications nécessaires sont incluses.

#### ....listing 1....

10 ........................ CHARGEUR AUTOCAR

,,,,,,,,,,,,,,,,,,,,,,,, 40 MODE OILOCATE 1, 12IPRINT" L'AUTOCAR ARRIVE... ": POKE \$A E81,79:POKE &AE82,8:POKE &AE 83,82:POKE &AE84,8:RUN"!AUTO CAR1"

#### ....listing 2....

200 DEFINT a-z:CLS: PRINT"INI TIALISATIONS", , , , "FATIENCE ! 210 DATA 22, 0, 0, 0, 164, 32, 141  $,32,25,78,44,15,44,25,10,44,$  $25,10,44,25,10,0,33,0,0,0,20$ 7, 32, 25, 255, 44, 25, 10, 44, 25, 2  $0,44,25,30,44,25,40,44,25,50$  $,44,25,60,44,25,70,44,25,80,$  $\circ$ 

220 FOR R=0 TO 31:RESTORE 21 OIFOR D=0 TO 21 :READ SIPOKE 368+22\*R+D, SINEXTIFOR D=0 TO 32:READ SIPOKE 1072+33\*R+D,

S:NEXT:POKE 370+22\*R, R+1:POK E 1074+33\*R, R+33:NEXT 230 POKE &AE81, 111: POKE &AE8

2,1:RESTORE 230:FOR t=0 TO 9 :READ s:POKE &A000+t,s:NEXT: CALL & A000: DATA & 11, & 7f, & be,  $821, 0, 1, 8cd, 815, 8bb, 8c9$ 240 RESTORE 50040:FOR h=0 TO

31:READ a\$:KEY h, a\$:NEXT 250 KEY 26," list ":KEY 31,"e dit "

260 KEY 152, "cat"+CHR\$(13) 270 DATA 64,65,57,56,49,48,4

 $1,40,33,25$ 280 RESTORE 270:FOR r=1 TO 1

O:READ h:m=PEEK(8B34C+h):POK E &B34C+h, PEEK(&B39C+h):POKE

&B39C+h,m:NEXT 290 RESTORE 290:FOR r=0 TO 9 :READ g:KEY DEF g,1,r+48,r+4<br>8:NEXT:DATA 15,13,14,5,20,12  $,4,10,11,3$ 

300 KEY DEF 79,1,127,127,201 240+1:NEXT:KEY DEF 76,1,8E0: KEY DEF 77,1, &EO:KEY DEF 24, DÉF 19,1,62:KEY DEF 22,1,47,<br>92:KEY DEF 30,1,63,63:KEY DE F 32, 1, 45, 48: KEY DEF 7, 1, 46, 46:KEY DEF 6,1,13,13 310 DATA 11, 251, 10, 165, 174, 1  $71, 181, 163, 250, 154, 175, 164, 1$ 

73, 169, 170, 168, 134, 18, 8, 23, 1  $72, -1, 28, -1, -1, 158, 7, 14, 5, 14$  $9,152,1,142,151,15,138,148,1$ 47, 31, 179, 133, 132, 137, 141, 14  $5,146,150,153,131,130,136,18$ 1, 144, 143, 177, 176, 129, 157, 15  $9,156,128,196$ 320 DATA  $-1, -1, 155, -1, -1, 139$  $135,140,-1,180$ 330 RESTORE 310<br>340 FOR t=0 TO 71:READ a:IF a(0 THEN 350 ELSE POKE &B3EC  $+t$ 350 NEXT 360 SYMBOL AFTER 32:SYMBOL 1 81, 830, 8, 856, 856, 856, 856, 83E 370 SYMBOL 175, 6, 8, 60, 102, 12 6, 96, 60: SYMBOL 172, 0, 0, 60, 10 2, 36, 62, 8, 24: SYMBOL 169, 96, 1 6, 120, 12, 124, 204, 118: SYMBOL 165, 24, 36, 90, 24, 24, 24, 60: SYM BOL 164,60,66,0,102,102,102, EO:SYMBOL 173,0,0,118,217,22 3,216,119:SYMBOL 196,16,56,4  $0,108,68,198,130,254$ 380 SYMBOL 168, 36, 16, 60, 102, 126, 96, 60: SYMBOL 174, 60, 102, 129,60,102,102,60:SYMBOL 170 , 118, 220, 0, 220, 102, 102, 102: 5 YMBOL 171,56,68,186,12,124,2 04,118:SYMBOL 153,50,66,183, 102,126,36,60:SYMBOL 180,0,0 ,30,48,28,48,30:SYMBOL 178,0  $,102,60,24,60,36,60,24$ 390 MODE 1: CHAIN MERGE"autoc ar2",50040,DELETE 200-390 50040 DATA sound, left\$(,mid\$  $(jchr$ \$ $(jstr_jplot_jcls,thin)$ turn, renum, input, poke, auto, s peed, draw, for, gosub, goto, ink ey\$, key, locate, pos, next, move jeat ; run, list, peek ( , window, r ight\$(,test(,edit

#### ....listing 3....

100 GOTO 50400 200 DELETE 100-50000 ...................... AUTOCAR ,,,,,,,,,,,,,,,,,,,,

50400 RESTORE 50400:FOR r=1 TO 12:READ c:c\$=c\$+CHR\$(c):N EXT:adr!=PEEK(@c\$+1)+256\*PEE K(@c\$+2):DATA &dd, &7e, 0, &2e, 30, &cd, &12, &bb, &32, 0, &b8, &c9  $50405$  cd=78:5w=2 50580 ......................

FROGRAMME FRINCIPAL 50640 MODE 2: PRINT "Votre AMS

er modifi"CHR\$(175)":":PRINT :PRINT"1) Les symboles ! "+C  $HR*(34) +$ " # \$ % & ' ( ) - = s'obtiennent en MINUSCULES. "IFRINT 50660 PRINT"2) Les signes ( ) sont remplac"CHR\$(175)"s respectivement par < >en MIN USCULES": PRINT 50680 PRINT"3) Autres modifi cations: les slashs \ / sont sur la m"CHR\$(163)"me touch e; ? fonctionne en""minuscul es et majuscules; + peut s'o btenir en minuscules "CHR\$(1 68)" la place de la livre.": PRINT"4) On obtient avec CTR  $L + 1$ 50720 RESTORE 50720:DIM E\$(3) 2) :FOR t=1 TO 32:READ A\$;E\$( T) = A\$ : NEXT : RESTORE 50040 : DAT  $A$  s<sub>j</sub>\$;  $X$ ;  $8$ ; '; (; clr; tab; r; u; i;  $q_{j}a_{j}y_{j-j}f_{j}g_{j}h_{j}j_{j}k_{j}l_{j}x_{j}n_{j}j_{j}$ ?  $espace, copy, l, w, u, = e$ 50760 FOR t=1 TO 32:READ A\$: IF a\*="" THEN 50800 50780 PRINT E\$(T)" "CHR\$(1)C HR\$(9)" ";: PRINT a\$, 50800 NEXTIERASE E\$IWINDOW#3  $1,45,20,25$ 50820 PRINT: PRINT: PRINT"5) D 'autres touches avec CTRL do nnent divers caract"CHR\$(168 )"res.On obtient avec CTRL:" :FOR t=0 TO 65:ca=PEEK(&B3EC +t):IF ca(128 OR ca)159 AND ca()255 THEN PRINT#3, CHR\$(1) CHR\$(FEEK(&B34C+t))":"CHR\$(1  $\overline{u}$  ,  $)$ CHR\$ $(ca)$ " 50920 WINDOW #1,48,80,20,25: FEN #1, OIPAPER #1, 1 50925 menu\$=" MENU:"+SPACE\$( 28)+"1: Sortie"+SPACE\$(24)+" 2: Touches de fonction, motscl"+CHR\$(175)+"s 3: Faire un nouveau caract"+CHR\$(168)+"  $r \approx$ 4: Jeu de caract"+CHR\$  $(168)$ +"res,clavier 5: Re voir l'introduction 50940 GOSUB 61630:0N b GOSUB 52150,60210,60520,60920,510 4.0 51020 IF op=0 THEN 50920 ELS E op=0:CLS:GOTO 50640 51040 op=1:RETURN 52000 ''''''SORTIE'''''''''

TRAD vient d'avoir son clavi

#### **AUTOCAR**

52150 CLS #1:menu\$=" OPTIONS :"+SPACE\$(25)+"1: Sortie"+SP ACE\$(24)+"2: Menu"+SPACE\$(26 )+"3: Sauvegarde"+SPACE\$(20) +"4: Vitesse de sauvegarde 5: Destruction"+SPACE  $$(18)$ 52180 GOSUB 61630:0N b GOSUB 52200,52210,52220,52240,522  $70$ 52190 IF b=4 THEN 52150 ELSE 50920 52200 MODE 2: END 52210 RETURN 52220 PRINT#3, "Appuyez sur R EC et PLAY puis sur ENTER 52230 IF SW=2 THEN POKE &B8D 1,7:POKE &B@D2,30 ELSE SPEED WRITE SW 52234 SAVE" 'AUTOCAR2": CLS#3: ENT 1,120,-4,1:SOUND 1,500,1 20.7.0.1:RETURN 52240 menu\$=" VITESSES DE SA UVEGARDE: 1: Lente" +SPACE\$(25)+"2: Rapide"+SPAC E\$(24)+"3: Ultra-rapide"+CHR \$(20):GOSUB 61630:IF b)3 THE N 52240 ELSE sw=b-1:B=4:RETU **FIN** 52270 MODE 2: POKE 2145, 33+xx :GDTD 200 60200 '''''TOUCHES-FONCTION  $S<sub>j</sub>$ MOTS-CLES.........cd:nombr e de caract.disponibles 60210 CLS: WINDOW#2, 1, 45, 1, 25 :b=0:menu\$=" OPTIONS:"+SPAC E\$(24)+"1:Faire de la place, 2: Faire une cha annuler "+CHR\$(165)+"ne d'expansion 3: Menu"+CHR\$(20) 60220 WHILE b<3:GOSUB 61630: IF b(3 THEN CN\$="":GOSUB 603  $QQ$ **60230 WENDIRETURN** 60300 ON b GOSUB 60400,60450 :IF LEN(cn\$))MAX(cd, 1)THEN P RINT#2, "Trap lang": RETURN EL SE GOSUE 61610:K=PEEK(8B3EC+ nt):IF K<128 OR K>159 THEN P RINT#2, "Pas de caract"CHR\$(1 68) "re d'expansion ici." IRET URN ELSE CALL admisKIKEY K,c n\$:cd=cd+PEEK(8B800)-LEN(cn\$ **60310 RETURN** 60400 PRINT#2, "Il y a"cd"car act"CHR\$(168)"res disponible s.": FRINT#2, "Pour en avoir p lus, il faut annuler.": RETURN 60450 PRINT#2, "Cha"CHR\$(165) "ne d'expansion"; : INFUT#2, cn \$:FOR F=1 TO 200:NEXT:RETURN 60500 1111111111111111 60510 -SYMBOLES 60520 FOR N=1 TO 500:NEXT:MO DE 1:PEN 1:PRINT"D"CHR\$(175) "placer le curseur avec les fl"CHR\$(168)"ches;";PRINT"Tr acer avec COPY, effacer avec DEL":LOCATE#2,1,3:GDSU6 615 90:LOCATE 1,7 E0530 PRINT "AGRANDISSEMENT MODELE "; :LOCATE 2, 20:PRINT"Joystick identique eux fl"CHR\$(168)"ches": MOVE 25, 121: DRAWR 141, 0: DRAWR  $0,141:$  DRAWR -141, O: DRAWR O,  $-141$ 

60540 K=2:INK 0,0:INK 1,26:I

0,22,1:MOVE 406,196 60550 WHILE w()13 AND w()32 AND W()16:W\$="":WHILE W\$="": W\$=INKEY\$:WEND:w=ASC(W\$)  $W = ASC(W$) : IF W = 87F T$ **60560** HEN K=0 ELSE IF W=&EO THEN K  $= 1$ IF WYSEF AND W(SF8 T 60570 HEN GOSUB 60660 ELSE IF W=87 F OR W=8EO THEN PAPER K: PRINT" "CHR\$(8); : PLOTR 0  $50, K$ 60580 WEND 60590 PAPER OIPEN 1:IF w=16 THEN MODE 2: RETURN ELSE LOCA TE 1,20: PRINT"Num"CHR\$(175)" ro du nouveau caract"CHR\$(16 8)"re (sup"CHR\$(175)"rieur " CHR\$(169)" 32) "; : INPUT nv: I F nv<32 THEN 60590 60600 ORIGIN 406, 196: GOSUB 6 1460:MODE 2 E0510 //////////SYMBOLINV=nu mero..xx=nombre de symboles faits..w=32:valider'''' E0620 IF w=16 THEN RETURN EL SE IF w=32 THEN SYMBOL nv,t(  $0)$ , t(1), t(2), t(3), t(4), t(5), t(6),t(7):RETURN ELSE IF xx= 32 THEN PRINT"PLUS DE PLACE! " : RETURN E0E30 PRINT"C'est fait,en li gne num"CHR\$(175)"ro";xx+33; "On peut encore programmer"3 1-xx"caract"CHR\$(168)"res":P OKE 1079+33\*\*\*, nv 60640 FOR u=0 TO 7:POKE 1082  $+33*xx+3*u_{1}t(u)$  : NEXT : xx=xx+1 **IRETURN** 60650 " " ""Mouvement du curseur" EOEEO W=W-8EF:IF w>4 THEN w=  $\Delta - \omega$ 60670 IF K=2 THEN PAPER O:PR INT" "CHR\$(8); 60680 PAPER 2:K=2 60630 ON W GOSUB 60710,60760 ,60810,60860 60700 PRINT CHR\$(8)::RETURN 60710 IF YFOS(195 THEN 60740 E0720 IF TESTR(0,0)=1 THEN P  $AFER$  1: $k=3$ 60730 PRINT" ": IRETURN 60740 MOVER 0,2:IF TESTR(0,0 )=0 THEN FRINT CHR\$(11)" ";E LSE PRINT CHR\$(11)CHR\$(9);;K  $=3$ 50750 RETURN 60760 IF YPOS) 183 THEN 60790 60770 IF TESTR(0,0)=1 THEN P APER 1:k=3 60780 FRINT" "; :RETURN 60790 MOVER 0,-2:IF TESTR(0,  $0$ ) = 0 THEN FRINT CHR\$(10)" "; ELSE PRINT CHR\$(10)CHR\$(9);:  $K = 3$ 60800 RETURN 60810 IF XP05>407 THEN 60840 60820 IF TESTR(0,0)=1 THEN P  $AFER$  1: $k=3$ 60830 FRINT" "; : RETURN 60840 MOVER -2,0:IF TESTR(0,<br>0)=0 THEN FRINT CHR\$(8)" ";E  $LSE$   $K=3$ 60850 RETURN

NK 2:12:0: FAPER 2:LOCATE 3:1

400,200,1:DRAWR 26,0,1:DRAWR

 $0, -22, 1:$  DRAWR  $-26, 0, 1:$  DRAWR

OIFRINT" "CHR\$(8); : w=0 : FLQT

#### $0, VAL$ ("8"+LEFT\$(8\$,2)) : IF VAL ("8"+A\$) <0 THEN FOKE \$A061, \$85: CALL & AOEO ELSE FOKE &AOE1, & 89: CALL & AOGO: DATA & 01 , 289, 27F, 2ED, 249, 2D9, 2 AF, 808, 821, 800, 800, 811  $, 800, 800, 801, 800, 800, 8$  $ED, 8B0, 8C9$ MIEUX VAUT SE DERDRE QUE DE TROUVER CON. Ø

Bidouillez la ROM après cette recopie en

**DEULIGNE** 

1 MODE 1: CLEAR: INPUT "

ADR.DEP.ROUT.";A\$:INPU

"ADR.IMP.";C\$:FOR X=&A

060 TO &A073:READ P:PO

KE X, PINEXTIPDKE &AOE9

, VAL ("%"+RIGHT\$(A\$, 2))

:POKE &AO6A, VAL ("&"+LE

FT\$(A\$,2)):POKE &AOGC,

VAL("8"+RIGHT\$(C\$,2)):

POKE & AOGD, VAL ("%"+LEF

2 POKE & AOSF, VAL ("&"+R

IGHT\$(E\$,2)):POKE &A07

T\$(C\$, 2))

T "LONGUEUR"; B\$: INPUT

RAM et faites vos routines.

60860 IF XPOS(419 THEN 60890 60870 IF TESTR(0,0)=1 THEN P  $APER 1: k=3$ 60880 PRINT" "; : RETURN 60890 MOVER 2, 0: IF TESTR(0,0 )=0 THEN PRINT CHR\$(9)" ";EL SE PRINT CHR\$(3)CHR\$(3); IK=3 60900 RETURN E0910 'CARACTERES-CLAVIER' 60920 FOR n=1 TO 500:NEXT:MO DE 1:INK 0, O:INK 1, 25:INK 2, 5,19: PRINT" "CHR\$(10)CH R\$(150)CHR\$(154); : FOR 1=0 TO 15: PRINT CHR\$(154)CHR\$(8)CH R\$(11)HEX\$(|)CHR\$(10)CHR\$(15 4); : NEXT 60930 FOR t=0 TO 15: FRINT" "HEX\$(t)" "CHR\$(149)" "; :FO R S=0 TO 15: PRINT CHR\$(1)+CH R\$(t\*16+s)" "; : NEXT : NEXT E0940 a\$="":GOSUE 61410 E0950 WHILE a\$()" ":a\$=UPPER \$(INKEY\$) E09E0 IF a\$=CHR\$(13) THEN

```
-22-
```
CLS#2:GOSUB 61060:GOSUB 614 10 E0970 IF a\$("G" AND a\$)"/ " THEN GOSUB 61020 IF  $a$ \$="I" OR  $a$ \$="T" 60980 OR a\$="R" THEN GOSUB 61140: GOSUB 61410 60990 WEND 61000 MODE 2: PEN 1: RETURN 61010 ''''Conversion.......<br>...........entree:a\$''' 61020 LOCATE #2,33,2: PRINT # ": LOCATE #2,  $2, "8" + a$ \$+"  $35,2$ 61030 b\$=INKEY\$:IF b\$<"0" OR b\$)"f" THEN 61030 ELSE c\$= "8"+A\$+B\$:PRINT #2,UFFER\$(b\$ )"=";: PRINT #2, USING "###";  $VAL(C51)$ E1040 FRINT #2, CHR\$(11)CHR\$( 11); : RETURN 61050 ''''''Clavier''''''' 61060 c=0:t=0:GOSUB 61610:RE STORE 61070:FOR r=1 TO 13:RE AD milF nt=m THEN PRINT#2,"C e choix peut avoir des effet s ennuyeux!": GOSUB 61710:CAL L &BB18 61070 NEXT: DATA 0,1,2,8,9,16 , 18, 21, 23, 47, 66, 70, 79 E1080 GDSUB E1710:CLS#2:PRIN T#2,"C'est la touche"nt".":L OCATE#2, 1, 4: FRINT#2, "normal.  $ctr1...1$  $shift...$ PEN#2,2:LOCATE#2,11,4:PRINT# 2, "?"CHR\$(8); : PEN#2, 1: cx=3: G **OSUB 61230** 61090 GOSUB 61580 E1100 IF W=16 THEN PRINT CHR \$(8)" "; : CLS #2:RETURN ELSE IF w=32 THEN KEY DEF nt, 1, U( 3), U(2), U(1): PRINT CHR\$(8)" "::CLS #2:RETURN ELSE IF w<> 13 THEN 61090 E1110 IF zz)31 THEN CLS #2:P RINT #2, "\*\* PLUS DE PLACE!\*\*" :CALL &BB1B: PRINT #0, CHR\$(8) " "; : CLS #2: RETURN 61120 CLS #2:PRINT #2:PRINT #2,"C'est fait, en ligne num" CHR\$(175)"ro";zz+1:PRINT #2, "On peut encore programmer"3 1-zz"touches":CALL &BB1B:CLS #2:PRINT #0,CHR\$(8)" "; 61130 POKE 377+22\*zz, nt:POKE 382+22\*zz, U(3): POKE 385+22\* zz, U(2) : POKE 388+22\*zz, U(1) : zz=zz+1: RETURN 61140 ''Modifications de caracteres...a\$=choix'' E1150 CLS #2:IF a\$="T" THEN PRINT#2,"A gauche:1, "CHR\$(1 69)" droite:2, t"CHR\$(163)"t e en bas: 3?": d\$=""; WHILE d\$< "1"OR d\$)"3":d\$=INKEY\$:WEND: d=VAL (d\$)

61160 CLS#2: PRINT#2, "Quel ca ract"CHR\$(168)"re ?":LOCATE# 2, 1, 4: PRINT#2, "?"CHR\$(8); : cx =1:ORIGIN  $0,62:GOSUB 61230$ E1170 IF a\$="I" THEN GOSUB 6 1440 ELSE IF a\$="R" THEN GOS UB 61520 ELSE ON d GOSUB 614 80,61500,61540 61175 PRINT#2, CHR\$(30)"Place attribu"CHR\$(175)"e au nouv eau caract"CHR\$(168)"re ?""F aire de m"CHR\$(163)"me. ESPA CE: garder la place.":cx=1:P RINT#2, CHR\$(21):X1=X:Y1=Y:GO SUB 61230: PRINT#2, CHR\$(6):nv  $=16*Y+X-51$ : IF MM=-207 THEN n v=16\*Y1+X1-51:LOCATE X1+5,Y1 61180 IF mv(32 THEN 61175 EL SE PRINT CHR\$(8)" "; :LOCATE# 2,1,5:GOSUB 61580:WINDOW SWA 2:CLS:GOSUE 60610:WINDOW S WAP 2 61190 IF w=32 THEN PRINT CHR \$(nv) ELSE IF w=13 THEN CALL **8BB18** 61200 CLS#2:RETURN 61210 (11/11/11/11/11/11/1 61220 / FLECHE..cx=NOMBRE DE SELECTIONS..U(0),U(1)..=CAR ACTERES CHOISIS 61230  $X=3:Y=3:po=POS(12):vp=$ VPOS(#2):PRINT#2,CHR\$(30)" D "CHR\$(175)"placer la fl"CHR\$ (168) "che, COPY pour choisir, ", : IF CX=3 THEN PRINT#2, "ESP ACE pour ne pas changer" 61235 LOCATE#2, 1, 7: PRINT#2," Joystick identique aux fl"CH R\$(168)"ches."; :LOCATE#2,po, VÞ 61240 PEN 2 61250 WHILE CXIMM=5 61260 WHILE MM>0:ON MM GOS UB 61360,61370,61380,61390,6 1350 61270 LOCATE 2\*X+1, Y: P RINT CHR\$(243); :F\$="" 61280 WHILE F\$=""IF\$=IN KEY\$: WEND 61290 PRINT CHR\$(8)" ";  $t$ MM=ASC(F\$)-8EF E1300 **WEND** 61310 IF mm=-15 THEN U(cx)  $=16*(Y-3)+X-3$  ELSE U(cx)=PEE K(&B43C+nt-80\*cx) E1320 PRINT #2, CHR\$(1)CHR\$  $(U(cx))$ ;  $cz=cx-1$ IF CX THEN LOCATE #2 61330 ,47-12\*cx,4:PEN #2,2:PRINT#2 , "?"CHR\$(8); : PEN #2, 1 61340 WEND 61350 RETURN E13E0 Y=MAX(Y-1,3); RETURN 61370 Y=MIN(Y+1,18):RETURN 61380 X=MAX(X-1,3) : RETURN  $61390$  X=MIN(X+1,18); RETURN 61400 ' Menu auxiliaire 61410 WINDOW #2,1,40,19,25:P RINT #2, "Menu... ESPACE ": FR INT #2, "Conversion d"CHR\$(17 5)"cimale..forme hexa?"; 61420 PRINT#2, "Changer I'eff

et d'une touche...ENTER", "In verser un caract"CHR\$(168)" re...I", "Tourner un caract "CHR\$(168)"re...T", "Renverse r un caract"CHR\$(168)"re...R ":RETURN 61430 ' Inversion 61440 FOR 1=0 TO 7:FOR J=0 T  $0$  7:mat(i,j)=1-TEST(i+i,-j-j ) : NEXT : NEXT : GOTO 61560 61450 ' Copie E14E0 FOR i=0 TO 7:FOR j=0 T O  $7$  : mat(i,j)=TEST(i+i,-j-j): NEXT: NEXT: GOTO 61560  $61470'$ Gauche 61480 FOR i=0 TO 7:FOR j=0 T 0 7 : mat(i,j)=TEST(14-j-j,-ii) :NEXT :NEXT : GOTO 61560 61490 ' Droite 61500 FOR i=0 TO 7:FOR j=0 T  $0$  7:mat(i,j)=TEST(j+j,i+i-14 ) : NEXT : NEXT : GOTO 61560 61510 ' Retournement 61520 FOR i=0 TO 7:FOR J=0 T 0 7 : mat(i,j) = TEST(14 - i - i, - j -J) :NEXT : NEXT : GOTO 61560 61530 Tete en bas 61540 FOR i=0 TO 7:FOR j=0 T 0 7 : mat(i, j) = TEST(14-i-i, j+j  $-14$ ) : NEXT : NEXT : GOTO 61560 61550 """""Lecture""""" 61560 FOR z=0 TO 7:t(z)=0:FO  $R = 0$  TO 7:t(z)=t(z)+(mat(e,  $Z$ ))\*(2"(7-e))\*FLOT 2\*e;-2\*Z; mat(e,Z):NEXT:NEXT:RETURN 61570 ''''''Valider, program mer, ou annuler?...w=32, 13, ou 16, selon '''''''''''''''' 61580 COSUB 61590: J\$="": WHIL E j\$="":J\$=INKEY\$:WEND:w=ASC  $(j*)$ : RETURN 61590 PRINT#2, TAB(9)"Valider ......ESPACE"TAB(9)"Programm er...ENTER"TAB(9)"Annuler... ...CLR"SPC(8):FOR  $p=1$  TO 300 **INEXTIRETURN** 61600 WWW.WWW.WWWWW.Gue tter le clavier.....nt:numer o de la touche pressee' 61610 GOSUB 61710: PRINT#2, TA B(1); "Appuyer sur la touche voulue."Isc=0:WHILE sc=0:t=( t+1)MOD 10:sc=PEEK(&B4EB+t): WENDInt=8\*t+LEN(BIN\$(sc))-1: RETURN 61620 '''''Afficher menu.... .........b=choix effectue'' 61630 PRINT #1, CHR\$(30)+MENU \$; :LOCATE 47, 20 : PRINT CHR\$(2 43); : GOSUB 61710 : b=0 : WHILE b (1 OR b) 5: b=VAL (INKEY\$+".0") :WEND: PRINT CHR\$(8)" ":RETUR  $\mathcal{N}$ 61700 ( / / / / / / / / / / / / / / Uider le tampon d'entree'' 61710 FOR h=1 TO 30:hh\$=INKE Y\$:NEXT:RETURN

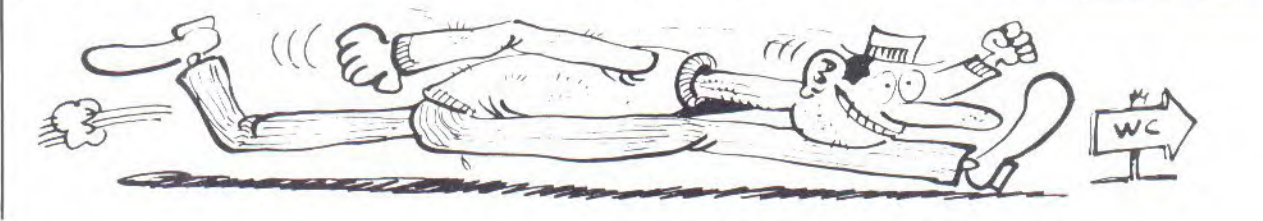

# **FAINÉANTS ET SPÉCIALISTES DES BUGS RÉJOUISSEZ-VOUS !**

**Vous êtes fatigué ? Vos doigts sont coincés sur le clavier de votre Amstrad ? Hebdogiciel a pensé a vous: Achetez les programmes sur K7!** 

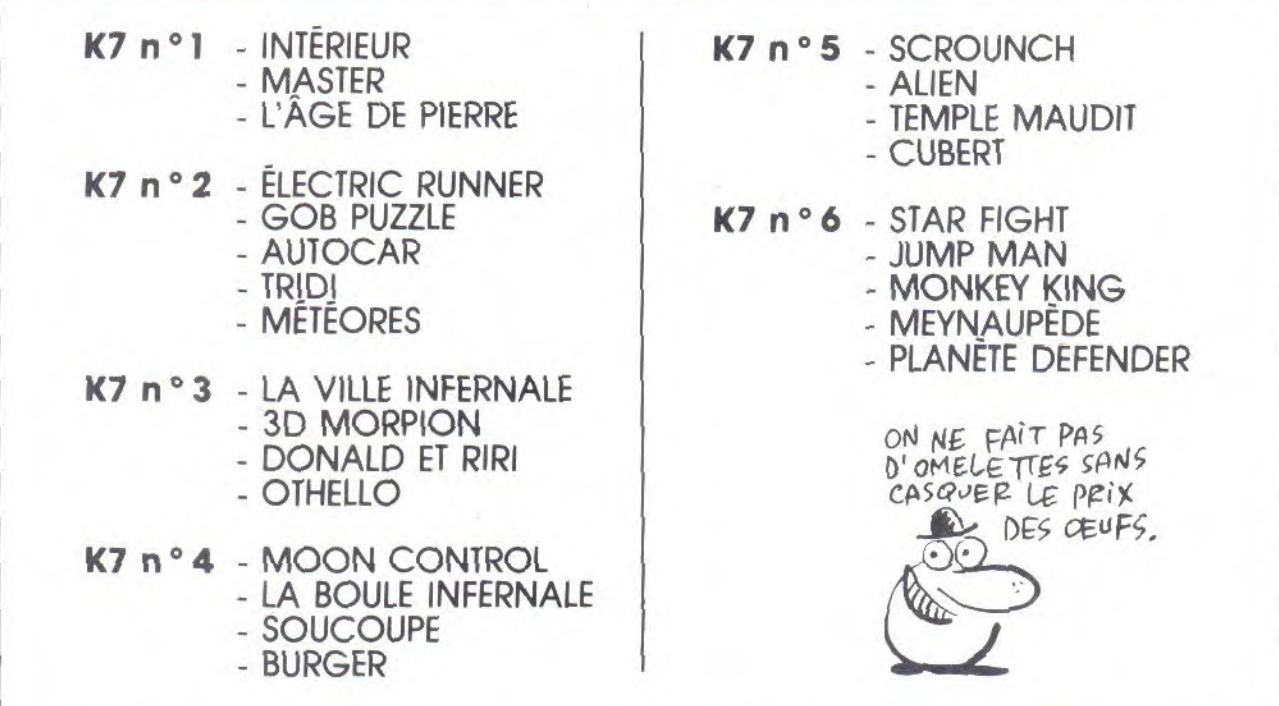

Les prix ? Très beaux, pas chers :25 balles la cassette et 100 francs les 6. Et on paye le port. C'est pas beau ça ?

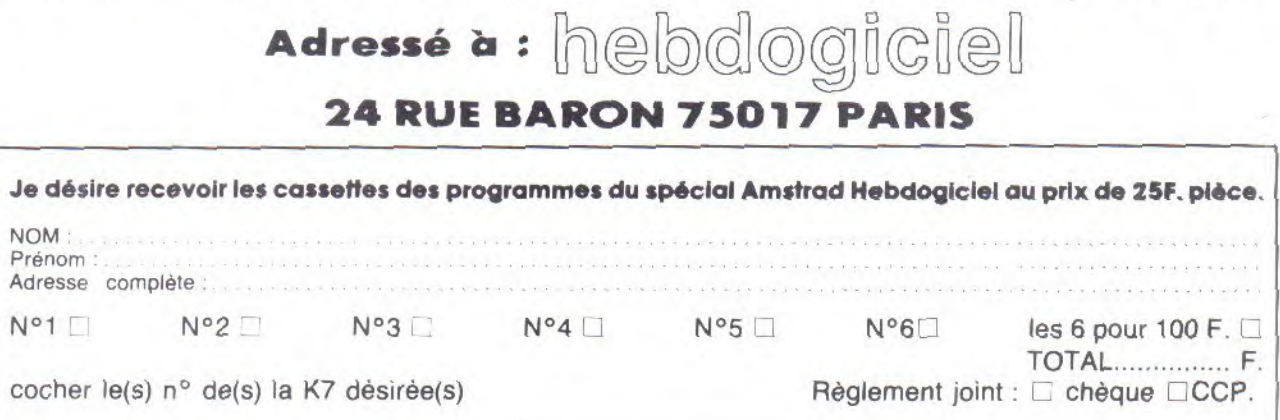

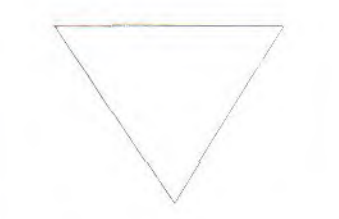

Cataloguez vos disquettes en beauté avec ce deuligne splendide.

1 CLS:DEF FNF(A)=(PEEK  $(A) + 256*FEEKK(A+1))xIMF$ UT"USER:", US: ! USER, US: CAT: INFUT"NOM: ", N\$;FOR

 $I=1$  TO LEN(N\$) : POKE & BEFF+I: ASC (MID\$ (N\$, I, 1 )):NEXT:DATA 06,05,21,  $0,$ BF, 11, 28, 23, CD, 77, BC ¿C9:FOR I=60 TO 71:REA  $D$  A\$  $x$ POKE I, VAL (" $x'' + A$ \$ ) INEXTIPOKE 61, LEN(N\$) ICALL 60

 $2 A$ \$(1)="BIN" : A\$(3)="B AS": MODE 1: PRINT"NOM: " ;:FOR I=8A756 TO 8A764 IPRINT CHR\$(PEEK(I));; NEXT: PRINT, "USER: ": PEE  $K(8A755)$ : T=3-PEEK(8A76 7) : PRINT; "TYPE: "; A\$(T) : PRINT"EXEC: "; FNF (8A76 F): PRINT"LONG: " ; FNF ( & A 760) : PRINT "DEBUT : " : FNF (&A76A):CALL &BB18:RUN

Voilà des caractères d'une taille surprenante compte tenu du mode d'affichage. Une bidouille aussi utile que drôle.

\*\*\*\*\*\*\*\*\*\*\*\*\*\*\*\*\*\*\*\*\*\*\*\*\*\*\*\*\*\*\*\*\*

10 MODE 1:INK 1,18:INK O, OIPEN 1IPAPER OILOC ATE 7, 12: PRINT" hebdogi ciel":LOCATE 5, 14: PRIN T"c'est cable !!!" 20 CALL &BCOG, &40:MODE 2:CALL 8BCO6,8CO

Savez-vous écrire dans le mode, dans le mode, savez-vous écrire dans le mode 0 en pointillé ? Le deuligne oui !

1 MODE 1: PEN 1: PRINT"E CRITURE MODE 1" : POKE & B1C8, O: POKE &B1CF, 197: POKE &B1DO, 61: POKE &B2 88, 19: PRINT"ECRITURE E N MODE O EN PEN 1 SEUL EMENT": POKE &B1CF, 66:P OKE &B1DO, 20: PRINT"MOD E O POINTILLE" 2 POKE &B1C8, 1: POKE &B 1CF, 136 rOKE \$8100, 68 r POKE &B28B, 39: PRINT"RE TOUR MODE 1" \*\*\*\*\*\*\*\*\*\*\*\*\*\*\*\*\*\*\*\*\*\*\*\*\*\*\*\*\*\*\*\*\*

Ne vous laissez pas impressionner par le listing, lancez l'exécution !

1 MODE 2: LOCATE 20,1 : PRINT "COMMENT OCCUPE R UN CON PENDANT DES H EURES ?":LOCATE 20,20: PRINT "PRESSER UNE TOU CHE POUR LA REPONSE." 2 G=INKEY(47):IF G=0 T HEN GOTO 1 ELSE 2

,,,,,,,,,,,,,,,,,,,,,,,,,,,,,,,,,,,,,

Grandissez et proliférez, vous verrez du pays. Dirigez-vous avec les touches curseur.

70 MODE 1:BORDER 0:POK E 8B28F, 125: INK  $0, 0$ : DE FINT A-O:INFUT"NIVEAU  $(1-9)$ ", N:N=N\*200:CLS:C =RND\*640: [=RND\*400:FOR I=0 TO N:PLOT RND\*640 RND\*400, (RND\*2)+1:NEX TILOCATE 1, 1: PRINT 'ERR LONG: "IPEN SIWHIL

E INKEY\$="" IPLOT c: l; ( RND\*2)+1:WEND

 $-25-$ 

### **DEULIGNE**

80 C=C-(2\*(C<638 AND I  $NKEY(1)=0)$ ) + (2\*(C)2 AN  $D$  INKEY(8)=0));L=L-(2\*  $(L<398$  AND INKEY(0)=0) )+(2\*(L)1 AND INKEY(2)  $= 0$ ))  $xIF$  TEST(C,L)=0 TH EN P=P+1:LOCATE 14,1:P RINT PIPLOT C, LIGOTO 8 OIELSE IF EK>10 THEN S  $QUND = 1, 1146, 5, 7xE = E + 1x$ LOCATE 5, 1: PRINT E:GOT  $0.80$ 

.....................................

Le plus court traitement de texte du monde ! Quatre commandes à votre disposition (à taper en minuscule sur une ligne blanche)

I : liste le texte (maximum 99 lignes)

m : modifie une ligne de texte

c : charge un texte sauvé

s : sauve le texte en mémoire

1 IF C=0 THEN DIM t\$(9 9) xi=0 ELSE IF c=1 THE N FOR n=1 TO ixPRINT n :t\$(n);NEXT n ELSE INF UT Q\$XIF C=2 THEN OPEN IN d\$:i=1:INPUT #9,t\$( i):WHILE NOT EOF:i=i+1 rINPUT #9,6\$(i):WENDrC LOSEIN ELSE OPENOUT q\$ xn=0xWHILE t\$(n+1)<>"" :n=n+1:PRINT #9,t\$(n): WEND: CLOSEOUT 2 LINE INPUT ")"; I \$ : IF I\$="c" THEN c=2:GOTO 1 ELSE IF 1\$="|" THEN c=1:GOTO 1 ELSE IF 1\$= "s" THEN c=3:GOTO 1 EL

SE IF 1\$="m" THEN INFU T "Ligne";g:PRINT"cor. "ILINE INPUT t\$(g) IGOT 0 2 ELSE i=i+1;t\$(i)=1 \$:GOTO 2

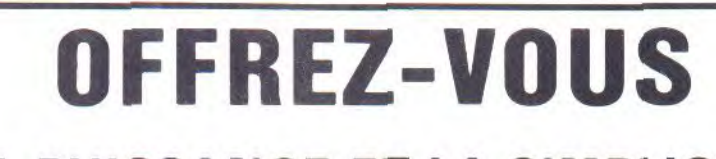

**LA PUISSANCE ET LA SIMPLICITE** DE

**LA PROGRAMMATION RÉCURSIVE** 

**LOGO EN FRANCAIS SUR AMSTRAD** 

Envoyez la copie de votre disquette logo, F.A.V.E. vous la renvoie francisée¦

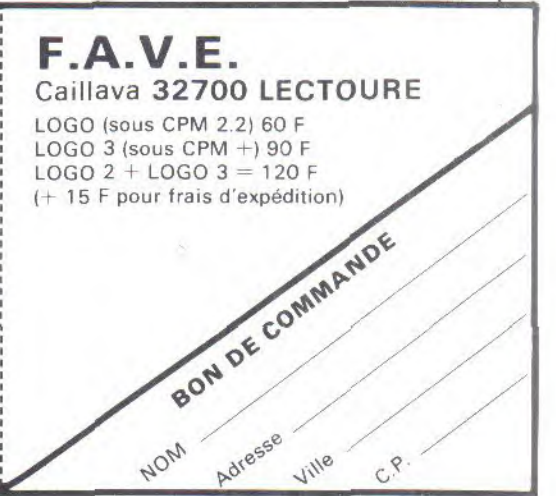

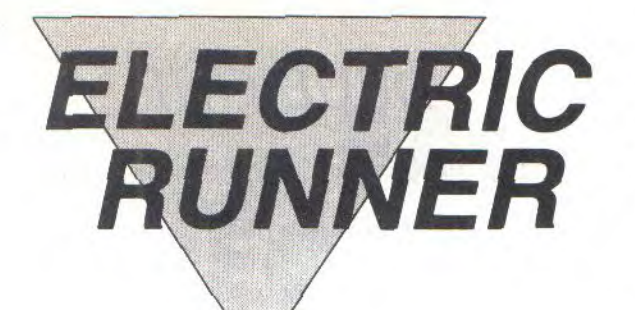

Ô joie, du talent sur AMSTRAD !.. Dépêchez-vous de taper ce programme, le plaisir est assuré, c'est promis c'est juré, si déçu remboursé.

Alexandre BIGAND

Mode d'emploi : Apres RUN...le pied !

10 CLS : GOTO 3070 20 ' CHOIX BU JOUEUR ' 30 DI : p=POS(#0): vp=VPDS(#0) :LOCATE x,y 40 a\$=INKEY\$ : IF a\$<>"" THEN  $r$ \$=a\$:choix=1 50 US=r\$IIF a\$=""THEN r\$=u\$I  $cholx = 2$ 60 IF (r\$=CHR\$(55) OR r\$=CHR \$(57)) AND choix=2 THEN r\$=C HR\$(53) 70 IF r\$=CHR\$(52) THEN 160 ' GAUCHE 80 IF r\$=CHR\$(54) THEN 180 DROITE 90 IF r\$=CHR\$(56) THEN 330 ' HAUT 100 IF r\$=CHR\$(53) THEN 370  $'$  EAS 110 IF r\$=CHR\$(55) THEN 470 Tir gauche 120 IF r\$=CHR\$(57) THEN 490 ' Tir droite 130 IF r\$=CHR\$(243) THEN tab  $1 = t$ abl+1 $t$ r\$="" $t$ LOCATE #1,18, i:PRINT#1,tabl:GOTO 1310 ' P assage au tableau suivant 140 IF r\$=CHR\$(224) THEN r\$= "":nbl=nbl-i:LOCATE #1,5,1:P RINT#1, nbl: GOTO 1310 / Issue de secours 150 LOCATE pyvp:RETURN 150 IF x=3 THEN 440 170 e=-1:GOTO 200 180 IF x=34 THEN 440  $190 e = 1$ 200 IF pt (x+e, y)=1 THEN 440 210 IF  $pt(x,y)=3$  THEN GOSUB 850 220 IF pt(x,y)()2 THEN PRINT s\$+t\$; ELSE FRINT s\$; : FEN 2 :FRINT bs\$+ec\$+t\$;:PEN 1  $230$  x=x+e:LOCATE x,y 240 IF  $pt(x,y-1)=4$  THEN PRIN T 1h\$;: GOTO 440 250 IF e=-1 THEN 280 260 IF d=1 THEN PRINT (d\$(1) ELSE PRINT  $id*(2);$ 270 GOTO 290 280 IF d=1 THEN FRINT (g\$(1) : ELSE PRINT 1g\$(2); 290 d=-d:IF pt(x,y+1)=1 OR p  $t(x,y)=2$  OR  $pt(x,y+1)=2$  THEN 440 300 LOCATE x, y: IF pt(x,y)<) 4 THEN PRINT 5\$+t\$; ELSE PRINT 5\$; IPEN 2:PRINT bs\$+co\$+t \$; : PEN 1 310 IF  $pt(x,y)=3$  THEN GOSUE 850 320 u=x:v=y:ch\$=lh\$:GOSUB 76  $01x=U1U=V1GUT0 440$ 

330 IF pt(x,y)()2 THEN 440 340 IF y=2 THEN '350 350 u=u-1:PRINT s\$; :PEN 2:PR INT bs\$+ec\$+t\$:PEN 1 360 LOCATE x, y: PRINT lh\$; : GO TO 440 370 IF pt(x, y+1)=2 THEN 410 380 IF pt(x,y+1)=1 THEN 440 390 IF pt(x,y)()2 THEN PRINT s\$+t\$ ELSE PRINT s\$;:PEN 2: PRINT bs\$+ec\$+t\$:PEN 1 400 u=x:v=y:ch\$=lh\$:GOSUB 76  $01x = u1y = v1G0T0 440$ 410 IF  $pt(x,y)=3$  THEN GOSUB 850 420 IF  $pt(x,y)$  $\leftrightarrow$ 2 THEN PRINT s\$+t\$ ELSE PRINT s\$;:PEN 2: PRINT bs\$+ec\$+t\$:PEN 1 430 y=y+1:LOCATE x, y: PRINT I  $h$ \$ 440 FOR  $i=1$  TO pac: IF  $x(i)=x$ AND  $y(i) = y$  THEN 1240 450 NEXT 460 LOCATE p, vp:RETURN 470  $t$ 1=x-1:IF  $pt(x,y)/2$  THE N PRINT s\$;t\$; ELSE PRINT s\$<br>;:PEN 2:PRINT bs\$;ec\$;t\$; 480 PEN 1: PRINT bs\$; 1g\$(1); GOTO 510 490 t1=x+1:IF pt(x,y)()2 THE N FRINT s\$;t\$; ELSE FRINT s\$ ; : PEN 2: PRINT bs\$; ec\$; t\$; 500 PEN 1: PRINT bs\$; (d\$(1) 510 t2=y+1:IF pt(t1,t2)()1 T HEN LOCATE P, VP:RETURN<br>520 FOR n=1 TD pac:If t1=x(<br>n) AND t2=y(n)+1 THEN SOUND 1,60,3,7:LOCATE p,vp:RETURN 530 NEXT 540 tir=tir+1:tx(tir)=t1:ty( tir)=t2:pt(t1,t2)=0:LOCATE t  $1, t.2:$ SQUND  $1, 50, 0, 15, 1, 1, 31:$ PRINT n\$;ex\$;bs\$;ex\$;bs\$;ex\$ ;bs\$;" ";bs\$;ex\$;bs\$;ex\$;bs\$ :ex\$;bs\$;" ";t\$:LOCATE p,vp: **RETURN** 550 '\*\*\*\*\*\*\*\*\*\*\*\*\*\*\*\*\*\*\*\*\*\*\*\* 560 '\* rebouchage des trous \* 570 /\*\*\*\*\*\*\*\*\*\*\*\*\*\*\*\*\*\*\*\*\*\*\*\* 580 DI : bx=P0S(#0): bu=VP0S(#  $0$ )  $t=t$ .ir 530 FOR 1=0 TO t 600 IF  $i=0$  OR  $i>$ tir THEN 710  $610 d(i)=d(i)+1$ 620 IF d(i)(5 THEN 710 630  $pt(tx(i),ty(i))=1xFEN 1x$ LOCATE tx(i), ty(i): PRINT n\$+  $50$ \$+t\$ 640 IF  $tx(i)=x$  AND  $ty(i)=y$  T **HEN 1240** 650 FOR n=1 TO pac 660 IF  $x(n)=tx(i)$  AND  $y(n)=t$ .  $y(i)$  THEN  $x(n) = INT(RND*31+3)$ ty(n)=2tSQUND 1,150,12,15,1, 3:score=score+10:LOCATE #1,2 9,1:PRINT#1,score E70 NEXT 680 FOR j=1 TO tir E30 d(j)=d(j+1):tx(j)=tx(j+1 ):ty(j)=ty(j+1):NEXT 700 tir=tir-1:i=i-1 710 NEXT 720 LOCATE bx, by: RETURN \*\*\*\*\*\*\*\*\*\*\*\*\*\*\*\*\*\*\*\*\*\*\*\*\*\*\*\* 740 '\*\*\* chute \*\*\* 750 '\*\*\*\*\*\*\*\*\*\*\*\*\*\*\*\*\*\*\*\*\*\*\*\* 760 IF pt(u,v)=3 THEN LOCATE U, VIPEN 3IPRINT CASIPEN 1 770 v=v+1:SOUND 1,50+s,3,5:L OCATE U, VIPRINT ch\$; 780 IF pt(u,v+1)=1 OR pt(u,v +1)=2 OR pt(u,v-1)=4 THEN s= O: RETURN 790 IF pt(u,v)=4 THEN PRINT bs\$;s\$;:PEN 2:PRINT bs\$+co\$+ t\$; : PEN 1: s=s+10: GOTO 760 800 IF pt(u,v)()2 THEN PRINT bs\$+s\$+t\$; ELSE PRINT bs\$;s \$;:PEN 2:PRINT bs\$+ec\$+t\$;:P EN<sub>1</sub> 810 s=s+10:GOTO 760 820 '\*\*\*\*\*\*\*\*\*\*\*\*\*\*\*\*\*\*\*\*\*\*\*\* 830 '\* prise d'une caisse  $*$ 840 /\*\*\*\*\*\*\*\*\*\*\*\*\*\*\*\*\*\*\*\*\*\*\*\* 850 caisse=caisse-1:score=sc ore+50:cx=POS(#0):cu=VPOS(#0  $\rangle$ :pt(x,y)=0 860 SOUND 2,40,0,5,2,2 870 LOCATE #1,29,1: PRINT#1, s core 880 IF caisse <> >>>>>>> THEN LOCATE cx, cy: RETURN 890 READ ac, bc: BORDER 14, 26: PEN<sub>2</sub> 900 FOR 1=2 TO ac 910 LOCATE be, i: SOUND  $4,50,1$  $0,15,3,3$ : FRINT  $n*+ec*+t*$ : pt(  $bc_j i)=2$ 920 NEXTIPEN 1 930 LOCATE cx, cy: BORDER 8:RE TURN 940 \*\*\*\*\*\*\*\*\*\*\*\*\*\*\*\*\*\*\*\*\*\*\* 950 DEPLACEMENT DES PACS \*\*\*\*\*\*\*\*\*\*\*\*\*\*\*\*\*\*\*\*\*\*\* 960 970 FOR m=1 TO pac 980 ypas(m)=SGN(y-y(m)):IF y =y(m) THEN xpas(m)=SGN(x-x(m )):GOTO 1040 990 IF y>y(m) AND(pt(x(m),y(  $m)+1$ )=2 OR pt(x(m),y(m)+1)=0 ) THEN 1020 1000 IF pt(x(m),y(m))()2 THE N 1040

1010 IF  $pt(x(m), y(m)+ypas(m)$  $)=1$  THEN 1040 1020 LOCATE x(m), y(m):DI:IF<br>pt(x(m), y(m))()2 THEN PRINT s\$;t\$; ELSE FRINT s\$;:FEN 2: PRINT bs\$;ec\$;t\$;:PEN 1  $1030 \frac{1}{2} (m) = 100$  + ypas(m): GOTO 1090  $1040$  IF  $pt(x(m)+xpas(m),y(m)$  $)=1$  OR  $x(m)+xpas(m)>34$  OR  $x($  $m$ )+xpas(m)(3 THEN xpas(m)=-x pas(m): IF pt(x(m)+xpas(m),y(  $m$ ))=1 OR x(m)+xpas(m))34 OR  $x(m) + xpas(m)$  < 3 THEN 1190 1050 LOCATE x(m), y(m):DI 1060 IF  $pt(x(m), y(m)) = 2$  THEN FRINT s\$:: FEN 2: FRINT bs\$:e c\$;t\$;:PEN 1:GOTO 1080 1070 IF pt (x(m), y(m)) <>3 THE N PRINT s\$;t\$; ELSE PRINT s\$ ;:PEN 3:PRINT bs\$;ca\$;t\$;:PE  $N<sub>1</sub>$  $1080 x(m)=x(m)+xpas(m)$ 1090 LOCATE x(m), y(m) 1100 IF pm(m)=1 THEN PRINT p \$(2+xpas(m)); ELSE PRINT p\$(  $2+2*xpas(m))$ 1110  $pm(m) = -pm(m)$ 1120 IF  $pt(x(m), y(m)+1)=1$  TH EN 1190 1130 IF  $pt(x(m), y(m)+1)=2$  TH EN 1130 1140 IF  $pt(x(m), y(m)) = 2$  THEN 1130<br>1450 IF pt(x(m), y(m) -1)=4 AN<br>D y(m))=y THEN 1130 1160 u=x(m):v=y(m):IF xpas(m ) >0 THEN ch\$=p\$(3) ELSE ch\$=  $D$(1)$ 1170 LOCATE x(m),y(m):PRINT  $55:15:$ 1180 GOSUE 750:x(m)=u:y(m)=v 1190 IF  $x(m) = x$  AND  $y(m) = y$  TH<br>EN GOSUB 1240:GOTO 970 1200 EI:NEXT m:GOTO 370 1210 '\*\*\*\*\*\*\*\*\*\*\*\*\*\*\*\*\*\*\*\*\*\*\* 1220 '\*\*\*\*\*\*\*\*\*\*\* FERDU 1230 '\*\*\*\*\*\*\*\*\*\*\*\*\*\*\*\*\*\*\*\*\*\*\* 1240 nbl=abl-1:LOCATE #1,5,1 :PRINT #1,n\$;nbl 1250 SOUND 4,50,50,15,3,3 1260 IF nbl<>>
0 THEN 1310 1270 CLS #0:LOCATE 8, 12: PRIN T"Une autre partie ? (O/N) " 1280 IF INKEY(34)=0 THEN CLE AR: GOTO 3380 1290 IF INKEY(46)=0 THEN CLS :LOCATE 15, 12: FRINT"Au revoi r":WINDOW #0,1,40,1,25:FOR n =1 TO 1000:NEXT:CLS:FRINT n\$ **IEND** 1300 GOTO 1280 1310 ERASE pt;tx;ty;d:CLS:ti r=0:0N tabl GOTO 1380,1390,1 400, 1410, 1420, 1430, 1440, 1450 , 1460, 3330 1320 '\*\*\*\*\*\*\*\*\*\*\*\*\*\*\*\*\*\*\*\*\*\*\* \*\*\*\*\*\*\*\*\*\*\*\*\*\* GAGNE 1340 '\*\*\*\*\*\*\*\*\*\*\*\*\*\*\*\*\*\*\*\*\*\*\*\* 1350 nbl=nbl+1:score=score+2 00:tabl=tabl+1:LOCATE #1,18, 1: PRINT #1, n\$; tabl; : LOCATE # 1,29,1: PRINT #1, score; : LOCAT  $E$  #1,5,1:  $F$ RINT #1,nbl; 1360 ERASE pt, tx, ty, ditir=0: SOUND 1,638,50,15,1:SOUND 1, 638, 25, 15, 1: SOUND 1, 638, 25, 1 5,1:SOUND 1,568,25,15,1:SOUN 0 1,638,50,15,1:SOUND 1,638, 50, 15, 1: SOUND 1, 478, 100, 15, 1

:CLS:IF tabl=10 THEN 3390 1370 GOTO 1500 1380 RESTORE : GOTO 1500 1390 RESTORE 2160:GOTO 1500 1400 RESTORE 2290:GOTO 1500 1410 RESTORE 2390:GOTO 1500 1420 RESTORE 2470:GOTO 1500 1430 RESTORE 2590:GOTO 1500 1440 RESTORE 2710:GOTO 1500 1450 RESTORE 2820:GOTO 1500 1460 RESTORE 2900:GOTO 1500 1470 \*\*\*\*\*\*\*\*\*\*\*\*\*\*\*\*\*\*\*\*\*\*\* 1480 \* dessin des tableaux 1490 '\*\*\*\*\*\*\*\*\*\*\*\*\*\*\*\*\*\*\*\*\*\*\* 1500 DI:READ so, ec, caisse, co 1510 DIM pt(40,23), tx(25), ty  $(25)$ , d $(25)$ 1520 FOR i=1 TO 40:pt(i,23)= 1:NEXT 1530 'localisation du sol 1540 FOR i=1 TO so 1550 READ  $a_1b_1y$ 1560 FOR x=a TO b:LOCATE x,y :PEN 1:PRINT so\$:pt(x,y)=1:N  $, 14$ **EXT** 1570 NEXT

1790 t\$=CHR\$(22)+CHR\$(1) 'en cre transparente 1800 bs\$=CHR\$(8)  $e$ s pace arriere 1810 s\$=n\$+" " 'pour effacer 1820 so\$=CHR\$(181) 'sol 1830 ec\$=CHR\$(182) 'echelle 1840 co\$=CHR\$(183) 'corde 1850 ca\$=CHR\$(184) 'caisse 1860 | d\$(1)=CHR\$(185) 'coureu 1870 (d\$(2)=CHR\$(186) 1880 lg\$(1)=CHR\$(187) 1890 | g\$(2)=CHR\$(188) 1900 1h\$=CHR\$(189) 1910 p\$(3)=CHR\$(190) 'poursu *ivant* 1920 p\$(4)=CHR\$(191) 1930 p\$(1)=CHR\$(192) 1940 p\$(0)=CHR\$(193) 1950 ex\$=CHR\$(194) 'Tir 1960 nbl=5:tabl=1 'tableau 1 5 essais 1970 INK 1,26:INK 2,13:INK 3 1980 SYMBOL AFTER 180 1990 SYMBOL 181, 255, 128, 128,

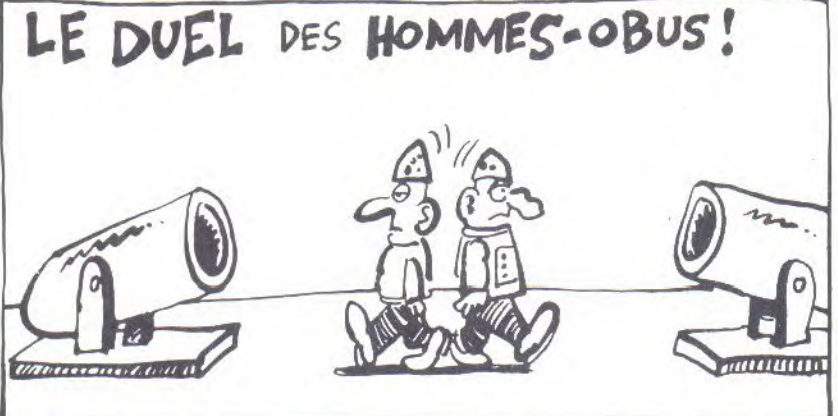

1580 'localisation des echel les 1590 FOR i=1 TO ec  $1600$  READ  $x, a, b$ 1610 FOR y=a TO b:LOCATE x,y :PEN 2:PRINT ec\$:pt(x,y)=2:N EXT 1620 NEXT 1630 'localisation des caiss es 1640 FOR i=1 TO caisse 1650 READ x, y:LOCATE x, y:PEN  $2:$ FRINT ca\$:pt(x,y)=3:NEXT 1660 'localisation des corde 1670 FOR i=1 TO co 1680 READ a, b,y 1690 FOR x=a TO b:LOCATE x,y :FEN 2:PRINT co\$:pt(x,y)=4:N EXT 1700 NEXT 1710 READ x, y, pac 1720 PEN 1:FOR 1=1 TO pac: R EAD  $x(i)$ ,  $y(i)$ ,  $xpas(i)$ ,  $pm(i)$ : LOCATE x(i), y(i) : FRINT p\$(0) :NEXT:d=1:LOCATE x,y:PRINT | (1) 1730 RETURN 1740 '\*\*\*\*\*\*\*\*\*\*\*\*\*\*\*\*\*\*\*\*\*\*\*  $1750$  '\* INITIALISATION 1760  $1770$ 1780 n\$=CHR\$(22)+CHR\$(0) 'en cre normale

255, 16, 16, 16, 255: SYMBOL 182, 129, 129, 255, 129, 129, 129, 255,<br>129: SYMBOL 183, 0, 0, 0, 0, 0, 0, 2 55,255:SYMBOL 184,0,0,0,124,  $84, 124, 84, 124$ 2000 SYMBOL 185,6,6,60,12,18<br>,16,104,8:SYMBOL 186,6,6,24, 46, 16, 24, 36, 36: SYMBOL 187, 96 , 96, 28, 48, 72, 8, 22, 16: SYMBOL 188, 96, 96, 24, 116, 8, 24, 36, 36: SYMBOL 189, 153, 90, 60, 24, 24, 3  $6,36,36$ 2010 SYMBOL 190,60,126,251,2 55, 224, 255, 126, 60: SYMBOL 191 , 62, 119, 252, 248, 240, 255, 126, EO: SYMBOL 192,60,126,223,25 5,7,255,126,60:SYMBOL 193,12 4, 238, 63, 31, 15, 255, 126, 60 2020 SYMBOL 194, 164, 9, 32, 146  $4, 144, 105, 255$ 2030 WINDOW #1,2,39,24,24:WI NDOW #0,1,40,1,22<br>2040 PLOT 12,12,1:DRAWR 0,22  $,1:DRAWR$  614, 0, 1: DRAWR 0, -22  $1:DRAWR - 614, 0, 1$ <br>2050 PRINT#1," ";id\$(1);";" ;nbl;" TABLEAU :";tabl;" SCO<br>RE : ";score; 2060 ENV 1, 10, -1, 2: ENT 1, 10,  $-2, 2$ :ENV 2,5,2,2:ENT 2,2,-5,  $2,3,-2,2,2,-10,2$ : ENV  $3,5,3,1$  $, 1, 0, 18, 6, -3, 4$ : ENT 3,5,1,1,1

2340 DATA 4,5,20,34,5,20  $0, -1, 1, 10, 1, 1, 10, -1, 1, 15, 1, 1$ 2070 RETURN 2080 ' \*\*\*\*\*\*\*\*\*\*\*\*\* TABLEAU \*\*\*\*\*\*\*\*\*\* 2030 DATA 13,5,10,1 2100 DATA 13, 33, 5, 35, 35, 5, 3,  $35,22,11,20,14,14,25,8,32,35$  $, 17, 16, 23, 19, 24, 27, 16, 11, 14,$  $17,8,11,11,22,25,11,3,4,7,38$  $, 34, 5$ 2110 DATA 34,5,16,5,7,9,21,1  $1, 14, 15, 17, 21, 31, 17, 21$ 2120 DATA 3,6,23,7,9,10,23,1  $0, 26, 15, 11, 16, 33, 16, 16, 18, 34$  $21, 3.21$ 2130 DATA 6, 13, 8 2140 DATA 20, 21, 2 2150 DATA  $13,16,1,-1,32,16, 1, 1, 14, 21$ 2160 REM \*\*\*\*\* 2 eme TABLEAU \*\*\*\*\* 2170 DATA 62, 11, 23, 3 2180 DATA 11, 11, 6, 15, 15, 6, 10 11, 7, 15, 16, 7, 9, 11, 8, 15, 17, 8, 17, 9, 17, 17, 18, 17, 18, 17, 18, 18, 19, 19, 19, 19, 19, 1  $9,10,6,11,11,15,20,11,13,13,$  $6, 13, 13, 7, 13, 13, 8, 13, 13, 9, 13$  $13,10,13,13,11$ 2190 DATA 5, 21, 13, 5, 9, 14, 17,  $21, 14, 5, 9, 15, 17, 21, 15, 5, 21, 1$  $6,4,21,18,11,21,19,3,7,21,11$  $123,21$ 2200 DATA 23, 26, 6, 23, 26, 8, 23  $, 26, 10, 23, 26, 12, 23, 26, 14, 23,$ 26, 16, 23, 26, 18, 23, 26, 19, 24, 2  $8,20,3,34,22$ 2210 DATA 30, 34, 21, 30, 34, 20, 29, 33, 18, 29, 33, 17, 30, 34, 15, 3  $0,34,14,29,33,12,29,33,11,30$  $, 34, 9, 30, 34, 8$ 2220 DATA 28, 28, 6, 28, 28, 7, 28 , 28, 8, 28, 28, 3, 28, 28, 10, 28, 28 , 11, 28, 28, 12, 28, 28, 13, 28, 28, 14, 28, 28, 15, 28, 28, 16, 28, 28, 1 7, 28, 28, 18, 28, 28, 19 2230 DATA 4, 13, 17, 12, 6, 12, 14 ,6,12,22,6,20,27,6,19,29,20,  $21, 29, 14, 16, 29, 8, 10, 34, 6, 7, 3$  $4, 11, 13, 34, 17, 19$ 2240 DATA 11,5,15,5,7,9,19,9 , 8, 12, 18, 12, 13, 15, 6, 17, 20, 17  $(5, 20, 20, 20, 25, 5, 25, 7, 25, 9, 2)$ 5, 11, 25, 13, 25, 15, 25, 17, 32, 7,  $31, 10, 32, 13, 31, 16, 32, 19$ 2250 DATA 16, 21, 4, 23, 33, 4, 8,  $10,19$ 2260 DATA 4,20,4 2270 DATA 13, 12, 1, -1, 32, 13, 1  $1, -1, 14, 20, -1, 1, 25, 5, 1, -1$ 2280 DATA 5,14 2230 '\*\*\*\*\*\*\*3eme tableau\*\*\* \*\*\*\*\*\*\*\*\*\* 2300 DATA 47, 2, 25, 1 2310 DATA 3, 34, 21, 5, 15, 18, 13 , 13, 13, 19, 19, 19, 20, 20, 18, 23,  $32, 18, 13, 14, 17, 23, 23, 17, 32, 3$  $2,17,13,13,16,18,13,16,23,23$  $, 16, 32, 32, 16, 3, 34, 22$ 2320 DATA 13, 13, 15, 24, 24, 15,  $32, 32, 15, 13, 13, 14, 19, 19, 14, 2$ 

 $4, 24, 14, 32, 32, 14, 13, 14, 13, 19$ , 19, 13, 23, 23, 13, 32, 32, 13, 6, 1  $5, 12, 22, 23, 12, 25, 32, 12$ 2330 DATA 6,6,11,16,16,11,18 , 18, 11, 20, 20, 11, 25, 25, 11, 6, 6  $, 10, 16, 16, 10, 25, 25, 10, 6, 6, 9,$  $16, 16, 9, 22, 22, 9, 25, 25, 9, 6, 6,$  $8,17,19,8,23,25,8,6,13,7,19,$  $20,7,23,32,7,21,22,6$ 

2350 DATA 8, 6, 12, 6, 19, 6, 27, 6  $,31,6,17,7,18,10,20,10,9,11,$ 23, 11, 29, 11, 19, 12, 24, 13, 18, 1  $5,19,15,6,17,11,17,20,17,26,$ 17, 30, 17, 19, 18, 8, 20, 14, 20, 22  $, 20, 28, 20$ 2360 DATA 5,33,4 2370 DATA 13, 20, 4, 10, 11, -1, 1  $,31,20, -1, 1, 28, 17, 1, -1, 4, 20,$ 2380 DATA 4,4 2390 '\*\*\*\*\*\*\*\*4 eme TABLEAU\* \*\*\*\*\*\*\*\* 2400 DATA 12, 11, 24, 0 2410 DATA 14, 18, 6, 20, 24, 6, 12 , 18, 3, 20, 26, 3, 10, 18, 12, 20, 28 , 12, 8, 18, 15, 20, 30, 15, 6, 18, 18  $120, 32, 18, 3, 34, 21, 3, 34, 22$ 2420 DATA 13, 6, 8, 25, 6, 8, 19, 6  $, 20, 11, 9, 11, 27, 9, 11, 9, 12, 14,$  $29,12,14,7,15,17,31,15,17,5,$  $18, 20, 33, 18, 20$ 2430 DATA 16, 5, 22, 5, 15, 8, 23,  $8,14,11,17,11,21,11,24,11,10$  $14, 13, 14, 16, 14, 22, 14, 25, 14,$  $28, 14, 11, 17, 14, 17, 17, 17, 21, 1$ 

 $3, 17, 25, 17, 5, 18, 10, 18, 19, 18,$ 33, 18, 8, 20, 14, 20, 23, 20, 30, 20  $, 28, 18$ 

2550 DATA 15, 15, 16, 23, 23, 16 2560 DATA 19,20,4

2570 DATA 21, 17, 1, -1, 17, 17, 1  $,1,6,20,1,-1,32,20,1,1$ 2580 DATA 20,19

2590 '\*\*\*\*\*\*\*\*\*\*6eme TABLEAU\* \*\*\*\*\*\*\*\*\*

2600 DATA 58,5,18,3

2610 DATA 3, 34, 22, 8, 8, 6, 31, 3  $1,6,8,8,7,31,31,7,8,8,8,10,2$  $9,8,31,31,8,8,8,9,10,29,9,31$  $,31,9,8,8,10,31,31,10,8,8,11$  $14, 15, 11, 18, 21, 11, 24, 25, 11$ 2620 DATA 31, 31, 11, 8, 8, 12, 13  $13, 12, 16, 16, 12, 18, 21, 12, 23,$  $23, 12, 26, 26, 12, 31, 31, 12, 8, 8,$ 13, 13, 13, 13, 16, 16, 13, 18, 21, 1  $3, 23, 23, 13, 26, 26, 13, 31, 31, 13$ 2630 DATA 8,8,14,14,15,14,24  $25, 14, 31, 31, 14, 7, 7, 15, 32, 32$ , 15, 7, 7, 16, 14, 25, 16, 32, 32, 16 ,7,7,17,13,13,17,26,26,17,32  $,32,17,7,7,18,12,12,18,16,16$ 

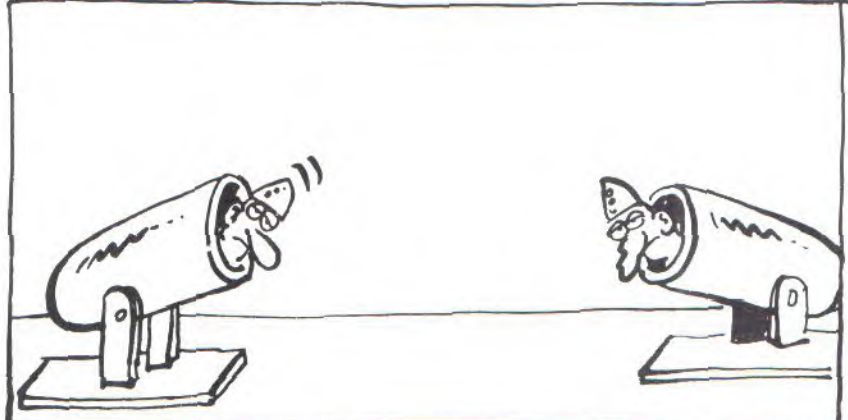

 $7, 24, 17, 27, 17, 7, 20, 16, 20, 22,$  $20, 31, 20$ 

2440 DATA 26,20,4 2450 DATA 19, 20, -1, 1, 32, 20, - $1, 1, 8, 14, 1, -1, 30, 14, 1, -1$ 2460 DATA 17.4

2470 '\*\*\*\*\*\*\*\*\*Seme tableau\*\* \*\*\*\*\*\*

2480 DATA 36, 18, 19, 2 2490 DATA 3, 34, 22, 18, 18, 10, 2  $0, 20, 10, 17, 18, 11, 20, 21, 11, 16$  $, 18, 12, 20, 22, 12, 14, 18, 13, 20,$  $24, 13, 14, 18, 14, 20, 24, 14, 11, 1$ 2, 15, 18, 18, 15, 20, 20, 15, 26, 27  $,15$ 

2500 DATA 10, 12, 16, 18, 18, 16,  $20, 20, 16, 26, 28, 16, 8, 10, 17, 18$ , 18, 17, 20, 20, 17, 28, 30, 17, 7, 7 , 18, 12, 14, 18, 16, 18, 18, 20, 22, 18, 24, 26, 18, 31, 31, 18

2510 DATA 5, 7, 13, 3, 14, 13, 16, 18, 19, 20, 22, 19, 24, 29, 19, 31, 3  $3,19,3,34,21$ 

2520 DATA 17, 10, 10, 21, 10, 10,  $16, 11, 11, 22, 11, 11, 15, 12, 12, 2$  $3, 12, 12, 13, 13, 14, 25, 13, 14, 10$ , 15, 15, 28, 15, 15, 3, 16, 16, 29, 1  $E, 1E$ 

2530 DATA 7, 17, 17, 31, 17, 17, 6 , 18, 18, 32, 18, 18, 4, 19, 20, 34, 1  $9,20$ 

2540 DATA 18, 9, 20, 9, 14, 12, 24 , 12, 11, 14, 27, 14, 8, 16, 30, 16, 1  $, 18, 23, 23, 18$ 

2640 DATA 27, 27, 18, 32, 32, 18,  $8,8,19,11,11,18,14,14,19,25,$ 25, 19, 28, 28, 19, 31, 31, 19, 8, 30  $, 20$ 

2650 DATA 4,6,21,34,6,21,29, 20, 20, 10, 20, 20, 19, 20, 20

2660 DATA 8,5,31,5,12,7,17,7  $, 22, 7, 27, 7, 14, 13, 15, 13, 24, 13$  $, 25, 13, 17, 15, 22, 15, 12, 17, 16,$  $17,23,17,27,17,14,18,25,18$ 2670 DATA 5,7,4,32,33,4,3,30  $, 5$ 

2680 DATA 11,21,4

2690 DATA 19, 21, -1, 1, 5, 21, 1,  $-1, 25, 7, -1, -1, 19, 15, -1, 1$ 2700 DATA 19,4

2710 '\*\*\*\*\*\*\*\*\*\*7eme TABLEAU \*\*\*\*\*\*\*\*\*

2720 DATA 3,36,12,5

2730 DATA 18,20,12,11,27,8,3  $, 34, 22$ 

2740 DATA 8,5,6,11,5,7,19,6,  $7, 21, 6, 7, 27, 5, 7, 30, 5, 6, 7, 7, 8$  $1, 5, 9, 10, 5, 11, 12, 6, 13, 14, 7, 15$ , 16, 8, 17, 18, 9, 19, 21, 10, 17, 18  $11, 15, 16, 12, 13, 14, 17, 12, 13,$  $16, 14, 15, 17$ 

2750 DATA 16, 17, 18, 18, 19, 19,  $20, 21, 21, 12, 13, 22, 14, 15, 21, 1$  $6, 17, 20, 18, 19, 31, 7, 8, 32, 9, 10$  $, 33, 11, 12, 32, 13,$  $14,31,15,16,$ 

 $30, 17, 18, 23, 19, 21$ 2760 DATA 26, 17, 14, 27, 15, 16,  $28, 17, 18, 26, 13, 14$ 2770 DATA 8, 4, 30, 4, 14, 7, 24, 7  $19, 11, 12, 12, 26, 12, 9, 18, 19, 1$  $9,29,18,4,21,34,21$ 2780 DATA 3,29,3,7,11,11,27,  $31, 11, 13, 16, 10, 22, 25, 10$ 2790 DATA 6,21,4,9,19,-1,1,1

 $3,21,1,-1,27,4,-1,-1,11,4,1,$ 2800 DATA 5,20

2810 '\*\*\*\*\*\*\*\*\*\*\*Beme TABLEAU \*\*\*\*\*\*\*

2820 DATA 25, 4, 12, 2

2830 DATA 5, 33, 5, 29, 30, 6, 33,  $33, 6, 17, 33, 7, 5, 15, 9, 5, 15, 14,$  $17,33,14,5,6,15,9,11,15,14,1$  $5, 15, 17, 33, 15, 5, 15, 16, 17, 33,$  $16, 5, 6, 17, 14, 15, 17, 17, 18, 17,$  $32, 33, 17, 17, 33, 18, 5, 7, 18, 3, 1$  $1, 18, 13, 15, 18, 5, 15, 19, 17, 33,$  $20, 3, 34, 21, 3, 34, 22$ 2840 DATA 4,5,7,3,8,20,16,7,

 $9,17,10,13$ 2850 DATA 28, 6, 31, 6, 32, 6, 11,

8, 10, 13, 23, 13, 30, 13, 10, 17, 21  $17,28,17,8,18,12,18$ 2860 DATA 5, 15, 6, 34, 34, 18 2870 DATA 16,20,4,25,17,1,1,  $3,13,-1,1,27,19,1,-1,21,13, 1. - 1$ 

2880 DATA 21,34

2890 '\*\*\*\*\*\*\*\*\*\* 9eme TABLEA U \*\*\*\*\*\*\*\*

2900 DATA 70, 12, 25, 1

2910 DATA 17, 24, 4, 26, 32, 4, 17  $, 17, 5, 21, 21, 5, 30, 30, 5, 4, 15, 6$  $17, 21, 6, 30, 30, 6, 32, 33, 6, 4, 1$  $5,7,17,21,7,23,26,7,30,30,7$ 2920 DATA 4, 15, 8, 17, 17, 8, 21, 21,8,23,23,8,26,26,8,30,32,8  $,9,10,9,17,21,9,23,26,9,30,3$  $0, 9, 9, 10, 10, 17, 21, 10, 23, 23, 1$  $0, 26, 26, 10, 30, 30, 10, 32, 33, 10$ 2930 DATA 5, 14, 11, 17, 17, 11, 2  $1, 21, 11, 23, 26, 11, 30, 30, 11, 5,$  $14, 12, 17, 21, 12, 23, 23, 12, 26, 2$  $6, 12, 30, 32, 12, 5, 14, 13, 17, 21,$ 

 $13,23,25,13,30,30,13$ 2940 DATA 3, 10, 14, 17, 17, 14, 2 1, 21, 14, 23, 23, 14, 30, 30, 14, 32 , 33, 14, 9, 10, 15, 17, 21, 15, 23, 2  $8, 15, 30, 30, 15, 5, 14, 16, 17, 21,$ 16, 23, 23, 16, 5, 14, 17, 17, 17, 17  $21, 21, 17, 23, 23, 17, 25, 32, 17,$  $34, 34, 17$ 

2950 DATA 5, 14, 18, 17, 21, 18, 2  $3, 23, 18, 9, 10, 19, 17, 21, 19, 23,$  $34,20,3,34,21,3,34,22$ 2960 DATA 16,5,20,22,14,20,2  $4, 17, 19, 29, 9, 9, 27, 11, 11, 28, 8$ , 8, 28, 10, 10, 28, 12, 12, 27, 7, 7,  $29, 13, 15, 34, 6, 16, 33, 17, 19$ 2970 DATA 6, 5, 13, 5, 19, 5, 32, 5  $,32,7,13,8,5,10,7,10,12,10,1$  $4, 10, 32, 9, 19, 11, 32, 11, 24, 12,$  $25, 12, 32, 13, 19, 14, 5, 15, 7, 15,$  $12, 15, 14, 15, 28, 16, 19, 17, 4, 20$  $.28.19$ 

2980 DATA 27,29,5

2990 DATA 8, 20, 4, 14, 20, 1, -1,  $33,5,-1,-1,26,14,1,1,23,19, 1,1$ 

3000 DATA 6,25

3010 '\*\*\*\*\*\*\*\*\*\*\*10eme TABLE **AU\*\*\*\*\*\*\*\*** 

3020 DATA 78, 111, 110, 32, 110, 111, 110, 32, 115, 105, 32, 118, 11 1, 117, 115, 32, 118, 111, 117, 108 , 101, 122, 32, 117, 110, 32, 97, 11 7, 116, 114, 101, 32, 116, 97, 98, 1 08, 101, 97, 117, 32, 118, 111, 117  $115, 32, 118, 111, 117, 115, 32, 1$ 08, 101, 32, 102, 101, 114, 101, 12  $2, 32, 118, 111, 117$ 3030 DATA 115,45,109,101,109

, 101, 46, 32, 111, 111, 32, 34, 109 , 97, 105, 115, 32, 32, 100, 101, 11  $5,32,102,111,105,115,32,33$ 3040 '\*\*\*\*\*\*\*\*\*\*\*\*\*\*\*\*\*\*\*\*\*\*\*\*

\*\*\*\*\*\*\*\*\*\* 3050 '\*\*\*\*\*\*\*\*\*\*\*\*FRESENTATIO

N\*\*\*\*\*\*\*\*\*

3060 '\*\*\*\*\*\*\*\*\*(inexistante) \*\*\*\*\*\*\*\*\*\*

#### 3070 CLS:MODE 0

3080 LOCATE 7,7: PRINT"ELECTR IC":LOCATE 8, 9: PRINT"RUNNER"

3090 LOCATE 10, 16 : PRINT"par" :LOCATE 7, 19: PRINT"BIBIMUST" 3100 FOR i=1 TO 500 :NEXT:

3220 LOCATE 20, 17: PRINT"E -";CHR\$(243);" Deplacement vers la droite"

3230 LOCATE 20,19: PRINT"7 -Pour faire un trou a gau

che" 3240 LOCATE 20, 21: PRINT"8 -

";CHR\$(240);" Deplacement

vers le haut" 3250 LOCATE 20, 23: PRINT"3 -

Four faire un trou a dro ite"

3260 LOCATE 50,25:PRINT"X'ap puyer sur une touche' === > X"

3270 CALL &BB18

3280 CLS

3290 LOCATE 25, 2: PRINT"C ' E  $\pm$   $^{11}$ S T PAS FINI 3300 LOCATE 1,5: PRINT"

Comme chacun sait, les fa ntomes ont horreur des chang ements de decors. Aussi a ch aque changement de tableau m

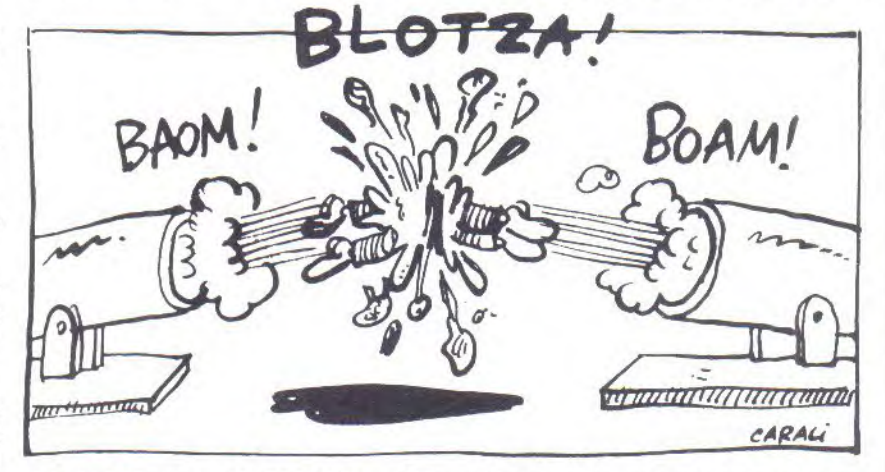

3110 FOR i=1 TO 500: CALL &BD 24: CALL &BD25: CALL &BD23: NEX

3120 MODE 0: LOCATE 4, BIPRIN T"DESIREZ-VOUS":LOCATE 8,10: PRINT" les" : LOCATE 7, 13: PRINT "REGLES":LOCATE 15,20:PRINT"  $0/N$ "

3130 a\$=INKEY\$

3140 IF UPPER\$(a\$)="0" THEN 3160

3150 IF UPPER\$(a\$)="N" THEN 3380 ELSE 3130

3160 MODE 2:LOCATE 25,3:PRIN THE L E C T R I C RUNN  $E$   $R$ <sup> $n$ </sup>

3170 LOCATE 1, EIFRINT " Ceci n'est qu'un ersatz

! Et alors, en attendant que le maitre edite son adora ble jeu pour notre petite ma chine bien aimee !..." 3180 LOCATE 10, 3: PRINT"Du ba sic rien que du basic, alors vos xxxxxxx les mouettes." 3190 LOCATE 1, 11: PRINT"POUR PLUS DE COMMODITES NOUS UTIL ISERONS LE PAVE (sans commen taires)

3200 LOCATE 20, 13: PRINT"4 -":CHR\$(242):" Deplacement vers la gauche"

3210 LOCATE 20, 15: PRINT"5 -":CHR\$(241):" Deplacement vers le bas"

ettent-ils un certain temps pour reprendreleurs "; CHR\$(3) 4); "esprits"; CHR\$(34); 3310 PRINT", Patience |  $c + 1$ calme dans les rangs)." 3320 LOCATE 1, 3: FRINT"NOTA B ENE (comme j'cause bien !) I 3330 LOCATE 1, 11: FRINT"

Si d'aventure vous desir ez passer au tableau suivant sans ramasser toutes le s caisses, une solution : la fleche droite du curseur" 3340 LOCATE 1, 14: PRINT"

Si vous etes assez malad roit(e) pour vous laisser pi eger, encore une solution (qu'elle chance !) : la touc he copu"

3350 LOCATE 34, 18: FRINT"B 0 N AMUSEMENT" Une

3370 CALL &BB18

 $11$ 

3380 MODE 1:GOSUB 1780:GOSUB 1500:EVERY 10,1 GOSUB 20:EV ERY 40,2 GOSUE 580:GOTO 970

3390 RESTORE 3020:LOCATE 1,1 2:FOR hg=1 TO 30:READ ab:PRI NT CHR\$(ab); : NEXT:FOR n=1 TO 5000:NEXT:GOTO 1270

**CONTRACTOR AND ACCOUNT AND RESIDENTS OF A STATISTICS** 

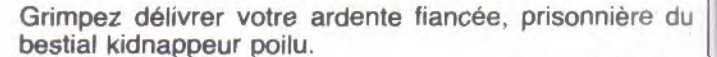

#### Pascal GUEDON

Mode d'emploi :

Tapez et sauvegardez à la suite ces deux programmes, le premier contient les règles et le second (à sauvegarder par SAVE"KING"), le programme principal.

#### $10$  , \*\*\*\*\*\*\*\*\*\*\*\*\*\*\*\*\*\*\*\*\*\*\*\*  $20'$  \* MONKEY-KING \* 30 '\* 1985 PASCAL GUEDON \* 40 '\* chargement .........\* 50 / \*\*\*\*\*\*\*\*\*\*\*\*\*\*\*\*\*\*\*\*\*\*\* 60 MODE 1:INK 0, O:PEN 3 70 PRINT: PRINT: PRINT: PRINT" \*\*\*\* MONKEY-KING \*\* \*\* 80 PRINT: PRINT: PRINT: PEN 1 90 FRINT" Monkey-King a en leve la fiancee de 100 PRINT" Mario. Pour a ller la retrouver, 110 PRINT" Mario doit ev iter les tonneaux<br>120 PRINT" que lui lance l'ignoble Monkey-130 PRINT" Kong et attra les baisers de per-140 PRINT" sa fiancee. D es qu'elle lui fait 150 PRINT" fait signe ( un coeur dans une<br>160 PRINT" bulle) bulle) il doit aller la rejoindre. 170 PRINT" Son Courage !  $11$ **180 PRINT** 190 PRINT 200 PEN 2 210 PRINT" JOYSTICK OU F LECHES DU CURSEUR 220 FRINT 230 FRINT" Chargement ..... . . . . . . . . . . . . . . . . . <sup>11</sup> 240 RUN"! ....listing 2.... 10 、米米米米米米米米米米米米米米米米米米米米米米  $20'$ \* MONKEY-KING 30 '\*\*\*\*\*\*\*\*\*\*\*\*\*\*\*\*\*\*\*\*\*\*\*\*

....listing 1....

MONKEY-<br>KING

40 MODE OIFAPER OILIL\$="\*\* M ONKEY-KING \*\* GAME OVER \*\* T APER UNE TOUCHE FOUR COMMENC ER \*\* MONKEY-KING \*\*" 50 MODE 0 EO ENT  $1,100,2,2$ 70 ENV 2,5,3,1,1,0,20,15,-1,  $\mathcal{D}$ 80 ENV  $3,5,3,2,5,-1,1,5,-2,3$ 90 FOR 1=0 TO 15:INK i, OINEX T i:BORDER O 100 INK 6,26,0:PEN 6:LOCATE

7,12:PRINT"PATIENCE" 110 DIM co(50) 120 SYMBOL AFTER 32:DIM a(20  $), b(20), c(20), d(20), e(20), f(1)$  $20$ ), g(20), h(20) 130 SYMBOL 148, 224, 128, 132, 1  $-92, 128, 132, 224$ 140 SYMBOL 149, 238, 72, 72, 76,  $72, 72, 78$ 150 SYMBOL 150, 172, 234, 234, 1 72, 168, 168, 168 150 SYMBOL 151, 174, 154, 154, 1 64, 164, 228, 78 170 SYMBOL 152, 224, 128, 132, 1<br>92, 128, 132, 224 180 SYMBOL 153,64,160,132,64  $32,164,64$ 190 SYMBOL 154, 56, 124, 116, 11 8,113,126,124,56 200 SYMBOL 155, 28, 62, 46, 110, 238, 126, 62, 28 210 SYMBOL 156, 120, 88, 89, 79,  $127, 240, 240, 128$ 220 SYMBOL 157,60,44,44,36,6  $0, 24, 24, 28$ 230 SYMBOL 158, 30, 26, 26, 18, 3  $0, 12, 12, 28$ 240 SYMBOL 159,30,26,154,242  $,254,15,15,1$ 250 SYMBOL 160, 24, 60, 122, 118  $, 110, 34, 60, 24$ 260 SYMBOL 161, 24, 60, 94, 110,  $118, 122, 60, 24$ 270 SYMBOL 162, 133, 205, 73, 21  $7,75,107,43,63$ 280 SYMBOL 163, 0, 8, 77, 103, 52 ,20,16,16<br>290 SYMBOL 164,177,17,91,82, 82, 86, 118, 254 300 SYMBOL 155,0,64,90,86,84  $212,148,132$ 310 SYMBOL 166, 15, 63, 127, 249  $240,245,243,249$ 320 SYMBOL 167,252,126,63,15  $, 3$ 330 SYMBOL 158, 240, 252, 254, 6  $3,31,223,159,63$ 340 SYMBOL 169, 127, 254, 252, 0  $, 192, 0, 96$ 350 SYMBOL 129, 255, 129, 195, 1  $02,60,24,255$ 3E0 SYMBOL 130, 129, 129, 255, 1 29, 129, 129, 255, 129 370 SYMBOL 131,63,0,63,31,27  $121, 21, 21$ 380 SYMBOL 132, 21, 21, 21, 27, 3  $1,63,0,63$ 390 SYMBOL 133,252,0,252,248

,88,88,88,88 400 SYMBOL 134,88,88,88,72,2 48,252,0,252

410 SYMBOL 135, 0, 60, 126, 95, 2

 $23, 125, 61, 25$ 420 SYMBOL 136, 126, 255, 189, 1 89, 126, 255, 36, 102 430 SYMBOL 137,0,1,3,1,0,0,0  $, 6$ 440 SYMBOL 138,62,127,127,12  $3,251,252,255,127$ 450 SYMBOL 139, 127, 32, 31, 31, 63, 63, 127, 254 450 SYMBOL 140, 255, 255, 189, 2  $4,65,24,0,126$ 470 SYMBOL 141, 129, 0, 129, 255 , 255, 24, 195, 153 480 SYMBOL 142, 195, 24, 255, 12  $\alpha$ 490 SYMBOL 143, 0, 128, 192, 128  $0,0,96,124$ 500 SYMBOL 144, 126, 254, 254, 2 23, 223, 63, 254, 254 510 SYMBOL 145,252,0,240,248 , 252, 252, 254, 127 520 SYMBOL 146,68,170,136,72  $,40,170,68$ 530 SYMBOL 147,76,170,170,17  $2,170,170,74$ 540  $CO(1) = 13:CO(2) = 10:CO(3) =$  $12:CO(4)=12:CO(5)=12:CO(E)=1$  $2:CO(7)=9:CO(B)=7:CO(9)=4:CO$  $(10)=4:CO(11)=4:CO(12)=4:CO($  $13)=4:CO(14)=4:CO(15)=4:CO(1)$  $E$ ) = 4:  $CO(17)$  = 4:  $CO(18)$  = 11:  $CO(1$  $3) = 11$ 550  $CO(20)=11:CO(21)=1:CO(22)$  $1 = 1:CC(23) = 2:CC(24) = 2:CC(25)$  $=1:CO(34)=14:CO(36)=14$ 560 DATA 12,13,14,0,0,0,0,0,  $0,0,0,0,2,0,2,0,0,0,0,0,0$ 570 DATA 15, 16, 19, 0, 0, 0, 0, 0,  $0, 7, 0, 0, 2, 0, 2, 0, 0, 0, 0, 0, 0$ 580 DATA 0,17,18,0,0,0,0,0,0  $, 8, 0, 0, 2, 0, 2, 0, 0, 0, 0, 0$ 590 DATA 0,0,0,0,0,0,1,1,1,1  $1112202200000000000$ 600 DATA 0,0,0,0,0,0,0,2,0,0  $(0,0,2,0,2,0,9,0,0,0)$ E10 DATA 0,0,0,0,0,0,0,2,0,0  $,0,0,2,0,2,0,0,10,10,0$ E20 DATA 0,0,0,0,0,0,0,2,0,0  $,0,0,2,0,2,0,8,1,1,0$ 630 DATA 0,0,1,1,1,1,1,1,1,1,1  $, 1, 1, 1, 1, 1, 1, 1, 1, 1, 1, 1$ 640 DATA 0,0,0,2,0,0,0,0,0,0  $,0,0,0,0,0,0,0,0,0,0,0$ 650 DATA 0,0,0,2,0,0,0,0,0,0  $,0,0,0,0,0,0,0,0,0,0,0$ 660 DATA 0,0,0,2,0,0,0,0,0,0  $,0,0,0,0,0,0,0,0,0,0,0$ 670 DATA  $1, 1, 1, 1, 1, 1, 1, 1, 1, 1, 1$  $51515151515151515050$ 

E80 DATA 0,0,0,0,0,0,0,0,0,0  $0,0,2,0,0,0,2,0,0,0$ 690 DATA 0,0,0,0,0,0,0,0,0,0  $,0,0,2,0,0,0,2,0,0,0$ 700 DATA 0,0,0,0,0,0,0,0,0,0  $,0,0,2,0,0,0,2,0,0,0$ 710 DATA 0,0,1,1,1,1,1,1,1,1,1  $1, 1, 1, 1, 1, 1, 1, 1, 1, 1, 1, 1$ 720 DATA 0,0,0,2,0,0,0,2,0,0  $,0,0,0,0,0,0,0,0,0,0,0$ 730 DATA 0,0,0,2,0,0,0,2,0,0  $(0,0,0,0,0,0,0,0,0,0,0,0)$ 740 DATA 0,0,0,2,0,0,0,2,0,0  $,0,0,0,0,0,0,0,0,0,0,0,0$ 750 DATA 1, 1, 1, 1, 1, 1, 1, 1, 1, 1, 1  $1, 1, 1, 1, 1, 1, 1, 1, 1, 1, 0, 0$ 760 DATA 0,22,24,0,0,0,0,0,0  $,0,0,0,0,0,0,0,2,0,0,0$ 770 DATA 0,3,5,0,0,0,0,0,0,0  $(0,0,0,0,0,0,0,2,0,0,0)$ 780 DATA 0,4,6,0,0,0,0,0,0,0  $,0,0,0,0,0,0,0,2,0,0,0$ 790 DATA 1, 1, 1, 1, 1, 1, 1, 1, 1, 1, 1  $51, 1, 1, 1, 1, 1, 1, 1, 1, 1, 1$ BOO '\*\*\*\* DECOR \*\*\*\* 810 FOR y=2 TO 25 820 FOR x=1 TO 20 830 READ a\$:a=VAL("8"+a\$) B40 PEN co(a):LOCATE x,y:PRI NT CHR\$(a+128); 850 NEXT X BEO NEXT U 870 LOCATE 1, 1: PEN 15 880 FRINT CHR\$(22)+CHR\$(1):L OCATE 2,22: FRINT CHR\$(163)+C HR\$(165); : FRINT CHR\$(22)+CHR  $$(0)$ 890 LOCATE 1,1 900 INK 0, 0: INK 1, E: INK 2, 18 :INK 3,2:INK 4,15:INK 5,9:IN K 6, 1: INK 7, 24: INK 8, 15: INK  $9,16$ : INK  $10,26$ : INK  $11,11$ : INK 12,6:INK 13,4:INK 14,24,15: INK 15, 15, 24: GOTO 2500 910 '\*\*\* INITIALISATION \*\*\* 920 TAGOFF 930 VIE=4: FEN 2: LOCATE 4, 4: F RINT USING "#"; VIE: CR=0: NECR  $\approx 5$ 940 FOR 1=0 TO 15:INK 1,0:80 UND 1,50,5,14,2,2:NEXT i:BOR DER 0 950 SC=0:LOCATE 4,2:PEN 3:PR INT USING"###"; SC 960 WINDOW #1,4,6,3,3IPEN #1  $<sup>1</sup>$ </sup> 970 FRINT #1, USING "###"; TFS 980 INK 0,0:INK 1,6:INK 2,18 : INK 3, 2: INK 4, 15: INK 5, 3: IN K 6, 1: INK 7, 24: INK 8, 15: INK 9,16:INK 10,26:INK 11,11:INK 12,6:INK 13,4:INK 14,24,15: INK  $15, 15, 24$ 990 RESTORE 2680:GOSUB 2560 1000 TFS=300 1010 '\*\*\*\* DEBUT \*\*\*\* 1020 TAGOFF: PRINT CHR\$(23)+C HR\$(1);:TAG:X=128:Y=48:d=1:X T1=480:YT1=288:AVT=-32:TN=-0 .5: CH=0: XT2=480: YT2=160: AVT2  $-32:TN2=-0.5:CH2=0$ 1030 RESTORE 2670:GOSUB 2560 1040 T=TIME: WHILE TIME-T(500 · WEND 1050 EVERY 50 GOSUE 2410 1060 YC=368:XC=224:FL0T -2,-2,1:MOVE xC, YC: FRINT CHR\$(22  $8)$ ; 1070 PLOT -2, -2, SIMOVE x, y:P RINT CHR\$(154); : PLOT -2, -2, 3 : MOVE x, y-16: PRINT CHR\$(157) 1080 FLOT -2,-2,8:MOVE xt1,y tirFRINT CHR\$(160); 1090 PLOT -2,-2,8:MOVE xt2,y t2:FRINT CHR\$(160); 1100 '\*\* BOUCLE PRINCIPALE 1110 IF SAUT()0 THEN SAUT=SA UT-1:IF SAUT=0 THEN GOTO 155 0 ELSE GOTO 1200 1120 IF Y>=368 THEN 2340 1130 IF INKEY(1)=0 OR INKEY( 75)=0 THEN GOSUB 1280 1140 IF INKEY(8)=0 OR INKEY( 74)=0 THEN GOSUB 1350 1150 IF (INKEY(0)=0 OR INKEY  $(72)=0$  AND TEST(X, Y-30)=10 AND TEST(X+30, Y-30)=10 THEN GOSUE 1630 1160 IF (INKEY(2)=0 OR INKEY (73)=0) AND TEST(X, Y-50)=10 AND TEST(X+30, Y-50)=10 THEN GOSUE 1700 1170 IF TEST(X, Y-34)=0 OR TE  $ST(X+30, Y-34)=0$  THEN 2090 1180 IF TEST(X+16, Y-8)=1 OR TEST(X+16, Y-8)=8 THEN PLOT -2,-2,1:MOVE xC, YC: PRINT CHR\$ (228); : SOUND 1, 100, 10: YC=368 :XC=224:MOVE xC, YC:PRINT CHR \$(228); :GOSUB 2260 1190 IF INKEY(9)=0 OR INKEY( 76)=0 THEN GOSUB 1460 1200 1210 IF XT1)X-32 AND XT1(X+3 2 AND YT1=Y-16 THEN GDSUB 19 30 1220 IF XT2>X-32 AND XT2<X+3 2 AND YT2=Y-16 THEN GOSUB 19 90 1230 GOSUB 1770:GOSUB 1880:G **OSUE 2190** 1240 IF XT2>X-32 AND XT2(X+3 2 AND YT2=Y-16 THEN GOSUB 19 30 1250 IF XT1>X-32 AND XT1<X+3 2 AND YT1=Y-16 THEN GOSUB 19 90 1260 / 1270 GOTO 1110 1280 '\*\*\* mario droite \*\*\* 1290 GOSUB 1420:d=1 1300 X=X+16: PLOT -2, -2, 9: MOV E x; y: PRINT CHR\$(154); : PLOT  $-2, -2, 3$ : MOVE x, y-16: PRINT CH R\$(156); 1310 SOUND 1,600,1,14,5 1320 PLOT -2,-2, 9:MOVE x, y:P RINT CHR\$(154); : PLOT -2,-2,3 : MOVE x, y-16: PRINT CHR\$(156) 1330 X=X+16:PLOT -2,-2,9:MOV E x, y: PRINT CHR\$(154); : PLOT  $-2, -2, 3$ : MOVE x, y - 16 : PRINT CH R\$(157); 1340 RETURN 1350 '\*\*\* mario gauche \*\*\* 1360 GOSUB 1420:d=0 1370 X=X-16: FLOT -2, -2, 9: MOV E x, y: FRINT CHR\$(155); : FLOT  $-2, -2, 3$ : MOVE x, y-15 : PRINT CH R\$(159); 1380 SOUND 1,600,1,14,5 1390 PLOT -2,-2, 3:MOVE x, y:P RINT CHR\$(155); : PLOT  $-2, -2, 3$ 

UN VERRE?  $OH$   $OU$ 1 Ô 3  $\overline{e}$  $\mathcal{L}_{\mathcal{E}}$ A : MOVE x, y-16: FRINT CHR\$(159) 1400 X=X-16: PLDT -2, -2, BIMDV E x, y: PRINT CHR\$(155); : PLOT  $-2$ ,  $-2$ , 3: MOVE x, y-16: PRINT CH R\$(158); 1410 RETURN 1420 '\*\*\* mario efface \*\*\* 1430 IF d=1 THEN PLOT  $-2, -2,$ 9:MOVE  $x_{y}y$ : PRINT CHR\$(154); : PLOT  $-2, -2, 3$ : MOVE x, y-16: PRI NT CHR\$(157); : RETURN 1440 PLOT  $-2, -2, 9$  : MOVE  $x, y$  : P RINT CHR\$(155); : PLOT -2, -2,3 : MOVE x, y-16: PRINT CHR\$(158) 1450 RETURN 1460 '\*\*\* mario saute 1 \*\* 1470 SOUND  $2, 20, 25, 14, 0, 1$ 1480 IF d=0 THEN 1490 ELSE 1 520 1490 GDSUB 1420 1500 Y=Y+16:PLOT -2,-2,9:MOV E x, y: PRINT CHR\$(155); : PLOT  $-2, -2, 3$  : MOVE x, y - 16 : PRINT CH R\$(159); 1510 SAUT=2:RETURN 1520 GOSUB 1420 1530 Y=Y+16: PLOT -2, -2, 3: MOV  $E$  x, y: PRINT CHR\$(154); : PLOT  $-2$ <sub>j</sub> $-2$ <sub>j</sub> $3$ IMOVE x<sub>j</sub>y-16IPRINT CH R\$(156); 1540 SAUT=2:RETURN 1550 '\*\*\* mario saute 2 \*\*\* 1560 IF d=0 THEN 1570 ELSE 1 **600** 1570 PLOT -2,-2,9:MOVE x,y:P RINT CHR\$(155); : PLOT -2, -2,3 : MOVE x, y-16: PRINT CHR\$(159) 1580 Y=Y-16:GOSUB 1420 1590 GOTO 1210 1600 PLOT -2,-2,9:MOVE x,y:P RINT CHR\$(154); : PLOT -2, -2, 3 IMOVE x, y-16 IFRINT CHR\$(156) 1610 Y=Y-16:GOSUB 1420 1620 GOTO 1210 1630 '\*\*\* mario haut \*\*\* 1640 GOSUB 1420:d=1

SAWT!SE SUIS

CASSE-PIEDS ET

**INSUPPORTABLE!** 

TV VIENS PRENDRE

CON, CHIANT,

#### **MONKEY-KING**

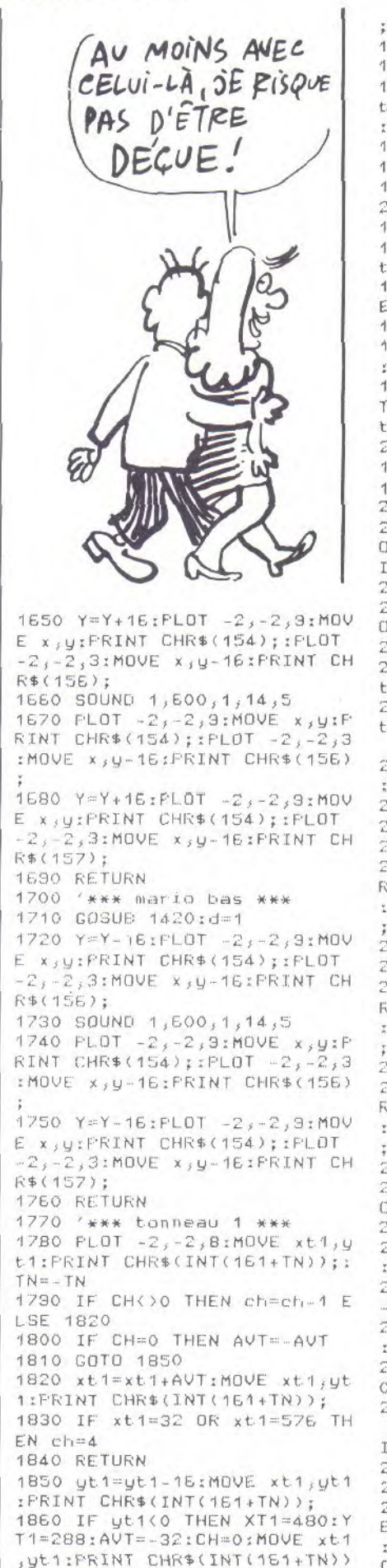

1870 RETURN 1880 '\*\*\* tonneau 2 \*\*\* 2290 RETURN 1890 PLOT -2,-2,8:MOVE xt2,y t2:PRINT CHR\$(INT(161+TN2));  $TNS = -TNS$ 1900 IF CH2()0 THEN ch2=ch2-1 ELSE 1930 TE. 1910 IF CH2=0 THEN AVT2 == AVT 1920 GOTO 1950 1930 xt2=xt2+AVT2:MOVE xt2,y t2:PRINT CHR\$(INT(161+TN2)); 1940 IF xt2=32 OR xt2=576 TH  $EN$  ch2=2  $11 -$ 1950 RETURN 1960 yt2=yt2-32:MOVE xt2,yt2 : FRINT CHR\$(INT(151+TN2)); \*NBCR: OUI=0 1970 IF ut2(0 THEN XT2=480:Y T2=288:AVT2=-32:CH2=0:MOVE x t2, yt2: PRINT CHR\$(INT(151+TN  $2)$ ): 1980 RETURN 1990 '\*\*\*\* MARIO TOUCHE \*\*\* 2000 SOUND 1, 100, 10, 14, 3, 3, 3 2010 FOR I=1 TO 26: INK 0, I:S 0:GOTO 920 QUND 1,100,10,14,2,2:NEXT I: 2450 RETURN INK 0,0 2020 GOSUB 1420 2030 GOSUB 2040:GOSUB 2300:G OTO 1020 2040 '\* EFFACE TONNEAUX \* 2050 PLOT -2,-2,8:MOVE xt1,y tiFRINT CHR\$(INT(161+TN)); 2060 PLOT -2,-2,8:MOVE xt2,y t2: FRINT CHR\$(INT(161+TN2)); 2070 PLOT -2,-2,1:MOVE xC, YC : PRINT CHR\$(228); 2080 RETURN 2090 '\*\*\*\* MARIO TOMBE \*\*\*\* J:GOTO 2520 2100 GOSUB 1420:d=1 2110 PLOT -2,-2, 9:MOVE x, Y:P RINT CHR\$(154); : PLOT -2,-2,3 :MOVE x, Y-16: PRINT CHR\$(156) 2120 SOUND 2, 100, 100, 14, 0, 1 2580 note=1 2130 FOR I=1 TO 32 2140 PLOT  $-2, -2, 9$  MOVE x, YIP RINT CHR\$(154); : PLOT -2, -2, 3 : MOVE x, Y-16; FRINT CHR\$(156)  $2150 Y = Y - I * 2$ 2160 PLOT -2, -2, 9: MOVE x, Y:F RINT CHR\$(154); : FLOT -2, -2,3 : MOVE x, Y-16: FRINT CHR\$(156) 2640 WEND 2650 RETURN 2170 NEXT I 2180 GOSUE 2040:GOSUE 2300:G 0T0 1020 2490 '\*\*\*\* COEURS \*\*\*\* 2200 PLOT -2, -2, 1: MOVE xC, YC  $0,0$ : PRINT CHR\$ (228) ; 2210 YC=YC-4:XC=XC+SGN(RND\*3  $-1.5$ )  $*16$ 2220 PLOT -2,-2,1:MOVE xC, YC  $9,2,0,0$ : FRINT CHR\$(228); 2230 IF YC(48 THEN SOUND 1,3 00,5,14:SOUND 1,100,5,14 2240 IF YCKO AND SAUT=0 THEN YC=368:XC=224:MOVE xC,YC:FR INT CHR\$(228); : GOTO 1990 2250 RETURN 2260 '\*\*\*\* SCORE \*\*\*\* 2270 SC=SC+1:CR=CR+1:IF CR=N ECR THEN OUI=1:TAGOFF:FEN 10 :LOCATE 9,1: PRINT CHR\$(166)+

HR\$(167)+CHR\$(169):TAG 2280 TAGOFF:LOCATE 4, 2: PEN 3 : PRINT USING"###":SC : TAG 2300 '\*\*\*\* MARIO - 1 VIE \* 2310 VIE=VIE-1:TAGOFF:PEN 2: LOCATE 4, 4: PRINT USING "#"; V 2320 IF VIE=0 THEN GOTO 2460 2330 TAG:RETURN 2340 '\*\*\*\* MARIO ARRIVE \*\*\* 2350 IF OUI=0 THEN 2090 2360 RESTORE 2660:GOSUB 2560 2370 SC=SC+10:GOSUB 2280<br>2380 TAGOFF:LOCATE 9,1:FRINT "ILOCATE 9,2: PRINT"  $"$   $TA$ G:GOSUB 2040:GOSUB 1420 2390 CR=0:NBCR=NBCR+5:TPS=60 2400 GOTO 1020 2410 '\*\*\*\* COMPTEUR \*\*\*\* 2420 TFS=TPS-2:PRINT #1, USIN G "###"; TPS; 2430 IF TPS(30 THEN SOUND 1,  $50, 10, 14, 2, 2$ 2440 IF TPS=0 THEN GOSUB 199 2460 '\*\*\*\* GAME OVER \*\*\*\* 2470 RESTORE 2690:GOSUB 2560 2480 TAGOFF:LOCATE 9, 1: PRINT ":LOCATE 9, 2: FRINT"  $"$  : CR  $=0$ :NBCR=5:0UI=0 2490 H=REMAIN(0) 2500 '\*\*\*\* TITRE \*\*\*\* 2510 IF INKEY \$< > "" THEN 2510 2520 PEN 6:PAPER 1:FOR J=1 T 0 60:LOCATE 1, 1: CALL &BD13:P RINT MID\$(TIT\$, J, 20); :FOR T= 1 TO 100:NEXT T 2530 IF INKEY\$="" THEN NEXT 2540 PAPER OILOCATE 1, 1IFRIN T SPACE\$(20); 2550 GOTO 920 2560 '\*\*\*\* MUSIQUE \*\*\*\* 2570 tempo=12 2590 WHILE note<>> 2600 READ note, duree 2610 SOUND 49, note/2, INT(tem po/2\*duree\*0.8334), 15 2620 SOUND 42, note, INT(tempo \*duree\*0.8334), 15 2630 SOUND 28, note/3, INT(tem po/2\*duree\*0.8334),15 2660 DATA 478, 1, 426, 1, 379, 2,  $319, 2, 319, 2, 478, 1, 426, 1, 379,$ 2,319,2,319,2,478,1,426,1,37  $9,2,319,2,358,2,506,2,478,3,$ 2670 DATA 478, 2, 319, 1, 358, 1, 379, 2, 478, 2, 284, 1, 319, 1, 358,  $2,478,2,253,1,284,1,319,2,23$ 2680 DATA 478, 2, 426, 1, 358, 1, 379, 1, 426, 1, 319, 2, 319, 2, 319,  $1,284,1,379,1,358,1,426,2,42$  $6, 2, 426, 1, 358, 1, 379, 1, 426, 1,$ 478, 1, 239, 1, 253, 1, 284, 1, 319,  $1,358,1,379,1,426,1,478,1,0,$ 2690 DATA 426, 4, 426, 3, 426, 2, 426, 3, 358, 4, 379, 2, 379, 3, 426,  $2,426,3,478,2,426,3,0,0$ 

CHR\$(168):LOCATE 9,2: PRINT C

# LE TRAITEMENT DE TEXTE DES PROFESSIONNELS POUR TOUS

#### **WORDSTAR**

nd,

reconnu mondialement comme le standard du traitement de texte . professionnel, WordStar vous offre au travers de Pocket WordStar ses capacités adaptées au traitement de texte à la maison:

- visualisation à l'écran de ce que vous imprimez.

- mise en forme rapide et souple.
- menus d'aides.

**In all a**<br>Micro<sup>p</sup>r

**MicroPro,.** 

- effets spéciaux d'impression.

#### **MAILMERGE**

MailMerge est un programme de fusion de fichiers, qui vous permet dé **personnaliser des circulairesdevant**  contenir des informations différant légèrement d'un destinataire à l'autre, **decréer des: documents** juridiquesà partir d'éléments standards, et d'imprimer des étiquettes pour envoi en grand nombre.

En outre vous pouvez **insérer des**  données extraites d'un fichier séparé ou les frapper au terminal pendant l'impression. **MailMerge** remettra automatiquement en forme des infos insérées en respectant le document.

#### **UN LOGICIEL DISPONIBLE POUR ENTIEREMENT NOUVEAU**

Vous utilisez Pocket WordStar parce que:

- Vous programmez et avez besoin d'un éditeur plein écran.
- Vous tapez des rapports ou des mémos.
- Vous utilisez WordStar au bureau.
- Vous faites des envois en nombre et imprimez des étiquettes.
- 

- WordStar est un standard qui a déjà fait ses preuves.

- Amstrad

- -Commodore 128
- $-$  Apple  $\text{I\!Ie}$

• . • 18, Place de le Seine - Silic **194- 94563** Rungis Cedex Tél.: (1) 46.87.32.57 - Télex: 203.989

#### **NOUVEAUTÉ DU MOIS**

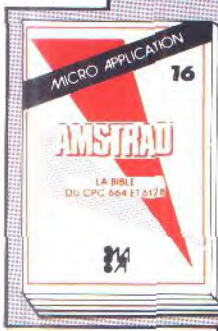

#### La bible<br>des CPC 564/6128 (fome 16) Un regal pour tous ceux

blan

Un regal pour fous ceux<br>qui veutent foul connait<br>fre sur les CPC d128 et<br>d64. Analysé du système<br>de sur les CPC d128 et<br>de ploillation, du pro-<br>cesseur, le CATE aRRAY.<br>le controleur vidéo, le 9255, le chip sonore, les<br>ploi super livre comme toutes les Bibles! Ref. ML146 Prix 199 F

RO APPLIC

袇

#### **TRUCS ET ASTUCES POUR L'AMSTRAD** CPC (Tome 1)

C'est le livre que tout<br>utilisateur d'un CPC doit posséder. De nombreux domaines sont couverts<br>(graphismes, fenêtres, langage machine) et<br>des super programmes sont inclus dans ce bestseller (gestion de fi-<br>chiers, éditeur de textes et de sons...).<br>Réf. : ML 112<br>Prix : **149** FF

EDITION COMPLETEE

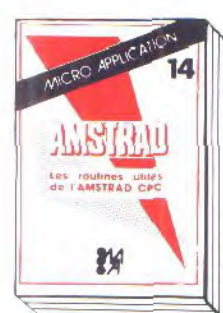

#### **DES IDÉES POUR LES CPC** (Tome 13)

Vous n'avez pas d'idées<br>pour utiliser votre CPC<br>(464, 664, 6128)? Ce livre va vous en donner! Vous trouverez de très nombreux programmes BA-<br>SIC couvrant des sujets très variés qui transformeront votre CPC en un bon petit génie. De plus les programmes vous<br>permettront d'approfondir vos connaissances en programmation<br>(250 pages).<br>Réf. : ML132

Réf.: ML13<br>Prix: 129 FF

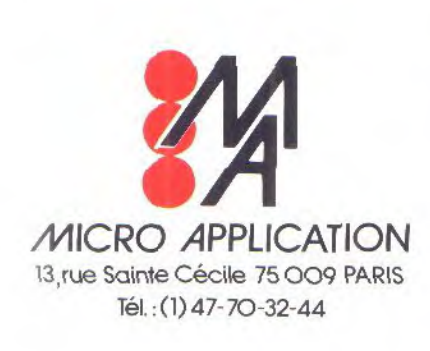

# LIVRES

**LE LANGAGE** 

**DE L'AMSTRAD CPC** 

**MACHINE** 

(Tome 7)

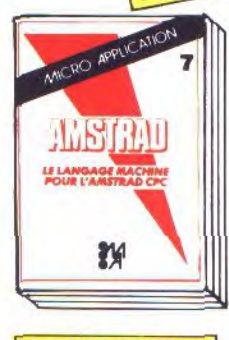

#### **EDITION COMPLETEE POUR LE 6128** LIVRE DU LECTEUR<br>DE DISQUETTE **AMSTRAD CPC** (Tome 10)

Tout sur la programma-<br>tion et la gestion des<br>données avec le floppy donnees avec le lioppy<br>DDI-1 et le 664 i Utile qui<br>débutant comme qui<br>programmeur en langage machine. Contient<br>le listing du DOS commente, un utilitaire qui<br>ajoute les fichiers RE-<br>LATIFS à l'AMDOS avec de nouvelles commandes<br>BASIC, un MONITEUR<br>disque et beaucoup d'autres programmes et<br>astuces... Ce livre est in-<br>dispensable à tous ceux qui utilisent un

#### **PROGRAMMEUR** DE L'AMSTRAD<br>CPC 464 (Tome 6)

Tout, absolument tout sur le CPC 464. Ce livre est<br>l'ouvrage de référence pour tous ceux qui veu-<br>lent programmer en pro<br>leur CPC. Organisation de la mémoire, Organisation<br>tròleur vidéo, les inter-<br>traces, l'interpréteur et<br>toute la ROM DESAS-<br>SEMBLEE et COMMENTEE sont quelques-uns des<br>thèmes de cet ouvrage de 700 pages.<br>Réf. : ML 122<br>Prix : 249 FF

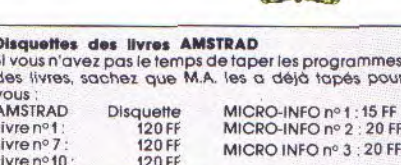

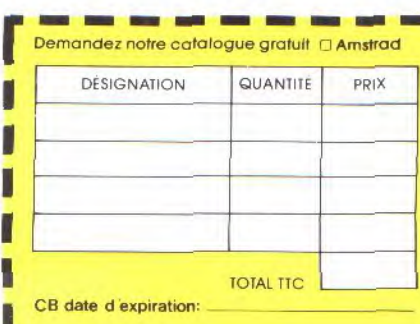

### Ce livre est destiné à tous ceux qui désirent<br>aller plus loin que le<br>BASIC. Des bases de la programmation en asdes routines système,<br>tout est expliqué avec de nombreux exem-<br>ples. Contient un pro-<br>gramme assembleur, gramme assembleur bleur.<br>Réf. : ML 123 Prix: 129 FF 10

野

floppy ou un 664 AMS-<br>TRAD.

CRO APPLICAT

**LISTEN** 

LA BIBLE

**Ref.: ML127**<br>Prix: 149 FF

### **TRUCS ET ASTUCES II** POUR CHC (tome 17) (lome 17)<br>
Ce livre concerne tous<br>
les possesseurs de CPC<br>
(464, 664 et bien sur<br>
of28 li Vous y trouverez-<br>
un generateur de masques des aldes alo<br>
masques des aldes alo

programmation comme<br>un DUMP, l'utilisation des soutines systemes et<br>plein d'astuces de pro-<br>grammation. Pour tous<br>ceux qui veulent tirer le<br>maximum de leur CPC ! Réf. : ML 147 **Prix: 129 F TTC** 

de Wieno

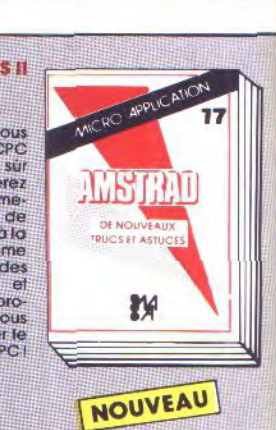

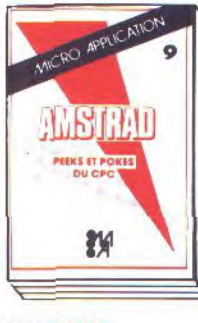

#### **MONTAGES. EXTENSIONS ET PERIPHERIQUES AMSTRAD CPC** (Tome 11)

Pour tous les amateurs<br>d'électronique, ce livre montre ce que l'on peut<br>réaliser avec un CPC.<br>De nombreux schémas et exemples illustrent les<br>thèmes et applications abordés comme les interfaces, programma-<br>teur d'EPROM... Un très Un très beau livre de<br>pages.<br>Réf.: ML131 450 Prix: 199 FF

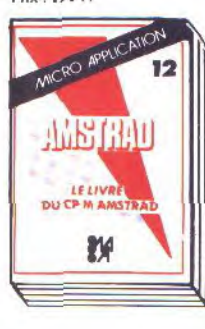

#### **PEEKS ET POKES** DU CPC (Tome 9)

**DUCTOR (COMMENT)**<br>
Comment exploiter d<br>
cloud son CPC a partic<br>
dud SASIC? C'est e que<br>
vous révèle ce livre<br>
avec tout ce qu'il faut<br>
pokes et autres call...<br>
Vous saurez aussi com-<br>
Vous saurez aussi comvous source dustriers<br>moire, calculer en bi-<br>naire... et tout cela très<br>facilement. Un passage dssuré et sans douleur<br>du BASIC au puissant<br>LANGAGE MACHINE. Réf.: ML 126 Prix: 99 FF

# CRO APPLICAT NETH!

#### **LE LIVRE DU CP/M AMSTRAD** (Tome 12)

辨

Ce livre vous permettra<br>d'utiliser CP/M sur les<br>CPC 464, 664 et 6128<br>sans aucune difficulté. Vous y trouverez de<br>nombreuses explications<br>et les différents exemples vous assureront une très puissant système<br>d'exploitation qu'est<br>CP/M. Réf. : ML 128

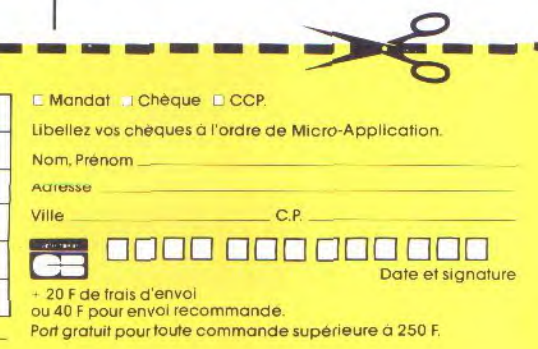

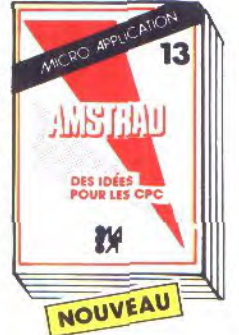

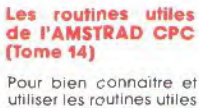

de l'AMSTRAD 6128, 664 464. A la portée de tous Nombreux programmes<br>utilitaires, exemples,<br>désassembleur, etc. Réf.: ML143 Prix: 149 FF

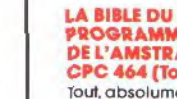

 $\frac{1}{2}$
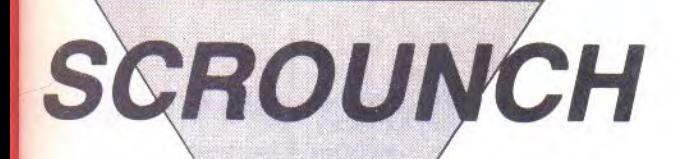

Si l'habileté d'une chenille vous permet de casser des briques, ce n'est pas un jardinier stupide qui vous empêchera d'accéder au festin bonus (?).

**Emmanuel FORSANS** 

Mode d'emploi :

Tapez et sauvegardez à la suite ces deux programmes. Le lancement du premier charge et lance automatiquement le second. Les règles sont incluses.

### ....listing 1....

10 INK 0, OIINK 1, OIINK 2, OII NK 3,22:BORDER 0:GOSUB 260 20 MODE 1: WINDOW 10, 29, 1, 10: PAPER 1:PEN OICLS

30 t=52:EVERY 50,1 GOSUB 190 40 LOCATE 1, 1: PRINT CHR\$(212 ) :LOCATE 20, 1: PRINT CHR\$(213 ) : LOCATE 1, 10 : PRINT CHR\$(215 ):LOCATE 20, 10: PRINT CHR\$(21  $4)$ ;

50 PRINT CHR\$(22)+CHR\$(1); :L OCATE 9, 3: PRINT"MANU": LOCATE

7,5: PRINT"LOGICIEL": LOCATE 7,9:PRINT"PRESENTE":PEN 3:LO CATE 7, 1: PRINT"PATIENTEZ"

60 FOR x=14 TO 20:FOR y=2 TO  $3:FOR$   $i=1$  TO  $B:READ$   $a*(i):I$  $F$  a\$(i)="-1" THEN 120 ELSE I  $F$  a\$(i)="-2" THEN 200 ELSE a  $(i) = \text{VAL}($  "  $8$ " + a\$  $(i)$ )

70 b\$(i)=BIN\$(a(i),8):FOR j= 1 TO  $Bscf(j) = MIOf(bf(i), j, 1)$  $iNEXT:b$(i) = " "iFOR j=8 T0 1$  $STEF - 1:b*(i)=b*(i)+c*(j)xNE$  $XT: b(i)=VALU" 8X" + b*(i))$ 90 NEXT

100 SYMBOL 255, a(1), a(2), a(3  $;a(4),a(5),a(6),a(7),a(8);S$ 

YMBOL 254, b(1), b(2), b(3), b(4  $), b(5), b(6), b(7), b(8), b(1;IF)$  $y$ <sup>(=3 OR</sup>  $(x)$ =19 AND  $y$ (8) THEN PEN 2 ELSE PEN 0

110 LOCATE 21-x, y: PRINT. CHR\$ (254) : LOCATE x, y : FRINT CHR\$( 255) : EI : NEXT : NEXT

120 FOR  $j=i$  TO  $Bra(j)=0rb(j)$  $=0$  : NEXT :  $i=9$  : GOTO 100

130 DATA 0,0,0,1,0,0,2,6,f,0  $15 - 15 - 15 - 15 - 150, 0, 0, 0, 0, 0, 0, 0$  $13,5,1c,1c,10,-1,-1,1,3,1,1c$  $1, 27, 79, 10, 71, 11, 3, 11, 10, 11, -1$  $1,0,0,0,1,2,2,2,2,1,1,1,2,2,4$ , 8, 8, 11, 21, 21, 41, 81, 81, 8f, 77  $,4,4,2,2,2,c,30,c1,23,2,2,4,4,$  $2,3,-1,-1,0,24,d2,eb,f5,fa,f$  $f, 3f$ 

140 DATA DE, ED, F2, 78, 3D, CE, 3  $4,20,40,80,80,0,0,0,0,0,40,30,$  $C, 47, 58, 60, 40, 80, 0, 0, 0, 0, 0, 0, 0$  $,0,80,00, e0,10,10,10,10,10,2$  $0, 20, 0, 0, 0, 0, 1,$  ff,  $0, 0, -1, 98,$ 89,40,65,F7,E7,F4,7B,33,33,9  $E$ <sub>1</sub>53, F7, 88, -1, -1, 0, 1, 2, 5, 3, 5  $1, 1, 6, 4, 4, 1, 3, 3, 3, 3, 1, 1, 1, -1,$  $0,1,3,3F,CF, F,7,7,3,3,1,1,1,$  $-1$ 

150 DATA 80, B2, A6, A4, ED, ED, F  $A$ , FE, FD, FF, FB, FF, F7, F7, 7, 3, -

 $1, E0, 10, D0, D0, D0, A0, E0, E0, E0$  $E0, E0, CO, CO, CO, CO, CO, CO, CO, CO,$  $EO, EO, EO, EO, EO, EO, EO, EO, EO, CO, C$  $0,80,80,80,80,80, -1,0,0,40,8$  $0,60,68,58, F0, E0, C3, CC, B8, F7$  ${FFF}$ ,  $FO$ ,  $CC$ ,  $FF$ ,  $FF$ ,  $7F$ ,  $3F$ ,  $1F$ ,  $1F$ ,  $10,8$ ;  $F$ ;  $F$ ;  $F$ ;  $F$ ;  $F$ ;  $F$ ;  $F$ ; 1F 160 DATA 1F, 1F, 3D, 3E, 3F, 3F, 7 F, 7F, 5D, 5D, 6C, 6C, 74, 70, 60, 6C  $,40,40,40,40,40,40,40,20,20,$  $20, 20, -1, -1, 0, 0, 0, 0, 0, 0, 30, 0,$ 18, EO, O, FC, O, 80, EO, 38, 4, EO, F  $C$ , 8C, EO, 38, 8C, CO, EO, 60, 50, CC  $150,80, -1, -1, -1, -2$ 170 f=1:h=0:INPUT b 180 b=b/10:g=(b-INT(b))\*10:b  $=$  INT(b):g=g\*f:h=h+g:f=f\*2:IF b)=1 THEN 180 ELSE PRINT HE X\$(h):GOTO 170 190 PEN 3:t=t-1:PRINT CHR\$(2 2)+CHR\$(0);:LOCATE 10,7:PRIN T USING"##"; t: PRINT CHR\$(22) +CHR\$(1); : RETURN 200 a=REMAIN(1):INK 1,22:INK 2,14:INK 3,22:FEN 2:PAPER 0 :PRINT CHR\$(22)+CHR\$(0) 210 WINDOW 1,40,1,25 220 a\$="S C R O U N C H":LOC ATE 12, 15: GOSUB 250 230 a\$=" PROGRAMME EN COURS D'ENREGISTREMENT":LOCATE 1, 24:GOSUB 250 240 RUN "!" 250 FOR i=1 TO LEN(a\$) : PRINT  $MID$ \$(a\$,i,1);CHR\$(143);CHR\$ (8); : SOUND 1,50,3,5,,,10:FOR x=1 TD 100:NEXT:NEXT:FRINT" "IRETURN 260 SYMBOL AFTER 48:SYMBOL 4 8, &FE, &82, &82, &8E, &8E, &8E, &F E:SYMBOL 49, 84, 84, 84, 81C, 81C , &1C, &1C: SYMBOL 50, &FE, &2, &F  $E$ ,  $880$ ,  $88E$ ,  $88E$ ,  $8FE$ : SYMBOL 51, &FE, &2, &2, &7E, &E, &E, &FE: SYMB OL 52,880,880,888,888,8FE,8E , &E: SYMBOL 53, &FE, &8E, &8E, &8  $0,$   $8FE,$   $82,$   $8FE$ 270 SYMBOL 54, 880, 880, 8FE, 88 2,88E,88E,8FE:SYMBOL 55,8FE, 82, 82, 8E, 8E, 8E, 8E: SYMBOL 56, &FE, &82, &FE, &82, &8E, &8E, &FE: SYMBOL 57, &FE, &82,  $E, 82, 82$ 280 SYMBOL 65, &FE, &82, &82, &F  $E$ , &E2, &E2, &E2: SYMBOL 66, &FE, 882, 882, 8FC, 8E2, 8E2, 8FE: SYMB OL 67, &FE, &80, &80, &E0, &E0, &E 0, &FE: SYMBOL 68, &FC, &82, &82, &E2, &E2, &E2, &FC: SYMBOL 69, &F  $E$ , 880, 880, 8F8, 8E0, 8E0, 8FE: SY MBOL 70, &FE, &80, &80, &F8, &E0,  $8EO, 8EO$ 

290 SYMBOL 71, &FE, &80, &80, &E 2, &E2, &E2, &FE: SYMBOL 72, &82, %82, %82, %FE, %E2, %E2, %E2: SYMB OL 73, 810, 810, 810, 810, 810, 81  $C$ , 81C: SYMBOL 74, 8FE, 88, 88, 83 8, %38, %38, %F8: SYMBOL 75, %86, 888, 888, 8F8, 8E8, 8E8, 8E6: SYMB OL 76,880,880,880,8E0,8E0,8E  $0,8FE$ 

300 SYMBOL 77, &C6, &BA, &82, &E 2, &E2, &E2, &E2

310 SYMBOL 78, &82, &82, &82, &F 2,8EA,8E6,8E2:SYMBOL 79,8FE, 882, 882, 8E2, 8E2, 8E2, 8FE: SYMB OL 80, &FE, &82, &82, &FE, &E0, &E 0,8E0:SYMBOL 81,8FE,882,882, &E2, &E6, &E6, &FE: SYMBOL 82, &F E, 882, 882, 8FE, 8E4, 8E4, 8E4: SY MBOL 83, &FE, &80, &80, &FE, &E, &  $E,8FE$ 

320 SYMBOL 84, &FE, &10, &10, &3 8, 838, 838, 838: SYMBOL 85, 882, 882, 882, 8E2, 8E2, 8E2, 8FE: SYMB OL 86, 882, 882, 882, 8E2, 8E2, 8E 6, &38: SYMBOL 87, &E2, &E2, &E2, &E2, &82, &BA, &C6: SYMBOL 88, &8 2, &FE, &38, &FE, &E2, &E2, &E2: SY MBOL 89, 882, 882, &FE, 838, 838, 838,838

330 SYMBOL 30, &FE, &2, &2, &FE, &EO, &EO, &FE

340 RETURN

#### ....listing 2....

10 CALL &BD19:SPEED INK 17,1 7:SPEED KEY 10,1

20 GOSUB 1500:GOTO 1090 30 CLEAR:DIM HS(52):DIM HS\$( 52) :FOR j=0 TO 52:HS(j)=50:N EXT JIWINDOW #1, 1, 40, 1, 25IOR IGIN 0,0,0,640,0,400

40 SYMBOL 248, 87E, 8FF, 8FF, 8A 5,8A5,8FF,8FF,87E:SYMBOL 247 , &7E, &81, &81, &DB, &DB, &81, &81 , & 7E: SYMBOL 249, & 3C, & 7F, & F8, &EO, &EO, &FB, &7F, &3C: SYMBOL 2  $50, 83C, 8FE, 83F, 8F, 8F, 83F, 8FE$  $,83C$ 

50 SYMBOL 251, 842, 842, 8E7, 8E 7, &FF, &FF, &7E, &3C: SYMBOL 252 , & 3C, & 7E, & FF, & FF, & E7, & E7, & 42 , &42: SYMBOL 253, &3C, &7E, &FF, &EF, &EF, &FF, &7E, &3C: SYMBOL 2 54, 80, 8E0, 8FB, 84, 818, 820, 81C , &3: SYMBOL 255, &3C, &7E, &5A, & 7E, & 3C, & 5A, & A5, & A5

60 FOR i=1 TO 50:HS\$(i)=STRI NG\$(20,"-") INEXTIFOR i=1 TO] 6:rag\$=rag\$+CHR\$(208):NEXT:r

**SCROUNCH** 

ag\$=" "+rag\$+" ":GOSUE 810 :REM appel tableau difficult  $\mathfrak{a}$ 70 MODE 1:INK 0,0:PAPER 0:80 RDER O:CFA=0:SC=0:INK 1,0:IN K 2,0:INK 3,0:PEN 3:FOR I=40 TO 1 STEP -1:LOCATE I, 4:PRI NT CHR\$(143):LOCATE 41-I, 22: PRINT CHR\$(143):NEXT:FOR I=2 2 TO 4 STEP -1:LOCATE 1, I:PR INT CHR\$(143):LOCATE 40,26-I : PRINT CHR\$(143): NEXT 80 PLOT 50,333:DRAW 589,399, 1:DRAW 589,357,1:DRAW 50,357 1:DRAW 50,399,1:PEN 1:LOCAT E 5, 2: PRINT "SCORE :"; USING "nnnnn"; SC; 30 PRINT " BEST:";HS(1); MID\$(HS\$(1),5,3):PEN 3:tete= 3:LOCATE 1,23:FOR i=1 TO 18: PRINT CHR\$(143); : NEXT:LOCATE 22, 23:FOR 1=1 TO 13:FRINT C HR\$(143); : NEXT:LOCATE 1, 24:F OR i=1 TO 40: FRINT CHR\$(143) IINEXT 100 PEN 1:LOCATE 19,23:FOR x d=1 TO 3:PRINT CHR\$(251); : NE XT xd:MOVE 286,28:DRAWR 52,0  $,0:DRAWR, 0,22,0:DRAWR, -14,0,$  $0:$  DRAWR  $0:12:0:$  DRAWR  $-26:2:$  $3:DRAWR$  0,-10,0:DRAWR -14,0,  $0:$  DRAWR  $0: -22:0$ 110 MOVE 324, 60: DRAWR 310, 0, 0:DRAWR 0,278,0:DRAWR -630,0 , 0: DRAWR 0, -278, 0: DRAWR 294,  $0,0$ 120 TAG: FLOT 80, 54, 1: PRINT " TEMPS"; : MOVE 80, 56: ORAWR 78, 0,0:MOVE 30,34: FRINT STRING\$ (11,32); : TAGOFF : PEN O : PRINT CHR\$(22)+CHR\$(1):LOCATE 25,2 3: PRINT "NIVEAU: "; USING"##.# ";force: PRINT CHR\$(22)+CHR\$(  $O<sub>0</sub>$ 130 REM dessin aleatoire des plots 140 FEN 2:FOR I=1 TO 15:X=IN  $T(RND(1)*38)+2:Y=INT(RND(1)*$ 17)+5:LOCATE X, Y: PRINT CHR\$( 247):NEXT:XC=2:YC=5:XB=1:YB= 1:CHA=131:temps=206:cra=250: PEN 3:LOCATE XC, YC: PRINT CHR \$(255):X=39:Y=21:SPEED KEY 2 0,2:PEN 1:LOCATE X, Y: PRINT C HR\$(250) 150 XA=0:YA=0:INK 1,26:INK 2 ,20:INK 3,13:LOCATE 16,11:PR INT"CHENILLE":FOR i=1 TO 500 :NEXT:LOCATE 16,11:FRINT" 160 GOSUE 1500:FOR note=100 TO 1 STEP -2:a\$=UPPER\$(INKEY \$):SOUND 1, note, 7:IF a\${}"" THEN GOTO 180 ELSE NEXT:xa =-170 AS=UPPER\$(INKEY\$):IF A\$= **HIL THEN 190** 180 IF ASC(A\$)=44 OR JOY(0)= 4 THEN XA=-1:YA=0:cra=250 EL SE IF ASC(A\$)=46 OR JOY(0)=8 THEN XA=1: YA=0: cra=249 ELSE IF ASC(A\$)=30 OR JOY(0)=2 T HEN YA=1:XA=0:cra=252 ELSE I

F ASC(A\$)=65 OR JOY(0)=1 THE N YA=-1:XA=0:cra=251 190 X=X+XA:Y=Y+YA:FOR I=1 TO

 $(100 - (forces 10)) : NEXT : T = TES$  $T(X*16-1,410-Y*16)$ :  $X=X-XAXY=$ 

Y-YAIIF T=0 THEN 220 OTO 400 ELSE H=J-5:IF H<1 TH 200 IF T=2 THEN PEN 2:I=INT( EN  $H=1$ ; I=10: CLI=j RND(1)\*38)+2:J=INT(RND(1)\*17 390 REM tableau classement 400 MODE 1:FEN 1:INK 2,0:INK )+5:LOCATE I, J:FRINT CHR\$(24 1, O:INK O, OIINK 3, OIBORDER 7): CPA=CPA+9: SC=SC+10: LOCATE 12,2:FEN 1:FRINT USING"#### O:LOCATE 1, 1: PRINT STRING\$(3 #";SC:GOSUB 330:GOTO 210 ELS 9,32):LOCATE 15,1:PRINT "CLA SSEMENT": FLOT 1, 290, 1: DRAWR F 340 210 PLOT temps; 34: DRAWR 0;-1 4, O:temps=temps+15:IF temps> =90 THEN INK 2,20:IF temps>= 206 THEN temps=206 ELSE PLOT  $t$ emps, 34: DRAWR  $0$ , -14, 1: GOTO 24.0 220 FLOT temps,  $34:DRAWR$  0,-1  $4,0$ :temps=temps-1:IF temps(= 90 THEN INK 2,20,26:SPEED IN K 5,5:IF temps <= 30 THEN 340 230 FLOT temps, 34: DRAWR 0,-1  $4.1$ 240 IF CFA=0 THEN LOCATE  $X_3$ Y :FRINT CHR\$(32) ELSE CPA=CPA -1:LOCATE X, YIPEN 1: PRINT CH R\$(248) 250 X=X+XA:Y=Y+YA:LOCATE X,Y :PRINT CHR\$(cra) 260 REM control deplacement changeur 270 LOCATE XC, YCIPRINT CHR\$( 32): SOUND 2, 300, 4, 5 280 XC=XC+XE: YC=YC+YE: T=TEST (XC\*16-1,410-YC\*16)<br>230 IF T=0 THEN LOCATE XC, YC :PEN 3:PRINT CHR\$(255):GOTO 170 ELSE IF T=2 THEN LOCATE XC, YC:PEN 1: PRINT CHR\$(248): GOTO 300 ELSE IF T=1 THEN LO CATE XC, YC: PEN 2: PRINT CHR\$(  $247)$ 300 XB=-XB:XC=XC+XB:T=TEST(X  $C*16-1,410-YC*16$ 310 IF T=0 THEN LOCATE XC, YC :PEN 3:PRINT CHR\$(255):GOTO 170 320 XB=-XB:YB=-YB:GOTO 280 330 IF SQ(1)()4 THEN RETURN ELSE ENV  $1,100,100,1$  ENT  $1,1$ 00, 2, 2: SOUND 1, 2000, 100, 1, 1, 1.5:RETHRN 340 SPEED INK 17, 17: INK 2, 20 IENT 1,100,2,2IFEN 1:SOUND 1 284,200,15,,1:FOR I=1 TO 20 O:LOCATE  $X, Y$ : FRINT CHR\$(247) :LOCATE X, YIFRINT CHR\$(248): NEXT I:GOTO 1520 350 REM control score : rech erche 360 cli=0:FOR I=1 TO 50:IF S C>=HS(I) THEN 480 ELSE NEXT:  $H = 1 : I = 10 : GOT0 400$ 370 FOR J=49 TO I+1 STEP -1: HS(J+1)=HS(J):HS\$(J+1)=HS\$(J ) : NEXT : HS ( J+1) = HS ( J) : HS\$ ( J+1 #TH=(U) #BH: JSE (U) #BH: (U) #PHF  $I = J + 5$ 380 IF 1>50 THEN I=50:H=40:G

 $-34-$ 

E39, 0, 1:LOCATE 1, 11:FOR J=H TO IIPEN SIPRINT USING"####" : J: : IF J=CLI THEN PEN 2 410 PRINT SPACE\$(5);HS\$(J):S PACE\$(5); : PEN 3: PRINT USING" ####";HS(J):NEXT J:PLOT 1,25  $2,1:0$ RAW  $1,52,1:0$ RAW 639,52, 1:DRAW 639,252,1:DRAW 1,252, 1: PLOT 100, 252, 1: DRAW 100, 52 ,1:PLOT 520,252,1:DRAW 520,5  $2,1$ 420 LOCATE 1, SIFRINT "NUMERO NOM SCORE":PEN 1:LOCATE 4,24:PRI NT "APPUYEZ SUR LA BARRE D'E SPACEMENT": PRINT " RETOUR  $\overline{z}$ A LA DIFFICULTE COPY": GOSUB 1500:INK 2,20,0:INK 1, 26:INK 3,8 430 RESTORE 3100:FOR Jo=1 TO 46:a\$=UPPER\$(INKEY\$):IF a\$= "" THEN READ note, duree: ENV  $1, 10, -1, \text{duree}\10: \text{SQUND}$  1, not  $e, d$ uree, 15, 1:WHILE  $SO(1)(34)$ WENDINEXT ELSE IF AS=" " THE N 70 ELSE IF ASC(A\$)=224 THE N. GOSUB 820: GOTO 400 440 FOR Jo=1 TO 4000:a\$=UPPE R\$(INKEY\$):IF a\$="" THEN NEX T ELSE IF A\$=" " THEN 70 ELS E IF ASC(A\$)=224 THEN GOSUB 820: GOTO 400 450 GOTO 430<br>460 ENV 1,10,-1,5:SOUND 1,0, 50, 15, 1, , 1: GOTO 430 470 REM ecriture du nom ( h/  $\leq$ 480 IF sc(400 THEN HT\$="OUNC H SCROUNCH SCROU": GOTO 370 E LSE MODE 1:RESTORE 990:LOP=9 490 CLI=I:HT\$="":LETTRE\$(1)= "1234567890-":LETTRE\$(2)="QW ERTYUIOP@":LETTRE\$(3)="ASDFG HJKL::":LETTRE\$(4)="ZXCVBNM, ./\":INK O, OIINK 1, OIINK 2, 2 3:INK 3, OIPAPER OIBORDER OIP EN 2:WINDOW #1, 1, 40, 8, 25: PAP ER #1,0:GOSUB 1500 500 note=0:na=50:SPEED KEY 1  $0.5$ 510 EVERY 11,2 GOSUB 970 520 FEN 1:PLOT 200, 324, 1:DRA WR 204, 0, 1: DRAWR 0, 40, 1: DRAW R -204, 0, 1: DRAWR 0, -40, 1: FLO T 1,290,1:DRAWR 639,0,1:LOCA TE 15,4: PRINT STRING\$(10,CHR \$(144)): PEN 2: LOCATE 14, 9: PR INT "SCORE : "; USING"####"; s c:CHX=2:CHY=12:PLX=1:PLY=1 530 PEN #1, 1:LOCATE #1, 2, 5: P RINT #1,"1 2 3 4 5 E  $\overline{z}$ 

8 9 0 - "ILOCATE #1,3,8: PRINT #1,"Q W E R T Y U I O P @":LOCATE #1,4,1 1: PRINT #1,"A S D F G  $H$ : ;":LOCATE #1,5 J K L  $, 14$  : FRINT #1, "Z X C V  $F:$  $\Delta$ ii N M F  $\lambda$  $\overline{a}$ 540 K=0:FOR JQ

 $=194$  TO 50 STE

P -48:FOR 10=6 TO 500 STEP 4 NT MID\$(LETTRE\$(PLY), PLX, 1): R 550 PLOT 10+K, JQ, 3 560 DRAWR 34,0,3:DRAWR 4,4,3 :DRAWR 0,30,3:DRAWR -4,4,3:D  $RAWR = 34,0,3:DRAWR = 4, -4, 3:D$ RAWR  $0, -28, 3$ : DRAWR  $2, -4, 3$ 570 MOVE IQ-2+K, JQ+2:DRAWR 6  $,5,3:DRAWR 26,0,3:DRAWR 4,-6$ 3:MOVER -4,6:DRAWR 0,26,3:D RAWR  $4, 4, 3$ : MOVER  $-4, -4$ : DRAWR  $-26,0,3$ :DRAWR  $-4,4,3$ :MOVER  $4, -4:DRAWR$  0, -26, 3 580 NEXT IQ:K=K+16:NEXT JQ 590 PLOT 104,38,3:DRAW 520,3  $8,310$ RAWR  $4, -4$ , 3:DRAWR 0,-30  $3:DRAWR - 4, -4, 3:DRAWR - 418,$  $0,310$ RAWR  $-4,4,310$ RAWR  $0,30,$ 3:DRAWR 4,4,3:MOVE 100,2:DRA WR 6,6,3:DRAWR 410,0,3:DRAWR  $4, -4, 3$  : MOVER -4, 4 : DRAWR 0, 2  $6, 3:DRAWR$   $4, 4, 3:MOVER - 4, -4:$ DRAWR  $-410,0,310$ RAWR  $-2,2,3$ 600 MOVER 2,-2:DRAWR 0,-24,3 610 PEN 3:LOCATE 14, 3: PRINT "SCORE : "; USING"####"; sexLO CATE 10, 1: PRINT"INSCRIVEZ V OTRE NOM" E20 re=REMAIN(2):INK 3,20:IN K 1,10:INK 2,23,10:LOCATE 2, 12:PEN 2:PRINT "1":PLOT 1,24 0,3:DRAW 639,240,3:PLOT 1,24 4,3:DRAW 639,244,3:LOCATE 18 ,24 IPEN 1 IPRINT "FIN" : GOSUB  $1500$ : nota=10:na=1 630 A\$=UPPER\$(INKEY\$); IF A\$= "" THEN 630 ELSE IF A\$="," T HEN nota=nota+narIF nota<10 OR nota)40 THEN na=-na :SOUN D 1, nota, 6, 4: GOTO 710: ELSE S OUND  $1$ , nota,  $6$ ,  $4$ : GOTO 710 640 IF A\$="," THEN nota=nota +na: IF nota<10 OR nota>40 TH EN na=-na :SOUND 1, nota, 6, 4: GOTO 690:ELSE SOUND 1, nota, 6 ,4:GOTO 690 650 IF ASC(A\$)=13 AND LEN(ht \$)<10 THEN FOR note=95 TO 10 0:SOUND 1, note, 7:NEXT: SOUND  $1,400,10,7$ : WHILE SQ(1)()4; WE ND:GOSUB 1500:GOTO 740 660 IF A\$=" " THEN FOR nota= 200 TO 150 STEP -2:SOUND 1, n ota, 5, 5: NEXT: FOR bn=1 TO 4:S OUND 1,500,7,6:FOR nb=1 TO 1 50:NEXT nb:NEXT bn:GOTO 760 670 IF INKEY(79)=0 AND LEN(h) t\$)>0 THEN ht\$=LEFT\$(ht\$,LEN  $(ht$ \$)-1);ENV 1,10,1,5;SOUND 1,0,50,7,1,,1:LOCATE 15,4:PE N 2: PRINT ht\$; : PEN 1: PRINT C HR\$(144):GOSUB 1500:WHILE SQ (1)()4:WEND:GOTO 630 680 IF SQ(1)=4 THEN ENV 1,10 0,1,1:SOUND 1,200,110,7,1:GO SUB 1500:GOTO 630:WHILE INKE Y(31)()0 AND INKEY(39)()0 AN D INKEY(47)()0 AND INKEY(18) <> 0 AND INKEY(79)<> 0:a\$=INKE Y\$:WEND 690 IF INKEY(79)=0 THEN 630 ELSE LOCATE CHX, CHY: PEN 1: PR INT MID\$(LETTRE\$(PLY), PLX, 1) :PLX=PLX+1:CHX=CHX+3:IF PLX= 12 THEN PLX=1:CHX=2+PLY:PLY= PLY+1:CHY=CHY+3:IF PLY=5 THE N PLY=1:PLX=1:CHX=2:CHY=12

700 LOCATE CHX, CHY: PEN 3: PRI

GOTO 630 710 LOCATE CHX, CHY: PEN 1: PRI NT MID\$(LETTRE\$(PLY), PLX, 1) 720 PLX=PLX-1:CHX=CHX-3:IF P LX=0 THEN PLX=11:CHX=PLY+30: PLY=PLY-1:CHY=CHY-3:IF PLY=0 THEN FLY=4: FLX=11: CHX=35: CH  $Y = 21$ 730 LOCATE CHX, CHYIFEN 3IFRI NT MID\$(LETTRE\$(FLY), FLX, 1): GOTO 630 740 HT\$=HT\$+MID\$(LETTRE\$(PLY  $\rangle$ ,  $FLX$ , 1) 750 LOCATE 15,4:FEN 2:FRINT HT\$:GOTO 630 760 LOCATE #1,1,25:FOR IW=1 TO 18: PRINT #1:FOR JW=1 TO 7 SINEXT JWINEXT IW HT\$="" THEN HT\$="ANN 770 IF ONYME" 780 HT\$=STRING\$(2,CHR\$(154))  $"+HT$ \$+" "+STRING\$(20,CH  $11 -$ R\$(154));HT\$=LEFT\$(HT\$,20) 790 GOTO 370 800 REM tableau difficute 810 P=53: force=1 820 MODE 1:INK 0, 0:INK 1, 10, 26:INK 2,24:INK 3,10:BORDER OIFLOT 1, 1:DRAW 639, 1, 1:DRAW 639, 339, 1: DRAW 1, 399, 1: DRAW 1,1,1:FEN 3:SFEED INK 5,10: SPEED KEY 1, 1: PLOT 50, 300, 2: DRAW 508,300,2:FLOT 50,300:D RAW 50,250,2:DRAW 508,250,2: DRAW 508,300,2 830 LOCATE 4, 5 : PRINT "1 2 3 4 5 6 7 8 9 10":LOC ATE 2,20 PRINT "POUR FAIRE E VOLUER LA DIFFICULTE < >"IL OCATE 2,21: PRINT "POUR SELEC TIONNER LA DIFFICULTE ENTER" :FOR aq=53 TO p:PLOT aq, 298: DRAW ag, 252, 3: NEXT 840 PLOT P, 298: DRAW P, 252, 3: GOSUE 1500 850 PEN 2:LOCATE 18, 15: PRINT USING"##.#";force 860 A\$=UFFER\$(INKEY\$):IF A\$= "" THEN 860 ELSE IF A\$="," T HEN SOUND 1,500,2,3:GOTO 890 ELSE IF A\$="." THEN SOUND 1 500, 2, 3: GOTO 310 ELSE IF AS C(A\$)=13 THEN RESTORE 950:GO TO 920 870 PEN 2:LOCATE 2,20:PRINT "FOUR FAIRE EVOLUER LA DIFFI >":LOCATE 2,21:PRIN CULTE < T "POUR SELECTIONNER LA DIFF ICULTE ENTER": ENV 1, 10, -1, 5; SOUND  $1,0,50,15,1,1$ 880 FEN 3:LOCATE 2,20:PRINT "FOUR FAIRE EVOLUER LA DIFFI CULTE < >":LOCATE 2,21:PRIN T "POUR SELECTIONNER LA DIFF ICULTE ENTER": GOSUB 1500:GOT WC

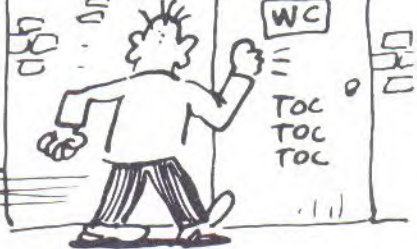

 $-35-$ 

890 PLOT P, 298: DRAW P, 252, 0: P=P-2:force=force-0.041:IF P <52 THEN P=52:force=1:FOR re p=1 TO 3:50UND 1,1000,25,7:W HILE SQ(1)()4:WENDINEXT:GOSU B 1500:GOTO 850 ELSE 850 900 GOTO 850 910 PLOT P,298:DRAW P,252,3: P=P+2:force=force+0.041:IF P >492 THEN P=492:force=10.02: FOR rep=1 TO 3:SOUND 1,1000, 25,7:WHILE SQ(1)()4:WEND:NEX T:GOSUB 1500:GOTO 850 ELSE 8 50 920 ENT 1, 1, 0, 5, 5, 1, 1: ENT 2,  $1,0,10,10,1,1,1$ : ENV  $1,1,0,10,5$  $, -1, 6$ 930 FOR ds=1 TO 4:READ note: SOUND 1, note, 10, 5, , 1: WHILE S

0 850

Q(1){)4;WEND:NEXT:FOR ds=1 T 0 2:READ note: SOUND 1, note; 2  $0,5,$ , 2:WHILE  $SO(1)\langle \rangle 4$ :WEND:N EXTIFOR ds=1 TO 4:READ note: SOUND  $1_j$ note;  $10_j5_j$ ;  $1$  : WHILE S Q(1)()4:WEND:NEXT 940 SOUND 1,239,40,14,1:WHIL

E SQ(1)()4:WEND:SPEED INK 17 17:MODE 1:RETURN 950 0ATA 239,239,239,213,190 , 213, 239, 190, 213, 213, 239 960 REM sous prog. ecriture

(mult. tache)

970 READ QW\$, note, du 980 LOP=LOP+1:PEN 2:LOCATE L OP, 1: PRINT QW\$: PEN 1: IF du>5 THEN ENT 1, 1, 0, 10, du-10, 1, 1 :SOUND 1, note, du, 5, , 1: RETURN ELSE IF du()0 THEN SOUND 1, note, du, 7: RETURN ELSE RETURN

990 DATA 1, 169, 20, N, 150, 20, S  $,134,20,0,113,5,0,113,5,1,16$  $9,20,4,150,20, E,134,20, Z,113$  $5, 5, 113, 5, 134, 20, 0, 150, 20$  $,0,169,20,1,201,5,0201,5,E,$  $134,20, 150,20, 169,20, N, 2$  $0, 5, 0, 201, 5, M, 0, 0, 0, 0, 0, 0$  $, 0$ 

1000 REM presentation

1010 DATA 1, 0, 50, 100, -10, 10,  $-10,0,-10,-10,0,-20,20,-20,0$  $10, -10, -10, 10, -10, -10, 10, -10, 1$  $0, 0, 10, 10, 0, 20, -20, 20, 0, 10, 1$  $0, -10, 10, 10$ 

1020 DATA 1, 0, 65, 100, 0, -50, 1  $0, -10, 10, 0, 10, 10, -10, 10, -10,$  $-10, 0, 50, 10, -10, 10, 10, -10, 10$  $5 - 10, 0, -10, -10$ 

1030 DATA  $1,0,115,110,-10,-1$  $0, 0, -50, 10, -10, 0, 40, 10, -10, 0$  $x - 20$ , 10, -10, 0, 30, -10, 10, 10, 1  $0,0,10, -10,10, -10, 0, 1, 0, 115,$  $100, 0, -10, 10, 0, 0, 5, -5, 5, -5, 0$ 

1040 DATA 1, 0, 150, 100, 0, -50,  $10, -10, 10, 0, 10, 10, 0, 50, -10, 1$  $0, -10, 0, -10, -10, 1, 0, 160, 100,$  $0, -50, 10, 0, 0, 50, -10, 0$ 1050 DATA 1,0,195,110,0,-70,  $30,0,0,70, -10, -10,0, -50, -10,$  $0,0,50,-10,10$ 1060 DATA 1, 0, 240, 110, 0, -60,  $10, -10, 0, 40, 10, -10, 0, -20, 10,$  $-10,0,60, -10,10,0, -30, -10,10$  $10,10, -10,10$ 1070 DATA 1,0,

 $285,100,0,-50,$ 

## **SCROUNCH**

 $10, -10, 10, 0, 10, 10, -10, 10, -10$  $10, 0, 0, 50, 10, -10, 10, 10, -10, 1$  $0, -10, 0, -10, -10$ 1080 DATA 1, 0, 330, 110, 0, -70,  $10, 10, 0, 20, 10, 0, 0, -20, 10, -10$  $10,70, -10, -10, 0, -20, -10, 0, 0,$  $20. - 10.10$ 1090 EVERY 10,1 GOSUB 1250:M ODE 1:WINDOW #1, 1, 40, 12, 25: I NK 0,0:INK 1,20:INK 2,15:INK 3,15:PEN 3:BORDER 20:PAPER #1,1:CLS #1 1100 PEN 1:LOCATE 1, 1: PRINT CHR\$(212):LOCATE 40,1:PRINT CHR\$(213):LOCATE 1,11: PRINT CHR\$(215):LOCATE 40,11:PRINT CHR\$(214) 1110 RESTORE 1180: ORIGIN 24, -24:FOR f=1 TO 42:READ arr, x a,ya,xb,yb:FOR i=1 TO arr ST 4: PRINT CHR\$(23) + CHR\$(3); EF :MOVE xa+i, ya:DRAW xb+i, yb, 1 : PRINT CHR\$(23)+CHR\$(2); : MOV E xa+i;ya:DRAW xb+i;yb;2:i=i \*2:i=i\*2:NEXT i:ENV 1,10,1,1 :SOUND 1, 0, 10, 7, 1, 1 1120 PRINT CHR\$(23)+CHR\$(0); IFOR 9=0 TO 8 STEP 2 IMOVE Xa +arr+g,ya+g:DRAW xb+arr+g,yb 3:NEXT g:NEXT f 1130 PLOT 0,0,2:LOCATE 33,2: PRINT CHR\$(164): PEN #1,1:TAG :FOR x=644 TO 94 STEP -10:MO VE x, 280 : FRINT "L 0 G I C I E L S "; : SOUND  $1, x, 2$ GINEXT X 1140 FOR Y=280 TO 290:MOVE 9 4, YIPRINT "L O G I C I E L S"; : NEXT Y: MOVE 216,2 72: PRINT "presentent"; : TAGOF FIPEN 1 1150 RESTORE 1010:RESTORE 10 10:0RIGIN 125,50 1160 FOR i=1 TO 112:READ x,y :IF x=1 THEN READ x, yIPLOT x yy; Z ELSE DRAWR x, y; 2: MOVER  $-x+2$ ,-y+2:DRAWR x,y:MOVER -2  $3 - 2$ 1170 NEXT 1180 DATA 100,0,398,0,300,12  $0,0,350,0,300,100,0,300,20,3$ 00,100,0,398,20,398,120,0,39 8, 20, 350, 120, 0, 350, 12, 310, 13  $2,0,310,15,310,148,0,310,12,$ 350 1190 DATA 140,0,350,20,398,1 60,0,398,20,398,160,0,350,0,  $300, 150, 0, 300, 20, 300, 180, 0, 3$ 38,0,300,136,34,398,2,300,23  $0,0,398,20,398,200,0,300,20,$ 300 1200 DATA 220, 4, 320, 0, 300, 22 4, 0, 320, 32, 320, 228, 0, 340, 22, 340, 228, 12, 380, 0, 340, 256, 0, 3 20,4,300,240,2,380,12,340,26  $0,0,300,20,300,250,0,398,30,$ 300 1210 DATA 300,0,398,0,300,30  $0,0,398,20,398,300,0,300,20,$ 300, 320, 0, 370, 0, 300, 320, 0, 37  $0,40,300,320,0,338,40,330,36$  $0,0,300,20,300,360,0,398,0,3$ 30 1220 DATA 350,0,398,20,398,3 80,0,338,0,300,400,0,338,0,3

00,400,0,398,20,398,420,0,39 8,0,320,420,0,320,40,320,400  $,0,300,80,300,450,0,398,0,32$ 

 $0,450,0,398,20,398,480,0,398$  $,0,300$ 1230 GOSUB 1500: FRINT CHR\$(2 3)+CHR\$(0):FOR i=1 TO 2000:I F INKEY S="" THEN NEXT 1240 GOTO 1270 1250 IF INKEY \$ < > THEN 1270 ELSE RETURN 1260 REM tableau "fonction d es touches" 1270 re=REMAIN(1): PRINT CHR\$ (23)+CHR\$(0):MODE 1:INK 1,24 :INK 2,26,0:INK 3,10:INK 0,0 :BORDER 10 1280 SPEED INK 10,5:ORIGIN -20,0:WINDOW #1,1,40,1,3:PEN #1,3:PAPER #1,1:CLS #1:LOCAT E #1,16,2:PRINT #1, "KEYBOARD ":PLOT 20,348:DRAWR 639,0,1: PLOT 20,346:DRAWR 639,0,1:PL OT 20,342:DRAWR 639,0,1:PLOT 20,336:DRAWR 639,0,1 1290 MOVE 340, 150: DRAWR 50, 0 ,3:DRAWR 0,-20,3:DRAWR 30,30  $3:$ DRAWR -30,30,3:DRAWR 0,-2  $0,3:$ DRAWR -50,0,3:DRAWR 0,-2  $0.3$ 1300 MOVE 440, 140: DRAWR 34, 0  $,3:DRAWR$   $4,4,3:DRAWR$  0,30,31 DRAWR  $-4, 4, 3$ : DRAWR  $-34, 0, 3$ : D RAWR -4, -4, 3: DRAWR 0, -28, 3: D  $RAWR$   $2, -4, 3$ 1310 DRAWR 6,6,3:DRAWR 26,0,  $3:DRAWR$   $4, -5, 3:MDVER$   $-4, 6:DR$ AWR 0,26,3:DRAWR 4,4,3:MOVER  $-4, -4$ : DRAWR -26, 0, 3: DRAWR - $4,4,3$ : MOVER  $4,-4$ : DRAWR 0,-26  $, 3$ 1320 MOVE 330, 140: DRAWR 0,-5  $0,310$ RAWR 20,0,3:DRAWR -30,-30,3:DRAWR -30,30,3:DRAWR 20 ,0,3:DRAWR 0,50,3:DRAWR 20,0  $, 3$ 1330 MOVE 304, 10: DRAWR 34, 0, 3:DRAWR 4,4,3:DRAWR 0,30,3:D RAWR  $-4, 4, 3: \text{DRAWR} - 34, 0, 3: \text{DR}$ AWR  $-4, -4, 3:$  DRAWR 0, -28, 3: DR AWR  $2, -4, 3$ 1340 DRAWR 6,6,3:DRAWR 26,0,  $3:DRAWR$   $4, -5, 3:MDVER$   $-4, 6:DR$ AWR 0,26,3:DRAWR 4,4,3:MOVER  $-4, -4$ : DRAWR  $-26, 0, 3$ : DRAWR - $4,4,3$ : MOVER  $4, -4$ : DRAWR 0, -26  $,3$ 1350 MOVE 300, 150: DRAWR -50,  $0, 3:DRAWR$  0, -20, 3: DRAWR -30, 30,3:DRAWR 30,30,3:DRAWR 0,-20,3:DRAWR 50,0,3:DRAWR 0,-2  $0,3$ 1360 MOVE 164, 140: DRAWR 34, 0 3:DRAWR 4,4,3:DRAWR 0,30,3:  $00, 10$ WC Q BON W  $\subset$ 

 $-36-$ 

 $DRAWR = 4, 4, 3: DRAWR = 34, 0, 3:D$ RAWR -4, -4, 3: DRAWR 0, -28, 3: D RAWR 2,-4,3 1370 DRAWR 6,6,3:DRAWR 26,0, 3:DRAWR 4,-6,3:MOVER -4,6:DR AWR 0,26,3:DRAWR 4,4,3:MOVER  $-4, -4$ : DRAWR -26, 0, 3: DRAWR - $4,4,3$ : MOVER  $4,-4$ : DRAWR 0,-26  $,3$ 1380 MOVE 310, 180: DRAWR 0,50 /3:DRAWR -20,0,3:DRAWR 30,30 , 3: DRAWR 30, -30, 3: DRAWR -20,  $0,3:DRAWR$  0,-50,3:DRAWR -20,  $0, 3$ 1390 MOVE 304, 272: DRAWR 34, 0 , 3: DRAWR 4, 4, 3: DRAWR 0, 30, 3: DRAWR  $-4, 4, 3$ : DRAWR  $-34, 0, 3$ : D RAWR -4,-4,3:DRAWR 0,-28,3:D  $RAWR 2, -4, 3$ 1400 DRAWR  $E_3E_33zDRAWR 2E_3O_3$  $3:DRAWR$   $4, -6, 3:MDVER$   $-4, 6:DR$ AWR 0.26, 3: DRAWR 4, 4, 3: MOVER  $-4$ ,  $-4$ : DRAWR  $-26$ , 0, 3: DRAWR - $4,4,3$ : MOVER  $4, -4$ : DRAWR 0,-26  $.3$ 1410 TAG: PLOT 452, 168, 2: PRIN T ">"; : MOVE 314, 38: PRINT "Z" : IMOVE 174, 168 IPRINT "("; IMO VE 314,300: FRINT"A"; : TAGOFF: GOSUE 1500 1420 LOCATE 26,6:PEN 1:PRINT "TABLEAUX: "ILOCATE 26, 10 IPR INT "- CHENILLE":LOCATE 26,8 :PRINT "- JARDIN":LOCATE 26, 9: PRINT "- GLOUTON" 1430 FOR i=1 TO 1500:IF INKE Y\$<>"" THEN 1440 ELSE NEXT 1440 PAPER #1,0:WINDOW #1,17 , 22, 6, 14: CLS #1: WINDOW #1, 17 ;22,17,25:CLS #1 1450 TAG: PLOT 452, 158, 2: PRIN T "\";:MOVE 174,168:FRINT "Z "; : TAGOFF 1460 LOCATE 26, 10: PRINT " ":LOCATE 26, BIFRINT " BRIQUES":LOCATE 26, 9: FRINT  $11$  $\mathbf{u}$ 1470 FOR 1=1 TO 1500:IF INKE Y\${ >"" THEN 1480 ELSE NEXT:G 0T0 1480 1480 SPEED INK 17,17:CLS:RE= REMAIN(1)+REMAIN(2):BORDER O :GOTO 2750 1490 REM efface memoire clav ier 1500 WHILE INKEY\$ <> "" IWENDIR ETURN 1510 REM changement de tete 1520 IF TETE=0 THEN PEN 2:SO N=0:FOR up=u TO 21:FOR xp=x TO 39:t=TEST(xp\*16-1,405-yp\* 16):LOCATE xp, yp: PRINT CHR\$( 249) : IF t=2 THEN 1530 ELSE I F t=1 THEN LOCATE xp, yp:PEN 1: PRINT CHR\$ (248) : PEN 2: GOTO 1550 ELSE LOCATE xp, yp: PRIN T" ":GOTO 1550 ELSE 1570 J. 1530 SOUND 5, 1000, 5, 7: LOCATE xp,yp:PRINT CHR\$(248) :sc=sc +1:LOCATE 12, 2: PEN 1: PRINT U SING"HHHHH"; SCIPEN 2 1540 LOCATE xp, yp:PRINT CHR\$  $(247)$ 

1550 SON=SON+1:IF SON=5 THEN SOUND 1,200,5,5:SON=0 1560 NEXT xp:x=2:NEXT yp

1570 GOSUB 1500:IF tete=0 TH EN GOSUB 1890:GOSUB 2170:GOT 0 1610 1580 LOCATE 20, 22: FRINT " ": PEN 3:LOCATE 2,21:LOCATE xc, yc:PRINT" ":xc=39:yc=21:WIND 0W 2,39,5,21:LOCATE 38,17:PR INT. " ":WINDOW 1,40,1,25:LOC ATE xc, yc: PRINT CHR\$(255) 1590 TAG:FOR chan=48 TO 78:P LOT 0,400,1:MOVE 304, chan:FR INT CHR\$(251): MOVE 304, chan  $-16:DRAWR$   $15,0,0:FOR$  att=1 T 0 20:NEXT:NEXT 1600 TAGOFF:LOCATE 20,22:PRI NT CHR\$(143):tete=tete-1:PEN 1:LOCATE 19,23: PRINT " "1 LOCATE 20,23:FOR te=1 TO tet e:PRINT CHR\$(251); : NEXT:PLOT temps, 34: DRAWR 0, -14, Ortemp  $s=206$ : X=20: Y=21: CFA=0: XA=-1: YA=0:cra=250:GOTO 160 1610 REM tableau 2 (BONUS) 1620 IF sc(400 THEN 2640 ELS E WINDOW  $2,39,5,21$ :LOCATE 38 , 17:FOR att=1 TO 17: PRINT: NE XT:WINDOW 1,40,1,25:INK 1,20 :SYMBOL 250, 83C, 8FE, 83F, 8F, 8  $F$ ,  $83F$ ,  $8FE$ ,  $83C$ 1630 WINDOW #1,2,39,5,21:PAP ER #1,1:CLS #1:PEN #1,2:LOCA TE #1, 16, 8: INK 2, 15, 0: INK 3, B: PRINT #1, "BONUS" : FOR i=1 T 0 1500:NEXTICLS #1:WINDOW #1  $, 2, 39, 5, 22$ 1540 INK 2,20:FOR I=1 TO 40: X=INT(RND(1)\*37)+1:Y=INT(RND (1)\*17)+1:LOCATE #1,X,Y:PRIN T #1, CHR\$(254) : NEXT: INK 2,8,  $\circ$ 1650 XC=1:YC=1:X=38:Y=17:SPE ED KEY 1,1 1660 PEN #1,3:LOCATE #1,X,Y: PRINT #1, CHR\$(250) 1670 LOCATE #1, XC, YCIFRINT # 1, CHR\$(255) 1680 GDSUB 1500:FOR note=100 TO 1 STEP  $-1$ : SOUND 1, note, 7 IIF INKEY\$="" THEN NEXT 1690 A\$=UPPER\$(INKEY\$):IF A\$ ="" THEN 1750 ELSE IF ASC(A\$  $)=44$  OR JOY(0)=4 THEN XA=-1: YA=0:cra=250:GOTO 1710 ELSE IF ASC(A\$)=46 OR JOY(0)=8 TH EN XA=1:YA=0:cra=249:GOTO 17 10 ELSE IF ASC(A\$)=90 OR JOY  $(0)=2$  THEN YA=1:XA=0:cra=252 :GOTO 1710 1700 IF ASC(A\$)=65 OR JOY(0) =1 THEN YA = - 1 : XA = 0 : cra = 251 1710 LOCATE #1, X, Y: PRINT #1,  $CHR$(32) : X=X+XA:Y=Y+YA:IF X=$ 39 THEN X=38 1720 IF X=0 THEN X=1 1730 IF Y=0 THEN Y=1 1740 IF Y=18 THEN Y=17 1750 IF CINT(xc)=x THEN xb=0 1760  $t = TEST((x * 16 - 15) + 16, (41$  $2-y*16$ )-4\*15): LOCATE #1, X, Y: PRINT #1, CHR\$(cra): IF T=2 TH EN bonus=bonus+5:ENT  $1,10,-5$ ,1:SOUND 1,300,10,7,,1 1770 IF CINT(xc)(x THEN xb=0  $.77$ 1780 IF CINT(xc))x THEN xb=- $0.77$ 1790 IF CINT(ye))y THEN yb =-

 $0.77$ 1800 IF CINT(ye)(y THEN yb=0  $.77$ 1810 IF CINT(ye)=y THEN yb=0 1820 LOCATE #1, xc, yc: FRINT # 1, CHR\$(32): SOUND 2, 300, 4, 5: y c=yc+yb:xc=xc+xb:LOCATE #1,x c, yo: PRINT #1, CHR\$(255): IF C  $INT(xc)=x$  AND CINT(yc)=y THE N 1850 1830 PLOT temps, 34: DRAWR 0,-14, O:temps=temps-0.3:PLOT te mps, 34:DRAWR 0,-14, 1:IF temp  $5(=30)$  THEN 1850 1840 GOTO 1690 1850 GOSUB 1500 1860 FOR bo=0 TO bonus STEF 5:PEN #1,3:LOCATE #1,15,9:PR INT #1, "BONUS :"; bo: PEN 1:LO CATE 5,2: PRINT "SCORE :"; US ING"#####";SC; : sc=sc+5: SOUND 1,150,10,7:FOR i=1 TO 150:N EXTINEXTISC=SC-5IFOR i=1 TO 2000:NEXT:bonus=0: 1870 FOR dp=1 TO 25:LOCATE 1 , 1: PRINT CHR\$(11) : FOR at=1 T 0 10:NEXT:NEXT:GOTO 2640 1880 REM break out 1890 IF sc(500 THEN RETURN E LSE LOCATE xc, yc (PRINT CHR\$) 32):SPEED KEY 1,1:FOR ef=5 T 0 21:LOCATE 2, ef: FRINT " ":L OCATE 39, ef IPRINT " "INEXTIW INDOW 2,39,5,21:LOCATE 38,17 :FOR att=1 TO 9:PRINT:NEXT 1900 WINDOW 1,40,1,25:WINDOW #1,2,39,5,13:PAPER #1,0:dep  $=0:$  dec=0:SYMBOL 250, 818, 87E, 85A, &FF, &BD, &42, &7E, &18 1910 xr=17:xb=17:yb=20:xba=1 :yba = - 1:PEN 3:LOCATE 2,20:PR INT CHR\$(143); CHR\$(215): LOCA TE 38,20:PRINT CHR\$(214);CHR \$(143):LOCATE 2,19:PRINT CHR \$(143):LOCATE 39,19:FRINT CH R\$(143):PEN 1:LOCATE xr, 21:P RINT rag\$ 1920 PRINT CHR\$(24):DIM pt(9 1930 PEN 3:FOR xp=2 TO 39:FO R yp=5 TO 13:t=TEST(xp\*16-1, 405-yp\*16): IF t()0 THEN SOUN D 4,100,1,5:LOCATE xp,yp:FRI NT CHR\$(233):pt(yp-5)=pt(yp-5)+1 ELSE SON=SON+1:IF SON=1 0 THEN SOUND 1,50,2,7:SON=0 1940 NEXT yp:NEXT xp 1950 PAPER OIPEN 1 1960 GOSUB 1500:FOR note=100 TO 1 STEP -1:SOUND 1, note, 7 : IF INKEY\$="" THEN NEXT 1970 FOR sw=1 TO 50 STEP for ce: IF INKEY \$="" THEN NEXT: GO TO 2010 1980 IF INKEY(71)=0 OR JOY(0 )=4 THEN xr=xr-2 ELSE IF INK  $EY(22)=0$  OR JOY(0)=8 THEN xr  $= xr + 2$ 1990 IF xr(2 THEN xr=2 ELSE IF xr>30 THEN xr=30 2000 PEN 1:LOCATE xr, 21: PRIN  $T$  rag\$ 2010 LOCATE xb, yb: PRINT CHR\$  $(32)$ 2020 xb=xb+xba:yb=yb+yba:IF yb>=20 THEN ON yb-19 GOTO 21  $20, 2110$ 2030  $t = TEST(xb*16-1, 410-yb*1)$ 

 $-37-$ 

b:PEN 2:PRINT CHR\$(250):GOTO 1970 ELSE IF t=1 OR t=2 AND yb<16 THEN LOCATE xb, yb:PRI NT CHR\$(32):ENT 1,6,-50,1:SO UND 1,300,6,7,,1:sc=sc+2:FEN 1:LOCATE 12, 2: PRINT USING"# ####";sc:pt(yb-5)=pt(yb-5)-1 : IF pt(yb-5)=0 THEN 2150 2050 xba -- xba: xb = xb+ xba 2060 t=TEST(xb\*16-1,410-yb\*1  $E$ ) 2070 IF t=0 THEN LOCATE xb,y b:PEN 2:PRINT CHR\$(250):GOTO 1970 2080 xba -- xbaryba -- ybarGOTO 2020 2090 LOCATE xb-xba, yb-yba:PE N 2: PRINT CHR\$(250) 2100 ENT 1,100,2,2:SOUND 3,2 84,200,15,,1:PEN 2:LOCATE xb -xba,yb-yba: PRINT CHR\$(32):F OR att=1 TO 200:LOCATE xb,yb :FRINT CHR\$(32):LOCATE xb,yb :PRINT CHR\$(250):NEXT:ERASE pt:RETURN 2110 IF  $xb)=xr+2$  AND  $xb)=xr+$ 8 THEN yba =- yba: yb = yb+yba: LO CATE xb, yb: PEN 2: PRINT CHR\$( 250) :ENV 1, 1, 16, 1, 6, 2, 2: ENT 1,10,20,1:SOUND 1,0,15,15,1, 1:GOTO 2130 ELSE 2090 2120 IF xb(=3 OR xb)=38 THEN yba =- yba: yb = yb+yba: LOCATE x b, yb: PRINT CHR\$(250): GOTO 20 10 ELSE 2010 2130 dep=dep+1:IF dep=8 THEN LOCATE #1,1,1:PRINT #1,CHR\$ (11):dep=0:FOR xp=8 TO 1 STE  $P - 1$ ;pt(xp)=pt(xp-1);NEXT;pt  $(0) = 0$ 2140 FOR xp=0 TO B: IF pt(xp) =0 THEN NEXT:GOTO 2160 ELSE 1970 2150 FOR xp=0 TO 8:IF pt(xp)<br>=0 THEN NEXT:GOTO 2160 ELSE 2050 2160 PEN 1:LOCATE 11, 10: PRIN T"SPECIAL BONUS:200":sc=sc+2 00:LOCATE 12,2:PRINT USING"# ####";sc:FOR at=1 TO 4:FOR a  $tt=50$  TO 1 STEP -1:SOUND 1,a tt\*10,1,5:NEXT:NEXT:ERASE pt **FRETURN** 2170 IF sc(700 THEN RETURN 2180 WINDOW #1,2,33,5,21:DIM pt(38,17):PAPER #1,0:PEN #1 3:CLS #1:SPEED KEY 15,1 2190 RESTORE 2200:FOR 1y=0 T 0 16:FOR 1x=0 TO 37:READ va: pt(Ix, Iy) = va: PEN #1, ABS(va-2 ): PRINT #1, CHR\$(143+va); : SOU ND 1, ABS(VA\*275-75), 2, 4: NEXT :NEXT:GOTO 2260 2200 DATA 0,0,0,0,0,0,1,1,1,  $1, 1, 1, 1, 1, 1, 1, 1, 0, 1, 1, 1, 0, 1, 1,$  $1, 1, 1, 1, 1, 1, 1, 1, 0, 0, 0, 0, 0, 0, 0,$  $0,1,1,1,1,1,1,0,1,0,1,0,1,0,0,0,$  $0, 0, 1, 0, 1, 0, 1, 0, 1, 0, 0, 0, 0, 1,$  $0,1,0,1,0,1,1,1,1,1,1,1,1,0,0,$  $0,1,1,1,1,0,1,0,1,1,1,1,1,1,1,0,$  $1,0,1,0,1,1,1,1,1,1,1,0,1,0,1,1$  $1, 1, 0, 0, 0, 0, 1$ 2210 DATA 1, 1, 1, 1, 1, 0, 1, 0, 1,  $0, 0, 0, 0, 0, 0, 1,$ 

 $5)$ 

2040 IF t=0 THEN LOCATE xb,y

 $1, 1, 0, 1, 1, 1, 0,$ 

# **SCROUNCH**

 $1,0,1,0,0,0,0,1,0,1,1,1,1,1,1,$  $1,0,1,0,0,0,0,0,1,0,1,1,1,1,1,$  $1, 1, 0, 1, 0, 0, 0, 0, 1, 0, 1, 0, 1, 0,$  $1, 1, 1, 1, 1, 1, 1, 1, 0, 1, 0, 1, 1, 1, 1, 1,$  $1, 1, 1, 1, 1, 1, 1, 1, 0, 1, 0, 1, 1, 1, 1,$  $1, 1, 1, 0, 1, 0, 1$ 2220 DATA 0,1,0,1,0,0,0,0,0,  $1,0,1,0,1,0,0,0,0,1,0,1,0,0,0,$  $1,0,1,0,1,0,0,0,0,0,1,0,1,0,$  $1, 0, 1, 1, 1, 0, 1, 1, 1, 0, 1, 0, 1, 1,$  $0,0,0,1,0,0,0,0,1,0,1,1,1,0,$  $0, 0, 0, 0, 1, 1, 1, 0, 1, 0, 0, 0, 0, 1,$  $0, 0, 0, 0, 0, 0, 1$ 2230 DATA  $1, 1, 1, 1, 1, 1, 1, 1, 1, 1,$  $1, 1, 1, 0, 1, 0, 1, 1, 1, 0, 1, 1, 1, 0,$  $1,0,1,0,1,0,0,0,0,0,1,0,1,0,1,0,$  $1,0,0,0,1,0,1,0,0,0,1,0,1,0,1,0,$  $1,0,0,0,0,0,0,1,0,1,0,1,0,1,0,1,0,$  $1, 1, 1, 1, 1, 1, 1, 1, 0, 1, 0, 1, 1, 1, 1,$  $1, 1, 1, 1, 1, 1, 1, 1, 0, 1, 0, 1, 1, 1, 1,$  $1, 1, 1, 0, 1, 0, 1$ 2240 DATA 0, 1, 0, 0, 0, 0, 1, 0, 1,  $1, 1, 1, 1, 1, 0, 1, 0, 0, 0, 0, 0, 1, 0,$  $1, 1, 1, 1, 1, 1, 1, 0, 1, 0, 0, 0, 0, 1, 0,$  $1, 1, 1, 1, 1, 1, 1, 0, 1, 0, 1, 0, 0, 0, 0,$  $0,0,1,1,1,0,1,1,1,0,0,0,0,0,0,$  $0,1,0,1,0,1,1,1,1,1,1,1,1,0,0,$  $0,1,1,1,0,1,0,1,1,1,1,1,1,1,0,$  $1,0,1,0,1,1,1,1,1,1,1,0,1,0,1,$  $1, 1, 0, 0, 0, 0, 1$ 2250 DATA 1, 1, 1, 1, 1, 0, 1, 0, 1,  $0,1,0,0,0,0,1,0,1,0,1,0,1,0,1,0,$  $0, 0, 0, 1, 0, 1, 0, 1, 0, 1, 1, 1, 1, 1, 1,$  $1, 1, 1, 0, 1, 1, 1, 0, 1, 1, 1, 1, 1, 1, 1,$  $1, 1, 1, 1, 0, 0, 0, 0, 0, 0, 0$ 2260 X=2:Y=6:xm=39:ym=19 2270 IF bl=1 THEN 2390 ELSE  $x$ i=0: $y$ i=0 2280 IF xm(39 THEN IF x)xm A ND  $pt(xm-1, ym-5)$  < > < THEN  $xi =$  $1:1:0:GOTO 2480$ 2290 IF xm>2 THEN IF x<xm AN D pt  $(xm-3, ym-5)$  < > 0 THEN  $x = -$ 1:yi=0:GOT0 2480 2300 IF ym(21 THEN IF y) ym A ND  $pt(xm-2,ym-4)\langle \rangle$ 0 THEN yi=  $1: x \times 1 = 0: GOTO$  2480 2310 IF ym)5 THEN IF y (ym AN D pt(xm-2,ym-6)()0 THEN  $y$ i=-1:xi=0:GOTO 2480  $2320 b1 = 1$ 2330 IF xm(39 THEN IF x)xm A ND pt(xm-1,ym-5)=0 THEN IF p  $t(xm-3, ym-5)$  < > 0 AND xm>2 THE N xi = - 1 : yi = 0 : GOTO 2480 2340 IF xm>2 THEN IF x < xm AN D pt  $(xm-3, ym-5)=0$  THEN IF pt  $(xm-1, ym-5)$  < > < > AND  $xn$ <39 THE N xi=1:yi=0:GOTO 2480 2350 IF ym(21 THEN IF y)ym A ND  $pt(xm-2,ym-4)=0$  THEN IF p  $t(xm-2,ym-6)\langle 20,0\rangle$  AND  $ym\geq 5$  THE N  $yi = -1 : x \times i = 0 : GOTO$  2480 2360 IF ym>5 THEN IF y<ym AN D pt  $(xm-2, ym-6) = 0$  THEN IF pt  $(xm-2, ym-4)$  < > < > AND  $ym$ <21 THE N  $y = 1 : x = 0 : GOTO 2480$ 2370 IF (x)xm OR x(xm) AND p t(xm-2,ym-4)()0 AND ym+1(24 THEN  $yiz=1ixi=0$  ELSE IF pt(xm)  $-2$ , ym - 6) < > 0 AND ym - 1>2 AND <  $x$  > xm OR  $x$  (x) THEN  $y$ i = - 1 : xi = 0 :GOTO 2480

2380 IF (y)ym OR y(ym) AND p  $t.(xm-1,ym-5)(0)$  AND  $xm+1(39)$ THEN xi=1:yi=0 ELSE IF pt(xm  $-3, ym-5)$  < > < 0 AND xm-1>5 AND ( y)ym OR y(ym) THEN xi=-1:yi= 0:GOTO 2480 2390 IF xm(39 THEN IF x) xm A ND xi()-1 AND pt(xm-1,ym-5)( >0 THEN xi=1rui=0rbl=0rGOTO 2480 2400 IF xm>2 THEN IF x < xm AN  $D$  xi()1 AND pt(xm-3,ym-5)()0 THEN xi=-1:yi=0:bl=0:GOTO 2 480 2410 IF um(21 THEN IF y)ym A ND  $y_i(\lambda) - 1$  AND  $pt(x_m - 2, y_m - 4)$  $\rightarrow$  0 THEN yi=1:xi=0:bl=0:GOTO 2480 2420 IF ym>5 THEN IF y<ym AN D yi $\langle \rangle$ 1 AND pt(xm-2,ym-6) $\langle \rangle$ 0 THEN  $y_i = -1 : x_i = 0 : b_i = 0 : G0T0$  2 480 2430 IF xm>2 AND um>5 THEN I  $F$  pt (xm-2+xi,ym-5+yi)=0 OR x m+xi>39 OR xm+xi<2 OR ym+yi> 21 OR ym+yi(2 THEN 2440 ELSE 2480 2440 IF xm>0 AND ym>4 THEN I  $F$  xi()-1 AND pt(xm-1,ym-5)() 0 AND xm(39 THEN xi=1:yi=0:G OTO 2480 2450 IF xm>2 AND ym>4 THEN I  $F$  xi()1 AND pt(xm-3,ym-5)()0 AND xm>2 THEN xi=-1:yi=0:GO TO 2480 2460 IF xm>1 AND ym>3 THEN I  $F(yi\>-1)$  AND pt(xm-2,ym-4)() 0 AND ym<21 THEN yi=1:xi=0:G OTO 2480 2470 IF xm>1 AND ym>5 THEN I F yi $\langle$ )1 AND pt $(xm-2, ym-6)\langle$ )0 AND ym>5 THEN yi =- 1 : xi=0 EL SE 2370 2480 LOCATE xm, ym: IF pt(xm-2 yum-5)=2 THEN PRINT" " ELSE FRINT CHR\$(144) 2490 xm=xm+xizym=ym+yi 2500 LOCATE xm, ym: PRINT CHR\$  $(748)$ 2510 IF xm=x AND ym=y THEN 2 630 2520 Q\$=UPPER\$(INKEY\$):IF Q\$  $=$ "Z" OR Q\$="A" OR Q\$="," OR 0\$=", " THEN A\$=0\$ 2530 b=x:c=y:Y=Y+(A\$="A")-(A \$="Z");X=X+(A\$=",")-(A\$=",") :IF (x<2 OR x>39 OR y<5 OR y >21) THEN 2560 2540 Q=pt(x-2,y-5) 2550 ON 0+1 GOTO 2560,2590,2 500  $2560 Y=Y-(AI) + (AI)$  $\cdot$  1  $\overline{1}$ 

 $-38-$ 

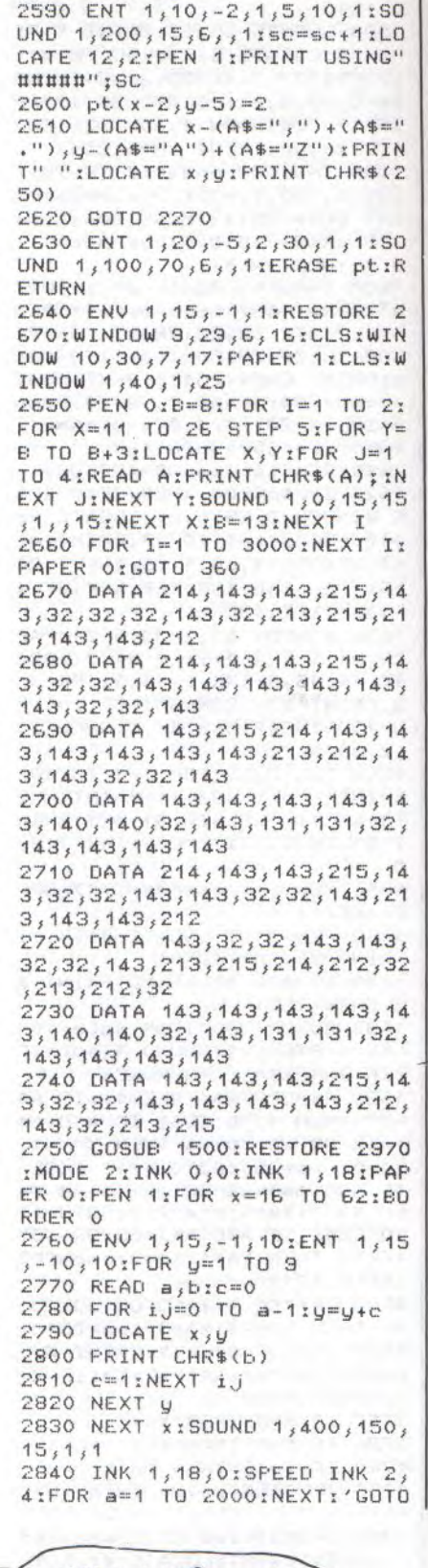

2570  $X=X-(A$="$ ,")+(A\$=",")

2580 GOTO 2270

MERDE! PERSONNE! ET LES PROCHAINES TOILETTES QUI NE SONT PAS À MOINS DE 500 METRES D'ICI !!

5010 2850 INK 1,18 2860 a\$="TABLEAU 1: < CHENILLE >: MANGEZ LE PLUS POSSIBLE DE PLOTS SANS TOUCHER":LOCAT E 5, 11: GOSUB 3070 2870 a\$="VOTRE QUEUE. VOUS A VEZ DROIT A 4 VIES.":LOCATE 5,12:GOSUB 3070 2880 LOCATE 5, 14: a\$="TABLEAU 2: < BRIQUES>: A PARTIR DE 50 0 POINTS. FAITES REBONDIR LA TETE":GOSUB 3070 2890 LOCATE 5,15:a\$ = "DE LA C HENILLE EN DIRIGEANT LA RAQU ETTE.":GOSUB 3070 2900 LOCATE 5, 17:a\$="TABLEAU 3: (JARDIN): A PARTIR DE 700 FOINTS, VOUS VOUS TROUVEZ DANS": GOSUB 3070 2910 LOCATE 5, 18: a\$="LE JARD IN. ESSAYER DE MANGER LE PLU SANS QUE LE JARD S POSSIBLE INIER": GOSUB 3070 2920 LOCATE 5,19:a\$="VOUS RA TRAPE.":GOSUB 3070 2930 LOCATE 5, 21:a\$="TABLEAU 4: < BONUS>: SI TOUTE FOIS  $\cup$ OUS N'AVEZ PAS TOTALISE ASS EZ DE":GOSUB 3070 2940 LOCATE 5,22:a\$="POINTS VOUS AUREZ DROIT DE MANGER D ES VERS. ATTENTION AU JARD INIER.":GOSUB 3070 2950 LOCATE 5,23:a\$="IL VOUS FAUT QUAND MEME UN MINIMUM DE 400 POINTS.":GOSUB 3070 2960 LOCATE 27, 25: a\$="<APPUY EZ SUR UNE TOUCHE)" : GOSUB 30 70 2970 DATA 2, 32, 1, 214, 1, 213, 2

 $,32,1,214,1,213,1,32,1,32,1,$  $214, 2, 143, 1, 213, 1, 32, 1, 215, 1$  $143, 1, 213, 1, 214, 1, 143, 1, 212$  $1, 215, 1, 143, 1, 213, 1, 214, 1, 1$  $43, 1, 212, 1, 215, 1, 143, 1, 213, 1$ <br> $, 32, 1, 215, 2, 143, 1, 212, 1, 32, 1$ , 32, 1, 215, 1, 212, 2, 32, 1, 215, 1  $212, 232, 32, 932$ 2980 DATA 2, 32, 1, 214, 3, 143, 1  $, 213, 2, 32, 1, 32, 1, 214, 1, 143, 1$  $212, 1, 32, 1, 215, 1, 143, 1, 213,$  $1, 32, 1, 214, 1, 143, 1, 212, 3, 32,$  $1, 215, 1, 143, 1, 213, 1, 215, 1, 14$  $3,1,213,3,32,1,214,1,143,1,2$  $12, 1, 32, 1, 215, 1, 212, 3, 32, 1, 2$  $15, 1, 212, 1, 32, 9, 32$ 2990 DATA 1,214,7,143,1,212,  $1,143,1,212,2,32,1,143,1,212$  $,3,32,1,143,2,32,1,214,1,143$  $,4,32,1,143,1,32,1,214,2,143$  $1, 213, 3, 32, 3, 143, 1, 212, 1, 21$  $5,3,143,1,212,9,32$ 3000 DATA 1, 32, 1, 214, 5, 143, 1  $213, 1, 32, 1, 214, 1, 143, 1, 212,$  $3,32,1,215,1,143,1,213,2,143$ ,5,32,2,143,1,215,1,143,1,21  $3,3,32,1,214,1,143,1,212,1,3$  $2,1,215,5,143,1,212,1,32,9,3$ 2 3010 DATA 1,215,6,143,1,213,  $1,32,6,32,1,215,1,143,1,213,$ 7, 32, 2, 143, 7, 32, 2, 143, 1, 215,  $8,143,9,32$ 3020 DATA 1,215,7,143,1,212,  $1, 32, 1, 215, 1, 143, 1, 213, 5, 32,$  $2, 32, 1, 215, 1, 143, 1, 213, 4, 32,$  $3,32,1,215,1,143,1,213,3,32,$  $1, 214, 7, 143, 1, 212, 9, 32$ 

3030 DATA 2, 32, 1, 214, 3, 143, 1  $, 213, 2, 32, 1, 32, 1, 214, 1, 143, 1$ 

 $, 212, 1, 32, 1, 215, 1, 143, 1, 213,$ 

 $1,32,1,214,1,143,1,212,3,32,$  $1, 215, 1, 143, 1, 213, 1, 215, 1, 14$  $3,1,213,3,32,1,214,1,143,1,2$  $12, 1, 32, 1, 215, 1, 212, 3, 32, 1, 2$  $15, 1, 212, 1, 32, 9, 32$ 3040 DATA  $1, 215, 7, 143, 1, 213,$  $3,32,1,215,1,143,1,213,3,32,$  $2,32,1,215,4,143,1,212,1,32,$  $4, 32, 1, 215, 1, 143, 1, 213, 2, 32,$  $1, 215, 7, 143, 1, 212$ 3050 GOSUB 1500:FOR i=1 TO 6 000:IF INKEY\$<>"" THEN LOCAT E 27,25: PRINT STRING\$(25,32) :FOR 1=20 TO 0 STEP -1:INK 1 iiFOR a=1 TO 100:NEXT:NEXT: GOTO 30 3060 NEXT: GOTO 20 3070 FOR i=1 TO LEN (a\$):PRI NT MID\$(a\$,i,1);CHR\$(143);CH R\$(8);:IF MID\$(a\$,i,1)<)" THEN SOUND 1,50,2,5,,,20 3080 FOR a=1 TO 20:NEXT:NEXT :PRINT" "IRETURN 3090 RESTORE 3100 3100 DATA 758, 20, 758, 20, 758, 10,568,40,568,40,506,40,506, 40, 379, 60, 478, 10, 568, 20, 568, 10, 478, 20, 568, 10, 716, 40, 426, 70,506,30,638,10,568,80,568, 25, 506, 15, 478, 40, 478, 40, 478, 30 3110 DATA 426, 30, 478, 15, 478, 40,506,70,0,5,506,30,478,15, 426, 40, 426, 30, 426, 40, 379, 30,  $426, 10, 478, 100, 0, 1$ 3120 DATA 426,30,426,10,426, 40, 478, 30, 568, 10, 426, 40, 478,  $30,568,10,758,50$ 

ONALD

DONALD en parfait naïf, s'est une fois de plus laissé embarquer dans une situation invraisemblable. Vous qui êtes malin, serez-vous capable de le sortir de là ?..

Roland LONGT

Mode d'emploi :

Ce jeu fait appel à une routine en langage MACHINE, créée par le programme "DONALD 2". Il faudra donc sauvegarder le programme "DONALD 1" suivi de la routine que vous obtiendrez en lançant le programme "DONALD 2".

- 10 REM donald 1<br>20 MEMORY 14000
- 
- 30 MODE 0: PAPER 5: BORDER 0:P
- EN 12:CLS
- 40 PRINT: PRINT" DONAL D  $\frac{8}{3}$

RIRI" 50 PRINT: FRINT: PRINT: PEN 1: par" PRINT: PRINT" EO PEN 3 IPRINTIPRINTIPRINTI<br>PRINT" Roland & Richard"IPR INTIPRINT" LONGT "

70 PRINT: PRINT: PRINT: PEN E: P RINT" Regles du JEU " 80 PRINT: PRINT: PRINT: PRINT: P EN 10IPRINT"  $0/N$  " 90 IF INKEY(34)=0 THEN GOTO 120 100 IF INKEY(46)=0 THEN GOTO 230 110 GDTD 90 120 MODE 1: PAPER 0: PEN 3 130 PRINT" ---- REGLE 140 PRINT:PEN 1:PRINT"DONALD doit passer le plus possibl e de bagages a son neveu RI RI qui est de l'autre co te de la riviere."

150 PRINT: PRINT"RIRI doit p rendre ces bagages mais il n'est pas toujours fidele au poste ."

160 PRINT:PEN 3:PRINT"ATTENT ION !"

S du JEU ----"

# **DONALD ET RIRI**

170 PRINT: PEN 1: PRINT"DONAL 640 LOCATE 19,25: PRINT" " EK(50475-80)()0 THEN GOSUB 1  $\mathbb{R}$ saute sur des tortues q 650 FOR n=17 TO 24 500 devorent les poissons 660 LOCATE 19, n: PRINT"  $11$ 1090 IF PEEK(50487)=0 AND PE Uİ s'ils sont assez pres ,et 670 NEXT n EK(50487-80)<>0 THEN GOSUB 1 alors il risque de faire 680 WINDOW #1,5,7,19,25 500  $PLOUT!...$ 690 WINDOW #2,8,10,19,25 1100 IF PEEK(50499)=0 AND PE 180 PRINT: PRINT" | a vitesse d 700 WINDOW #3, 11, 12, 19, 25 EK(50499-80)()0 THEN GOSUB 1 e traversee entre en compte, 710 WINDOW #4, 13, 15, 19, 25 500 DONALD a 3 vies et la partie 720 WINDOW #5,16,18,19,25 1110 GOTO 1000 est limitee a 2 minutes " 1140 REM -- horloge 0 730 WINDOW #6,4,19,17,18 190 FRINT: PRINT: FEN 3: PRINT" 1150 DT 740 WINDOW #7,5,18,7,16 UTILISER LES TOUCHES FLEC DAMNED! J'AI HEES " DAMNED! J'AI  $\sqrt{2}$ ೧೦ನಿ  $O<sub>o</sub>$ L'IMPRESSION 200 FRINT" (droite L'IMPRESSION & gauche)" 10 D'ÊTRE PRECEDE! 210 PEN 2: PRINT: PRINT" D'ETRE SUIVI appuyer ENTER du clav  $1)$ 33 ier " 220 IF INKEY(18)=0 THEN GOTO 230 ELSE GOTO 220 230 IF PEEK(20000)()62 THEN GOSUB 2060 1160 SOUND 1, 10, 5, 10 750 FOR m=0 TO 15: PLOT 610, 240 temps=TIME 1170 p1=p1+1:IF p1=5 THEN p1 250 SYMBOL 240,0,57,125,223, m:DRAWR 30,0,7:NEXT m  $= 0$ 255, 125, 57, 0 760 PAPER #1,6 :CLS #1 1180 IF p1=1 THEN LOCATE #1 770 PAPER #2,6 :CLS #2 260 SYMBOL 241,3,7,13,31,54, 2,6:PRINT #1,CHR\$(240):PRIN 780 PAPER #3,5 :CLS #3 63, 96, 192 T #1:LOCATE #5,3,6:PRINT #5, 270 SYMBOL 242, 64, 224, 183, 25 790 PAPER #4,6 :CLS #4 CHR\$(240):PRINT #5  $3,223,245,48,24$ 800 PAPER #5,6 :CLS #5 1190 PRINT #5 280 DIM da(12):DIM dr(12) 810 PAPER #6,6:CLS #6:PEN #6 1200 FRINT #1  $, 3$ 290 INK 9,15 1210 LOCATE #6,2,1:PAPER #6, 300 INK 7,7 820 PAPER #6, OIFRINT#6," ":PAPER #6,6 O:PRINT#6, CHR\$(241);CHR\$(24 310 da(0)=20000:da(1)=20000 2) :LOCATE #6,2,2:PAPER #6,6: 830 PAPER #7,0:CLS#7 320 dr(0)=28041:dr(1)=28041  $FRINTHE$ ," 330  $da(2)=20731$ 840 record=PEEK(15000)+(PEEK 1220 LOCATE #6, 14, 1: FAPER #6  $(15001)$   $*256$ 340 dr (2)=29002 , O: PRINT#6, CHR\$(241); CHR\$(2  $350 \text{ da}(3) = 25117$ 850 LOCATE 7, 1: PEN 3: PAPER O  $42$ ) ILOCATE #6,14,2IPAPER #6,<br>6IPRINT#6," " :PRINT"SCORE :"; : PEN 4 : PRINT  $360 \text{ dr} (3) = 29963$  $SC;$ "  $370 \text{ da}(4)=2145$ 1230 IF p1=0 THEN LOCATE #6 860 LOCATE 7, 3: PEN 9: PRINT"R  $380 \text{ dr} (4) = 30924$ ecord:";record 2,2:PAPER #6,6:PRINT#6, CHR 390 da(5)=25848 \$(241); CHR\$(242): LOCATE #6,2 880 REM programme principale 400 dr (5)=31885 /1:PAPER #6,0:PRINT#6," 900 PEN 1 410 da(6)=22193 1240 IF p1=4 THEN LOCATE #6 910 EVERY 60,0 GOSUB 1140 420 dr (6)=32846 , 14, 2: PAPER #6, 6: PRINT#6, CH 920 EVERY 70,1 GOSUB 1270  $430 \text{ da}(7) = 26579$ R\$(241);CHR\$(242):LOCATE #6, 930 EVERY 100,3 GOSUB 1910 440 dr (7)=33807 14, 1: PAPER #6, O: PRINT#6,"  $450$  da(8)=22924 940 EVERY 80,2 GOSUB 1400 1250 EI  $950 s i = 0$  $450$  dr( $8$ )=34768 1260 RETURN 960 te=TIME  $470 \text{ da}(9) = 27310$ 1270 REM -- horloge 1 480 dr(9)=35729 970 CALL c(1):CALL c(2):CALL 1280 DI 490 da(10)=23655  $c(3)$ 1290 SOUND 1, 15, 5, 10 980 FAPER O  $500 d<sub>r</sub>(10)=36690$ 1300 p2=p2+1:IF p2=5 THEN p2 510 da(11)=24386 990 GOSUB 1790 520 dr (11)=37651 1000 REM  $\equiv$  0 1310 IF p2=1 THEN LOCATE #2 1010 IF INKEY(1)=0 AND po>1 530 da(12)=24386 2,6:PRINT #2,CHR\$(240):PRIN 540 dr (12)=37651 THEN CLS #7:po=po+1:GOSUB 17 T #2:LOCATE #4,3,6: PRINT #4, 90:FOR J=1 TO 150:NEXT JICLS 550 c(1)=39063:c(2)=39249:c( CHR\$(240): FRINT#4 #7:po=po+1:GOSUB 1790  $3) = 39435$ 1320 FRINT#2 1020 IF TIME-temps>40000 THE  $560$  chance  $=3$ 1330 PRINT#4 570 MODE 0 N 1700 1340 LOCATE #6,5,1:PAPER #6, 1030 IF INKEY(1)=0 AND po=0 580 REM --- dessin scene OIFRINT#6, CHR\$(241);CHR\$(24 590 LOCATE 1, SIPAPER 7:PRINT" THEN DI: FOR ef=4 TO 8:LOCAT E 3, ef : PRINT" "INEXT ef : EI 2):LOCATE #6,5,2:PAPER#6,6:P RINT#6,"  $\mathbf{u}$ "IPRINT" "IPRINT" "IPRINT" :po=2:GOSUB 1790 1040 IF po=12 THEN FOR j=1 T 1350 LOCATE #6, 11, 1: PAPER #6 , O: FRINT#6, CHR\$(241); CHR\$(2 600 PRINT" ":PRINT" 0 150:NEXT j:CLS #7:po=10:GO "IPRI 42) :LOCATE #6, 11, 2: PAPER #6, SUB 1790 NT"  $6$ : FRINT#6, " 610 LOCATE 19, SIFRINT" "ILO 1050 IF INKEY(8)=0 AND po>1 1360 IF p2=0 THEN LOCATE #6 THEN CLS #7:po=po-1:GOSUB 17 CATE 19, 10: FRINT" ":LOCATE ,5,2:PAPER #6,6:PRINT#6, CHR 19, 11: PRINT" ": LOCATE 19, 12 90 IFOR J=1 TO 200 INEXT JICLS \$(241); CHR\$(242): LOCATE #6,5 #7:po=po-1:GOSUB 1790 :PRINT" ":LOCATE 20,13:PRIN , 1: PAPER #6, O: PRINT#6," T" "ILOCATE 20, 14 IPRINT" "IL 1060 IF PEEK(50451)=0 AND PE OCATE 20, 15: PRINT" ":LOCATE 1370 IF p2=4 THEN LOCATE #6 EK(50451-80)()0 THEN GOSUB 1 11,2:PAPER #6,6:PRINT#6, CH 20,16:PRINT" ":LOCATE 19,17: 500 R\$(241); CHR\$(242): LOCATE #6, PRINT"  $\mathbf{H}$ 1070 IF PEEK(50463)=0 AND PE 11, 1: PAPER #6, O: PRINT#6," 620 FOR n= 17 TO 25 EK(50463-80)()0 THEN GOSUB 1  $^{\prime\prime}$  : N 630 LOCATE 1, n: PRINT" 1380 EI 500 1390 RETURN 1080 IF PEEK(50475)=0 AND PE EXT n

 $-40-$ 

1400 REM -- horloge 2 --1410 DI 1420 SOUND 1,20,7,10 1430 p3=p3+1:IF p3=5 THEN p3  $\equiv$  0 1440 IF p3=1 THEN LOCATE #3 ,2,6: FRINT #3, CHR\$ (240) : PRIN T #3 **1450 FRINT#3** 1460 LOCATE #6,8,1:PAPER #6, O:PRINT#6, CHR\$(241);CHR\$(24 2):LOCATE #6,8,2:PAPER #6,6:  $F$ RINT#6," 1470 IF p3=4 THEN LOCATE #6 ,8,2:FAPER #6,6:FRINT#6, CHR \$(241); CHR\$(242): LOCATE #6,8 ,1:PAPER #6,0:PRINT#6," 1480 EI 1490 RETURN 1500 REM 1510 REM donald plonge 1530 DT 1540 FEN #7,1 1550 IF chance=3 THEN LOCATE 4,1:PRINT" ":LOCATE 4,2:PR INT"  $x +$ 1560 IF chance=2 THEN LOCATE 3,2:PRINT" "ILOCATE 3,1:PR INT"  $\overline{u}$ 1570 IF chance=1 THEN LOCATE 1,2: FRINT" ":LOCATE 1,1: FR INT"  $\mathbf{H}$ 1580 te=TIME 1590 EI 1600 chance=chance-1 1610 ENT 1, 130, 16, 4: SOUND 1,  $284, 130, 15, 0, 1$ 1620 PRINT#7: PRINT#7: PRINT#7 " P L O U F !" 1630 FOR pl=1 TO 5 1640 LOCATE #7, 1, 1: FRINT#7, C HR\$(11);:PRINT#7 1650 FOR PT=1 TO BOINEXT PT 1660 NEXT pl 1670 FOR M=1 TO 400:NEXT M 1680 CLS #7 1690 IF chance >0 THEN GOTO 1770 1700 PEN #7, 14: PRINT#7," GAM E OVER 1710 PEN #7,13: PRINT#7:PRIN partie  $TH7,''$  une autre  $0/N$ " 1720 IF score>record THEN PO KE 15001, score/256: POKE 1500  $0, score-($ (INT(score/256)) $*25$  $52$ 1730 DI: BORDER 9,3:INK 0,0, 1: FOR n=1 TO 60:SOUND 1,20+ n\*4,4,15:NEXT n:BORDER O:INK  $0.1$ 1740 IF INKEY(34)=0 THEN RUN 1750 IF INKEY(46)=0 THEN POK E 15000, 0: FOKE 15001, 0: END 1760 GOTO 1740 1770 FO=0:GOSUB 1790 1780 RETURN 1790 REM 1800 REM dessin de DONALD 1810 REM 1820 DI 1830 IF si=0 THEN CALL dr(po) 40 MODE 1:BORDER 1:PAPER 0:C 1840 IF si=1 THEN CALL da(po) LS:PEN 1 1850 IF po=12 AND ta=1 AND s 50.a(1)=20000:af(1)=730:ad(1  $i = 0$  THEN  $s_i = 1$ ; ENV  $1$ , 100, 2, 2: ENT 1,100,-1,1:SOUND 1,200,9 60 a(2)=20731:af(2)=730:ad(2)  $0,15,1,1$ : sc=(TIME-te)/1000:a  $s = 1$ :  $te = TIME$ 

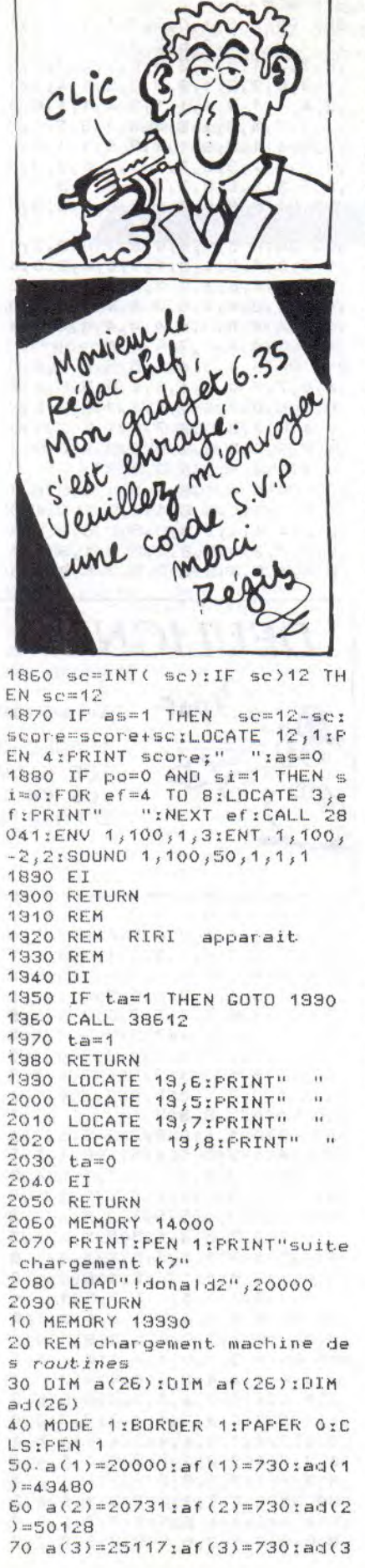

 $)=49894$ 80 a(4)=21462:af(4)=730:ad(4)  $)=50140$  $90 a(5) = 25848 : af(5) = 730 : ad(5)$  $3 = 49906$ 100 a(6)=22193:af(6)=730:ad(  $6) = 50152$ 110 a(7)=26579:af(7)=730:ad(  $7) = 49918$ 120 a(8)=22924:af(8)=730:ad(  $8) = 50164$ 130 a(9)=27310:af(9)=730:ad(  $3) = 4.9930$ 140 a(10)=23655:af(10)=730:a  $d(10)=50176$ 150 a(11)=24386:af(11)=730:a  $d(11)=4.9776$  $160 a(12)=28041:a(12)=960:a$  $d(12)=49400$ 170 a(13)=29002; af(13)=960; a  $d(13)=50048$ 180 a(14)=29963:af(14)=960:a  $d(14)=43814$ 190 a(15)=30924:af(15)=960:a  $d(15)=50060$ 200 a(16)=31885:af(16)=960:a  $d(16)=49826$ 210 a(17)=32846; af(17)=360; a  $d(17)=50072$  $220 a(18)=33807:a(18)=960:a$  $d(18)=49838$ 230 a(19)=34768:af(19)=960:a  $d(13)=50084$ 240 a(20)=35729:af(20)=960:a  $d(20)=49850$  $250 a(21)=36690;af(21)=960; a$  $d(21)=50095$ 260 a(22)=37651:af(22)=360:a  $d(22)=49695$  $270 a(23)=38612$  ; af (23) = 450 ; a  $d(23) = 49543$ 280 a(24)=39063:af(24)=185:a  $1(24)=49153$ 290 a(25)=39249:af(25)=185:a  $d(25)=49158$ 300 a(26)=39435:af(26)=185:a  $d(26) = 49163$ 310 FOR h=1 TO 26 320 IF h<12 THEN RESTORE 330 IF h)11 AND h(23 THEN RE STORE 880 340 IF h=23 THEN RESTORE 100  $\circ$ 350 IF h>23 THEN RESTORE 106  $\circ$ 360 PRINT "chargement machin  $e$  ";h;" sur 26"  $370 st=a(h)$ 380 stf=af(h) 390 adresse=ad(h)  $400$  ord=0 410 FOR n=st TO st+stf-5 S TEP 5 420 READ x 430 READ y 440 READ pg 450 READ pd 460 IF x=9 AND y=9 AND pg=9 AND pd=9 THEN and =ord+80:GD TO 420  $470 \times 4 - 1$ 480 y=((y-1)\*2048)+ord 490 position=x+y+adresse 500  $pg$ \$=BIN\$(pg,4) 510 pd\$=BIN\$(pd,4) 520 p\$="00000000" 530 MID\$( $p$ \$,7,1)=  $MTD$(pg$(, 1, 1)$ 

# **DONALD ET RIRI**

540 MID\$(p\$,3,1)=MID\$(pg\$,2,  $1)$ 550 MID\$(p\$,5,1)=MID\$(pg\$,3,  $1)$ 560 MID\$(p\$,1,1)=MID\$(pg\$,4,  $1)$ 570 MID\$(p\$,8,1)=MID\$(pd\$,1,  $1)$ 580 MID\$(p\$,4,1)=MID\$(pd\$,2,  $1)$ 590 MID\$(p\$,6,1)=MID\$(pd\$,3,  $1)$ 600 MID\$(p\$,2,1)=MID\$(pd\$,4,  $1)$  $610 p$ \$="8x"+p\$ 620 pave=VAL(p\$) 630 ad2=INT(position/256) 640 ad3=ad2\*256 650 ad1=position-ad3 660 POKE n, 62 670 POKE n+1, pave 680 POKE n+2,50 690 POKE n+3,ad1 700 POKE n+4, ad2 710 POKE n+5,201 720 NEXT n 730 NEXT h 740 DATA 5, 1, 4, 0, 4, 2, 0, 4, 5, 2  $,4,4,4,3,4,4,5,3,4,4,6,3,4,0$  $34,4,4,4,5,4,4,4$ 750 DATA 6,4,4,0,4,5,4,16,5,  ${\bf 5}_3 {\bf 4}_3 {\bf 16}_3 {\bf 6}_3 {\bf 5}_3 {\bf 4}_3 {\bf 0}_3 {\bf 4}_3 {\bf 6}_3 {\bf 4}_3 {\bf 16}_3 {\bf 5}_3 {\bf 6}_3$  $4,15,5,5,4,0,4,7,4,4,5,7,9,4$  $,6,7,4,0,4,8,9,9,5,8,9,9,6,8$  $,9,0,9,9,9,9$ 760 DATA 4, 1, 9, 9, 5, 1, 9, 9, 6, 1  $,9,0,4,2,9,9,5,2,9,9,6,2,9,0$  $,4,3,0,9,5,3,9,9,5,4,4,0$ 770 DATA 3,5,0,1,5,5,4,0,6,5  $,0,1,3,6,0,5,4,6,1,1,5,6,4,1$  $,6,6,1,5$ 780 DATA 4, 7, 5, 5, 5, 7, 5, 5, 6, 7  $1,5,0,2,8,5,5,3,8,5,5,4,8,5,1$  $,5,8,1,1,6,8,5,5,7,8,5,5,8,8$  $E, E, E, E, O, 3,$ 790 DATA 2, 1, 5, 5, 3, 1, 5, 5, 4, 1  $1, 5, 3, 5, 1, 5, 3, 6, 1, 5, 5, 7, 1, 5, 5$  $, 8, 1, 5, 0$ 800 DATA 1,2,0,5,2,2,5,5,3,2  $1,5,5,4,2,5,3,5,2,3,3,6,2,5,5$  $1, 7, 2, 5, 5, 8, 2, 5, 5, 1, 3, 0, 5, 2, 3$  $1,5,0,4,3,5,3,5,3,5,3,6,3,5,0$  $,8,3,5,5$ 810 DATA 1,4,0,1,2,4,1,0,4,4  $1,5,5,5,6,5,5,6,4,5,0,8,4,1,1$  $1,5,0,1,2,5,1,0,4,5,5,5,5,5$  $5,5,5,5,5,5,0,8,5,1,1$ 820 DATA 2,6,4,0,4,6,5,1,5,6  $5,1,5,5,5,0,8,5,4,0,2,7,4,0$  $1,3,7,0,5,4,7,5,1,5,7,5,1,6,7$  $5,5,8,7,4,0,1,8,0,4,2,8,4,4$  $,3,8,0,5,4,8,5,5,5,8,5,5,6,8$  $1,5,5,7,8,0,4,8,8,4,4,9,9,9,9$ 830 DATA 1, 1, 0, 4, 2, 1, 4, 4, 3, 1  $1, 0, 4, 4, 1, 4, 4, 5, 1, 4, 4, 6, 1, 4, 4$  $7, 1, 0, 4, 8, 1, 4, 4$ 840 DATA 1,2,0,4,2,2,4,0,3,2  $,0,4,4,2,4,4,5,2,4,4,5,2,4,4$  $,8,2,4,4,3,3,3,9,9,4,3,4,4,5,3$  $,4,4,6,3,4,9,7,3,9,0$ 850 DATA 3,4,9,0,4,4,4,4,5,4  $,4,4,6,4,4,0,7,4,9,0,3,5,9,0$  $,4,5,0,4,5,5,4,4,7,5,9,0$ 860 DATA 2,6,9,9,3,6,9,9,4,6  $,0,4,5,6,4,4,6,6,0,9,7,6,9,9$  $,8,6,9,0,1,7,0,9,2,7,9,9,3,7$  $,9,9,6,7,0,9,7,7,9,9,8,7,9,9$  $,1,8,0,3,2,8,3,3,3,8,3,0,7,8$ 

 $, 3, 9, 8, 8, 9, 9$ 870 RFM-880 DATA 6, 1, 0, 3, 7, 1, 1, 3, 8, 1  $1,3,1,9,1,3,0,6,2,3,3,7,2,1,3$  $,8,2,3,1,9,2,3,3,6,3,3,3,7,3$  $1, 3, 8, 3, 3, 1, 9, 3, 3, 3, 5, 4, 1, 1$  $1, 7, 4, 1, 1, 8, 4, 1, 1, 9, 4, 1, 1, 6, 5$  $1, 1, 7, 7, 5, 1, 1, 8, 5, 1, 1, 9, 5, 1, 1$  $5, 6, 1, 1, 7, 6, 1, 1, 8, 6, 1, 1, 9, 6$  $1, 1, 1, 5, 7, 3, 3, 7, 7, 1, 3, 8, 7, 3, 1$  $,9,7,3,3,6,8,3,3,7,8,1,3$ 890 DATA 8,8,3,1,9,8,3,3,9,9  $E, E,$ 900 DATA 5, 1, 4, 0, 6, 1, 0, 3, 7, 1  $1, 3, 8, 1, 3, 1, 3, 1, 3, 0, 4, 2, 0, 4$  $5, 2, 4, 4, 6, 2, 0, 0, 7, 2, 4, 0, 8, 2$  $10,4,4,3,4,4,5,3,4,4,6,3,4,0$  $17, 3, 4, 4, 8, 3, 4, 4, 4, 4, 4, 4, 5, 4$  $,4,4,6,4,4,0,7,4,0,4$ 910 DATA  $4,5,4,6,5,5,4,6,6,5$  $,4,0,7,5,0,4,4,6,4,6,5,5,6,4,6$  $55, 65, 450, 756, 054, 457, 954, 557$  $,9,4,6,7,9,0,7,7,0,1,8,7,1,0$  $,4,8,9,9,5,8,9,9,6,8,9,0,7,8$  $,0,1,8,8,1,0,8,9,9,9$ 920 DATA 4, 1, 9, 9, 5, 1, 9, 9, 6, 1  $,9,0,7,1,0,5,8,1,5,0,1,2,4,0$  $22234344232393532393562$  $1,9,0,7,2,0,5,8,2,5,0,1,3,4,4$  $1, 2, 3, 4, 0, 4, 3, 0, 9, 5, 3, 5, 3, 7, 3$ 

 $,9,9,6,7,0,9,7,7,9,9,8,7,9,9$  $, 1, 8, 0, 3, 2, 8, 3, 3, 3, 8, 3, 0, 7, 8$ 990 REM-1000 DATA 6, 2, 0, 3, 6, 3, 0, 3, 6,  $4,0,4,7,4,3,3,6,5,4,4,7,5,3,$  $3,8,5,3,0,5,6,0,4,6,6,4,4,7,$  $6,4,3,8,6,3,0,5,7,0,4,6,7,4,$  $4,7,7,4,1,8,7,1,0,5,8,0,6,6,$  $8,4,4,7,8,4,1,8,8,1,0,9,9,9,9,9$ 1010 DATA 5, 1, 0, 6, 6, 1, 4, 4, 7,  $1,4,1,8,1,1,0,5,2,0,4,6,2,4,$  $4,7,2,4,1,8,2,1,0,5,3,9,4,6,$  $3,4,9,7,3,4,3,8,3,3,0,5,4,9,$  $9,6,4,9,9,7,4,4,3,5,5,9,9,6,$  $5, 9, 4, 7, 5, 4, 3, 6, 6, 0, 4, 7, 6, 3,$  $3,6,7,0,4,6,8,3,4,3,9,9,9,9$ 1020 DATA 2, 1, 4, 4, 5, 1, 0, 3, 6,  $1, 3, 3, 2, 2, 4, 4, 3, 2, 0, 3, 4, 2, 3,$  $3,5,2,3,3,6,2,3,3,2,3,0,4,3,$  $3,4,3,4,3,3,3,5,3,3,3,6,3,3,$  $3,2,4,0,4,3,4,4,3,4,4,3,3,3,5,$  $4,3,3,6,4,3,3,3,5,0,3,5,5,3,$  $3,6,5,3,3,5,6,3,3,6,6,3,3,7,$  $6,3,0,5,7,3,3,6,7,3,4,4,8,0,$  $3,5,8,3,3,6,8,4,4,7,8,4,0$ 1030 DATA  $9,9,9,9$ 1040 DATA  $5,1,4,4,5,1,4,4,7,$  $1,4,0,5,2,4,4,5,2,4,4,7,2,4,$  $0,5,3,0,4,6,3,4,4,7,3,4,0,5,$ 

**DEULIGNE** 

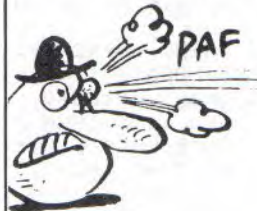

Les sauvegardes traînent ? Un petit speed changera tout !

MODE 2: INPUT "DONNEZ LA VITESSE  $\mathcal{I}$ DE SAUVEGARDE (PLUS X DIMINUE, P LUS LA VITESSE AUGMENTE) ";X 2 POKE &B8D1, OIPOKE &B8D2, X

 $4,0,4,6,4,4,9,6,5,4,9,5,6,9,$  $0, 5, 8, 3, 5, 0$ 930 DATA 1,4,0,4,5,4,4,0,7,4  $10,5,8,4,5,0,1,5,0,4,3,5,0,1$  $1,5,5,4,0,6,5,0,1,7,5,0,5,8,5$  $\alpha$  $5,0,1,6,1,1,3,6,0,5,4,6,1,1$  $5,5,4,1,5,6,1,5,7,6,0,5,8,6$  $,5,0,1,7,1,1,4,7,5,5,5,7,5,5$  $,6,7,5,0,7,7,0,5,8,7,5,0,1,8$  $(0,5,2,8,5,0,4,8,5,1,5,8,1,1)$  $5, 8, 5, 0, 7, 8, 5, 5, 8, 8, 5, 0$ 940 DATA 9, 9, 9, 9 950 DATA 1, 1, 0, 5, 2, 1, 5, 5, 3, 1  $1,5,5,4,1,5,3,5,1,5,3,6,1,5,5$  $1,7,1,5,5,2,2,5,5,3,2,5,5,4,2$  $,5,3,5,2,3,3,6,2,5,5,7,2,5,5$  $2,3,0,5,3,3,5,5,4,3,5,3,5,3$  $1,5,3,6,3,5,5,4,4,5,5,5,4,5,5$  $5,6,4,5,0,4,5,5,5,5,5,5,5,5,6,5$  $,5,0,4,6,5,1,5,6,5,1,6,6,5,0$  $3,7,0,5,4,7,5,1,5,7,5,1$ 960 DATA 6,7,5,5,3,8,0,5,4,8  $,5,5,5,8,5,5,6,8,5,5,9,9,9,9$ 970 DATA  $3,1,0,4,4,1,4,4,5,1$  $34,45,134,433,20,44,42,44$  $,5,2,4,4,5,2,4,4,3,3,3,9,9,4,3$  $,4,4,5,3,4,4,5,3,4,9,7,3,9,0$  $3,4,9,0,4,4,4,4,5,4,4,4,6,4$  $,4,0,7,4,9,0,3,5,9,0,4,5,0,4$  $,5,5,4,4,7,5,9,0$ 980 DATA 2,6,9,9,3,6,9,9,4,6  $,0,4,5,6,4,4,6,6,0,9,7,6,9,9$  $,8,6,9,0,1,7,0,9,2,7,9,9,3,7$ <u> 1999 - John Standard Barbara, manazar a</u>

 $-42-$ 

 $0,6,6,0,9,5,7,9,9,6,7,9,9,5,$  $8, 9, 9, 6, 8, 9, 9, 7, 8, 9, 0, 9, 9, 9, 9,$ 1050 REM -------1060 DATA 5, 1, 4, 0, 4, 2, 0, 4, 5,  $2,4,4,4,3,4,4,5,3,4,4,6,3,4,$  $0, 4, 4, 4, 4, 4, 5, 4, 4, 4$ 1070 DATA 6,4,4,0,4,5,4,16,5  $5,5,4,16,5,5,4,0,4,6,4,16,5,6$  $54,16,6,6,4,0,4,7,4,4,5,7,9,$  $4,6,7,4,0,4,8,9,9,5,8,9,9,6,$  $8, 8, 0, 8, 9, 9, 9$ 1080 DATA 4, 1, 9, 9, 5, 1, 9, 9, 6,  $1, 9, 0, 4, 2, 9, 9, 5, 2, 9, 9, 6, 2, 9,$  $0,4,3,0,9,5,3,9,9,5,4,4,0,3,$  $5,0,1,5,5,4,0,6,5,0,1,3,6,0,$  $5,4,5,1,1,5,6,4,1,6,6,1,0,9,$  $9, 9, 9$ 1090 CLS 1100 PRINT"yous devez char ger a present cette memoi re des (routines), qui vient d'etre effectuee ,a la suit e du programme basic du jeu, sur la K7 "

1110 PRINT: PRINT: PRINT" tapez "IPRINT: PEN 3IPRINT" NEW et SAVE "; CHR\$(34); "DONALD 2"; CHR\$(34);",B,20000,20000"

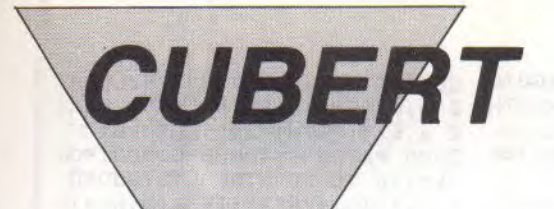

Dans l'espoir d'être sacré le meilleur Q-Bertiste de votre immeuble, tentez de repeindre une pyramide de cubes "squatée" par un homme de couleur...

Laurent GOUJON

Mode d'emploi :

Ce jeu nécessite l'emploi du joystick. Les règles sont incluses.

#### ....listing 1....

1 REM cubert

2 REM LAURENT GOUJON

3 REM LE 4, 11, 1985 9 POKE 20000, 3: POKE 20001, 1: POKE 20002, 20: zs=1

10 MODE OIINK O, OIBORDER OII NK 1, 0: INK 2, 0: INK 3, 0: DIM a (20,25):KEY 135, CHR\$(214):KE Y 136, CHR\$(215): KEY 137, CHR\$ (213):KEY 134, CHR\$(212):KEY 132, CHR\$(150): KEY 133, CHR\$(1 51):KEY 129, CHR\$(152):KEY 13  $0,$  CHR\$(153): a\$=CHR\$(22)+CHR\$  $(1)$ : INK  $14,0$ : op=20000

11 b\$=CHR\$(22)+CHR\$(0):PAPER  $\circ$ 

12 ENT  $-1, 1, 1, 3, 1, -1, 3, 1, 0, 1$  $, 1, 1, 3, 1, -1, 3$ 

18 SYMBOL AFTER 32:SYMBOL 91 ,1,3,7,15,31,63,127,255:SYMB OL 92, 128, 192, 224, 240, 248, 25 2,254,255:SYMBOL 93,255,127, 63, 31, 15, 7, 3, 1: SYMBOL 94, 255 , 254, 252, 248, 240, 224, 192, 128 20 SYMBOL 35, 15, 31, 31, 59, 59, 59, 127, 127: SYMBOL 36, 192, 224 ,96,112,112,208,230,121:SYMB OL 37, 127, 123, 60, 63, 51, 25, 29 , 12: SYNBOL 38, 185, 198, 224, 19  $2,0,128,128,192$ 

21 IF zs=0 THEN 59 ELSE INK 1,26,2:INK 2,18,6:INK 3,8,11 22 MODE 1:x=60:y=1:z=31:FOR k=1 TO 11:LOCATE y, SIPEN 1:P RINT" LAURENT":LOCATE z, SIPE N 2:PRINT"GOUJON ":y=y+1:z=z  $-1:50$ UND  $1, x, 3, 15:50$ UND  $2, x+$  $2,3,15x=x+5xNEXT$  k

23 PEN 3:FOR k=1 TO 50:NEXT: FOR z=24 TO 10 STEP -1:LOCAT E 16, ZIPRINT"PRESENTE" ILOCAT  $E$  16,  $z$ +1: PRINT" ":SOU ND 1, x, 3, 15: SOUND 2, x+2, 3, 15  $x \times x - 5$  : NEXT

24 PEN 2:LOCATE 14, 16: PRINT" #\$":LOCATE 14,17:FRINT"%& B E R T"

25 FOR K=1 TO 200:NEXT:LOCAT E 7,25: PRINT"VOULEZ VOUS LES REGLES (O/N)"

26 PEN 2:FOR K=6 TO 16 STEP 3:LOCATE 2, K: FRINT"#\$#\$#\$":L OCATE 2, K+1: PRINT"X&X&X&":LO CATE 34, KIPRINT"#\$#\$#\$":LOCA TE 34, K+1: PRINT"X&X&X&": NEXT 27 IF INKEY(34)=0 THEN CALL **&BBO6:SOUND 1,119,15,15:LOCA** TE 37,25: PRINT"OUI": GOTO 30

28 IF INKEY(46)=0 THEN SOUND 1,119,15,15:LOCATE 37,25:PR INT"NON":FOR K=1 TO 700:NEXT IMODE 0:GOTO 59 29 GOTO 27

30 FOR k=1 TO 700 INEXTICLS IP EN 1:INK 1, 11: PRINT"

#\$":PRINT"Vous etes %% BER T": PRINT: PRINT"Vous devez sa uter sur la pyramide": FRINT: PRINT"Pour que les cubes cha ngent de couleur"

32 PRINT: PRINT"Chaque fois q u'un cube change de": FRINT: P RINT"Couleur vous gagnez un point...":PRINT:PRINT"Pour p asser du premier tableau":PR INT: PRINT"Au second vous dev ez manquer":PRINT:PRINT"20 p oints...Et respectivement":P RINT: FRINT" 45, 75, 110 et 150  $\frac{11}{2}$ 

33 PRINT"points pour": PRINT: PRINT"Passer aux tableaux su ivants...":INK 3,7:PEN 3:PRI NT: FRINT"Si vous comptabilis ez 195 points vous": PRINT: PR INT"Serez sacre meilleur 0 B ERISTE du WORLD"

34 FOR k=1 TO 1500:NEXT:FOR k=280 TO 60 STEP -10:SOUND 1 k, 1, 15: SOUND 2, K+2, 1, 15: NEX k:LOCATE 35, 11: INK 2, 24: PE T N 2: PRINT"TAPEZ": LOCATE 35,1 3: PRINT"ENTER"

35 IF INKEY(18)=0 THEN ZS=0: MODE 0:GOTO 59 ELSE 35

59 SYMBOL 160,0,0,0,238,136,<br>232,40,238:SYMBOL 161,0,0,0, 239, 169, 175, 170, 233: SYMBOL 1 62,0,0,0,112,64,96,64,112:LO CATE 14, 24: PEN 14: PRINT CHR\$ (160)+CHR\$(161)+CHR\$(162):WI

NDOW#1, 17, 20, 24, 25 60 PEN #1, 14: INK 10, 18, 26: IN K 8,6,2:LOCATE 6,9:PEN 10:PR INT"ATTENDEZ":LOCATE 2,13:PE N 8: PRINT"QUELQUES INSTANTS" :INK 1,0:INK 2,0:INK 3,0

70 FOR K=1 TO 1000:NEXT 75 INK 10, OIINK B, OILDCATE 6 ":LOCATE  $2,$ **SIPRINT**" 13: PRINT"

#### 99 PRINT A\$ 100 READ a: IF a -- 1 THEN 150 ELSE READ b:PAPER O:PEN 3:PR INT a\$:LOCATE a, b: FRINT"E\": LOCATE a, b+1: PRINT" J"" : LOCAT E a, b+1:PEN 2:PRINT"\"; :PEN 1: FRINT"[":LOCATE a, b+2: PEN 2:PRINT"J"::PEN 1:PRINT""":a  $(a, b) = 1:$ SOUND 1, INT(RND\*600)

102 DATA 2, 2, 4, 2, 6, 2, 8, 2, 10,  $2, 12, 2, 14, 2, 16, 2, 18, 2, -1$ 150 READ a: IF a =- 1 THEN 180 ELSE READ b:LOCATE a, b:PEN 3 :PRINT"L\":LOCATE a,b+1:PRIN T"J"":LOCATE a, b+1:PEN 2:PRI NT"\":LOCATE a,b+2:PRINT"J": PEN 1:LOCATE a+1,b+1:PRINT"E ":LOCATE a+1,b+2:PRINT""":SO UND 1, INT(RND\*600)+60,5,15:G OTO 150 151 DATA  $3,4,5,4,7,4,9,4,11,$  $4, 13, 4, 15, 4, 17, 4, 4, 6, 6, 6, 8, 6$ 

+60,5,15:GOTO 100

 $10,6,12,6,14,6,16,6,5,8,7,8$  $,9,8,11,8,13,8,15,8,6,10,8,1$  $0, 10, 10, 12, 10, 14, 10, 7, 12, 9, 1$  $2,11,12,13,12,8,14,10,14,12,$  $14, 9, 16, 11, 16, 10, 18, -1$ 

180 READ a: IF a = - 1 THEN GOTO 200 ELSE READ b:a(a,b)=3:GO TO 180

181 DATA  $1, 3, 2, 5, 3, 7, 4, 9, 5, 1$  $1, 6, 13, 7, 15, 8, 17, 9, 19, 11, 19,$  $12, 17, 13, 15, 14, 13, 15, 11, 16, 9$  $17,7,18,5,19,3,-1$ 200 PRINT a\$:a=10:b=1:LOCATE

a, b: PEN 12: PRINT"#\$": LOCATE a, b+1: PRINT"X&": VIE=PEEK(20

000) : PTS=PEEK(20001) : LOCATE#  $1, 1, 1$ :  $PRINTII1$ ,  $pts$ :  $a$ ( $a$ ,  $b$ ) = 2: C  $=10:D=17:INK 4,15:o=0:PU=PEE$ K(20002)

201 FAPER OIIF VIE=3 THEN LO CATE 1,23:PEN 12:PRINT"#\$#\$# \$":LOCATE 1,24: FRINT"X&X&X&" :LOCATE c,d:PEN 4:PRINT"#\$":

LOCATE c,d+1:PRINT"X&" 202 PRINT d\$:IF VIE=2 THEN L OCATE 1,23:PEN 12:PRINT"#\$#\$ "ILOCATE 1,24:PRINT"X8X8"

203 LOCATE 1, 23 : PEN 12 : PRINT "#\$":LOCATE 1,24:PRINT"%&" 204 INK 1, 14: INK 2, 1: INK 3, 2

:INK 13,7:INK 12,18:INK 14,6  $.26$ 205 FOR K=500 TO 30 STEP -10

:SOUND 1, K, 3, 15: SOUND 2, K+2,  $3.15$  : NEXT

210 IF JOY(0)=2 THEN GOSUB 1 000:GOSUB 5000:a(a,b)=2 211 IF JOY(0)=8 THEN GOSUB 2  $000:GOSUB 5000:a(a,b)=2$ 

212 IF JOY(0)=4 THEN GOSUB 3  $000:GOSUB 5000:a(a,b)=2$ 213 IF JOY(0)=1 THEN GOSUB 4  $000:GOSUB 5000: a(a,b)=2$ 214 IF PTS=PU THEN 219 ELSE o=o+1:IF o=2 THEN o=0:GOTO 2 15 ELSE 210

215 GOSUB 300

## $\equiv$  CUBERT

216 IF a=c AND b=d THEN INK 0,0,6:BORDER 0,6:INK 10,0,6: INK 8,0,6:FOR K=1 TO 10:FOR L=60 TO 400 STEP 10:SOUND 1, L, 1, 15: NEXT L: NEXT K: INK 0,0 :BORDER O:INK 10, OIINK 8, OIP APER OIGOSUB 8000IGOTO 65000 219 IF PTS=PU THEN INK 0,0,6 :BORDER 0,6:INK 10,0,6:INK 8 ,0,6:FOR K=1 TO 10:FOR L=400

TO 60 STEP -10:SOUND 1, L, 1, 15:NEXT LINEXT KIINK 0,0IBOR DER OIINK 10, OIINK 8, OIFOR K =1 TO 2000 : NEXT : GOTO 9000 220 LOCATE c,d:PEN 4:PRINT"# \$":LOCATE c,d+1:PRINT"%&":GO TO 210

300 IF  $a(c_jd)=2$  THEN 13=13 E  $LSE$   $13=3$ 

301 IF c(a AND d)b THEN c=c+  $1: d=d-2: IF a(c,d)=3$  THEN  $c=c$  $-1xd = d + 2$  ELSE 320

302 IF c)a AND d)b THEN c=C- $1xd=d-2xIF$  a(c,d)=3 THEN c=c +1:d=d+2 ELSE 330

303 IF c(a AND d(b THEN c=C+  $1: d=d+2: IF a(c,d)=3$  THEN  $c=c$  $-1$ : d=d-2 ELSE 340

304 IF c)a AND d(b THEN c=c- $1: d=d+2: IF a(c,d)=3$  THEN  $c=c$ +1:d=d-2 ELSE 350

305 IF c=a AND d>b THEN c=c- $1: d=d-2: IF a(c,d)=3$  THEN  $c=c$ +1:d=d-2 ELSE 330

306 IF c=a AND d(b THEN c=c+  $1xd=D+2zIF$  a(c,d)=3 THEN c=C +1:d=D-2 ELSE 340

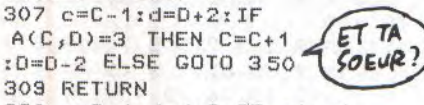

 $320 c=C-11d=d+21IF a(c-1)$  $d-2$ )=2 THEN 11=13 ELSE 11=3  $321$  IF  $a(c+1, d-2)=2$  THEN  $12=$ 13 ELSE 12=3

322 PRINT b\$:PAPER 1:PEN 11: LOCATE c, d: PRINT""": PAPER 2: LOCATE c+1,d:PEN I2:PRINT"J" :PAPER 1:PEN 13:LOCATE c,d+1<br>:PRINT"L";:PAPER 2:PRINT"\": PRINT A\$:LOCATE C, D+2: PRINT"  $T^m$ 

323 FRINT a\$:c=c+1:d=d-2:LOC ATE c,d+1:PEN I3:PRINT"E\"IL OCATE c,d+2:PRINT"J^":PEN 4: LOCATE c, d: PRINT"#\$": LOCATE c,d+1:PRINT"%&"

329 RETURN

330  $c = C + 1$ : d=d+2: IF a(c-1,d-2  $)=2$  THEN  $11=13$  ELSE  $11=3$ 

331 IF a(c+1,d-2)=2 THEN 12= 13 ELSE 12=3 332 PRINT b\$:PAPER 1:PEN 11:

LOCATE c, d: PRINT""": PAPER 2: LOCATE c+1,d:PEN 12:PRINT"J" :PAPER 1:PEN I3:LOCATE c,d+1 :PRINT"[";:PAPER 2:PRINT"\"; PRINT A\$:LOCATE C, D+2: PRINT"  $3^{m}$ 

333 PRINT a\$:c=c-1:d=d-2:LOC ATE c,d+1:PEN I3:PRINT"E\":L OCATE c,d+2:PRINT"J"":PEN 4: LOCATE c,d: PRINT"#\$":LOCATE c,d+1:FRINT"%&"

339 RETURN

340 F1=1:P2=2:IF D<1 THEN D= 1:L1=0:L2=0:P1=0:P2=0:GOTO 3 42 ELSE c=c-1:d=d-2:IF d=1 T

352 ELSE IF a(c-1,d-2)=2 TH EN  $11=13$  ELSE  $11=3$ 

341 IF a(c+1,d-2)=2 THEN 12= 13 ELSE 12=3

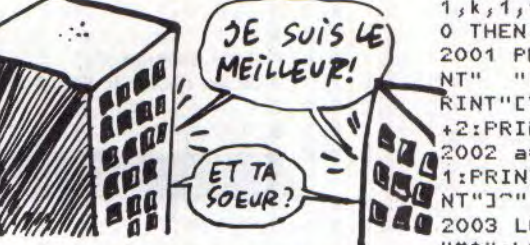

342 PRINT b\$:PAPER P1:PEN 11 :LOCATE c,d:PRINT""":PAPER P 2:LOCATE c+1, d:PEN I2:PRINT" J":PAPER P1:PEN I3:LOCATE c, d+1:PRINT"[";:PAPER P2:PRINT "\":PRINT A\$:LOCATE C, D+2:PR ""C"TMI

343 PRINT a\$:c=c+1:d=d+2:LOC ATE c,d+1:PEN I3:PRINT"C\":L OCATE c,d+2:PRINT"J"":PEN 4: LOCATE c, d: PRINT"#\$": LOCATE c,d+1:PRINT"%%"

349 RETURN

350 P1=1:P2=2:IF D-2(1 THEN  $D=1$ :  $L1=0$ :  $L2=0$ :  $P1=0$ :  $P2=0$ : GOTO 352 ELSE c=c+1:d=d-2:IF d=1

THEN L1=0:L2=0:F1=0:F2=0:GO TO 352 ELSE IF a(c-1,d-2)=2 THEN 11=13 ELSE 11=3

351 IF a(c+1,d-2)=2 THEN 12= 13 ELSE 12=3

352 PRINT b\$:PAPER P1:PEN 11 :LOCATE c,d:PRINT""":PAPER P 2:LOCATE c+1,d:PEN 12:PRINT" J":PAPER P1:PEN I3:LOCATE c, d+1:PRINT"[";:PAPER P2:PRINT "\":FRINT A\$:LOCATE C, D+2:FR INT"J""

353 PRINT a\$:c=c-1:d=d+2:LOC ATE c,d+1:PEN I3:PRINT"[\":L OCATE c,d+2:PRINT"J"":PEN 4: LOCATE c,d:PRINT"#\$":LOCATE c,d+1:PRINT"X&"

359 RETURN

900 FOR k=1 TO 1000 :NEXT : GOT  $0, 200$ 

1000 PAPER 0:GOSUB 50000:FOR k=120 TO 40 STEP -13:SOUND  $1, k, 1, 15, 1:NEXTIIF a(a, b+1) =$ 1 THEN 1001 ELSE 1500

1001 PRINT b\$:LOCATE a, b: PRI NT" ":LOCATE a, b+1:PEN 13:P RINT"[\":PRINT a\$:LOCATE a,b +2: PRINT" J""

1002 a=a-1:b=b+2:LOCATE a,b+ 1: PRINT"[\":LOCATE a, b+2: PRI NT"J""

1003 LOCATE a, b: PEN 12: PRINT "#\$":LOCATE a, b+1: PRINT"%&" 1010 RETURN

THEN 11=13 ELSE 11=3 (SOEUR) THEN 12=13 ELSE 12=3

1502 PAPER 1: PRINT b\$:LOCATE a, b: PEN I1: PRINT""": PAPER 2 :LOCATE a+1, b: PEN I2: PRINT"]" 1503 LOCATE a, b+1:PEN 13:PAP ER 1: PRINT"[":LOCATE a+1, b+1 :PAPER 2:PRINT"\"

1504 a=a-1:b=b+2:PRINT a\$:LO CATE a, b+1: PEN 13: PRINT"[\":

HEN L1=0:L2=0:F1=0:F2=0:GOTO LOCATE a,b+2:FRINT"J^":LOCAT E a, b: PEN 12: PRINT"#\$": LOCAT a, b+1: PRINT"X&": RETURN

E. 2000 PAPER 0:GOSUB 60000:FOR  $k=120$  TO 40 STEP -13: SOUND

 $1, k, 1, 15, 1$ : NEXT: IF a(a,b+1)= 0 THEN 2500

2001 PRINT b\$:LOCATE a, b: PRI NT" ":LOCATE a, b+1:PEN 13:P RINT"[\"IPRINT a\$:LOCATE a,b

+2:PRINT"1"" 2002 a=a+1;b=b+2;LOCATE a,b+<br>CAL1:PRINT"L\":LOCATE a,b+2:PRI

**DED** 2003 LOCATE a, b: FEN 12: PRINT "#\$":LOCATE a, b+1: PRINT"X&" 2004 RETURN

2500 IF a(a-1,b-2)=2 THEN 11  $= 13$  ELSE  $11 = 3$ 

2501 IF a(a+1,b-2)=2 THEN 12

 $=13$  ELSE  $12=3$ 2502 PAPER 1: PRINT b\$:LOCATE

a, b: PEN I1: PRINT","": PAPER 2 :LOCATE a+1, b: PEN I2: PRINT"]

2503 PRINT b\$:LOCATE a, b+1:P EN 13: PAPER 1: PRINT"C"; : PAPE R 2: PRINT"\"

2504 a=a+1:b=b+2:PRINT b\$:LO CATE a, b+1:PEN 13:PAPER 1:PR INT"C":LOCATE a+1,b+1:PAPER 2:PRINT"\":PRINT a\$:LOCATE a

,b+2:PRINT"J^":LOCATE a,b:PE N 12:PRINT"#\$":LOCATE a, b+1: PRINT"X&":RETURN

3000 PAPER 0:FOR k=120 TO 40 STEP -13:SOUND 1, k, 1, 15, 1:N EXT

3001 a=a-1:b=b-2:IF b<1 THEN a=a+1:b=B+2:RETURN ELSE a=A

+1:B=B+2:PRINT b\$:PAPER 1:PE N 13:LOCATE a, b+1: PRINT"[";: PAPER 2:PRINT"\"

3002 IF a(a-1,b-2)=2 THEN 11  $=13$  ELSE  $11=3$ 

3003 IF a(a+1,b-2)=2 THEN 12  $=13$  ELSE  $12=3$ 

3004 LOCATE a, b: PAPER 1: PEN I1:PRINT""":PEN I2:PAPER 2:L

OCATE a+1, b: PRINT"]" 3005 PRINT a\$:a=A-1:b=b-2:LO

CATE a, b+1:PEN 13:PRINT"[\": LOCATE a, b+2: PRINT" J"": LOCAT

E a, b: PEN 12: PRINT"#\$": LOCAT E a, b+1: PRINT"X&" 3010 RETURN

4000 PAPER 0:FOR k=120 TO 40 STEP -13:SOUND 1, k, 1, 15, 1:N

EXT 4001 a=a+1:b=b-2:IF b(1 THEN a=a-1:b=B+2:RETURN ELSE a=A -1:B=B+2:PRINT b\$:PAPER 1:PE

N 13:LOCATE a, b+1: PRINT"["; : PAPER 2: PRINT"\"

4002 IF a(a-1,b-2)=2 THEN 11  $=13$  ELSE  $11=3$ 

4003 IF  $a(a+1,b-2)=2$ 

THEN  $12 = 13$  ELSE  $12 = 3$ 4004 LOCATE a, b: PAPER 1: PEN

I1: PRINT""": PEN I2: PAPER 2:L OCATE a+1, b: PRINT"3" 4005 PRINT a\$:a=A+1:b=b-2:LO CATE a, b+1: PEN 13: PRINT"[\": LOCATE a, b+2: PRINT" J"": LOCAT

E a, b: PEN 12: PRINT"#\$": LOCAT E a, b+1: PRINT"X&" 4010 RETURN

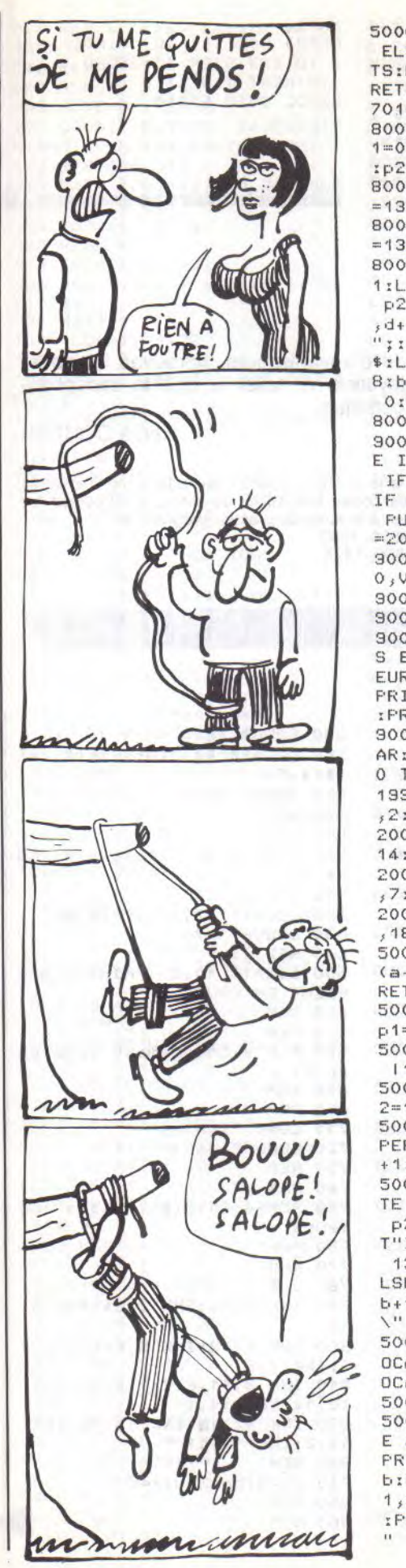

ELSE pts=pts+1:FOKE 20001,P TS:LOCATE#1,1,1:PRINT#1,pts: **RETURN** 7010 GOTO 7010 8000 IF b=1 THEN 11=0:12=0:p 1=0:p2=0:GOTO 8003 ELSE p1=1  $102 = 2$ 8001 IF a(a-1,b-2)=2 THEN 11  $=13$  ELSE  $11=3$ 8002 IF a(c+1,d-2)=2 THEN 12  $=13$  ELSE  $12=3$ 8003 PRINT b\$:PAPER p1:PEN I 1:LOCATE c, d: PRINT"""; : PAPER p2:PEN I2:PRINT"J":LOCATE c ; d+1:PEN 13:PAPER p1:PRINT"E "; : PAPER p2: PRINT"\" : PRINT a \$:LOCATE c,d+2:PRINT"J"":a=1 8:b=19:c=18:d=19:PAPER O:PEN O: PRINT b\$ 8004 RETURN 9000 IF PU=195 THEN 9005 ELS E IF PU=150 THEN Pu=195 ELSE IF PU=110 THEN PU=150 ELSE IF PU=75 THEN PU=110 ELSE IF PU=45 THEN PU=75 ELSE IF PU  $=20$  THEN  $PU=45$ 9001 FOKE 20002, FUIFOKE 2000 0, VIE: POKE 20001, pts 9002 CLEAR:GOTO 10 **9005 MODE 0** 9006 PEN 1: PRINT"BRAVO...VOU S ETES LE": PRINT: PRINT"MEILL EUR...QUE DIRE": PRINT: PRINT: PRINT"DE PLUS ?": PRINT: PRINT :PRINT"ENCORE UNE PARTIE ?" 9007 IF INKEY(34)=0 THEN CLE AR:GOTO 1 ELSE IF INKEY(46)= O THEN END ELSE 9007 19999 INK 1, 14: INK 2, 1: INK 3 2:INK 13,7:INK 12,18 20000 INK 2, 1: INK 3, 2: INK 1, 14:INK 13,7:INK 14,6,26 20001 INK 1, 15: INK 2, 6: INK 3  $,7:INK$  13,2 20002 INK 1,21:INK 2,9:INK 3 , 18: INK 12, 6: INK 13, 17 50000 PAPER 0:p1=1:p2=2:IF a  $(a-1, b+2)=3$  THEN 50001 ELSE RETURN 50001 IF b=1 THEN 11=0:12=0: p1=0:p2=0:GOTO 50004 50002 IF a(a-1,b-2)()2 THEN  $11=3$  ELSE  $11=13$ 50003 IF a(a+1,b-2)=2 THEN |  $2 = 13$  ELSE  $12 = 3$ 50004 LOCATE a, b+1:PEN 13:PA PER p1:PRINT"[":LOCATE a+1,b +1:FAPER p2:FRINT"\" 50005 PAPER p1:PRINT b\$:LOCA TE asb:PEN I1:PRINT""":PAPER p2:LOCATE a+1, b:PEN 12:PRIN T"I"IIF b=1 THEN PAPER OIPEN 13:LOCATE a, b+1: PRINT"C\" E LSE PAPER 1:PEN 13:LOCATE a, b+1:PRINT"E"; :PAPER 2:PRINT" 50007 a=a-1:b=b+2:PRINT a\$:L OCATE a, b: PEN 12: PRINT"#\$":L OCATE a, b+1: PRINT"X&" 50008 FOR k=1 TO 100:NEXT 50009 PAPER OIFRINT b\$ILOCAT E a, b: PRINT" ": LOCATE a, b+1: PRINT" ":PAPER 2:LOCATE a+1, b:PRINT"]":PAPER O:LOCATE a+ 1, b+1: PEN 2: PRINT"J": PAPER 2 :PEN 13:LOCATE a+1, b: PRINT"]

5000 IF a(a,b)=2 THEN RETURN 50010 PRINT b\$IPAPER 01k=601 PEN 12:b=b+2:FOR b=b TO 20:L OCATE a, b+2: PRINT"X&" : LOCATE a, b+1: PRINT"#\$": LOCATE a, b: PRINT" ":FOR K=K TO K+10 ST EP 1:SOUND 1, k, 10, 15:SOUND 2  $,k+3,10,15$ :  $k=k+10$ : NEXT K: NEX 50011  $11=13:12=13:13=13:101=1$  $1D2 = 2$ 50012 IF  $a(c,d)$  <  $\{2$  THEN  $13=3$ 50013 IF a(c-1,d-2)()2 THEN  $11 = 3$ 50015 IF a(c+1,d-2)()2 THEN  $12 = 3$ 50016 IF d()1 THEN 50017 ELS  $E$  | 1=0 : | 2=0 : p1=0 : p2=0 50017 PRINT b\$:PAPER p1:PEN<br>11:LOCATE c,d:PRINT"""; :PAPE R p2:PEN (2:PRINT")":PEN (3) PAPER pi:LOCATE c,d+1:PRINT" L"; : PAPER p2: PRINT"\" : PRINT a\$:LOCATE c,d+2:PRINT"]"" 50018 PRINT b\$IPAPER 01GOTO 65000 60000 PAPER 0xp1=1xp2=2xl1=1 3:IF a(a+1,b+2)=3 THEN 60001 ELSE RETURN 60001 IF b=1 THEN 11=0:12=0: p1=0:p2=0:GOTO 60003 ELSE IF  $a(a-1,b-2)=2$  THEN 11=13 ELS  $E$   $11 = 3$ 60002 IF  $a(a+1,b-2)=2$  THEN |  $2 = 13$  ELSE  $12 = 3$ 60003 PRINT b\$ILOCATE a, b:PA PER p1:PEN I1:PRINT"""; :PEN I2:PAPER p2:PRINT"J":LOCATE a, b+1:PAPER p1:PEN 13:PRINT" L"; : PAPER p2: PRINT"\" 60004 a=a+1:b=B+2:PRINT a\$:L OCATE a, b: PEN 12: PRINT"#\$":L OCATE a, b+1: PRINT"X&" 60005 FOR k=1 TO 100:NEXT E000E PAPER OIFRINT b\$iLOCAT E a+1, b: PRINT" ": LOCATE a+1, b+1:PRINT" ":LOCATE a, b:PAPE R 13:PEN 1:PRINT"[":LOCATE a , b+1: PAPER O: PRINT""" 60010 GOTO 50010 65000 IF vie-1=0 THEN 65300 ELSE vie=vie-1: PRINT B\$ 65001 FOR k=1 TO 1000:NEXT:G **OSUB 65100** 65002 PRINT b\$:LOCATE a, b:FO R k=1 TO 1700 : NEXT : SOUND 1, 1 19, 15, 15: SOUND 2, 121, 15, 15: P RINT" "ILOCATE a, b+1 : PRINT" ":IF vie=2 THEN k=5 ELSE I F vie=1 THEN k=3 65003 FOR 1=1 TO 600 : NEXTILO CATE k, 23: SOUND 1, 119, 15, 15:  $\mathbf{u}_1$ SOUND 2, 121, 15, 15: PRINT" LOCATE k, 24 IFRINT" "IPOKE 2 0002, PU: POKE 20000, VIE: POKE 20001, pts: FOR k=1 TO 1100:NE XT:GOTO 200 65010 FOR K=1 TO 1000 :NEXT:M ODE OIINK 1,24IPEN 1IFOR K=1 TO 1000:NEXT:LOCATE 1,1:PRI NT"Vous avez";pts;"points":L OCATE 1,12: FRINT"VOUS AVEZ P ERDU" 65020 LOCATE 1,20: PRINT"1) U NE AUTRE PARTIE": LOCATE 1,23 IPRINT"2) FIN" 65021 IF INKEY(64)=0

THEN CL EAR: GOTO 1

 $-45-$ 

65022 IF INKEY(65)=0 THEN CL **EAR: END** 

65023 GOTO 65021

65100 SOUND 1,478,50,15:SOUN D 1,0,1,0:SOUND 1,478,50,15: SOUND 1,0,1,0:SOUND 1,478,13<br>,15:SOUND 1,0,1,0:SOUND 1,47 8,100,15:SOUND 1,402,50,15:S OUND 1,426,13,15:SOUND 1,0,1 ,0:SOUND 1,426,50,15:SOUND 1

**STAR<br>FIGHT** 

,478,13,15:SOUND 1,0,1,0:SOU ND 1,478,50,15

65101 SOUND 1,506,13,15:SOUN  $D$  1,478,75,15 65102 RETURN E5300 FOR K=1 TO 1000:NEXT:P

RINT b\$:PAPER 0:SOUND 1,119, 25,15:SOUND 2,121,25,15:LOCA<br>TE 1,23:PRINT" ":LOCATE 1,2 4: PRINT" ": FOR k=1 TO 1000: NEXT 65301 FOR k=1 TO 10:FOR 1=11 9 TO 283 STEP 10: SOUND 1, 1, 1 ,15:NEXT I:NEXT k 65302 GOTO 65010

Face à une horde d'envahisseurs, éprouvez la robustesse de votre joystick. A noter la qualité exceptionnelle de ce jeu cosmique.

#### **Hervé COUPPE**

Mode d'emploi :

290 REM

Tapez et sauvegardez le listing 1. Tapez ensuite le listing 2 et après<br>lancement, entrez les codes MACHINE du listing 3. Effectuez les sauvegardes suivantes à la suite du premier programme : SAVE"codes", B, & 9000, 1960<br>SAVE"codes", B, & 9000, 1960<br>SAVE"datas", B, & 8800, 1424

550 GOSUB 1670

#### ....listing 1....

**10 REM** \*\*\*\*\*\*\*\*\*\*\*\*\*\*\*\*\*\*\*\* 20 REM STAR FIGHT 30 REM 40 REM  $46$ par 50 REM **EO REM**  $\ast$ Herve COUPPE **70 REM BO REM** 90 REM \*\*\*\*\*\*\*\*\*\*\*\*\*\*\*\*\*\*\*\*\* **100 REM** 110 ENV 1, 1, -2, 1, 13, 0, 1, 1, -1  $0,2$ 120 ENT  $1, 14, 10, 1$ 130 ENV 2, 1, 12, 1, 1, -1, 1, 20, 0  $1,10,-1,4$ 140 ENT 2,30,30,2 **150 REM** 160 SYMBOL 248, 240, 144, 128, 2  $40, 15, 15, 144, 240$ 170 SYMBOL 249, 0, 0, 240, 144, 1 28, 128, 144, 240 180 SYMBOL 250, 0, 0, 240, 144, 1 44, 144, 144, 240 130 SYMBOL 251, 0, 0, 160, 208, 2 08,128,128,128<br>200 SYMBOL 252,0,0,240,144,2  $40, 128, 128, 240$ 210 SYMBOL 253, 32, 0, 32, 32, 32  $, 32, 32, 0$ 220 SYMBOL 254, 0, 0, 240, 0, 0, 2  $40, 0, 0$ 230 SYMBOL 255, 0, 24, 60, 189, 2  $55, 255, 153, 129$ 240 MEMORY &87FF **250 REM** 260 REM \*\*\*\*\*\*\*\*\*\*\*\*\*\*\*\*\* 270 REM \* Presentation \* 280 REM \*\*\*\*\*\*\*\*\*\*\*\*\*\*\*\*\*

300 MODE 1:INK 0,0:BORDER 0 310 INK 1, 13: INK 2, 2: INK 3, 1 320 gr\$(0)=CHR\$(32):gr\$(1)=C HR\$(214):gr\$(2)=CHR\$(215):gr \$(3)=CHR\$(212):gr\$(4)=CHR\$(2 13) : gr\$(5)=CHR\$(143) 330 ch\$(0)="0015520555001200 555200" 340 ch\$(1)="0050000050013420 500500" 350 ch\$(2)="0045520050050050 500300" 360 ch\$(3)="0000050050055550 555000" 370 ch\$(4)="0045530050050050 500200" 380 ch\$(5)="5555005001552050 050555" 390 ch\$(6)="5000005005000050 050050" 400 ch\$(7)="5550005005052055 550050" 410 ch\$(8)="5000005005005050 050050" 420 ch\$(9)="5000005004553050 050050" 430 FOR i=0 TO 9:FOR j=1 TO 22  $440$  c=VAL(MID\$(ch\$(i), j, 1))  $450$  aff\$(i)=aff\$(i)+gr\$(c) 460 NEXT J 470 NEXT i 480 WINDOW #1, 9, 32, 6, 13 490 PAPER#1, 1: PEN#1, 2 500 WINDOW #2, 9, 32, 14, 21 510 PAPER#2, 1: PEN#2, 3 520 CLS#1:CLS#2 530 FOR i=0 TO 4 540 LOCATE #1,2,1:PRINT#1,CH  $R$(11); aff$(4-i)$ 

560 LOCATE #2,2,9:PRINT#2,af  $f$ \$(i+5) 570 GOSUB 1670 **580 NEXT** 590 FOR i=1 TO 2 600 LOCATE #1,2,1: PRINT#1, CH R\$(11) 610 GOSUB 1670 620 LOCATE #2,2,9:PRINT#2 630 GOSUB 1670 640 NEXT i 650 LOCATE 10,23: PRINT"CHARG EMENT EN COURS..." **EEO REM** 670 REM 680 REM \* Chargement code ma chine \* 690 REM 700 REM 710 LDAD "!codes" 720 LOAD "!datas" 730 REM **740 REM** 750 REM \* Initialisation cou leurs **760 REM 770 REM** 780 CLS 790 INK 1,24:INK 2,24:INK 3, 15 800 INK 4, 12: INK 5, 6: INK 6, 2 6:INK 7,8 810 INK 8, 11, EIINK 9, 20: INK 10, 14: INK 11, 11 820 INK 12, 13: INK 13, 26: INK 14, 2: INK 15, 11 830 REM 840  $\sqrt{1} = 0$  ; ba=3; dif=0 **850 REM 860 REM** 

870 REM \* Presentation vaiss eaux \* **880 REM** 890 REM **900 MODE 0** 910 LOCATE 6, 1: PEN 14: PRINT" STAR"; : PEN 10: PRINT" FIGHT" 920 RESTORE 930 930 DATA 100, 100, 200, 200, 300 940 CALL &9003 950 FOR i=1 TO 5 960 READ D 970 LOCATE 6, i\*3+3 980 PEN SIPRINT p; IPEN 1IPRI NT"PTS" **990 NEXT i** 1000 LOCATE 1,22 1010 PEN 3 1020 PRINT"APPUYEZ SUR KESPA  $CE$ <sup>";</sup> 1030 PRINT"OU (FIRE) POUR JO UER" 1040 PEN 7 1050 PRINT" (0) POUR OPTION 1060 RESTORE 1680 1070 READ a,b 1080 IF a=-1 THEN 1060 1090 SOUND  $1, a, b$ 1100 IF INKEY(47)=0 OR JOY(0  $)=16$  THEN 1450 1110 IF INKEY(34)=0 THEN 118  $\circ$ 1120 GOTO 1070 1130 REM 1140 REM \*\*\*\*\*\*\*\*\*\*\*\* 1150 REM \* Options \* 1160 REM \*\*\*\*\*\*\*\*\*\*\* 1170 REM 1180 MODE 1 1190 INK 2,18 1200 LOCATE 1,4 1210 PEN 1 1220 PRINT"Vitesse du jeu (  $\tau = 11 \tau$  $0 - 3$ ) 1230 PEN 2:PRINT vi; : PEN 1:P  $RINT''-$ >": 1780 RETURN 1240 |\$="9":GOSUB 1740 1250 vi=k: POKE 89157, 10\*(9-v  $i) + 1$ 1260 LOCATE 1,12 1270 PEN 3 1280 PRINT"Vitesse de la bas  $e (0-4)$  : "; 1290 PEN 2: PRINT ba; : PEN 3: P RINT"-> ": 1300 | \$="4" : GOSUB 1740 1310 ba=k:POKE 19110,6-ba 1320 LOCATE 1,20 1330 PEN 1 1340 PRINT"Difficulte du jeu  $(0-9)$   $1$  "; 1350 PEN 2: PRINT dif; : PEN 1: PRINT"-> ": 1360 | \$="9": GOSUB 1740 1370 dif=k:POKE \$90E8,(15\*(9)  $-dif$ )+121) MOD 256 1380 FOR t=1 TO 1000:NEXT 1390 INK 2,24 1400 GOTO 900 1410 REM 1420 REM \*\*\*\*\*\*\* 1430 REM \* Jeu \* 1440 REM \*\*\*\*\*\*\* **1450 REM** 1460 MODE 0 1470 TAG 1480 PLOT 700,0,1

1490 a\$=CHR\$(248)+CHR\$(249)+ CHR\$(250)+CHR\$(251)+CHR\$(252 )+CHR\$(254)+" "+CHR\$ (254)+" "+CHR\$(72)+CHR\$(253  $)+CHR$ (254)$ 1500 FOR 1=1 TO LEN(a\$) 1510 MOVE 24\*(i-1), 398: PRINT  $MID$(a$, i, 1);$ **1520 NEXT** 1530 PLOT 700,0,12:MOVE 316, 398: PRINT CHR\$(255); 1540 PLOT 4,376,14:DRAWR 628 , 0: PLOT 4, 370: DRAWR 628, 0 1550 PLOT 0,374:PLOT 0,372:P LOT 636, 374 : PLOT 636, 372 1560 PLOT 4,374:PLOT 4,372:P LOT 632, 374 : PLOT 632, 372 1570 TAGOFF 1580 CALL &9000 1590 LOCATE 7, 13: PEN 5: PRINT "GAME"; : PEN 3: PRINT" OVER" 1600 FOR t=1 TO 3000:NEXT 1610 GOTO 900 1620 REM 1630 REM \*\*\*\*\*\*\*\*\*\*\* 1640 REM \* Musique \* 1650 REM \*\*\*\*\*\*\*\*\*\*\*\* **1660 REM** 1670 SOUND 1, 170+n\*10,0,,1,1  $nn=n-1$ : RETURN 1680 DATA 478,50,319,50,358, 13, 379, 13, 426, 13, 239, 60, 319,  $60,358,13,379,13,426,13,239,$ 60, 319, 60, 358, 13, 379, 13, 358,  $13,426,70,-1,0$ **1690 REM** 1700 REM 1710 REM \* Saisie caractere 1720 REM 1730 REM 1740 k\$=INKEY\$:IF k\$="" THEN 1740 1750 IF k\$<"0" OR k\$>1\$ THEN 1740 1760 PEN 2: PRINT K\$  $1770 k = VAL(k)$ 

## ....listing 2....

10 REM CHARGEUR HEXA 20 INFUT "Adresse de depart ":ad\$:ad=VAL("&"+ad\$) 30 PRINT: PRINT"Adresse coura nte ";HEX\$(ad) 40 PRINT"->"; 50 LINE INPUT a\$:IF LEN(a\$)( >16 THEN PRINT CHR\$(7); : PRIN T"Refaites l'entree !":GOTO 30 60 INPUT "Somme "; check: sum=  $\circ$ 70 FOR i=1 TO 15 STEP 2 80 code=VAL("8"+MID\$(a\$,i,2) 90 POKE ad, code: ad=ad+1 100 sum=sum+code 110 NEXT i 120 IF sum()check THEN PRINT CHR\$(7); : ad=ad-8: PRINT "Err eur !" 130 GOTO 30

#### ....listing 3....

LISTING 1

9000-C32390DD21008806 770

9010-DD6E0ADD660B060A 691 9018-CD7196DD23DD23C1 1173 9020-10E7C9ED5FCD4995 1207 9028-3E6032B697210000 574 3030-22A69722A8973E01 767 9038-32AC972112C00E06 636 9040-AFESCD7695E12323 1171 9048-230D20F4214BCOCD 829 9050-6495CD8E95212905 824 9058-22B2972158F722B4 945 9060-9721FE8A22AE973A 993 9068-8697061032869721 979 9070-30C0F5CD7695F120 1230 9078-152AAA97ED5BA697 1029 9080-A7E052D02AA69722 1087 9088-AA97CD8E95C93E01 1081 9090-214F980606CDC191 819 9098-21C8970608CDC191 941 90A0-2119980608CDC191 767 90A8-2AAE97CDC791AF32 1141 9080-8797210002228A97 740 9068-2105012268972151 522 90C0-E01151E83EFC064E 952 90C8-7712231310FA22A2 653 9000-97AF32A4973A08B5 938 90D8-CE7FC0CD6492CD65 1279 90E0-9121A59735201736 656 90E8-002AA2972D22A297 747 90F0-36007CC608673600 541 90F8-7DD651CA16922189 1008 9100-973520053601CD7B 624 9108-9221889735200536 658 9110-05CD1D9421C29735 818 9118-200F3AC39777CDF0 1015 9120-963AB797E603C216 991 9128-9221C0973520133A 684 9130-C19777CDE591CDA1 1280 9138-95CD4192C21692CD 1132 9140-65912ABA972B22BA 888 9148-977CB520093ABC97 894 9150-32BA97CDE094215B 1088 9158-00CD5F91C3D5902B 1040 9160-708520FBC9CDE192 1365 9168-21A4977ED6053015 762 9170-772AA2977DFE9F28 1052 9178-0C3C32A29736FC7C 865 9180-C6086736FC21A697 965 9188-3AA897BE28077721 766 9190-1800006495214797 1021 9198-3AA997BEC87721AC 1092 91A0-97BE38164FC60527 740 91A8-773AB697C6103809 789 9180-3286972130COCD76 979 91E8-95792112C0CD6495 967 91CO-C9772310FC70C92A 978 91C8-AE97CB762803212E 768 9100-88463E7FB032B097 951 31D8-78CB0FE60832C537 974 91E0-78E60FF68032C497 1136 91E8-235E2356E053BA97 907 91F0-237E32BC97237EE6 941 91F8-0F32C397AE1F1F1F 678 9200-1F32C197235E2356 675 9208-ED53C697237E32B1 1057 9210-972322AE97C9111F 794 9218-892AB497060ACD71 844 3220-36211027CD5F9121 716 9228-488CCDAABC213075 973 9230-CD5E9121A0C011BB 1031 9238-500E00CD47BCC367 856 9240-9011EF882AB49701 862 9248-0A06C51ABE200E13 494 9250-2310F8CDBC941313 878 9258-C10D20EEC9A6E633 1124 9260-28EDC1C9DD21C797 1275

9008-05C5DD5E00DD5601 825

## **STAR-FIGHT**

9268-DD23D07E00B7C8FE 1240 9270-4020F5DD3509CCB5 1009 9278-9318EDF0214F98FD 1178 9280-7E00E7C8FDB601F2 1187 9288-9092F023F02318EF 1129 9290-3A04E5CE7F20063A 669 9298-0885C667C83616FD 1029 92A0-360080FD3601803A 676 92A8-B3973CFD770EFD77 1148 9280-0F3AB297FD7707C6 979 9208-05FD77082A0497CD 963 92C0-AC94FD741CFD7515 1108 92C8-E5CD0494E1010500 817 9200-09FD741DFD7516CD 1004 92D8-0494213F8CCDAABC 951 32E0-C3FD214E38FD23FD 1258 92E8-7E00B7C8FAF79221 1185 92F0-1900CD5F911803CD 702 92F8-1093FD23FD7E00B7 1013 9300-FA0B93211900CD5F **766** 9308-911803CD109318D5 777 9310-FD661CFD6E15E5CD 1201 9318-E993E12020FD340E 388 9320-FD7E0EFE5D2811CD 1002 9328-AC94E5CD0494E120 1163 9330-0CFD7515FD741CC9 1001 9338-FD360001C9CE884F 927 9340-FD660EFD6E07DD21 993

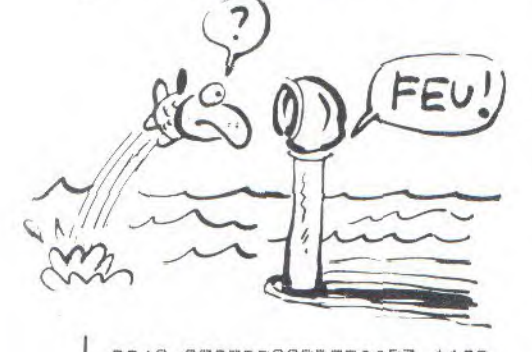

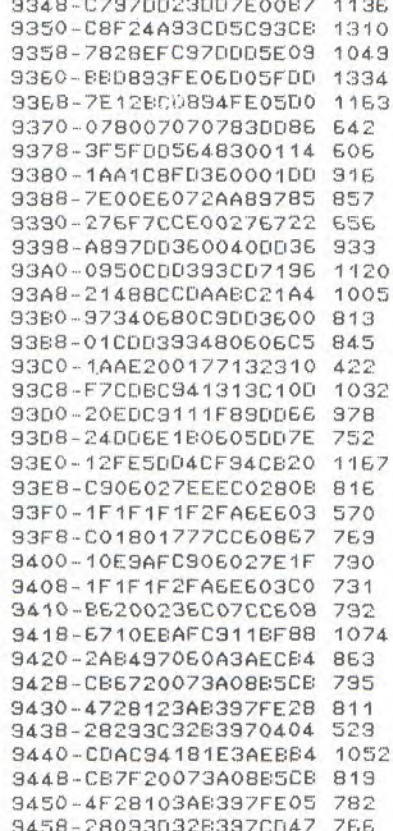

9460-96060A3AECBACB6F 954 9468-20073A08B5CB5728 616 9470-113AB2973D282E32 601 3478-829728228497CD58 1030 9480-96C93AEBB4CB6F20 1170 9488-073A08B5CB5F2815 613 9490-3AB297FE4B280F3C 830 9498-3282972322849728 822 94A0-1BCD5896C922B497 1036 94A8-CD7196C97CD61067 1126 94BO-FECODO7DD6506F7C 1308 94B8-DEC067C901FA0709 385 94C0-D00150C009C9E607 928 94C8-17856F5E2356C9D6 837 9400-504707070707835F 417 9408-3001143E053047C3 552 94E0-DD21C797DD23DD7E 1207 94E8-0067C83D20F62161 932 94F0-97352004CDC791C9 990 94F8-21C4973AC597AE77 1079 9500-4FE6071F3C4779E6 829 9508-F8B00D7700792100  $318$ 9510-88CDC694DD7248DD 1315 9518-733F79211488CDC6 891 9520-9400723600732000 1139 3528-361260DD3624C03A 729 9530-C797CD499521C697 1159 9538-86CB5928032FC64D 791 9540-DD7709C69FDD771B 1073 9548-C95F21AD97ED5F17 1008 9550-AE57ED5FAA771600 904 9558-626A29CB27300119 561 9560-20F87CC94FE5CD76 1236 9568-95E1232323791717  $E4E$ 9570-1717CD7695C9EEF0 1189 9578-111E88835F06081A 44.3 9580-7713231A7713287C 504 9588-C6086710F2C93AA8 997 9590-97213FC0CD64953A 951 9598-AA972145COCD6495 1069 95A0-C9DD21C797FD2119 1115 95A8-980023D07E00B7C8 1138 9580-FCB59518F4D05648 1229 1086 9588-D05E3FD06636DD6E 95C0-204EEE10DD7700CB 920 95C8-672009CB0123DD75 721 95D0-2DDD7436E608A921 876 9508-6097A64F00662400 1152 95E0-6E1BF5CDF195F107 1225 95E8-4FED5FA11FDC8396 1104 95F0-C9CB692803DD3512 844 95F8-007E12FE5C3013CB 981 9600-6904479606058830 **765** 9608-0047872008DD3600 581 9610-01C9CDCF94CB20CB 1200 9618-492822C659200EDD 706 9620-35092BDD751BDD74 807 3628-24CD5836C3DD3409 962 9630-1823DD751BDD7424 800 9638-2BCD5896C90D751B 1052 9640-DD7424CD7196C906 1048 9648-0205010006712310 370 9650-FCCDBC94C110F2C9 1445 9658-78EB010700EDB0EB 1011 734 9660-01F90709D26B9601 9668-50C009133DC25996 794 9670-C978EB010600EDB0 976 9678-EBCDBC9413133DC2 1069 9680-7296C9DD7E12FE06 1090 9688-D8FD7E00B7C8F295 1369 9690-96FD2318F43AB297 1093 9698-DDBE0917171717E6 742 96A0-08473E08CD4995FD 829 36A8-77208047E05F0F0F 773 96B0-E640F680B0FD7700 1216 96B8-DD7E09C603FD7709 938 96CO-DD6624DD6E1B1150 814 96C8-C0011005DD7E1290 723

96D0-FD7712FE5838042F 839 96D8-C65D477C81673001 767 96E0-1910F8232323FD75 764 36E8-1BFD7424CD5697C9 1075 96F0-FD211898FD23FD7E 1129 96F8-00B7C8FA0697211E 853 9700-00CD5F9118EEFD66 1062 9708-24FD6E1BEE20FD77 1068 9710-00CB772804CB6F28 720 9718-325FCD76977BFD35 1048 9720-12282DFD352D201D 515 9728-E607FD772D7BE608 1015 9730-200DFD7E09FE5028 807 9738-17FD3409231806FD 655 9740-3509280C2BFD751B 554 3748-FD7424CD563718A4 1035 9750-FD360001189E0602 498 9758-16000E8C7EB72809 534 9760-1F1F1F1FA6B25718 579 9768-017179EEC04F7CC6 1066 9770-086710E818240602 427 520 9778-16000E8C7EA92809 9780-1F1F1F1FA6825718 579 9788-017779EEC04F7CC6 1072 9790-086710E830040150 492 9798-C0093AB797B232B7 1004 97A0-97C99CE0FB0A0400 337 9440-CDAC94181E3A35B6 872 9480-96C93A35B6CB6F20 330 9420-2AB497060A3A36B6 683 9460-96060A3A36B6CB6F  $774$ 9290-3A4EB6CB7F20063A  $744$ 9000-97AF32A4973A52B6 1013 9298-5266CB67C8361BFD 1104 9428-CB6720073A52B6CB 870 9448-CB7F20073A52B6CB 894 9468-20073A5286C85728 691 9488-073A52B6CB5F2815 688 LISTING<sub>2</sub> 8800-6F89BF890F8AAF8A 1042 8808-5F8A90C180C270C3 1199 8810-60C450C51A8D4C8D 953 8818-F88C518C8A8CF0F0 1367 8820-A050A050A050A050 960 8828-AOFOAOFOFOFOFO00 1520 8830-5000500050005000 320 8838-FOFOFOFOFOFOFOFO 1920 8840-A0500050F0F0F000 1040 8848-F000F050F0F0F0F0 1520 8850-0050005050F00050 560 8858-00500050F0F0F000 880 1440 8860-F050F050F050F0F0 8868-005000500050F0F0 720 8870-A050A000F0F000F0 1120 8878-00F0A0F0F0F0F0F0 1600 8880-A050A000F0F0A050 1120 8888-A050A0FOFOFOFOFO 1600 8890-A050005000A050A0 720 8898-50A050A050A0F0F0 1200 88A0-A050A050F0F0A050 1200 88A8-A050A0F0F0F0F0F0 1600 88B0-A050A050F0F00050 1040 88B8-0050A0F0F0F00000 960 88C0-0051A20000000000 243 88C8-00F3F30000000033 537 88D0-00E77E0033000033 408 88D8-007FBF0033000033 420 BBE0-15FFFF2A33000033 675 88E8-37FFFF3B33000033 726 88F0-B7FFFF7B33000073 982 738 88F8-3F7FBF3FB3000073 8900-003F3F00B3000073 420 8908-0015240083000000 242 8910-0000000000000000  $\circ$ 8918-000000000000000 0 8920-0000003000000000 48

 $-48-$ 

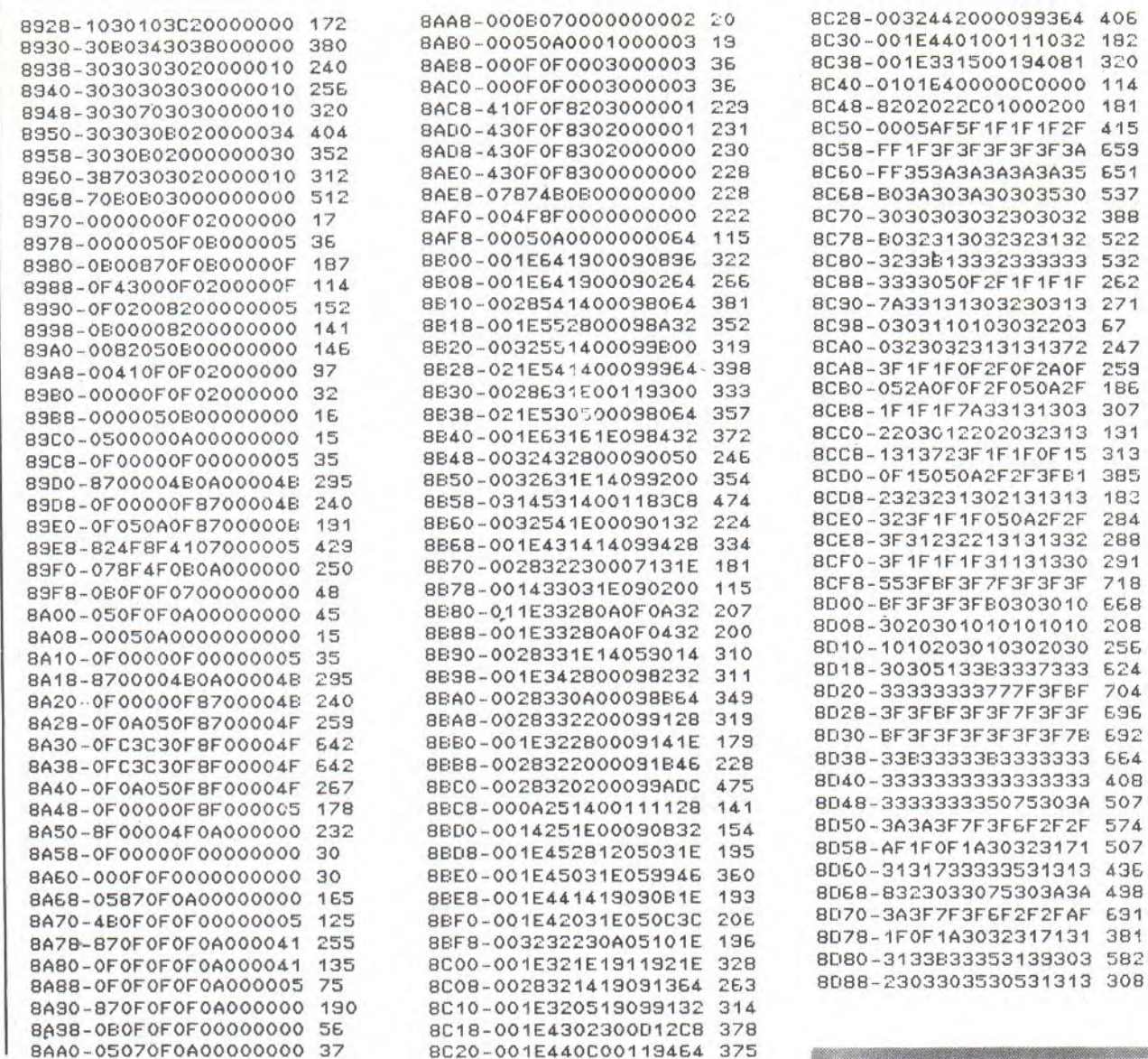

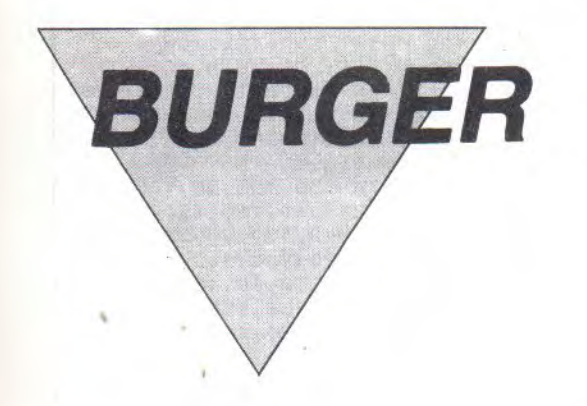

Aidez NESTOR le cuisinier à confectionner de délicieux hamburgers, malgré la menace de tomates déchaînées, de saucisses agressives et d'oeufs surexcités (un vrai cauchemard culinaire !).

# Jean et Christophe MOULIS

Mode d'emploi : Tapez et sauvegardez à la suite ces deux programmes, le lancement du premier charge et lance automatiquement le second ; les règles sont incluses.

×

## ....listing 1....

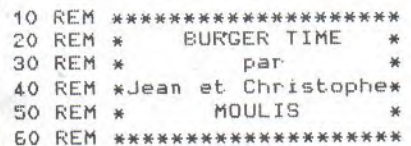

 $70'$ 80 SYMBOL AFTER 126 90 'pain dessous 100 SYMBOL 127, &FF, &FF, &7F, & 140 SYMBOL 130, &20, &74, &7E, &<br>7F, &3F, &3F, &1F, &7<br>110 SYMBOL 128, &FF, &FF, &FF, & 150 'viande  $FF, 8FF, 8FF, 8FF, 8FF$ 

120 SYMBOL 129, &FF, &FF, &FE, & FE, &FC, &FC, &F8, &EO 130 'salade

×

### $-49-$

## **BURGER**

160 SYMBOL 131, 866, 8FF, 8FF, 8 XT:CALL 87500  $FF,8FF,8FF,8FF,8BF$ 170 'pain dessus 180 SYMBOL 132, &7, &1F, &3F, &3  $F, 87F, 87F, 8FF, 8FF$ 130 SYMBOL 133, &EO, &FB, &FC, &  $FC, 8FE, 8FE, 8FF, 8FF$ 200 'escalier 210 SYMBOL 134, &FF, &FF, 0, 0, &  $FF,8FF,0,0$ 220 'sol 230 SYMBOL 135, &FF, &FF, 0, 0, 0  $,0,0,0$  $240$  'plat 250 SYMBOL 136,0,0,8,8,8,4,2  $\cdot$  1 260 SYMBOL 137, &FF, 0, 0, 0, 0, 0  $, 0, 0$ 270 SYMBOL 138, 0, 0, 818, 818, 8  $18,824,842,881$ 280 SYMBOL 139, 0, 0, 210, 210, 2  $10, 820, 840, 880$ 230 SYMBOL 140,0,838,87C,86C , & EC, & 7C, & 78, & 7C 300 SYMBOL 141, &7E, &66, &66, &  $\mathsf{66}, \mathsf{866}, \mathsf{87E}, \mathsf{83C}, \mathsf{0}$ 310 SYMBOL 142,0,866,866,866 , 866, 866, 866, 866 320 SYMBOL 143, & 66, & 66, & 66, & EE, &EE, &7E, &3C, O<br>330 SYMBOL 144, O, &3C, &7E, &EE  $, 866, 866, 87E, 87E$ 340 SYMBOL 145, 87C, 86E, 866, 8 £6,8EE,8EE,8EE,0 350 SYMBOL 146,0,83C,87E,866  $, 866, 866, 860, 860$ 360 SYMBOL 147, 860, 86E, 86E, 8 66, 866, 87E, 83C, 0 370 SYMBOL 148, 0, &3E, &7E, &60  $, 860, 860, 860, 878$ 380 SYMBOL 149, 178, 160, 160, 1  $60, 860, 87E, 83E, 0$ 330 SYMBOL 150,0,87E,87E,818  $, 818, 818, 818, 818$ 400 SYMBOL 151, 818, 818, 818, 8  $18, 818, 818, 812, 0$ 410 SYMBOL 152,0,818,818,0,8  $18, 818, 818, 818$ 420 SYMBOL 153, 818, 818, 818, 8  $18,818,818,818,0$ 430 SYMBOL 154,0,8C6,8C6,8EE  $,$  &EE, &FE, &FE, &FE 440 SYMBOL 155, &D6, &D6, &C6, &  $CE$ ,  $RCE$ ,  $RCE$ ,  $RCE$ , 0 450 MEMORY &SFFF 460 code\$="00000000010E70210 070CDD1BCC91370C317705350D20 0005F00005601006E02006603060 81AB67713231AB67713231AB6771 3231AB67713D511FD0719D110ESD 5006E02006603115000190106081 AB67713231AB67713231AB677132 31AB67713D511FD0713D110E5C9" 470 FOR code=1 TO LEN(code\$) STEF 2:POKE &EFFF+code/2,VA L("8"+MID\$(code\$,code,2)):NE XT:CALL &7000 480 code \*= "00000000010E75210 075CDD1BCC91375C317754546c60 0005E00005601DD6E02DD6603060 87e1213237e1213237e1213237e1 2130511FD0719D110E9D5DD6E02D 06603115000190106087e1213237 e1213237e1213237e1213D511FD0 7190110E9C9" 490 FOR code=1 TO LEN(code\$) STEP 2:POKE &74FF+code/2,VA L("8"+MID\$(code\$;code;2)):NE

500 code\$="00000000010E80210 080CDD1ECC91380C317804146c60 ODD5E00DD5601DD6E02DD6603060 81A7713231A7713231A7713231A7 7130511E007190110E905006E020 Q660311500019D106081A7713231 A7713231A7713231A7713D511FD0 7190110F9C9" 510 FOR code=1 TO LEN(code\$) STEP 2:POKE &7FFF+code/2,VA  $L("& "+MID$(code*,code,code,2));NE$ XT:CALL \$8000 520 'cuisinier droite 530 code\$="00f0f00000f0f0000 050a0000050a000005420000054f c000054a80000458a0000508a000 0f0f0a854f0f0000050a00000448 80000458800014388000141cc00" 540 FOR code=1 TO LEN(code\$) STEF 2:FOKE \$707F+code/2,VA  $L($ "%"+MID\$(code\$,code,2)):NE XT 550 'cuisinier gauche 560 code\$="00f0f00000f0f0000 050a0000050a0000010a80000fca 8000054a80000458a000045a0005 4f0f00000f0f0a80050a00000448 800004489000044830200cc8202" 570 FOR code=1 TO LEN(code\$) STEP 2:POKE & 70BF+code/2, VA  $L(T8"+MIB$(code,code,2));NE$ XT 580 'saucisse 590 code\$="0000000000048a000 004e5000004cf000004cf0000004 d8a00004d8a00444dce00444dce0 0004d8a0004cf000004cf000004c f0000008a000044440000cc4488" 600 FOR code=1 TO LEN(code\$) STEF 2:FOKE &7OFF+code/2,VA L("%"+MID\$(code\$,code,2));NE XT E10 'deuf 620 code\$="0000a0000050f0000 050f00000e0e0a000f0f0a050f07 8f050b43cf050b43cf050b43cf00 0b43ca000f078a00050f0000050f 0000000a0000044440000cc4488" 630 FOR code=1 TO LEN(code\$) STEP 2:POKE 8713F+code/2,VA L("8"+MID\$(code\$,code,2));NE XT 640 'tomate E50 code\$="0000000000044000 000880000040800000ccf00004dc f000458da8a04cfcf8a8ccfcfce8 ccfe5ce04dada8a044dcf8a000cc f00000408000088440044884488" 660 FOR code=1 TO LEN(code\$) STEP 2:POKE 8717F+code/2,VA L.("%"+MID\$(code\$,code,2)):NE XT 670 MODE 1 680 CALL &BB9C: PRINT" N'ARRETEZ PAS LA CASSETTE ":CALL &BB9C 690 FRINT" Le second pro gramme se charge" 700 RUN"! ....listing 2....

20 INK 0, 0: INK 1, 6: INK 2, 3: I NK 3,18:INK 4,14:INK 5,26:IN K 6,24:INK 10,25 30 MODE OIPAPER OIBORDER OIF  $EN$  1. 40 PEN 10:FOR 1=2 TO 12:LOCA TE 9, i: PRINT CHR\$(127); CHR\$( 128); CHR\$(129): LOCATE 9, i-1: PRINT" . "INEXTIFOR i=1 TO 2 00:NEXT 50 PEN 1:FOR 1=2 TO 11:LOCAT E 9, i: PRINT CHR\$(131); CHR\$(1 31); CHR\$(131): LOCATE 9, i-1:P "INEXTIFOR i=1 TO 20 RINT" 0 : NEXT 60 PEN 3:FOR 1=2 TO 10:LOCAT E 9, i: PRINT CHR\$(130); CHR\$(1 30); CHR\$(130): LOCATE 9, i-1:P RINT" "INEXTIFOR i=1 TO 20  $0$  : NF  $XT$ 70 PEN 10:FOR i=2 TO 9:LOCAT E 9, I: FRINT CHR\$(132); CHR\$(1 28); CHR\$(133): LOCATE 3, 1-1:P RINT" "INEXTIFOR 1=1 TO 20 0 : NEXT 80 PEN 1:LOCATE  $5,2$ :FOR  $i=1$ TO. 11: PRINT CHR\$(128); : NEXT 90 LOCATE 4, 3: FOR i=1 TO 13: PRINT CHR\$(128); : NEXT 100 PEN 2:LOCATE 4,4:FOR i=1 TO 13: PRINT CHR\$(128); INEXT 110 LOCATE 5,5:FOR i=1 TO 11 :PRINT CHR\$(128); : NEXT 120 PEN 1:LOCATE 4,2: PRINT C HR\$(132):LOCATE 16,2:PRINT C HR\$(133) 130 FEN 2:LOCATE 4,5: FRINT C HR\$(127):LOCATE 16,5: PRINT C HR\$(129) 140 PRINT CHR\$(22)+CHR\$(1) 150 PEN 6:LOCATE 5,3:PRINT C HR\$(140);CHR\$(142);CHR\$(144) ; CHR\$(146); CHR\$(148); CHR\$(14 4);" ";CHR\$(150);CHR\$(152);C HR\$(154); CHR\$(148) 150 LOCATE 5,4: FRINT CHR\$(14 1); CHR\$(143); CHR\$(145); CHR\$( 147); CHR\$(149); CHR\$(145);" " ; CHR\$(151); CHR\$(153); CHR\$(15  $5);$  CHR\$(149) 170 FRINT CHR\$(22)+CHR\$(0) 180 PEN SILOCATE 9, 16 : PRINT" par":PEN 3:LOCATE 2,18:PRINT "Jean et Christophe" IPEN 4:L OCATE 8,20: PRINT"MOULIS" 190 'musique 200 DATA 159, 159, 30, 190, 190,  $20, 239, 239, 40, 190, 190, 40, 159$ , 159, 40, 119, 190, 80, 95, 150, 30 , 106, 159, 20, 119, 142, 40, 190, 1  $90,40,169,213,40,159,213,80,$ 159, 159, 20, 159, 159, 20, 35, 159  $,60,106,159,20,119,159,40,12$ 7, 159, 80, 142, 179, 20, 127, 179,  $20,119,190,40,119,190,40$ 210 DATA 159, 159, 40, 190, 190, 40, 239, 239, 40 220 FOR i=1 TO 25:READ n1, n2 , n3: SOUND 1, n1, n3, 5: SOUND 2, n2, n3, 4: IF INKEY(47)=0 THEN 240 ELSE NEXT 230 IF INKEY(47)()0 THEN GOT 0 230 240 FOR i=1 TO 25 IFRINT INEXT 250 'regles

 $-50-$ 

10 'presentation

 $1,1$ 

1 ENV 1, 127, 127, 1: ENT 1, 127,

260 MODE 1

270 PEN 1:LOCATE 14, 2: PRINT" REGLE DU JEU"

280 PEN 3: PRINT: PRINT" Vous devez aider Nestor, le cuis inier, a construire des hambu rgers.":PRINT" Malheureusem ent, des tomates dechainees, des saucisses terrifiantes, des beufs surexcites veule nt a tout prix vous en  $emp$ echer."

290 PRINT" Vous pouvez vous en debarrasser er lesecrasa nt sous les hamburgers." 300 INK 2,24:PEN 2:LOCATE 19

,14: FRINT "A"; CHR\$(8); CHR\$(1  $0$ ); CHR\$(240); CHR\$(8); CHR\$(8) ; CHR\$(8); CHR\$(10); "<"; CHR\$(2 42);" ";CHR\$(243);")";CHR\$(1 0);CHR\$(8);CHR\$(8);CHR\$(8);C HR\$(241); CHR\$(8); CHR\$(10); "Z

310 LOCATE 14, 20: PRINT"Ou Jo ystick"

320 PEN 1:LOCATE 1, 16: PRINT" DEPLACEMENTS"

330 PEN 3:LOCATE 10,23:PRINT "Appuyez sur "; : PEN 1: PRINT" Cspace J"

340 IF INKEY(47)()0 THEN GOT  $0.340$ 

350 FOR i=1 TO 25: PRINT: NEXT 360 INK 0,0:INK 1,2:INK 2,3: INK 3, 18:INK 4, 14:INK 5, 26:I NK 6,24:INK 7,15:INK 8,18,0: INK 9,0,18:INK 10,25:INK 11,

370 MODE 0:DEF FN  $po(x,y)=8C$  $000+(y-2)*80+(x-1)*4$ 

380 cui1=87080:cui2=870C0:m(  $1)=$  27100  $m(2)=$  27140  $m(3)=$  271 80: fcui=87580: f(1)=87600: f(2  $)=27640;f(3)=27680$ 

390 FEN SILOCATE 7,2:PRINT"V ALEURS"

400 FEN 10:LOCATE 4, BIFRINT CHR\$(127);CHR\$(128);CHR\$(129 ):LOCATE 4,5: PRINT CHR\$(132) :CHR\$(128);CHR\$(133) 410 FEN 3:LOCATE 4, EIFRINT C HR\$(130); CHR\$(130); CHR\$(130) :LOCATE 4, 7: PEN 11: PRINT CHR \$(131); CHR\$(131); CHR\$(131) 420 LOCATE 11, 6: PEN 5: PRINT" 100"; : PEN 3: PRINT" pts" 430 LOCATE 12, 12: PEN SIFRINT "10"; : FEN 3: FRINT" pts" 440 LOCATE 12, 16: PEN S: PRINT "20"; : FEN 3: PRINT" pts" 450 LOCATE 12,20:PEN SIFRINT "30"; :PEN 3: PRINT" pts" 460 ISPR, FN po(5, 12), m(1): IS  $PR$ , FN  $po(5,16)$ , m(2): ISPR, FN  $po(5,20), m(3)$ 470 FEN 3:LOCATE 10,23: PRINT "Appuyez sur "; : FEN 11: FRINT "Espacel" 480 IF INKEY(47)()0 THEN GOT

0 480 490 FOR i=1 TO 25: FRINT: NEXT

500 MODE 0:DIM hamb\$(4) 510 hamb\$(1)=CHR\$(15)+CHR\$(1  $0)+CHR$(132)+CHR$(128)+CHR$($ 133): hamb\$(2)=CHR\$(15)+CHR\$( 3) + CHR\$(130) + CHR\$(130) + CHR\$(  $130$ ):hamb\$(3)=CHR\$(15)+CHR\$( 11)+CHR\$(131)+CHR\$(131)+CHR\$

(131):hamb\$(4)=CHR\$(15)+CHR\$ (10)+CHR\$(127)+CHR\$(128)+CHR  $$(129)$ 520 DIM tb(19,20):DIM hamb(4  $20$ )  $ivi=3$ 530 'dessin tableau 540 DATA 2, 18, 5, 2, 6, 8, 6, 18, 9  $2,6,11,6,10,12,10,14,13,6,1$  $0,15,14,18,15,2,6,16,10,14,1$  $6, 2, 18, 19, 5, 18, 2, 8, 15, 4, 8, 18$  $, 5, 5, 8, 8, 15, 18, 8, 5, 8, 10, 12, 1$  $5, 10, 9, 12, 12, 9, 18, 14, 9, 14, 16$  $5, 18, 18$ 550 RESTORE 540:FOR 1=1 TO 1  $1:READ$  s1,s2,s3:FOR  $j=$ s1 TO s2:LOCATE j,s3:FEN 5:PRINT C HR\$(135):tb(j,s3)=135:NEXT:N EXTIFOR i=1 TO 11:READ s1,s2 , s3:FOR j=s1 TO s2:LOCATE s3 jj:PEN 1:PRINT CHR\$(134):tb(  $s3, j$ ) = 134 : NEXT : NEXT 560 DATA 1, 8, 1, 1, 11, 2, 1, 16, 3  $1, 19, 4, 2, 5, 1, 2, 12, 2, 2, 15, 3,$  $2, 19, 4, 3, 5, 1, 3, 9, 2, 3, 13, 3, 3,$  $19,4,4,5,1,4,9,2,4,15,3,4,19$  $\Delta$ 570 FOR i=1 TO 16:READ s1,s2  $, s3$ : hamb $(s1, s2)$ =s3 580 IF s1=1 THEN LOCATE 3,s2 590 IF s1=2 THEN LOCATE 7,52 600 IF s1=3 THEN LOCATE 11,5 610 IF s1=4 THEN LOCATE 15,5 620 FRINT hamb\$(s3):NEXT 630 LOCATE 2, 24 IFEN 11 IFRINT CHR\$(136); CHR\$(10); CHR\$(137 ); CHR\$(137); CHR\$(137); CHR\$(1 1); CHR\$(138); CHR\$(10); CHR\$(1 37); CHR\$(137); CHR\$(137); CHR\$ (11); CHR\$(138); CHR\$(10); CHR\$ (137): CHR\$(137): CHR\$(137): CH R\$(11);CHR\$(138);CHR\$(10);CH R\$(137); CHR\$(137); CHR\$(137); 640 PRINT CHR\$(11); CHR\$(139) 650 PEN 3:LOCATE 2, 1: PRINT"P TS:"::PEN GIFRINT SCIIPEN 3: LOCATE 12, 1: PRINT"VIES:"; : PE N EIPRINT vi; 660 'jeu 670  $x=10:y=18:x(1)=12:x(2)=8$  $ix(3)=4:y(1)=8:y(2)=14:y(3)=$  $4: dx(1) = -1: dx(2) = 0: dx(3) = 1:d$  $y(1)=0: dy(2)=1: dy(3)=0: p=cui$ 680 IEFF, FN po(x,y), fcui: FOR  $i=1$  TO 3: IEFF, FN po(x(i), y( i)), f(i): NEXT: ISPR, FN po(x,y ), cui1:FOR i=1 TO 3: ISPR, FN po(x(i),y(i)),m(i):NEXT 690 FOR i=1 TO 3 700 FOR hj=1 TO i 710 IF  $x(i)=x$  AND ( $y(i)=y$  OR  $y(i) = y - 1$  OR  $y(i) = y + 1$ ) THEN GOTO 1370 720 FOR hi=1 TO 3: : AFF, FN po (x(hi), y(hi)), f(hi): NEXT: x(i  $)=x(i)+dx(i)y(i)=y(i)+dy(i)$  $:$   $EFF$ ,  $FN$   $po(x(i), y(i))$ ,  $f(i)$ FOR hi=1 TO 3:ISPR, FN po(x(h i),y(hi)),m(hi):NEXT:GOTO 73  $\circ$ 730 IF  $x(i)=x$  AND ( $y(i)=y$  OR  $y(i) = y - 1$  OR  $y(i) = u + 1$ ) THEN GOTO 1370

740 IF  $dy(i)=0$  AND tb(x(i);y  $(i) + 1 = 134$  AND  $y \rightarrow y(i)$  THEN d  $y(i)=1:dx(i)=0:G0TO 810$ 750 IF dy(i)=0 AND tb(x(i),y  $(i)$ )=134 AND y(y(i) THEN dy(  $i) = -1 : dx(i) = 0 : GOTO 810$ 760 IF  $dx(i)=0$  AND  $tb(x(i))+1$  $y(y(i)+1)=135$  AND x)x(i) THEN  $dy(i)=0xdx(i)=1xG0TO 810$ 770 IF  $dx(i) = 0$  AND  $tb(x(i)-1)$  $y(i)+1=135$  AND  $x(x(i))$  THEN  $dy(i)=0:dx(i)=-1:GOTO 810$ 780 IF dx(i)()0 AND tb(x(i)+  $dx(i), y(i) + 1) = 0$  THEN GOTO 83  $\Omega$ 790 IF dy(i)()0 AND tb(x(i), y(i)+dy(i))<>134 THEN GOTO 8 70 800 NEXT 810 GOTO 910 820 NEXT: GOTO 690 830 ch=INT(RND\*2):IF ch=1 TH **EN GOTO 850** 840 IF tb(x(i),y(i))=134 THE N dy(i) = - 1: dx(i) = 0: GOTO 810 850 IF tb(x(i),y(i)+1)=134 T HEN du(i)=1:dx(i)=0:GOTO 810 860 IF  $tb(x(i), y(i)) = 134$  THE N dy(i) = - 1: dx(i) = 0: GOTO 810 870 ch=INT(RND\*2):IF ch=1 TH **EN GOTO 890** 880 IF tb(x(i)+1,y(i)+1)=135 THEN  $dy(i)=0;dx(i)=1;GOTO 8$  $10$ 890 IF tb(x(i)-1,y(i)+1)=135 THEN  $dy(i) = 0 x dx(i) = -1 x GOTO$ 810  $300$  IF tb(x(i)+1,y(i)+1)=135 THEN  $dy(i)=0; dx(i)=1; GOTO 8$ 10 910  $g=x : h=y : man = JOY(0)$ 920 IF (man=4 OR INKEY(39)=0 ) AND tb(x-1,y+1)()0 THEN  $x=$  $x - 1$ : p=cui2: GOTO 960 930 IF (man=8 OR INKEY(31)=0 ) AND tb(x+1,y+1)()0 THEN  $x=$ x+1:p=cui1:GOTO 960 940 IF (man=1 OR INKEY(69)=0 ) AND  $tb(x,y)=134$  THEN  $y=y-1$ :GOTO 960 950 IF (man=2 OR INKEY(71)=0 ) AND  $tb(x,y+1)=134$  THEN  $y=y$ +1:GOTO 960 960 IAFF, FN po(g,h), feuirlEF  $F$ , FN  $po(x,y)$ , fcui: ISPR, FN po  $(x,y)$ ,p<br>370 IF (x=4 AND hamb(1,y+1){ >0) OR (x=8 AND hamb(2,y+1)< >0) OR (x=12 AND hamb(3,y+1) ()0) OR (x=16 AND hamb(4,y+1 )()0) THEN GOSUB 990 980 GOTO 820 990 'chute hamburger  $1000$  ha=y+1 1010 SOUND 1,200,5,7 1020 IF  $x=4$  THEN  $jk=1$ 1030 IF x=8 THEN Jk=2 1040 IF x=12 THEN JK=3 1050 IF x=16 THEN Jk=4 1060 l=hamb(jk,y+1) 1070 hamb $(jk, ha) = 0$ 1080 IF hamb(jk,ha)()0 THEN GOTO 1150 1090 FOR i=x-1 TO x+1 1100 LOCATE i, ha 1110 IF tb(i,ha)=134 THEN PE N 1: PRINT CHR\$(134) 1120 IF tb(i,ha)=135 THEN PE

N SIPRINT CHR\$(135)

### **BURGER**

1130 IF tb(i,ha)=0 THEN PRIN  $T^{ii}$ . 1140 NEXT 1150 ha=ha+1:LOCATE x-1, ha:P RINT hamb\$(1) 1160 FOR ti=1 TO 3: IF x(ti))  $x-2$  AND  $x(ti)(x+2)$  AND  $y(ti)=$ ha THEN GOTO 1310 1170 NEXTILOCATE x-1, ha: PRIN  $T$  hamb $$(1)$ 1180 IF ha) 19 THEN 1220 1190 IF  $tb(x-1, ha) = 135$  AND h amb(jk,ha)(>0 THEN rt=1:1=ha mb(jk,ha):hamb(jk,ha)=rt:SOU ND 1,200,5,7:GOTO 1080 1200 IF tb(x-1,ha)=135 AND h  $amb(jk, ha) = 0$  THEN hamb( $jk, ha$  $>=1$ : RETURN 1210 GOTO 1090 1220 IF  $1=1$  THEN  $k1=21$ 1230 IF  $1=2$  THEN  $k1=22$ 1240 IF  $1=3$  THEN  $k1=23$ 1250 IF  $1=4$  THEN  $k1=24$ 1260 FOR i=20 TO kl 1270 LOCATE x-1, i: PRINT hamb  $$(1)$ 1280 LOCATE x-1, i: PRINT" 11 1290 NEXTILOCATE x-1, ki: PRIN T hamb\$(1); xsc=sc+100 : PEN 6: LOCATE 6, 1: PRINT sc; : hn=hn+1 IIF hn=16 THEN hn=0:GOTO 175  $\Omega$ 1300 RETURN 1310 'bebete ecrasee 1320 ENT 2,30,2,1:ENV 2,127, 2,6:SOUND 2,12,15,7,2,2,31 1330  $IAFF_fFN po(x(ti), y(ti))$  $f(t)$ :x(ti)=2+4\*tizy(ti)=18  $xdx(ti)=1xdy(ti)=0$ : | EFF, FN p  $o(x(ti), y(ti)), f(ti); iSPR, FN$  $po(x(ti),y(ti))$ , m(ti) 1340 IF hamb(jk,ha-1)<>0 THE N LOCATE x-1, ha-1: PRINT hamb  $$(hamb(.ik,ha-1))$ 1350 sc=sc+ti\*10; PEN 6:LOCAT E 6, 1: PRINT sc; 1360 GOTO 1170 1370 vi=vi-1:FOR i=1 TO 3:LO CATE  $x(i), y(i)$ 1380 IF  $\text{tb}(x(i), y(i)) = 134$  TH EN PEN 1: PRINT CHR\$(134); 1390 IF tb(x(i),y(i))=135 TH EN PEN SIPRINT CHR\$(135); 1400 IF  $\text{tb}(x(i), y(i)) = 0$  THEN PEN SIPRINT " " 1410 LOCATE x(i), y(i)-1 1420 IF tb(x(i),y(i)-1)=134 THEN PEN 1: PRINT CHR\$(134); 1430 IF  $tb(x(i), y(i)-1)=135$ THEN PEN SIPRINT CHR\$(135); 1440 IF tb(x(i),y(i)-1)=0 TH EN PEN SIPRINT ""; **1450 NEXT** 1460 LOCATE X, y 1470 IF  $tb(x,y) = 134$  THEN PEN 1:PRINT CHR\$(134); 1480 IF  $tb(x, y) = 135$  THEN PEN 5:PRINT CHR\$(135); 1490 IF tb(x,y)=0 THEN PEN 5 IPRINT " "I 1500 LOCATE x,y-1 1510 IF tb(x,y-1)=135 THEN P EN SIPRINT CHR\$(135); 1520 IF tb(x,y-1)=134 THEN P EN 1: PRINT CHR\$(134); 1530 IF tb(x,y)=0 THEN PEN 5 IPRINT " "; 1540 SOUND 1, 110, 10, 5: SOUND

1,100,10,5:50UND 1,30,10,5:8 213,40,179,239,40,213,253,40 OUND 1,180,10,5:SOUND 1,70,1 0,5:SOUND 1,60,10,5:SOUND 1, 50, 10, 5: SOUND 1, 40, 10, 5 1550 IF vi=0 THEN GOTO 1580 1560 FOR a=1 TO 19:FOR b=1 T 0 4:LOCATE -1+b\*4,a:PRINT ha mb\$(hamb(b,a)):NEXT:NEXT 1570 GOTO 650 1580 'fin 1590 MODE 0 1600 PEN 10:LOCATE 3,8:PRINT CHR\$(132); CHR\$(128); CHR\$(13 3) : LOCATE 3, 14: PRINT CHR\$(13 1740 FOR a=1 TO 50: PRINT: NEX 2); CHR\$(128); CHR\$(133); LOCAT E 15, 14: PRINT CHR\$(132); CHR\$ (128); CHR\$(133): LOCATE 3, 21: FRINT CHR\$(127); CHR\$(128); CH R\$(129):LOCATE 9, 16:PRINT CH R\$(127);CHR\$(128);CHR\$(129) 1610 LOCATE 15, 21 IPRINT CHR\$ (127); CHR\$(128); CHR\$(129): PE N 3:LOCATE 9, 14: PRINT CHR\$(1 30); CHR\$(130); CHR\$(130): LOCA TE 3, 19: PRINT CHR\$(130); CHR\$ (130); CHR\$(130): LOCATE 15, 19 : PRINT CHR\$(130); CHR\$(130); C HR\$(130):PEN 11:LOCATE 3,20 1620 PRINT. CHR\$(131); CHR\$(13 1); CHR\$(131): LOCATE 9, 15: PRI NT CHR\$(131); CHR\$(131); CHR\$( 131):LOCATE 15,20: FRINT CHR\$ (131); CHR\$(131); CHR\$(131) 1630 ISPR, FN po(4, 18), m(1):1  $SFR$ , FN  $po(16, 18)$ , m(2): : SFR, F N po(20,13), m(3) 1640 FOR a=2 TO 4:1SFR, FN po  $(a, 13), cuit1; LOCATE a-1, 12:FR$ INT" ":LOCATE a-1,13: PRINT" "IFOR c=1 TO 120INEXTINEXTIS OUND 1,100,100,5,1,1:FOR b=1 5 TO 18:LOCATE 3, b: PEN 10: PR INT CHR\$(132); CHR\$(128); CHR\$ (133):LOCATE 3, b-1: PRINT" "IFOR c=1 TO 120INEXTINEXT 1650 FOR a=4 TO 16:1SPR, FN p  $o(a, 13), cui1:LOCATE a-1, 12:P$ RINT" "ILOCATE a-1,13IFRINT" "IFOR c=1 TO 120INEXTINEXTI SOUND 1,100,100,5,1,1:FOR b= 15 TO 18:LOCATE 15, b: PEN 10: FRINT CHR\$(132); CHR\$(128); CH R\$(133):LOCATE 15,b-1:PRINT" ":FOR c=1 TO 120:NEXT:NEX т 1660 FOR a=16 TO 10 STEP -1; ISPR, FN po(a, 13), cui2: LOCATE a+1,12:FRINT" ":LOCATE a+1,<br>13:FRINT" ":ISPR,FN po(a+3,1)  $3$ ), m(3) : LOCATE  $a+4$ , 12: PRINT" ":LOCATE a+4, 13: PRINT" ":FO R c=1 TO 120:NEXT:NEXT 1670 SOUND 1, 100, 100, 5, 1, 1:F OR b=8 TO 13:LOCATE 9, b: PRIN T CHR\$(132); CHR\$(128); CHR\$(1 33) : LOCATE 9, b-1 : PRINT"  $11<sub>2</sub>$ FOR c=1 TO 120 : NEXT : NEXT : PEN 5:LOCATE 6,2: PRINT"GAME OVE R" 1680 LOCATE 1,4:PEN E: PRINT" Appuyez sur "; : PEN 1 : PRINT'YE SPACEJ" 1630 DATA 213,284,40,213,284 ; 20, 179, 253, 20, 179, 284, 40, 17 9, 213, 40, 179, 239, 40, 213, 253,

TICLEARIGOTO 10 1750 MODE 0:GOTO 530 **Brown and Company's Company's Company's Company's Company's Company's Company's Company's Company's Company's DEULIGNE** Le cours de gym obligatoire : apprenez à faire les pieds au mur. 1 'FROGRAMME POUR LIST ER A L'ENVERS, TAPEZ L A LIGNE 2 PUIS RUN 2 MODE 1: PRINT CHR\$(85  $2)$ ; CHR\$(845); CHR\$(854) ; CHR\$(&4F); CHR\$(&55); C HR\$(852); CHR\$(  $84E$ ; CHR\$( $84$ 5); CHR\$(85 A);" ";CH R\$(84C);" / "; CHR\$( 845);CH **R\$(843)** :CHR\$( 852) : C **HR\$(%**  $41$ ; C HR \$( 84E)  $\overline{a}$ 

, 213, 284, 40, 213, 319, 40, 159, 2

13,40,179,213,20,159,213,20

1700 DATA 159, 190, 40, 179, 213

, 40, 179, 239, 40, 213, 253, 40, 23

1710 RESTORE 1690:FOR dc=1 T

0 27:READ a, b, c: SOUND 1, a, c,

 $5:$ SOUND  $2, b, c, 5:$  IF INKEY(47)

1730 IF INKEY(47)()0 THEN GO

 $9,284,60$ 

 $= 0$  THEN 1730

1720 NEXT

TD 1730

 $0,159,213,20,159,190,40,179,$  $-52-$ 

40, 190, 239, 40, 213, 284, 40, 213

, 253, 60, 159, 213, 40, 179, 213, 2

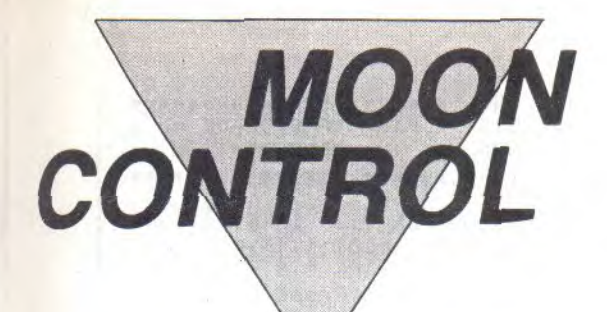

C'est un véhicule bizarre qui se promène sur la lune et puis il lui arrive plein de trucs et puis c'est super.

**Laurent GRISEL** 

8):D\$="":FOR H=1 TO 4:B\$=MID

 $$$  (Q\$,H, 1)  $$$  D\$=D\$+B\$+B\$  $$$  NEXT  $$$  C

....listing 1....  $10'$ \*\*\*\*\*\*\*\*\*\*\*\*\*\*\*\*\*\*\*\*\* 20 ¥  $\lambda$ 30 Presentation de \*  $\frac{16}{16}$  $\lambda$ 40 MOON CONTROL \* 50  $\lambda$ Par GRISEL L. 60 70  $\overline{\phantom{a}}$ 80  $\epsilon$ Pour AMSTRAD  $*$  $\lambda$ CPC 464 90 ₩  $100'$ 110  $\lambda$ \*\*\*\*\*\*\*\*\*\*\*\*UN1\*\*\*\*\*\*  $\mathcal{A}$ 120  $\mathcal{L}$  $130$ \*\* ATTENTION \*\* 140 Ce programme est 150 partiellement 160 incompatible avec  $\lambda$ 170 le CPC 664 . 180 190 IF HIMEM=43903 THEN SYMB OL AFTER 32 200 MEMORY &63FF 210 CO=10:MODE 1:BORDER CO:S PEED INK 5,5:INK 0,0:INK 1,C OIINK 2,6,0IINK 3,0IPEN 2IPA PER 0:SO=10:TF=10:EVERY TP,1 GOSUB 910 220 LOCATE 1, 13: PRINT" CHARG EMENT en COURS , PATIENTEZ S<br>.V.P. "IRESTORE 820IADD=1540 OIFOR I=1 TO 1500INEXT 230 READ A\$:IF A\$="FIN" GOTO 250 240 POKE ADD, VAL ("8"+A\$); ADD  $=$ ACD+1:GOT0 230 250 MODE 1:0UT 255, 1:0UT 256 , 1: WINDOW#2, 1, 40, 1, 1: PAPER#2  $,1$ : PEN#2, 3: PRINT#2," CHARG EMENT en COURS  $\mathbf{H}_2$ 260 PAPER 1:PEN 3:LOCATE 1,2 4: PRINT" Chargement en cours PATIENTEZ S.V.P. ":X=7:Y= 2:C1=1:F1=0:M\$="MOON Control ":GOSUB 500:PRINT#2,CHR\$(13) :" VEUILLEZ PATIENTER SVP " 270 SYMBOL 125,6,8,60,102,12 6,96,60:SYMBOL 123,96,16,60, 102, 126, 96, 60: SYMBOL 124, 96, 16, 120, 12, 124, 204, 118 280 GOSUE E70:RESTORE 760:PE N 3:LOCATE 1,21:FOR I=1 TO 4 O:READ A: FRINT CHR\$(A); : NEXT :LOCATE 34, 20: PRINT CHR\$(240 ); CHR\$(239): LOCATE 1, 22: PRIN T STRING\$(40,143) 290 RESTORE 590:FOR H=0 TO 8 0 STEP 80:FOR I=0+H TO 9+H:F OR J=50594+I TO 64930+I STEP 2048:READ Q:POKE J, Q:NEXT:N EXT: NEXT

300 LOCATE 1,5:PEN 2:PRINT" Un jeu qui se diroule au pix el et i la millisec onde  $pr(s, \cdot)$ 310 PRINT:PEN 1:PRINT" Ad Oconseiller aux grands nerve  $ux$   $\uparrow$ " 320 PRINTIPEN 31PRINT" Serez -vous l'unique explorateur l unaire i avoir parcouru les 26 secteurs de A | Z ave c seulement six v)hicules ?" 330 PRINT:PEN 1:PRINT" MOON Control , "IPEN 2IPRINT" un jeu plein de rebondisse ments ." 340 PEN 1:LOCATE 15, 17: PRINT "En BASIC & Langage Machine" :INK 1, E:INK 2, 11 350 PAPER#2, 0: CLS#2: CALL &64 OO:INK 3, OIMODE 1 360 WINDOW#2, 1, 25, 1, 1: PAPER 3:CLS:PEN#2,1:PRINT#2,CHR\$(1 3);" VEUILLEZ PATIENTER SVP ";: $WINDOW13, 2, 39, 2, 24xPAPER$ #3,2:CLS#3:WINDOW#3,3,38,3, 23: PAPER #3, 1: CLS#3: WINDOW#3 4,37,4,22: PAPER #3,0: CLS#3 370 FOR I=1 TO 40: FLOT RND\*5 44+48,48+RND\*304,3:NEXT 380 XT=400:YT=140:P=120:EN=3 :GOSUB 890:XT=350:YT=175:P=5  $0:EN=0:GOSUB 880:XT=420:YT=1$ 30: F=15: GOSUB 880: XT=325: YT= 95:F=22:GOSUB 880:XT=450:YT= 80:F=30:GOSUB 880:XT=460:YT= 210:F=40:GDSUB 880 390 XT=60:YT=60:P=20:EN=2:GO SUB 890:FOR I=1 TO 60:PLOT R ND\*544+48,48+RND\*304,0:NEXT 400 PAPER 0:PEN 3:LOCATE 7,5<br>:PRINT"Attention les yeux !" :PEN 2:LOCATE 17,7:PRINT"VOI  $CI \rightarrow \cdot \cdot$ " 410 PAPER #2,3:CLS#2:INK 3,2 4:FOR I=2 TO 40:SOUND 2,10+I \*3,5:0UT 255,1:0UT 256,1:FOR J=1 TO 60:NEXT:NEXT:BORDER  $3,9:Q=REMAIN(1)$ 420 FOR I=1 TO 5000:NEXT:BOR DER 15,16:FOR I=1 TO 6:CALL &640C:CALL &6422:NEXT:CALL & **640C** 430 MEMORY & SFFF : RUN" ! 440 450 \*\*\*\*\*\*\*\*\*\*\*\*\*\*\*\*\*\*\*\*\*\* 460 CARACTERES a DOUBLE 470 HAUTEUR et LARGEUR 480 \*\*\*\*\*\*\*\*\*\*\*\*\*\*\*\*\*\*\*\*\*\* 490 500 FOR J=1 TO LEN(M\$):AD=8\* ASC(MID\$(M\$, J, 1))+41983:FOR I=1 TO 8:0\$=BIN\$(FEEK(AD+I),

 $(1)=\forall$ AL("&X"+D\$);D\$="";FOR H =5 TO 8:8\$=MID\$(0\$,H,1):D\$=D \$+E\$+E\$:NEXT:D(I)=VAL("&X"+D \$);NEXT 510 SYMBOL 252, C(1), C(1), C(2  $1, C(2), C(3), C(3), C(4), C(4)$ : S YMBOL 253, C(5), C(5), C(6), C(6 ), C(7), C(7), C(8), C(8): SYMBOL 254, D(1), D(1), D(2), D(2), D(3) ), D(3), D(4), D(4): SYMBOL 255,  $D(5)$ ,  $D(5)$ ,  $D(6)$ ,  $D(6)$ ,  $D(7)$ ,  $D(7)$ ), D(8), D(8) IPAPER P1IPEN C1 520 LOCATE X+J\*2, YIPRINT CHR \$(252)+CHR\$(254); :LOCATE X+J \*2, Y+1: PRINT CHR\$(253)+CHR\$( 255); : NEXT : RETURN 530 540 \*\*\*\*\*\*\*\*\*\*\*\*\*\*\*  $\lambda$ \* DONNEES du \* 550 VEHICULE 560  $\frac{1}{2}$  $\ast$ 570 \*\*\*\*\*\*\*\*\*\*\*\*\*\*  $\overrightarrow{r}$ 580 590 DATA 0,0,0,0,0,0,0,0,0,0,0  $0,1,7,7,7,7,15,0,1,3,15,15,15$  $15, 15, 1, 15, 15, 8, 12, 14, 15, 15$  $15, 15, 15, 0, 0, 0, 0, 15, 0, 14, 15$  $1, 0, 0, 0, 15, 0, 0, 14, 15, 15, 7, 3$  $15,0,0,0,30,15,15,15,15,0,0$  $,0,240,240,120,8,12,0,0,0,12$  $8,128,128,0,0$ 600 DATA 0,0,1,1,15,1,0,0,12 7, 15, 15, 15, 15, 30, 0, 0, 255, 15, 120, 240, 240, 240, 240, 96, 255, 1  $5,15,135,135,131,0,0,255,15,$  $15,15,15,15,0,0,255,15,15,15$  $,15,15,0,0,255,15,30,60,60,1$ 20,48,16,255,15,135,195,225, 224, 192, 128, 206, 15, 15, 15, 15,  $0,0,0,0,0,8,12,14,14,0,0,0$ 610  $\lambda$ 620 \*\*\*\*\*\*\*\*\*\*\*\*\*\*\*\*\*\*\*  $\lambda$ 630 \* REDEFINITION 640 \* des CARACTERES \* **650** \*\*\*\*\*\*\*\*\*\*\*\*\*\*\*\*\*\*\* 660 670 SYMBOL 250, 165, 255, 255, 2 55,255,255,255,255:6YMBOL 24 9, 13, 223, 255, 255, 255, 255, 255 ,255:SYMBOL 248,137,251,255, 255,255,255,255,255:SYMBOL 2 47, 213, 255, 255, 255, 255, 255, 2 55,255  $\lambda$ \*\* SOL \*\* 680 SYMBOL 246, 128, 224, 248, 2 48, 252, 254, 255, 255: SYMBOL 24 5, 0, 0, 0, 0, 0, 16, 58, 255: SYMBOL  $244, 5, 15, 31, 31, 63, 127, 127, 2$ 55:SYMBOL 243,0,0,0,0,8,72,2 52,255 ' \*\* TROUS \*\*

## **MOON CONTROL**

690 SYMBOL 240,0,2,7,15,15,3<br>1,127,255:SYMBOL 239,32,48,1 20, 252, 252, 254, 254, 255  $*$  BOSSES  $**$ 700 RETURN  $710'$  $720'$ \*\*\*\*\*\*\*\*\*\*\*\*\*\*\*\*\* 730 ' \* DESSIN du SOL \* 740 ' \*\*\*\*\*\*\*\*\*\*\*\*\*\*\*\*\*\* 750 760 DATA 250, 249, 248, 247, 250 ; 249; 248; 247; 250; 249; 248; 247 , 250, 249, 248, 247, 246, 245, 243 , 244, 250, 249, 248, 247, 250, 249 , 248, 247, 250, 249, 248, 247, 249 , 143, 143, 250, 249, 248, 247, 250  $,250$ <br>770 780 ' 790 ' \* LANGAGE MACHINE \* 800 , \*\*\*\*\*\*\*\*\*\*\*\*\*\*\*\*\*\*\*\*  $810'$ 820 DATA 21,00, CO, 11,00, 65,0 1,00,40,ED,BO,C3,11,00,40,21  $,00,00,01,00,65,0A,77,03,23,$ 18,7A,83, FE,00, C2, 15, 64, C9, 2  $1,00,00,01,00,65,11,00,40,0A$ , EE, FF, 77, 03, 23, 18, 7A, 83, FE,  $00, 20, F3, C9, FIN$ 830  $840$  ' \*\*\*\*\*\*\*\*\*\*\*\*\*\*\*\*\*\*\*\* 850 / \* CERCLES & DISQUES \* 860 , \*\*\*\*\*\*\*\*\*\*\*\*\*\*\*\*\*\*\*\*\*\*\*  $870'$ 880 F2=P\*P:PLOT 700,700,EN:0 RIGIN XT, YT: FOR H=0 TO P\*SIN (PI/4) STEP 2: J=SQR(P2-H\*H): PLOT H, JIPLOT H, - JIPLOT -H, J :PLOT -H,-JIPLOT J, HIPLOT J, -HIPLOT -J, HIPLOT -J, -HINEXT : ORIGIN 0, O: RETURN 830 PLOT 700,700, EN:P2=P\*P:0 RIGIN XT, YT: FOR H=0 TO F\*0.7 1 STEP 2: J=SQR(P2-H\*H):MOVE H, J:DRAW H, -J:MOVE J, H:DRAW J,-HIMOVE - H, JIDRAW - H, - JIMO VE - J, H: DRAW - J, - H: NEXT: ORIG IN O, O:RETURN 900 910 SD=SD+3:SDUND 1,SD, TP:RE **TURN** ....listing 2....  $10<sup>1</sup>$ \*\*\*\*\*\*\*\*\*\*\*\*\*\*\*\*\*\*\*\*  $\overline{\phantom{a}}$ 20  $\lambda$ 30 MOON CONTROL \* ₩  $\epsilon$ 40 50 Par GRISEL L. 毎  $\lambda$ 60 4  $\epsilon$  $70$ Four AMSTRAD × 80 CFC 464 ¥  $\overline{\phantom{a}}$ 90 ¥  $100'$ \*\*\*\*\*\*\*\*\*\*\*\*\*\*\*\*\*\*\*\* 110 120 \*\* ATTENTION \*\* 130 Ce programme est 140 partiellement  $150$ incompatible avec le CFC 664 . 160 170 180 ON BREAK GOSUB 3800:IF H IMEM=43903 THEN SYMBOL AFTER 32: MEMORY & SFFF

190 KEY DEF 74,0,49:KEY DEF

72,0,32,32,32:KEY DEF 76,0,1 3, 13, 13: KEY DEF 47, 0, 32, 32, 3 2:KEY DEF 75,0,13,13,13:ZTPS  $=12000$ 200 MODE OIINK 0, 0IINK 1, 241 INK 2,6:INK 3,2:BORDER 4:INK 14, 12, 24: INK 15, 24, 12: INK 1 2,10:INK 13,3:DEFINT B-Y:DIM AQ(16), C(8), D(8), S\$(18): SPE ED INK 30, 10: INK 9, 4: RANDOMI ZE TIME: WINDOW#6, 40, 40, 19, 21  $210'$ 220 '\*\*\*\*\*\*\*\*\*\*\*\*\*\*\*\*\*\*\*\*\*\*\* '\*DEBUT de l'AFFICHAGE\* 230 '\* de la PRESENTATION \* 240 '\*\*\*\*\*\*\*\*\*\*\*\*\*\*\*\*\*\*\*\*\*\* 250 260 270 X=3:Y=3:C1=14:C2=15:P1=1 3:F2=13:M\$=" Moon Control ": RESTORE 2660:FOR I=1 TO 10:R EAD ZS(I), ZN%(I): NEXT 280 L=LEN(M\$)+2:PAPER 12:FOR  $I=-1$  TO 2:LOCATE  $X,Y+I$ : PRIN T SPACE\$(L); : NEXT : PRINT : GOSU B 1380:INK 11,21:LOCATE 3,10 : PAPER O: PEN 11: PRINT"A vous d'explorer": INK 10, 26: F1=0:  $C1 = 10; X = 2; Y = 16; M$ = "Ia LUNE";$ GOSUB 1630 290 INK 7,13,0:FEN 0:PAPER 7 :LOCATE 1,25: PRINT" Fatient  $ez S.V.F.$ ";  $IPLOT$  1, 16, 7:DR AWR E40,0 300 310 '\*\*\*\*\*\*\*\*\*\*\*\*\*\*\*\*\*\*\*\*\*\*\*  $'$ \* ENTREE des DONNEES \* 320 330 ' et du LANGAGE MACHINE 340 '\*\*\*\*\*\*\*\*\*\*\*\*\*\*\*\*\*\*\*\*\*\*\* 350 360 AQ(1)=&C5:AQ(2)=&A2:AQ(3  $)=$  & CS: AQ(4) = & 52: AQ(5) = & CS: AQ  $(6) = 252:140(7) = 205:140(8) = 22:14$  $Q(9) = 8C5: AQ(10) = 82:AQ(11) = 8C$  $5:40(12)=22:40(13)=205:40(14)$  $)=252:AG(15)=2C5:AG(16)=252$ 370 RESTORE 1800:FOR I=1 TO 18:FOR J=1 TO 3:READ 0:S\$(I) =S\$(I)+CHR\$(Q):NEXT:NEXT 380 AD=87500:FOR AD=AD TO AD +80 STEP 4:X=634\*RND+5:POKE AD, X\256: POKE AD+1, X MOD 256 :Y=200\*RND+150:POKE AD+2, Y\2 56: FOKE AD+3, Y MOD 256: NEXT 390 RESTORE 2210:AD=87000:SC ROLL=87000 400 READ A\$:IF A\$="FIN" THEN RESTORE 2220:AD=870E0:AFF=A D:GOTO 420 410 POKE AD, VAL ("8"+A\$): AD=A D+1:GOTO 400 420 READ A\$: IF A\$<>"FIN" THE N POKE AD, VAL ("8"+A\$) : AD=AD+ 1:G0T0 420 430 RESTORE 2230:AD=87110 440 READ A\$: IF A\$()"FIN" THE N POKE AD, VAL ("8"+A\$); AD=AD+ 1:GOTO 440 450 RESTORE 2240:AD=87138 460 READ A\$: IF A\$<>"FIN" THE N FOKE AD, VAL ("%"+A\$): AD=AD+ 1:GOTO 460 470 RESTORE 1720:AD=8703A:FO R Z=AD TO AD+160:READ Q:POKE Z,Q:NEXT:ADD=17550:GDSUB 31 40 480 POKE \$7135, \$CD: POKE \$713 6, & 19: POKE & 7137, &BD 490 '

500 '\*\*\*\*\*\*\*\*\*\*\*\*\*\*\*\*\*\*\*\*\*\*\* 510 '\* FIN d'AFFICHAGE de \* 520 '\* la PRESENTATION \* 530 '\*\*\*\*\*\*\*\*\*\*\*\*\*\*\*\*\*\*\*\*\*\*\* 540 550 PAPER SIIF INKEY\$()CHR\$( 13) THEN PLOT 1, 16, 3: DRAWR 6 40,0:P1=9:INK 8,8,17:C1=8:X= -1:Y=25:M\$="Pressez":GOSUB 1 550:INK 7,1,4:PEN 7:LOCATE 1<br>5,25:PRINT" ENTER";:ZP=TIME: WHILE INKEY\$()CHR\$(13) AND T IME(ZP+ZTPS:WEND 560 LOCATE 1, 1: PRINT STRING\$ (4,11); :LOCATE 1,25 : PRINT ST RING\$(15,10); :LOCATE 1,1:PRI NT STRING\$(6,11); : SPEED INK 2,1:INK 10,26,0 570 GOSUB 2460:SPEED INK 10, 10:LOCATE 1,25: FRINT STRING\$  $(20, 10);$ 580 590 '\*\*\*\*\*\*\*\*\*\*\*\*\*\*\*\*\*\*\*\*\*\* 600 ' DEBUT de l'AFFICHAGE 610 '\* de la PAGE du JEU \* 620 '\*\*\*\*\*\*\*\*\*\*\*\*\*\*\*\*\*\*\*\*\*\*\* 630 E40 INK 0,4:INK 3,4: PAPER 3: MODE 1:CLS:INK 0,0:REGLES=0: SYMBOL 42, 0, 102, 60, 255, 60, 10  $2,0,0$ 650 PAPER OIPRINT SPACE\$(160 ); : INK 1, 6: INK 2, 11: X=7: Y=2: PEN 1:GOSUB 3300: PRINT STRIN G\$(22,10); : PAPER#5, 0: WINDOW# 5, 1, 40, 5, 25: CLS#5: INK 3, 24 660 PLOT 320,200,2:FOR I=1 T 0 5:PLOT 640\*RND, 200\*RND+150 INEXTIFOR I=1 TO BIPLOT 640\* RND, 200\*RND+150, 3:NEXT: BORDE R OIPEN 3ILOCATE 1,21IFOR I= 1 TO 40: PRINT CHR\$(RND\*3+247 ); : NEXT : PRINT STRING\$(40,143 ); : POKE &70DD, &A2: POKE &70DE , &C5: CALL &70E0 670 X=5:Y=24:PEN 2:WINDOW#4,  $16, 23, 24, 24$ 680 LOCATE X, Y: GOSUB 3390:LO CATE 16, YIPEN 1: PRINT"00000" :LOCATE 30, YIIFEN 2IFRINT"SE CTEUR":X=38:Y=Y-1:A=65:PEN 1 :GOSUB 1470:WINDOW#5,40,40,1 9,21: PAPER#5,3: PEN#5, 1: WINDO W#3,1,40,19,21:IF REGLES GOT D 790 ELSE REGLES=1 630 WINDOW#1,5,35,6,16:PAPER #1,2:CLS#1:WINDOW#2,6,34,7,1 5: PAPER#2, 0: CLS#2: PEN#2, 3:LO  $CATE$ #2,2,3 700 PRINT#2," PRESSEZ :":PRI NT#2:PRINT#2,"  $E13$  $\lrcorner$ EU": PRINT#2: PRINT#2,"  $E2$ : REGLES DU JEU":A\$="":Z  $\mathbf{I}$ P=TIME: WHILE A\$()"1" AND A\$( )"2" AND TIME(ZF+ZTPS:A\$=INK EY\$:WEND:PAPER#2,2:LOCATE#2, 1, SIFOR I=1 TO 10IPRINT#2:FO R J=1 TO 40 INEXT INEXT 710 PAPER#1, 0:LOCATE#1, 1, 11: FOR I=1 TO 12: PRINT#1: FOR J= 1 TO 40:NEXT:NEXT:FOR I=1 TO 3: PLOT 640\*RND, 200\*RND+150: NEXTIFOR I=1 TO 3: PLOT 640\*R  $ND/200*RND+150/2:NEXT$ 720 IF A\$="2" OR A\$="" THEN

 $-54-$ 

SYMBOL 42, 0, 102, 60, 255, 60, 10 2,0,0:LOCATE 1,25:FOR 1=1 TO 25: PRINT: NEXT: GOSUB 2720: PE N#4, 1: CLS: GOTO 650 730 740  $\epsilon$ \*\*\*\*\*\*\*\*\*\*\*\*\*\*\*\*\*\*\* 750 ' \* INITIALISATION \*  $\star$   $\star$ du JEU 760 770 \*\*\*\*\*\*\*\*\*\*\*\*\*\*\*\*\*\* 780 790 WINDOW#6, 40, 40, 19, 21: PEN #6,3:POKE &70DD,&A2:POKE &70  $\circ$ DE, &C5:POKE &70DB, &A2:POKE & 70DC, &C5: RESTORE 1870: P1\$=CH R\$(31)+CHR\$(1)+CHR\$(1)+CHR\$( 15)+CHR\$(0)+"#"+CHR\$(15)+CHR  $$(1):V=1:P2$=CHR$(31)+CHR$(1)$ )+CHR\$(1):SC=0:SEC=65:CLS#4 800 PE=30 : ENV 1, PE, 1, 2: ENT 1  ${}_{1}$ PE, 1, 2: ENV 2, 100, 0, 1, 15, -1, 10:ENT 2,50,-1,1,1,0,10,50,1  $,1:ENV$  3, 1, 0, 10, 15, -1, 4 810 VOL=4:SOUND 4,200,30, VOL :SOUND 4, 170, 30, VOL: SOUND 4, 120,30, VOL: SOUND 4, 150, 30, VO L:SOUND 4, 110, 25, VOL: SOUND 4 ,90,80, VOL: CO=0: PENH4, 1 820 830 VO=6 ' Nb de vehicules 840 '  $850'$ \*\*\*\*\*\*\*\*\*\*\*\*\*\*\*\*\*\*\*\*\*\* 860 ' \* BOUCLE PRINCIPALE \*  $870'$  \*  $du$  JEU 880 ' \*\*\*\*\*\*\*\*\*\*\*\*\*\*\*\*\*\*\*\*\*\* 830 900 SC=SC+1: PRINT#4, SC; CHR\$( 13);:CALL 28981:READ A:IF PE EK(28720) THEN SOUND 4,0,200 15, 2, 31: GOSUB 2340 910 IF A>64 THEN SEC=A:GOSUB 1470: PRINT#5, P1\$; CHR\$(A);" "; IF SEC>65 GOTO 900 ELSE R ESTORE 1870: GOTO 900 920 PRINT#6, P2\$; \$\$(A); : A\$=IN KEY\$:IF V>1 THEN V=(V+1) MOD 16+1: POKE 28893, AQ(V+1): POK E 28894, AG(V) : GOTO 900 930 IF  $A\$  =" " THEN SOUND 2, 1 50,110,5,,2:V=3:POKE 28893,A Q(4) :POKE 28894, AQ(3) :GOTO 9  $00$ 940 IF A\$=CHR\$(13) THEN CALL 48409: SOUND 1,50, PE, 1, 1, 1:C ALL 29184:IF PEEK(29070) THE N SOUND 4, 150, 55, 7, 3, , 5: GOTO 900 ELSE 900 950 GOTO 900 960  $970'$ \*\*\*\*\*\*\*\*\*\*\*\*\*\*\*\*\*\* 980 \* ENTREE du NOM \* 1 088 du JOUEUR  $*$  $*$  $1000'$ \*\*\*\*\*\*\*\*\*\*\*\*\*\*\*\*\* 1010 1020 GOSUB 1310:SYMBOL 255,0 ,0,0,0,0,129,129,255:CD\$=CHR  $$(8) \texttt{:}A$=B$I P=1:LOCATE X, Y I P E$ N 3: PRINT A\$: PEN 1: LOCATE X, YIW=X-1IEIIEVERY 50,0 GOSUB 1170:AFTER 25,1 GOSUB 1180:G **OSUB 1170** 1030 ZI=ZTPS:EI 1040 C\$=INKEY\$:ZI=ZI-1:IF C\$  $=$ "" AND ZI()0 GOTO 1040 1050 IF ZI=0 THEN C\$=CHR\$(13 1060 DI:SOUND 7,80,4:C=ASC(C \$):IF C=13 GOTO 1260 1070 IF C>31 AND C<123 THEN

PEN SIFRINT C\$; IPEN 1:A\$=LEF  $T$ \$(A\$, F-1)+C\$+RIGHT\$(A\$, L-P) :IF P(L THEN P=P+1:GOTO 1030 ELSE PRINT CD\$;:GOTO 1030 1080 IF C=242 AND P>1 THEN P EN 3: PRINT MID\$(A\$, P, 1); CD\$; CD\$; : P=P-1:PEN 1:GOSUB 1190: GOTO 1030 1090 IF C=243 AND P(L THEN P EN 3: FRINT MID\$ (A\$, F, 1); : P=P +1:PEN 1:GOSUB 1190:GOTO 103 1100 IF C=16 THEN AS=LEFT\$(A  $*, P - 1) + RIGHTS(AS,L-F)+CHRSC2$ 55) : FEN 3: PRINT RIGHT\$ (A\$,L-P+1); :LOCATE W+P, Y:PEN 1:GOT  $0.1030$ 1110 IF C=224 GOTO 1020 1120 IF C=127 AND P>1 THEN P EN 3: PRINT MID\$(A\$, P, 1); CD\$; CD\$; : PEN 1: PRINT CHR\$(255); C  $D$$; : F = F - 1 : A$ = LEFT$(A$, F - 1) + C$ HR\$(255)+RIGHT\$(A\$,L-P):GOTO 1030 1130 IF C=250 THEN PEN 3:PRI NT MID\$(A\$, P, 1); : PEN 1:LOCAT  $E X, Y1F=1:GOTO 1030$ 1140 IF C=251 THEN PEN 3:PRI NT MID\$(A\$, F, 1); : LOCATE W+L, Y:P=L:PEN 1:GOTO 1030 1150 IF C=9 THEN A\$=LEFT\$(LE  $FT$(A$; P-1)+CHR$(255)+RIGHT$$ (A\$,L-P+1),L) IPEN 3IPRINT RI  $GHT$(A*,L-F+1);$ ILOCATE W+P, Y IFEN 1:GOTO 1030 1160 GOTO 1030 1170 PAPER 1:PEN 2:PRINT MID \$(A\$, F, 1) +CD\$; : PAPER O: PEN 1 **IRETURN** 1180 EVERY 50,1 GOSUB 1190:G OTO 1190 1190 PRINT MID\$(A\$, P, 1);CD\$; : RETURN 1200 1210 \*\*\*\*\*\*\*\*\*\*\*\*\*\*\*\*\*\* 1220 \* TRAITEMENT du \* 1230 \* NOM du JOUEUR \*  $1240'$ \*\*\*\*\*\*\*\*\*\*\*\*\*\*\*\*\*  $1250$   $'$ 1260 I=1:WHILE MID\$(A\$,I,1)= CHR\$(255) AND I<=LII=I+1:WEN DIIF I>L THEN LOCATE X.YIPRI NT SPC(L): PRINT: PEN 1:A\$=""; A=VAL(A\$):RETURN 1270 L2=L-I+1:A\$=RIGHT\$(A\$,L  $2$ ): I=L2: WHILE MID\$(A\$, I, 1)=C HR\$(255) AND I)O:I=I-1:WEND:  $A$=LEFT$(A$,I)$ 1280 FOR J=2 TO I-1:IF MID\$(  $A*,J,1$ )=CHR\$(255) THEN  $A* = LE$  $FT$(A$, J-1)+" "+RIGHT$(A$, I J$ 1290 NEXT:LOCATE X, Y:PEN 3:P RINT A\$; SPC(L-I) : PRINT : PEN 1 1300 RETURN 1310 FOR I=LEN(B\$)+1 TO L:B\$ =B\$+CHR\$(255):NEXT:RETURN  $1320'$ 1330 ' \*\*\*\*\*\*\*\*\*\*\*\*\*\*\*\*\*\*  $a *$ 1340 \* CARACTERES 1350 \* BOUBLE HAUTEUR \* 1360 \*\*\*\*\*\*\*\*\*\*\*\*\*\*\*\*\*\*\* 1370 1380 FOR J=1 TO LEN(M\$);AD=8 \*ASC(MID\$(M\$, J, 1))+41983:FOR  $I=1$  TO  $4:CC(I)=FEEK(AD+I):NE$ XT:SYMBOL 254, C(1), C(1), C(2)  $(C(2), C(3), C(3), C(4), C(4))$ 

 $(C(1), C(2), C(2), C(3), C(3), C$ 4), C(4): SOUND 7, 100, 3, 3: LOCA TE X+J, YIPEN C1IPAPER P1IPRI NT CHR\$(254); : PAPER P2:PEN C 2:LOCATE X+J, Y+1: PRINT CHR\$( 255); : NEXT 1400 PAPER O:PEN 1:RETURN 1410 1420 '\*\*\*\*\*\*\*\*\*\*\*\*\*\*\*\*\*\*\*\*\*\* 1430 '\* AFFICHAGE de la \* 1440 '\* LETTRE du SECTEUR \* 1450 '\*\*\*\*\*\*\*\*\*\*\*\*\*\*\*\*\*\*\*\*\*\* 1460 1470 AD=8\*A+41983:SYMBDL 254 , PEEK (AD+1), PEEK (AD+1), PEEK ( AD+2), PEEK(AD+2), PEEK(AD+3), PEEK(AD+3), PEEK(AD+4), PEEK(A D+4) :SYMBOL 255, PEEK(AD+5), P EEK(AD+5), PEEK(AD+6), PEEK(AD +6), PEEK(AD+7), PEEK(AD+7), PE EK(AD+8), PEEK(AD+8) 1480 LOCATE X, YIPRINT CHR\$(2 54); :LOCATE X, Y+1 : PRINT CHR\$ (255); : RETURN 1490 1500 \*\*\*\*\*\*\*\*\*\*\*\*\*\*\*\*\*\*\* 1510 \* CARACTERES  $a *$ 1520 ' \* DOUBLE LARGEUR \* 1530 \*\*\*\*\*\*\*\*\*\*\*\*\*\*\*\*\*\*\* 1540 1550 FOR J=1 TO LEN(M\$) : AD=8 \*ASC(MID\$(M\$, J, 1))+41983:FOR  $I=1$  TO  $B:Q$=BIN$$ (PEEK(AD+I) (8):D\$="":FOR H=1 TO 4:B\$=MI  $D$ \$(Q\$,H,1):D\$=D\$+B\$+B\$:NEXT:  $C(I) = VAL$ (" $8X'' + D$ \$): $D$ \$="":FOR H=5 TO 8:B\$=MID\$(Q\$,H,1):D\$=  $D$ \$+B\$+B\$:NEXT:D(I)=VAL("&X"+  $D$$ \$)  $r$ NEXT 1560 SYMBOL 254, C(1), C(2), C(  $3)$ , C(4), C(5), C(6), C(7), C(8): SYMBOL 255, D(1), D(2), D(3), D( 4), D(5), D(6), D(7), D(8): PAPER P1:PEN C1:LOCATE X+J\*2, Y:PR INT CHR\$(254)+CHR\$(255); INEX **T:RETURN**  $1570'$ 1580 '\*\*\*\*\*\*\*\*\*\*\*\*\*\*\*\*\*\*\*\*\*\*\* '\*CARACTERES a DOUBLE\* 1590 1600 '\*HAUTEUR et LARGEUR\* 1610 '\*\*\*\*\*\*\*\*\*\*\*\*\*\*\*\*\*\*\*\*\*\* 1620 1630 FOR J=1 TO LEN(M\$):AD=8 \*ASC(MID\$(M\$, J, 1)) + 41983: FOR  $I=1$  TO  $B:Q$=BIN$$  (PEEK(AD+I) 8): D\$="": FOR H=1 TO 4: B\$=MI  $D$ \$(Q\$,H,1): $D$ \$= $D$ \$+B\$+B\$:NEXT:  $C(I)=VAL('8X''+D*):D$ \$=""IFOR  $H=5$  TO  $B: B\$  =  $MID$  (Q\$, H, 1): $D$  =  $D$ \$+&\$+&\$:NEXT:D(I)=VAL("&X"+ D\$) : NEXT 1640 SYMBOL 252, C(1), C(1), C(  $2)$ , C(2), C(3), C(3), C(4), C(4); SYMBOL 253, C(5), C(5), C(6), C( 6), C(7), C(7), C(8), C(8): SYMBO L  $254, D(1), D(1), D(2), D(2), D($ 3), D(3), D(4), D(4): SYMBOL 255 , D(5), D(5), D(6), D(6), D(7), D( 7), D(8), D(8): PAPER P1: PEN C1 1650 LOCATE X+J\*2, YIPRINT CH R\$(252)+CHR\$(254);:LOCATE X+ J\*2, Y+1: PRINT CHR\$(253)+CHR\$ (255); INEXT : RETURN 1660

1390 FOR I=5 TO 8:C(I-4)=PEE

K(AD+I) : NEXT : SYMBOL 255, C(1)

# **MOON CONTROL**

\*\*\*\*\*\*\*\*\*\*\*\*\*\*

1670  $1, 9, 10, 3, 4, 2, 4, 4, 2, 3, 1, 2, 3,$ 1680  $\lambda$ \* DONNEES du \* 1690  $\frac{1}{2}$ UFHICULE \* 1700 \*\*\*\*\*\*\*\*\*\*\*\*\*\* 1710 1720 DATA 0,0,0,0,0,0,0,0,0,  $0, 0, 1, 7, 7, 7, 15, 0, 1, 3, 15, 15, 1$  $5,15,15,1,15,15,8,12,14,15,1$  $5,15,15,15,0,0,0,0,15,0,14,1$  $5,1,0,0,0,15,0,0,14,15,15,7,$  $3,15,0,0,0,30,15,15,15,15,0,$  $0, 0, 240, 240, 120, 8, 12, 0, 0, 0, 1$ 28, 128, 128, 0, 0 1730 DATA  $0,0,1,1,15,1,0,0,1$  $27, 15, 15, 15, 15, 30, 0, 0, 255, 15$ , 120, 240, 240, 240, 240, 96, 255, 15, 15, 135, 135, 131, 0, 0, 255, 15  $, 15, 15, 15, 15, 0, 0, 255, 15, 15, 1$  $5,15,15,0,0,255,15,30,60,60,$ 120, 48, 16, 255, 15, 135, 195, 225 , 224, 192, 128, 206, 15, 15, 15, 15  $,0,0,0,0,8,12,14,14,0,0,0$ 1740 1750 \*\*\*\*\*\*\*\*\*\*\*\*\*\*\*\* / \* CODE ASCII \*<br>/ \* pour le SOL \* 1760 1770 \* \*\*\*\*\*\*\*\*\*\*\*\*\*\*\* 1780 1790 1800 DATA 32, 32, 250, 32, 32, 24 9, 32, 32, 248, 32, 32, 247, 32, 32, 246, 32, 32, 245, 32, 32, 244, 32, 3 2, 243, 32, 32, 242, 32, 32, 241, 32 , 240, 143, 32, 239, 143, 236, 143, 143, 32, 241, 143, 32, 242, 143, 32<br>, 244, 143, 32, 246, 143, 237, 143,  $143$ 1810 \* \*\*\*\*\*\*\*\*\*\*\*\*\*\*\*\*\*\*\* 1820 1830 ' \* CODIFICATION de \* 1840 ' \* chaque SECTEUR \* 1850 \*\*\*\*\*\*\*\*\*\*\*\*\*\*\*\*\*\*\* 1860 1870 DATA  $2, 1, 2, 3, 4, 2, 3, 1, 1,$  $1, 2, 3, 4, 2, 2, 4, 5, 7, 3, 2, 3, 4, 2,$  $3,1,1,2,3,2,4,2,1,3,4,4,4,4,$  $3,2,1,2,2,3,2,1,2,3,11,12,2,$  $3,4,2,2,1,2,3,4,2,1,3,3,4,2,$  $3,4,2,3,2,1,3,4,2,3,2,3,4,2,$  $3, 9, 6, 10, 4, 4, 3, 4, 2, 2, 3, 1, 3, 2$  $,3,4,16,15,3,4,2,3,1,3,2,4,3$  $3,2,4,3,2,1,1,2,4$ 1880 DATA 66, 2, 4, 3, 2, 1, 3, 1, 3  $,3,4,2,5,6,7,4,3,2,2,3,1,3,4$ ¥  $2, 3, 8, 6, 10, 2, 3, 1, 1, 1, 1, 3, 3,$ 暴  $4,2,3,4,2,4,2,1,1,2,3,4,2,3,$ ×  $11, 13, 12, 3, 4, 3, 2, 2, 3, 4, 2, 1, 3$ ¥  $,4,2,1,3,4,2,5,6,8,10,3,2,1,$ ₩  $4,3,2,3,4,1,2,1,3,4,3,2,5,6,$  $10, 3, 2, 4, 2, 1, 3, 4, 2, 3, 4, 3, 2, 3$  $2,2,3,4,2,1$ 1830 DATA 67, 1, 3, 2, 1, 4, 4, 3, 2  $1, 2, 3, 2, 1, 3, 7, 14, 17, 4, 3, 2, 1$  $,3,4,2,3,1,4,3,2,1,2,3,2,4,3$  $1, 3, 3, 11, 18, 15, 2, 1, 4, 2, 4, 1,$  $4,2,1,4,2,4,1,2,4,2,9,6,7,3,$  $4, 4, 3, 2, 3, 3, 1, 3, 2, 4, 3, 4, 2, 1,$  $2, 3, 2, 3, 2, 1, 2, 3, 3, 2, 1, 2, 3, 2,$  $3,2,1,2$ 1900 DATA 68, 3, 4, 4, 3, 2, 1, 4, 3  $12, 2, 4, 3, 5, 6, 8, 10, 4, 3, 2, 4, 3,$  $2,4,3,2,4,3,4,11,12,4,3,3,2,2,$  $3,4,2,3,4,1,2,3,3,4,2,4,9,8,$  $6,7,1,1,1,1,1,1,1,1,1,5,8,6,10$ <br> $6,4,3,2,2,3,4,2,1,3,4,2,1,3,3$  $1, 2, 1, 3, 2, 3, 4, 2, 1, 3, 4, 2, 1, 3, 3$  $2, 1, 3$ 1910 DATA 69, 3, 1, 1, 2, 2, 4, 1, 2

 $1,3,1,2,3,5,7,1,2,1,1,3,2,11,$  $12, 3, 2, 4, 3, 2, 5, 5, 7, 3, 4, 2, 3, 4$ 

 $4,2,1,4,3,2,1,1,2,2,2,3,4,1,$  $1, 3, 2, 4, 3, 2, 1, 1, 2, 2, 2, 3, 4, 1,$  $1,3,2,4,3$ 1920 DATA 70,5,10,3,4,3,2,4,  $3,2,4,3,2,3,2,3,4,2,1,2,3,4,$  $3,2,1,3,4,14,13,15,3,4,3,2,4$  $2221332445161774322$  $3,4,3,2,3,4,4,3,2,1,2,3,2,1,$  $2,3,4,3,2,2,3,4,2,1,3,2,3,1,$  $2,3,2,2,3,4,3,2,1,3,2,1,2$ 1930 DATA 5,7,71,9,10,2,3,4,  $2, 3, 1, 3, 4, 2, 2, 3, 4, 2, 2, 3, 4, 2,$  $3,4,2,3,1,3,4,3,3,1,2,3,2,1,$  $3,2,3,4,4,3,2,3,4,4,3,2,1,2,$  $3,2,1,2,3,4,3,2,2,3,4,2,1,3,$  $2,3,1,2,3,2,2$ 1940 DATA 72, 1, 3, 4, 3, 2, 1, 2, 3 1950 DATA 73, 3, 4, 3, 4, 2, 3, 1, 3  $,4,3,3,1,2,3,2,1,3,2,3,1,4,2$  $1,3,4,2,3,1,3,4,3,3,1,2,3,2,1$  $13,2,3,1$ 1960 DATA 74, 3, 4, 2, 4, 3, 4, 2, 5  $, 6, 8, 6, 10, 4, 3, 2, 4, 3, 2, 3, 4, 11$  $, 12, 4, 3, 3, 4, 1, 2, 1, 2, 3, 3, 4, 2,$  $4, 9, 6, 8, 6, 7, 2, 2, 3, 4, 1, 5, 8, 6,$  $8, 10, 4, 4, 3, 2, 3, 4, 2, 1, 3, 4, 2, 1$  $1,3,3,2,1,3,2,3,4,2,1,1,2,3,3$  $2,3,4,2,3,4,3,2,3,4,2,3,4$ 1970 DATA 75, 3, 3, 4, 2, 3, 4, 4, 3  $2,1,3,2,3,4,2,3,2,5,7,9,10,$  $4,3,2,3,4,2,3,4,3,2,3,2,1,2,$  $3,4,3,2,3,2,3,4,2,1,1,2,3,3,$  $2,3,4,2,3,4,3,2,3,4,2,3,4$ 1980 DATA 9,7,76,5,7,4,3,2,3  $1,4,2,9,10,1,2,2,1,3,2,1,3,2,1$  $1, 2, 3, 2, 1, 2, 3, 2, 1, 2, 3, 4, 2, 3,$  $4,3,2,3,2,1,2,3,4,3,2,3,2,1,$  $2,3,4,2,3,4,3,2,3,2,1$ 1990 DATA 77, 4, 2, 3, 2, 1, 3, 3, 4  $2,3,2,5,5,8,6,7,3,2,3,4,2,4$  $, 11, 12, 3, 4, 2, 3, 4, 2, 4, 3, 2, 4, 1$  $6, 18, 15, 4, 3, 2, 2, 3, 1, 3, 4, 3, 2,$  $1, 3, 2, 3, 2, 3, 2, 1, 2, 3, 4, 2, 3, 4,$  $3,2,3,2,1,2,3,4,3,2,3,2,1,2,$  $3,4,2,3,4,3,2,3,2,1$ 2000 DATA 78, 3, 4, 3, 2, 1, 4, 2, 2  $1, 2, 3, 4, 2, 3, 4, 3, 2, 3, 2, 1, 2, 3$  $,4,3,2,3,2,1,2,3,4,2,3,4,3,2$  $3,3,2,1$ \*\*\*\*\*\*\*\*\*\*\*\*\*\*\*\*\*\*\*\*\*\*\*\*\*  $\ast$ ¥ 兼  $\ast$  $($ ( ¥  $#$ 

\*\*\*\*\*\*\*\*\*\*\*\*\*\*\*\*\*\*\*\*\*\*\*\*\*\*\*\*\*

2010 DATA 14,79,17,3,4,3,2,1  $1, 3, 4, 2, 3, 2, 1, 3, 2, 3, 3, 2, 4, 2, 1$  $1, 2, 3, 2, 3, 2, 3, 1, 3, 3, 2, 3, 2, 1,$  $2,3,4,3,2,3,2,3,4,2,1,1,2,3,$  $3,2,3,4,2,3,4,3,2,3,4,2,3,4$ 2020 DATA 80, 3, 4, 2, 4, 3, 5, 6, 8  $, 6, 10, 4, 3, 2, 4, 3, 2, 3, 4, 11, 12,$  $4,3,3,2,1,2,3,3,4,2,4,9,6,8,$  $6,7,1,1,1,1,5,8,6,8,10,4,4,3$  $1, 2, 3, 4, 2, 1, 3, 4, 2, 1, 3, 3, 2, 1, 3$  $2,3,4,2,1,1,2,3,3,2,3,4,2,3$  $14,3,2,3,4,2,3,4$ 2030 DATA 81, 5, 6, 7, 3, 2, 4, 2, 3  $1, 2, 1, 3, 1, 2, 3, 1, 2, 3, 2, 11, 12$  $2,3,2,4,2,1,2,3,2,1,14,18,1$  $7, 2, 1, 4, 3, 2, 1, 2, 3, 4, 1, 1, 2, 1,$   $2, 2, 3, 2, 1, 4, 9, 10, 1, 2, 3, 4, 1, 5$  $, 6, 8, 6, 10, 2, 1, 4, 1, 2, 3, 2, 1, 4,$  $2, 1, 3, 2, 1, 4, 1, 2, 3, 2, 1, 4, 1, 2,$  $3,2,1,2,2,3,2,1,2,3,4,3,2,3,$  $2,1,2,3,4,2,3,4,3,2,3,2,1$ 2040 DATA 82, 2, 1, 4, 1, 2, 3, 2, 1  $2,3,2,1,16,17,2,1,4,1,4,3,2$  $2,3,2,1,4,14,15,3,2,1,3,2,1$  $2, 11, 13, 12, 2, 1, 4, 1, 2, 1, 2, 1,$  $2,4,2,3,2,3,2,2,4,1,2,3,2,1,$  $2,4,2,2,1,2,3,4,2,3,4,3,2,3,$  $2.1$ 

2050 DATA 83, 1, 2, 3, 1, 2, 3, 2, 4  $,5,7,3,2,2,3,4,5,7,3,2,1,2,3$  $12, 9, 10, 4, 3, 3, 4, 3, 5, 6, 8, 6, 10$  $1, 4, 1, 2, 1, 2, 1, 2, 4, 2, 3, 2, 3, 2$  $2,4,1,2,3,2,1,2,4,2,2,1,2,3$  $,4,2,3,4,3,2,3,2,1$ 2050 DATA 84, 4, 1, 2, 1, 2, 1, 2, 4

 $2, 3, 2, 3, 2, 2, 4, 9, 10, 1, 2, 3, 2,$  $1, 2, 4, 2$ 

2070 DATA 85,2,1,3,2,1,4,1,2  $1, 3, 2, 1, 2, 5, 10, 15, 17, 2, 1, 3, 2,$  $1,4,2,1,5,7,2,3,2,1,2,3,2,1,$  $4, 1, 2, 3, 2, 1, 2, 3, 2, 1, 2, 3, 2, 1,$  $4, 1, 2, 3, 2, 1, 2, 1, 2, 3, 2, 1, 2, 3,$  $2,1,2,3,2,1,4,1,2,3,2,1,2,1,$  $2,3,2,1,2,3,2,1,2,3,2,1,4,1,$  $2, 3$ 

2080 DATA 86, 4, 4, 3, 2, 3, 2, 3, 4  $,3,2,3,3,2,3,2,1,2,3,4,5,6,8$  $,8,10,3,2,3,3,9,7,2,3,3,2,3,$  $2,1,16,15,2,3,2,3,2,3,2,4,5,$  $6,7,2,3,2,1,4,1,2,3,2,1,2,3,$  $2,1,2,3,2,1,4,1,2,3,2,1,2,1,$  $2, 3, 2, 1, 2, 3, 2, 1, 2, 3, 2, 1, 4$ 2090 DATA 87,5,6,10,3,4,3,4,  $3,4,3,4,2,1,3,3,2,1,3,4,16,1$  $3, 12, 4, 2, 3, 1, 2, 3, 3, 4, 2, 3, 4, 2$  $1, 1, 2, 3, 1, 3, 2, 3, 2, 1, 2, 2, 1, 3$  $2, 1, 2, 3, 2, 1, 2, 3, 2, 1, 4, 1, 2, 3$  $2, 1, 2$ 

2100 DATA 88, 4, 3, 2, 1, 3, 4, 5, 6  $,8,6,7,4,3,2,1,3,2,3,4,11,13$  $12, 3, 2, 3, 4, 3, 2, 11, 17, 2, 1, 3,$  $2,1,2,3,2,1,2,3,2,1,4,1,2,3,$  $2,1,2,2,1,3,2,1,2,3,2,1,2,3,$  $2,1,4,1,2,3,2,1,2,2,1,3,2,1,$  $2,3,2,1,2,3$ 

2110 DATA 89, 2, 3, 1, 3, 2, 3, 2, 1  $12,5,10,3,2,3,4,3,9,10,16,17$  $1, 2, 3, 3, 4, 2, 3, 4, 2, 1, 2, 1, 3, 2$  $1, 2, 3, 2, 1, 2, 3, 2, 1, 4, 1, 2, 3, 2$  $,1,2,2,1,3,2,1,2,3,2,1,2,3,2$  $,1,4,1,2,3,2,1,2$ 

2120 DATA 90,4,3,2,1,4,3,1,1  $1, 12, 2, 4, 1, 2, 3, 1, 2, 3, 5, 7, 1, 2$  $1, 1, 3, 2, 11, 11, 12, 3, 2, 4, 3, 2,$  $5, 6, 8, 7, 3, 4, 2, 3, 4, 1, 3, 6, 8, 6,$  $10, 3, 4, 2, 4, 4, 2, 3, 1, 2, 3, 4, 2, 1$  $,4,3,2,1,11,13,12,2,3,4,1,1,1$  $3,2,2,2,3,2,1,4,5,6,8,6,7,3,$  $4, 2, 1, 4, 3, 4, 4, 2, 3, 1, 3, 4, 2, 1,$  $4,3,4,4,2,3,1,3,4,2,1,3,2$ 2130 DATA  $1, 2, 3, 4, 1, 2, 3, 4, 3,$  $2,1,4,3,1,4,2,3,1$ 

2140 DATA 65 2150 2150 \*\*\*\*\*\*\*\*\*\*\*\*\*\*\*\*\*\*\*\*  $\epsilon$ 2170 \* DONNEES pour le \* 2180 \* LANGAGE MACHINE \* 2190 \*\*\*\*\*\*\*\*\*\*\*\*\*\*\*\*\*\*\*\* 2200

2210 DATA 21, A2, C5, 11, A0, C5, CD, OC, 70, CD, OC, 70, E5, 3E, OB, E  $5,01,4E,00,ED,BO,11,00,08, E1$ 

,19, E5, D1, 1B, 1B, 3D, FE, 00, 20,  $EC, E1, 11, 50, 00, 19, ES, D1, 18, 1$  $B$ ,  $C9$ ,  $FIN$ 

2220 DATA DD, 21, 3A, 70, 2A, DD, 70, 11, 00, 08, E5, CD, F6, 70, E1, 0  $1, 50, 00, 09, 03, 03, 56, 70, 3E, 0A, 55$ ,06,08,00,4E,00,71,00,23,19,  $10, F7, E1, 23, 30, FE, 00, 20, ED, C$  $9.$ FIN

2230 DATA 2A, DB, 70, 11, 00, 08, E5, CD, 1F, 71, E1, 01, 50, 00, 09, 3 E, 08, E5, 06, 0A, 36, 00, 23, 10, FB  $E1, 19, 30, FE, 00, 20, F1, C9, FIN$ 2240 DATA CD, 8F, 71, CD, 10, 71, CD, 00, 70, 2A, DD, 70, 22, DB, 70, C  $D$ , EO, 70, 3E, 00, 32, 30, 70, 3A, DD  $,70$ , FE, A2, 20, 7C, 3A, 44, DE, FE, FF, 20, 2B, 3A, 4B, DE, FE, FF, 20, 2 4, 3A, 49, DE, FE, FF, 20, 10, 3A, 4A  $, CE$ , FE, FF, 28, 16, 3A, 48, CE, FE,  $FF,28$ 

2250 DATA OF, 3A, 44, C6, FE, FF 28,08,3A,42,C6,FE,FF,28,01,C  $9, 3E, 01, 32, 30, 70, C9, 64, 06, 14$ , DD, 21, 00, 75, 3E, 00, CD, DE, BB, DD, 56, 00, DD, 5E, 01, DD, 66, 02, D  $D$ , 6E, 03, C5, D5, E5, CD, EA, BB, E1  $,DI, 1B, 7A, B3, 2B, 05, 1B, 7A, B3,$  $20.03$ 

2260 DATA 11,80,02,3E,03,DD, 72,00,00,73,01,CO,DE,BB,CD,E  $A$ <sub>j</sub>BE<sub>j</sub>11,04,00,DD<sub>j</sub>19,C1,10,C4  $5C9, 3A, DD, 70, FE, 52, CO, 3A, AC,$ DD, FE, 00, C8, 18, A8, 00, 00, 00, 0  $0,00,00,00,00,00,00,00,00,00,00$  $,00,00,00,00,00,00,00,00,00,00,$  $00.00$ 

2270 DATA 00,00,00,00,00,00, 00,00,06,14,3E,00,32,8E,71,3  $A$ , DD, 70, FE, A2, CO, OE, OE, 21, AC  $,ES,7E,36,FO,FE,00,20,06,0C,$ 23, 10, F5, 18, 39, CB, 39, 41, C5, 3  $E, 1F, CD, 5A, BB, F1, CD, 5A, BB, 3E$  $,13$ , CD, 5A, BB, 3E, EE, CD, 5A, BB,  $CD, 4D$ 

2280 DATA 72, CD, 4D, 72, 3E, 08, CD, 5A, BB, 3E, 20, CD, 5A, BB, 3E, 6 4,32,8E,71,18,0B,11,4C,04,1B ,7A,B3,FE,00,20,F9,C9,CD,4D, 72, 21, AC, E5, 06, 14, 36, 00, 23, 1  $0, FB, CB, FIN$ 

```
2290
2300
       *************
2310 ' * ACCIDENT *
2320 /
       ************
```
2330 2340 OUT 255, 1: FOR I=1 TO 10

:BORDER 6:0UT 256,255\*RND:FO R J=1 TO 40:NEXT:BORDER 26:0 UT 256,40:FOR J=1 TO 40:NEXT INEXTIBORDER OIFOR I=1 TO 25 00:NEXT:VO=VO-1:IF VO=0 THEN 2890

2350 BORDER 9:INK 1, 0:INK 2, 0:INK 3,0:CLS#4:CLS#3:INK 1, 26:LOCATE 30,23: PRINT"SECTEU RH

2360 LOCATE 5, 18:IF VO=1 THE N FRINT"ATTENTION, derni(re voiture !":ELSE PRINT" II

vous reste"; VO; "voitures ." 2370 POKE \$700D, \$A2: POKE \$70 DE, &C5:A\$=INKEY\$:LOCATE 1,21 :PEN 3

2380 FOR I=1 TO 40: FRINT CHR \$(RND\*3+247); : NEXT: PEN 1:V=1 :GOSUB 3470:READ A

2390 LOCATE 10,25: PRINT"PRES

SEZ UNE TOUCHE"; : GOSUB 3890; OUT 255, 1: OUT 256, 0: INK 1, 0: LOCATE 30,23: FRINT SPACE\$(7) :LOCATE 5, 18: PRINT SPACE\$(33 ):LOCATE 10,25: PRINT SPACE\$( 18); : INK 1, 6: INK 2, 11: INK 3, 24:GOSUB 3900:BORDER OIRETUR  $\mathbf{M}$ 

```
2410 ' *******************
     \overline{\phantom{a}}* REDEFINITION
2420
                             *
2430
        * des CARACTERES *
2440
        ******************
2450
```
2400

2460 SYMBOL 250, 165, 255, 255, 255, 255, 255, 255, 255: SYMBOL 2 49, 13, 223, 255, 255, 255, 255, 25 5,255:SYMBOL 248,137,251,255 , 255, 255, 255, 255, 255: SYMBOL 247, 213, 255, 255, 255, 255, 255, 255,255

2470 SYMBOL 246, 128, 224, 248, 248, 252, 254, 255, 255: SYMBOL 2 45,0,0,0,0,0,16,58,255:SYMBO L  $244, 5, 15, 31, 31, 63, 127, 127,$ 255:SYMBOL 243,0,0,0,0,8,72, 252, 255: SYMBOL 242, 128, 128, 1 92, 192, 224, 240, 242, 255: SYMBO  $2610'$ \*\*\*\*\*\*\*\*\*\*\*\*\*\*\*\*\*\*\*\*\* 2620 ' \* TABLE des SCORES \*  $2630 ' *$ INITIALE 2640  $\mathscr{C}$ \*\*\*\*\*\*\*\*\*\*\*\*\*\*\*\*\*\*\*\*\*  $2650$ 2660 DATA 1000, Arnold, 950, Ar nold, 900, Arnold, 850, Arnold, 8 00, Arnold, 750, Arnold, 700, Arn

old, 600, Arnold, 500, Arnold, 40  $0, Arnold$ 2670

2680 ' \*\*\*\*\*\*\*\*\*\*\*\*\*\*\*\*\* 2690 ' \* REGLES du JEU \* 2700 ' \*\*\*\*\*\*\*\*\*\*\*\*\*\*\*\*\*  $2710'$ 2720 ztps=18000:MODE 1:BORDE

R 15:INK 1, 11:INK 2, 6, 3:INK 3, 18: SPEED INK 10, 10: X=10: Y= 2:C1=2:C2=2:P1=0:P2=0:M\$="\*\* REGLES DU JEU \*\* ": GOSUB 138 OIPEN 1:LOCATE 1,5:WINDOW#4,  $1,40,5,22$ 

2730 PRINT" L'Itat du sol l' unaire doit @tre contr ol) r)guli(rement pour v)rif ier si des fus)es peuvent to u.jours alunir aux lieux fix )s .":PRINT

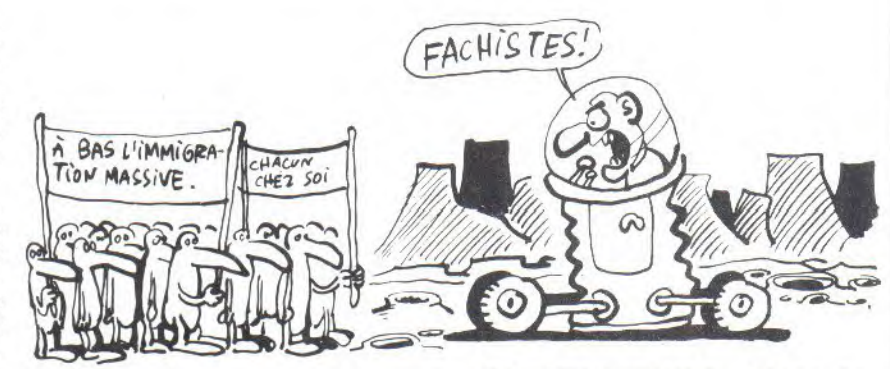

L  $241, 1, 1, 1, 3, 31, 63, 127, 255$ 2480 SYMBOL 240,0,2,7,15,15, 31, 127, 255: SYMBOL 239, 32, 48, 120, 252, 252, 254, 254, 255: SYMB OL 236, 0, 4, 12, 28, 30, 62, 127, 2 55:SYMBOL 237, 16, 16, 56, 60, 62  $,126,127,255$ 2490 SYMBOL 163, 255, 231, 195, 129,0,0,0,0:SYMBOL 125,6,8,6 0,102,126,96,60:SYMBOL 123,9

E, 16, 60, 102, 126, 96, 60: SYMBOL 124, 96, 16, 120, 12, 124, 204, 11 8:SYMBOL 64, 24, 36, 60, 102, 126

```
,96,602500 RETURN
```

```
2510
```
2520 ' \*\*\*\*\*\*\*\*\*\*\*\* 2530 / \* HI-SCORE \* 2540 ' \*\*\*\*\*\*\*\*\*\*\*\*\* 2550 ' 2560 CLS:BORDER 5, 11:INK 0, 1

:INK 1,24:INK 2,6:INK 3,26:C 1=1:C2=1:P1=0:P2=0:M\$="TABLE DES SCORES":X=11:Y=2:GOSU B 1380

2570 PRINT: PRINT 2580 FOR I=1 TO 10:PEN 1:PRI NT USING"  $(\texttt{HH})$  : "; I; :PE N 2: PRINT USING"##### , ";ZS (I); : PEN 3: PRINT ZN\$(I): PRIN' **TINEXT** 2590 RETURN 2600

2740 PEN 3: PRINT" Alors la NASA vous a charg) de cette mission (unaire . Elle vous sa 'MOON JEEP'  $a$  confi)

pour vous d)placer sur lesol peu carrossable de la lune

2750 PEN 1: PRINT: PRINT"Les c ommandes de ce v}hicule sont BARRE D'ESP  $\overline{1}$ ACE : saut

TOUCHE LENTERI : tir":PEN 3 **:PRINT** 

2760 PRINT"ou sur le joystic  $k<sub>z</sub>$ 

VERS LE HAUT : saut **BOUTON 'FEU** 

: tir"

possible av

2770 A\$=INKEY\$:A\$=INKEY\$:LOC ATE 1,24: PAPER 1: PEN 2: PRINT PRESSEZ UNE TOUC "; :PAPER 0:GOSU **HE** 

**B** 3890

2780 WINDOW SWAP 0,4:LOCATE 1,19:PRINT:PEN 1:PRINT" La lune est divis)e en diff)ren  $ts$ secteurs mat)rialis)s par des bornes portant u ne lettre .": PRINT 2790 PEN 3: PRINT" Votre but sera de parcourir la plus grande distance

# **MOON CONTROL**

ec le moins d'accidents pos sibles ."IFRINTIFEN 1 2800 PRINT" Le laser qui po inte vers l'avant de lajeep vous servira ! DerDter les h auts monticules de caillou x et : raccourcir les borne s de secteur .": PRINT: PEN 3 2810 PRINT: PRINT" Ceci dit , je vous souhaite une bonne mission .": A\$=INKEY\$: A\$=INK FY\$ 2820 PRINT: PRINT: GOSUE 3830: WINDOW SWAP 4, 0: ZTPS=12000:R **ETURN** 2830 2840 \*\*\*\*\*\*\*\*\*\*\*\*\*\*\*\*\* 2850 AFFICHAGE  $*$  $*$  $'$  \* 2860 du SCORE  $*$ \* \*\*\*\*\*\*\*\*\*\*\*\*\*\*\*\*\* 2870 2880 2890 BORDER 3:C1=3:C2=3:F1=1 :F2=1:M\$=" G A M E OVER ":X=11:Y=9:GOSUB 1380:LOCAT E 11,12:PEN 2:PRINT"BONUS de secteur :"; : FEN 3: PRINT SC: FOR I=1 TO 2000:NEXT:FOR I=S C TO SC+(SEC-64)\*10;LOCATE 2 9,12: FRINT I: NEXT: SC=I-1: FOR I=1 TO 2000:NEXT 2900 FOR I=1 TO 20:A\$=INKEY\$ INEXTILOCATE X, Y-3IFEN 2IIF SC(ZS(10) THEN PRINT"Votre s core est nul !": GOSUB 3040:G OTO 2970 2910 R=1:IF SC>ZS(1) THEN PR INT"Vous @tes le champion":G 0T0 2940 2920 FOR I=1 TO 10:IF SC>=ZS  $(1)$  THEN  $R=I:I=20$ 2930 NEXT 2940 FOR I=9 TO R STEF -1:2S  $(I+1)=ZS(I); ZN$(I+1)=ZN$(I);$ NEXT:ZS(R)=SC:ZN\$(R)=CHR\$(14 3) 2950 FOR 1=1 TO 2500:NEXT:GO SUB 2560:X=21:L=19:Y=3+2\*R:B \$="";GDSUB 1020;ZN\$(R)=A\$ 2960 FOR I=1 TO 5000:NEXT 2970 INK 0,0:MODE 1:BORDER 1 5:REGLES=0:GOTO 650 2980 ' 2990 \*\*\*\*\*\*\*\*\*\*\*\*\* 3000 / \* JOUEUR  $*$ 3010 / \* PERDANT \* \* \*\*\*\*\*\*\*\*\*\*\*\*\* 3020 3030 3040 ENV 3, 100, 1, 4 : ENT 2, 100 5,4:SQUND 1,200,400,7,3,2:F OR I=1 TO 6200:NEXT:GUSUE 25 60:WHILE INKEY\$<>"":WEND:ZF= TIME 3050 LOCATE 11,25:PEN 3:PRIN T"FRESSEZ UNE TOUCHE": I=100: A\$="":WHILE I AND A\$="" AND TIME<ZF+ZTPS:A\$=INKEY\$:I=I-1 IWENDIIF I THEN RETURN 3060 LOCATE 11,25: PRINT SPAC E\$(19):I=100:A\$="":WHILE I A ND A\$="";A\$=INKEY\$:I=I-1:WEN DIIF I THEN RETURN 3070 GOTO 3050 3080  $3030'$ \*\*\*\*\*\*\*\*\*\*\*\*\*\*\*\*\*\*\*\* \* CODIFICATION de \*  $3100'$  $3110$  ' \* "MOON Control" \*  $3120'$ \*\*\*\*\*\*\*\*\*\*\*\*\*\*\*\*\*\*\*

3130

=1 TO LEN(M\$); AD=8\*ASC(MID\$( M\$, J, 1) ) +41983; FOR I=1 TO 8:  $Q$=EIN$(PEEK(AD+I), B);D$='''1$ FOR H=1 TO 4: B\$=MID\$(Q\$, H, 1) :D\$=D\$+B\$+B\$:NEXT:C(I)=VAL(" 8X"+D\$):D\$="":FOR H=5 TO 8:B \$=MID\$(Q\$;H;1):D\$=D\$+B\$+B\$:N EXT:D(I)=VAL("&X"+D\$):NEXT 3150 FOR I=1 TO 8:POKE ADD, C (I):ADD=ADD+1:NEXT:FOR I=1 T 0 8:FOKE ADD, D(I):ADD=ADD+1: **NEXT: NEXT**  $3150$  $3170'$ \*\*\*\*\*\*\*\*\*\*\*\*\*\*\*\*\*\*\*\* 3180 / \* CODIFICATION de \* 3190 ' "SCORE"  $*$ 3200 / \*\*\*\*\*\*\*\*\*\*\*\*\*\*\*\*\*\*\*\*  $3210$   $'$ 3220 M\$="SCORE":FOR J=1 TO L EN(M\$):AD=8\*ASC(MID\$(M\$,J,1) )+41983:FOR I=1 TO 8:0\$=BIN\$ (PEEK(AD+I),8):D\$="":FOR H=1 TO  $4:65 = MID\\$(Q$, H, 1) : D$ = D$ +$  $E$+E$+NEXT:C(I)=VAL$ ("8X"+D\$) :D\$="":FOR H=5 TO 8:B\$=MID\$(  $Q\text{$\frac{1}{2}$, $H_2$1}$, 1.05 = 0$ \$ + 0\$ + 0\$ : NEXT : D(I  $)=VAL$  (" $8X" + D$$ ) INEXT 3230 FOR I=1 TO 8: POKE ADD, C (I) : ADD=ADD+1: NEXT: FOR I=1 T 0 8: FOKE ADD, D(I) : ADD=ADD+1: NEXT: NEXT: RETURN  $3240'$  $3250'$ \*\*\*\*\*\*\*\*\*\*\*\*\*\*\*\*\*\* 3260 ' \* AFFICHAGE de \*  $3270'$ \* "MOON Control" \* 3280 ' \*\*\*\*\*\*\*\*\*\*\*\*\*\*\*\*\*\* 3290 3300 ADD=87560-1:FOR I=1 TO 12:SYMBOL 252, PEEK(ADD+1), PE EK(ADD+1), PEEK(ADD+2), PEEK(A DD+2); PEEK(ADD+3); PEEK(ADD+3 ), PEEK(ADD+4), PEEK(ADD+4): SY MBOL 253, PEEK(ADD+5), PEEK(AD  $D+5$ ), PEEK(ADD+E), PEEK(ADD+E) , PEEK (ADD+7), PEEK (ADD+7), PEE K(ADD+8), PEEK(ADD+8) 3310 ADD=ADD+8:SYMBOL 254, PE EK(ADD+1), FEEK(ADD+1), FEEK(A DD+2), PEEK(ADD+2), PEEK(ADD+3 ), PEEK(ADD+3), PEEK(ADD+4), PE EK(ADD+4):SYMBOL 255, PEEK(AD  $D+5$ ), PEEK(ADD+5), PEEK(ADD+6) , PEEK (ADD+6), PEEK (ADD+7), PEE K(ADD+7), FEEK(ADD+8), FEEK(AD  $D+8$ ) :  $ADD = ADD + B$ 3320 LOCATE X+I\*2, YIFRINT CH R\$(252)+CHR\$(254); :LOCATE X+ I\*2, Y+1: PRINT CHR\$(253)+CHR\$ (255); INEXTIRETURN 3330 3340 ' \*\*\*\*\*\*\*\*\*\*\*\*\*\* 3350 ' \* AFFICHAGE 3360 ' \* de "SCORE" \* 3370 \*\*\*\*\*\*\*\*\*\*\*\*\*\* 3380 3390 FOR I=1 TO 5:SYMBOL 254 , PEEK (ADD), PEEK (ADD+1), PEEK ( ADD+2), PEEK(ADD+3), PEEK(ADD+ 4) , FEEK(ADD+5) , FEEK(ADD+6) , P EEK(ADD+7):ADD=ADD+8;SYMBOL 255, PEEK(ADD), PEEK(ADD+1), PE EK(ADD+2), PEEK(ADD+3), PEEK(A DD+4), FEEK(ADD+5), FEEK(ADD+6  $\rangle$ , PEEK (ADD+7) 3400 ADD=ADD+8: FRINT CHR\$(25 4); CHR\$(255); : NEXT: RETURN  $3410'$ 

3140 M\$="MOON Control":FOR J 3420 '\*\*\*\*\*\*\*\*\*\*\*\*\*\*\*\*\*\*\*\*\*\* 3430 '\*INITIALISATION des \* 3440 '\*DATAs d'un SECTEUR \* 3450 '\*\*\*\*\*\*\*\*\*\*\*\*\*\*\*\*\*\*\*\*\*\* 3460 3470 ON SEC-64 GOTO 3480,349 0,3500,3510,3520,3530,3540,3 550, 3560, 3570, 3580, 3590, 3600 , 3610, 3620, 3630, 3640, 3650, 36 60, 3670, 3680, 3690, 3700, 3710, 3720,3730 3480 RESTORE 1870 : RETURN 3490 RESTORE 1880 : RETURN 3500 RESTORE 1890 : RETURN 3510 RESTORE 1900 : RETURN 3520 RESTORE 1910:RETURN 3530 RESTORE 1920:RETURN 3540 RESTORE 1930 : RETURN 3550 RESTORE 1940: RETURN 3560 RESTORE 1940; RETURN 3570 RESTORE 1960:RETURN 3580 RESTORE 1970:RETURN 3590 RESTORE 1980; RETURN 3600 RESTORE 1990; RETURN 3610 RESTORE 2000:RETURN 3620 RESTORE 2010; RETURN<br>3630 RESTORE 2020; RETURN 3640 RESTORE 2030 : RETURN 3650 RESTORE 2040:RETURN 3660 RESTORE 2050; RETURN 3670 RESTORE 2060; RETURN 3680 RESTORE 2060; RETURN 3690 RESTORE 2080; RETURN 3700 RESTORE 2090:RETURN 3710 RESTORE 2100:RETURN 3720 RESTORE 2110; RETURN 3730 RESTORE 2120; RETURN 3740 3750 \*\*\*\*\*\*\*\*\*\*\*\*\*\*\* 3760 ' \* RETOUR au  $*$ 3770  $\epsilon$ \* BASIC  $\frac{1}{2}$ 3780 \* \*\*\*\*\*\*\*\*\*\*\*\*\*\*\*\* 3790 3800 OUT 255, 1: OUT 256, 40:0= REMAIN(0)+REMAIN(1)+REMAIN(2) )+REMAIN(3):MODE 2:INK 0,0:I NK 1,24:BORDER 13:PAPER O:PE  $N<sub>1</sub>$ 3810 PRINT: PRINT" Arret de MOON Control": PRINT: PRINT" Longeur du BASIC :";ROUND(( PEEK(8AE83)+256\*PEEK(8AE84)-PEEK(8AE81)-256\*PEEK(8AE82)-1)/1024,2);"Ko." 3820 PRINT: PRINT" Haut m)mo &"; HEX\$(HIMEM) ire : 3830 PRINT: PRINT" Octets li ": : CLEAR: PRINT FREC bres :  $\Omega$ 3840 PRINT: PAPER 1: PEN OIPRI NT" BASIC PRET ! "IPAPER OIP EN<sub>1</sub> 3850 PRINT:END 3860 3870 '\*\* SOUS PROGRAMMES \*\* 3880 ' 3890 ZP=TIME: WHILE INKEY\$ = "" AND TIME(ZP+ZTPS:WEND:RETUR 3900 FOR I=1 TO 40:FOR J=1 T 0 BOINEXTIOUT 256, IINEXTIRET URN 3910 3920 '\*\*\*\*\* FIN \*\*\*\*\*

```
-58-
```
**DEFEMDER** Invincible héros à l'habileté légendaire, défendez par la jus-<br>
tesse de votre tir, l'intégrité de votre planète.

**Marcel** GUWANG

10 REM \*\*\*\*\*\*\*\*\*\*\*\*\*\*\*\*\*\*\*\*\* 20 REM<br>30 REM 30 REM MARCEL GUWANG 40 REM<br>50 REM 50 REM 1385 60 REM 70 REM PLANET DEFENDER<br>80 REM **REM** 30 REM AMSTRAD CFC 464 100 REM \*\*\*\*\*\*\*\*\*\*\*\*\*\*\*\*\* 120 REM 130 REM 140 REM REDEFINITION DES<br>150 REM CARACTERES CARACTERES 160 REM 170 SYMBOL AFTER 48 180 SYMBOL 48, 124, 198, 202, 21 0,226,226,124,0 130 SYMBOL 49,24,56,24,24,28 ,28,28,0 200 SYMBOL 50,252,2,2,124,13 2,182,254,0 2 210 SYMBOL 51,252,2,2,124,6, 6,252,0 220 SYMBOL 52, 192, 194, 194, 25  $4,6,6,6,6$ 230 SYMBOL 53,254,132,132,12 4,6,6,252,0 240 SYMBOL 54,126,192,132,25 2,230,230,124,0 250 SYMBOL 55,254,2,6,12,24,  $24, 24, 0$ 260 SYMBOL 56,124,134,194,12 4,230,230,124,0 270 SYMBOL 57,124,134,194,12 6,6,6,252,0 280 SYMBOL 65,254,134,194,25 4,226,226,226,0 230 SYMBOL 66,252,134,134,25 2,226,226,252,0 300 SYMBOL 67,254,132,132,13 2,224,224,254,0 310 SYMBOL 68,252,194:194,19 4,2226,226,252,0 320 SYMBOL 63,254,132,132,25 4,224,224,254,0 330 SYMBOL 70,254,132,132,25 4,224,224,224,0 340 SYMBOL 71,254,132,192,19 8,226,226,252,0 350 SYMBOL 72,134,194,194,25 4,226,226,0 360 SYMBOL 73,24,24,24,24,28  $, 28, 28, 0$ 370 SYMBOL 74,6,6,6,6\$230,23  $0,124,0$ 380 SYMBOL 75,34,136,200,240 <sup>f</sup> 232,228<sup>f</sup> 226j0 330 SYMBOL 76,132,192,132,19 2,224,224,255,0 400 SYMBOL 77, 198, 234, 210, 19

**PLANET** 

4,226,226,226,0 410 SYMBOL 76,194,226,210,20 2,230,226,226,0 420 SYMBOL 79, 124, 194, 194, 19 4,226,226,124,0 430 SYMBOL 80,254,194,134,25 4,224,224,224,0 440 SYMBOL 81, 124, 134, 134, 13 4,234,228,122,0 450 SYMBOL 82, 254, 194, 194, 25 4,232,228,226,0 460 SYMBOL 83,124,134,192,12 452,226,124,0 470 SYMBOL 84,254,48,40,48,5 6,36,36,0 480 SYMBOL 85,194,134,184,13  $4,226,226,254,0$ 490 SYMBOL 86,194,194,134,13 4,226, 100,36,0 500 SYMBOL 87,194,194,194,13 4,242,234,198,0 510 SYMBOL 881 134,136,104,48  $,104,228,226,0$ 520 SYMBOL 89,194,134,100,48 <sup>5</sup>56,565 56,0 530 SYMBOL 30,254,2,4,24,481 224,234,0 540 REM 550 REM PRESENTATION 560 REM 570 DEFINT A-Z 580 DIM I<3) :DIM L(3) :DIM C(3) 590 MODE I 600 INK 0,0 : INK 1,26 : INK 2,0 : FEN 2 610 LOCATE 1,1 : PRINT "PLAN ET DEFENDER"; 620 FOR Y=2 TO 14 STEP 2 630 FOR X=0 TO 254 STEP 2 640 IF TEST(X,  $385+Y$ )=2 THEN PLOT X\*2+50,Y\*2+X+100,1 : PL OT X\*2+50,314-X+Y\*2,1 650 NEXT X,Y 660 INK. 1,26 : INK. 0,0 INK  $2,19$  : INK  $3,24,6$ 670 BORDER 0 :SPEED INK 2,2: FEN 1 680 MODE 2 630 LOCATE 30,5 700 PRINT"REGLE DU JEU" 710 PRINT:PRINT 720 PRINT" TIREZ LES BOMBES OUI TOMBENT AVEC LA BARRE D'ESPACE EN"<br>730 PRINT" 730 PRINT" DIRI GEANT LA FUSEE AVEC LES FLEC HES. ";CHR\$(242>;" ";CHR\$(2 43) 740 PRINT: PRINT" VOUS AVEZ TROIS FU SEES..."

750 PRINT: PRINT" SI LES BOMBES TRANSPERCENT LE SOL DE VOTRE PLANETE," 760 PRINT" ALU RS VOUS AVEZ FAILLI A VOTRE MISSION..." 770 PRINT:PRINT: PRINT " NIVEAU DE DIFF1CU LTE <1> <2> <3> " 780 D\$=INKEY\$ 730 IF D\$()"1" AND D\$()"2" A NO D\$<>"3" THEN 780 800 MODE 1 810 D=VAL(b\$) 820 IF D=1 THEN L<1>=252 : L  $(2)=0; L(3)=0$ 830 IF D=2 THEN L(1)=252 : L  $(2)=252$  ;  $L(3)=0$ 840 IF D=3 THEN L(1)=252 : L (2)=252 . L(3)=252. 850 WINDOW #1,1,10,1,24 860 LOCATE #1,6,1  $\pm$  PRINT #1 " PLANET " : PRINT #1," DE FENDER" 870 PRINT #1 : PRINT #1," RE  $CORD"$ : PRINT  $\overline{u_1}$ ," ";HS 880 LOCATE #1,3,12 : PRINT # 1, 'SCORE' 830 LOCATE #1,2,24 : PRINT # 1,CHR\$(239)+CHR\$(128)+CNFv\$(2 39)+CHR\$('120)+CHR\$(239) 300 LOCATE 12,25 : PRINT STR  $ING$(29, CHR$(206))$ ; 310 FLOT 170,0 : DRAW 170,40  $0,1$ 320 MOVE 170,14 : DRAW 640,1 4,2 930 MOVE 170, 16 : DRAW 640, 1 6,2 340 MOVE 180, 18 : DRAW 630, 1 8,2 350 MOVE 200,20 : DRAW 620,2  $0.2$ 360 MOVE 230,22 : DRAW 530,2  $2.2$ 970 MOVE 270,24 : DRAW 550,2  $4,2$ 380 MOVE 320,26 : DRAW 500,2 6 *<sup>5</sup>* 2 390 MOVE 380,28 : DRAW 440,2 8,2 1000 T=20 : S=0 : V=3 : X=0 : Y=0 : A=0 1010 REM 1020 REM BOUCLE PRINCIPALE 1030 REM 1040 I(1)=INT(RND\*25)+13:I(2 )==INT(RND\*25)+13 : I(3)=INT( RND\*25)+13 1050 C(1)==L(1) : C(2)=L(2) :

### **PLANET DEFENDER**

 $C(3) = L(3)$ 1060 FOR J=1 TO 22 1070 PLOT RND\*430+170, RND\*38  $0 + 35, 1$ 1080 CALL &BD19 1090 LOCATE I(1), J : PRINT C HR\$(128)+CHR\$(8)+CHR\$(10)+CH R\$(C(1)); 1100 LOCATE I(2), J : PRINT C HR\$(128)+CHR\$(8)+CHR\$(10)+CH R\$(C(2)); 1110 LOCATE I(3), J : PRINT C HR\$(128)+CHR\$(8)+CHR\$(10)+CH 1300 NEXT A  $R$ (C(3))$ :  $1310 A=0$ 1120 T=T+INKEY(1)-INKEY(8) 1130 IF T(13 THEN T=13  $11.5$ 1140 IF T>39 THEN T=39 1330 GDTD 1040 1150 LOCATE T-1,23 : PRINT C 1340 REM HR\$(128)+CHR\$(239)+CHR\$(128) EE. 1160 IF J=22 THEN IF I(1)=T 1360 REM 1370 FOR A=0 TO 20 REMETTEZ CETTE B.D. DANS LE BON ORDRECHPONOLOGIQUE.  $\overline{2}$ 

AND C(1)=252 OR I(2)=T AND C

3

OVE I(1)\*16-14, A : DRAWR 8, O ,0 : MOVER -6,-1 : DRAWR 4,0 O : IF A<17 THEN 1880 1280 IF TEST(I(2)\*16-9,A)=2 AND C(2)=252 THEN C(2)=0 : M OVE I(2)\*16-14, A : DRAWR 8, 0 , 0 : MOVER -6, -1 : DRAWR 4, 0 0 : IF A(17 THEN 1880 1290 IF TEST(I(3)\*16-9,A)=2 AND C(3)=252 THEN C(3)=0 : M OVE I(3)\*16-14, A : DRAWR 8, 0 , 0 : MOVER -6, -1 : DRAWR 4, 0 ,0 : IF A<17 THEN 1880 1320 LOCATE #1,3,14 : PRINT 1350 REM EXPLOSION DE LA FUS

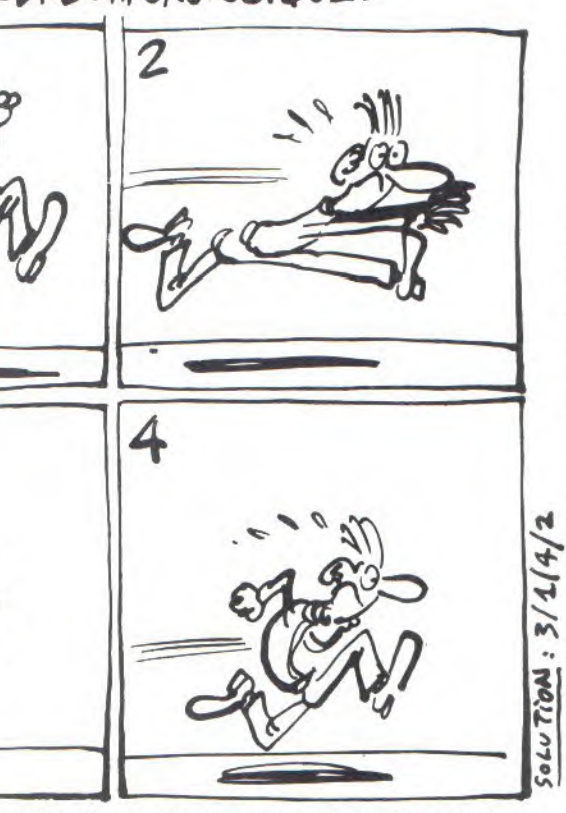

 $(2)=252$  OR  $1(3)=T$  AND  $C(3)=2$ 52 THEN 1370 1170 IF INKEY(47)=0 AND R=0 THEN 1490 1180 NEXT J 1130 REM 1200 REM IMPACT DES BOMBES 1210 REM 1220 IF C(1)=252 THEN LOCATE I(1), 23: PRINT CHR\$(128); 1230 IF C(2)=252 THEN LOCATE  $I(2), 23$ : FRINT CHR\$(128); 1240 IF C(3)=252 THEN LOCATE I(3), 23: PRINT CHR\$(128); 1250 SOUND 1,20,2,7,0,0,4 1260 FOR A=28 TO 14 STEP -2 1270 IF TEST(I(1)\*16-9,A)=2 AND C(1)=252 THEN C(1)=0 : M

1380 SOUND 1, RND\*100+10, 1, 7,  $0,0,$ RND\*15 1390 MOVE T\*16-10,32 : DRAWR  $(RND-0.5)*80, RND*56, 3$ 1400 NEXT A 1410 V=V-1 : IF V=0 THEN 193  $\Omega$ 1420 LOCATE #1,2+2\*V,24 : PR INT #1," "; 1430 FOR A=0 TO 300 : NEXT A 1440 FOR Y=23 TO 19 STEP -1 1450 LOCATE 12, YIPRINT SPACE  $$(29)$ 1460 NEXT Y 1470 A=0 : Y=0 1480 GOTO 1040 1490 REM 1500 REM TIR LASER

**1510 REM** 1520 R=1 : AFTER 30 GOSUB 16  $10$ 1530 FOR C=40 TO 400 STEP 40 1540 SOUND 1, C/40, 2, 5, 0, 0, 3 I MOVE T\*16-10,40 : DRAWR 0  $,C<sub>j</sub>0$  : DRAWR 0,C,1 1550 NEXT C 1560 IF T=I(1) AND C(1)=252 **THEN 1650** 1570 IF T=I(2) AND C(2)=252 **THEN 1660** 1580 IF T=I(3) AND C(3)=252 **THEN 1670**  $1590C = 0$ 1600 GDTD 1180 1610 R=0 : RETURN 1620 REM 1630 REM EXPLOSION DES BOMBE S. **1640 REM** 1650  $C(1)=0$ : LOCATE  $I(1)$ , J+ 1 : PEN 3: PRINT CHR\$(238); : **PEN 1: GOTO 1680** 1660 C(2)=0 : LOCATE I(2), J+ 1 :PEN 3: PRINT CHR\$(238); : PEN 1: GOTO 1680 1670 C(3)=0 : LOCATE I(3), J+ 1 :PEN 3: PRINT CHR\$(238); : PEN 1 1680 SOUND 1,200,10,7,0,0,1 1690 FOR A=0 TO 50 : NEXT A  $1700 A=0$  $1710 S = S + 30 - J$ 1720 IF S>HS THEN HS=S 1730 LOCATE #1,3,14 : PRINT  $#1.5$ 1740 LOCATE #1, 3,6 : PRINT  $#1,HS$ 1750 IF C(1)=0 AND C(2)=0 AN D C(3)=0 THEN GOSUB 1770 : G OTO 1040 1760 GOTO 1180 1770 LOCATE 13, J+1 : PRINT S **FACE\$(27):** 1780 IF D()3 THEN RETURN 1790 LOCATE #1,3,18 : PRINT #1,"BONUS";  $1800$  S=S+50 1810 IF S>HS THEN HS=S 1820 LOCATE #1,3,14 : PRINT  $111.5$ 1830 LOCATE #1,3,6 : PRINT  $H1,HS$ 1840 FOR A=0 TO 300 : NEXT A  $1850 A=0$ 1860 LOCATE #1,3,18 : PRINT  $#1, "$ 1870 RETURN 1880 X=XPOS : Y=YPOS+20 : IN  $K_3, 14, 23$ 1881 PRINT CHR\$(23)+CHR\$(1) 1882 FOR I=0 TO 20 1890 SOUND 1, 100+3\*I, I/2+5, 7  $-I/4, 1, 1$ 1900 MOVE X, Y 1910 DRAWR (RND\*2-1)\*I,RND\*1  $5*I + 30; 3$ 1920 NEXT I 1925 PRINT CHR\$(23)+CHR\$(0) 1930 LOCATE 20, 12: PRINT "FIN DE PARTIE"; 1940 FOR A=0 TO 3000:NEXT A 1950 IF S>HS THEN HS=S 1960 GOTO 680

 $-60-$ 

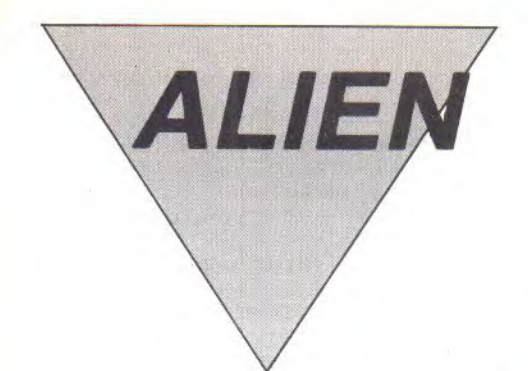

\*\*\*\*\*\*\*\*\*\*\*

10

Ils sont des milliers à vouloir franchir la frontière pour envahir notre beau pays, saint LE PEN priez pour  $nous$ ...

Lionel ROUX

20 '\*\* alien \*\* 30 '\*\*\*\*\*\*\*\*\*\*\*\* 40 1985 \*\*  $*$ 50 '\*\*\*\*\*\*\*\*\*\*\*\* 60 '\*\* roux \*\* **70 '\*\*\*\*\*\*\*\*\*\*\*\***  $80$  vie=3 90 TAGOFF: PRINT CHR\$(23); CHR  $$(0)$ 100 MODE 0:BORDER 0:INK 0,0: INK 1, B: INK 2, 24: INK 3, 3: INK 4,15:INK 5,18:INK 6,11:INK 7,22:INK 8,26:INK 9,26,0:INK  $10, 0, 26$ 110 GOSUB 900 120 MODE 0:SPEED INK 17,17 130 FOR 1=80 TO 300 STEP 5:F LOT RND\*638, i, 9: IF RND>=0.5 THEN co=4:PLOT XPOS+co;i;10 ELSE co = - 4: PLOT XPOS+co, i, 10 **140 NEXT** 150 MOVE 0,76:DRAWR 640,0,10 160 FOR i=1 TO 20:PEN 7:LOCA TE i, 25: PRINT CHR\$(143); : NEX 170 LOCATE 1,1 180 DATA 195, 9, 112, 1, 80, 5, 23 7, 184, 201, 33, 63, 246, 17, 63, 25 4, 205, 3, 112, 33, 63, 238, 17, 63, 246, 205, 3, 112, 33, 63, 230, 17, 6 3, 238, 205, 3, 112, 33, 63, 222, 17 ,63,230,205,3,112,33,63,214,  $17,63,222,205,3,112$ 130 DATA 33,63,206,17,63,214 , 205, 3, 112, 33, 63, 198, 17, 63, 2 06, 205, 3, 112, 33, 239, 253, 17, 6  $3,198,205,3,112,201,0,0,0$ 200 RESTORE 180 210 MEMORY & SFFF 220 FOR I=87000 TO 87054:REA  $D$  a:POKE  $i_{\ell}$ a 230 NEXT 240 SYMBOL 240, 16, 16, 16, 56, 1 24, 124, 124, 68 250 SYMBOL 241, 0, 1, 7, 5, 7, 31,  $21,31$ 260 SYMBOL 242, 0, 132, 240, 80, 240, 252, 84, 252 270 X=300: CX=8: X1=8: E=0: C=-5  $: F0 = 62999$ 280 REM \*\*\*\*\*\*\*\*\*\*\*\*\*\*\*\*\*\* 230 REM BOUCLE PRINCIPALE 300 REM \*\*\*\*\*\*\*\*\*\*\*\*\*\*\*\*\*\* 310 IF INKEY(T1)=0 AND  $X$ )-2 THEN X=X-1E:PO=PO-2 320 IF INKEY(T2)=0 AND X(603 THEN X=X+16:P0=P0+2 330 TAG 340 PLOT -10,-10,6:MOVE X-32<br>,40:PRINT "";CHR\$(240);" "; 350 IF INKEY(T3)=0 THEN GOSU

**B** 830 360 PLOT RND\*638,300,3:IF RN D)=0.5 THEN CO=4:PLOT XPOS+C  $0,300,10$  ELSE CO=-4:PLOT XPO  $S + CO$ , 300, 10 370 FOR 1=62960 TO 63000 STE P 2:F=PEEK(I):IF F)0 THEN GO **SUB 610** 380 NEXT 390 CALL \$7000 400 IF INKEY(T1)=0 AND X)-2 THEN  $X = X - 16xF0 = F0 - 2$ 410 IF INKEY(T2)=0 AND X(603 THEN X=X+16:PO=PO+2 420 PLOT -10,-10,6:MOVE X-32<br>,40:PRINT " ";CHR\$(240);" "; 430 IF INKEY(T3)=0 THEN GOSU **B** 830 440 FOR I=63000 TO 63038 STE P 2IF=PEEK(I)IIF F)0 THEN GO **SUB 610** 

```
450 IF N=2 THEN CALL 87000
 470 IF N=3 THEN CALL &7000:C
 ALL 87000
480 \times 1 = X1 + CX490 B=B+1
 500 C = C + 1510 PLOT -10,-10,4:MOVE X1,3
 80: PRINT CHR$(241); CHR$(242)
 520 IF X1=0 OR X1=576 THEN C
 X = -CX530 IF B)=10 THEN B=0:GOSUB
 720
 540 IF C>=5 THEN C=-5:GOSUB
730
 550 CALL $7000
560 MOVE 0,76:DRAWR 640,0,10
 570 GOTO 310
 580 REM ****
590 REM TEST
E00 REM ****
```
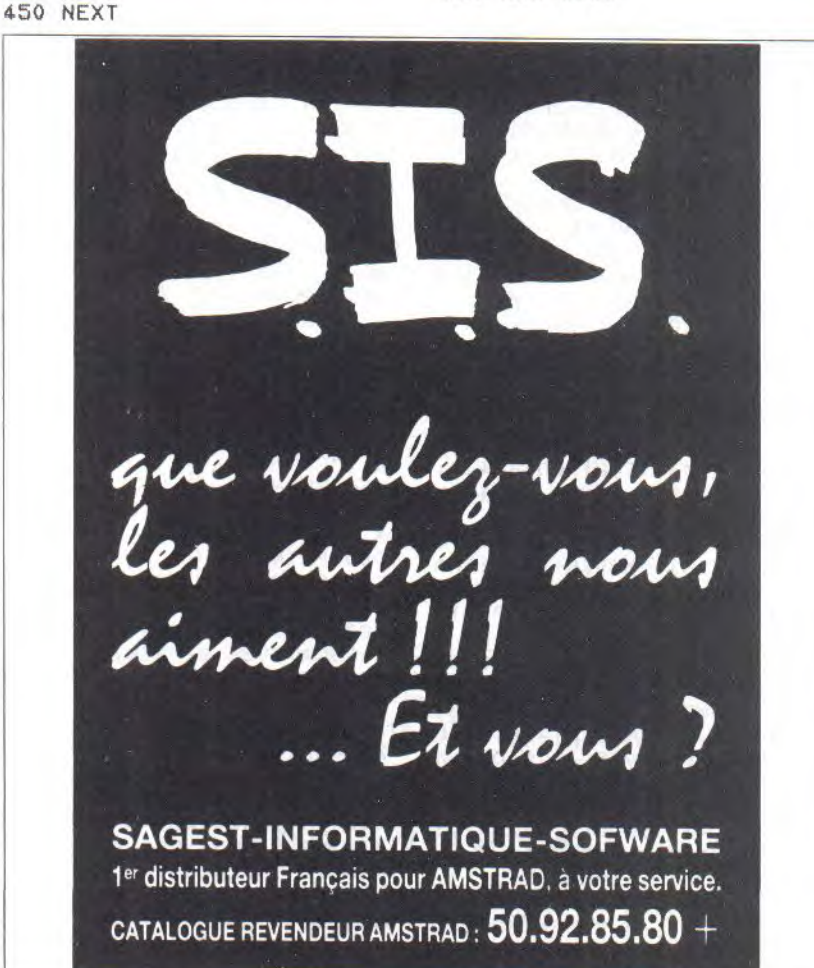

# **ALIEN**

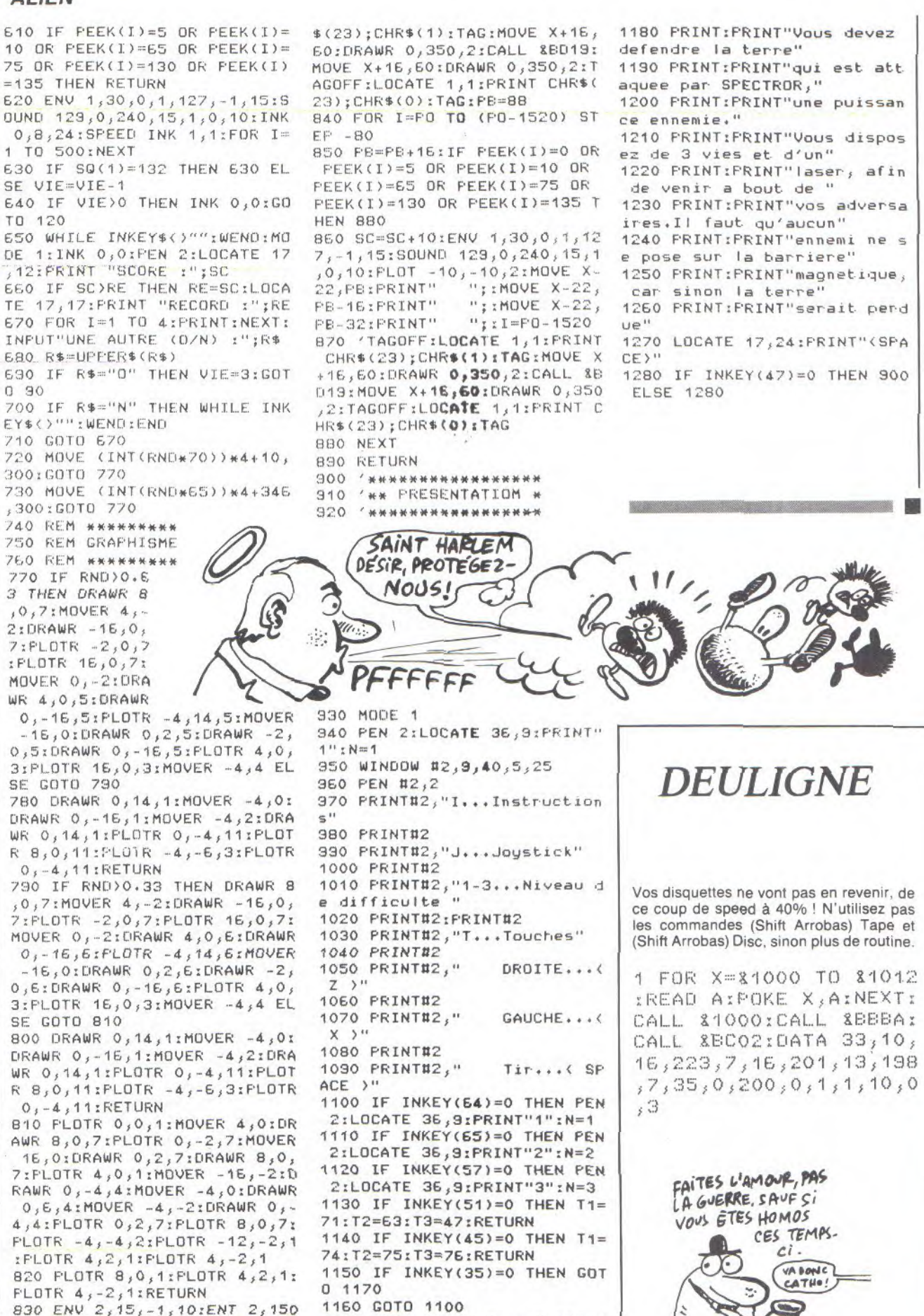

 $-62-$ 

1170 MODE 1:LOCATE 1, SIPRINT

"Nous sommes en 2048"

,10,1:SOUND 129,50,50,15,2,2

:TAGOFF:LOCATE 1,1:PRINT CHR

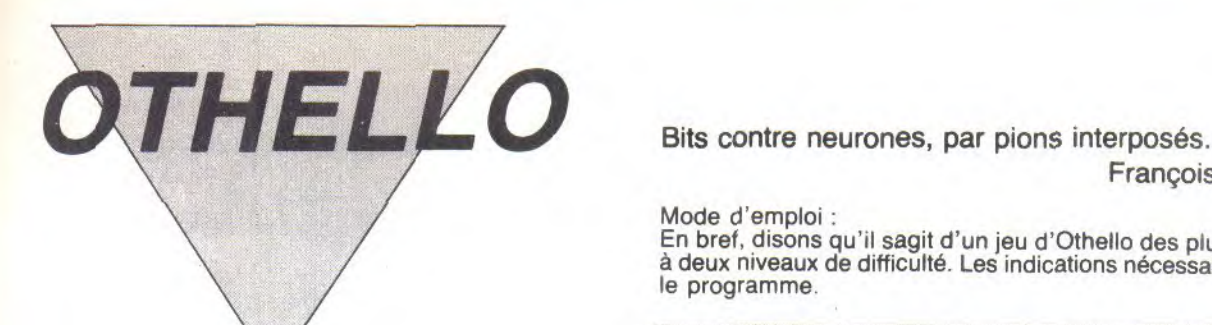

#### **François RADIGUET**

Mode d'emploi

En bref, disons qu'il sagit d'un jeu d'Othello des plus classiques, à deux niveaux de difficulté. Les indications nécessaires sont dans le programme.

**REM** an an an REM 2 REM --<br>3 REM -- 0THELLO<br>4 REM -- $\alpha\alpha$  and  $m \rightarrow$ 4 REM  $\sim$ 5 REM -- RADIGUET . . E REM  $\sim$   $\sim$  $\sim$   $\sim$ 7 REM FRANCOIS  $\frac{1}{2}$ 8 REM  $\sim$   $\sim$  $\sim$ 3 REM -- ORLEANS --10 REM -- 11 REM ---- $m = m + 1$ 12 MODE 1:SYMBOL AFTER 32 13 FOR Y=1 TO 5  $14$  FOR N=1 TO 4 15 FOR M**=**1 TO 3 16 READ CD(M) 17 NEXT M 18 SYMBOL CO(1), CO(2), CO(3),  $CD(4), CD(5), CD(6), CD(7), CD(8)$ ) ,CD(9) 13 NEXT N 20 NEXT Y 21 SYMBOL 221,0,0,0,0,51,204 ,51,204SYMEOL 220,204,51,20 4,51:SYMBOL 222,132,48,132,4 8, 192, 48, 192, 48: SYMBOL 223, 1 ,3,12,3,12,3,12,3<br>2 DATA 200,0,7,7,3 2 22 DATA 200,0,7,7,30,30,120, 72,72,201 ,0,224,224,120,120, 30,18,18,202,72,72,120,30,30 **,**<sup>7</sup> ,7,0,203,'18,'18 <sup>3</sup> 30,l'-'0,120, 224,224,0 23 DATA 204,0,63,62,50,50,2, 2,205 *<sup>3</sup>* 0,252 *<sup>3</sup>*124,76,76,64,6 4,64,206,2,2,2,2,2,14,15,0,<sup>2</sup> 07,64,64,64,64,112,240,0 24 DATA 208,0,60,36,36,36,36 ,36,33,209,0,60,36, 36,36,36, 36,228,210,33,36,36,36,36,36 <sup>3</sup> 60,0] 211, 228 , 3E , 36 , 3E , 3E , 36  $0, 0.3$ 25 DATA 212,0,63,115,18,18,1 8,18,13,213,0,254,254,6,6,96 96, 224 , 214 , 13, 18, 18, 18, 16,1 15,63,0,215,226,96,36, 102,6,  $254, 254, 0$ 26 DATA 216,0,127,115,18,18, 18, 18, 18, 217, 0, 128, 128, 0, 0, 0<br>0, 0, 218, 18, 18, 18, 18, 18, 115, 0, 0, 218, 18, 1 127,0,219,0,6,6,30,18,242,25 4,0 27 DIM V(4) xV(0)=4 xV(1)=11 xV  $(3)=V(2)=1:V(4)=64:V=VAL(V*)$ **:** CLS 28 M\$="OTHELO VOUS SALUE":CC =11:LL=7:GOSUB 283 23 Ms='VOULEZ.VOUS LES INSTR UCTIONS":CC=6:LL=13:GOSUE 28 30 M\$="OUI-NON":CC=16:LL=19: GOSUE 283: GOSUE 279: CLS  $31$  IF  $X$ \$ = "N" OR  $X$ \$ = "n" THEN

42 32 M\$="OTHELLO SE JOUE SUR U N TABLEAU":CC=5:LL=2:GOSUB 2 83 33 M\$="DE 8 CASES SUR 8 CASE S":CC=9:LL=4:GOSUE 283 34 M\$="COLONNES DE A a H":CC =12:LL=6zGOSUE: 283  $35$  M\$="LIGNES DE 1 a 8"  $2CC$  $=12$ ;LL=8;GOSUE 283 36 M\$="LA GRILLE INITIALE ES T VIDE":CC=6:LL=10:GOSUB 283 37 M\$="EXCEFTE LE CENTRE CIE 4 CASES" CC=6LL=12.COSUE: 28 3 38 M\$="QUI FORME LE DEPART": CC=11:LL=14:GOSUB 283 33 M\$CHR\$(230)+CHR\$(32)+CHR \$(231):CC=19:LL=16:GOSUE 283 40 M\$=CHR\$(231)+CHR\$(32)+CHR

\$ (230) : CC=19:LL=18x GOSUB 283

R VOTRE TOUR":CC=3:LL=20:GOS UB 283:GOSUE 287:CLS

42 M\$="EST-QUE" J'ATTENDRAIS"

 $xCC=10:LL=7xGOSUB: 283$ 43 M\$="AVANT DE JOUER": CC=13

LL"I3xCOSUE: 263 44 M\$="OUI-NON":CC=16:LL=19:

GOSUE: 283

 $45 F2=0$ 

46 GOSUB 279 47 CLS:IF X\$="N" OR X\$="n" G

OTO 51  $48$  F<sub>2</sub> $=1$ 

49 M\$="D'ACCORD AFFUYEZ SUR UNE TOUCHE":CC=4:LL=8:GOSUB 283

50 M\$="LORSQUE VOUS SEREZ FR ETS":CC=8:LL=16:GOSUE 283:GO 511E: 257:CLS 51 M\$="EST-QUE JE JOUERAIS":

**111** 

CC=10:LL=5:GOSUE 283

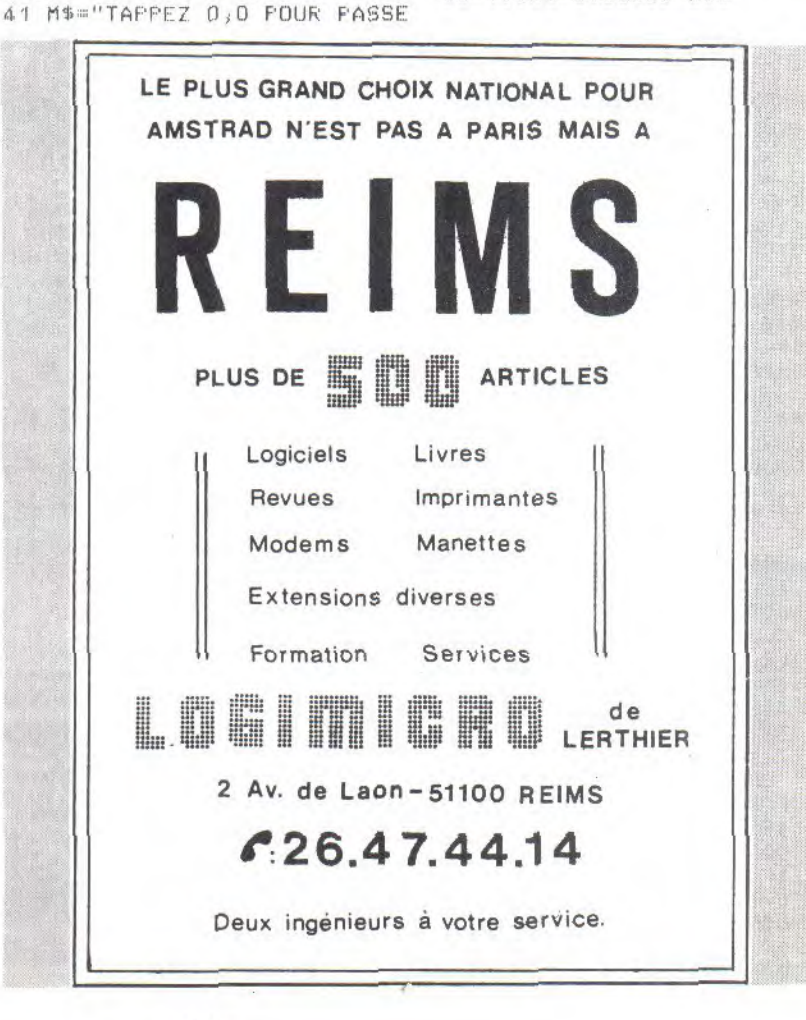

# **OTHELLO**

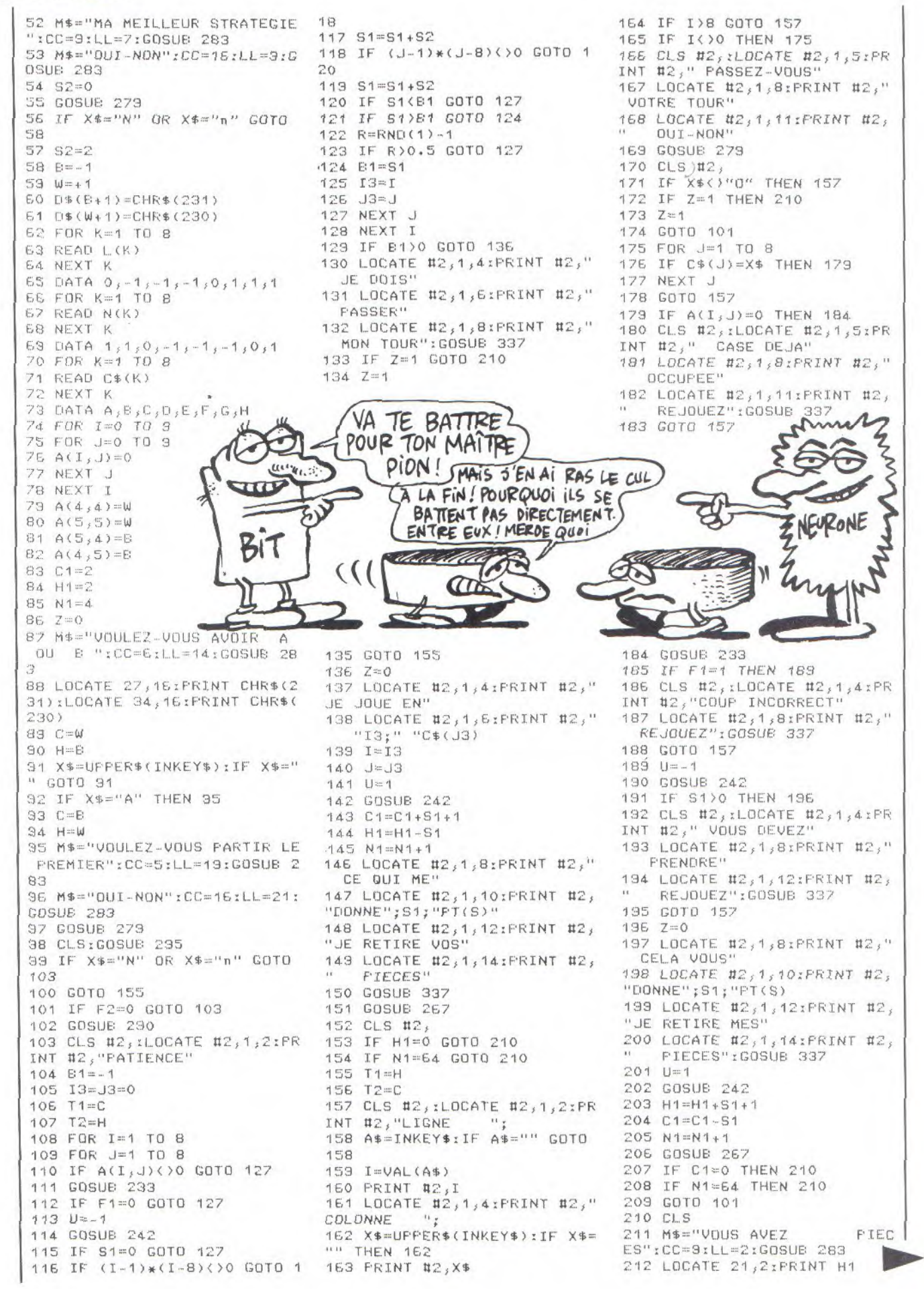

 $-64-$ 

213 M\$="ET J'AI ES":CC=9:LL=4:GOSUB 283 214 LOCATE 21,4: PRINT C1 215 IF H1=C1 THEN 219 216 IF H1)C1 THEN 221 217 MS="JE SUIS LE VAINQUEUR ":CC=10:LL=8:GOSUB 283 218 GOTO 222 219 M\$="MATCH NUL":CC=15:LL= 8:GOSUE 283 220 GOTO 229 221 MS="VOUS ETES LE VAINQUE UR":CC=9:LL=8:GOSUB 283 222 MS="RESULTAT DU JEU":CC= 12:LL=12:GOSUB 283 223 IF H1KC1 THEN 225 224 IF H1>C1 THEN 228 225 M\$="JE SUIS LE PLUS FORT ": $CC = 3:LL = 16:GOSUE$  283 226 IF H1KC1 THEN 227 227 GOTO 229 228 M\$="VOUS ETES LE PLUS FO RT":CC=9:LL=16:GOSUB 283 229 MS="VOULEZ-VOUS REJOUER (OUI-NON)":CC=5:LL=20:GOSUB 283:GOSUB 275 230 IF X\$="0" THEN CLS:GOTO  $74$ 231 MS="MERCI FOUR LE JEU.": CC=11:LL=24:GOSUB 283:FOR I= 1 TO 2500 : NEXT I 232 GOTO 278 233 FOR I1=-1 TO 1 234 FOR J1 =- 1 TO 1 235 IF A(I+I1, J+J1)=T2 THEN 240 236 NEXT J1 237 NEXT I1  $238 F1 = 0$ 239 RETURN  $240$   $F1 = 1$ 241 RETURN 242 S1=0 243 FOR K=1 TO 8 244 IS=L(K) 245 J5=N(K)  $246$   $IE=I+IS$ 247 J6=J+J5 248 53=0 249 IF A(I6, J6) <>>><>>
IF A(I6, J6)<>>
IF A  $250$   $S3 = S3 + 1$ 251 16=16+15  $252$  J6=J6+J5 253 IF A(I6, J6)=T1 THEN 256 254 IF A(I6, J6)=0 THEN 265 255 GOTO 250 256 S1=S1+S3 257 IF U()1 THEN 265 258 I6=I 259 J6=J 260 FOR K1=0 TO S3  $261 A(16, J6) = T1$ 

PIEC 262 I6=I6+I5 263 J6=J6+J5 264 NEXT K1 265 NEXT K 266 RETURN 267 FOR I=1 TO 8 268 FOR J=1 TO 8 269 LOCATE 4+J\*2,7+I\*2: PRIN  $TDS(A(I, J)+1);$ 270 NEXT J 271 NEXT I 272 LOCATE 26, 7: PRINT OF 273 LOCATE 34, 7: PRINT CV 274 LOCATE 26,7: PRINT H1 275 LOCATE 34, 7: PRINT C1 276 OF=1:CV=C1 277 RETURN 278 END 279 A\$=UPPER\$(INKEY\$):IF A\$= ""THEN 279 280 IF A\$<>"N" AND A\$<>"0" T **HEN 279** 281 X\$=A\$ 282 RETURN 283 FOR X=1 TO LEN(M\$) 284 LOCATE CC+X+1, LL: PRINT M  $ID$ \$ (M\$,  $X$ , 1) 285 NEXT x 286 RETURN 287 MS="APPUYEZ SUR UNE TOUC HE":CC=9:LL=24:GOSUB 283 288 CALL &BB18 289 RETURN 290 CLS #2, :LOCATE #2, 1, 4 : PR INT #2," APPUYEZ" 291 LOCATE #2,1,8:PRINT #2," **GUR UNE**" 292 LOCATE #2,1,12:PRINT #2, TOUCHE" 293 CALL &BB18 294 RETURN 295 FRINT CHR\$(22)+CHR\$(1) 296 LOCATE 3, 3: PRINT CHR\$(20) 0)+CHR\$(201):LOCATE 3,4:PRIN T CHR\$(202)+CHR\$(203) 297 LOCATE 6, 3: PRINT CHR\$(20  $4$ )+CHR\$(205):LOCATE  $6,4;$ FRIN T CHR\$(206)+CHR\$(207) 298 LOCATE 9, 3: PRINT CHR\$(20 8)+CHR\$(209):LOCATE 9,4:PRIN T CHR\$(210)+CHR\$(211) 299 LOCATE 12, 3: PRINT CHR\$(2) 12)+CHR\$(213):LOCATE 12,4:PR INT CHR\$(214)+CHR\$(215) 300 LOCATE 15, 3: PRINT CHR\$(2 16)+CHR\$(217):LOCATE 15,4:FR INT CHR\$(218)+CHR\$(219) 301 LOCATE 18, 3: PRINT CHR\$(2 16)+CHR\$(217):LOCATE 18,4:PR INT CHR\$(218)+CHR\$(219) 302 LOCATE 21, 3: PRINT CHR\$(2 00)+CHR\$(201):LOCATE 21,4:PR

INT CHR\$(202)+CHR\$(203) 303 FOR I=1 TO 23 304 LOCATE 1, 1+I: PRINT CHR\$( 127) 305 LOCATE 24, 1+I: PRINT CHR\$  $(127)$ 306 LOCATE 40, 1+I: PRINT CHR\$  $(127)$ 307 NEXT I 308 FOR I=0 TO 18 309 LOCATE 2,6+I: PRINT CHR\$(  $127)$ 310 LOCATE 22, 6+I: PRINT CHR\$  $(127)$ 311 LOCATE 23, 6+I: PRINT CHR\$  $(127)$ 312 LOCATE 3, 6+I: PRINT CHR\$( 222) 313 LOCATE 21, 6+I: PRINT CHR\$  $(223)$ 314 NEXT I 315 LOCATE 1, 1: PRINT STRING\$ (828, CHR\$(127)) 316 LOCATE 3, 24 : PRINT STRIN G\$(813, CHR\$(221)) 317 LOCATE 25, 24 : PRINT STRIN  $G$ (810, (127))$ 318 LOCATE 25, SIPRINT STRING \$(810, CHR\$(127)) 319 FOR I=1 TO 7:LOCATE 32,1 +I:PRINT CHR\$(127):NEXT I 320 LOCATE 2, 6: PRINT STRING\$  $(814, CHR$(220))$ 321 LOCATE 25,5: PRINT STRING \$(810, CHR\$(127)) 322 FOR QW=0 TO 300 STEP 32 323 FLOT 40+9W, 24:DRAW 40+9W  $,312$ 324 NEXT QW 325 FOR QW=0 TO 296 STEP 32 326 PLOT 40, 24+QW: ORAW 326, 2  $4 + 0W$ 327 NEXT OW 328 LOCATE 26, 3: FRINT "VOUS MOI" 329 FOR I=1 TO 8 330 LOCATE 3,7+I\*2:PRINT I 331 LOCATE 4+I\*2, 7: FRINT C\*(  $I$ ) 332 NEXT I 333 WINDOW #2,25,39,10,23 334 PRINT CHR\$(22)+CHR\$(0) 335 GOSUB 267 336 RETURN 337 FOR TY=1 TO 2000:NEXT TY 338 RETURN

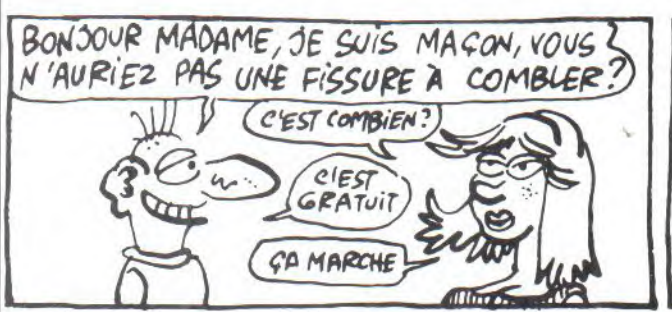

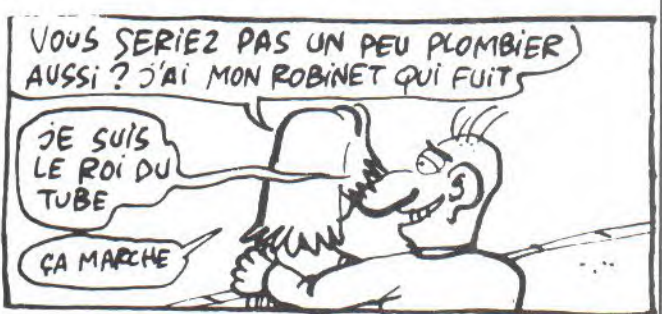

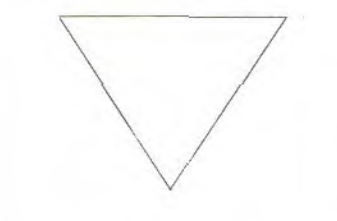

Redéfinissez votre (vos ?) caractère comme un chef ! Au fait, la flèche est obtenue par CTRL H.

1 INPUT "Code du carac<br>tere ";c:MODE 0:SYMBOL AFTER 91:DIM T\$(8,8): FOR I=1 TO 8:FOR J=1 T 0 8:LOCATE I, JIPRINT " .":NEXT J, I: S\$=CHR\$(14 3) :FOR J=1 TO 8:LOCATE 1. JIPRINT S\$+"/"IFOR I=1 TO 8:A\$=".":FOR K= 1 TO 300: IF INKEY(15)= O THEN  $A$ \$=S\$; T\$(I, J)=" 1":ELSE NEXT 2 LOCATE I, J: PRINT A\$+

S\$+"\" IFOR K=1 TO 200: NEXT K, I:LOCATE 9, J:PR INT " "INEXTIFOR I=1 T 0 8:RESTORE:FOR J=1 TO

8:READ A:T(I)=T(I)+VA L(T\$(J,I))\*A:NEXT J,I: SYMBOL  $C, T(1), T(2), T(3)$  $;T(4);T(5);T(6);T(7);$ T(8):MODE 0: PRINT CHR\$  $(C)$ : DATA  $128, 64, 32, 16,$  $8,4,2,1$ 

Encore une histoire qui tourne ! Lancez le deuligne par CALL &HAAAA et appelez la fonction par (SHIFT ARRO-BAS) CIRCLE, r, c.

1 MEMORY &AAA9:A\$(0)="0 183AA218FAAC3D18C88AAC 3C3AA434952434CC500000 00000FE02C03AF7E8F53A3 8B3F5ED5B2CB32A2EB3DD4 603004E02007E00CDDEBBC SESDSES6069CDACBDD1EBC DEABBE12275ABE12277AB3 EFF32F7B8AFE11166ABCD4 08D2186FEE5":B\$="116BA ECD40ED1170AED5E501050 OEDBOE1CD8B"

2 C\$="BD1166ABCD61BDCD 46BD17DC5FABED5B75ABCD ACBDEBE1D5CD88BD1166AB CD61BDCD46BD17DC5FABED 5B77ABCDACBDD1CDF6BBE1 11060013642061F1323863 F132F7B8C97C2F677D2F6F  $C9''$ : A\$(1)=B\$+C\$: FOR B= 0 TO 1:FOR N=1 TO 94:F OKE &AAA9+N+94\*B, VAL ("  $8''+MID$ \$(A\$(B), 2\*N-1, 2) ) : NEXT N, B

.....................................

Là encore, c'est le mélange de modes qui donne tout son charme à ce deuligne.

1 MODE 1: PAPER O: PEN 1 :TITRE\$="HEBDOGICIEL": LOCATE 1, 1: PRINT TITRE \$:LG=LEN(TITRE\$): PIXEL  $=LG*BX=(639-LG*32)/2X$ TX=X:Y=220:Y2=398:FOR  $F = 1$  TO 8:X2=0:FOR G=1 TO PIXELIIF TEST(X2, Y2  $)=1$  THEN PLOT  $X, Y, 1x$ PL OT  $X, Y - 2YFLOT X + 2, Y - 2$ 2 X=X+4:X2=X2+2:NEXT G  $YY = Y - 4YYZ = YZ - 2YX = TX; NE$ XT FILOCATE 1, 1IPRINT SPACE \$ (LG) : PEN O : ....................................

Massez-vous le cerveau en beauté ! Après avoir entré le deuligne, tapez : MODE 0:CLS:RUN. Les nombres à découvrir sont compris entre 1 et 9999. A gauche le nombre de pions bien placés, à droite le nombre de pions mal installés.

1 DEF FNA=-(MID\$(C\$,I,  $1$ )=MID\$(E\$;J,1)):FOR I =1 TO 4:C\$=C\$+CHR\$(RN  $D*10+48$ : NEXT: WHILE 1: PRINT E+1; : INPUT E\$ : FO R I=1 TO 4: J=I: B=B+FNA : C (I) = FNA : E (I) = FNA : NEX T:I=1:WHILE I<5:J=1:WH ILE J(SIIF FNA AND I()  $J$  AND  $C(I)=0$  AND  $E(J)=$ O THEN M=M+1:C(I)=1:E(  $.13 = 1$ 

2 J=J+1:WEND:I=I+1:WEN DILOCATE 12, VPOS(#0) :P RINT B;".";M:ERASE C,E :E=E+1:IF B=4 THEN PRI NT"BRAVO! VOUS AVEZ GA GNE EN ";E;" COUPS.":C ALL &BB18:MODE O:RUN E LSE B=0:M=0:WEND

Tâtez de la touche curseur, vous n'en croirez pas vos yeux.

1 CLS: WHILE CK9: C=C+1: BORDER C:MOVE 100,130: DRAWR 0,199:DRAWR 439, O:DRAWR O, - 199:DRAWR -439, 0:LOCATE 16, 10: PRI NT" -- >"; C; "< --": B\$=INK EY\$;IF B\$=CHR\$(242) TH EN OUT &BCOO, 2: OUT &BD 00,46+C:GOTO 1 ELSE IF B\$=CHR\$(243) THEN OUT &BCOO, 2: OUT &BDOO, 46-C:GOTO 1

**DEULIGNE** 

2 IF B\$=CHR\$(240) THEN OUT &BCOO, 7: OUT &BDOO :30+C:GOTO 1 ELSE IF B \$=CHR\$(241)THEN OUT &B  $COO<sub>5</sub>$   $\rightarrow$   $100T$  88000, 30-C x G OTO 1 ELSE C=C-1:WEND: OUT &BCOO, 2: OUT &BDOO, 46:0UT &BCOO, 7:0UT &BD 00,30:C=0:RUN 

De la couleur dans l'écriture, comme vous n'en avez pas encore vu : zébrée !

1 MODE 1:INK 0,0:BORDE R 0:FOR t=1 TO 14:READ a:POKE &B28F, a:PRINT" ecriture en plusieurs couleurs combinees"; IN  $EXT: DATA$  37,44,45,60,7  $5,105,107,120,135,150,$ 151, 165, 210, 211 2 DEGIFOR t=0 TO 360 S TEP 5:POKE &B338, INT(R ND\*255)+1: ORIGIN 320, 1 00:DRAW COS(t) \*250, SIN  $(t)$ \*80:NEXT:LOCATE 1,2 3: PRINT"traces multico lores"

.....................................

Voici quatre nouvelles instructions en béton

CURSON et CURSOFF qui manipulent le curseur en interactif.

DOKE, adr, val qui poke "val" sur deux<br>octets à partir de "adr"

RECP,coul,colgau,ligsup,coldte,liginf qui colore la fenêtre définie par les quatre variables suivant "coul"

10 MEMORY &7999:FOR i= 0 TO 104:READ a\$:POKE 88000+i, VAL ("8"+a\$) : NE XTICALL &8000:DATA 01,  $0d, 80, 21, 09, 80, c3, d1, b$  $c$ ,00,00,00,00,18,80,c3  $2e, 80, c3, 35, 80, c3, 3c,$  $80,43,55,52,53,41,ce,4$ 3,55,52,53,4f,46,c6,52  $345,43,00,44,41,45,05,$  $00, fe, 00, c0, cd, 7b, bb, c$  $9, fe, 00, c0, cd$ 

20 DATA  $7e_3$ bb, c $9, fe_3$ 05  $10,00,00,50,00,00,56,02$  $dd, 6e, 04, dd, 66, 06, 25, 2$  $d_1$ 15,1 $d_2$ dd,7e,08,0 $d_3$ 44  $, bc, c3, fe, 02, c0, dd, 66,$  $03, dd, 6e, 02, dd, 46, 01, d$  $d_14e_100_271_223_170_1c9$ 

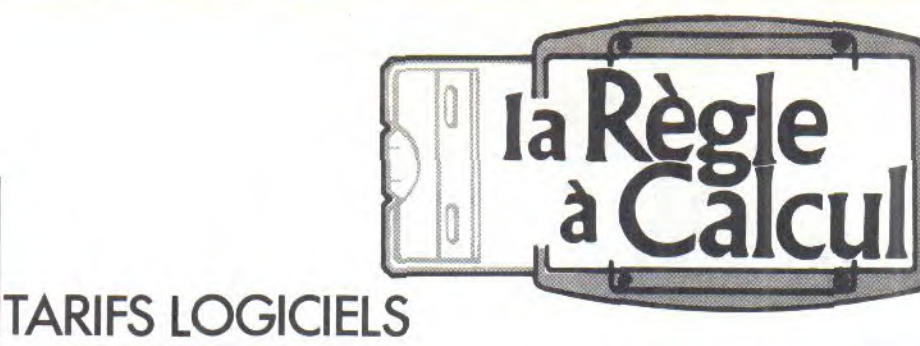

# **LOGICIELS EN CASSETTE:**

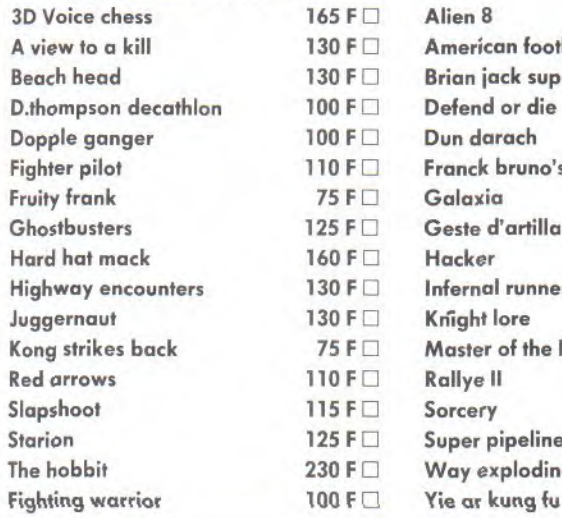

# **LOGICIELS EN DISQUETTE:**

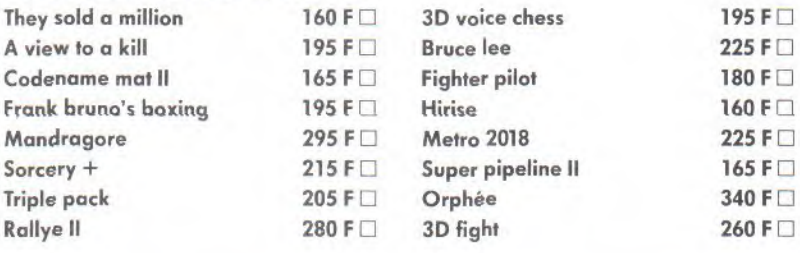

# **LOGICIELS UTILITAIRES:**

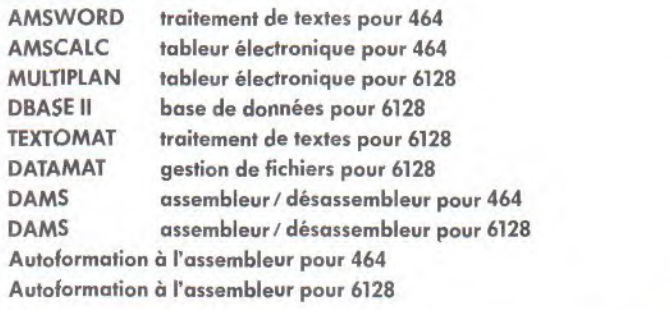

# LIBRAIRIE:

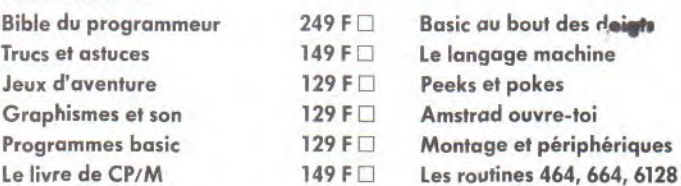

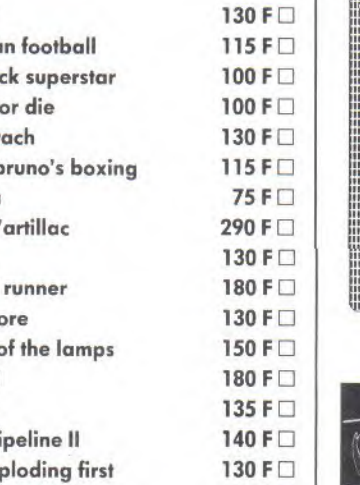

 $115 F<sub>1</sub>$ 

245 FD 245 F 490 F 790 FD 450 FD 450 FD 295 F 395 FD 195 F

395 F

149 FO  $129 F$ 99 F<sub>D</sub> 99 F<sub>D</sub> 199 FD

149 F

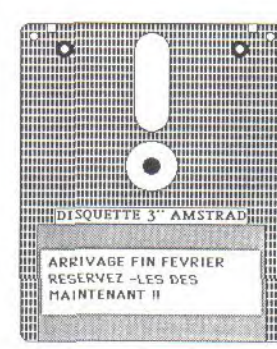

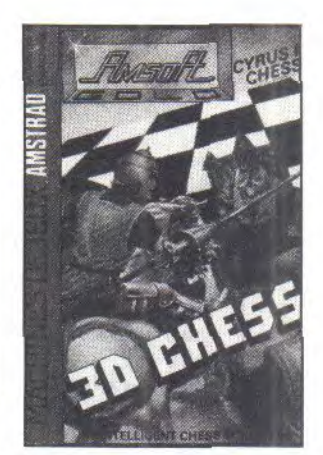

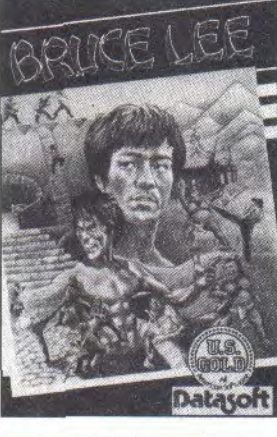

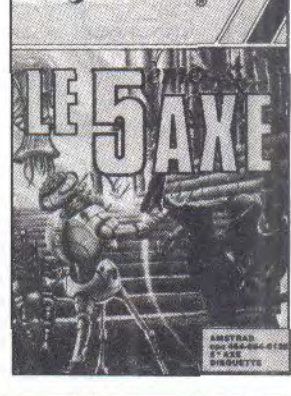

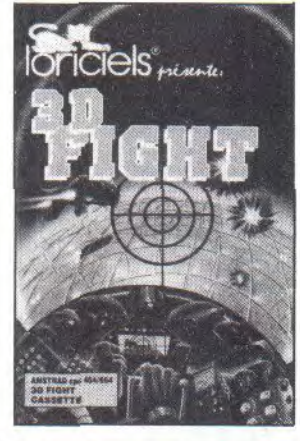

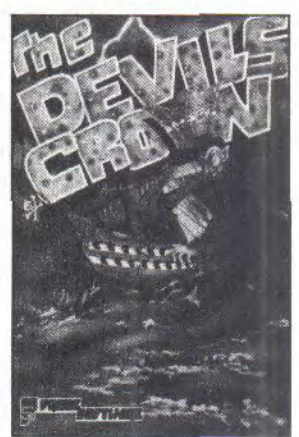

# **BON DE COMMANDE PROMO FEVRIER 86**

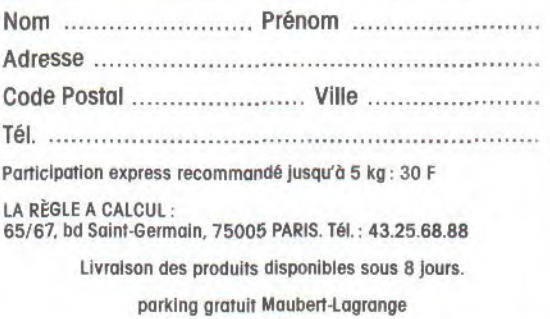

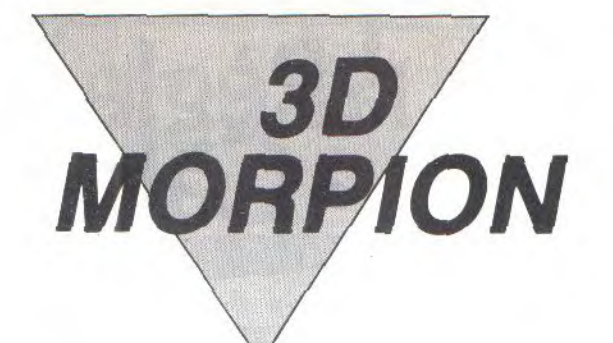

Dans un cube à quatre étages, "alignez-vous" contre la<br>malice de votre machine.

Remi LANNE

Mode d'emploi :<br>Dans un cube à quatre niveaux, tentez d'aligner quatre pions suivant les<br>diagonales, verticales et horizontales. Il vous suffit pour cela, de rentrer<br>les coordonnées de la case à jouer.

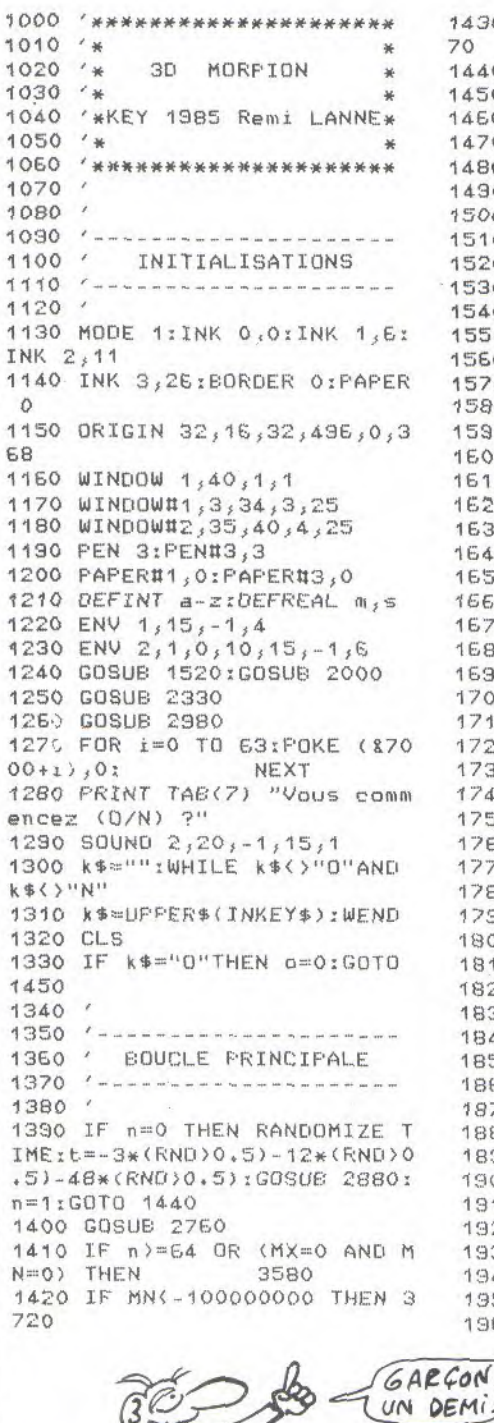

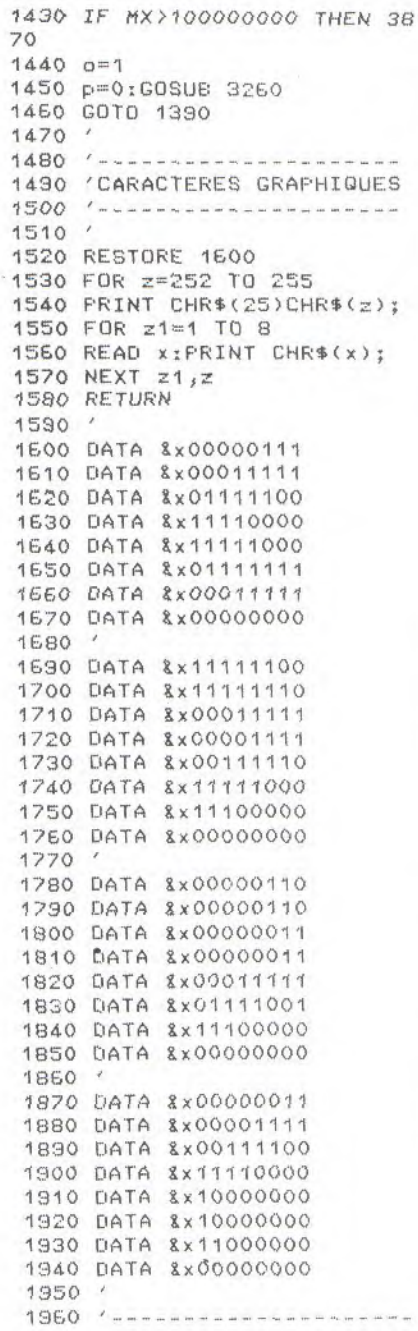

 $-68-$ 

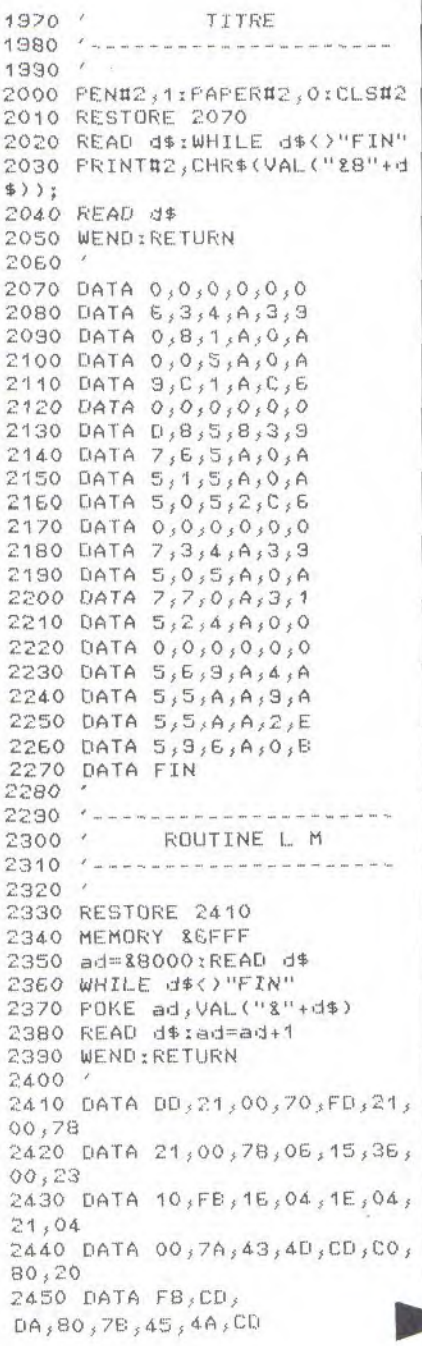
2460 DATA CO,80,20,FB,CD,DA, 80,70 2470 DATA 42,48,0D,00,80,20,  $F8, CD$ 2480 DATA DA, 80, 1D, 20, D9, 7A,  $45.40$ 2490 DATA CD, CO, 80, 20, F8, CD, DA, 80 2500 DATA 1E, 01, 7A, 43, 4D, 1C,  $CD.CO$ 2510 DATA 80, 20, F7, CD, DA, 80,  $1E.01$ 2520 DATA 78,42,40,10,00,00,  $80.20$ 2530 DATA F7, CD, DA, 80, 70, 42,  $4.0, CD$ 2540 DATA CO, 80, 20, FB, CD, DA,  $80,1E$ 2550 DATA 01,7D,43,4A,1C,CD,  $CO, 80$ 2560 DATA 20, F7, CD, DA, 80, 70,  $4.5, 4.4$ 2570 DATA CD, CO, 80, 20, F8, CD,  $\overline{D}$ A,  $\overline{B}$ O 2580 DATA 15,20,89,7D,45,4D,  $CD, CO$ 2590 DATA 80,20, F8, CD, DA, 80, 1E,01 2600 DATA 78,45,40,10,00,00,  $80,20$ 2610 DATA F7, CD, DA, 80, 1E, 01,  $7E.43$ 2620 DATA 4D, CD, CO, 80, 20, F8, CO.DA 2630 DATA 80, 1E, 01, 7D, 43, 4D,  $1C$ , CD 2640 DATA CO, 80, 20, F7, CD, DA,  $80.09$ 2650 DATA F5,73,3D,87,87,87,  $87.05$ 2660 DATA 80,80,80,80,47,F1, 30.80 2670 DATA 32, D5, 80, DD, 7E, 00,  $84.67$ 2580 DATA 2D, C9, 7C, 32, E0, 80,  $FD, 34$ 2690 DATA 00,21,04,00,09 2700 DATA FIN  $7710$  $2720$  '-2730 / JEU DE LA MACHINE 2740 / …………………………………………  $7750'$  $2760$  MX=-1E+10:MN=1E+10:t=0 2770 FOR a=0 TO 63 2780 IF PEEK(87000+a)()0 THE 3280 SOUND 2, 15, -1, 15, 1 N 2850 2790 POKE 87000+a,1 2800 CALL &8000 2810 S=PEEK(87801)+100\*PEEK( 87802)+10000\*FEEK(87803)+1E+ 10\*FEEK(87804)-10\*FEEK(87805  $1 - 1000*$ FEEK(X780A)-100000\*FE EK(8780F)-1E+10\*FEEK(87814) 2820 IF s) MX THEN MX=s:t=a 2830 IF SCHN THEN MN=s 2840 FOKE 87000+a, 0 2850 NEXT 2860 IF MN(-100000000 THEN R D=0 THEN ETURN 2870 IF MN=0 AND MX=0 THEN R **ETURN** 2880 POKE 87000+t,1

2890 LOCATE#1, (t AND &C) + 2\* (  $t \setminus 16$ )+4, 21-5\*(t AND 3)-(t)1  $6)$ 2900 PEN#1,1 2910 FRINT#1, CHR\$(22)CHR\$(1) CHR\$(252) CHR\$(253)CH R\$(22)CHR\$(0); 2920 RETURN 2930  $2940'$ 2950 / TRACE DU TERRAIN  $2960$  /  $-$ 2970 / 2980 CLG 2990 PRINT CHR\$(23)CHR\$(3) 3000 WINDOW SWAF 0,1:TAG 3010 FOR 1=0 TO 3 3020 FOR j=0 TO 4 3030 MOVE 64\*J+16,80\*i+8:DRA WR 0,8,2: DRAWR 128,64 3040 IF  $j=4$  THEN DRAWR  $0, -81$ DRAWR  $-128, -64$ 3050 PLOT 32\*J+16,80\*i+16\*J+ 生际. 3060 DRAWR 256, 0:DRAWR 0,-8 3070 IF J=0 THEN DRAWR -256, OIDRAWR O, 81 MOVER -16, 4IPLO TR 600,0,3: MOVER -600,0:PRI NT CHR\$(85+i); 3080 NEXT J, i<br>3090 MOVE 280, 24 : FLOTR 600, 0 3: MOVER -600, 3: PRINT"1"; 3100 MOVER 18, 16: PRINT"2": 3110 MOVER 18, 16: FRINT"3"; 3120 MOVER 18, 16 : FRINT"4"; 3130 TAGOEE 3140 PEN 3 3150 PRINT CHR\$(22)CHR\$(1); 3160 LOCATE 3, 22: PRINT"A  $E$  $C$  $\Box$ 3170 WINDOW SWAF  $0,1$ 3180 PRINT CHR\$(22)CHR\$(0) 3190 FOR 1=0 TO 63:POKE 8700  $0 + i, 0$ : NEXT 3200 RETURN  $3210'$ 3220 '----------------------3230 ' SAISIE DU COUP DU JOUEUR 3250 ' 3260 IF o()0 THEN EVERY 15,1 GOSUB 3500 3270 PRINT TAB(7)"Ou jouez v  $005$  ?  $- 3290 x = 23$  $3300$  a=0;b=0;c=0 3310 k\$=""IWHILE k\$="" 3320 k\$=UPPER\$(INKEY\$):WEND 3330 IF k\$=CHR\$(&7F) THEN 327  $\Omega$  $3340 i = ASC(k*)$ 3350 IF i>=85 AND i<=88 AND  $a=0$  THEN  $a=i-84$  : LOCATE  $x, 1zF$ RINT k\$:SQUND 130,20,-1,15,1  $1x=x+1$ 3360 IF i>=65 AND i<=68 AND  $b = i - 64 : LOCA$ TE x +1: PRINT k\$: SOUND  $\begin{array}{rrrrrrrrrr} & 130,20,-1,15,11x=x+1 \\ & 3370 & \text{IF} & i \geq & 49 & \text{AND} & i \leq & 52 & \text{AND} \end{array}$  $c = 0$  THEN  $c = i - 48$ ;  $LOCA$ 

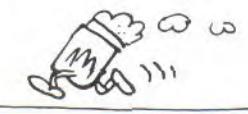

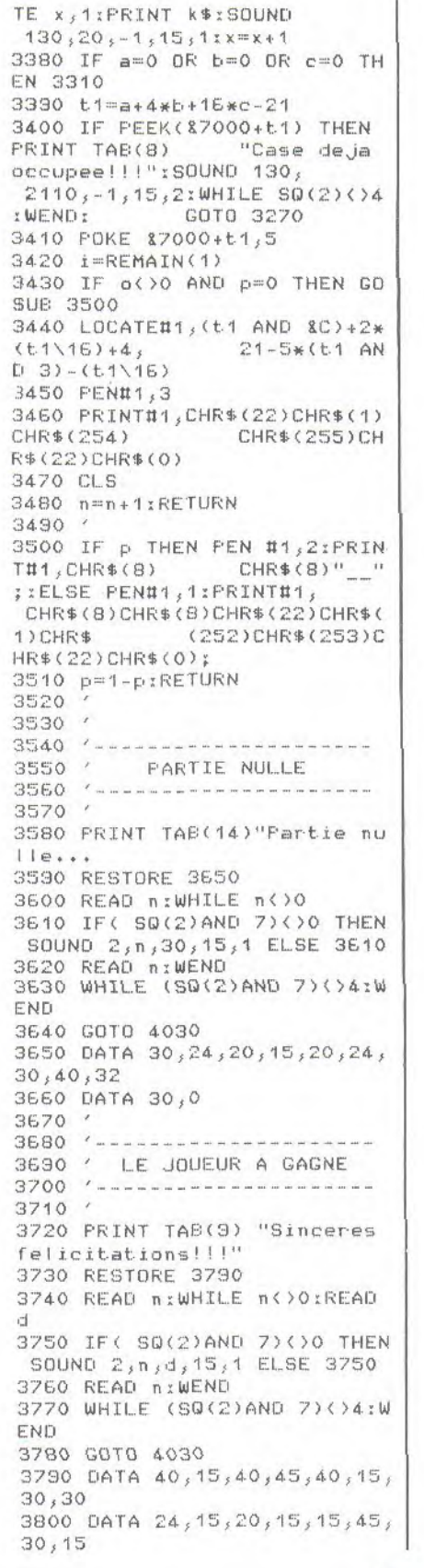

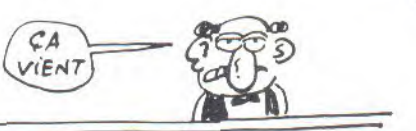

## **3D MORPION**

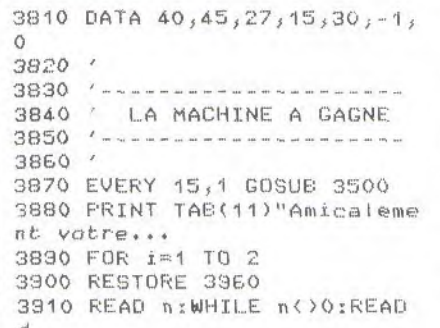

3920 IF (SQ(2)AND 7)()0 THEN SOUND 2, n, d, 15, 1 ELSE 3920 3930 READ n:WEND 3940 NEXT 3950 WHILE (SQ(2)AND 7)()4:W END 3960 DATA 30, 15, 30, 15, 40, 15,  $27.15$ 3970 DATA 30,30,40,30,0 3380  $3990'$ 4000 / NOUVELLE FARTIE ?

4010 '--------------------

4020 ' 4030 LOCATE#3, 12, 3: PRINT#3, "Pressez une touche" 4040 WHILE INKEY\$()""; WEND 4050 WHILE INKEY\$=""; WENE 4060 i=REMAIN(1):CLS 4070 GOTO 1250

**BOULE**<br>INFERNALE

Une boule en folie doit détruire un tas de bidules, malgré les murets pas sympas qui lui font obstacle; de l'habileté s'impose...

Patrick BENITAH

Mode d'emploi : Les règles sont incluses.

 $10'$  $\sim$  000 cm and 200 Max and 200 cm and 200 max 200 and 200 max 200 max 200 max 200 max 200 max 200 max 200 max 200 max 200 max 200 max 200 max 200 max 200 max 200 max 200 max 200 max 200 max 200 max 200 max 200 max 200 ma 20 30 ' (c) 1985 par P.Senitah  $4.0$  $50'$ 60 GOSUB 150' INIT 70 GOSUB 450' ECRAN 80 GOSUB 820' JEU<br>30 GOSUB 1050' STOP 100 MODE 1: FEN 1: INK 1, 24: PA PER OIINK 0,01BORDER 0 110 GOTO 70 120  $\lambda$ INIT 130  $\mathcal{L}$  $140$ 150 KEY 128, "MODE 1:PEN 1:IN K 1,26:PAPER OIINK 0,0:BORDE R OILIST"+CHR\$(13) 150 INK 1,24 170 INK 2,14 180 INK 3,20 190 INK 0,0 200 BORDER 0 210 SYMBOL AFTER 127 220 SYMBOL 128, 255, 129, 129, 1 29, 129, 129, 129, 255 230 SYMBOL 130,0,60,110,94,9  $4,126,60,0$ 240 SYMBOL 129, 218, 218, 0, 182  $, 182, 0, 218, 218$ 250 SYMBOL 131, 128, 8, 48, 116,  $2,61,68,187$ 260 GOSUB 1340:MODE 1 270 DIM HS(10), HS\$(10) 280 FOR N=1 TO 10 230 HS(N)=33 300 HS\$(N)="???" 310 NEXT N 320 DEF FNPOINT(P1,01)=TEST(  $(P1 - 1) * 16, (25 - 01) * 16)$ 

330 RANDOMIZE TIME 340 FOR N=0 TO 3 350 A\$(N)=CHR\$(N+128) 360 NEXT N  $370 P2 = 3$ 380 ENT  $1, 15, -1, 3$ 390 ENV  $1, 15, -1, 3$ 400 ENT 2, 15, 1, 3 410 RETURN 420 430 ' ECRAN 440 450 CLSIPEN 2 450 FOR N=1 TO 40 470 LOCATE N, 1: PRINT A\$(0); 480 LOCATE N, 25: PRINT A\$(0); 4.90 IF N>25 THEN 520 500 LOCATE 1, NIFRINT A\$(0); 510 LOCATE 40, NIPRINT A\$(0); 520 NEXT N 530 FOR N=1 TO 30 540 PEN P2 550 P=INT(RND\*34)+4 560 Q=INT(RND\*23)+2 570 IF FNPOINT(P,Q)()0 OR FN POINT(P+2,Q)()0 OR FNPOINT(P  $-2,0)$  < > 0 THEN 550 580 IF P2=3 THEN P2=1 ELSE P  $2 = 3$ 590 LOCATE F,0 E00 PRINT A\$(P2) 610 NEXT N  $620$  X=INT(RND\*34)+4  $630 Y = INT(RND*23)+2$ 640 IF FNFOINT(X, Y)()0 THEN **620** E50 X1=1:Y1=0:SC=0:TME=0:I\$=  $1112M = 10$ 660 LOCATE X.Y 670 PRINT A\$(2)

680 LOCATE 12,1 690 PEN 1 700 PRINT"(ESPACE) POUR JOUE  $R^{ii}$ 710 WHILE INKEY\$()CHR\$(32):W END 720 FOR N=12 TO 32 730 LOCATE N, 1 740 PEN 2:PRINT A\$(0); 750 NEXT N 760 DATUM=INT(TIME/300) 770 PEN 1 780 RETURN 790 ' 800 JEU  $810$  ' 820 I\$=INKEY\$:J=J0Y(0) 830 IF I\$="" AND J=0 THEN 86  $\Omega$ 840 IF I\$=":" OR J=1 THEN Y1  $= -1:GOTO 860$ 850 IF I\$="." OR J=2 THEN Y1  $=1:GOTO 860$ 860 X=X+X1:Y=Y+Y1:IF Y=1 OR  $Y=25$  THEN  $Y=Y-Y1:Y1=0$ 870 FOINT=FNFOINT(X,Y) 880 LOCATE X-X1, Y-Y1 890 FRINT" "; 900 LOCATE X, Y 910 PRINT A\$(2); 920 IF POINT()0 THEN 940 930 Y1=0:GOTO 820 940 REM enneur 950 IF POINT=2 THEN PEN 2:LO CATE X, YIPRINT A\$(0); : SOUND  $129, 100, 45, 15, 1, 2, 0$  : FEN  $1: X =$  $X-X1:X1=-X1:X=X+X1:G0T0 930$ 960 IF POINT=1 THEN LOCATE X

 $-70-$ 

 $Y: FRINT''$  ";  $X=X-X1:X1=-X1X$  $=X+X1:50UND 130,200,45,15,1,$ 1, 0: SC=SC+1: IF SC<15 THEN 93 0 ELSE THE=((TIME/300)-DATUM ):GOSUB 2260:RETURN 970 FOR N=30 TO 1 STEP -0.1 980 SOUND 130,0,4,N/4,0,0,N: BORDER INT(RND\*26)+1 990 NEXT N: BORDER O 1000 TME=9999 1010 RETURN 1020 1030 **STOP** 1040 1050 MODE 1 1060 IF TME(HS(10) THEN GOSU € 1970 1070 CLS 1080 LOCATE 16,2 1090 PRINT"TOP 10" 1100 WINDOW #1, 11, 34, 4, 14:LO CATE  $11, 1, 11$ 1110 FOR N=1 TO 10 1120 IF N()10 THEN PRINT#1,"  $\mathbf{u}_1$ 1130 FEN #1, INT(RND\*3)+1:IF N=M+1 THEN PEN #1, OIPAPER #1  $\epsilon$ <sup>1</sup> 1140 PRINT#1, N; "-"; HS\$ (N); ".  $\ldots$ ";HS(N) 1150 IF N=M+1 THEN PEN #1,1: PAPER #1,0 1160 NEXT N 1170 FOR N=11 TO 26 1180 FEN INT(RND\*3)+1 1130 LOCATE N, 3: FRINT CHR\$(1  $27)$ : 1200 LOCATE N, 15: PRINT CHR\$(  $127);$ 1210 NEXT N 1220 FOR N=3 TO 15 1230 PEN INT(RND\*3)+1 1240 LOCATE 11, N: PRINT CHR\$(  $127)$ ; 1250 LOCATE 26, NIFRINT CHR\$(  $127$ ) : 1260 NEXT N 1270 LOCATE 12,21: PRINT" <ESP ACE> POUR JUUER": 1280 I\$=INKEY\$ 1290 IF I\$=CHR\$(32) THEN RET **ISRN** 1300 IF I\$<>CHR\$(32) THEN 12 80  $1310'$  $1320'$ INTRO 1330 ' 1340 MODE 1 1350 INK 0,0:BORDER 0 1360 INK 1,26:INK 2,6:INK 3, 11 1370 SYMBOL 133,64,224,224,2 24, 224, 224, 224, 224 1380 SYMBOL 134, 224, 224, 224, 224, 224, 255, 127, 63 1330 SYMBOL 136,0,0,0,0,0,24  $8,252,248$ 1400 SYMBOL 135, 31, 63, 127, 22 4, 224, 224, 224, 255 1410 SYMBOL 138, 255, 255, 224, 224, 224, 224, 224, 64 1420 SYMBOL 137, 224, 240, 248, 28, 28, 28, 28, 252 1430 SYMBOL 139, 252, 252, 28, 2 8,28,28,28,8 1440 SYMBOL 140, 127, 255, 224, 224, 224, 224, 255, 255 1450 SYMBOL 149, 255, 224, 224,

224, 224, 255, 255, 127 1460 SYMBOL 141, 192, 224, 240,  $112, 112, 224, 192, 240$ 1470 SYMBOL 150,248,60,28,28 , 60, 252, 248, 240 1480 SYMBOL 142, 15, 63, 127, 11 2, 224, 224, 224, 224 1490 SYMBOL 151, 224, 224, 224,  $224, 112, 127, 63, 15$ 1500 SYMBOL 143, 192, 240, 248,  $56, 28, 28, 28, 28$ 1510 SYMBOL 152,28,28,28,28, 56, 248, 240, 192 1520 SYMBOL 145,8,28,28,28,2 8, 28, 28, 28 1530 SYMBOL 147, 127, 255, 255, 224, 224, 254, 255, 254 1540 SYMBOL 148, 248, 252, 248,  $0,0,0,0,0$ 1550 SYMBOL 157,28,28,28,28, 28, 28, 28, 8 1560 SYMBOL 159, 112, 248, 252, 254, 255, 239, 231, 227 1570 SYMBOL 161,225,224,224, 224, 224, 224, 224, 64<br>1580 SYMBOL 162, 252, 252, 124,  $60, 28, 28, 28, 8$ 1590 SYMBOL 160,8,28,28,28,2 8, 156, 220, 252 1600 SYMBOL 165, 224, 224, 224, 224, 224, 224, 224, 64<br>1610 SYMBOL 166, 127, 255, 224, 224, 224, 224, 255, 255 1620 SYMBOL 168, 255, 225, 224, 224, 224, 224, 224, 64<br>1630 SYMBOL 167, 192, 224, 240, 112, 112, 240, 224, 132<br>1640 SYMBOL 163, 132, 224, 240,  $120, 56, 28, 28, 8$ 1641 SYMBOL 200, 255, 255, 255,  $255, 255, 119, 0, 0$ 1642 SYMBOL 201, 128, 128, 128,  $128, 128, 0, 0, 0$ 1643 SYMBOL 202, 119, 119, 119,  $119, 119, 0, 0, 0$ 1650 PRINT: PRINT: PRINT 1660 PRINT CHR\$(32)+CHR\$(32) +CHR\$(32)+CHR\$(133)+CHR\$(32) +CHR\$(135)+CHR\$(137)+CHR\$(32 ) + CHR\$(32) + CHR\$(140) + CHR\$(14 1) + CHR\$(142) + CHR\$(143) + CHR\$( 133)+CHR\$(145)+CHR\$(133)+CHR \$(32)+CHR\$(147)+CHR\$(148)+CH R\$(32)+CHR\$(145)+CHR\$(159)+C HR\$(160)+CHR\$(147)+CHR\$(148) 1670 PRINT CHR\$(147)+CHR\$(14 8) + CHR\$(166) + CHR\$(167) + CHR\$( 159)+CHR\$(160)+CHR\$(135)+CHR \$(137)+CHR\$(133)+CHR\$(32)+CH R\$(147)+CHR\$(148) 1680 FRINT CHR\$(32)+CHR\$(32) +CHR\$(32)+CHR\$(134)+CHR\$(136 ) + CHR\$(138) + CHR\$(139) + CHR\$(3 2)+CHR\$(32)+CHR\$(149)+CHR\$(1 50)+CHR\$(151)+CHR\$(152)+CHR\$ (151)+CHR\$(152)+CHR\$(134)+CH R\$(136)+CHR\$(134)+CHR\$(136)+ CHR\$(32)+CHR\$(157)+CHR\$(161) +CHR\$(162)+CHR\$(165)+CHR\$(32  $\mathcal{Y}$ 1690 PRINT CHR\$(134)+CHR\$(13 E)+CHR\$(168)+CHR\$(169)+CHR\$( 161) + CHR\$(162) + CHR\$(138) + CHR \$(139)+CHR\$(134)+CHR\$(136)+C HR\$(134)+CHR\$(136)

1691 FLOT 30, 300, 1: DRAW 610,  $300,1$ 

1692 PLOT 20,295,3:DRAW 620,  $295, 3$ 1695 R=60:XA=520:YA=80 1700 Z=R"2:FOR DX=-R TO R ST EP 2:DY=SQR(Z-(DX~2)):PLOT X  $A+DX, YA+DY, Z:DRAW XA+DX, YA-D$ Y, 2: NEXT 1701 PLOT 535, 92, 0: DRAW 550, 96, 0: PLOT 535, 92, 0: DRAW 560, 96, O:PLOT 505, 92, O:DRAW 490, 96,0:PLOT 505,92,0:DRAW 480, 96, OIPLOT 515, 80, OIDRAW 505, 78, O: FLOT 525, 80, O: DRAW 535, 78, 0: PLOT 500, 65, 0: DRAW 540,  $65.0$ 1702 PRINT CHR\$(22)+CHR\$(1) 1703 LOCATE 33, 22:PEN 0:PRIN T CHR\$(200)+CHR\$(201):PEN 1: LOCATE 33, 22: PRINT CHR\$(202) 1710 PEN 2:LOCATE 8, 24: PRINT "(ESPACE) POUR JOUER": I=1 1715 PRINT CHR\$(22)+CHR\$(0) 1720 WHILE INKEY \*< >" " : INK 1 11:INK 3,26:FOR o=1 TO 100: NEXTIINK 1,26:INK 3,11:FOR o =1 TO 100:NEXT:WEND 1730 MODE O: PAPER O: BORDER 5 **ICLS** 1740 FOR N=1 TO 3 1750 READ A\$ 1760 GOSUB 1800 1770 NEXT N 1780 WHILE INKEY \$<>" "INK I NT(RND\*10)+2, INT(RND\*26)+1:W **END** 1790 RETURN 1800 A=LEN(A\$): A=10-A/2: A=A\* 32  $1810 \text{ } D1 = INTCRD(C1)*10+2$ 1820 FLOT 1000, 1000, D1 1830 MOVE A, (25-(N\*2))\*16:TA GIFRINT A\$; : TAGOFF 1840 RETURN 1850 DATA "LE BUT DU JEU" 1860 DATA "EST DE FRAFFER LE  $S$   $\bullet$ 1870 DATA "SANS S'ECRASER SU  $R = 0$ 1880 DATA "LES " 1890 DATA "BONNE CHANCE" 1900 DATA ": - HAUT" 1910 DATA ". - BAS" 1920 DATA "OU JOYSTICK" 1930 DATA "(ESPACE) POUR JOU ER" 1940 1950 / **NOMS** 1960 1970 CLS: TME=INT(TME) 1980 PRINT TAB(12); "FELICITA TIONS" 1990 PRINT TAB(12);"\=======  $=$  = = =  $/$   $^{\prime}$ 2000 PRINT TAB(12);" \======  $\texttt{m}=\texttt{m}=\texttt{m}^{\text{max}}$ 2010 PRINT TAB(12); "TEMPS : ":TME" SECS" 2020 PRINT TAB(4): "VOUS ETES  $0.000$ رڪي  $50 - 20$ 

#### **LA BOULE INFERNALE**

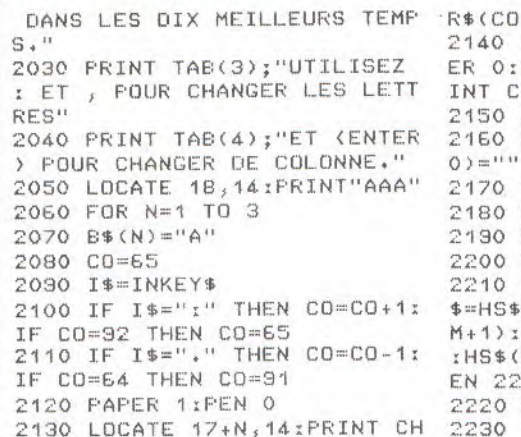

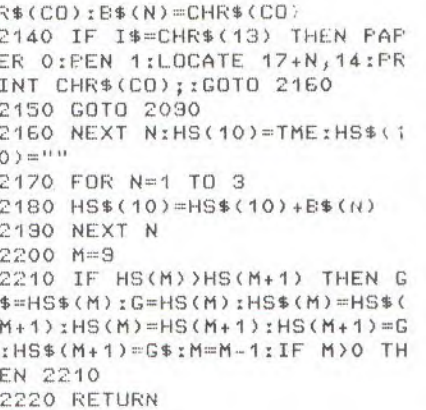

 $2240'$ FINI  $2250$ 2260 FOR N=1 TO 26 STEP 0.5 2270 INK 0,N 2280 INK 2,27-N 2290 INK 3,27-N 2300 FOR T=1 TO 40:NEXT T 2310 SOUND 130, 0, 5, 15, 0, 0, N: NEXT N 2320 INK 0,0 2330 INK 2,14 2340 INK 3,20 2350 INK 1,9 2360 RETURN

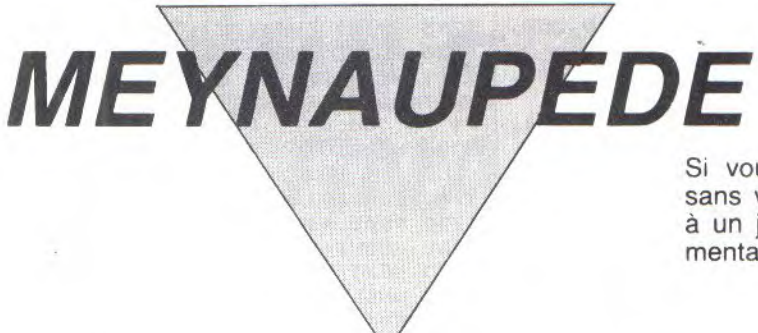

Si vous réussissez l'exploit de taper ce programme sans vous tromper dans les "DATA", vous aurez droit à un jeu qui pourrait bien avoir raison de votre santé mentale.

#### Fred HABAUZIT et Ted PASQUIER

10 REM \* \* \* \* \* \* \* \* \* \* 20 REM fred HABAUZIT et 30 REM ted PASQUIER 40 REM \* \* \* \* \* \* \* \* 50 REM presentent EO REM \* \* \* \* \* \* \* \* \* 70 REM MEYNAUPEDE 80 REM \* \* \* \* \* \* \* \* \* \* 90 DIM x(250), y(250) 100 MODE 1 110 f1\$=CHR\$(240)  $120 f25 = CHR5(241)$ 130 f3\$=CHR\$(242) 140 f4\$=CHR\$(243) 150 REM \* \* \* \* \* \* \* \* \* \* 160 REM presentation du jeu 170 REM \* \* \* \* \* \* \* \* \* \* 180 CLS 190 WINDOW 5,35,5,22 200 INK 1,24  $210$  INK  $2, 6, 9$ 220 INK 3,26 230 LOCATE 10,1 240 PEN 2 250 PRINT "MEYNAUPEDE" 260 LOCATE 5,3 270 FEN 3 280 PRINT "par fred and ted  $(1985)$ " 290 BORDER 15,18 300 FEN 1 310 LOCATE 1,7 320 FRINT "1: regles de ce j eu genial" 330 PRINTIPRINT "2: jeu (pla y en anglais)" 340 PRINT: PRINT "3: deplacem ent avec curseur"

tion des touches" 360 PRINT:PRINT "5: joystick 370 z\$=INKEY\$; IF z\$="" THEN 370 380 IF z\$="1" THEN 710 390 IF z\$="2" THEN CLS:GOTO 880 400 IF z\$="3" THEN 110 410 IF z\$="4" THEN 500 420 IF z\$()"5" THEN 370 430 REM\* \* \* JOYSTICK \* \* \* 440 f1\$=CHR\$(11) 450 f2\$=CHR\$(10) 460 f3\$=CHR\$(8) 470 f4\$=CHR\$(9) 480 GOTO 180 490 REM \* REDEFINITION \* 500 CLS 510 LOCATE 3,1 520 PRINT "redefinition" 530 PRINT: PRINT: PRINT "HAUT  $\frac{1}{4}$ 550 GOSUB 670:f1\$=b\$ 560 PRINT: PRINT"BAS ?  $\mathbf{u}$ 580 GOSUB 670:f2\$=b\$ 590 PRINT: PRINT "GAUCHE ? ": E10 GOSUE 670:f3\$=b\$ 620 PRINT: PRINT "DROITE ? "; 640 GOSUB 670:f4\$=b\$ 650 CLS 660 GOTO 200 670 b\$=INKEY\$:IF b\$<>"" THEN PRINT b\$ ELSE 670 675 SOUND 1,2056,10,7 680 PRINT "OK" **630 RETURN** 

350 PRINT:PRINT "4: redefini 700 REM \* REGLE DU JEU \* 710 CLS 720 FRINT " bonjour et b ienvenu(e) au beau royaume d e MEYNAUFEDE la chenille.C omme vous le savez ceci est un jeu et peut vous cause r quelques sequelles  $CDD$ sssssyychologiques.Attention cette maladie est contagieu se, mefiez vous..."! 730 FRINT "Si vous etes pret s,appuyer sur une touche sin on vendez moi... ou allez jo uer aux billes.." 740 a\$=INKEY\$:IF a\$="" THEN 740 750 CLS 760 :PRINT "Bien passons a d es choses plus serieuses.La regle est simple.. Vous deve z guider MEYNAUPEDE au mili eu des jardins de GIRARD cha que fois que MEYNAUPEDE  $\sqrt{n}$ ange une pastille, elle gross itMais attention elle ne doi t passe mordre la queue,"; 770 PRINT " elle mourrait su r le champs": PRINT" Kappu yer sur une touche)" 780 a\$=INKEY\$; IF a\$="" THEN 780 790 CLS 800 PRINT "Sachez que chaque que MEYNAUPED pastilles E mangera vous rapportera 11 points.De plus, letemps qu

 $-72-$ 

# **VIDEOSHOP** l'espace AMSTRAD le plus micro de Paris

82

vainqueur par K.O.<br>chez les pros

Crédit immédiat et facilités de paiement

mensualités fixes : 400 F

Formation assurée et formule location.

## **PÉRIPHÉRIQUES**

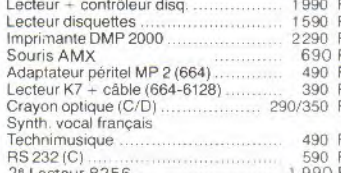

#### 

499 8

790<br>395

450 1 450

120

 $\frac{120}{149}$ 

149

129

 $149$ 

99

 $\frac{129}{249}$ 

129

295/395

295/395

195/295

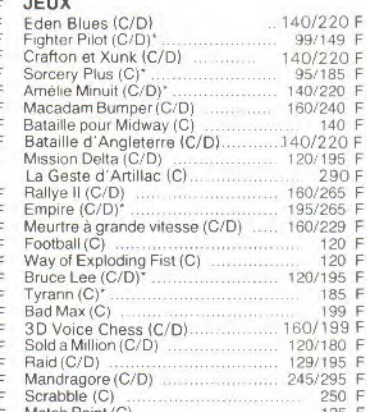

129 99 Livre du lecteur de disquettes 149 F Offres valables sous réserve de stock disponible

C Cassette<br>D Disquette

(1) Prix au 1/01/86 sous réserve de baisses éventuelles

(2) TEG : taux en viqueur au 1/11/85

l'espace AMSTRAD le plus micro de Paris

Coût total

du crédit

avec assur.

 $190$ 

**TFG** 

 $(2)$ 

 $24.20$ 

Du lundi au samedi de 9 h 30 à 19 h. 50, rue de Richelieu 75001 Paris - Tél.: (1) 42.96.93.95 - Mét.: Palais-Royal 251, boulevard Raspail 75014 Paris - Tél. : (1) 43.21.54.45 - Mét. : Raspail

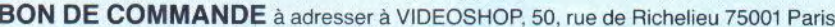

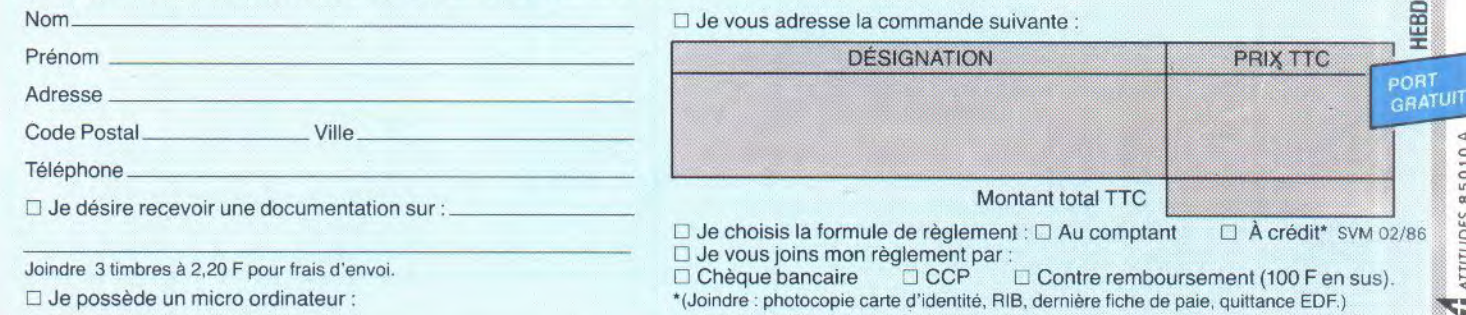

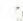

Prix Apport. Mensua-**TTC** compt. lités  $(1)$ CDC 484 monochrome  $490$  $2800$ 

(choisir parmi les produits qui portent un astérisque).

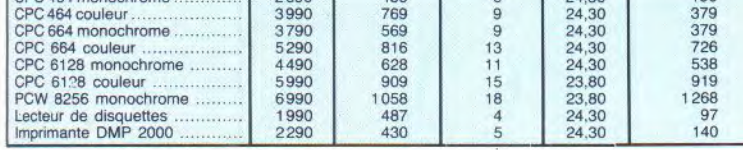

sur le hard : VIDEOSHOP vous offre un logiciel cadeau

Produits

VIDE SHOP

6990 F

**UTILITAIRES** 

Multiplan (D)

D. Base in Co.<br>Superpaint (D) Base II 8256

Datamat (D)<br>Textomat (D)

Space Moving (C/D)<br>Turbo Pascal (D) ....

Dams Assembleur (C/D)

**BIBLIOGRAPHIE** 

Amstrad ouvre-toi (iu.)<br>Jeux d'aventure (id.)

Bible du programmeur (id.) Langage machine (id.)<br>Graphismes et sons (id.)<br>Peeks et Pokes (id.)

Super jeux Amstrad (PSI)<br>Le livre du CPM (PSI)

Trucs et astuces (Micro-Appl.)

Programmes Basic (Micro-Appl.)<br>Basic au bout des doigts (id.)

Autoformation Assembleur (C/D)

Le Basic de l'Amstrad (PSI)<br>102 programmes CPC 464 (PSI)

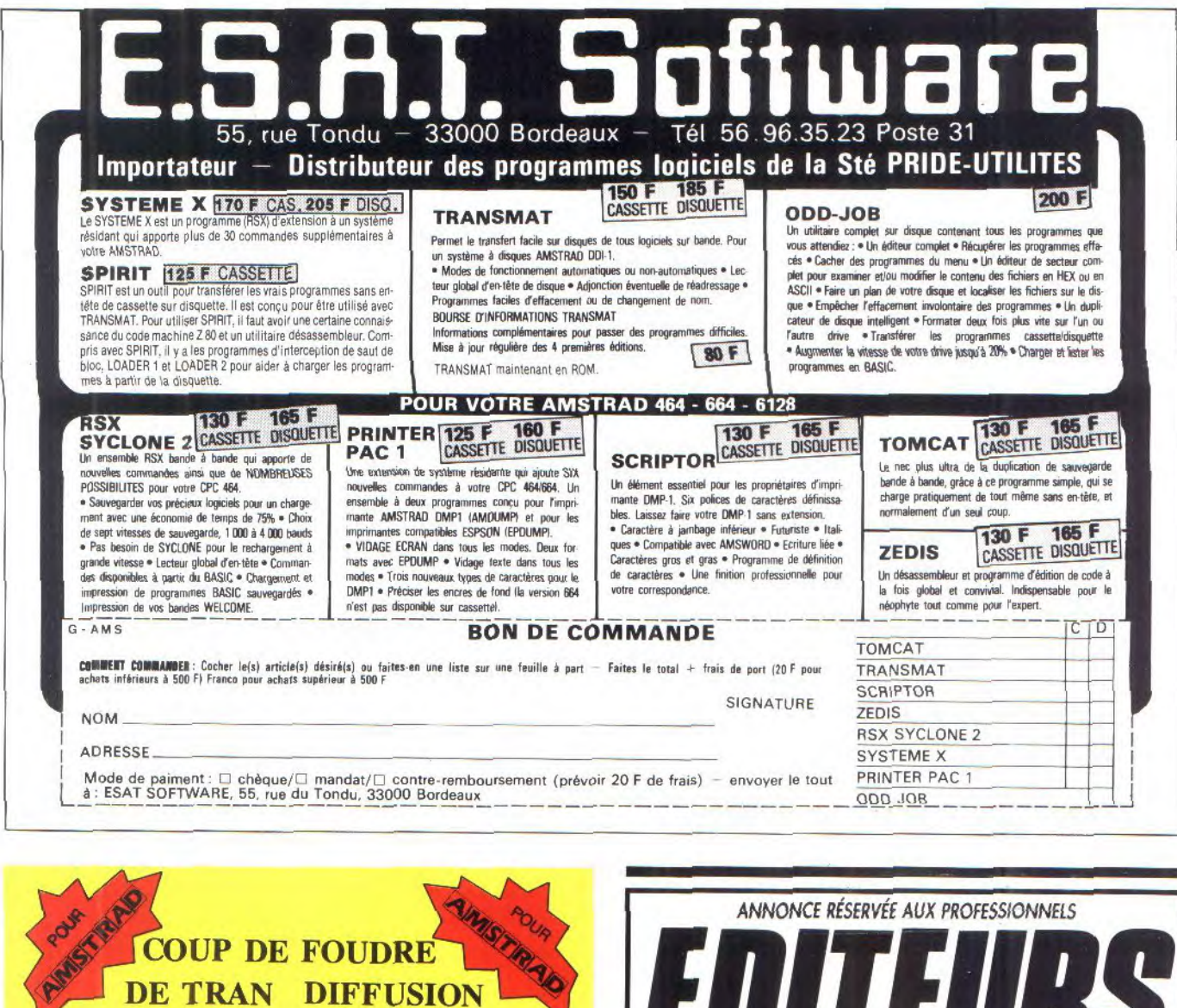

**QUALITE COURRIER INCOMPARABLE OUALITE/PRIX INOUI RAPPORT HER 1009 1995 Frs TTC** 

**DE TRAN DIFFUSION** 

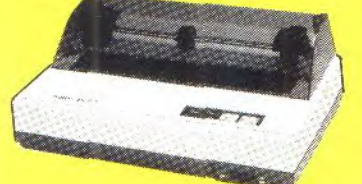

## **3990 Frs TTC**

 $[10] \begin{tabular}{l|c|c|c} \hline \textbf{Impression Bi-Directional} & 120 CPS \\ \hline \textbf{Extraction} & 120 PCS \\ \hline \textbf{Extraction} & 120 PCS \\ \hline \textbf{H} & 120 PCS \\ \hline \textbf{H} & 120 PCS \\ \hline \textbf{H} & 120 PCS \\ \hline \textbf{H} & 120 PCS \\ \hline \textbf{H} & 120 PCS \\ \hline \textbf{H} & 120 PCS \\ \hline \textbf{H} & 120 PCS \\ \hline \textbf{H} & 120 PCS \\ \hline \textbf{H}$ 

**ENFIN | Le Fameux Lecteur JASMIN 2** comme 2\* Lecteur pour AMSTRAD<br>AU PRIX INCROYABLE DE 1290 F. TTC Disquette vierge 3': 65 F. TTC. ARTICLES LIVRÉS DANS LA LIMITE **DES STOCKS DISPONIBLES.** 

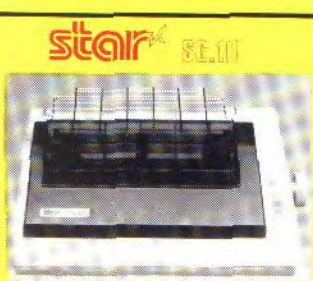

Impression Bi-Directionnelle 50 CPS<br>
Sortie Centronics et série RS 232<br>
Tous Caractères accentués Français<br>
Tous Caractigne, 3 conjuste Pray<br>
De 40 à 132 caractères<br>
Jeux complets de caractères<br>
Elite, tailque, Condense,

Traction et Rouleau sur option

BON de COMMANDE par CORRESPONDANCE TRAN sarl - 53, impasse Blériot 83130 LA GARDE - Tél. 94.21.19.68 RÉGLEMENT + FRAIS DE PORT : 80 F TTC

PROPRIÉTAIRES DES DROITS DE REPRODUCTION **KBI** ASSURE LA REPRODUCTION ou duplication de vos disquettes ou cassettes  $\mathbb{Z}$ 86. Tout formatage 3", 3" 1/2, 5" 1/4. Vérification de chaque disquette (certification à 100 %), possibilités de protections. /D/O (1) 42. Nous prenons également en charge le conditionnement, la création de jaquettes, l'impression des docs... DEMANDEZ M. N'GUYEN Directeur commercial au (1) 46.02.40.00

```
e vous mettrez pour
                         fair
e chaques tableaux, vous
                          d<sub>O</sub>nneras un certain BONUS.Vous
devez mettre moins de 1 min
utes";
810 PRINT"et 30 secondes pou
r chaques
             tableaux. Un aut
re bonus de 1000
                    points, vo
us est accorde
                    chaque fo
is que vous passez un table
au":PRINT "Une derniere cons
igne, sachez que l'importan
t n'est pas de ' participer
mais de gagner...
                    bon appe
t.it
820 PRINT "
                  (tapez une
 touche\rangle "
830 PRINT
840 a$=INKEY$:IF a$="" THEN
840
850 CLS
860 GOTO 200
870 REM * INITIALISATION *
880 MODE 1
890 BORDER O
900 RESTORE
910 pt=0 tpq=0920 tps=0
930 nu*0940 sc=0; nb=0; ta=0950 SYMBOL AFTER 1
960 SYMBOL 160,0,0,0,0,0,0,0
\circ970 SYMBOL 147, 24, 24, 24, 31, 3
1,0,0980 GDT0 1730
990 x=6:y=21000 \frac{1}{2}(2)=2x(2)=61010 x(1)=6:y(1)=21020 pt=1;pq=0
1030 ti=TIME
1040 PEN 1
1050 LOCATE 25,25
1060 PRINT CHR$(164);
1070 PRINT " fred & ted "
1080 PEN 2
1090 LOCATE 26,15
1100 PRINT "HAUT : ";f1$
1110 LOCATE 26,17
1120 FRINT "BAS
                   t "; f2$
1130 LOCATE 26,19
1140 PRINT "GAUCHE: ";f3$
1150 LOCATE 26, 21
1160 PRINT "DROITE: ";f4$
1170 PEN 3
1180 LOCATE 26,23
1190 PRINT"STAGE:";ta
1200 REM * * DEPLACEMENT *
1210 pg = - pg* (pg()250)
1220 pg=pg+1
1230 pt = - pt * (pt < > 250)
1240 pt=pt+1
1250 x(p t) = x y(p t) = y1260 LOCATE X, y
1270 FRINT "0"
1280 LOCATE x(pq) jy(pq)
1290 PRINT " "
1300 GOTO 1350
1310 x(pt)=x(y(pt)=y1320 LOCATE x,y<br>1330 PRINT "0"
1340 REM *
            CHOIX DE LA
             DIRECTION *
1350 g$=INKEY$
1360 IF q$=f1$ OR q$=f2$ OR
q$=f3$ OR q$=f4$ THEN a$=q$
1370 y=y+(a$=f1$)-(a$=f2$)
1380 x=x+(a*=f3*)-(a*=f4*)1390 q=TEST(x*16-9,(25-y)*16
```
 $+6)$ 1400 ON q+1 GOTO 1210, 1410, 1  $440,1520$ 1410 y=y-(a\$=f1\$)+(a\$=f2\$)  $1420 x=x-(a*=(3*)+(a*-f4*)$ 1430 GOTO 1310  $1440$  nb=nb+1 1450 GOSUB 2260  $1460$   $pt = -pt * (pt \< \> 250)$ 1470 pt=pt+1 1480 REM \* TEST CHANGEMENT DE TABLEAUX 1490 IF nb()kc+nu THEN 1310 1500 GOTO 1680 1510 REM PARTIE TERMINEE \* 1520 IF x=x(pt-1) AND y=y(pt  $-1)$  THEN 1410  $1530$  sc=sc+nb\*11 1540 GOSUB 2070 1550 LOCATE 24,10 1560 PRINT SPACE\$(13) 1570 LOCATE 25,8 1580 PRINT SPACE\$(13) 1590 GOSUB 3350 1600 LOCATE 25,8 1610 FOR i=1 TO 2000 1620 NEXT i 1630 PRINT "'UNE AUTRE ?" 1640 d\$=INKEY\$:IF d\$="" THEN 1540 1650 IF d\$="o" OR d\$="0" OR d\$="X" THEN CLS:GOTO 900 1660 IF d\$="n" OR d\$="N" THE N CLS:GOTO 130 1670 GOTO 1640 1680 tos=TIME-ti 1690 REM\* CALCUL DU SCORE \* 1700 IF tps(36000 THEN sc=sc  $+38000 - tps$ 1710 sc=sc+nb\*11 1720 REM CHANGEMENT DE TABLEAU  $1730$   $nb=0$ 1740 ENV 1,100,2,2 1750 ENT  $1,100,-2,2$ 1760 SOUND 1,284,200,1,1,1 1770 READ a1, a2, a3, qw, kc 1780 INK 1, a1 1790 INK 2, a2 1800 INK 3, a3 1810 CLS 1820 FOR i=1 TO 25 1830 FOR a=1 TO qw 1840 READ b 1850 PEN 1-(b=4) 1860 PRINT CHR\$(b+140); 1870 PEN 1 1880 NEXT a 1890 PRINT:NEXT i ADDITION DE 1900 REM PASTILLE 1910 ta=ta+1 1920 IF ta/4=INT(ta/4) THEN RESTORE 1930 IF ta(5 THEN 2040 1940 nu=25\*(INT(ta/4)) 1950 FOR i=1 TO nu 1960 xx=INT(RND\*(qw-2))+2 1970 uu=INT(RND\*23)+2 1980 IF xx=6 AND yy=2 THEN 1 360 1990 LOCATE xx, yy 2000 IF TEST(xx\*16-9,(25-yy) \*16+6)<>0 THEN 1960 2010 PEN 2 2020 FRINT CHR\$(144) 2030 NEXT i 2040 GOSUB 2070 2050 GOTO 990

**DEULIGNE** AERETE! TU ME DONNES Entrez dans le cercle des supers rapides  $\ddot{\Omega}$ ₽ **RE** 10 CLS: INPU  $\frac{1}{2}$  Si T "RAYON";X  $\circ$ **JARRETE** INPUT "HOR TUMEUR IZONTALE ";  $\circ$ HIINPUT "VERTICALE "IV : ORIGIN V, H: Y=0: S=-X: W HILE X>Y: PLOT X, Y: PLOT  $X_s - Y I F L O T - X_S Y I F L O T X_s - Y I F L O T Y_s X I F L O T Y_s X:FLOT -Y, X:FLOT -Y, -X$ :S=S+2\*Y+1:Y=Y+1:IF S>  $O$  THEN  $S = S - 2*X + 2:X = X - 1$ 20 WENDIENDO ............................ ce cercle-là peut être considéré comme vicieux. 10 INPUT "CENTRE:", A, B :INPUT "RAYON:", C:D=A+  $C$ : $E = B$ : $F = 0.01$ \*A+0.141\*B  $: G = 0.01*B - 0.141*A$ : FOR N=1 TO 45:I=F+0.99\*D-0 .141\*E: J=G+0.99\*E+0.14  $1 * 1$ 20 PLOT D, E:DRAW I, J:D =I:E=J:NEXT● AFFICHAGE 2060 REM SCORE, TEMPS ... 2070 hi=-hi\*(hi)=sc)-sc\*(hi(  $SC)$ 2080 LOCATE 25.5 2030 PEN 2 2100 PRINT "SCORE :"; 2110 LOCATE 32,5 2120 PEN 1 2130 PRINT sc 2140 LOCATE 25,2 2150 PEN 3 2160 PRINT "RECORD:"; hi 2170 IF ta=1 THEN RETURN 2180 LOCATE 25,8 2190 PRINT "TEMPS :": 2200 LOCATE 24,10 2210 FRINT INT(tps/18000); 2220 PRINT "MIN"; 2230 PRINT INT(tps/300-INT(t) ps/18000)\*60); 2240 FRINT "SEC" 2250 RETURN 2260 ENV 1,100,3,1 2270 ENT 1,100,2,2 2280 SOUND 1,200,10,1,1,1,5 2290 RETURN 2300 REM PREMIER TABLEAU 2310 DATA 21,6,26,21,76,10,1  $14, 14, 14, 14, 14, 14, 14, 14, 14,$ 15 2320 DATA 09,04,20,20,20,20,  $20, 20, 04, 20, 20, 20, 04, 20, 20, 2$  $0, 20, 20, 20, 04, 09$ 2330 DATA 09,20,10,14,14,04,  $14, 14, 14, 14, 04, 14, 14, 14,$  $14,04,14,14,16,20,09$ 

 $-73-$ 

## **MEYNAUPÉDE**

2340 DATA 03,20,03,20,20,20, 20,20,20,20,20,20,20,20,2 0,20,20,09,20,03

2350 DATA 09,04,09,20,10,14, 14314,04,14,14,14,04,14,14,1 4,16,20,09,04,09

2360 DATA 09,20,03,04,05,04, 20,20,20,04,20,04,20,20,20,0 4,05,04,09,20,09

2370 DATA 09,20,05,20,20,20,  $09, 20, 10, 14, 04, 14, 16, 20, 09, 2$  $0,20,20,05,20,09$ 

2380 DATA 03,04,20,20,10,14, 13,20,09,20,20,20,09,20,07,1  $4,16,20,20,04,09$ 

2390 DATA 11,14,14,04,09,04, 2() ,04,09,20,09,20,09,04,20,0 4,03,04,14, 14,17

2400 DATA 09,04,20,20,09,20, 14,14,17,04,09,04,11,14,14,2  $0,09,20,20,04,09$ 

2410 DATA 03,20,09,04,20,20, 20,04,09,20,09,20,09,04,20,2 0,20,04,03,20,03

 $2420$  DATA  $09, 20, 11, 14, 14, 20,$ 09,20,09,20,09,20,09,20,03,2 0,14,14,17,20,09

2430 DATA 09,04,09,04,20,04, 03,20,04 ,20,09,20,04,20,09,0 4,20,04,09,04,09

2440 DATA 03,20,03,20,14,14, 13,20,03,20,08,20,03,20,07,1 4,14,20,03,20,09

2450 DATA 09, 20, 09, 20, 04, 20, 20,04,03,20,09,20,03,04,20,2 0,04,30,09,20,09

2460 DATA 09,04,20,20,09,20, 14,14,17,04,08,04,11,14,14,2 O,09,20,20,04,09

2470 DATA 11,14,14,04,03,04, 20,04,03,20,03,20,03,04,20,0 4,03,04,14,14,17

2480 DATA 03,04,20 j20,07,14 j 16,20,03,20,20,20,03,20,10,1 4,13,20,20,04,03

2490 DATA 09,20,09,20,20,20, 03,20,07,14,04,14,13,20,09,2 0,20,20,03,20,09

2500 DATA 08,20,09,04,09,04, 20,20,20,04,20,04,20,20,20,0 4,09,04,09,20,09

2510 DATA 08,04,09,20,07,14, 14,14,04,14,14,14,04,14,14,1 4,{3,20,09,04,09

2520 DATA 03,20,09,20,20,20, 20,20,20, 20,^2•0,20,20,20,20,2 0,20,20,03,20,09

2530 DATA 09,20,07,14,14,04, 14,14,14,14,04,14,14,14,14,0 4,10,14,13,20,03

2540 DATA 03,04,20,20,20,20, 20,20,04,20,20,20,04,20,20,2 0,20,20,20,04 09

2550 DATA 07,14,14,14,14,14, 14,14,'14,14,14,14,14,14,14,1 4, 14, 14, 14,14,13

2560 REM DEUXIEME TAELEAU 2570 DATA 15,22,18,21,106,10 ,14,14,14,14,14,18,14,14,14, 14,14,14,14,18,14,14,14,14,1 4,16

2580 DATA 09,04,20,20,04,20, 03,20,04,20,20,20,04,220,09,2 0,04,20,20,04,03

2590 DATA 03,20,14,14,16,04, 20,04,09,04,09,04,03,04,20,0 4,10,14,14,20,03

2600 DATA 09,04,20,04,09,04,

14,18,13,20,09,20,07,18,14,0 4,03,04,20,04,03

2610 DATA 09,20,09,20,04,20, 04,03,04,20,08,20,04,09,04,2 0,04, 20,09,20,09

2620 DATA 03,20,11,14,14,14, 04,03,20,14,13,14,20,09,04,1 4,14,14,17,20,03

2630 DATA 09,04,09,20,04,20, 20,20,04,20,09,20,04,20,20,2 0,04,20,09,04,03

2640 DATA 09,20,03,04,10,'14, 04,14,16,20,04,20,10,14,04,1 4,16,04,09,20,03

2650 DATA 03,04,09,20,09,04, 20,04,09,20,03,20,09,04,20,0 4,03,20,03,04,09

2660 DATA 09,20,04,20,09,20, 03,20,09,04,09,04,09,20,09,2 0,09,20,04,20,03

2670 DATA 09,04,14,14,13,04, 03,04,03,20,04,20,03,04,03,0 **4,07,14,14,(>4 09** 

2680 DATA 03,20,04,20,04,20, 03,20,20,20,09 20,20,20,03,2 0,04,20,04,20,09

2630 DATA 11,14,20,14,18,14, 15,14,04,14,19,16,04,14,15,1 4,18,14,20,14117

2700 DATA 03,20,04,20,09,04, 20, 20, 20, 04, 03, 04, 20, 20, 20, 0 4,09,20,04,20,09

2710 DATA 09,04,03,04,09,20, 10,14,14,20,04,20,145 14,16,2 0,09,04,03,04,03

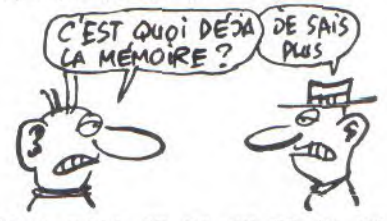

2720 DATA 09,20,09,20,04,20, 03,20,04,20,03,20,04,20,09,2 0,04,20,03,20,03

2730 DATA 03,20,11,14,04,14, 13,04,14,14,19,14,14,04,07,1 4,04,14,17,20,09

2740 DATA 03,04,03,04,20,20, 20,20,'20,04,03,04,20,20,20,2 0,04,03,04,03

2750 DATA 09,20,03,20,10,14, 04,10,14,:0,09,20,14,16,04,1 4,16,20,09,20,09

2760 DATA 03,20,09,04,09,04, 20,09,20, (>4,09,04,20,09,20,0 4,09,04,09,20,03

2770 DATA 09,04,03,20,09,20, 14,13,04,14,15,14,04,07,14,2 0,09,20,03,04,03

2780 DATA 09,20,20,04,20,20, 04,20,20,20,04,20,20,20,04,2  $0, 20, 04, 20, 20, 09$ 

2790 DATA 03,20,14,14,14,14, 14,14,14,20,09,20,14,'14,14,1 4,14,'14,14,20,03

2800 DATA 03,04,20,20,20,20, 04,20,20,20,09,20,20,20,04,2 0,20,20,20,04,09

2810 DATA 07,14,14,14,14,14, 14,14,14,14,15,14,14,14,14,1 4,14,14,14,14,13

2820 REM TROISIEME TABLEAU 14,14,14,14,14,14,14,'14,14,1 14,18,14,14,14,14,1  $4,14,14,14,14,14,14,14,14,14,14$ 

 $,14,14,16$ 2840 DATA 09,04,20,20,20,04, 20,20,'20,20,20,04,20,20,20,2 0,20,04,20,20,04,09 :850 DATA 09:0, 70, 10, 14,04, 14, 18,14,14,04,14,18,14,04,14,1 4, 18, 14,04,14, 16,20,09 2860 DATA 09,20,09,04,20,20, 09,04,20,20,04,09,04,20,20,0 4,03,20,20,04,03,20,09 2870 DATA 03,04,03,20,03,04, 08,20,14,14,20,03,20,14,14,0 4,09,04,09,20,03,04,09 2880 DATA 03,20,04,20,09,04, 20,20,04,20,20,04,20,20,04,2 0,20,04,03,20,04,20,09 2890 DATA 09,20,03,20,07,14, 14,14,14,14,20,08,20,14,14,1 4,14,14,13,20,09,20,09 2300 DATA 03,20,03,04,20,04, 20,04,20,20,04,09,04,20,20, C 4,20,04,20,04,09,20,09 2310 DATA 09,20,07,14,14,04, 14,14,14,18,14,15,14,18,14,1 4,14,04,14,14,13,20,09 2920 DATA 03,04,20,20,20,20, 20,04,20,09,04,20,04,09,20,C 4,20,20,20,20,20,04,03 2330 DATA 11,14,04,14,14,18, 14,14,20,03,20,03,20,03,20,1 4,14,18,14,'14,04,14,17 234.0 DATA 03,04,220,04,20,03, 20,04,20,04,20,03,20,04,20,0 4,20,09,20,04,20,04,03 2950 DATA 09,20,14,14,20,20, 20,14,14.,14,14,'13,14,14,14,1 4,20,20,20,14,14,20,09 2360 DATA 03,04,20,04,20,03, 20,04,20,04,20,09,20,04,20,0 4,20,09,20,04,20,04,09 2370 DATA 11,14,04,14,14,15, 14, 14, 20, 09, 20, 09, 20, 09, 20, 1 4,14,15,14,14,04,14,17 2980 DATA 03,04,20,20,20,20, 20,04,20,09,04,20,04,03,20,0 4, 20, 20, 20, 20, 20, 04, 09 2390 DATA 09,20,10,14,14,04, 14,14,14,15,14,18,14,15,14,1 4,14,04,14,14,16,20,09 3000 DATA 03,20,09,04,20,20, 20,04,20,20,04,03,04,20,20,0 4,20, 20,20, (>4,03,20 ,09 3010 DATA 09, 04, 09, 20, 10, 14, 14,14114,14,20,09,20,14,14,1 4,14,14,16,20,09,04,03 3020 DATA 09,20,04,20,09,04, 20,20,04,20,04,20,20,04,2 0,20,06, (>3,20,04,20,09 3030 DATA 09,04,09,20,09,04, 09,04,14,14,20,03,20,14,14,0 4,03,04,03,20,09,04,03 3040 DATA 03,20,03,04,20,20, 09,04,20,20,04,09,04,20,20,0 4,03,20,20,04,03,20,09 3050 DATA 03,20,07,14,04,14, 15,14,14,()4,14,15,14,04,16,1 4,15,14,04,14,13,20,09 3060 DATA 09,04,20,20,20,04, 20,20,20,20,20,04,20,20,20,  $0,20,04,20,20,20,04,09$ 3070 DATA 07, 14, 14, 14, 14, 14, 14,14,14,14,14,14,14,14,14,1 4,14,14,14,'14,14,'14,13 3080 REM QUATRIEME TABLEAU 3090 DATA 06,25,24,23,114,10 2830 DATA 7,34,20,73,106,10, ,14,14,14,14,14,14,14,14,14, 3100 DATA 09,04,20,20,20,04, 20, 20, 04, 20, 20, 03, 20, 20, 04, 2  $0, 20, 04, 20, 20, 20, 04, 09$ 3110 DATA 03, 20, 03, 04, 14, 14,  $18, 14, 14, 14, 04, 09, 04, 14, 14, 1$  $4, 18, 14, 14, 04, 09, 20, 09$ 3120 DATA 09,20,09,04,20,04,  $09, 20, 04, 20, 20, 20, 20, 20, 04, 2$  $0,09,04,20,04,09,20,09$ 3130 DATA 03, 04, 09, 20, 09, 20,  $09,04,14,14,14,18,14,14,14,0$ 4,03,20,03,20,03,04,09 3140 DATA 09, 20, 09, 20, 09, 04,  $09, 20, 04, 20, 20, 09, 20, 20, 20, 04, 2$  $0,09,04,09,20,09,20,09$ 3150 DATA 09,04,04,20,09,20,  $20, 20, 10, 14, 04, 09, 04, 14, 16, 2$  $0, 20, 20, 09, 20, 04, 04, 09$ 3160 DATA 11, 14, 14, 14, 19, 14,  $04, 14, 17, 20, 20, 09, 20, 20, 11, 1$  $4,04,14,19,14,14,14,17$ 3170 DATA 09,04,04,20,09,04,  $20, 20, 09, 04, 14, 15, 14, 04, 09, 2$  $0, 20, 04, 09, 20, 04, 04, 09$ 3180 DATA 09, 20, 09, 20, 20, 20, 09, 04, 20, 20, 04, 20, 04, 20, 20, 0 4,09,20,20,20,09,20,09 3130 DATA 03, 20, 07, 14, 04, 14,  $15, 14, 14, 04, 14, 18, 14, 14, 14, 0$  $4, 11, 14, 04, 14, 13, 20, 09$ 3200 DATA 09,04,20,04,20,20, 20, 04, 20, 20, 04, 09, 04, 04, 20, 2  $0,09,20,20,04,20,04,09$ 3210 DATA 11, 14, 14, 14, 14, 04,  $14, 14, 14, 14, 20, 04, 20, 14, 14, 1$  $4, 17, 04, 14, 14, 14, 14, 17$ 3220 DATA 09, 04, 20, 04, 20, 20,  $20,04,20,20,04,09,04,04,20,2$  $0,09,20,20,04,20,04,09$ 3230 DATA 09, 20, 10, 14, 04, 14,  $18, 14, 14, 04, 14, 15, 14, 14, 14, 0$  $4,11,14,04,14,16,20,09$ 3240 DATA 03, 20, 03, 20, 20, 20, 03, 04, 20, 20, 04, 20, 04, 20, 20, 0 4,09,20,20,20,09,20,09 3250 DATA 09,04,04,20,09,04,  $20, 20, 09, 04, 14, 18, 14, 04, 09, 2$  $0, 20, 04, 03, 20, 04, 04, 09$ 3260 DATA 11, 14, 14, 14, 19, 14,  $04, 14, 17, 20, 20, 09, 20, 20, 11, 1$  $4,04,14,19,14,14,14,17$ 3270 DATA 09,04,04,20,09,20,  $20, 20, 07, 14, 04, 09, 04, 14, 13, 2$  $0, 20, 20, 03, 20, 04, 04, 09$ 3280 DATA 09,20,09,20,09,04, 09, 20, 04, 20, 20, 09, 20, 20, 04, 2  $0,09,04,09,20,09,20,09$ 3290 DATA 09,04,09,20,09,20,  $09,04,14,14,14,15,14,14,14,0$ 4,03,20,03,20,03,04,09 3300 DATA 09,20,09,04,20,04, 03, 20, 04, 20, 20, 20, 20, 20, 04, 2  $0,09,04,20,04,09,20,09$ 3310 DATA 03, 20, 03, 04, 14, 14,

 $15, 14, 14, 14, 04, 09, 04, 14, 14, 1$ 4, 15, 14, 14, 04, 03, 20, 09 3320 DATA 03, 04, 20, 20, 20, 04,  $20, 20, 04, 20, 20, 09, 20, 20, 04, 2$ 0,20,04,20,20,20,04,09 3330 DATA 07, 14, 14, 14, 14, 14,  $14, 14, 14, 14, 14, 15, 14, 14, 14, 1$  $4, 14, 14, 14, 14, 14, 14, 13$ 3340 REM MUSIQUE FINALE 3350 SOUND 1,500,100,15 3360 SOUND 1,0,2 3370 SOUND 1,500,75,15 3380 SOUND 1,0,2 3390 SOUND 1,500,25,15 3400 SOUND 1,0,2 3410 SOUND 1,425,75,15 3420 SOUND 1,0,2 3430 SOUND 1,450,25,15 3440 SOUND 1,0,2 3450 SOUND 1,450,75,15 3460 SOUND 1,0,2 3470 SOUND 1,500,25,15 3480 SOUND 1,0,2 3490 SOUND 1,500,75,15 3500 SOUND 1,0,2 3510 SOUND 1,525,25,15 3520 SOUND 1,0,2 3530 SOUND 1,500,100,15 3540 RETURN

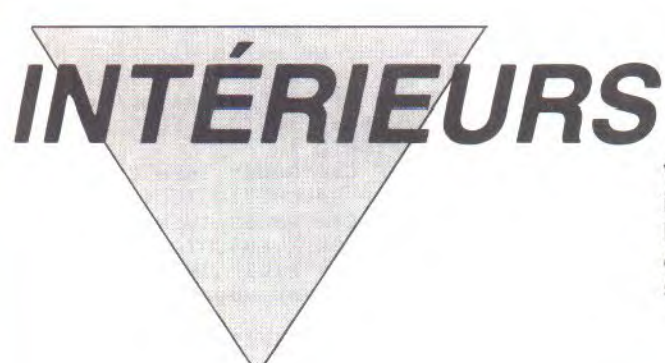

Vous reprenez péniblement vos esprits dans une chambre inconnue et essayez, en vain, de rassembler vos pensées. L'évidence est cruelle : vous voilà amnésique ! L'examen des lieux ne fait qu'accentuer votre malaise; ce décor vous serait-il familier ?..

## Eric VON ASCHEBERG

#### Mode d'emploi

"Intérieurs" est un jeu d'aventure quelque peu différent des jeux traditionnels. Plus que des objets, ce sont des idées et surtout une histoire que vous devez découvrir, une situation que vous devez comprendre et... ce n'est pas de la tarte

Après lancement, le premier dessin s'affiche ainsi qu'une flèche en bas à gauche, signifiant que vous pouvez taper vos instructions. Le programme s'efforcera de les interpréter (malgré d'éventuelles fautes de frappe ou d'orthographe), à condition toutefois de respecter la structure syntaxique suivante

"JE VEUX" "VERBE " "COMPLEMENT DU VERBE" "COMPLEMENT DU-NOM'

Sachez que : "JE VEUX" est facultatif, "VERBE" est TOUJOURS un verbe<br>à l'infinitif, "COMPLEMENT DU VERBE" et "COMPLEMENT DU NOM" ne sont pas toujours indispensables : exemples

JE VEUX REGARDER LA CHAMBRE, peut s'écrire : REGARDER **CHAMBRE** 

JE VEUX VOIR LE LIVRE SUR LA TABLE, peut s'écrire : VOIR LIVRE **SUR TABLE** 

#### De plus

Avant "VERBE", les article s LE ou LA sont acceptés.

- PRENDRE LA LETTRE SUR LE CANAPE, peut être suivi de LA LIRE L'emploi des verbes transitifs est autorisé (exemple : JE VEUX M'ASSEOIR).

- Les adjectifs ne peuvent être employés.

- Il ne faut jamais mettre plus d'un espace entre deux mots

QUELQUES REMARQUES : les objets vus à l'écran, sont supposés être à portée de la main; en conséquence, le verbe ALLER n'est pas utilisé pour les déplacements, ainsi que les commandes N, S, E, O (ou W).<br>On utilise les expressions ME TOURNER A DROITE (ou GAUCHE), pour visualiser les différents endroits de la première pièce.

Le programme accepte un maximum de six mots après JE VEUX.

(S) signifié que le message affiché comporte une suite, qui s'affiche lors de l'appui sur une touche quelconque.

Un objet pris ne peut être reposé.

La baie vitrée du premier dessin ne peut s'ouvrir.

Les commandes sont valables partout dans une même pièce : exemple : REGARDER LE TABLEAU sera compris, même si ce dernier n'est pas visible à l'écran.

QUELQUES CONSEILS : ce jeu n'est absolument pas fermé et vous ne<br>pouvez être bloqué. Certains faits s'eclaircissent à la lumière d'autres. Utilisez au mieux votre sens de l'orientation et essayez de comprendre le 'pourquoi" d'une situation; exemple : l'ordinateur ne vous laissera pas fouiller un tiroir qui n'est pas ouvert. Essayez d'être le plus précis possible. Il n'est pas dans l'esprit du jeu de dissimuler des objets, ces derniers sont toujours plus ou moins en évidence.

L'auteur tient à remercier Adriano CIMENTI qui a conçu les dessins, Christophe GROSJEAN qui a permis leur réalisation, les auteurs du programme CHAMP, le Saint-Esprit et bien sûr l'HHHEBDO, quoique...

## **INTÉRIEURS**

1 IF PF=0 THEN 10 ELSE CLSIP RINT: PRINT"----> "+P\$:GOTO 4 2 M\$=""IFOR I=1 TO LEN(P\$):I  $\texttt{\$=\texttt{MIP\$}(\texttt{F\$}, \texttt{I}_j \texttt{1}) \texttt{1IF} \texttt{I\$=\texttt{`` "}} \texttt{OR}$ IS="'" THEN MS=LEFT\$(F\$,I-1) :F\$=RIGHT\$(F\$,LEN(F\$)-LEN(M\$  $-1$ ; RETURN 3 NEXTIRETURN ELSE RETURN 4 IF INKEY \*= "" THEN 4 5 CL SIRETURN 6 P\$="D'accord.":GOTO 1 7 P\$="C'est deja fait.":GOTO -4 8 P\$="C'est impossible.":GOT  $0<sub>1</sub>$ **9 RETURN** 10 ON BREAK GOSUB 9:GOSUB 13 :GOSUE 15:p\$=" " 11 LJ=0:FF=1:GOSUB 111:IF KK THEN M\$=NA\$  $= 1$ 12 NA\$=M\$:KK=0:GOSUB 130:C\$= "":GOTO 11 13 MODE 1:INK 0, 0:INK 1, 10:I NK 2,12:INK 3,6:PAPER 0:BORD ER OIWINDOW 1,40,20,24ICLSIW INDOW #1,1,40,1,15:CA\$="VW": DEFINT D, I, J, K, L, T: DIM T(27)  $I\Box A$ 14 GOSUB 16:RETURN 15 IF D()DA THEN CLS:ON D GO SUB 17,47,38,61,80 ELSE RETU **RN** 16 RETURNIREM INITIALISATION 17 CLS #1:GOSUB 1000:FEN 2:D  $A = 1$ : RETURN 36 T(11)=1:GOSUB 1060:RETURN 37 T(11)=0:GOSUB 1060:RETURN 38 CLS #1:GOSUB 3000:FEN 2:D A=3:RETURN 47 CLS #1:GOSUR 2000:PEN 2:D A=2:RETURN 61 CLS #1:GOSUB 4000:PEN 2:D A=4:RETURN 75 GOTO 4590 80 CLS #1:GOSUB 5000:DA=5:RE THRN 105 GOTO 5020 106 T(6)=1:GOTO 5020 111 M\$="" 112 CLS: PRINT: JD=7: F\$="":LOC ATE  $\#0, 1, 2:PRINT''---Y''$ 113 JD\$=INKEY\$:IF JD\$="" THE N 113 114 IF JD\$=CHR\$(127) THEN IF JD>7 THEN JD=JD-1:P\$=LEFT\$( P\$,LEN(P\$)-1):LOCATE #0,JD,2 :PRINT"- ":GOTO 113 ELSE 113 115 IF JD\$=CHR\$(13) THEN 117<br>116 IF JD>39 THEN 113 ELSE L OCATE #0, JD, 2: PRINT JD\$+"-": F\$=F\$+JD\$:JD=JD+1:GOTO 113 117 P\$=UPPER\$(P\$);IF LEFT\$(P \$,1)=" " THEN P\$=RIGHT\$(P\$,L  $EN(F5)-1)$ 118 P\$=P\$+" ":IF LEFT\$(P\$,8) ="JE VEUX " THEN F\$=RIGHT\$(P  $s$ , LEN(F\$)-8)

119 GOSUB 2

PAPA.

 $\bigcirc$ 

**JE VAIS** 

EPOUSER

GISELE!

IL N'EN EST PAS QUESTION! HEN GOSUB 2:GOTO 121 124 IF V\$="0" THEN F\$="Due v oulez-vous faire ?": GOTO 1 125 GOSUB 2:IF M\$="LE" OR M\$ ="LA" OR M\$="LES" OR M\$="L" OR M\$="AU" OR M\$="A" OR M\$=" AUX" THEN 125 126 IF C\$<>CA\$ THEN C1\$=M\$:I \$=STR\$(LEN(M\$));I\$=RIGHT\$(I\$  $(LEN(I*)-1)$ : C\$=LEFT\$(M\$, 3)+I  $$ICA$=C$$ 127 GOSUB 2: IF M\$="LE" OR M\$ ="LA" OR M\$="DU" OR M\$="DE" OR M\$="SUR" OR M\$="AU" OR M\$ ="DANS" OR M\$="A" OR M\$="L" THEN 127 128 RETURN 130 IF V\$="0" THEN RETURN EL SE IF V1\$="MERDE" OR V1\$="CO N" OR V1\$="ABRUTI" OR V1\$="I DIOT" THEN 265 ELSE IF V1\$=" VA" THEN 266 ELSE IF V1\$="PA UVRE" THEN 267 131 IF V\$="REG8" OR V\$="VOI4 " OR V\$="0BS8" THEN 138 ELSE IF V\$="LIR4" THEN 280 ELSE IF V\$="OUV6" THEN 170 ELSE I F V\$="FERE" THEN 180 132 IF V\$="T0U7" THEN 188 EL SE IF V\$="ALL7" THEN 192 ELS E IF V\$="SAI6" OR V\$="PRE7" OR V\$="RAMB" OR V\$="ATTB" TH EN 197 133 IF V\$="ETE8" THEN 215 EL SE IF V\$="ECRE" OR V\$="NOT5" OR V\$="INSB" THEN 220 ELSE IF V\$="ECO7" THEN 226 ELSE I F V\$="LAV5" THEN 230 134 IF V\$="INT10" OR V\$="TAP 5" OR V\$="MET6" THEN 232 ELS E IF V\$="FRA8" OR V\$="PAS6" THEN 243 ELSE IF V\$="ASS7" T HEN 246 ELSE IF V\$="ALL5" TH EN 247 135 IF V\$="SAU&" THEN 250 EL SE IF V\$="CRIS" THEN 251 ELS E IF V\$="FOU8" THEN 252 ELSE IF V\$="CAS6" OR V\$="DET8" T **HEN 264** 136 IF V\$="TEL10" THEN 268 E LSE IF V\$="LAI7" OR V\$="DIR4 " OR V\$="POS5" OR V\$="DONE" OR V\$="JET5" THEN 272 ELSE I F V\$="LAC6" OR V\$="LIB7" THE N 277 137 IF LEN(V1\$))15 THEN 295 ELSE P\$="Je ne connais pas l

e verbe : "+LOWER\$(V1\$)+",";

138 IF C\$="POR5" THEN 294 EL

 $-76-$ 

GOTO 1

121 V1\$=M\$: I\$=STR\$(LEN(M\$)):

 $I$ \$=RIGHT\$(I\$,LEN(I\$)-1);V\$=L

122 IF V\$="LE2" OR V\$="LA2"

OR V\$="L1" THEN C\$=CA\$:KK=1:

123 IF V\$="ME2" OR V\$="M1" T

 $EFT$ \$(M\$,3)+I\$

GOSUB 2:GOTO 121

SE IF C\$="0" THEN 295 ELSE I  $=1$  THEN  $P$="''L$ ET JE PEUX SANOIR POURQUOI?  $\Theta$ **LES HERISSONS** WW DOIVENT S'UNIR ENTRE EUX! CISTE! I

4" THEN IF T(0)

ainsi qu'un livre.":GOTO 1: ELSE P\$=P\$+",":GOTO 1 151 IF C\*="VESS" THEN IF T(6 )=1 THEN 294 ELSE 297 152 IF C\*="DIS9" THEN IF T(1 4)=1 THEN P\$="Vous lisez : T RAVAUX FINAUX.": GOTO 1 ELSE 297 153 IF C\$="BIB12" THEN P\$="I I y a des livres (etonnant n on?).":GOTO 1 154 IF C\$="POS6" THEN P\$="Vo us voyez un poster de VALERI  $E$ KAPRISKY.":GOTO 1

155 IF C\$="TEL10" OR C\$="TEL

150 IF C\$="TAB5" THEN P\$="I! y a un telephone, un repond eur":IF T(26)=0 THEN P\$=P\$+"

149 IF C\*="FIGE" THEN P\*="C' est un pigeon voyageur.":GOT  $0<sub>1</sub>$ 

148 IF C\$="DROE" THEN C\$="MU R3": M\$="DROITE": GOTO 138

\$+",":GOTO 1 147 IF C\$="GAUE" THEN C\$="MU R3":M\$="GAUCHE":GOTO 138

est un pigeon.": GOTO 1 146 IF C\$="BURG" THEN P\$="Vo us voyez un bel ordinateur M SX et un lecteur": IF T(14)= 0 THEN F\$=P\$+" ainsi qu'une disquette.":GOTO 1 ELSE p\$=p

E 294 145 IF C\$="DIS6" THEN P\$="C'

144 IF C\$="CAN6" OR C\$="DIV5 " THEN IF T(9)=0 THEN P\$="II y a une lettre.":GOTO 1 ELS

143 IF C\$="CAG4" THEN P\$="II y a un oiseau dedans.": GOTO

M\$="" THEN P\$="Regardez le.d essin !": GOTO 1 ELSE 296

GAUCHE" THEN D=-(D-1)\*(D(5)-4\*(D(2)-4\*(D=5):GOSUB 15:GOT 0 6:ELSE IF M\$="DROITE" THEN  $D = -(D + 1) * (D \langle 5 \rangle + 4 * (D = 4) - 4 * (D)$  $=5$ ): GOSUB 15: GOTO 6 ELSE IF

t un traite de colombophilie .":GOTO 1 142 IF C\$="MUR4" THEN 294 EL SE IF C\*="MUR3" THEN IF M\*="

441 IF C\$="LIVE" OR C\$="TITE " THEN P\$="Il y a des BD, de s ouvrages de genetique e

"" THEN 295 ELSE 296<br>140 IF C\$="CHA7" THEN F\$="E! le est amenagee avec gout.": GOTO 1

139 IF (C\$="LIV5" OR C\$="TIT 5" OR C\$="OUV7") THEN IF M\$= "TABLE" THEN P\$="Le livre es t d'andre Lwoff. Il y aune d edicace.":GOTO 1:ELSE IF M\$=

P\$="Vous etes mal rase.":GO TO 1 ELSE 296

F C\$="MIR6" THEN IF D=5 THEN

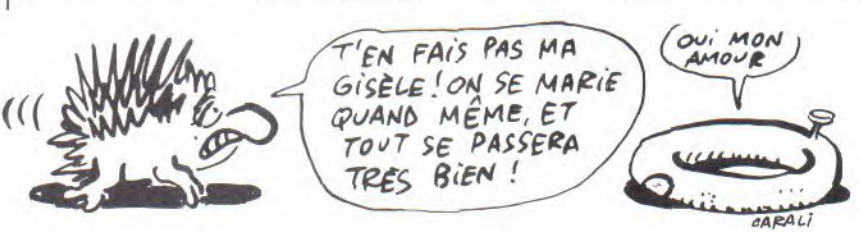

SE 296 173 IF C\$="PLA7" THEN IF D=5 THEN F\$="C'est une armoire.

E 296 171 IF C\$="0" THEN 295 172 IF C\$="ARM7" OR ( LEFT\$ (C\$,3)="POR" AND M\$="ARMOIRE ") THEN IF D=5 THEN IF  $T(6) =$ 1 THEN 7 ELSE IF T(17)=0 THE N F\$="Vous voyez une veste." :T(6)=1:GOSUB 106:GOTO 1:ELS E GOSUB 106:T(6)=1:GOTO 6 EL

169 GOTO 293 170 IF C\$="TIRE" THEN IF M\$= "HAUT" THEN IF T(1)=1 THEN 7 :ELSE 303:ELSE IF M\$="BAS" T HEN IF T(2)=1 THEN 7:ELSE 31 OIELSE IF M\$="" THEN 295 ELS

1:ELSE 297

168 IF C\*="PAPE" OR C\*="FEU7 " THEN IF T(16)=1 THEN F\$="L a feuille est vierge.":GOTO

4" THEN IF T(5)=1 THEN F\$="V ous lisez: CODE=49548":GOTO 1:ELSE 297

fautfouiller le tiroir.":GOT  $0<sub>1</sub>$ 167 IF C\$="BLO10" OR C\$="BLO

te est en cuir.":GOTO 1 165 IF C\*="TIRE" THEN 256 166 IF C\$="CON7" THEN P\$="Fo ur regarder son contenu, il

164 IF C\$="MAL8" OR C\$="VAL6 " THEN IF T(4)=1 THEN F\$="Vo us trouvez une lettre du MIT .":GOTO 1:ELSE F\$="La mallet

163 IF C\$="JOU8" OR C\$="JOU7 " THEN F\$="Il y a une semain e de LIBERATION.":GOTO 1

162 IF C\$="SOL3" OR C\$="PLA8 " THEN P\$="Il y a des journa UX.":GOTO 1

>=1 THEN 238 ELSE 237 161 IF C\$="BRA4" THEN P\$="Vo us voyez des traces de piqur es.":GOTO 1

le a ete sabotee.":GOTO 1 160 IF C\$="MES7" THEN IF T(3

159 IF C\$="POIZ" THEN P\$="EI

**RE" THEN 294** 158 IF C\*="BAG5" THEN IF T(1 )=1 THEN P\$="Il y a un messa<br>ge a l'interieur.":GOTO 1:EL<br>SE 297

R C\$="TOI9" OR C\$="TRA6" OR C\$="PLA7" OR C\$="REP3" OR C\$ ="DOUE" OR C\$="CRAE" OR C\$=" ARM7" OR C\$="PAN8" OR C\$="CA

ans.": GOTO 1 ELSE 294 157 IF C\$="LEC7" OR C\$="TAB7 " OR C\$="DEHE" OR C\$="ORD10" OR C\$="FEN7" OR C\$="TEL9" O

couleurs.":GOTO 1 156 IF C\$="FOU8" OR C\$="COR9 " THEN IF  $T(7)=0$  THEN  $P$="1"1"$ y a une lettre froissee ded

e film est bon.": GOTO 1:ELSE p\$="C'est une television en

> la cle.":GOTO 1 178 IF C\$="CAG4" THEN C\$="PI G6": GOTO 277 179 GOTO 293 180 IF C\$="TIRE" THEN IF M\$= "HAUT" THEN IF T(1)=0 THEN 7 IELSE 311IELSE IF MS="BAS" THEN IF T(2)=0 THEN 7:GOTO 11 ELSE 312: ELSE IF M\$="" THEN 295 ELSE 296 181 IF C\$="0" THEN 295 ELSE IF C\$="CAG4" THEN IF T(22)() O THEN F\$="C'est inutile mai ntenant.":GOTO 1 ELSE P\$="El le est deja fermee.":GOTO 1 182 IF C\$="POR5" THEN P\$="La porte d'entree est deja fer mee.":GOTO 1 183 IF C\*="FLA7" THEN IF D=5 THEN P\$="C'est une armoire! ":GOTO 1:ELSE 296 184 IF C\$="ARM7" OR (LEFT\$(C \$,3)="FOR" AND M\$="ARMOIRE") THEN IF D=5 THEN IF T(6)=0 THEN 7 ELSE T(6)=0:GOSUB 105 :GOTO 6 ELSE 296 185 IF C\$="FEN7" THEN IF T(1 1)=0 THEN 7 ELSE IF DA=1 THE N GOSUB 37:T(11)=0:GOTO 6 EL SE T(11)=0:GOTO 6 186 IF C\*="MAL8" OR C\*="VAL6 " THEN IF T(4)=1 THEN F\$="La issez la ouverte.":GOTO 1:EL SE 7 187 GOTO 293 188 IF C\$="POI7" THEN 138 EL SE IF C\$="0" THEN 295 189 IF C\$="GAUE" THEN C\$="MU R3":M\$="GAUCHE":GOTO 138 190 IF C\$="DRO6" THEN C\$="MU R3":M\$="DROITE":GOTO 138 191 GOTO 293 192 IF C\$="TEL10" OR C\$="TEL 4" THEN IF T(0)=1 THEN 7 ELS E T(0)=1:GOSUB 299:GOTO 6 193 IF C\*="0" THEN 295 194 IF C\$="ORD10" THEN IF TO 13)=1 THEN 7 ELSE T(13)=1:P\$ ="Vous lisez : "+CHR\$(34)+"-Tapez votre code  $d'$ acces -"+CHR\$(34):GOTO 1 195 IF C\$="MON8" OR C\$="LEC7

> > $-77-$

":GOTO 1:ELSE 296

SE T(11)=1:GOTO 6

:GOTO 1

174 IF LEFT\$ (C\$,3)="POR" AN 'allume avec l'ordinateur."; D M\$="BIBLIOTHEQUE" THEN P\$= 196 GOTO 293 "Ce sont de fausses portes." 197 IF C\$="0" THEN 295 198 IF C\$="BLO4" OR C\$="BLO1 175 IF C\$="POR5" THEN P\$="La 0" THEN IF  $T(1)=0$  AND  $T(2)=1$ poignee de la porte d'entre THEN IF T(5)=1 THEN 7:ELSE reste bloquee.":GOTO 1  $T(5) = 1:GOTO 6:ELSE 8$ 176 IF C\*="FEN7" THEN IF T(1 199 IF C\*="BAG5" THEN IF T(1 1)=1 THEN 7 ELSE IF DA=1 THE  $5$ )=1 THEN 7 ELSE IF T(1)=1 T N GOSUB 36:T(11)=1:GOTO 6 EL HEN T(15)=1:GOTO 6:ELSE 8 200 IF CS="FEU7" OR CS="PAPE 177 IF C\$="MAL8" OR C\$="VAL6 " THEN IF T(1)=1 THEN IF T(1 " THEN IF T(12)=1 THEN IF T(  $6$ )=1 THEN 7:ELSE T(16)=1:GOT  $4$ )=1 THEN 7 ELSE T(4)=1:GOTO O 6 ELSE 8 6:ELSE P\$="Vous n'avez pas 201 IF C\$="CRA6" OR C\$="STY5 " THEN IF T(1)=1 THEN IF T(2 0)=1 THEN 7 ELSE  $T(20) = 1:G0T$ O & ELSE 8 202 IF C\$="VES5" THEN IF T(1 7)=1 THEN 7 ELSE IF  $T(E)=0$  T HEN B ELSE T(17)=1:GOSUR 502 OIGOTO 6 203 IF C\$="CARE" THEN IF M\$= "FOCHE" OR M\$="VESTE" THEN I  $F T(17)=1$  THEN IF  $T(18)=1$  TH EN 7 ELSE T(18)=1:GOTO 6:ELS E B:ELSE 295<br>204 IF C\$="CLE3" OR C\$="CLE4 " THEN IF M\$="POCHE" OR M\$=" PANTALON" THEN IF T(12)=1 TH EN 7 ELSE T(12)=1:GOTO 6:ELS E IF M\$="" THEN 295 ELSE 296 205 IF C\$="DOU6" THEN C\$="0" :GOTO 230 206 IF C\*="MES7" THEN IF T(1 5)=0 THEN 8 ELSE IF  $T(3)=1$  T HEN 7 ELSE T(3)=1:GOTO 6 207 IF C\$="CAG4" OR C\$="MAL7 " OR C\$="VALE" OR C\$="ORD10" OR C\$="TEL10" OR C\$="TEL9" OR C\$="COR9" OR C\$="POU8" OR C\$="LIV6" THEN P\$="C'est sa ns interet.":GOTO 1 208 IF C\$="LIV5" THEN IF M\$= "" THEN 295 ELSE IF M\$="TABL E" THEN IF  $T(26)=1$  THEN 7 EL SE T(26)=1:IF DA=2 THEN ORIG IN 430,120:RESTORE 2210:GOSU B 500: ORIGIN 0, 0: GOTO 6 ELSE 6 ELSE 296 209 IF C\$="DIS9" THEN IF T(1  $4$ )=1 THEN 7 ELSE T(14)=1:IF DA=4 THEN RESTORE 4210:ORIGI N 450,190:GOSUB 500:ORIGIN 0 ,0:GOTO & ELSE GOTO & 210 IF C\$()"LET6" THEN 293 211 IF M\$="MIT" OR M\$="MALET TE" THEN IF T(8)=1 THEN 7 EL SE IF  $T(4)=1$  THEN  $T(8)=1:GOT$ 0 GIELSE 8 212 IF M\$="POUBELLE" OR M\$=" CORBEILLE" OR M\$="NATACHA" T HEN IF T(7)=1 THEN 7 ELSE T(  $7) = 1: GGT0 6$ 213 IF M\$="CANAPE" OR M\$="ME NACES" OR M\$="DIVAN" THEN IF  $T(9)=1$  THEN 7 ELSE  $T(9)=11$ F DA=2 THEN RESTORE 2310:ORI GIN 439, 151: GOSUB 500: ORIGIN 0,0:GOTO 6 ELSE 6 214 GOTO 296 215 IF C\$="TEL10" OR C\$="TEL

4" THEN IF T(0)=0 THEN 7 ELS

216 IF C\$="0" THEN 295 217 IF C\$="ORD10" THEN IF TO

 $E T(0)=0$ : GOTO 6

13)=0. THEN 7 ELSE  $T(13)=0:G0T0$  6

" OR C\$="DRIS" THEN P\$="II s

*INTÉRIEURS* 

218 IF C\$="MON8" OR C\$="LEC7 " OR CS="ORI5" THEN PS="II s 'eteint avec l'ordinateur.". COTO 1 219 COTO 293 220 IF CS="NAT7" THEN IF M\$= "PAPIER" OR MS="BLOC" OR MS= "BLOC-NOTES" OR M\$="FEUILLE" THEN IF T(19)=1 THEN 7 ELSE IF T(20)=1 AND (T(16)=1 OR T(5)=1) THEN T(19)=1:GOTO 6 ELSE 8 ELSE 295 221 IF C\$="0" THEN 295 222 IF C\$="LET6" THEN P\$="Va us n'avez pas de timbre.":GO TO 1 223 IF C\$="COD4" THEN P\$="Vc us avez ecrit le mot "+CHR\$( 34)+"CODE"+CHRS(34)+".":GOTC 1 224 IF CS="4955" THEN P\$="Vc us avez note le code de votr e immeuble. ":COTO 1 225 GOTO 293 226 IF ( LEFTS (C\$,3)="MES" AND M\$="REPONDEUR") OR C\$="R **EP9" THEN 313** 227 IF CS="O" THEN 234 228 IF C\$="TEL10" OR C\$="TEL 4" THEN F\$="Vous pouvez meme la regarder.":GOTO 1 229 COTO 233 230 IF C\$="0" THEN P\$="Vous avez des traces de piqures sur le bras.":0=5:GOSUE: 15: LOTO 1 231 LOTO 233 232 IF C\$="CLE3" OR C\$="CLE4 " THEN IF T(12)=1 THEN IF MS ="MALETTE" THEN P\$="La.malet te s'ouvre.":T(4)=1:GOTO I E LSE IF M\$="" THEN 295 ELSE P \$="Ou voulez-vous introduire la cle ?":GOTO 1:ELSE 237 233 IF C\$="0" THEN 295 234 IF CS="PAPE" OR C\$="FEU7 THEN IF MS="BAGUE" THEN IF T(25)=0 THEN IF T(16>=1 AND 1(15)=1 THEN T(25)=1:GOTO 6 :ELSE 8:ELSE 7 ELSE IF MS="" THEN 295 ELSE P\$="Je ne com prends pas.":GOTO 1 235 IF C\$="BAG5" THEN IF T(1 5)=1 THEN IF MS="PIGEON" THE N IF T(23)=1 THEN 7 ELSE T(2 3)=1:GOTO 6:ELSE IF MS=" TH EN PS="Elle ne vous va pas." :GOTO 1:ELSE PS="Ou voulez-v ous mettre la bague ?":GOTO 1:ELSE 297 236 IF CS="VESS" THEN IF T(1 7)=1 THEN PS="Elle vous va b ien.":GOTO 1:ELSE 297 237 IF C\$="DIS9" THEN IF M\$= "ORDINATEUR" OR M\$="DRIVE" 0 R M\$="LECTEUR" THEN IF T(14) =1 THEN 6 ELSE 297 ELSE IF M S=" THEN 295 ELSE PS="Oue v oulez-vous faire avec la disquette ?":GOTO I 238 IF T(13)=0 THEN IF C\$="N AT7" OR C\$="COD4" OR C1\$="49 548" THEN 8 ELSE 293 239 IF C\$="NAT7" THEN P\$="L' ordinateur repond :CODE VALID E.":GOTO 1 240 IF C\$="COD4" THEN P\$="CO DE n'est pas le bon mot de c ode.":GOTO 1 241 IF C1S="4954B" THEN PS=" Vous avez tape le code de vo immeuble. Cela ne marc he pas.' :6010 1 242 IF V\$="TAP5" THEN P\$="L' ordinateur repond:000E INVAL IDE.":GOTO 1 ELSE 293 243 IF C\$="FOR5" THEN IF D=5 THEN D=4:GOSUB 15:GOT0 6 EL SE D=5:GOSUE: 15:GOT0 6 244 IF CS="O" THEN 295 245 COTO 293 246 F\$="Restez debout. Sinon vous risquez de vous endorm ir.":GOTO 1 247 IF C\$="TOI9" OR C\$="WC2" OR C\$="CHI8" THEN P\$="Vous vous sentez soulage.":D=S:GO SUB 15, GOTO 1 248 IF CS="O" THEN 235 249 COTO 233 250 F\$="Je vous le deconseil le.":LOTO <sup>1</sup> 251 F\$="Personne ne vous entend.":GOTO 1 252 IF C\$="VES5" OR ( LEFT\$ (C\$,3)="POC" AND M\$="VESTE") THEN IF T(17)=1 THEN IF T(1 8)=0 THEN PS="Vous trouvez u n carnet.":GOTO 1:ELSE 294 E LSE 237 253 IF C\$="0" THEN 295 254 IF C\$="POU8" OR C\$="COR9 " THEN IF T(7)=0 THEN F\$="Vo us trouvez une lettre.":GOTO 1:ELSE 294 255 IF C\$="MAL8" THEN IF T(4  $)=1$  THEN IF T(8)=0 THEN  $P$ \$=" Vous trouvez une lettre du M IT." :GOTO IxELSE 294:ELSE PS ="La mallette est. fermee.":G OTO 1 256 IF C\$="TIR6" THEN IF M\$=. "HAUT" THEN IF T(1)=1 THEN G OTO 303:ELSE 8:ELSE IF M3="8 AS" THEN IF  $T(1)=0$  AND  $T(2)=$ 1 THEN GOTO 308:ELSE 8:ELSE IF M\$="" THEN 295 ELSE 296 257 IF C\$="ARM7" THEN IF T(6 )=0 THEN,8 ELSE IF D(>5 THEN 296 ELSE IF T(17)=1 THEN 29 4 ELSE P\$="II y a une veste. ":GOTO 1 258 IF CS="BIB12" THEN 234 259 IF C\$="PAN8" OR ( LEFT\$  $(C*, 3) = "FOC"$  AND  $M* = "PANTALO$ N") THEN IF T(12)=1 THEN 294

—78—

279 GOTO 293 280 IF C\$="O" THEN 235 281 IF C\$="MES7" THEN IF T(3)<br> $=1$  THEN 298 ELSE 297 276 GOTO 293<br>
277 IF C\$="PIGE" OR C\$="0IS6<br>
" THEN IF T(22)=0 THEN IF T(<br>
THEN P\$="L'oiseau se c<br>
ogne a la fenetre et se tue.<br>
":T(22)=2:IF D4=1 THEN GOSUB<br>
1060:GOTO 1:ELSE 1 ELSE 314<br>
:ELSE 7<br>
278 IF C\$="0" THEN 295<br>
28 CHIWAWA PURE RACE E`POUSER UN BATARO? ON SE LOIS?) ELE LOT BON ADA?

ogne a la fenetre et se tue. ":T(22)=2:IF DA=1 THEN GOSUB 1060:GOTO 1:ELSE I ELSE 314

278 IF C\$="O" THEN 295

:ELSE 7

273 IF C\$="COD4" OR C\$="MES7 " THEN 295 274 IF C1\$="4954B" THEN IF T (21)=1 THEN PS= "Johan cornai ssait deja le code de votre immeuble.":GOTO 1:ELSE P\$="N e le criez pas sur les toits .":GOTO 1 275 IF C\$="NAT7" THEN IF T(2 1)=1 THEN P\$="Feu apres, un homme entre et vous tue. -> UNE NOUVELLE PARTIE COMMENCE ...":GOSUB 1:RUN:ELSE P\$="Ne le dites pas trop fort. !":G  $0.T.0.1$ 276 GOTO 293 277 IF CS="F'IG6" OR CS="OISE " THEN IF  $T(22)=0$  THEN IF T(  $11)=0$  THEN  $P$="L'oiseau se c$ 

272 IF C\$="0" THEN 295

.":GOTO 1 271 P\$="A quel numero voulez<br>-vous tele- phoner ?":GOTO phoner ?":GOTO

270 IF ( ASC (CS)(58 AND ASC  $(C$)$ )47) AND ( RIGHT\$  $(C$;t)$ )="9" OR RIGHTS (C\$,2)="14") THEN PS="Personne ne repond

263 IF C1\$="717-84-21" OR C1 \$="16-1-717-84-21" THEN PS=" Vous etes en communication a vec unrepondeur.":T(21)=1:GO TO I

267 IF C\$="DEB3" OR C\$="CON3 " OR C\$="MER5" OR CS="A8R5" THEN PS="T'a vu ta gueule ?" :LOTO I ELSE 131 268 IF C\$="0" THEN 295

"Puisque c'est comme ca, je ne joueplus.":GOSUB I:CALL 0 266 IF C\$="TE2" AND MS="FAIR

E" THEN P\$="Pas avec toi en tous les cas !":GOTO 1 ELSE

131

264 PS="Gardez votre calme ! ":GOTO <sup>1</sup> 265 IN=IN+I:IF IN=1 THEN PS= "Restez poli SVP.":GOTO 1 EL SE IF IN=2 THEN P\$="Je vais me facher !":GOTO 1 ELSE F\$=

263 GOTO 293

261 IF C\$="CAG4" THEN 294 262 IF C\$="CHA7" THEN 235

s votre poche. ":GOTO 1 260 IF C\$="POC5" OR C\$="POC6 " THEN 295

ELSE P\$="II y a une cle dan

282 IF C\*="0UV7" OR C\*="LIV6 " OR C\$="LIV5" THEN F\$="Cett e lecture ne vous apprend ri ende neuf.":GOTO 1 283 IF C\$="BD2" THEN P\$="KAD OR vous fait beaucoup rire." :GOTO 1 284 IF C\$="BLO9" OR C\$="BLO4 " THEN 138 285 IF C\*="DEDB" THEN P\*="En esperant que vos travaux vo nt. bientot aboutir, signe L WOFF.": GOTO 1 286 IF C\$="JOU8" OR C\$="JOU7 " THEN P\$="On y parle beauco up du conores scientifigu e de Boston.":GOTO 1 287 IF C\$="CARE" THEN IF T(1 7)=1 THEN P\$="En premiere pa ge, vous lisez : "+SPACE\$(16)+ Johan, 717-84-21.":GOTO 1:E LSE 297 288 IF C\$()"LET6" THEN 293 289 IF M\$="MIT" OR M\$="MALLE<br>TTE" THEN IF T(8)=1 THEN 301 **ELSE 297** 290 IF M\$="POUBELLE" OR M\$=" CORBEILLE" OR M\$="NATACHA" T HEN IF T(7)=1 THEN 300 ELSE 297 291 IF M\$="CANAPE" OR M\$="ME NACES" THEN IF T(9)=1 THEN 3 02 FLSE 297 292 GOTO 296 293 IF LEN(C1\$))20 THEN 295 ELSE P\$="Je ne sais pas "+LO WER\$(V1\$)+" un(e) "+LOWER\$(C 1\$)+".":GOTO 1 294 F\$="Il n'y a rien de par ticulier.":GOTO 1 295 P\$="Soyez plus precis.": GOTO<sub>1</sub> 296 P\$="De quel(le) "+LOWER\$  $(C1*) +$ " parlez-vous ?":GOTO 297 F\$="Il faudrait peut-etr e l'avoir !": GOTO 1 298 F\$="Vous lisez : Depuis une semaine, j'essaie de te Joindre, (S)":GOSUB 1:P\$="I I faut que tu m'envoies (par la voie habituelle) avant mon <S>":GOSUB 1:P\$="depart pour Boston le code d'accesa tes travaux. signe JOHAN":G OTO 1 299 RETURN 300 F\$="Vous trouverez le te xte de cette lettre dans ce tte fantastique revue.":GOTO 301 P\$="Vous lisez : Voici; comme promis, votre code spe cial. <S>":GOSUB 1:F\$="Nous persistons a croire que vous avez un code trop facile a

decrypter.":GOTO 1

302 F\$="Vous lisez : Votre d ecouverte nousinteresse. (S) ":GOSUE 1:P\$="Vous feriez mi eux d'accepter nos proposit ions. (S)":GOSUE 1:F\$="Nous savons etre persuasifs, soye zen sur. signe Bayller":GOTO 303 IF T(16)=1 AND T(20)=1 T HEN 294 ELSE P\$="Il y a" 304 IF T(16)=0 THEN P\$=P\$+" une feuille" 305 IF T(15)=0 THEN P\$=P\$+" une bague" 306 IF T(20)=0 THEN F\$=F\$+" un crayon" 307 P\$=P\$+".":GOTO 1 308 IF T(5)=1 THEN 294 ELSE F\$="Il y a un bloc-notes.":G OTO<sub>1</sub> 309 T(1)=1:IF DA=4 THEN GOSU B 75:GOTO 6 ELSE 6 310 T(2)=1:IF DA=4 THEN GOSU **B 75:GOTO 6 ELSE 6** 311 T(1)=0:IF DA=4 THEN GOSU **B 75:GOTO 6 ELSE 6** 312 T(2)=0:IF DA=4 THEN GDSU B 75:GOTO 6 ELSE 6 313 P\$="Ici Johan, tu ne m'a s pas donne lecode avant qu' on se quitte hier. (S)": GOSU B 1:P\$="Telephone le moi, En cas d'absencelaisse le sur mon repondeur.":GOTO 1 314 IF T(19)=1 AND T(23)=1 A ND T(25)=1 THEN GOTO 7000  $315$  T(22)=1: $F$ \$="L'oiseau s'e nvole."IIF DA=1 THEN GOSUB 1 060:GOTO 1 ELSE GOTO 1 500 READ a\$ : IF A\$)="A" AND A\$(="V" THEN ON ASC(A\$)-64 GOSUB 600,610,620,630,640,65 0,660,670,680,690,700,710,72 0,730,740,750,760,770,780,79 0,800,810 ELSE GOTO 820 510 GOTO 500 600 READ AX, AY : RETURN 610 READ DX, CC : IF DX=0 THEN RETURN ELSE DRAWR 0, DX, CC:G **OTO 610** 620 READ II : RETURN 630 DRAWR 1, 0, II : MX=MX+1 : **RETURN** 640 READ DX, DY : MOVE MX, MY : FOR 0=0 TO DY STEP SGN(DY) : MOVE MX, MY+0 : DRAWR DX, 0 II : NEXT Q : RETURN 650 READ DX, DY : MOVE MX, MY : FOR Q=MY TO DY STEP SGN(DY  $-MY$ ) : MOVE  $MX, Q$  : DRAW  $DX, Q$ II : NEXT Q : RETURN 660 READ DX, CC : IF DX=0 THEN RETURN ELSE IF CC=4 THEN MO VER DX, OIGOTO 660 ELSE DRAWR DX, O, CC: GOTO 660 670 READ MY: MX=MX+2: MOVE MX, **MY: RETURN** TAS PAS CENT BALLES? EBO READ dx, cc : IF dx=0 THEN RETURN ELSE DRAWR dx, 0, cc : GOTO 680 690 READ DX:DRAWR DX, O, CC: R **ETURN** 700 READ DX, DY : MOVE MX, MY : DRAWR DX, DY, II : RETURN 710 READ DX, DY : MOVE MX, MY : DRAW DX, DY, II : MX=DX : MY =DY : RETURN 720 READ MX, MY : MOVE MX, MY : **RETURN** 730 RETURN 740 RETURN 750 DRAWR 0,0, II : RETURN 760 READ COIRETURN 770 RETURN 780 READ ND, SX, SY, CX, CY, CC I FOR Q=0 TO ND : MOVE AX, AY : DRAW MX, MY, II : MX=MX+SX : MY=MY+SY : MOVE AX, AY : DRA W MX, MY, CC : MX=MX+CX : MY=M Y+CY : NEXT Q : RETURN 790 READ ND, SX, SY : FOR 0=0 TO ND : MOVE AX, AY : DRAW MX, MY, II : MX=MX+SX : MY=MY+SY I NEXT Q I RETURN 800 READ ND, SX, SY, CX, CY, XX, X Y, YX, YY, CC: FOR Q=0 TO ND: MOVE AX, AY : DRAW MX, MY, II : MX=MX+SX : MY=MY+SY : AX=AX +XX : AY=AY+XY 801 MOVE AX, AY : DRAW MX, MY, CC : MX=MX+CX : MY=MY+CY : A  $X = A X + Y X$  :  $AY = A Y + Y Y$  :  $NEXT$  Q : RETURN 810 READ ND, SX, SY, XX, XY : FO R Q=0 TO ND : MOVE MX, MY : D RAW AX, AY, II : MX=MX+SX : MY  $=MY+SY$  :  $AX=AX+XX$  :  $AY=AY+XY$ I NEXT Q I RETURN 820 RETURN 1000 INK 0,0 : INK 1,1 : INK  $2,12$  : INK  $3,3$  :CLG :RESTOR E 1200 1010 GOSUB 500:RESTORE 1900 1050 GOSUB 500 1060 RESTORE 1400:GOSUB 500: IF T(11)=0 THEN RESTORE 1500 ELSE RESTORE 1600 1070 GOSUB 500 1080 IF T(22)=2 THEN RESTORE 1700:GOSUB 500 ELSE IF T(22 )=0 THEN ORIGIN 15, 160 : RESTO RE 1700:GOSUB 500:ORIGIN 0,0 1030 RESTORE 1150:GOSUB 500 1100 RETURN 1150 DATA C, 2, M, 452, 348, L, 44  $6,344, L,452,338, L,458,334, L,$  $472,322, L,478,312, L,480,306, L,482,232, L,480,274, L,482,27$  $2, L, 472, 264, L, 460, 262, L, 444,$ 42, 1, 272, 272, 424, 264, 264, 1, 42  $2,292, L,424,305, L,425,312, L,$ 432, 322, L, 446, 334, L, 452, 338,  $L$ , 458, 344,  $L$ , 452, 348, M, 452, 33  $\overline{R}$ 1150 DATA L, 438, 316, L, 436, 30  $4, L, 432, 272, L, 424, 274, L, 432,$  $272, L$ , 444, 270, L, 444, 300, L, 45  $2,338, L,466,316, L,468,304, L,$ 472, 272, L, 480, 274, L, 460, 270, L, 4E0, 300, L, 452, 338, L, 452, 27  $0, L, 450, 270, L, 444, 270, W$ 1200 DATA M, 0, 399, A, 639, 399,

 $-79-$ 

CARALI

 $C, 3, U, 68, 0, -2,$  $0, -2, 0, -2, 0, -2$ 

## **INTÉRIEURS**

 $2, 4, -115, 95, U, 217, 1.47, 0, 1.$  $47,0,2,0,2,0,2$ 1210 DATA C, 0, M, 0, 131, L, 640,

131 1300 DATA M, 65, 399, F, 80, 294, M, 306, 294, F, 80, 310, F, 321, 399 ,C,2,M,82,399,F,306,314,M,10  $0,390, A,290,320, C,1, V,10,-2$ 

 $5 - 5$ ,  $-2$ , 12 1350 DATA M, 8, 96, A, 0, 96, U, 25  $,3.17,2.3.17,2.0.2.0.2.0.1$ EB, 198, A, 10, 9E, V, B, 0, -2, 2.1,  $0, M, 120, 150, A, 140, 168, U, 18, 0$  $-1.55, 0, -1.55, 0, -2, 0, -2, 0, W$ 1400 DATA C, 1, M, 401, 280, F, 56  $2,399, C, 0, F, 640, 256, W$ 

1500 DATA C, 3, M, 400, 400, F, 64  $0,273, M,417,290, C,1, F,640,40$  $O, W$ 

1600 DATA C, 2, M, 562, 400, F, 56 8,275, M, 568, 273, L, 562, 276, C,  $3, M, 570, 400, F, 640, 273, A, 582,$ 290, M, 582, 290, C, 1, U, 60, 0, 2, 0  $1, 2, 0, 5, 0, 2, 0$ 

1700 DATA M, 432, 114, I, 10, 0, 0  $,0,1,430,116,1,4,0,4,2,14,0,$  $0,0,1,426,118,1,4,0,4,2,4,0,$  $10,2,0,0,M,422,120,I,4,0,4,2$  $,4,0,4,2,2,1,4,2,0,0,M,420,1$  $22,1,2,0,4,2,6,0,4,2,4,1,2,2$  $,0,0,N,418,124,1,4,0,2,2,4,0$  $,4,2,8,1,2,2,0,0,M,420,126,1$  $12, 1, 4, 0, 4, 2, 14, 1, 2, 0, 2, 1, 4$ . 2

1710 DATA 0,0, M, 406, 128, I,6,  $0,4,2,36,1,0,0,M,410,130,I,2$  $1, 2, 2, 2, 0, 2, 2, 8, 1, 10, 2, 14, 1$  $14,20,0,0,1412,132,181,000$  $, M, 442, 132, I, E, 0, E, 1, 0, 0, M, 4$  $48,134,1,2,0,4,2,0,0,M,450,1$  $36,1,4,0,0,0,0$ 

1800 DATA M, 434, 310, I, 8, 2, 0,  $0, M, 432, 308, G, 2, 2, 2, 0, 2, 2, 4$  $1,4,2,24,4,4,2,0,0,M,430,306$  $565333425515521634222$  $4,1,2,2,0,0,1,434,304,6,8,2,$  $12, 1, 8, 2, 4, 4, 2, 2, 4, 1, 4, 2, 0, 0$  $, M$ , 442, 302,  $I$ , 2, 2, 10, 1, 2, 2, 6,  $1,4,2,4,1,2,2,2,1,4,2,0,0$ 1810 DATA M, 444, 300, I, 8, 0, 20  $1, 4, 2, 0, 0, M, 448, 298, I, 6, 0, 4$  $1,2;0,12,2,0,0,M,450,296,I,$  $E_10, 4, 1, 2, 0, 4, 2, 0, 0, M, 452, 29$  $4,4,0,8,1,2,0,0,0,1,454,292,$ 

 $I$ , 10, 0, 0, 0, M, 454, 290, G, 2, 0, 4  $,4,6,0,0,0,0$ 1900 DATA M, 250, 120, 0, 1, J, 56

 $, M$ , 250, 122, I, 6, 1, 48, 3, 2, 1, 0,  $0, N, 242, 124, I, 8, 1, 4, 3, 2, 1, 48, 1, 4, 1, 8, 3, 2, 1, 48, 3, 2, 1, 0, 0,$  $M$ <sub>1</sub>242, 144, I, 4, 1, 8, 3, 2, 1, 48, 3  $2,1,0,0$ 

1930 DATA M, 242, 146, I, 4, 1, 8,  $3,2,1,48,3,2,1,0,0,M,242,148$  $1,1,4,1,8,3,2,1,48,3,2,1,0,0,$  $M$ , 242, 150, I, 4, 1, 8, 3, 2, 1, 48, 3  $2,1,0,0$ 

1940 DATA M, 242, 152, I, 4, 1, 8,  $3,2,1,48,3,2,1,0,0,M,242,154$   $,3,2,1,0,0,M,242,126,1,8,1,4$  $,3,2,1,4,3,6,1,2,3,2,1,2,3,6$  $1, 26, 3, 2, 1, 0, 0, M, 242, 128, I,$  $4, 1, 8, 3, 2, 1, 4, 3, 2, 1, 10, 3, 2, 1$  $2,3,2,1,26,3,2,1,0,0,M,242,$  $130, I, 4, 1, 8, 3, 2, 1, 4, 3, 2, 1, 10$  $\overline{\mathbf{3}}$ 

1910 DATA 2, 1, 30, 3, 2, 1, 0, 0, M  $, 242, 132, I, 4, 1, 8, 3, 2, 1, 4, 3, 6$  $1, 5, 3, 6, 1, 26, 3, 2, 1, 0, 0, M, 24$  $2,134,1,4,1,8,3,2,1,48,3,2,1$  $,0,0,N$ , 242, 136, I, 4, 1, 8, 3, 2, 1  $,48,3,2,1,0,0,M,242,138,1,4,$  $1,8,3,2,1,48,3,2,1,0,0$ 

1920 DATA M, 242, 140, I, 4, 1, 8,  $3,2,1,48,3,2,1,0,0,M,242,142$  $,1,4,1,8,3,2,1,48,3,2,1,0,0,$  $M$ , 242, 156,  $I$ , 4, 1, 8, 3, 2, 1, 48, 3  $2, 1, 0, 0$ 

1950 DATA M, 242, 158, I, 4, 1, 8,  $3,2,1,8,3,4,0,16,3,4,0,16,3,$  $2,1,0,0,1,242,160,1,4,1,4,3,$  $5,1,8,3,4,0,15,3,4,0,15,3,2,$  $1,0,0,N,242,162,1,4,1,4,3,14$  $1,4,0,16,1,4,0,18,1,0,0,M,2$  $42, 164, I, 8, 1, 12, 3, 4, 0, 16, 3, 4$  $,0,16,3,4,1,0,0,M,242,166,1,$  $8,1,52,3,4,1,0,0,M,242,168,1$  $, 4$ 

1960 DATA 1, 12, 3, 4, 0, 16, 3, 4,  $0, 16, 3, 6, 1, 0, 0, M, 242, 170, I, 4$  $1, 1, 12, 3, 4, 0, 16, 3, 4, 0, 14, 3, 6,$  $1,0,0, M, 242, 172, I, 16, 1, 4, 0, 1$  $6,1,4,0,16,1,0,0,M,258,174,6$  $,4,0,16,4,4,0,0,0,11,258,176,$  $G, 4, 0, 16, 4, 4, 0, 0, 0, M, 258, 178$ , J, 24, M, 258, 180, J, 24, W

2000 INK 0, 0: INK 1, 14: INK 2, 12:INK 3,3:CLG:RESTORE 2500: GOSUB 500

2010 MOVE 261, 216: DRAW 266, 2 21,0:DRAW 534,221:DRAW 552,2 16:DRAW 261,216:DRAW 258,165 :DRAW 557, 165:DRAW 552, 216:M OVE 557, 165: DRAW 582, 149: DRA W 251, 149: DRAW 258, 165: MOVE 251,149:DRAW 251,121:DRAW 58 2,121:DRAW 582,149:DRAW 251, 143

2020 GOSUB 500

2030 RESTORE 2100:ORIGIN 326 ,120:GOSUB 500:ORIGIN 0,0 2040 IF T(26)=0 THEN ORIGIN

430,120:RESTORE 2200:GOSUB 5 00: ORIGIN 0,0 2050 IF T(9)=0 THEN ORIGIN 4

39,151:RESTORE 2300:GOSUB 50 O: ORIGIN 0,0

2100 DATA M, 0, 0, 0, 3, J, 36, M, 0  $2,1,2,3,16,2,12,0,4,2,6,3,0$  $,0, M, 0, 4, I, 2, 3, 16, 2, 2, 0, 8, 1,$  $2,0,4,2,2,3,4,2,2,3,0,0,M,0,$  $6,1,2,3,2,2,4,0,2,2,6,0,2,2,$  $2,0,8,1,2,0,4,2,2,3,6,2,2,3,$  $0,0,0,0,0,0,1,2,3,2,2,4,0,2,2,2,6,0,2,2,2,2,0,8,1,2,0,4,2,2,2,3,$  $6,2,2,3,0,0,0,10,10,1,2,3,32,$  $2,2$ 

2110 DATA 3,6,2,2,3,0,0,M,0,

 $12,1,36,3,6,2,2,3,0,0,1,2,14$  $,1,2,3,2,2,28,0,2,2,2,3,4,2,$  $2,3,0,0, M,4,16,1,2,3,28,0,4,$  $2,6,3,0,0, M,6,18,1,12,0,4,1,$  $12,0,10,3,0,0,M,6,20,1,10,0,$  $2,1,4,0,2,1,10,0,0,0,0,K,5,22,$  $I$ , 10, 0, 2, 1, 4, 0, 2, 1, 10, 0, 0, 0, 0,  $M$ , 0, 24, 1, 18, 0, 4, 1, 18, 0, 0, 0, M  $\sqrt{0}$ 

2120 DATA  $26,1,12,0,2,1,12,0$  $2,1,12,0,0,0,M,2,28,1,14,0,$  $B, 1, 14, 0, 0, 0, M, 2, 30, J, 36, M, 4$ , 32, J, 32, M, B, 34, J, 24, W

2200 DATA M, 0, 0, 0, 0, J, 20, M, 0  $12,12,0,16,3,4,0,0,0,0,1,0,4,$  $I$ , 2, 0, 16, 3, 2, 0, 2, 2, 2, 0, 0, 0, 1  $,0,6,1,20,0,4,2,2,0,0,0,0,1,2,$  $8,1,2,0,16,3,2,0,4,2,0,0,M,4$  $10,1,2,0,16,3,2,0,2,2,0,0,M$  $,6,12,1,2,0,16,3,2,0,0,0,0$ 2210 DATA M, 0, 0, 0, 1, J, 20, M, 0  $2,1,22, M, 0,4,1,24, M, 0,6,1,2$  $E_1M_12_1B_1J_124_1M_14_110_1J_122_1M_1E$  $12, J, 20, W$ 

2300 DATA C, 1, M, 0, 0, A, 20, 0, V  $5,5,2,2,2,2,1$ 

2310 DATA C, 3, M, 0, 0, A, 20, 0, V  $552,222,210$ 

2500 DATA C, 2, M, 80, 373, A, 632  $,373,0,57,0,-2,0,-2,0,-2,0,-2,0, 2,3, M, 0, 399, A, 80, 373, U, 179, 2$  $10,2,0,1.54,0,1.54,0.3,10.3$  $99, A, 80, 373, U, 76, 0, -2, 0, -2, 0$  $-1.5,0,-1.5,3,M,0,96, A,80,1$ 46, U, 179, 2, 0, 2, 0, 1.54, 0, 1.54 , 0, 3, M, E40, 140, A, E32, 146, U, 5  $9,0,2,0,2,0,1.93,0,1.93,3$ 

2504 DATA C, O, M, O, 400, L, 80, 3  $73, L, 632, 373, L, 632, 148, L, 80,$  $148, L, 80, 373, M, 0, 96, L, 80, 148$ , M, 632, 373, L, 640, 376, M, 640, 1  $40, L, 632, 148$ 

2505 DATA C, 3, M, 110, 339, F, 23  $0,146,0,0,120,330, F,221,14$ 

2510 DATA M, 266, 221, A, 534, 22  $1,0,3,0,2,-2.5,-2,3.5,-2,0.2$ , M, 261, 216, A, 552, 216, V, 25, -0  $+1, -2, 0, -2, -2, C, 3, M, 259, 166, A$  $,557,166, V, B, -0.94, -2, 3.13, -$ 2, C, 2, M, 251, 149, F, 582, 121 2520 DATA W, M, 301, 140, A, 477,  $140, C, 1, V, 14, -.36, -2, 2.15, -2$  $,C,3, M,296,111, F,507,106, C,1$ , M, 313, 104, F, 326, 96, M, 477, 10  $4, F, 492, 96$ 

2600 RETURN

2800 DATA C, 3, M, 348, 355, F, 51  $4,244,6,0,1,361,346,5,502,25$  $6, M, 426, 260, 0, 1, J, 26, M, 424, 2$ 62, J, 26, M, 424, 264, J, 26, M, 424  $266, J, 24, M, 424, 268, J, 24, M, 4$ 24, 270, J, 24, M, 422, 272, J, 26, M ,422,274, J, 26, M, 422, 276, J, 26  $, M, 422, 278, J, 26$ 

2810 DATA M, 420, 280, J, 30, M, 4 16, 282, J, 34, M, 414, 284, J, 38, M

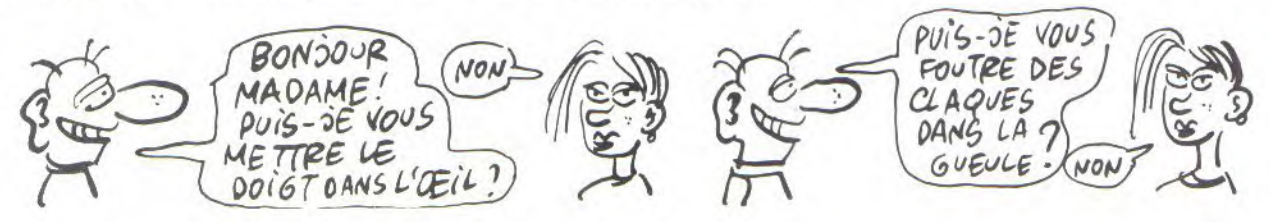

,412,286, J,40, M, 412, 288, J,40  $, M, 414, 290, J, 38, M, 416, 292, J,$ 38, M, 420, 294, J, 34, M, 422, 296,  $J, 34, M, 424, 298, J, 34, M, 424, 30$  $0, J, 38, M, 426, 302, J, 40, M, 426,$  $304, J, 42, M, 428, 306, J, 42, M, 43$  $2,308, J,40, M,432,310, I,24,1,$  $2.0$ 2820 DATA 16, 1, 0, 0, M, 428, 312  $1, 28, 1, 6, 0, 14, 1, 0, 0, M, 428, 3$  $14,1,28,1,6,0,14,1,0,0,M,428$  $1,316,1,28,1,4,0,14,1,0,0,0,1$ M, 428, 318, J, 42, M, 428, 320, J, 38, M, 428, 322, J, 34, M, 430, 324,  $J$ , 28, M, 430, 326,  $J$ , 26, M, 430, 32 8, J, 20, M, 430, 330, J, 18, M, 432,  $332, J, 12, W$ 3000 INK 0,0 : INK 1,1 : INK  $2,12$  : INK  $3,3$  : CLG : RESTO RE 3500 3030 GOSUB 500 3040 RESTORE 3200 : GOSUE 50 3070 MOVE 115, 126 : DRAW 115 ,319 : DRAW 354,319 : DRAW 3 54,126 : DRAW 349, 126 : DRAW 349,315 : DRAW 120,315 : DR AW 120,126 : DRAW 115,126 : DRAW 349,126 3080 MOVE 120,275 : DRAW 349 ,275 : MOVE 120,271 : DRAW 349,271 : MOVE 120,230 : DRA W 349,230 : MOVE 120,234 : D RAW 349,234 : MOVE 120,185 : DRAW 349, 185 : MOVE 120, 181 : DRAW 349,181 3090 MOVE 120, 315 : DRAW 141 ,311 : DRAW 349,311 : MOVE 1 41,311 : DRAW 141,302 3100 MOVE 141,271 : DRAW 141 ,260 : MOVE 120,230 : DRAW 1 26,234 : MOVE 141,228 : DRAW 141,217 : MOVE 211,196 : DR AW 331,196 : MOVE 126,189 : DRAW 120,185 3150 FOR XX=126 TO 349 STEP 7.69 : MOVE XX, 257 : DRAW XX 234 : MOVE XX+2,248 : DRAW XX+4,248 : MOVE XX+2,253 : 0 RAW XX+4,253 : NEXT XX : MOV E 126,257 : DRAW 141,260 : D RAW 349,260 3160 DRAW 343,257 : DRAW 126 257 : MOVE 126,234 : DRAW 3 49,234 3170 FOR XX=120 TO 290 STEP 11.14 : MOVE XX, 301 : DRAW X X, 275 : MOVE XX+2, 295 : DRAW XX+4,295 : MOVE XX+2,290 : DRAW XX+4,290 : NEXT XX : MO VE 120,301 : DRAW 299,301 : DRAW 299,275 3180 FOR XX=125 TO 200 STEP 8.42 : MOVE XX, 189 : DRAW XX, 212 : DRAW XX+16,217 : NEXT XX : DRAWR 0,-21 : DRAWR -16 -7 : DRAW 125,189 3190 MOVE 331, 189 : DRAWR 0, 35 : DRAWR 6,0 : DRAWR 0,-35

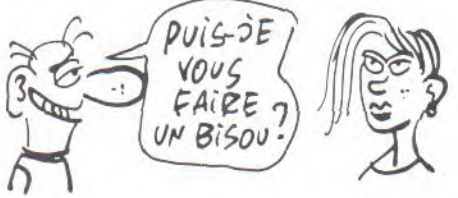

: DRAWR -6,0 : DRAWR 12,0 : DRAWR 0,38 : DRAWR -6,0 : D RAWR 0,-8: DRAWR 0,8: DRAW R 12,0 : DRAWR 0,-38 : DRAWR  $-E<sub>1</sub>$ 3195 MOVE 411,251:DRAW 411,2 29:DRAW 419,229:DRAW 419,239 :MOVE 419,243:DRAW 419,251:D RAW 411, 251: MOVE 411, 239: DRA W 429,239:DRAW 429,243:DRAW 411, 243: MOVE 0, 106: DRAW 23, 1 21:DRAW 118,121:DRAW 118,113 :DRAW 100, 96:MOVE 108, 103:DR AW 108, 96: MOVE 118, 121 3196 DRAW 90,96 3200 DATA C, 2, M, 120, 310, F, 34  $8,196, C, 3, M, 115, 317, F, 353, 31$  $2, F, 120, 12E, M, 353, 312, F, 349,$ 126, M, 120, 274, F, 349, 271, M, 12  $0,234, F,349,234, M,120,195, F,$ 349, 181, M, 120, 230, F, 353, 226 3210 DATA C, 1, M, 120, 301, F, 29  $3,274, M,125,257, F,348,234, M,$ 196, 190, F, 126, 212, M, 198, 192,  $A$ , 208, 198,  $V$ , 9, 0, 2. 2, 0, 1.85, M ,338, 188, F, 332, 222, F, 348, 224 3220 DATA C, 3, M, 120, 181, F, 34  $8$ } 126, C, 2, M, 234, 181, L, 234, 12  $6, M, 226, 156, K, -4, 0, K, 0, 4, K, 4$  $10, M$ , 242, 156, K, 4, 0, K, 0, 4, K, - $4.0$ 3400 DATA C, O, F, W 3500 DATA C, 2, M, 80, 373, A, 562  $,373, U,57, 0, -2, 0, -2, 0, -2, 0, 2,3$ 3510 DATA M, 0, 96, A, 82, 144, U,  $160, 2, 0, 2, 0, 1.5, 0, 1.5, 0, 3, M,$ 80, 373, A, 0, 399, U, 75, 0, -1.5, 0  $-1.5, 0, -2, 0, -2, 3, 0, 3, M, 640,$  $96, 4, 562, 144, 0, 76, 0, 2, 0, 2, 0,$  $1.5,0,1.5,2,C,2,M,0,399,A,80$  $,373,1,160,2,0,2,0,1.5,0,1.5$  $, 0, 3$ 3515 DATA C, 0, M, 0, 400, L, 80, 3  $73, L$ , 562, 373, L, 562, 144, L, 80, 144, L, 80, 373, M, 0, 96, L, 80, 144 H, 562, 373, L, 640, 400, M, 640, 9  $5, L, 562, 144$ 3520 DATA C, 3, M, 391, 339, F, 51  $2,144,0,2,1401,330, F,502,14$  $4, C, 1, M, 411, 251, F, 419, 230, M,$ 412, 242, F, 429, 239, M, 118, 120,  $A, 90, 96, U, 24, -2, 0, -2, 0, -2, 0,$  $-2,0,0,1118,121,030,96,4$  $0, -2, 0, -2, 0$ 3600 RETURN 4000 INK 0, 0: INK 1, 11: INK 3, 15:INK 2,24:CLG:RESTORE 4500 :GOSUB 500 4010 RESTORE 4800:GOSUB 500 4020 RESTORE 4100:ORIGIN 540 ,130:60SUB 500:0RIGIN 0,0 4030 IF T(14)=0 THEN RESTORE 4200:ORIGIN 450,190:GOSUB 5 00:ORIGIN 0,0 4100 DATA  $C_50, M_50, 30, L_54, 34,$  $L$ , 12, 36,  $L$ , 18, 36,  $L$ , 26, 34,  $L$ , 30  $30, L$ , 18, 26, L, 12, 26, L, 0, 30, L  $14,18, L5, 0, L24, 0, L26, 26, 18, L$ VA PAS  $NES$ 70 COV LUI **AIN** 

RIETAIT

HAHA!

 $-81-$ 

POUR

 $130,30, M, 6, 4, L, 10, 0, M, 6, B, L,$  $14,0,1,5,12,1,18,0,1,5,15,1,$  $22,0, M,4, 22, L, 24, 2, M, 0, 30, L,$  $24, 6, M, 8, 26, L, 24, 10, M, 12, 26,$  $L$ , 24, 14, M, 16, 26, L, 24, 18, M, 20 4110 DATA 26, L, 26, 20, M, 24, 26  $1, 26, 24, M, 26, 28, L, 28, 26, C, 1$  $, M, 4, 30, L, 8, 34, M, 8, 30, L, 12, 3$  $4, M, 10, 28, L, 16, 34, M, 14, 28, L,$ 18, 32, M, 18, 28, L, 22, 32, M, 22, 2  $8, L$ , 26, 32, C, 1, M,  $8, 4, L$ , 10, 2, M  $,8,8,1,14,2,14,8,12,1,18,2,1,$  $6,18,1,24,0,1,4,24,1,24,4,1,1$  $8,24,1,24,8,11,12,24,1,24,12$ 4120 DATA M, 16, 24, L, 24, 16, M,  $26, 24, 1, 24, 16, M, 20, 24, L, 24, 2$  $0, M, 26, 24, F, C, 0, M, 6, 0, L, 6, 16$  $yM$ , 24, 0, L, 24, 16, W 4200 DATA  $M_1O_2Z_3Q_3O_3J_114_1M_2O$  $2,1,6,0,2,1,6,0,0,0,0,1,0,4,1$  $56,02,156,00,01,126,15$  $0,2,1,5,0,0,0,1,-2,8,1,5,0,2$  $1,5,0,0,0,0,1, -4,10, J,14, M, -4$  $12,1,6,0,2,1,6,0,0,0,0,1,-4,1$  $2, J, 14, W$ 4210 DATA M, 0, 0, 0, 2, J, 18, M, 0  $12, 118, M, 0, 4, J, 18, M, -2, 6, J,$  $18, M, -2, B, J, 18, M, -4, 10, J, 18,$  $M_1 - 4$ , 12,  $J_1$ 18,  $M_1 - 4$ , 14,  $J_1$ 18, 4 4500 DATA C, 2, M, 80, 373, A, 562  $1373, 0, 57, 0, -2, 0, -2, 0, -2, 0, -2, 0, -2, 0, -2, 0, -2, 0, -2, 0, -2, 0, -2, 0, -2, 0, -2, 0, -2, 0, -2, 0, -2, 0, -2, 0, -2, 0, -2, 0, -2, 0, -2, 0, -2, 0, -2, 0, -2, 0, -2, 0, -2, 0, -2, 0, -2, 0, -2, 0, -2, 0, -2, 0, -2, 0, -2, 0, -2, 0, -2, 0, 2, 3$ 4510 DATA M, 0, 96, A, 82, 144, U,  $160, 2, 0, 2, 0, 1, 5, 0, 1, 5, 0, 3, M,$  $80,373, A, 0,399, U, 75, 0, -1.5, 0$  $1.5,0,-2,0,-2,3,C,3,M,640,$  $96, A$ <sub>3</sub>562, 144, U<sub>1</sub>76, 0, 2, 0, 2, 0,  $1.5, 0, 1.5, 2, C, 2, M, 0, 399, A, 80$  $373, U$ , 160, 2, 0, 2, 0, 1.5, 0, 1.5  $, 0, 3$ 4515 DATA C, 0, M, 0, 400, L, 80, 3  $73, L$ , 562, 373, L, 562, 144, L, 80,  $144, L, 80, 373, M, 0, 96, L, 80, 144$ , M, 562, 373, L, 640, 400, M, 640, 9  $6, L, 562, 144$ 4520 DATA C, 3, M, 88, 336, F, 406 , 150, C, 1, M, 94, 330, F, 220, 156, M, 226, 330, F, 398, 156 4530 BATA C, 2, M, 300, 214, A, 50  $6,214,4,15,-0.67,-2,1.2,-2,1$ ,510,180, F,514, 128, C, 3, M, 382 , 180, F, 506, 144, A, 506, 144, M, 5  $00,144, T, B, 1, -2, C, 0, M, 382, 14$  $4, L, 498, 144, L, 506, 128, C, 0, M,$ 290, 184, L, 298, 214, L, 506, 214, L,522,184, L, 292, 184, L, 290, 18  $2, L, 522, 182$ 4540 DATA M, 300, 180, L, 300, 12  $6, L$ , 382, 126, L, 382, 180, M, 508, 180, L, 508, 126, L, 516, 126, L, 51 E, 180, M, 312, 124, F, 318, 118, M,  $510, 124, F, 515, 118, W$ 4590 IF T(1)=0 THEN IF T(2)= 0 GOTO 4680 ELSE GOTO 4660 E LSE IF T(2)=0 GOTO 4630 ELSE GOTO 4610 4600 REM TOUT OUVERT 4610 RESTORE 4650 : GOSUR 500 :MOVE 312, 176: DRAW 370, 176, 0 : MOVE 310, 174: DRAW 372, 174: M OVE 308, 172: DRAW 374, 172: DRA W 374, 152: DRAW 308, 152: DRAW 308, 172: MOVE 310, 150: DRAW 37 2,150:MOVE 308,148:DRAW 374, 148: DRAW 374, 128: DRAW 308, 12 8:DRAW 308,148

4620 MOVE 332, 160: DRAWR 16,0 :MOVE 332, 136:DRAWR 16, OIRET URN

## **INTÉRIEURS**

4530 RESTORE 4550 :GOSUB 500 : MOVE 312, 176: DRAW 370, 176, 0 : MOVE 310, 174: DRAW 372, 174: M OVE 308, 172: DRAW 374, 172: DRA W 374, 152: DRAW 308, 152: DRAW 308, 172: MOVE 310, 152: DRAW 31 0,132:DRAW 372,132:DRAW 372, 152 4640 MOVE 332, 160: DRAWR 16,0 :MOVE 332, 140:DRAWR 15, 0:RET **HRN** 4650 DATA C, 2, M, 302, 180, F, 38  $0,128, W$ 4660 RESTORE 4650 : GOSUB 500 : MOVE 310, 176: DRAW 372, 176, 0 :DRAW 372, 156:DRAW 310, 156:D RAW 310, 176: MOVE 312, 152: DRA W 370, 152: MOVE 310, 150: DRAW 372,150:MOVE 308,148:DRAW 37 4, 148: DRAW 374, 128: DRAW 308, 128:DRAW 308,148 4670 MOVE 332, 164: DRAWR 16,0 :MOVE 332, 136: DRAWR 16, O:RET URN 4680 RESTORE 4650: GOSUB 500: MOVE 310, 176: DRAW 372, 176, 0: DRAW 372, 156: DRAW 310, 156: DR AW 310, 176: MOVE 310, 152: DRAW 372,152:DRAW 372,132:DRAW 3 10,132:DRAW 310,152:MOVE 333 , 164: DRAWR 16, 0: MOVE 333, 140 :DRAWR 16,0:RETURN 4800 DATA M, 390, 190, J, 32, M, 3 88, 132, J, 34, M, 386, 134, I, 4, 3,  $30,0,2,3,0,0, M, 384, 196, I, 4, 3$  $,8,0,14,2,10,0,2,3,0,0,M,382$  $198,1,4,3,32,0,2,3,0,0,1,37$  $8,200,1,6,3,2,0,2,2,2,0,2,2,2,$  $2,0,2,2,2,2,0,2,2,2,0,2,2,2,2,0,$  $2, 2, 2, 0, 2, 2, 4, 0, 2, 3, 0, 0, M, 37$ 8,202,1,4,3,32,0,2,3,0,0,M,3 78 4810 DATA 204, I, 2, 3, 4, 0, 2, 2,  $2,0,2,2,2,0,2,2,2,0,2,2,2,2,0,$  $2, 2, 2, 0, 2, 2, 2, 0, 2, 2, 2, 0, 2, 3,$  $0,0,0,1,378,206, J,32, M,378,208$  $,1,4,0,26,3,2,0,0,0,M,372,21$  $0,1,6,0,2,3,2,0,26,3,2,0,0,0$  $, M, 372, 212, 1, 2, 0, 6, 3, 2, 0, 4, 3$  $, 18, 1, 4, 3, 2, 0, 0, 0, M, 372, 214,$  $I$ , 2, 0, 6, 3, 2, 0, 4, 3, 18, 1, 4, 3, 2  $\cdot$  0 4820 DATA 0,0,M,372,216,I,2,  $0,6,3,2,0,4,3,18,1,4,3,2,0,0$ ,0, M, 372, 218, I, 2, 0, 6, 3, 2, 0, 4  $3,3,18,1,4,3,2,0,0,0,1,372,22$  $0,1,2,0,6,3,2,0,4,3,18,1,4,3$  $,2,0,0,0,0,1,372,222,1,2,0,6,3$  $2,0,4,3,18,1,4,3,2,0,0,0,1$  $372,224,1,2,0,6,3,2,0,4,3,18$  $, 1, 4, 3, 2, 0, 0, 0$ 4830 DATA M, 372, 226, I, 2, 0, 6,  $3,2,0,4,3,18,1,4,3,2,0,0,0,1$  $,372,228,1,2,0,6,3,2,0,4,3,1$  $8,1,4,3,2,0,0,0,M,372,230,1,$  $2,0,6,3,2,0,26,3,2,0,0,0,1,3$  $72,232,1,2,0,6,3,2,0,26,3,2,$  $0,0,0, M, 372, 234, I, 2, 0, 6, 3, 30$  $,0,0,0,$ M, 372, 236, I, 2, 0, 2, 3, 4  $,0,26,3,4,0,0,0,1,372,238,1,$  $4.0$ 4840 DATA 28, 3, 2, 0, 0, 0, M, 372 , 240, J, 32, M, 320, 190, J, 22, M, 3

 $18,192,1,4,0,18,3,2,0,0,0,N,$  $316, 194, 1, 2, 0, 2, 3, 2, 0, 18, 3, 2$  $,0,0,0,N$ , 314, 196, I, 2, 0, 4, 3, 2  $10,2,3,14,1,2,3,2,0,0,0,1,31$  $0,198,1,4,0,6,3,2,0,6,3,6,1,$  $E$ <sub>1</sub>3,2,0,0,0,M,310,200,I,2,0,  $8,3,2,0,18,3,2,0,0,0$ 4850 DATA M, 310, 202, I, 2, 0, 8,  $3,22,0,0,0,1,310,204,1,2,0,6$  $13,2,0,18,3,2,0,0,0,M,310,20$  $E_1I_12_10_14_13_12_10_118_13_12_10_10_10$ , M, 310, 208, I, 2, 0, 2, 3, 2, 0, 16,<br>3, 4, 0, 0, 0, M, 310, 210, J, 22, W 5000 INK 0,0 : INK 1,26 : IN K 2, 11 : INK 3,7 : CLG : RES **TORE 5200** 5010 GOSUB 500 5020 IF T(6)=0 THEN 5050 ELS E 5060 5050 RESTORE 5800:GOSUB 500: RESTORE 5850:GOSUB 500 5055 RETURN 5060 RESTORE 5870:GOSUB 500: IF T(17)=0 THEN RESTORE 5900 :ORIGIN -50,100:GOSUB 500:OR IGIN 0,0 5065 RETURN 5200 DATA C, 2, M: 13, 96, A, 577,  $96, 0, 17, 3.4, 2, 3.5, 2, -2.21, 2,$  $-2.21, 2, 1, 0, 1, h.168, 399, A, 52$  $2,399,0,8,3.9,-2,-1.11,-2$ 5210 DATA M, 502, 382, A, 640, 48  $0, C, Z, U, 109, 0, -0.95, 0, -1.05, 0$  $3-2,0,-2,1$ 5300 DATA M, 0, 399, A, 137, 399,  $C_1$ 1, U, 134, 0, -1.3, 0, -1.3, 0, -1  $,0,-1,2,C,3,M,77,96,L,137,13$ 1, L, 137, 399, M, 138, 398, A, 167,  $399, C, 1, U, 110, 0, -1, 0, -1.1, 0,$  $-1.1, 0, -1, 2$ 5400 DATA C, 2, M, 203, 382, F, 50  $2,167, M,168,397, A,166,138, C,$  $3, 0, 8, 4, -2, 3, 4, 1, 3, 37$ 5500 DATA M, 487, 96, I, 4, 0, 56,  $2,4,0,8,2,14,0,16,2,6,0,0,0,$ M, 483, 98, I, 4, 0, 60, 2, 6, 0, 36, 2  $,4,0,0,0,0,1,479,100,1,4,0,66,$  $2,4,0,36,2,4,0,0,0,1,477,102$  $, I$ , 2, 0, 36, 2, 22, 0, 12, 2, 4, 0, 34  $2,4,0,0,0$ 5600 DATA M, 475, 104, I, 2, 0, 20  $2,18,0,22,3,10,0,2,2,4,0,32$  $2,0,0,N,473,106,1,2,0,10,2,$  $12,0,50,3,12,0,6,2,28,0,0,0,$  $M$ , 471, 108, I, 2, 0, 6, 2, 10, 0, 10,  $3,44,0,14,3,2,0,4,2,6,0,20,2$  $,4,0,0,0$ 5610 DATA M, 471, 110, I, 8, 0, 12  $,3,60,0,6,3,12,0,20,2,4,0,0,$  $0, M, 469, 112, I, 6, 0, 10, 3, 20, 0,$  $30, 3, 20, 0, 2, 3, 2, 0, 8, 2, 2, 0, 20$  $2,6,0,0,0$ 5620 DATA M, 465, 114, I, 6, 0, 6,  $3,16,0,48,3,18,0,8,2,2,0,22,$  $2,4,0,0,0,1,463,116,1,14,0,2$  $4,3,28,0,18,3,12,0,8,2,2,0,2$  $2, 2, 4, 0, 0, 0, M, 463, 118, I, B, 0,$  $24,3,40,0,12,3,12,0,8,2,2,0,$  $22, 2, 4, 0, 0, 0$ 5630 DATA M, 461, 120, I, 8, 0, 18  $,3,24,0,20,2,6,0,12,3,10,0,8$  $2,1,6,0,12,3,16,0,36,2,6,0,1$  $2, 3, 10, 0, 8, 2, 2, 0, 22, 2, 4, 0, 0,$  $0, M, 4E1, 124, I, 4, 0, 12, 3, 10, 0,$  $42, 2, 8, 0, 12, 3, 10, 0, 8, 2, 2, 0, 2$  $2,2,4,0,0,0$ 

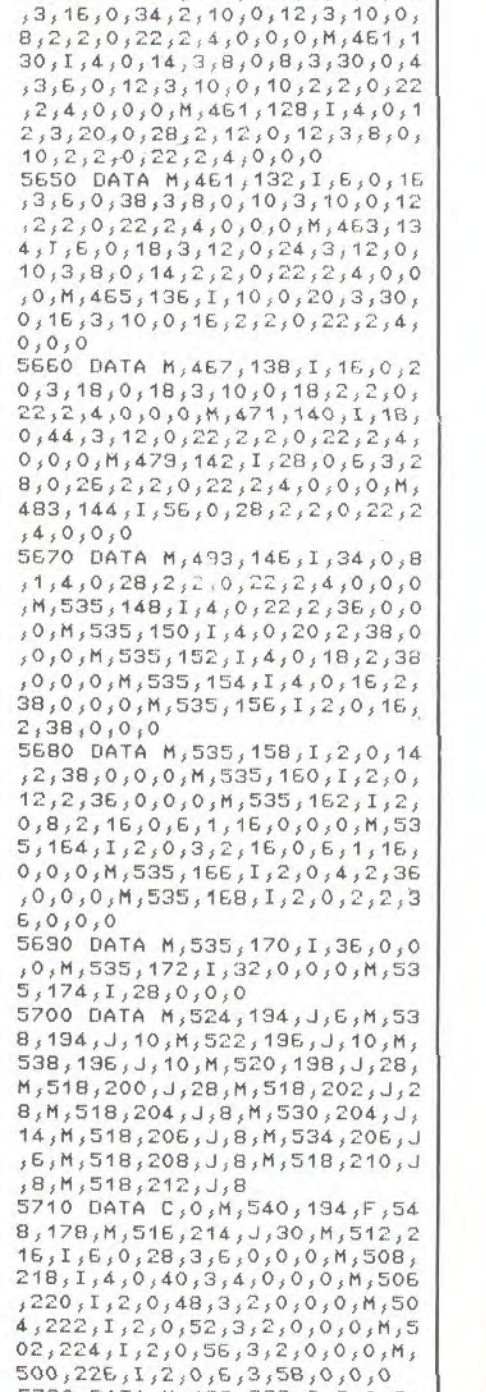

5640 DATA M, 461, 126, I, 4, C, 12

5720 DATA M, 498, 228, I, 2, 0, 6,  $3,64,0,0,0,0,1496,230,1,2,0,4$  $,3,68,0,0,0,0,1,494,232, J,76, M$ ,494,234, J,76, M, 492, 236, I, 12  $,0,62,3,4,0,0,0,M,490,238,I$  $10, 0, 14, 3, 32, 0, 22, 3, 2, 0, 0, 0,$  $M$ , 488, 240, I, 10, 0, 12, 3, 4, 0, 28  $2,2,6,0,16,3,6,0,0,0$ 5730 DATA M, 488, 242, I, 6, 0, 12  $3,4,0,28,2,4,$  $0,15,3,5,0,0,0$ 

×б

J'AI REFLECHI A TA PROPOSITION DE MARIAGE, MON ELEPHANT) ADDRE. ET C'EST NON. S'AI PEUR QUE for TU M'ETOUFFES 加上

 $, M$ , 488, 244, I, 4, 0, 12, 3, 2, 0, 28  $2,4,0,14,3,8,0,0,0,M,488,24$  $6,1,4,0,10,3,2,0,26,2,4,0,4,$  $3, 16, 0, 0, 0, M, 488, 248, I, 2, 0, 1$  $0, 3, 2, 0, 18, 2, 10, 0, 4, 3, 16, 0, 0$  $,0, M, 488, 250, I, 4, 0, 10, 3, 20, 0$  $12, 3, 18, 0, 0, 0$ 5740 DATA M, 490, 252, I, 10, 0, 2  $6,3,26,0,0,0,14,494,254,1,34,$  $0, 2, 1, 20, 0, 0, 0, M, 530, 256, I, 1$  $2,0,2,1,4,0,0,0,1534,258, J$  $8, M, 536, 250, J, 6, M, 536, 262, J,$  $6, M, 536, 264, J, 6, M, 536, 266, J,$  $6, M, 534, 268, J, 6, M, 532, 270, J,$  $E, M, 530, 272, J, E, M, 522, 274, J,$  $12, M, 524, 276, J, B, M, 522, 272, J$  $, 4$ 5750 DATA M, 522, 270, J, 4, M, 52 0,268, J, 6, M, 520, 266, J, 6, M, 56<br>2,366, A, 522, 348, C, 1, V, 36, 0,  $2,0,-1.5,C,0,M,562,366,F,566$ ,295, M, 562, 295, L, 522, 295, M, 5 22, 295, L, 522, 348, M, 522, 348, L  $,562,366, W$ 5800 DATA C, 2, M, 233, 378, F, 41  $4,157, M,233,155, A,414,155, U,$  $8,0,-2,0,-2,0,-2,0,-2,1,1$ 5850 DATA C, 0, M, 261, 364, F, 38  $1,148, C, 3, M, 271, 355, F, 314, 18$ 5, M, 329, 355, F, 371, 185, M, 318,  $260, K, 0, -8, M, 325, 260, K, 0, -8,$ 5870 DATA C, O, M, 261, 364, F, 38 1, 148, C, 3, A, 233, 378, M, 261, 36  $4, U, 60, 0, -1, 8, 0, -1, 8, 0, -2, 0,$  $-2,0, M, 381, 364, A, 413, 378, U, 6$  $0,0,-1,8,0,-1,8,0,-2,0,-2,0,$ 5900 DATA M, 338, 162, 8, 52, 2, 0  $,0, H, 162, B, 2, 2, 50, 1, 2, 2, 0, 0,$ H, 162, B, 2, 2, 2, 1, 2, 2, 48, 1, 2, 2  $,0,0,$ H, 162, B, 2, 2, 54, 1, 2, 2, 0,  $0, H, 158, B, 42, 2, 20, 1, 2, 2, 0, 0,$  $H$ <sub>1</sub>154, B<sub>1</sub>4, 2, E4, 1, 2, 2, 0, 0, H<sub>1</sub>1  $52, 8, 2, 2, 70, 1, 2, 2, 0, 0$ 5910 DATA H, 150, B, 2, 2, 72, 1, 2  $2,0,0,1,150,8,2,2,18,1,2,2,$ 46, 1, 2, 2, 6, 1, 2, 2, 0, 0, H, 148, B  $2222201122222611422141$  $12, 2, 0, 0, H, 148, B, 2, 2, 20, 1, 2,$  $2,22,1,12,2,8,1,16,2,0,0,H,1$ 48, E, 2, 2, 20, 1, 2, 2, 18, 1, 42, 2,  $0.0$ 5920 DATA H, 148, B, 2, 2, 36, 1, 3  $8,2,6,3,2,2,0,0,H,148,B,2,2,$  $32,1,36,2,12,3,2,2,0,0, H,148$ , B, 36, 2, 46, 3, 2, 2, 0, 0, H, 148, B  $2,2,32,1,36,2,12,3,2,2,0,0,$ 

H, 148, B, 2, 2, 36, 1, 38, 2, 6, 3, 2,  $2,0,0,H$ , 148,  $E$ ,  $2,2,20,1,2,2,1$  $B_1$ 1,42,2,0,0,H,148,B,2,2,20,  $1,2,2,22,1,12,2,8,1,16,2,0,0$  $H_{\rm t}$ 

5930 DATA 148, B, 2, 2, 20, 1, 2, 2  $26,1,4,2,14,1,12,2,0,0,H,15$  $0, B, 2, 2, 18, 1, 2, 2, 46, 1, 2, 2, 6,$  $1, 2, 2, 0, 0, H, 150, B, 2, 2, 72, 1, 2$  $2,20,0,H$ , 152, B, 2, 2, 70, 1, 2, 2,

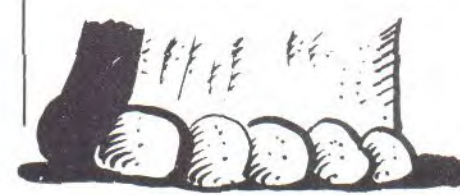

 $0, 0, H$ , 154, B, 2, 4, 64, 1, 2, 2, 0, 0  $, H, 158, B, 42, 2, 20, 1, 2, 2, 0, 0, H$  $,162,8,2,2,54,1,2,2,0,0,H,16$  $2, 8, 2, 2, 2, 1, 2, 2, 48, 1, 2, 2, 0, 0$  $H.$ 

5940 DATA 162, B, 2, 2, 50, 1, 2, 2 ,0,0,H,162,B,52,2,0,0,W 7000 INK 1, 10: INK 0, 0: FAPER OIFEN 1IMODE 2IPRINT"

INTERIEUR --- " 7005 PRINT: PRINT 7010 A\$="!Wpvt!fuft-!ef!m(bw jt!nfnf!ef!wpt!dpmmfhvft-!vo !kfvof!hfofujdjfo!csjmmbou!f u!!!!bncjujfvy/!Ftujnf!ef!up vt-wpvt!wjwf{!bwfd!Obubdib!r vf!wpvt!bwf{!bjnff!eft!wpusf ": GOSUB 20000 7020 A\$="qsfnjfsf!sfodpousf/ !Nbjt!vof!jndpnqbujcjmjuf!hf ofujrvf!mjnjufsbju!mft!dibod ft!!!ef!tvswjf!e(vo!fogbou/! Wpusf!dpngbhof!of!gfvu!mf!tv qqpsufs!fu!wpvt!rvjuuf/!Fmmf ! jhopsf ! rvf ! wpt ! usbwbvy ! rvj! tpou!tvs!mf!qpjou!e(bcpvujs! qpvssbjfoulsftpvesf" 7021 GOSUE 20000 7030 A\$="wpusf!gspcmfnf/!Kpi bo-!vo!dpmmfhvf!bwfd!rvj!wpv t!qbsubhf{!vof!qbttjpo!qpvs! mb!!!dpmpncpqijmjf-!tf!qspqp tfleflejwvmhvfslwpusflefdpvw fsuf lby I dpohsft ! tdjfou.jq.jrvf !ef!Cptupo/!Fo!buufoebou!wpv t!gspufhf{!mf!tfdsfu!fo!efnb oeboulvoitztufnflef" 7031 GOSUB 20000 7040 A\$="dszqubhf!bv!NJU/!Fo !fggfu-!mb!gjsnf!qibsnbdfvuj rvf!Cbzmmfs-Ibmpst!rvf!wpvt! bwfClgmvtjfvstlgpjtlsfgvtfle f!mvj!wfoesf!mf!sftvmubu!ef! wpt!usbwbvy-!wpvt!b!nfobdf/! !! Cbzmmfs-!bmpst-!wpvt!fomfw f!fu!wpvt!esphvf/!Nbjt!wpvt! of!qbsmf{!qbt{!vo!cmpdbhf" 7041 GOSUE 20000 7050 A\$=CHR\$(12)+"tyct.ituf/! Folefsojfs!sfdpvst!Cbzmmfs!w pvt!sfgmbdf!ebot!wpusf!fowjs poofnfou!!!!!!gbnjmjfs!fo!wp vt!ufoebou!vo!qjfhf/!Df!qmbo !fdipvf!)qvjtrvf!wpvt!bwf{!h bhof\*!!!!!fu!Cbzmmfs!wpvt!mb jttf!fo!qbjy!qbsdf!rvf!wpvt! fuft!bnoft.jrvf/" 7051 GOSUE 20000 7053 FRINT 7054 A\$="Obubdib-!fogjo!sbtt vsff-!wb!wpvt!sfwfojs/!Wpvt! bmmfC!fusf!sjdif-!dfmfcsf!fu !!!!!!fvsfvy/!":GOSUB 20000 7056 FOR 0=0 TO 60000:NEXT Q  $IINK 1,10$ 7060 A\$="!Mbt/////!m(bwjpa!r

vj!mb!sbnfof!t(fdsbtf/":GOSU B 20000 7065 PRINT: PRINT

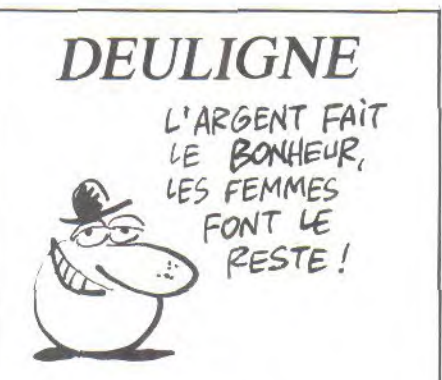

Voilà de quoi bricoler en langage machine avec ce moniteur assembleur ! Mode d'emploi :

(adresse) liste les octets huit par huit. (adresse) : entre dans le mode Edit. Permet la modification des valeurs à partir de (adresse). Pour sortir, placez un ";"<br>après la dernière valeur. Si vous ne connaissez pas le code d'un caractère, entrez-le précédé d'un ". (adresse) dièse appelle la routine corn-

mençant à (adresse).

1 INFUT"8", A\$: A\$="80"+ A\$:A=VAL(A\$):DEF FN L= ASC(RIGHT\$(A\$,1)):IF F N L=58 THEN WHILE FN L <>S9:PRINT">";HEX\$(A,4  $E''$  ("+HEX\$(PEEK(A), 2) ; : INFUT") ", A\$: Q=ASC(A \$+" ")=45:G=ASC(MID\$(A  $\frac{1}{2}$ , 1-0, 1) : U=VAL("80"+A \$) : FOKE A, Q\*(U-G) + U: A= A+1:WEND:RUN ELSE T=FN  $L\left\langle \right.$   $>35$ 

2 IF T THEN WHILE INKE Y\$=""IFRINT HEX\$(A,4)" ";;FOR I=0 TO 7:E=PEE  $K(A+1):K=E(32:G=(E-46))$  $*K:K=E$ ) 126  $:E=(E-4E)*K$ : A\$(I)=CHR\$(E+G+D):PRIN T HEX\$(E,2)" "; : NEXTIF OR I=0 TO 7: PRINT A\$(I );:NEXT:A=A+B:PRINT:WE NO: CALL & BBOG: ON INKEY (18) +2 GOTO 2, 1 ELSE C ALL AICLSIRUN

7070 A\$="!!!!!!!!!!!!!!!!!!!! !!!!!Upvu!of!gfvu!qbt!upvkpv st!gjojs!cjfo/":GOSUB 20000 8000 GOTO 8000 20000 FOR I=1 TO LEN(A\$) : PRI NT CHR\$(ASC(MID\$(A\$,I,1))-1) **IINEXTIPRINTIRETURN** 

**LONGIN SHOW IN A POWER HEARIN** 

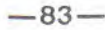

SALOPE

 $MAIS...$ 

**SOUCOUPE Tel un invincible héros de science-fiction, affrontez maints** 

**dangers aux commandes de votre cuper soucoupe.** 

**Emmanuel BOU** 

Mode d'emploi :

Lors de la frappe de ce programme, soyez attentif aux lignes 7150 à 7210. Les "i' minuscules correspondent au caractère de code ASCII 233. L'appui sur la touche CLR affiche le caractère désiré, en tapant au préalable KEY DEF 16, 1, 233.

Vous avez la possibilité d'interrompre la présentation, en appuyant un instant sur la barre d'espace. Choisissez ensuite l'option "touches" ou "manette". Vous devez, aux commandes de votre soucoupe, éviter divers obstacles et atterrir sans encombre sur une petite plate forme bleue. Vous aurez à affronter des missions de plus en plus dangeureuses, dont voici la plus périlleuse : tenter d'atterrir sur une base sous un feu nourri, pour la défendre ensuite contre l'ennemi et désamorcer une bombe posée par un saboteur.

THEN 690

10 REM (c) E.E:. 8 Hebdo 20 HC=100:NC\$="AMSTRAD" 30 SYMBOL AFTER(32) 40 SYMBOL 143,0,88,56,106,11  $0, 20, 24, 0$ 50 SYMBOL. 238,0,0,1,31,53,29  $, 0, 0$ 60 SYMBOL 239,0,0,128,240,32  $,216,0,0$ 70 SYMBOL 144,0,24,0,66,66,0  $1,24,0$ 80 SYMBOL 210,0,0,31,42,31,6  $, 0, 0$ 30 SYMBOL 212,0,16,44,30,78, 0,34 100 SYMBOL 213,130,0,52,220, 48,2,32,132 110 SYMBOL 240,0,0,3,15,3,0,  $0,0$ 120 SYMBOL 241•,0,0,192,240,1 92,0,0,0 130 SYMBOL 211,0,0,248,84,24 8,96,0,0 140 SYMBOL 161,0,2,2,18,36,1  $20,32,16$ 150 ENV 1,1,15,100 160 ENV 2,10,1,1,7,-•1,5,1,0, 20 170 ENV  $3, 1, 2, 1, 1, 10, 3, 3, -1,$ 5 180 ENT  $1, 30, 1, 1, 1, -30, 5, 30,$  $1, 1, 1, -30, 5, 30, 1, 1$ 130 ENT  $2,10, -1, 1, 30, 1, 1, 1, 0$ <sup>5</sup> 60 200 ENT 3,20,10,5,20,5,5 210 ENT  $4,10,-1,1,30,1,1,10$ 6,2 220 REM -- PRESENTATION -- 230 DIM C(10) 240 FOR N= 1 TO 2 250 SOUND  $1,119,100,4,2,11$ SO UND  $2, 95, 100, 4, 2, 1:50$ UND  $4, 8$  $0,100,4,2,1$ 260 SOUND 1,113,100,4 ,2,2 ,8: SOUND 2,35,100,4,2,1,1 270 SOUND 1, 113, 100, 10, 1:SOU ND 2, 95, 100, 10, 1: SOUND 4, 80, 200,10,1 280 NEXT 290 MODE 0 300 INK 0,0:BORDER 0,1 310 INK. 2,6

320 INK 3,11 330'INK 4,19 340 INK 5,22 350 SPEED INK 5,5 360 INK 1,24xPEN 5 370 LOCATE E, 4: FRINT "SOUCOU FE":PEN 1 380 FLOT 100, 280, 2:DRAW 480, 280,2 330 DRAW 480, 380, 2:DRAW 100, 380 <sup>s</sup> 2:DRAW 100,280,2 400 FLOT 90,270,4:DRAW 495,2 70,4 410 DRAW 435,390,4:L1FAW 30,3 30,4:DFAW 90,270,4 420 FOR N= 100 TO 105: FLOT 1 50,N,1:DRAWR 300,0,1 :NEXT 430 FOR N= 105 TO 15O: FLOT N +45,N:DRAWR 300•-2\*(N-105),0, 2: NEXT 440 FLOT 195, 150, 4:DRAW 250, 180 <sup>s</sup> 4:DRAW 350 <sup>s</sup> 180 <sup>s</sup> 4:DRAW 4.0 5,150,4 450 PLOT 195, 150, 4: DRAW 405, 1 50 y 4 : E'LOT 1 3Ei S1'.'51 , 4 : DRAW 40  $4,151,4$ 460 FLOT 150, 105, 3:DRAW 195, 150,3 470 FLOT 180,105,3:DRAW 210,  $150, 3$ 480 FLOT 220, 105, 3:DRAW 240, 150,3 430 PLOT 270,105,3:ORAW 275,  $150, 3$ 500 FLOT 320, 105, 3:DRAW 315,  $150, 3$ 510 PLOT 370, 105, 3:DRAW 350, 150,3 520 PLOT 415, 105, 3:DRAW 377, 150,3 530 PLOT 450, 105:DRAW 405, 15 0,3 540 PLOT 200, 95, 3:DRAW 400, 9 5,3 550 PLOT 199,93,1:DRAW 338,3 3,1 560 FLOT 300, 180, 5: DRAWR 0, 6  $0, 5:$ FLOTR  $0, 0, 2:$ FLOTR  $0, 1, 2$ 570 REM --- ANIMATION --- 580 FLOT 70,200,3:TAG: PRINT CHR\$(210);CHR\$(211); **590 XX==XF'OS** : IF I NKEY (47) < > -1

 $-84-$ 

610 MOVE 70,Y:TAG:PRINT CHR\$ (210); CHR\$(211); INEXTIIF INK  $EY(47)$  <  $>$  -1 THEN 690 620 FOR X=70 TO 660: MOVE X, 3 0:TAG:PRINT CHR\$(2'IO);CHR\$(2 11);:NEXT:IF INKEY(47)<)-1 T

600 FOR Y= 200 TO 30 STEP -1

HEN 630 630 FOR X=-100 TO 200:MOVE X ,30, TAG : F'R I NT"SPACE" + CHER\$ ( 2 10);CHR\$(211);:NEXT:IF INKEY (47)()-1 THEN 630

640 FOR Y=30 10 -.10 STEP -1: MOVE 366,Y:TAC:PRINT CHK\$(21 0);CHR\$(211);:NEXT

C50 BORDER 1 :INK 5, 14.,5

660 WHILE INKEY(47)=-1:WEN[' 670 DATA 8,1,0,2,9

680 DATA 74,75,72,73,76

690 MODE 1: BORDER 1

700 PEN 2: TAGOFF: PRINT: PRINT TAE(10);"\*\*\*\* SOUCOUPE \*\*\*\*

:PRINT 710 WHILE INKEY\${}"":WEND:A\$<br>=" MANETTES OU TOUCHES EMT MANETTES OU TOUCHES EMJ

 $CTJ$  " 720 WHILE T\$="";E\$=RIGHT\$(A\$

 $, 1)$ 730 PRINT "X":LOCATE 2,4: PRI NT A\$

740 FRINT "X" 750 T\$=INKEY\$:A\$=E\$+LEFT\$(A\$ ,LEN(A\$).-1):WEND

760 IF UPPER\$ (T\$)="M" THEN R

ESTORE 680:GOTO 790 770 IF UPPER\$(T\$)="T" THEN R

ESTORE 670:GOTO 790 780 T\$="":GOTO 710

790 READ GA,UA,HA,EA,FE

800 REM --- VARIABLES ----

810 X=320 : Y=400

820 TX==TIME/300 830 E0%=0

840 SC=O

850 AC=O:TA=O

860 VA=4: VB=VA

870 CA=300

880 TA=0

 $890 G = 0$ 

900 REM -- ---- ENTREE ---- 310 TAGOFF:MODE 'I

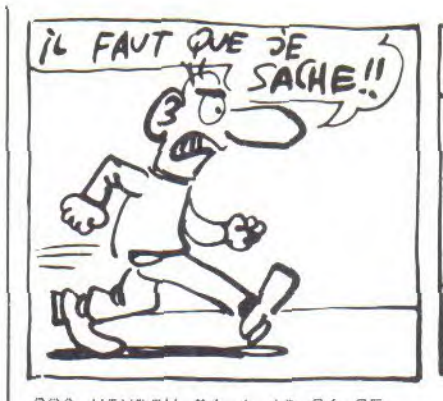

920 WINDOW #1, 1, 40, 24, 25 930 WINDOW #0,1,40,1,23 940 CLS #1:CLS 950 PEN #1, OIPAPER #1,1 960 CLS#1 970 LOCATE #1,1,2: PRINT #1," Temps " 980 LOCATE #1,1,1: PRINT #1, Soucoupe ";STRING\$(VA,CHR\$(2  $10)$ 990 LOCATE #1, 15, 1: PRINT #1, "Carburant ": PRINT"ENTREE" 1000 FOR N= 30 TO 40:FL0T 1, N, 2: DRAWR 640, 0, 2: NEXT 1010 FOR N= 1 TO 10:FLOT N/4 0,2:DRAWR 0,340,2:NEXT 1020 FOR N= 630 TO 640: FLOT N, 40, 2: DRAWR 0, 340, 2: NEXT 1030 FOR N= 200 TO 250:FLOT N, 41, 3: DRAWR 0, 15, 3: NEXT 1040 RESTORE 3980:FOR N=1 TO 3:READ RX, RY:LOCATE RX, RY:P RINT CHR\$(213):READ RX,RY:LO CATE RX, RY: PRINT CHR\$(143):N FXT 1050 PLOT X, Y, 3: TAG 1060 REM --- ANIMATION ---1070 TAG: IMOVE X, YIFRINT CHR \$(210)+CHR\$(211); 1080 X=X+2\*SGN(INKEY(DA)-INK  $EY(GA)$ 1090 Y=Y+2\*SGN(INKEY(HA)-INK  $FY(FA)$ )  $-G$ 1100 G=G+0.05-SGN(INKEY(HA)+  $1)$ 1110 CA=CA-(INKEY(HA)+1)-(IN KEY(BA)+1) 1120 IF 6>2 THEN G=2 1130 IF G(-1 THEN G=-1 1140 LOCATE #1,25,1:PRINT #1  $CDA$ 1150 IF CA(1 THEN 1390 1160 IF TEST(X+19, Y+6)()0 OR TEST (X+16, Y-16)()0 THEN 12 20 1170 IF TEST(X-2, Y-8) <> OR TEST(X+30, Y-8)()0 THEN 1220 1180 IF TEST(X+2, Y-14)<>> OR TEST(X+24, Y-14)()0 OR TEST(  $X+8, Y+2)$  < > 0 THEN 1220 1190 TRX=TIME/300 1200 LOCATE #1,8,2: PRINT #1,  $TKX - TX$ 1210 GOTO 1070 1220 REM ----- TEST -----1230 A=REMAIN(0) 1240 IF TEST(X+2, Y-14)=3 AND TEST(X+24, Y-14)=3 OR TEST(X  $+2, Y-16 = 3$  AND TEST(X+24, Y-1 6)=3 THEN GOTO 1340 1250 IF VAC1 THEN 1390 1260 SOUND 1,239,50,10,1,2,5 1270 GOSUB 5290:REM \*\* EXPL

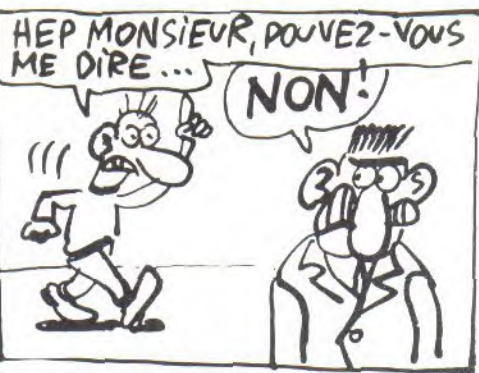

OSION \*\* 1280 VA=VA-1 1290 VB=VA:X=320:Y=400:FL0T  $1, 1, 3$ 1300 IF TA()0 THEN TAGOFFICL S 1310 ON TA GOSUE 1530, 1870, 2 120 1320 CLS #1:LOCATE #1,1,2:PR INT #1, "Temps ":LOCATE #1,1, 1: PRINT #1, "Soucoupe "; SPACE \$(VA):LOCATE #1,1,1: PRINT #1 :"Soucoupe ";STRING\$(VA,CHR\$ (210)):LOCATE #1,15,1:PRINT #1,"Carburant 1330 GOTO 1060 1340 REM ----- REUSSI -----1350 TA=TA+1:0N TA GOSUE 150  $0,1760,2020$ 1360 IF TA=4 THEN GOTO 2310 1370 TX=TIME/300 1380 GOTO 1060 1390 REM -- PREMIERE FIN -1400 MODE 0:INK 2,1,6:FEN 2: FOR N=0 TO 3:A=REMAIN(N) :NEX TIIF INKEY\$ <> " THEN GOTO 13 30 1410 PRINT:PEN 1:PRINT"\*"; :P EN SIPRINT"\*"; IPEN 2IPRINT" XFIN DE PARTIEX": : PEN 3 : PRI NT" \*"; : PEN 1: PRINT"\*" 1420 PRINT:PEN 1:INFUT"Nom " : NOM\$ 1430 IF NOM\$="" THEN NOM\$="A nalphabete" 1440 PEN 2:PRINT:PRINT NOM\$;  $" " " " " }$ SC 1450 IF SC>HC THEN NC\$=NOM\$: HC=MAX(SC, HC) : PRINT 1460 INK 6,22:FEN 6: PRINT: PR INT "Record : "HO: PRINT: PRINT "De  $X''+NC@+''X"$ 1470 INK 1,24:INK 2,6 1480 FOR N=1 TO 3000:NEXT 1490 MODE 1:T\$=""IPEN 1:GOTO **E90** 1500 REM --- TABLEAU I ----1510 SC=SC+100-ROUND(TIME/30  $Q - T X$ 1520  $B0X = (RND+2)*(SC/15+5)$ 1530 BCX=BOX\*(RND\*5+5) 1540 GOSUB 5230 : REM MUSIQUE 1550 TAGOFF:LOCATE 1,24:FOR N= 1 TO 30 : PRINT : NEXT 1560 IF VACOUR THEN VB=VAIGO TO 1630 1570 CLS#1:LOCATE #1,1,1:PRI NT #1, "Score "; SC;" Bonus " 1580 FOR n= 1 TO 2000:NEXT:F EN #1,2:FOR N= 1 TO BOX:LOCA TE #1,20,1:PRINT CHR\$(7):PRI NT #1, N: NEXT 1590 PEN #1,1:FOR N=1 TO 200

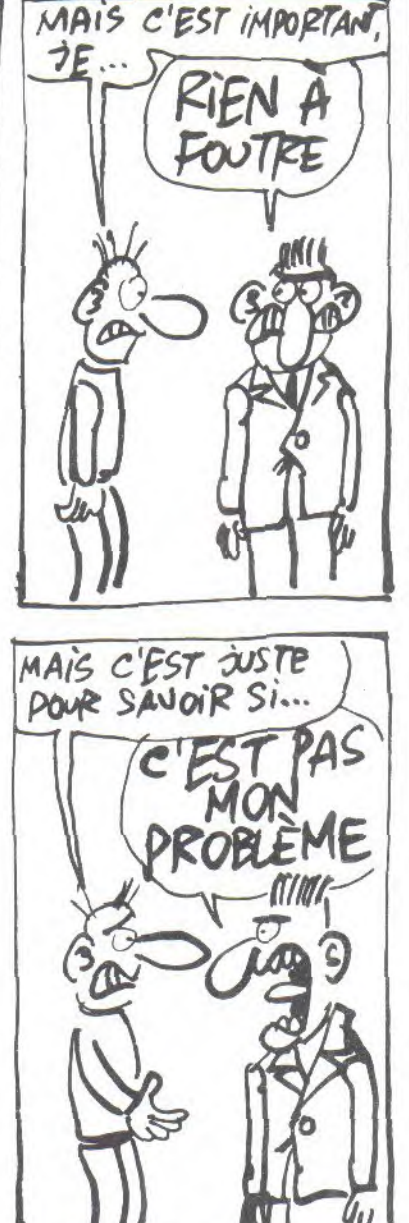

0:NEXT 1600 SC=SC+BOX 1610 PRINT #1, "Bonus carbura ntr"; BC% 1620 CA=CA+BC% 1630 FOR N= 30 TO 40:FLOT 1, N, 2: DRAWR 640, 0, 2: NEXT: FOR N = 1 TO 10:FLOT  $N, 40, 2:DRAWR$ 0,340,2:NEXT:FOR N= 630 TO 6 40:PLOT N, 40, 2: DRAWR 0, 340, 2 **NEXT** 1640 FOR N=200 TO 210:PLOT 1  $,N$ , 2: DRAWR 250, 0, 2: NEXT 1650 FOR N=200 TO 210:PLOT 3 50, N, 2: DRAWR 290, 0, 2: NEXT 1660 FOR N=7 TO 33 STEF 4:LO CATE N, 18: FRINT CHR\$(213):LO CATE N+2, 18: PRINT CHR\$(143): NEXT:FOR N=400 TO 450:FLOT N ,200,3:DRAWR 0,15,3:NEXT:PLO T 350,210,2:DRAW 350,300,2:P LOT 250, 210, 2: DRAW 250, 300, 2

1670 PEN #1,0:CLS #1:LOCATE #1,1,2:PRINT #1,"Temps "

#### **SOUCOUPE**

1680 LOCATE #1, 1, 1: PRINT #1, "Soucoupes ";STRING\$(VA,CHR\$  $(210)$ 1690 EVERY 60 GOSUB 1720 1700 LOCATE #1, 15, 1: PRINT #1 "Carburant ":LOCATE #0,1,1: FRINT TAB(6); "Tableau I" 1710 SA=250:SB=350:X=320:Y=8 O: FLOT  $X, Y, 3$ : AC=1: TX=TIME/30 **O:RETURN** 1720 SA=SA+1:SB=SB-1 1730 FLOT SA, 200, 1: DRAWR 0, 1  $0.1$ 1740 PLOT SB, 200, 1: DRAWR 0, 1  $0,1$ 1750 MOVE X, Y: RETURN 1760 REM -- Tableau II ---1770 SC=SC+150-ROUND(TIME/30  $0-TX$ 1780 BOX=(RND+1)\*(SC/15+2) 1790 GOSUB 5230:REM MUSIQUE 1800 TAGOFF:LOCATE 1,24:FOR N= 1 TO 30: PRINT: NEXT 1810 IF VACOUR THEN VE=VAIGO TO 1860 1820 CLS#1:LOCATE #1,1,1:PRI  $C$  EST QUE JE. MAIS ALORS, OF NE SAURAI JAMAIS! OVELLE ANGOISSE! €  $\widetilde{\mathbf{r}}$ 

50, 1: FLOT 520, 140, 1: DRAW 510 NT #1,"Score ";SC;" Bonus " 1830 FOR N=1 TO 2000:NEXT:PE N #1,2:FOR N=1 TO BOX:LOCATE #1,20,1:PRINT #1,N:PRINT CH R\$(7):NEXT 1840 SC=SC+BOX:BCX=BOX\*(RND\*  $5+5)$ 1850 FRINT #1, "Bonus carbura nt :";BCX 1860 FOR N=1 TO 2000:NEXT:PE N #1,0<br>1870 FOR N= 30 TO 40:FLOT 1, N, 2: DRAWR 640, 0, 2: NEXT: FOR N  $= 1$  TO 10: FLOT N, 40, 2: DRAWR  $0,340,2:\text{NEXT:FOR} N = 630$  TO 6 40:FLOT N, 40, 2: DRAWR 0, 340, 2 : NEXT 1880 FOR N= 300 TO 310:FLOT 200, N, 2: DRAWR 200, 0, 2: NEXT 1890 FOR N= 200 TO 210:FLOT 200, N, 2: DRAWR 50, 0, 2: PLOT 35 0,N,Z:DRAWR 50,0,2:NEXT 1900 PLOT 250, 200, 2: DRAW 250 ,100,2:PLOT 350,200,2:DRAW 3  $50,100,2$ 1910 FLOT 100,310,2:DRAW 540  $, 310, 2$ 1920 FOR N=300 TO 350: PLOT N ,300,3:DRAWR 0,15,3:NEXT 1930 CLS #1:LOCATE #1,1,2:PR INT #1, "Temps ":LOCATE #1, 1, 1: PRINT #1, "Soucoupes "; STRI NG\$(VA,CHR\$(210)):LOCATE #1, 15, 1: FRINT #1, "Carburant ":L OCATE #0,1,1: FRINT TAB(6);"T<br>ableau II" 1940 EVERY 25 GOSUB 1970 1950 FOR N= 200 TO 210:FLOT N.200: DRAWR 0,100, 2: PLOT N+1 90,200,2:DRAWR 0,100,2:NEXT 1960 SA=10:SB=630:SH=40:AC=2 :X=300:Y=250:FLOT X, Y, 3:RETU **RN** 1970 REM --- FERMETURE ---1980 SA=SA+1: FLOT SA, 310, 1 1990 SB=SB-1:PLOT SB, 310, 1 2000 SH=SH+1: PLOT 10, SH, 1: DR AWR  $620, 0, 1$ 2010 PLOT 1, 1, 3: MOVE X, Y: RET URN. 2020 REM -- Tableau III --2030 SC=SC+100-ROUND(TIME/30  $0 - T X$ ) : ECX=10 2040 BOX=RND\*(SC/30+1) 2050 GOSUE 5230 2060 TAGOFF:LOCATE 1,24:FOR N= 1 TO 30: FRINT: NEXT 2070 IF VA()VB THEN VB=VA:GO TO 2120 2080 CLS#1:LOCATE #1,1,1:PRI NT #1, "Score ";SC;" Bonus " 2090 FOR n= 1 TO 2000:NEXT:F y. EN #1,2:FOR N= 1 TO BOX:LOCA TE #1,20,1: PRINT CHR\$(7): PRI NT #1, NINEXT 2100 PEN #1,0:FOR N=1 TO 200 0:NEXT 2110 SC=SC+BOX:CA=CA+BCX:FRI NT #1, "Bonus carburant:"; BCX 2120 FOR N= 30 TO 40:PLOT 1, N, 2: DRAWR 640, 0, 2: NEXT: FOR N  $= 1$  TO 10:FLOT N,40,2:DRAWR 0,340,2:NEXT:FOR N= 630 TO 6 40:FLOT N,40,2:DRAWR 0,340,2 : NEXT 2130 PLOT 100,300,2:DRAW 500  $.300, 2$ 2140 PLOT 80, 140, 1: DRAW 90, 1 ELSE IF A\$="0

 $,150,1$ 2150 PLOT 10,200,2:DRAW 60,1 30, 2: DRAW 100, 130, 2: DRAW 150 , 40, 2: DRAW 450, 40, 2: DRAW 500 , 130, 2: DRAW 540, 130, 2: DRAW 6 40,200,2 2160 FOR N= 300 TO 340:FLOT N, 35, 3: DRAWR 0, 10, 3: NEXT 2170 FOR N= 130 TO 140: FLOT E0, N, 1: DRAWR 40, 0, 1: FLOT 500 N, 1: DRAWR 40, 0, 1: NEXT 2180 CLS #1:LOCATE #1,1,2:PR INT #1, "Temps ":LOCATE #1,1, 1: PRINT #1, "Soucoupes "; STRI NG\$(VA, CHR\$(210)):LOCATE #1, 15, 1: PRINT #1, "Carburant ":L OCATE #0,1,1:PRINT TAB(E);"T ableau III" 2190 SXA=90:SYA=150:SXB=510: SYB=SYA 2200 X=320:Y=390:AC=3:PLOT X /Y/3:AFTER 100 GOSUB 2210:RE TURN 2210 DEG:REM TIR 2220 IF X<320 THEN FX=SXA:FY =SYA ELSE FX=SXB:FY=SYB 2230 DX=X+ROUND(RND\*100-100) :DY=Y+ROUND(RND\*80-80) 2240 PLOT FX, FY, 1: DRAW DX, DY  $, 1$ 2250 FOR N=1 TO 360 STEP 12 2260 PLOT DX+10\*COS(N), DY+10 \*SIN(N),1 2270 DRAW DX, DY, 1:NEXT 2280 SOUND 1,239,50,10,1,2,5 :PLOT FX, FY, O:DRAW DX, DY, O:P LOT 1, 1, 3: MOVE X, Y 2290 AFTER INT(RND\*100)+N/2 GOSUB 2210 2300 RETURN 2310 REM \*\*\*\*\*\*\*\*\*\*\*\*\*\* 2320 REM \*\* FIN DE LA \*\* 2330 REM \* PREMIERE PARTIE\* 2340 REM \*\*\*\*\*\* \*\*\*\*\* 2350 REM \*\*\*\*\*\*\*\*\*\*\*\*\*\*\*\*\*\* 2360 MODE 1:WINDOW #1,1,40,1  $3,25$ 2370 PEN #1,0:PAPER #1,2:CLS  $#1$ 2380 GOSUB 5230:GOSUB 5380:R EM MUSIQUE 2390 REM Texte 2400 RESTORE 3800:WHILE INKE Y\$<>"";WEND 2410 PRINT #1:FOR N=1 TO 4:R EAD A\$ 2420 PRINT #1, A\$: PRINT #1:NE  $XT$ 2430 PRINT #1 2440 PRINT #1, "Pour continue L XSPACEX J" 2450 WHILE INKEY(47) = - 1: WEND 24EO CLS #1: PRINT #1 2470 FOR N=1 TO 4: PRINT #1:R EAD A\$ 2480 PRINT #1, A\$:NEXT 2490 PRINT #1:PRINT #1, "Pour E XSPACEX J" continuer 2500 WHILE INKEY(47) == 1: WEND 2510 FOR N=1 TO 4:READ A\$:FR INT #1: FRINT #1, A\$: NEXT 2520 INPUT#1, "Voulez vous co nsulter le mode d'emploi des instruments ... (O/N) ":A\$ 2530 A\$=UPPER\$(A\$):IF LEN(A\$ ) <> 1 THEN 2520

" THEN MODE 1: CLS#1: GOSUB 45 30 ELSE 2540 2540 PRINT #1: PRINT #1, "Pour continuer C XSPACEX 1":WH ILE INKEY(47) = - 1; WEND 2550 CA=CA+SC/4+ROUND(RND\*10  $0$ )  $E$ N=0 2560 SC=SC+100:IF CA>400 THE  $N$  CA=400 2570 MODE 1: WINDOW #1, 4, 37, 4  $.10$ 2580 PAPER #1,3:CLS #1:VF=0:  $EF = 0$ 2590 LOCATE #1,1,7:PEN #1,2: PRINT #1, STRING\$(34, CHR\$(207  $)$ ): 2600 PLOT 40,360,3:DRAW 600, 360, 3: DRAW 600, 230, 3: DRAW 40 ,230,3:DRAW 40,360,3 2610 FOR N=100 TO CA+100 STE  $P<sub>2</sub>$ 2620 PLOT N, 150, 2: DRAWR 0,6, 2:NEXT 2630 PLOT 40, 360, 3: DRAWR 5,- $5,3$ 2640 PLOT 600,360,3»DRAWR -5  $-5.3$ 2650 PLOT 600,230,3:DRAWR -5  $.5.3$ 2660 PLOT 40,230,3:DRAWR 5,5  $\cdot$  3 2670 PLOT 50, 130, 1: DRAW 520,  $130,1$ 2680 DRAW 520, 170, 1: DRAW 50, 170, 1: DRAW 50, 130, 1 2690 LOCATE 5, 16: PRINT"E:"IL OCATE 12, 22: FRINT"XRADARX" 2700 REM VARIABLES 2710 Y=300:CO=CA:DIST=0:ORI=  $0: ANG = 0$ 2720 AT=0:DT=0:TF=0:DET=0:AD ET=DET 2730 ADIST=0:AANG=0:SA=0:AOR  $I=ORI:AY=Y$ 2740 LOCATE 10, 12: PRINT"ANGL E: "ORI 2750 PEN 1:LOCATE 17, 2: PRINT STRING\$(6,CHR\$(233)) 2760 LOCATE 24, 12: PRINT "CHA RGE: X"SA"X" 2770 LOCATE 22, 19: PRINT "BAS ES:"STRING\$(VA,CHR\$(231)) 2780 DEG:FOR N=1 TO 360 STEP 2:: PLOT 100+60\*COS(N),60+60 \*SIN(N), 2: NEXT: PLOT 100, 120, 2:DRAWR 0,-120,2:PLOT 40,60, 2:DRAWR 120,0,2:REM BOUSSOLE 2790 REM \* INITIALISATION \* 2800 AFTER 1500,2 GOSUB 3530 **IREM ENNEMI** 2810 EVERY 50.1 GOSUE 3160 2820 PRINT CHR\$(23)+CHR\$(1) 2830 PLOT 1, 1, 1: MOVE 312, Y: T AG #1:PRINT #1, CHR\$(144); 2840 REM SAISIE DES TOUCHES DEFLACEMENT 2850 Y=Y+2\*SGN(INKEY(HA)-INK EY(BA)) 2860 ORI=ORI+2\*SGN(INKEY(GA) -INKEY(DA)) 2870 IF INKEY(69)()-1 THEN 3 050 2880 IF INKEY(FE)()-1 THEN 3 370 2890 ON INKEY(71)+1 GOSUB 42 50 2900 IF Y>350 THEN Y=350

2910 IF Y<250 THEN Y=250 2920 IF ORI>=360 THEN ORI=0 2930 IF ORIKO THEN ORI=358 2940 IF CA(0 THEN GOTO 3210 2950 ON EF GOTO 4350,4350,32 10 2960 IF EN>9 THEN 5740 2970 IF EF=0 AND VF=2 THEN G OSUE 4450: VF=0 2980 IF AORI=ORI AND AY=Y TH EN 2850 2990 SOUND 1,2000,8,2:PLOT 1  $51.1$ 3000 DI:MOVE 312, AY:TAG #1:P RINT #1, CHR\$(144): 3010 MOVE 312, YIFRINT #1, CHR  $$(144);$ 3020 LOCATE 16, 12: PRINT USIN G"###";ORI 3030 EI:AY=Y 3040 GOTO 2850 3050 SA=SA+1:IF SA>9 THEN SA =9:GOTO 2850 3060 IF CA(=0 THEN 3210 3070 SOUND 1,60,2,5:LOCATE 3 1,12: FRINT"X"SA"X" 3080 CA=CA-6 3030 REM \* CARBURANT \* 3100 DI:FOR N=CO-2 TO CA STE  $P = 2$ 3110 PLOT N+100, 150, 3: DRAWR  $0,6,3$ 3120 SOUND 1,60,2,5:SOUND 1,  $E0, 2, 0$ 3130 NEXTIEIIFLOT 1,1,1:MOVE  $312, Y$ 3140 CD=CA:GOTO 2850 3150 REM \*\*\*\*\* RADAR \*\*\*\*\* 3160 IF ADRI=DRI AND AY=Y AN  $D TF = 0$ **THEN 3200** 3170 BMX=XPOS:BMY=YPOS 3180 FLOT 100,60,1:DRAW 100+ EO\*COS(AORI), EO+EO\*SIN(AORI)  $, 1$ 3190 PLOT 100, 60, 1: DRAW 100+  $E0*COS(ORI)$ ,  $E0*50*SIN(ORI)$ , 1 3200 AORI=ORI: MOVE BMX, BMY: R ETURN 3210 REM \*\*\* EXPLOSION \*\*\* 3220 SPEED INK 5,5:C=4 3230 FOR N=1 TO 31:SOUND 2,0  $5C<sub>3</sub>15<sub>3</sub>0<sub>3</sub>0<sub>3</sub>N$ 3240 NEXT: INK 1, 24, 15: INK 2,  $3,17:INK$   $3,1,9$ 3250 SOUND 1, 4, 300, 15, 0, 0, 31 3260 SOUND 4, 2000, 300, 10, 2, 1  $, 31$ 3270 OUT &BC00, 13 3280 FOR N=1 TO 100 3290 OUT &BD00,2 3300 FOR T=1 TO 10:NEXT 3310 OUT &BDOO, OIFOR T=1 TO 10:NEXT:NEXT 3320 INK 2,6:INK 1,24:INK 3,  $11$ 3330 FOR N=0 TO 3:A=REMAIN(N ) : NEXT 3340 CA=CA+100; VA=VA-1: IF CA >400 THEN CA=400 3350 IF VA(=0 THEN PRINT CHR \$(23)+CHR\$(0):GOTO 1390 3360 FOR N=1 TO 1000:NEXTIEF  $=0:GOTO$  2570 3370 REM \*\*\*\* TIR \*\*\*\* 3380 IF TF=1 OR SA(=0 THEN 2 850

3390 DI: FLOT 40, 310, 2: DRAW 3  $20, Y, Z$ 3400 PLOT 40,290,2:DRAW 320,  $Y, 2$ 3410 PLOT 600, 310, 2: DRAW 320  $, Y, 2$ 3420 PLOT 600, 290, 2: DRAW 320  $, Y, 2$ :EI 3430 SA=SA-1:LOCATE 31,12:PR INT"X"SA"X" 3440 SOUND 1,200,50,6,2,4,3: SOUND 1,200,50,3,2,4,3:SOUND  $1,200,50,0,2,4,3$ 3450 DI: PLOT 40, 310, 2: DRAW 3  $20, Y, Z$ 3460 PLOT 40,290,2:DRAW 320,  $Y, Z$ 3470 PLOT 600, 310, 2: DRAW 320  $Y<sub>1</sub>2$ 3480 PLOT 600,290,2:DRAW 320  $Y$ ,  $2$  : EI 3490 TF=1:AT=ORI:DT=0:ADT=DT 3500 EVERY 25,0 GOSUB 4180 3510 GOTO 2850 3520 SOUND 1,200,50,6,2,4.3: SOUND 1,200,50,3,2,4,3:SOUND  $1,200,50,0,2,4,3$ 3530 REM \* ALERTE ROUGE \* 3540 IF TF=0 THEN 3560 3550 PLOT 100+DT\*COS(AT), 60+  $DT*SIM(AT),1:A=REMAIN(O):TF=$  $\circ$ 3560 FOR N=1 TO 10 3570 PEN 2:LOCATE 17,2:PRINT STRING\$(6,CHR\$(233)) 3580 SOUND 1,250,40,5,2 3590 SOUND 2,300,40,8,1,2 3600 SOUND 1,250,40,0 3610 SOUND 2,300,40,0 3620 PEN 1:LOCATE 17,2:PRINT STRING\$(6,CHR\$(233)) 3630 NEXT 3640 EF=1:DET=60:ANG=INT(RND \*340)+10:STA=100 3650 PEN 2:LOCATE 17,2: PRINT STRING\$(6,CHR\$(233)) 3660 EVERY 80,2 GOSUB 3700 3670 BMY=YPOS: BMX=XPOS 3680 PLOT 100+DET\*COS(ANG),6 0+DET\*SIN(ANG), 1 3630 AANG=ANG: ADET=DET: MOVE BMX, BMY: RETURN 3700 REM \* MUT ENNEMI \* 3710 DET=DET-ROUND(STA/20):B MY=YPOS: BMX=XPOS 3720 ANG=ANG+2 3730 IF DET(0 THEN EF=3:A=RE MAIN(2) 3740 IF STA(O THEN A=REMAIN( 2) : EF=0: GOTO 3770 3750 PLOT 100+DET\*COS(ANG), 6 0+DET\*SIN(ANG), 1:PLOT 100+AD ET\*COS(AANG), EO+ADET\*SIN(AAN  $G$ , 1 3760 AANG=ANG: ADET=DET: MOVE **BMX, BMY: RETURN** 3770 PEN 1:LOCATE 17,2:PRINT STRING\$(6,CHR\$(233)):SC=SC+  $20:EN=EN+1$ 3780 AFTER 600,2 GOSUB 3530: IF TEST(100+ADET\*COS(AANG), 6  $0 + ADET * SIN(AANG)) = 0$  THEN PLO T 100+DET\*COS(ANG), EO+DET\*SI N(AANG), 1 ELSE PLOT 100+ADET \*COS(AANG), EO+ADET\*SIN(AANG)  $,1$ 

## **SOUCOUPE**

3730 GOTO 3760 3800 REM \* Zone des DATAs \* 3810 DATA Vous avez reussi a atterrir sur la 3820 DATA base . Maintenant defendez vous contre 3830 DATA l'envahisseur . De truisez le 3840 DATA Avant que lui ne v ous detruise 3850 DATA Pour faire FEU . A ppuyer sur 3860 DATA 10A10 ..... Four a rmer les lasers 3870 DATA 10Z10 ..... Pour a nnuler un tir 3880 DATA 10FIRE10 ou 10COP Y10 pour tirer 3890 DATA Attention l'effet de des lasers, n'est pas imme diat ., il lui faut du temps pour, arriver jusqu'a sa ci ble 3900 DATA 65, 225, 80, 249, 76, 2 56,60,240 3910 DATA 108, 288, 111, 299, 10  $0,295,50,250$ 3920 DATA 38,261,60,270,65,2 65,50,250 3930 DATA 38, 262, 50, 250, 52, 2 45,56,240 3940 DATA 60,240 3950 DATA 211, 391, 221, 399, 25 6, 399, 268, 390, 274, 385, 270, 37 5, 261, 369, 250, 360, 230, 360, 21 7, 367, 207, 375, 203, 385 3960 DATA 15, 0, 10, -5, 0, -10, - $10, -5, -15, 0, -10, 5, 0, 10, 10, 5$ 3970 DATA 274, 385, 248, 310, 27  $0,375,248,310,261,369,242,30$ 5, 250, 360, 240, 305, 230, 360, 23 6,305,217,367,233,305,207,37  $5,230,310$ 3980 DATA 12, 12, 5, 19, 30, 7, 20  $,4,27,16,32,8$ 3990 DATA 1,2,11,10,14,20,8,  $4, 9, 24$  $E_1O_1T_1E_1U_1R_1O_1s_1$ '  $ie_1s_1t_1$ " ",  $i_{j}n_{j}t_{j}r_{j}o_{j}d_{j}u_{j}i_{j}t_{j}$ <sup>1</sup>,<sup>1</sup>,<sub>1</sub>,<sub>2</sub>,<sub>2</sub>,<sup>1</sup>,<sup>1</sup>,<sub>2</sub>,<sup>1</sup>,<sup>1</sup>,2,3,5,2,0 4010 DATA ests" "sas" "sps0;

 $m_1a_1i_1n_1t_1e_1n_1a_1n_1t_1''''$ ,  $d_1e_1$  $s_1e_1$ " " $u_1n_1e_2$ " " $b_1a_1m_2b_3e_3$ " "ja;" ";r;e;t;a;r;d;e;m;e;  $n, t$ 4020 DATA  $A_1$ <sup>0</sup>  $B_1$ 0  $B_2$ 0  $B_3$ <sup>0</sup>  $B_3$ i" "iliai" "inieiuitiriailii  $35985730$ 4030 DATA  $e_{j}n_{j}$ " " $j$ t $j$ r $j$ o $j$ u $j$ v $j$  $a_1 n_1 t_1$ ,  $a_2$ ,  $a_3$ ,  $a_4$ ,  $a_5$ ,  $a_6$ ,  $a_7$ ,  $a_8$ ,  $a_7$ ,  $a_7$ ,  $a_7$ ,  $a_7$ ,  $a_7$ ,  $a_7$ ,  $a_8$ ,  $a_9$ 4040 DATA C, H, I, F, F, R, E, S, .,  $+$  3  $+$  3  $^{\prime\prime}$  $"j f_j i j n_j" "j d_j u_j" "j c_j o_j m_j p$  $s t<sub>j</sub>e<sub>j</sub>$ ",0 4050 DATA a," ",r,e,b,o,u,r,  $s_{i+1}$ , 0 4060 DATA  $v_{10j}v_{15j}u_{15j}u_{10j}v_{15k}$  $s_i$ " " $a_i i_j d_i e_i$ " " $p_i a_i r_i$ " "  $v_{j0j}t_{j}r_{j}e_{j}$ " " $d_{j}e_{j}c_{j}d_{j}e_{j}u_{j}$ <br>  $r_{j}0_{j}$ \*,"  $t''_{j}c_{j}h_{j}i_{j}f_{j}r_{j}e_{j}$ " "  $y = y \times y = y \times y + y + y + y = z$ <br>  $y = y + y = y + z = y \times z$ <br>  $y = y + z = y \times z$ <br>  $y = z + z = z$ 4070 DATA + ; "  $I''$  ; c; h; i; f; f; r je;" ";e;x;a;c;t;" ";m;a;i;s  $\bar{\ell}^0$  $e_j x_j a_j c_j t_j 0$ 4080 DATA 55, 52, 43, 48, 56, 53,  $50, 247, 57, 54, 51, 161$ 4090 DATA 4, 160, 45, 1, 60, 15, 2 , 159, 15, 1, 80, 15, 2, 190, 15, 1, 7  $1, 15, 2, 179, 15$ 4100 DATA 4, 190, 45, 1, 95, 15, 2  $, 213, 15, 1, 89, 15, 2, 169, 15, 1, 1$  $27, 15, 2, 128, 15$ 4110 DATA 4, 239, 100, 1, 119, 10  $0,2,120,100$ 4120 REM ANIMATION DES ENCRE 4130 REM EFFET DE FLASH 4140 FOR V=1 TO 3 4150 C=C+1:IF C>10 THEN C=1 41EO INK V, C(C) 4170 NEXT : RETURN 4180 REM \* MUT DU TIR \* 4190 DT=DT+5:RX=XPOS:RY=YPOS 4200 PLOT 100+ADT\*COS(AT),60 +ADT\*SIN(AT), 1: PLOT 100+DT\*C OS(AT), EO+DT\*SIN(AT), 1 4210 ADT=DT:FA=ABS(AT-ANG):R  $D = AES(OET - DT)$ 4220 IF FA(10 AND RD(5 AND E F()0 THEN 4290 4230 IF DT>60 THEN 4250

4240 MOVE RX, RY: RETURN 4250 IF TF=0 THEN 4240 4260 SOUND 1, 100, 2, 5: SOUND 1  $,100,2,0$ 4270 PLOT 100+ADT\*COS(AT),60 +ADT\*SIN(AT),1 4280 TF=0:A=REMAIN(0):GOTO 4 240 4290 REM \* ENNEMI TOUCHE \* 4300 EF=2:DG=5\*(10-RD)+(20-A  $BS(HT-HE)$ )+3\*(10-FA) 4310 PEN 3:LOCATE 17,2:PRINT  $STRING$(6, CHR$(233))$ 4320 STA=STA-DG:INK 3,1,5:PL OT 100+COS(AT)\*DT, 60+SIN(AT)  $*DT,1$ 4330 SOUND 1,300,50,4,3,2,6: FOR N=1 TO 100:NEXT:INK 3,11 4340 SOUND 1,300,50,4,3,2,6: TF=0:PEN 1:A=REMAIN(0):GOTO 4240 4350 REM AFFICHAGE SOUCOUPE 4360 RA=ORI-ANG 4370 IF VF=2 THEN GOSUB 4450 4380 IF EF=0 OR RA>16 OR RAK -20 THEN VF=0 ELSE VF=1 4390 IF VF=0 THEN 2980 4400 PLOT 1, 1, 1 4410 IF DET(30 THEN CH=238 E LSE CH=240 4420 DI:MOVE 320+(RA\*10),300 4430 PRINT #1, CHR\$(CH)+CHR\$(  $CH+1$ ;  $EI$ 4440 VF=2:ACH=CH:ARA=RA:GOTO 2980 4450 DI: PLOT 1, 1, 1: MOVE 320+  $(ARA*10), 300$ 4460 PRINT #1, CHR\$(ACH)+CHR\$  $(ACH+1); EII$ 4470 RETURN 4480 PLOTR 3, 0, 1: DRAWR 30, 0, 4490 DRAWR 3,-3,1; DRAWR 0,-3  $0.1$ 4500 DRAWR -3,-3,1:DRAWR -30  $, 0, 1$ 4510 DRAWR -3,3,1:DRAWR 0,30  $, 1$ 4520 DRAWR 3,3,1:RETURN 4530 REM Mode d'emploi des a ppareils

#### Encore un petit effort demandé à ceux qui ont passé de longues heures à la frappe du programme INTERIEURS.

10 REM Lettre trouvee dans I a corbeille 100 DATA 53,69,60,65,6E,63,6 5, 2E, 20, 54, 6F, 75, 74, 20, 65, 73  $,74,20,76,69,64,65,2E,20,4A,$ 65, 20, 73, 75, 69, 73, 20, 73, 65, 7  $5,6C,65,2E,20,4A,65,20,72,65$ ,64,6F,75,74,65,20,63,65,20, 73,69,60,65,6E,63,65 110 DATA 2C, 20, 63, 65, 74, 74, 6  $5,20,6E,75,69,74,20,69,6E,74$ ,65,72,69,65,75,72,65,2E,20,  $50, 6F, 75, 72, 74, 61, 6E, 74, 2C, 2$  $0,63,27,65,73,74,20,6C,61,20$ ,73,65,75,6C,65,20,73,6F,6C, 75,74,69,6F,6E,2E,20 120 DATA 4A, 65, 20, 6E, 65, 20, 6 3,72,6F,69,73,20,70,61,73,20  $171,75,65,20,74,65,73,20,74,$ 72,61,76,61,75,78,20,70,75,6  $9,73,73,65,6E,74,20,6C,65,20$  $,73,61,75,76,65,72,2E,20,4A,$ 

65,20,6E,65,20,63,72 130 DATA 6F, 69, 73, 20, 70, 6C, 7 5,73,20,65,6E,20,72,69,65,6E , 2C, 20, 6F, 75, 20, 70, 6C, 75, 74, 6F, 74, 20, 73, 69, 2C, 20, 6A, 65, 2 0,63,72,6F,69,73,20,65,6E,20 ,6C,61,20,73,6F,75,66,66,72,  $61, 6E, 63, 65, 2C, 20, 64$ 140 DATA 6F, 75, 6C, 65, 75, 72, 2  $C$ , 20, 60, 61, 60, 61, 64, 69, 65, 20  $, 20, 69, 6E, 74, 65, 72, 69, 65, 75,$ 72, 20, 20, 64, 65, 67, 72, 61, 64, 6 1,74,69,6F,6E,2E,20,4A,27,65 ,63,6F,75,74,65,72,61,69,20, 63, 65, 20, 71, 75, 65, 20 150 DATA 64,69,72,61,20,4A,6  $F$ <sub>j</sub> 68<sub>j</sub> 61<sub>j</sub> 6E<sub>j</sub> 20<sub>j</sub> 61<sub>j</sub> 20<sub>j</sub> 42<sub>j</sub> 6F<sub>j</sub>73 ,74,6F,6E,20,70,75,69,73,71, 75,65,20,74,75,20,60,65,20,6  $C, 27, 61, 73, 20, 64, 65, 60, 61, 6E$ ,64,65,2C,20,6D,61,69,73,20, 6A, 65, 20, 73, 75, 69, 73

 $-88-$ 

160 DATA 20,74,6F,75,6A,6F,7  $5,72,73,20,70,65,72,73,75,61$ ,64,65,65,20,71,75,65,20,73, 69, 20, 74, 75, 20, 61, 76, 61, 69, 7 3, 20, 61, 63, 63, 65, 70, 74, 65, 20 , 6C, 6S, 73, 20, 70, 72, 6F, 70, 6F, 73,69,74,69,6F,6E,73 170 DATA 20,64,65,20,42,61,7  $9,6C,6C,65,72,2C,20,69,6C,20$ ,61,75,72,61,69,74,20,65,75, 20,75,6E,65,20,63,68,61,6E,6  $3.65, 2E$ 180 CLS:FOR I=1 TO 457:READ A\$: PRINT CHR\$(VAL("&"+A\$)):: X=X+VAL(A\$):NEXT 190 IF X=21690 THEN PRINT:PR INT: PRINT"Adieu, Natacha.":E ND:ELSE CLS: PRINT"Texte INCO RRECT!' 200 FOR I=0 TO 1000:

NEXT: CLS : LIST

4540 PRINT#1, "Vous vous trou vez dans une base" 4550 PRINT#1, "utilisez la Ma nette ou les touches" 4560 PRINT#1, "pour diriger v otre tourelle [";CHR\$(&F2);C HR\$(32);CHR\$(&F3);"J" 4570 PRINT#1,"d'observation de gauche a droite" 4580 PRINT#1," la ligne sur l e radar indique la direction 4590 PRINT#1,"d'observation . Lors d'une alerte" 4600 PRINT#1,"(sirene & voya nt rouge) L'ennemi est" 4610 PRINT#1, "materialise su r le RADAR par un point" 4620 PRINT#1, "Mobile qui se raproche du centre" 4630 PRINT#1, "Dirigez alors votre ligne d'observation" 4640 PRINT#1, "vers lui . Vou s le verrez alors " 4650 PRINT#1, "apparaitre sur votre ecran principal" 4660 PRINT#1,": Ajustez le e t apres avoir arme les" 4670 PRINT#1, "laser tirez ju squ'a ce qu'il disparaisse e t que les voyants reviennent  $au<sup>II</sup>$ 4680 PRINT#1, "JAUNE et atten dez une nouvelle alerte ..." 4690 RETURN 4700 REM COMPTE A REBOURS 4710 SOUND 5, 100, 15, 10, 2 4720 TEMPS=TEMPS-1 4730 IF TEMPSKO THEN F=1:GOT  $04770$ 4740 A=INT(TEMPS/60) 4750 PRINT #1, TAB(5); USING"#  $"$ :A: 4760 PRINT #1,":";USING"##";  $(TEMFS - A*60)$ 4770 T=TIME:RETURN 4780 REM \* MESSAGE \* 4790 ON M GOTO 4800,4810,482 0,4830,4850,4860,4870 4800 PRINT #2, "Utilisez le P AVE NUMERIQUE": M=2:GOTO 4890 4810 PRINT #2, "pour entrer | ":M=3:GOTO 4890 e code. 4820 PRINT #2,"',' Four corr iger (Delete)":M=4:GOTO 4890 4830 PRINT #2,"'ent' Four va lider le code" 4840 M=5:GOTO 4890 4850 PRINT #2, "Une reponse ":M=6:GOTO 4890 Inexacte 4860 PRINT #2, "danne 5 secon des de temps ": M=7:GOTO 4890 4870 PRINT #2, TAB(2); "en MOI NS " 4880 M=1: PRINT #2 4830 RETURN 4900 IF LEN(E\$)=0 THEN 4940 4910 PAPER 0:X=F0S(#0):Y=VF0 S(#0):LOCATE X-1, YIFRINT " " :LOCATE X-1, Y 4920 PAPER 2:L=LEN(B\$):IF L< 1 THEN 4940 4930 B\$=LEFT\$(B\$,L-1)

4940 GOTO 6930 4950 REM \*\*\* EXPLOSION \*\*\* 4960 FOR N=0 TO 3:A=REMAIN(N ) : NEXT 4970 EVERY 5,0 GOSUE 4120 4980 FOR N=1 TO 31: SOUND 2,0  $,4,15,0,0,N$ 4330 NEXT: SOUND 1, 4, 300, 15, 0  $, 0, 31$ 5000 OUT &BC00,13 5010 FOR N=1 TO 60 5020 OUT &BD00,2 5030 FOR T=1 TO 10:NEXT 5040 OUT &BD00,0:FOR T=1 TO 10:NEXT:NEXT 5050 MODE 1: PAPER 0: PEN 1:LO CATE 10, 10: FRINT" UNE BASE EN MOINS ! " 5060 FOR N=1 TO 2000:NEXT 5070 A=REMAIN(0) : F=0: VA=VA-1 5080 INK 2,6:INK 1,24:INK 3, 11 5090 IF VAK=0 THEN 1390 5100 GOTO 6100 5110 ON N GOTO 5120,5130,514  $0.5150$ 5120 IF A=MI THEN 5190 ELSE 5160 5130 IF A=C THEN 5190 ELSE 5 160 5140 IF A=D THEN 5190 ELSE 5 160 5150 IF A=U THEN 5190 ELSE 5 160 5160 EF=0 5170 IF A=MI OR A=C OR A=D O R A=U THEN PRINT"+"; : SOUND 1 , EO, 15, 7: SOUND 4, 0, 15, 7: EF=0 :GOTO 5220 5180 SOUND 1,240,20,4,2: PRIN T"-"::GOTO 5220 5190 SOUND 1,30,10,7:SOUND 4  $10,10,7$ 5200 SOUND 1,50,10,7:SOUND 4  $, 0, 10, 7$ 5210 PRINT"\*"; : EF=EF AND 1 5220 RETURN 5230 REM \* MOTIF SONORE \* 5240 SOUND 1,239,150,5,2:SOU ND 2,239,50,5,2:50UND 2,190, 100,5,2:SOUND 4,239,100,5,2: SOUND 4, 159, 50, 5, 2 5250 SOUND 1,239,100,5,2:SOU ND 2, 179, 100, 5, 2: SOUND 4, 142  $,100,5,2$ 5260 SOUND 1,239,100,5,2:SOU ND 2,190,100,5,2:SOUND 4,95,  $100, 5.2$ 5270 SOUND 1, 190, 100, 5, 2: SOU ND 2,119,100,5,2:SOUND 4,80,  $100, 5, 2$ 5280 RETURN 5290 REM \*\* EXPLOSION \*\* 5300 PLOT 1,1,1 5310 MOVE X, Y: TAG 5320 PRINT CHR\$(212)+CHR\$(21  $3)$ : 5330 FOR N=10 TO 200 STEP 10 5340 FOR W=1 TO 10 5350 PLOT RND\*N+X-N/2, RND\*N+  $Y-M/Z$ , 1 5360 NEXT: NEXT: PLOT 1, 1, 3 5370 RETURN 5380 REM \* DESSIN \* 5390 PLOT 60,240,2:RESTORE 3 900 5400 FOR N=1 TO 17:READ X, Y 5410 DRAW X, Y, 2:NEXT

5420 A=250:FOR N=50 TD 59 ST EP 0.25 5430 PLOT N, A, 2: A=A-0.2 5440 DRAWR 48,45,2:NEXT:PLOT 59,240:DRAWR 45,48,2 5450 A=245:FOR N=52 TO 57 ST EF 0.5 5450 PLOT N, A, 2: A=A-0.4: NEXT 5470 FOR N=1 TO 100 5480 X=ROUND(RND\*50) 5490 Y=ROUND(RND\*50)+200  $5500 A = Y - X - 180$ 5510 B=3\*X-5\*Y+1100 5520 IF A)=0 AND B)=0 THEN P  $LOT X, Y, 1$ 5530 NEXT 5540 PLOT 203, 385: FOR N=1 TO  $12$ 5550 READ X, Y: DRAW X, Y, 2: NEX 5560 PLOT 230,390,2:FOR N=1 TO 8 5570 READ X, YIDRAWR X, Y, 2INE  $XT$ 5580 RESTORE 3960 5590 FLOT 230,388,2:FOR N=1 TO 8 5600 READ X, Y: DRAWR X, Y, 2: NE  $XT$ 5610 FOR N=1 TO 7:READ SXA,S YA, SXB, SYB 5620 PLOT SXA, SYA, 2: DRAW SXB , SYE 5630 NEXT 5640 PLOT 230,310,2:DRAW 233  $,305,2$ 5650 DRAW 240,305,2:DRAW 248  $310,2$ 5660 FOR N=1 TO 100 5670 X=ROUND(RND\*45)+225 5680 Y=ROUND(RND\*20)+380 5690 A=3\*X+Y-1045 5700 E=3\*X-Y-380 5710 IF A)0 AND B(0 THEN PLO  $TX_1Y_11$ 5720 NEXT 5730 RETURN 5740 REM \* FIN \* 5750 REM INITIALISATION 5760 FOR N=0 TO 3:A=REMAIN(N ) : NEXT 5770 MODE 1:FEN 3 5780 LOCATE 3,5: FRINT" BRAVO VOUS AVEZ REPOUSSE L'ATTAQU  $E^{ii}$ 5780 C=1: PRINT CHR\$(23)+CHR\$  $(2)$ 5800 FOR Y=322 TO 337 STEP 2 5810 FLOT 48, Y, C: DRAWR 550, 0  $,C: C=C+1$ 5820 IF C)3 THEN C=1 5830 NEXT 5840 RESTORE 3990 5850 FOR X=1 TO 10 5860 READ C(X) :NEXT:C=1 5870 GOSUB 5230:FOR N=1 TO 1 40:GOSUB 4120:NEXT 5880 PRINT CHR\$(22)+CHR\$(0) 5890 REM Texte 5900 EVERY 5,0 GOSUB 4120 5910 PRINT" "; :FOR N=1 TO 90 5920 READ A\$: IF A\$="0" THEN PRINT: PRINT: PRINT"  $"$ ; ELSE PRINT A\$: 5930 SOUND 1,200,5,14,1,1:SO UND 1,4000,5,14,1,1

 $-89-$ 

## **SOUCOUPE**

5940 NEXT:EO%=CA+100\*RND:PRI NT: FRINT: Y=VFOS(#0) 5950 PEN 1:FOR N=BOX TO 0 ST  $FP = 4$ 5960 LOCATE 4, YIPRINT "BONUS  $r H N$ 5970 SOUND 1, 0, 7, 2: NEXT: SC=S  $C + E: O X$ 5980 LOCATE 4, YIFRINT "BONUS : 0 SCORE: "SC;" BONUS VIE  $"$ : VA=VA+1 5990 WHILE INKEY\$<>"":WEND 6000 FRINTIPRINT " SPACE FOUR CONTINUER E010 WHILE INKEY(47) = - 1: WEND  $\rightarrow$ E020 MODE 1: PRINT: PRINT" 6030 FOR N=1 TO 227:READ A\$ 6040 IF A\$="0" THEN PRINT:PR INT: PRINT" "; ELSE PRINT A \$: 6050 SOUND 1,200,5,14,1,1:SO UND 1,4000,5,14,1,1:NEXT **6060 PRINT** E070 PRINT " SPACE POUR CON TINUER  $111$ E080 WHILE INKEY\$()"":WEND E030 WHILE INKEY(47) == 1; WEND : A=REMAIN(0) 6100 REM DESSIN 6110 MODE 1:INK 1,24:INK 2,6  $:INK3,11$ E120 PRINT CHR\$(23)+CHR\$(0) 6130 FLOT 120,360,2:DRAW 310  $, 360, 2$ 6140 DRAW 310, 290, 2: DRAW 120  $290, 2$ 6150 DRAW 120,360,2 6160 PLOT 115, 365, 2: DRAW 315  $,365,2$ 6170 DRAW 315, 285, 2: DRAW 115  $, 285, 2$ 6180 DRAW 115, 365, 2 6190 FLOT 120, 360, 2: DRAW 115  $,365,2$ 6200 FLOT 310, 360, 2: DRAW 315  $.365.2$ E210 PLDT 120,290,2:DRAW 115  $285.2$ 6220 PLOT 310,290,2:DRAW 315  $,285,2$ 6230 FOR X=115 TO 315 STEF 4 6240 PLOT X, 365, 2: DRAWR 5, 10  $2^{\circ}$ 6250 NEXT: FLOT 115, 365, 2: DRA  $W$  120,375,2 6260 DRAW 320,375,2:DRAWR 0,  $-70,2$ 6270 DRAW 315,285,2 E280 FOR Y=360 TO 290 STEP -6290 FLOT 315, Y, 2: DRAWR 5, 5, 2:NEXT 6300 FOR X=122 TO 308 STEP 2 6310 FLOT X, 358, 2: DRAWR 0,-6  $5,1$  : NEXT 6320 PLOT 340,100,3;DRAWR 0,  $-5.3$ 6330 DRAW 80, 95, 3: DRAWR 0, 5, 6340 DRAW 340, 100, 3: DRAWR 30  $.60.3$ E350 DRAWR  $0, -5, 3:$ DRAWR -30,  $-60,3$ 6360 FOR Y=110 TO 180 STEP 1  $\Omega$ E370 PLOT 100, Y, 3: DRAWR 0, -5  $\sqrt{3}$ 6380 DRAWR 80,0,3:DRAWR 0,5,

6390 PLOT 180, Y-5, 3: DRAW 185  $Y - 2, 3$ E400 FLOT 90, Y+10, 1: DRAW 80,  $Y, 1$ E410 DRAWR 120,0,1:DRAWR 10,  $20,1$ E420 NEXT 6430 FOR X=210 TO 310 STEP 5  $\circ$ E440 FOR N=X TO X+25 STEP 2 6450 PLOT N, 130, 2: DRAWR 0, -8  $5.2$ E460 NEXT: NEXT E470 FOR Y=102 TO 190 STEP E 6480 PLOT 336; Y, 2: DRAWR 25, 5  $0,2$ **6430 NEXT** E500 FOR Y=102 TO 190 STEP E 6510 FLOT 236, Y, 2: DRAWR 25, 5  $0, 2$ E520 NEXT 6530 FOR Y=102 TO 190 STEP 6 6540 PLOT 286, Y, 2: DRAWR 25, 5  $0,2$ 6550 NEXT 6560 PLOT 80,190,3:DRAW 335,  $130, 3$ 6570 PLOT 80, 192, 0: DRAW 335,  $132,0$ 6580 PLOT 80, 194, 0: DRAW 335,  $194,0$ 6590 PLOT 80,195,0:DRAW 335,  $195.0$ 6600 PLOT 80, 195, 3: DRAW 80, 1  $90.3$ 6610 PLOT 80, 196, 3: DRAW 335,  $196, 3$ 6620 PLOT 335, 196, 3: DRAW 335  $, 130, 3$ 6630 PLOT 335, 196, 3: DRAWR 30  $.50, 3$ 6640 PLOT 335, 190, 3: DRAWR 30  $560,3$ 6650 FOR X=80 TO 335 STEP 2 6660 PLOT X, 198, 3: DRAWR 30, 6  $0.3$ EE70 NEXT 6680 FOR X=454 TO 550 STEP 4 8 6630 FOR Y=88 TO 240 STEP 48 6700 MOVE X, Y: GOSUE 4480: NEX T:NEXT 6710 PLOT 448, 44, 3: DRAW 448, 295,3 6720 DRAW 453,300,3:DRAW 588  $, 300, 3$ 6730 DRAW 594,295,3:DRAW 594  $,44,3$ 6740 DRAW 588,40,3:DRAW 455,  $40,3$ 6750 DRAW 450,44,3 6760 FOR Y=44 TO 295 STEP 2 6770 PLOT 596, Y, 2: DRAWR 10, 2  $0,2:NEXT$ 6780 PLOT 606,315,2:DRAW 600  $,320,2$ 6730 DRAW 530,302,2:PLOT 600  $,320,2$ 6800 DRAW 464,320,2:DRAW 454  $,302,2$ E810 RESTORE 4080:PEN 1 6820 FOR X=30 TO 38 STEP 3 6830 FOR Y=12 TO 22 STEP 3 6840 READ AILOCATE X, YIPRINT

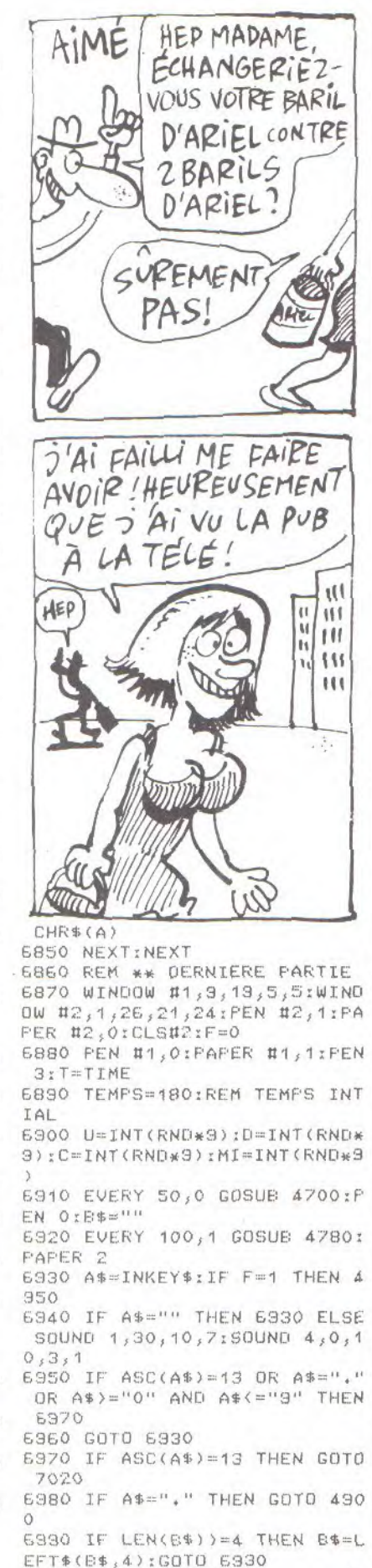

7000 B\$=B\$+A\$

 $-90-$ 

7010 LOCATE 31, SIPRINT B\$;: G DID 6930 7020 FOR N=1 TO 4 7030 SOUND 1,30,10,7:SOUND 4 10,10,3,1:SOUND 1,50,10,7:SO UND  $4,0,10,3,11$ NEXT 7040 WHILE LEN(B\$)(4:B\$=B\$+" O":WEND 7050 B\$=LEFT\$(B\$,4):EF=1:LOC ATE 31.9 7060 FOR N=1 TO 4:A\$=MID\$(B\$  $; N$ , 1) 7070 A=VAL(A\$): GOSUE 5110:NE XT 7080 WHILE INKEY\$()"";WEND:I F EF=1 THEN 7120 ELSE DI:TEM PS=TEMPS-5:FT 7030 WHILE INKEY\$="" AND F=0 7100 WEND 7110 PAPER O:LOCATE 31, 9: PRI NT" ":PAPER 2:8\$="":GOTO 6330 7120 REM \*\* FIN DES FIN \*\* 7130 A=REMAIN(0): A=REMAIN(1) :FAPER O 7140 PEN 3:CLS: PRINT CHR\$(23)  $)+CHR$(2):LOCATE 1,5$ 7150 PRINT TAB(5);" iiii "STRING\$(VA, CHR\$(231)):SC=S iiii i"  $\dot{r}$ i

7160 PRINT TAB(5);"  $\mathbf{i}$  $\dot{1}$ įn. İ. T. 7170 PRINT TAB(5);" Ŷ Ì.  $\hat{\mathbf{r}}^{11}$  $\tilde{I}$ i. ÷. 7180 PRINT TAB(5);"  $\dot{\mathbf{r}}$  $\hat{\mathbf{I}}^{11}$ Ť.  $\ddot{r}$  $\mathbf{r}$   $\mathbf{r}$ 7190 PRINT TAB(5);" İ i ì İ  $\dot{\mathtt{1}}^{11}$ İ. 7200 PRINT TAB(5);"  $\dot{\mathbf{r}}$ Ì Ŷ.  $\ddot{r}$ 7210 PRINT TAB(5):" iiii  $i^{\,n}$ iii  $\dot{r}$ 7220 C=1:FOR X=96 TO 496 STE  $F$   $2$ 7230 PLOT X, 226, C:DRAW X, 335  ${}_s\mathbb{C}$ 7240 C=C+1:IF C)3 THEN C=0 7250 NEXT:EVERY 5,0 GOSUB 41 20 7260 PRINTIPEN 1 7270 PRINT TAB(5);" BONUS : 7280 FOR N=TEMPS TO 0 STEP -7290 LOCATE 3, 16: PRINT"TEMPS  $t^{\prime\prime}N$ 7300 NEXT: SC=SC+TEMPS 7310 LOCATE 15, 16: FRINT"50 x

C+50\*VAIEVERY 7 GOSUB 4120 7320 RESTORE 4090:CALL &BCA7 :DI 7330 SOUND 1, 119, 50, 4, 3, 3: SD UND 2, 95, 50, 4, 3, 3: SOUND 4, 15  $9,50,4,3,3$ 7340 SOUND 1, 95, 50, 4, 3, 3: SOU ND 2,80,50,4,3,3:SOUND 4,60,  $50, 4, 3, 3$ 7350 SOUND 1,80,50,4,3,3:SOU ND 2,60,50,4,3,3:SOUND 4,41, 50,4,3,3<br>7360 FOR N=1 TO 17:READ A,C, TEMPS: SOUND A, C, TEMPS, 4, 3:NE XTIEI 7370 PRINT: PRINT" VOULEZ V OUS CONTINUER ? CO/NI" 7380 A\$="":WHILE A\$="":A\$=IN KEY\$:WEND 7390 A\$=UFFER\$(A\$): FRINT CHR  $$(23)+CHR$(0)$ 7400 IF A\$="N" THEN 1390 ELS E IF A\$="0" THEN 7410 ELSE 7 370 7410 A=REMAIN(0):INK 1,24:IN  $K$  2,6 7420 INK 3, 11:GOTO 800

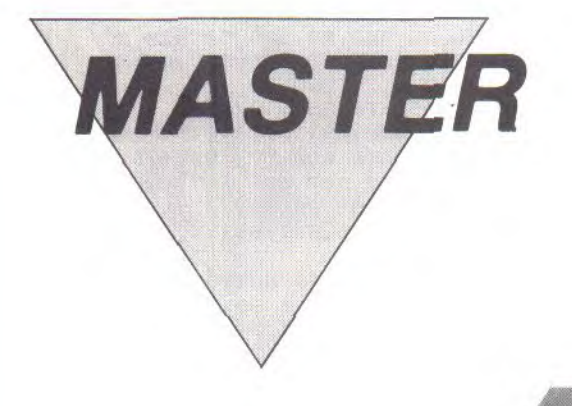

Virtuoses du RUBIK'S-CUB, essayez-vous à cette version géante pour AMSTRAD de luxe.

Patrick BERNARD

Mode d'emploi :

Tapez et sauvegardez à la suite ces deux programmes; le lancement du premier charge et lance automatiquement le second. Les règles sont incluses.

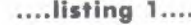

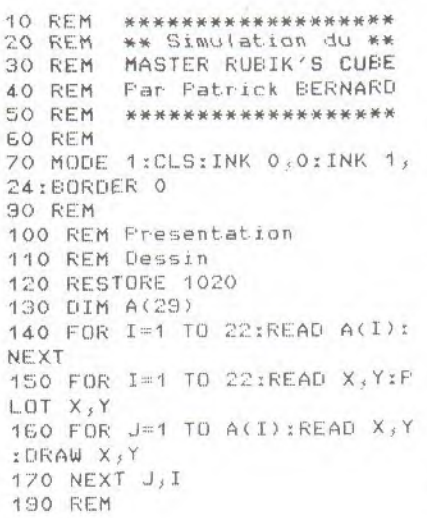

210 ENV  $1,3,5,1,1,0,11$ 220 ENV 2, 3, 5, 1, 1, 0, 18 230 ENV 3, 3, 5, 1, 1, 0, 24 240 ENV  $4,3,5,1,1,0,28,5,-3,$ 250 ENT  $1, 3, 1, 1, 6, -1, 1, 6, 1, 1$  $55 - 1, 1, 3, 1, 1$  $260 E = 1$ 270 RESTORE 1310:FOR I=1 TO 28:READ A, B: SOUND C, A, O, O, B, 0 : NEXT 280 RESTORE 1310:FOR I=1 TO 14:READ A, B: SOUND C, A, O, O, B, O: NEXT 290 RESTORE 1330:FOR I=1 TO 14:READ A, B: SOUND C, A, O, O, B, 0 : NEXT 295 REM 300 REM Routine LM (FILE) 310 DEF FN HEX(H\$)=VAL("&"+L  $EFT$$  (H\$, 2)) 320 RESTORE 1410 330 ADDR=869A0 340 MEMORY &699F

200 REM Musique

350 READ H\$ 360 IF H\$="END" THEN 510 370 IF ASC(H\$)()ASC("@") THE  $N4.40$ 380 H\$=RIGHT\$(H\$,LEN(H\$)-1) 390 LE=FN HEX(H\$):H\$=RIGHT\$(  $H$, LEN(H$) - 2)$ 400 HB=FN HEX(H\$):H\$=RIGHT\$(  $H$$ , LEN( $H$$ ) -2) 410 W=256\*HB+LB-30000+869A0 420 POKE ADDR, W-256\*INT(W/25 6): ADDR=ADDR+1 430 FOKE ADDR, INT(W/256):GOT 0 460 440 B=FN HEX(H\$): H\$=RIGHT\$(H  $s, LEN(H*) - 2)$ 450 POKE ADDR, B 460 ADDR=ADDR+1:IF H\$<>"" TH EN 370 470 GOTO 350 490 REM 500 REM Routine LM (Sauvegar de ecran) 510 RESTORE 1610 520 FOR I=1 TO 20

 $-91-$ 

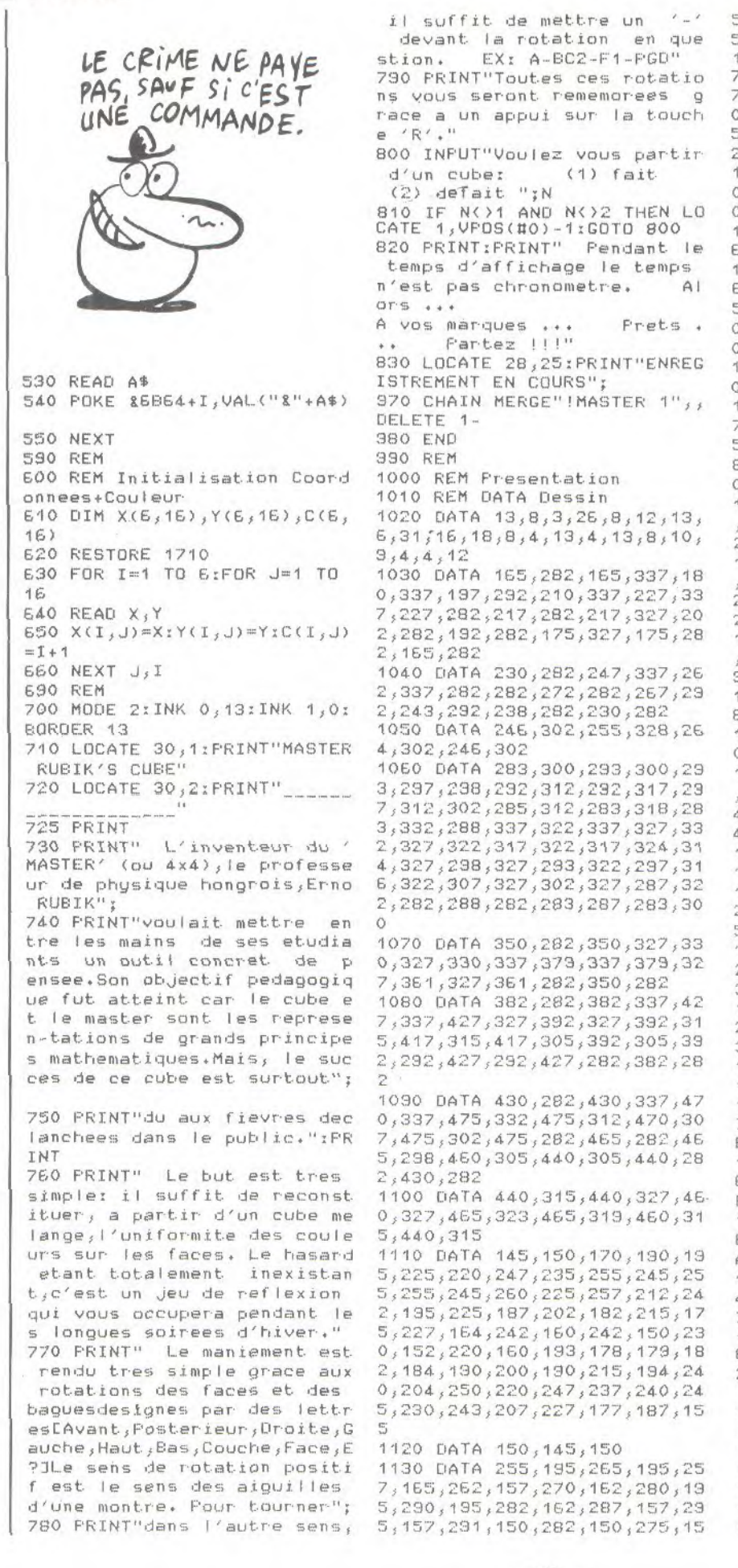

5, 268, 150, 250, 150, 245, 162, 25  $5,195$ 1140 DATA 322, 247, 332, 247, 30 7, 172, 315, 162, 325, 164, 330, 17<br>7, 322, 185, 327, 192, 335, 190, 34<br>0, 185, 350, 187, 347, 177, 340, 17  $5,335,162,331,157,315,150,30$  $2,157,297,175,322,247$ 1150 DATA 357, 195, 367, 195, 36 0, 162, 365, 158, 377, 160, 372, 15  $0,354,150,348,156,357,195$ 1160 DATA 358, 207, 362, 220, 37 6, 220, 372, 207, 358, 207 1170 DATA 377, 150, 405, 247, 41  $6, 247, 397, 182, 415, 195, 430, 19$  $5,402,172,410,162,422,159,42$ 0, 150, 405, 155, 393, 170, 388, 15  $0,377,150$ 1180 DATA 433, 217, 437, 232, 45 0,232,445,220,433,217 1190 DATA 427, 150, 431, 158, 44 7, 158, 457, 165, 453, 178, 450, 17  $5,440,175,452,195,462,195,45$ 8, 185, 466, 165, 458, 152, 447, 15  $0,427,150$ 1200 DATA 172,57,172,120,240 , 120, 240, 105, 202, 105, 202, 72, 240, 72, 240, 57, 172, 57 1210 DATA 248,57,248,120,272 , 120, 272, 75, 277, 72, 287, 72, 29 2,75,292,120,315,120,315,57,  $248,57$ 1220 DATA 325,57,325,120,385 , 120, 330, 115, 330, 95, 382, 90, 3  $90, 85, 390, 62, 385, 57, 325, 57$ 1230 DATA 350,72,350,80,370, 80, 370, 72, 350, 72 1240 DATA 350, 107, 370, 107, 37  $0, 99, 350, 99, 350, 107$ 1250 DATA 400,57,400,120,465  $,120,465,107,430,107,430,96,$ 457, 96, 457, 82, 430, 82, 430, 72, 465, 72, 465, 57, 400, 57 1290 REM 1300 REM DATA Musique 1310 DATA 80, 1, 89, 1, 95, 1, 80,  $2,80,2,80,2,71,2,80,3,89,2,9$  $5,2,80,2,60,2,53,2,47,4$ 1320 DATA 47, 1, 47, 1, 47, 1, 80,  $2,80,2,47,2,47,2,53,3,50,2,6$  $3,2,60,2,53,2,47,2,53,4$ 1330 DATA 80, 1, 80, 1, 80, 1, 47,  $2,47,2,47,2,53,2,53,3,60,2,6$  $3,2,80,2,47,2,53,2,60,4$ 1390 REM 1400 REM DATA FILE 1410 DATA CDE1BB320EC7647CDE 766320ED7668C8CD06876C0ED730 EE76CD11BC4704 1420 DATA 3E08CB3F10FC320DC7 6210F27E220F076210F686220F47 E210000220E276 1430 DATA 220E476220E676CD09 BBDA@9076ED5B@F07621@E776010 AO OE DEB 1440 DATA ED53@F076CD@687620 4FCD@E8752A@E27622@E6762A@E6 76220DE76 1450 DATA 2A@F0762323235E235 61313ED53@E076CD@6D752A@E676 220DE762A0F076 1460 DATA 2323235E23561B1BED 530E076CD06D752A0E676ED4B0DC 7609220E676 1470 DATA ED4B0E476A7ED4238B C28BA110DE762A0F07623010A00E DB02B22@F076C9

1480 DATA 2A0D C76220EA76CD03 4762A0E876ED4B0DC76A7ED42220 E476EB2A@F47E

1490 DATA 722873E5210000ED48 @DC76A7ED4222@EA76CD@34762A@ E876ED460DC76

1500 DATA 09220E276EBE128722 67326ED56@E0767228732822@F47 ECSEDSB@DE76

1510 DATA ED530E8762A0E076ED SE@E876CDEABB2A@E876ED4B@EA7 609220E876545D

1520 DATA 018002A7ED42D02AGE 076COF088473A0ED76B828D5C92A **@DE76018002AF** 

1530 DATA ED42301A2A0E076018 FO1ED4230102A0E075ED5B0DE76C DFOBB473A@ED76

1540 DATA BBCSFE01CS2A@F47E1 10F6867DBB20037CBAC83A0ED76C DDEBB2A@F47E23

1550 DATA SE2356ED530E076234 E2346E5E65059CDC0BBE1235E235

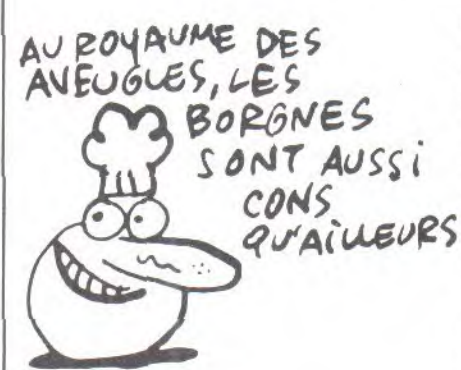

**6E52A@E076** 1560 DATA CDF6BBE111@F6867DB E20097CBA20053A@EC76CDDEBB2A @EE76F9C90000 1570 DATA END 1590 REM 1600 REM Sauvegarde Ecran 1610 DATA 21,00,00,11,7A,6B, 18,06,21,7A,68,11,0,00,01,00  $,40,ED,BO,CB$ **1690 REM** 1700 REM Coordonnees Facette 1710 DATA 50,160,80,150,110, 140, 140, 130, 50, 130, 80, 120, 12  $0,110,140,100,50,100,80,90,1$  $20,80,140,70,50,70,80,60,120$  $50, 140, 40$ 1720 DATA 170, 130, 200, 140, 23  $0,150,260,160,170,100,200,11$ 0,230,120,260,130,170,70,200  $,80,230,50,260,100,170,40,20$  $0, 50, 230, 60, 260, 70$ 1730 DATA 160,210,190,200,22  $0,190,250,180,130,200,160,19$  $0,190,180,220,170,100,190,13$ 0,180,150,170,190,150,70,180  $,100,170,130,160,160,150$ 1740 DATA 370, 170, 400, 180, 43  $0,190,460,200,370,140,400,15$  $0,430,160,460,170,370,110,40$  $0,120,430,130,460,140,370,80$ , 400, 90, 430, 100, 460, 110 1750 DATA 490,200,520,190,56  $0,180,580,170,490,170,520,16$  $0,560,150,580,140,490,140,52$  $0,130,560,120,580,110,430,11$  $0,520,100,560,30,580,80$ 1760 DATA 330, 60, 420, 70, 450,

80,480,30,420,50,450,60,480, 70,510,80,450,40,480,50,510, E0, 540, 70, 480, 30, 510, 40, 540,  $50, 570, 60$ 

#### ....listing 2....

10 REM \*\*\*\*\*\*\*\*\*\*\*\*\*\*\*\*\*\*\* 20 REM \*\* Simulation du \*\* 30 REM MASTER RUBIK'S CUBE 4.0 REM Far Patrick BERNARD 50 REM \*\*\*\*\*\*\*\*\*\*\*\*\*\*\*\*\*\*\* 60 START=&69A0:T=START-30000  $70 XA = 876DE + TX4 = 876E0 + T$ 80 FLOT 800,800,1 90 REM PRESENTATION 100 MODE O:CLS:INK 0,13:INK 1, OIBORDER 13IINK 2, 26IINK 3  $24.1$ NK  $4,15.1$ NK  $5,2.1$ NK  $6,2$  $1:INK$   $7.6$ 110 WINDOW #1, 1, 20, 1, 1: FRINT #1, "MASTER RUBIK'S CUBE" 120 ORIGIN 0, 144, 0, 640, 144, 3 84 130 WINDOW #2, 1, 20, 17, 17:LOC ATE #2, 1, 1: PRINT#2, "OOHOO'OO "+CHR\$(34) 140 WINDOW #3,1,20,24,25:PRI NT#3, "TOUCHES UTILISABLES:"; :PRINT#3, "APDGBHC1C2F1F2E1E2  $- R<sup>H</sup>$ ; 150 WINDOW 1,20,19,23 160 IF N=1 GOTO 180 170 GOSUB 5200 180 GOSUB 4000 190 GOSUE 4500 200 GOSUE 4000 210 IF N1 THEN AFTER 500 GOS **UB 7500** 220 GOTO 190 230 END 990 REM A 1000 K=2:GOSUE 3400 1010  $D1 = C(1, 4) : D2 = C(1, 8) : D3 =$  $C(1, 12) : D4 = C(1, 16)$ 1020  $C(1,4)=C(6,13):C(1,8)=C$  $(G, 9)$ :  $C(1, 12) = C(G, 5)$ :  $C(1, 16)$  $=$ C $(6, 1)$ 1030  $C(E, 13) = C(4, 13) : C(E, 9) =$  $C(4, 9): C(6, 5) = C(4, 5): C(6, 1) =$  $C(4, 1)$ 1040  $C(4, 13) = C(3, 4) : C(4, 9) = C$  $(3,8)$  :  $C(4,5)$  =  $C(3,12)$  :  $C(4,1)$  =  $C(3, 16)$ 1050 C(3,4)=D1:C(3,8)=D2:C(3  $(12)=D3:C(3,16)=D4$ 1060 RETURN 1090 REM -A 1100 K=2:GOSUE 3500 1110  $D1 = C(1, 4) : D2 = C(1, 8) : D3 =$  $C(1, 12)$ :  $D4 = C(1, 16)$ 1120  $C(1, 16) = C(3, 16) + C(1, 12)$  $= C(3, 12); C(1, 8) = C(3, 8); C(1, 4)$  $)=C(3, 4)$ 1130  $C(3, 16) = C(4, 1); C(3, 12) =$  $C(4,5):C(3,8)=C(4,9):C(3,4)=$  $C(4, 13)$ 1140  $C(4,1)=C(E,1):C(4,5)=C($  $E$ <sub>1</sub>5): $C$ (4,9)= $C$ ( $E$ <sub>1</sub>9): $C$ (4,13)= $C$  $(E, 13)$ 1150 C(6,1)=D4:C(6,5)=D3:C(6  $(9)=02:0(6,13)=01$ 1160 RETURN 1190 REM D 1200 K=4:GOSUE 3400 1210  $D1 = C(2, 4): D2 = C(2, 8): D3 =$   $C(2,12)$ :  $D4 = C(2,16)$ 1220  $C(2,4)=C(6,1)IC(2,8)=C($  $6,2$ ): $C(2,12)=C(6,3)$ : $C(2,16)=$  $C(6, 4)$ 1230  $C(6, 1) = C(5, 13) : C(6, 2) = C$  $(5, 9)$ :  $C(6, 3) = C(5, 5)$ :  $C(6, 4) = C$  $(5, 1)$ 1240  $C(5,13)=C(3,1)$ : $C(5,9)=C$  $(3,2);C(5,5)=C(3,3);C(5,1)=C$  $(3, 4)$ 1250  $C(3,1)=D1:C(3,2)=D2:C(3)$  $(3)=03$ :  $C(3,4)=04$ 1260 RETURN 1290 REM -D 1300 K=4:GOSUB 3500 1310 D1=C(2,4):D2=C(2,8):D3=  $C(2, 12)$ : D4=C(2, 16) 1320  $C(2, 16) = C(3, 4) + C(2, 12) =$  $C(3,3):C(2,8)=C(3,2):C(2,4)=$  $C(3,1)$ 1330  $C(3,4)=C(5,1):C(3,3)=C($  $5,5$ ): $C(3,2) = C(5,9)$ : $C(3,1) = C($  $5.13$ ) 1340 C(5,1)=C(6,4):C(5,5)=C(  $6,3$ )  $1C(5,9) = C(6,2)$   $1C(5,13) = C$  $(6, 1)$ 1350 C(6,4)=D4:C(6,3)=D3:C(6  $(2)=D2:C(5,1)=D1$ 1360 RETURN 1390 REM G 1400 K=1:GOSUB 3400 1410 D1=C(5,4):D2=C(5,8):D3=  $C(5, 12)$ :  $D4 = C(5, 16)$ 1420  $C(5, 4) = C(6, 16)$ ;  $C(5, 8) = C$  $(6,15);C(5,12)=C(6,14);C(5,1)$  $6) = C(6, 13)$ 1430 C(E, 15)=C(2, 13) : C(E, 15)  $=C(2,9):C(6,14)=C(2,5):C(6,1)$  $3) = C(2, 1)$ 1440  $C(2, 13) = C(3, 15) : C(2, 9) =$  $C(3, 15)$  :  $C(2, 5) = C(3, 14)$  :  $C(2, 1)$  $)=C(3,13)$ 1450 C(3,16)=D1:C(3,15)=D2:C  $(3, 14) = 03: C(3, 13) = 04$ 1460 RETURN 1490 REM -G 1500 K=1:GOSUB 3500 1510 01=C(5,4):02=C(5,8):03=  $C(5, 12)$ :  $D4 = C(5, 16)$ 1520 C(5, 16)=C(3, 13) : C(5, 12)  $=C(3,14):C(5,8)=C(3,15):C(5,$  $4) = C(3, 16)$ 1530  $C(3,13)=C(2,1):C(3,14)=$  $C(2,5)$ : $C(3,15)$ = $C(2,9)$ : $C(3,16)$  $)=C(2,13)$ 1540  $C(2,1) = C(6,13) : C(2,5) = C$  $(6, 14):C(2, 9) = C(6, 15):C(2, 13)$  $)=C(6, 16)$ 1550  $C(6, 13)=04:C(6, 14)=03:C$  $(6,15)=D2;C(6,16)=D1$ 1560 RETURN 1590 REM F 1500 K=5:GOSUB 3400 1610  $D1=C(4,4) :D2=C(4,8) :D3=$  $C(4,12):D4=C(4,16)$ 1620  $C(4, 4) = C(6, 4) : C(4, 8) = C($  $E$ <sub>j</sub>8)  $2C(4, 12) = C(E, 12)$   $2C(4, 16)$  $=$ C $(6, 16)$ 1530  $C(6, 4) = C(1, 13) + C(6, 8) = C$  $(1, 9) \cdot C (6, 12) = C (1, 5) C (6, 16)$  $=$ C(1,1) 1640  $C(1, 13) = C(3, 13) : C(1, 9) =$  $C(3, 9)$ :  $C(1, 5) = C(3, 5)$ :  $C(1, 1) =$  $C(3, 1)$ 1650 C(3,13)=D1:C(3,9)=D2:C(  $3,5)=D3:C(3,1)=D4$ 1660 RETURN 1690 REM -P

#### MASTER

1700 K=5:GOSUB 3500 1710  $D1 = C(4, 4)$ : $D2 = C(4, 8)$ : $D3 =$  $C(4, 12)$   $D4 = C(4, 16)$ 1720  $C(4, 16) = C(3, 1); C(4, 12) =$  $C(3,5):C(4,8)=C(3,9):C(4,4)=$ C(3;13) 1730  $C(3,1)=C(1,1):C(3,5)=C($  $1,5$ ):C(3,9)=C(1,9):C(3,13)=C  $(1, 13)$ 1740  $C(1, 1) = C(6, 16) \times C(1, 5) = C$  $(6,12)1C(1,9)=C(6,8)1C(1,13)$  $=$  $C(E, 4)$ 1750 C(6,1E)=D4:C(6,12)=D3:C  $(E,8)=D2:C(E,4)=01$ 1760 RETURN 1730 REM I4 1800 K=3: GOSUE 3400 1810 D1=C(5,1):D2=C(5,2):D3=  $C(5,3): D4=C(5,4)$ 1820 C(5, 1) =C(1, 1) :C(5,2)=-C( 1,2):C(5,3)=C(1,3):C(5,4)=C(  $1, 4)$ 1830  $C(1, 1) = C(2, 1):C(1, 2) = C($  $2,2$ ):C(1,3)=C(2,3):C(1,4)=C( 2;4) 1840  $C(2,1)=C(4,1):C(2,2)=C($  $4$ , 2): $C(2,3)=C(4,3):C(2,4)=C($ 4;4) 1850  $C(4, 1)=D1:C(4, 2)=D2:C(4)$  $;3)=D3:C(4,4)=D4$ 1860 RETURN 1890 REM -H 1300 K= 3 : GOSUE: 3500 1310  $D1=C(5,1):D2=C(5,2):D3=$  $C(5,3);D4=C(5,4)$ 1920 C(5;1)=C(4,1)zC(5;2)-C(  $4,2$ ):C(5,3)=C(4,3):C(5,4)=C(  $4,4)$ 1930  $C(4, 1) = C(2, 1):C(4, 2) = C($  $2,2$ )  $2C(4,3)=C(2,3)$   $2C(4,4)=C($  $2, 4)$ 1940  $C(2,1)=C(1,1):C(2,2)=C($  $^{1,2}_{2}$ :C(2,3)=C(1,3):C(2,4)=C(<br>  $^{0}$ PFFF<br>PFFF **PCHHHH**  $\frac{1}{2}$ **LLAMA William**  $\frac{1}{2}$  $1,4)$ 1950  $C(1,1)=D1:C(1,2)=D2:C(1)$  $,3)$  = D3: C(1,4) = D4. 1360 RETURN 1390 REM E: 2000 K==E : GOSUE: 3400 2010  $D1=C(2,16)$ , D2=C(2,15):D  $3=C(2, 14)$  ;  $D4=C(2, 13)$ 2020 C(2,16)=C(1,16)zC(2,15)  $=C(1,15);C(2,14)=C(1,14);C(2)$  $;13)=C(1,13)$ 2030  $C(1,16)=C(5,16):C(1,15)$  $=$ C(5,15)zC(1,14)=C(5,14)zC(1  $;13)=C(5,13)$ 2040  $C(5,16) = C(4,16) : C(5,15)$  $= C(4, 15): C(5, 14) = C(4, 14): C(5)$  $(4, 13) = C(4, 13)$ 

2050  $C(4, 16) = D1:C(4, 15) = D2:C$ 

 $(4, 14)=D3:C(4, 13)=D4$ . 2060 RETURN 2090 REM -B 2100 K=6: GOSUB 3500  $2110$  D1=C(2,16):D2=C(2,15):D 3=::C(2,14):04=C(2;13)  $2120 \text{ C}(2,16) = C(4,16) : C(2,15)$  $= C(4, 15) + C(2, 14) = C(4, 14) + C(2)$  $, 13) = C(4, 13)$ 2130 C(4,16)=C(5,1E):C(4,15> =C(5,15):C(4,14)=C(5,14)zC(4  $,13)=C(5,13)$  $2140$  C(5,16)=C(1,16):C(5,15)  $=C(1,15)$ : $C(5,14)=C(1,14)$ : $C(5)$  $,13)=C(1,13)$ 2150  $C(1, 16) = D1:C(1, 15) = D2:C$  $(1,14)=D3zC(1,13)=D4$ 2160 RETURN 2190 REM C1  $2200 D1=C(1,5):D2=C(1,6):D3=$  $C(1,7):D4=C(1,8)$ 2210  $C(1,5)=C(2,5):C(1,6)=C($ 2,6):C(1,7)=C(2,7):C(1,8)=C( 2,8) 2220  $C(2,5)=C(4,5):C(2,6)=C($  $4,6$ ): $C(2,7)=C(4,7)$ : $C(2,8)=C($ 4,8) 2230  $C(4,5)=C(5,5):C(4,6)=C($  $5,6$ ): $C(4,7)$ = $C(5,7)$ : $C(4,8)$ = $C($ 5,8) 2240 C(5,5)=D1:C(5;6)=D2:C(5  $(7)=03:CC(5,8)=04$ 2250 RETURN 2230 REM -**-** Cl 2300 D1=C(1,5):D2=C(1,6):D3= C(1,7):D4=C(1,8) 2310 C(1,5)=C(5,5)-C(1,E)=C( 5,6):C(1,7)=C(5,7):C<1,8)=C( 5,8) 2320  $C(5,5) = C(4,5); C(5,6) = C($  $4,6$ ) : $C(5,7)$ = $C(4,7)$  : $C(5,8)$ = $C($ 4,8) 2330 C(4,5)=C(2,5):C(4,6)=C(  $2,6$ ): $C(4,7)=C(2,7)$ : $C(4,8)=C($ 2,8) 2340  $C(2,5)=01:C(2,6)=02:C(2)$  $(7)=D3:CC(2,8)=D4$ 2350 RETURN 2390 REM C2  $2400$  D1=C(1,9):D2=C(1,10):D3  $=C(1,11)$   $D4=C(1,12)$  $2410 C(1,9) = C(2,9) : C(1,10) = C$ (2,10):C(1,11)=C(2,11):C(1,1  $2)=C(2,12)$ 2420  $C(2, 9) = C(4, 9) : C(2, 10) = C$  $(4,10):C(2,11)=C(4,11):C(2,1)$  $22 = C(4, 12)$ 2430  $C(4, 9) = C(5, 9) : C(4, 10) = C$  $(5,10):C(4,11)=C(5,11):C(4,1)$  $2)=C(5, 12)$ 2440 C(5,3)-C'1:C(5;10)-=D2:C( 5,11 )=C13:C(5,'12)==04 2450 RETURN 2490 REM -C2 2500 D1=C(1,3):D2==C(1,10):03  $=$ C(1,11):D4=C(1,12) 2510  $C(1, 3) = C(5, 3) : C(1, 10) = C$  $(5,10):C(1,11)=C(5,11):C(1,1)$  $2)=C(5,12)$ 2520  $C(5,9)=C(4,9):C(5,10)=C$  $(4,10);C(5,11)=C(4,11);C(5,1)$  $2)=C(4,12)$ 2530 C(4,3)=C(2,3):C(4;10)=C  $(2,10):C(4,11)=C(2,11):C(4,1)$  $2)=C(2,12)$ 

2540 C(2,9)=D1:C(2,10)=D2:C(  $2, 11$  =  $03:CC(2, 12)$  =  $04$ . 2550 RETURN

2530 REM El 2600 01=C(1,3):D2=C(1,7):D3=  $C(1, 11): D4=C(1, 15)$ <br>2610  $C(1, 3)=C(6, 14): C(1, 7)=C$ (6,10):C(1,11)=C(6,6):C(1,15  $)=C(E,2)$ 2620  $C(6, 14) = C(4, 14) : C(6, 10)$  $=C(4,10):C(E, E)=C(4, E):C(E, 2)$  $)=C(4,2)$ 2630  $C(4, 14) = C(3, 3) : C(4, 10) =$  $C(3,7):C(4,6)=C(3,11):C(4,2)$  $= C(3, 15)$ 2640 C(3,3)=01:C(3,7)=O2:C(3  $,11)=D3:C(3,15)=D4$ 2650 RETURN 2630 REM -E1  $2700$  D1=C(1,3):D2=C(1,7):D3=  $C(1, 11): D4=C(1, 15)$ 2710  $C(1,3)=C(3,3):C(1,7)=C($ 3;7):CC1;11)==C(3,11):C(1,15)  $= C(3, 15)$ 2720 C(3,3)=C(4,14):C(3;7)=C  $(4,10):C(3,11)=C(4,6):C(3,15)$  $)=C(4,2)$  $2730$   $C(4,14)=C(E,14):C(4,10)$  $= C(6, 10): C(4, 6) = C(6, 6): C(4, 2)$  $)=C(E,2)$ 2740 C(6;14)=01:C(6;10)=GI:I:C  $(E, 6)=03:C(E, 2)=04$ 2750 RETURN 2730 REM E2 2800  $D1=C(1,2):D2=C(1,6):D3=$  $C(1, 10):D4=C(1, 14)$ 2810  $C(1, 2) = C(6, 15) : C(1, 6) = C$  $(6,11):C(1,10)=C(6,7):C(1,14)=C(6,3)$ 2820  $C(6,15)=C(4,15):C(6,11)$  $= C(4,11); C(E,7) = C(4,7); C(E,3)$  $)=C(4,3)$ 2830  $C(4, 15) = C(3, 2):C(4, 11) =$  $C(3,6):C(4,7)=C(3,10):C(4,3)$  $= C(3, 14)$ 2840 C(3,2)=D1-tC(3,6)=D2:C(3  $, 10$ ) = D3: C(3, 14) = D4 2850 RETURN 2830 REM - E2 2900 D1=C(1,2):D2=C(1,6):D3=  $C(1, 10):D4=C(1, 14)$ 2910  $C(1, 2) = C(3, 2) : C(1, 6) = C($  $3,6$ ):C(1,10)=C(3,10):C(1,14)  $= C(3, 14)$ 2920  $C(3,2)=C(4,15):C(3,6)=C$  $(4, 11):C(3, 10) = C(4, 7):C(3, 14)$  $)=C(4,3)$ 2930  $C(4, 15) = C(6, 15) : C(4, 11)$  $=C(6, 11); C(4, 7) = C(6, 7); C(4, 3)$  $)=C(6,3)$ :340 C(6; 15)=1'1:C(6; 1'I)=1:2:C  $(6,7)=D3:C(6,3)=D4.$ **2950 RETURN** 2390 REM F1  $3000$  D1=C(2,2):D2=C(2,6):D3=  $C(2, 10)$ : $D4=C(2, 14)$ 3010  $C(2,2)=C(3,9):C(2,6)=C($  $3,10$ ): $C(2,10) = C(3,11)$ : $C(2,14)$  $)=C(3, 12)$ 3020 C(3,9)=C(5,15>:C(3,10)-  $C(5, 11)$  : $C(3, 11) = C(5, 7)$  : $C(3, 1)$  $2)=C(5,3)$  $3030$   $C(5,15)=C(6,9)$ : $C(5,11)=$  $C(6,10):C(5,7) = C(6,11):C(5,3)$  $)=C(E, 12)$ 3040 C(6,3)==01:C(G;10)=CG2:C(  $6,11)=03:C(6,12)=04$ 3050 RETURN 3030 REM -F1  $3100$   $D1=C(2,2)$ <br>: $D2=C(2,6)$ : $D3=$ 

 $C(2, 10)$ :  $D4 = C(2, 14)$ 3110  $C(2,2) = C(6,9) + C(2,6) = C($  $E_1$ 10)  $E(2,10) = E(E_111) E(2,14)$  $)=C(6, 12)$  $3120 C(6,9) = C(5,15) + C(6,10) =$  $C(5,11); C(6,11)=C(5,7); C(6,1)$  $2) = C(5,3)$ 3130  $C(5,15)=C(3,3):C(5,11)=$  $C(3,10); C(5,7) = C(3,11); C(5,3)$  $)=C(3,12)$ 3140  $C(3, 9) = D1:C(3, 10) = D2:C($  $3,11)=03;C(3,12)=04$ 3150 RETURN 3190 REM F2 3200  $D1=C(2,3):D2=C(2,7):D3=$  $C(2, 11)$  :  $D4 = C(2, 15)$ 3210  $C(2,3) = C(3,5) + C(2,7) = C($  $3,6$ ): $C(2,11)=C(3,7)$ : $C(2,15)=$  $C(3,8)$ 3220  $C(3,5) = C(5,14) \times C(3,6) = C$  $(5,10):C(3,7)=C(5,6):C(3,8)=$  $C(5, 2)$ 3230  $C(5,14)=C(6,5)$ : $C(5,10)=$  $C(G, E): C(G, E)=C(G, Z): C(G, 2)=$  $C(6, 8)$ 3240  $C(6,5)=D1:C(6,6)=D2IC(6)$  $(7) = 03$ :  $C(6, 8) = 04$ . 3250 RETURN 3290 REM -F2 3300 D1=C(2,3):D2=C(2,7):D3=  $C(2, 11)$ : D4= $C(2, 15)$ 3310  $C(2,3)=C(6,5)$  :  $C(2,7)=C($  $6,6$ )  $1C(2,11) = C(6,7)$   $1C(2,15) =$  $C(6,8)$ 3320  $C(5,5)=C(5,14)xC(6,6)=C$  $(5,10)$ : $C(6,7)$ = $C(5,6)$ : $C(6,8)$ =  $C(5,2)$ 3330  $C(5,14)=C(3,5)$ : $C(5,10)=$  $C(3,6)$ : $C(5,6)$ = $C(3,7)$ : $C(5,2)$ =  $C(3,8)$ 3340 C(3,5)=D1:C(3,6)=D2:C(3  $(7)=03:0(3,8)=04$ 3350 RETURN 3390 REM 3400 D1=C(K,1):D2=C(K,2):D3=  $C(K, 3)$ : D4=C(K, 4): D5=C(K, 6) 3410  $C(K, 1) = C(K, 13) + C(K, 2) = C$  $(K, 9)$  :  $C(K, 3) = C(K, 5)$ 3420  $C(K_35) = C(K_3 14) + C(K_3 9) = C$  $(K, 15)$ :  $C(K, 13) = C(K, 16)$ 3430  $C(K, 14) = C(K, 12) + C(K, 15)$  $=C(K,B):C(K,16)=D4$ 3440  $C(K, 12) = D3:C(K, B) = D2:C$  $K$ , 4) =  $U$ 1 3450  $C(K, E) = C(K, 10) + C(K, 10) =$  $C(K, 11)$ :  $C(K, 11) = C(K, 7)$ :  $C(K, 7)$  $\rangle = 55$ 3460 RETURN 3490 REM 3500 D1=C(K, 1):D2=C(K, 2):D3=  $C(K, 3) : D4=C(K, 4) : D5=C(K, 6)$ 3510  $C(K, 2) = C(K, 8)$ :  $C(K, 3) = C($  $K, 12$ )  $C(K, 4) = C(K, 16)$ 3520  $C(K, B) = C(K, 15) + C(K, 12) =$  $C(K, 14)$ :  $C(K, 16) = C(K, 13)$ 3530  $C(K, 15) = C(K, 9) \times C(K, 14) =$  $C(K, 5)$ :  $C(K, 13) = D1$ 3540  $C(K, 9) = D2:C(K, 5) = D3:C(K)$  $(1) = 04$ 3550  $C(K, E) = C(K, 7) : C(K, 7) = C$  $K_{11112}$ C(K<sub>1</sub>11)=C(K<sub>1</sub>10) : C(K<sub>1</sub>10  $>=0.5$ 3560 RETURN 3990 REM DESSIN CUBE+FILE 4000 RESTORE 10000 4010 PLDT 800,800,1:CLG 4020 FOR I=1 TO 24:READ A(I) **INEXT** 

YIDRAW X, Y 4050 NEXT J.I 4060 FOR I=1 TO 6:FOR J=1 TO 16 4070 C=C(I, J) ; X=X(I, J) : Y=Y(I  $\left\{ \bigcup \right\}$ 4080 PLOT 800,800,C 4090 POKE XA, X-256\*INT(X/256  $|X|$   $|Y|$   $X^2$   $X^2$   $X^2$   $X^2$   $X^2$   $X^2$   $X^2$   $X^2$   $X^2$   $X^2$   $X^2$   $X^2$   $X^2$   $X^2$   $X^2$   $X^2$   $X^2$   $X^2$   $X^2$   $X^2$   $X^2$   $X^2$   $X^2$   $X^2$   $X^2$   $X^2$   $X^2$   $X^2$   $X^2$   $X^2$   $X^2$   $X^2$   $X^2$   $X^2$   $X^2$ 4100 POKE YA, Y-256\*INT(Y/256 ) : POKE YA+1, INT(Y/256) 4110 CALL START 4120 NEXT J, I 4130 IF N=2 THEN GOSUB 7000 4140 RETURN 4490 REM CHOIX ROTATIONS 4500 EVERY 50,3 GOSUB 5500 4510 CLS 4520 R\$="" 4530 FRINT"ROTATIONS: "; : 0\$=  $(111)$ 4540 WHILE 0\$()CHR\$(13) 4550, IF N2 THEN 0\$=CHR\$(13): N2=0:GOTO 4570 4560 0\$=INKEY\$:0\$=UPPER\$(0\$) 4570 IF 0\$="" GOTO 4720 4580 IF 0\$="R" THEN X2=POS(# 0):Y2=VF0S(#0):GOSUB 6000;LO CATE X2, Y2: GOTO 4720 4590 01\$="APDGHBCFE12-"+CHR\$  $(87F)$ 4600 IF INSTR(1,01\$,0\$)=0 GO TO 4720 4610 PRINT 0\$: 4620 IF ASC(0\$)=87F GOTO 465  $\overline{O}$ 4630 R\$=R\$+0\$ 4640 GOTO 4720 4650 IF LEN(R\$)=0 THEN LOCAT E 12,1:PRINT" ";:LOCATE 12,1 LE MIEUX EST L'ENNEMI DU RIEN-LE MOINS BIEN EST  $\frac{1}{2}$ ENNEMI PIRE! :GOTO 4720 4660 R\$=LEFT\$(R\$,LEN(R\$)-1) 4670 IF POS(#0)=1 GOTO 4700 4680 IF POS(#0)=2 GOTO 4710 4590 LOCATE POS(#0)-2, VPOS(# "; :LOCATE FOS(#0) O) IPRINT"  $-2,0908(10);0010 4720$ 4700 LOCATE 19, VPOS(#0)-1:PR INT" "; :LOCATE 19, VPOS(#0)-1:GOTO 4720 4710 LOCATE 20, VP0S(#0)-1:PR INT" "; : PRINT" "; : LOCATE 20,  $VFOS(10)-1$ 4720 WEND 4730 F\$=R\$ 4740 WHILE R\$<>"" 4750 S\$=LEFT\$(R\$,1)

4030 FOR I=1 TO 24:READ X, Y:

4040 FOR J=1 TO A(I) :READ X,

PLOT X, Y

F\$(S)+P\$:GOTO 5050 5010 F2=P+F1-255 5020 P\$(S)=P\$(S)+LEFT\$(P\$,LE  $N(F5)-F2)$ 5030 P\$(S+1)=RIGHT\$(P\$,P2)  $5040 S = S + 1$ 5050 W=REMAIN(3) **5060 RETURN** 5190 REM MELANGE DU CUBE (70 ROTATIONS) 5200 RANDOMIZE TIME 5210 FOR I=1 TO 70 5220  $A = INT (RND(1)*24)+1$ 5230 ON A GOSUB 1000,1100,12 00, 1300, 1400, 1500, 1600, 1700, 1800, 1900, 2000, 2100, 2200, 230  $0,2400,2500,2600,2700,2800,2$ 900, 3000, 3100, 3200, 3300 5240 NEXT I 5250 RETURN 5490 REM CHRONOMETRE 5500 E\$="0001020304050607080  $\overline{\sigma}$ 5510 F=F+1 5520 IF F=60 THEN F=0:6=6+1: G1=0 ELSE G1=1 5530 IF 0 GOTO 5560 5540 LOCATE #2,7,1 5550 IF F(10 THEN F\$=MID\$(E\$ ¿2\*F+1,2):PRINT#2,F\$ ELSE PR INT#2,USING "##";F 5560 IF G1 GOTO 5640 5570 IF G=60 THEN G=0:H=H+1:  $H1=0$  ELSE  $H1=1$ 5580 IF 0 GOTO 5640 5590 LOCATE #2,4,1 5600 IF GK10 THEN G\$=MID\$(E\$ (2\*G+1,2) :PRINT#2,G\$ ELSE PR INT#2,USING "##";G 5610 IF H1 GOTO 5640

IGHT\$(R\$,LEN(R\$)-1):S\$=LEFT\$

4770 IF S\$="C" OR S\$="E" OR

4780 IF S\$="A" THEN R=R+1:GO

4790 IF S\$="D" THEN R=R+3:GO

4800 IF S\$="G" THEN R=R+5:GO

4810 IF S\$="F" THEN R=R+7:GO

4820 IF S\$="H" THEN R=R+3:GO

4830 IF S\$="B" THEN R=R+11

4840 R\$=RIGHT\$(R\$,LEN(R\$)-1)

4850 ON R GOSUB 1000, 1100, 12

00, 1300, 1400, 1500, 1600, 1700,

1800, 1900, 2000, 2100

4870 S\$=MID\$(R\$;2;1)

4900 S\$=LEFT\$(R\$,1)

2800, 2900, 3200, 3300

4980 F\$=F\$+" "

4880 IF S\$="1" GOTO 4900

4890 IF S\$="2" THEN R=R+6

4910 IF S\$="C" THEN R=R+1:GO

4920 IF S\$="E" THEN R=R+3:GO

4940 R\$=RIGHT\$(R\$;LEN(R\$)-2)

4950 ON R GOSUB 2200,2300,26

00, 2700, 3000, 3100, 2400, 2500,

4990 P=LEN(P\$); P1=LEN(P\$(S))

5000 IF P+P1(255 THEN P\$(S)=

4930 IF S\$="F" THEN R=R+5

4860 GOTO 4960

 $(R*, 1)$ 

TO 4840

TO 4840

TO 4840

TO 4840

TO 4840

TO 4940

70 4940

4.960 R=0

4970 WEND

S\$="F" GOTO 4870

4760 IF S\$="-" THEN R=1:R\$=R

#### **MASTER**

5620 LOCATE #2,1,1 5630 IF H<10 THEN H\$=MID\$(E\$ (2\*H+1,2):PRINT#2,H\$ ELSE PR INT#2, USING "##";H 5640 RETURN 5990 REM ECRAN RENSEIGNEMENT  $\Box$ 6000 CALL &6B65 E010 MODE 2 6020 WINDOW#2,35,50,1,1: FRIN T#2, "00H00'00"+CHR\$(34) E030 LOCATE 1, 1: FRINT" 6040 WINDOW 1,80,4,13 6050 WINDOW#1, 4, 30, 2, 2: FRINT #1, "Coups executes :"; 6060 IF HK10 THEN LOCATE#2,2 , 1:PRINT#2, USING"#"; H ELSE L OCATE#2, 1, 1: FRINT#2, USING"##  $H^*$ 6070 IF GK10 THEN LOCATE#2,5 , 1: PRINT#2, USING"#"; G ELSE OCATE#2, 4, 1: PRINT#2, USING"##  $"$ ; G 6080 WINDOW#3, 1, 80, 25, 25: PRI  $NTIB3;$ " Four revenir au c ube appuyer sur  $(SPACE)$  $F<sub>O</sub>$ ur avoir le menu sur 'M'"; 6030 FOR I=0 TO S 6100 PRINT P\$(S); 6110 NEXT I 6120 ORIGIN 0,20,0,639,182,2  $\alpha$ 6130 PLOT 0,0,1:DRAW 639,0:D RAW 639, 160: DRAW 0, 160: DRAW  $0,0$ 6140 TAC 6150 PLOT 32, 128: PRINT" Sens positif ="; :PLOT 8, 112: PRIN T" (Pour les 6 faces)"; E1EQ PLOT 190,100:DRAWR -10, O:DRAWR 0,32:DRAWR 25,0:DRAW R O;-20:DRAWR -4, B:MOVER  $4, -$ 8:DRAWR 4,8 6170 PLOT 32,64: PRINT" Pour les bagues (C,F,E)"; : PLOT 8, 48: FRINT" Sens + respectif de  $(H, G, A)$ <sup>n</sup>; 6180 PLOT 400,24:DRAWR -64,2 4:DRAWR 0,64:DRAWR 64,-24:DR AWR 0,-64:DRAWR 64,24:DRAWR  $0,64$  : DRAWR -64, 24: DRAWR -64,  $-24$  : MOVER  $64, -24$  : DRAWR  $64, 24$ 6190 PLOT 560,24:DRAWR -64,2 4:DRAWR 0,64:DRAWR 54,24:DRA WR 64,-24:DRAWR 0,-64:DRAWR  $-64, -24$ : MOVER  $-64, 24$ : DRAWR 6  $4,24$ : DRAWR 64, -24: MOVER -64, 24:DRAWR 0,64 6200 PLOT 336, 116: PRINT"H"; ; PLOT 364,72:PRINT"G"; :PLOT 4 28,72:PRINT"A"; 6210 PLOT 556,52: PRINT"B";:P LOT 524, 96: PRINT"D"; : PLOT 58 8,95: FRINT"P"; 6220 PLOT 332,72:DRAWR -16,0 :PLOT 332,88:DRAWR -16,0 6230 PLOT 298,84:PRINT"C2"; : FLOT 298, 100 : FRINT"C1"; 6240 FLOT 360,36:DRAWR 0,-12 :PLOT 372,30:DRAWR 0,-12<br>6250 PLOT 348,22:PRINT"E2";: PLOT 368, 16: PRINT"E1"; 6260 PLOT 424,30:DRAWR 0,-12 :FLOT 440,35:DRAWR 0,-12 6270 PLOT 412,16: PRINT"F1"; x FLOT 436, 22: FRINT"F2":

6290 R1\$=INKEY\$:R2\$=UPPER\$(R 1\$);IF R2\$<>" " AND R2\$<>"M" GOTO 6290 6300 IF R2\$="M" THEN GOTO 65  $OO$ 6310 MODE 0 6320 WINDOW#1, 1, 20, 1, 1 6330 WINDOW#3, 1, 20, 24, 25 6340 ORIGIN 0, 144, 0, 640, 144, 384 6350 WINDOW #2,1,20,17,17:LO CATE #2,  $1, 1$ 6360 WINDOW 1,20,19,23 6370 CALL &6060 6380 LF H(10 THEN LOCATE#2,2 /1:PRINT#2,USING"#";H ELSE L OCATEN2, 1, 1: PRINTUZ, USING" NN  $H_2H$ 6390 IF GK10 THEN LOCATE#2,5 ; 1: PRINT#2, USING"#"; G ELSE L Qui VOLE UN DEUF AU PLAT VOLE UN BOEUF  $\Delta U$   $\Omega$ CAT  $AH$ AD BON? Ŵ. BEN OUAIS OCATE#2, 4, 1: FRINT#2, USING"##  $\overset{\text{\tiny{11}}}{\smile} \mathfrak{g} \mathbb{G}$ 6400 RETURN 6490 REM ECRAN MENU 6500 MODE 1:0=1: PRINT" 6510 INK 1,24:INK 0,0:BORDER  $\circ$ 6520 LOCATE 18, 2: PRINT"MENU" :LOCATE 18, 3: PRINT" 6530 LOCATE 9,25 : PRINT"Quel est votre choix ? "; 6540 LOCATE 5, 6: PRINT" OF TION  $S^{\vee n}$ 6550 LOCATE 2, SIFRINT"( 1) Recommencer avec un cube f ait" 6560 LOCATE 2, 12: PRINT"( 2 ) Recommencer avec un cube defait" 6570 LOCATE 2, 15: PRINT"( 3 ) Continuer le meme cube" 6580 LOCATE 2, 18: PRINT"( 4 ) Arreter" 6590 D\$=UPPER\$(INKEY\$):D=VAL (日歩) EE00 IF D>4 OR D(1 GOTO E590 ELSE LOCATE 32, 25: PRINT D; 6610 ON D GOTO 6620,6710,677  $0,6790$ 6620 FOR I=1 TO 6 6630 FOR J=1 TO 16  $E E 40 C(T, J) = I + 1$ 6650 NEXT J, I 6660 F=0:G=0:H=0:N=1 EE70 FOR I=0 TO S 6680 F\$(I)="" 6690 NEXT I 6700 N2=1:00T0 6770

00:NEXT:N3=0:GOTO 6500

6280 IF N3 THEN FOR I=1 TO 1 6710 GOSUB 5200  $E720 F=0:G=0:H=0:N=2$ 6730 FOR I=1 TO S  $6740 F$(1) =$ "" 6750 NEXT I 6760 N2=1:GOTO 6770 6770 INK 0, 13: INK 1, 0: BORDER  $13$ 6780 0=0:GOTO 6010 6790 CLS:END 6990 REM VERIFICATION DU CUB  $7000$   $I=1:J=1$ 7010 C=C(I,J) 7020 J=J+1:IF J=17 THEN J=2:  $I = I + 1$ 7030 IF IK7 THEN C=C(I, J-1) ELSE 7060 7040 IF C(I, J) <> >C THEN N1=01 RETHRN 7050 GOTO 7020 7060 CLS: PRINT" **ERAVO**  $111$ 7070 PRINT" Vous avez refai  $E^H$ 7080 FRINT" le cube en" 7090 FRINT"  $^{11}$  + C  $H$ HR\$(34); 7100 LOCATE 7,4:IF HK10 THEN PRINT"O"; : PRINT USING"#";H ELSE PRINT USING"##";H 7110 LOCATE 10,4:IF G(10 THE N PRINT"O"; : FRINT USING"#";G ELSE PRINT USING"##";G 7120 LOCATE 13,4:IF F<10 THE N PRINT"O"; : PRINT USING"#";F ELSE PRINT USING"##";F 7130 N1=1 7140 RETURN 7490 REM 7500 N3=1:GOSUE 6000 7510 RETURN 9990 REM COORDONNEES POUR DE SSIN CUBE 10000 DATA  $4, 1, 8, 1, 2, 2, 2, 2, 2, 2$  $2,2,2,2,2,8,1,2,2,2,2,2,2,2,2,2$ 10010 DATA 0,2,639,2,639,238  $,0,238,0,2,320,2,320,238,160$ , 15, 280, 60, 280, 180, 160, 225, 4  $0,180,40,60,160,15,160,135,4$  $0,180,160,135,280,180,40,90,$  $160, 45, 280, 90, 40, 120, 160, 75,$ 280, 120, 40, 150, 160, 105, 280, 1  $50, 70, 49, 70, 159, 190, 213, 100,$ 38,100,158,220,202 10020 DATA 130,27,130,147,25  $0,191,190,27,190,147,70,191,$ 220, 38, 220, 158, 100, 202, 250, 4  $9,250,159,130,213,480,225,60$  $0,180,600,60,480,15,360,60,3$ 60,180,480,225,480,105,360,6  $0,480,105,600,60,360,30,480,$ 135,600,90,360,120,480,165,6  $00, 120, 360, 150, 480, 195, 600, 1$ 50 10030 DATA 390, 191, 390, 71, 51  $0, 27, 420, 202, 420, 82, 540, 38, 4$ 50, 213, 450, 93, 570, 49, 510, 213 ,510,93,390,49,540,202,540,8  $2,420,38,570,191,570,71,450,$ 

 $-96-$ 

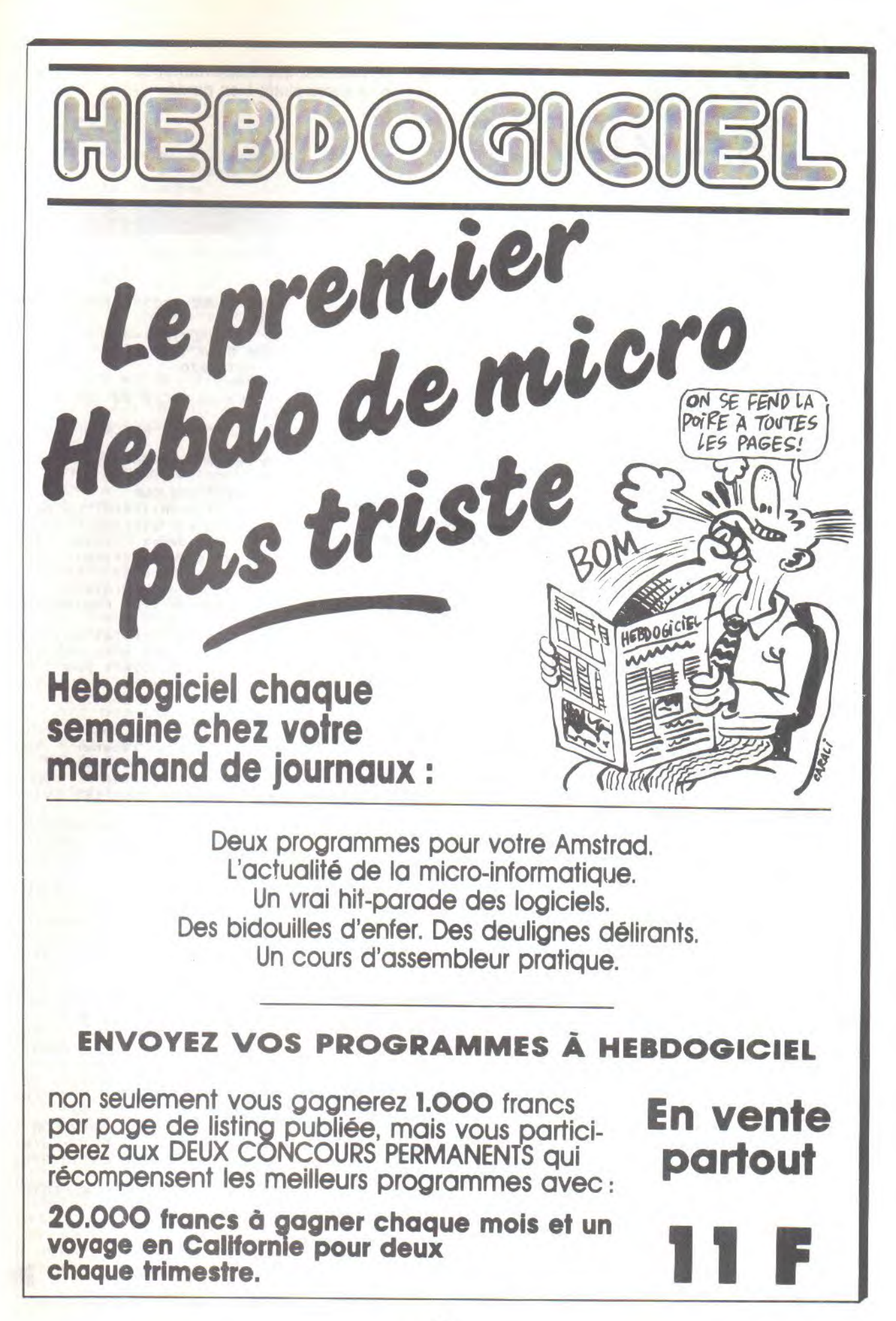

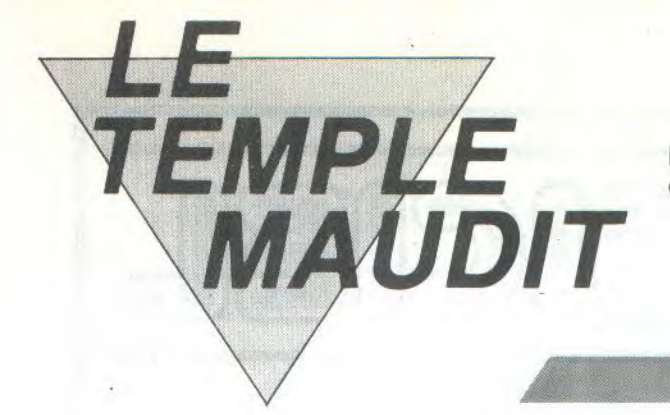

Risquez votre vie à une quête mouvementée de diamants, dans un temple sacré plutôt bien gardé.

Luc TAFNA

**130 REM** 140 REMDEFINITION DES SONS **150 REM 160 ENT**  $1,100,2,8$ 170 ENT 2, 100, -2, 2 180 ENT 3, 100, -20, 1 **190 ENV**  $1,100,-1,30$ 200 DIM X1(E00) 210 DIM X2(600) 220 DIM y1(600) 230 DIM y2(600) 240 DIM po(20,25) 250 DIM m\$(2) **260 REM** 270 REM \*\* DEFINITION DES 280 RFM CARACTERES \*\* 290 SYMBOL AFTER 91 300 SYMBOL 91, &X111000, &X111 1100, 8X11111110, 8X10111110, 8 X11101110, &X1101100, &X101000 310 SYMBOL 93, &X101000, &X110 1100, 8X11101110, 8X10111110, 8 X1111110; &X1111100; &X111000 320 SYMBOL 94, &X111100; &X101 00101, 8X1111110, 8X1111110, 8X 1111110, 8X10111101, 8X111100, 8X11000 330 SYMBOL 163, &X111100, &X10 0100, &X11111111, &X1111110, &X 11111111, 8X111100, 8X111100, 8 X11000 340 SYMBOL 123, &X111000, &X11 01100, &X11111110, &X1110, &X11 111110, 8X1111100, 8X111000 350 SYMBOL 181, &X0, &X0, &X0, & X111100, &X1111110, &X11111110, 8X11111111, 8X11111111 360 SYMBOL 182, &X0, &X0, &X0, & XO, &XO, &X1111110, &X111111111, 8X11111111 370 SYMBOL 125, &X111000, &X11 01100, &X11111110, &X11110000, 8X11111110, 8X1111100, 8X11100 380 SYMBOL 176, 255, 255, &X111  $1,8X1111,8X11,8X11,8X11,8X0$ 390 SYMBOL 177,255,255,8X111 10000, &X11110000, &X11000000, &X11Q00000, &X11000000, &X0 400 SYMBOL 180, 255, 255, 255, 2  $55,255,255,255,0$ 410 SYMBOL 190, &X1000, &X1000 , 8X11100, 8X11100, 8X111110, 8X 111110, &X11100, &X1000 420 SYMBOL 178, 8X11, 8X11, 8X1 111, &X1111, &X111111, &X111111 ,255,255 430 SYMBOL 179, &X11000000, &X 11000000, &X11110000, &X111100 00, 8X11111100, 8X11111100, 255  $,255$ 440 SYMBOL 168, &X0, &X0, &X0, 2 55, &XO, &XO, &XO, &XO

450 SYMBOL 169, &X10000000, &X 1000000, 8X100000, 8X10000, 8X1 000, 8X100, 8X10, 8X1 4E0 SYMBOL 170, &X10000, &X100 00,8X10000,8X10000,8X10000,8 X10000, &X10000, &X10000

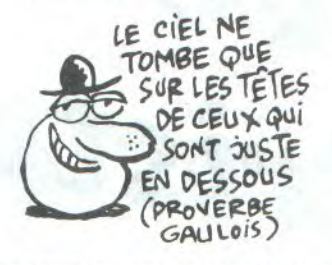

470 SYMBOL 171, &X1, &X10, &X10 0, &X1000, &X10000, &X100000, &X 1000000, 8X10000000 480 MSC=0:LAB=0:m\$(1)="^":m\$ で2)="#":fi1=1 490 MODE O:INK 5,12:PEN 5 500 PEN 1: PRINT" LE TEMPLE M AUDIT" : PEN 2 510 PRINT CHR\$(176); : FOR A=0 TO "IE: PRINT CHR\$(143); INEXT A:PRINT CHR\$(177); 520 FOR B=3 TO 24:FOR A=2 TO 19 STEP 2:LOCATE A, B: PRINT CHR\$(180):NEXT A:NEXT B 530 FRINT CHR\$(178); :FOR A=0 TO 15: PRINT CHR\$(143); : NEXT A: PRINT CHR\$(179); 540 SOUND 1,284,200,15,0,2 550 SOUND 1,284,400,15,2,0,3  $\Omega$ 560 FOR T=0 TO 2000:NEXT T 570 Xd=2:Yd=3:VI=14:P=1:P1=- $1171 = 158$ 580 MODE 1 590 LOCATE 12, 3: PEN 2: PRINT" LE TEMPLE MAUDIT" 600 LOCATE 11, 4: PEN 3: PRINT"  $\mathbf{u}$ <sub>r</sub> 610 PEN 1:LOCATE 18, 5: PRINT" MENU :" 620 PRINT: PRINT"  $A -$ POUR JOUER" **630 PRINT: PRINT"**  $B - POUR$ LA REGLE DU JEU" 640 PRINT: PRINT" C - POUR CREER UN NOUVEAU TEMPLE" 650 IF LAB=1 THEN PRINT: PRIN T" D - POUR JOUER SUR LE T EMPLE QUE VOUS AVEZ CREE" 660 LOCATE 12, 24 IPRINT"FAITE S VOTRE CHOIX" 670 IF INKEY(69)=0 THEN GOTO 1450 680 IF INKEY(54)=0 THEN GOTO 750

690 IF INKEY(62)=0 THEN GOTO 830 700 IF INKEY(61)=0 AND LAB=1 THEN GOTO 1360 710 GOTO 670 **720 REM** 730 REM \*\* REGLE DU JEU \*\* **740 REM** 750 CLS: PRINT "REGLE DU JEU  $I''$ : PEN 3 760 PRINT"===============";PE  $N<sub>1</sub>$ 770 PRINT"BONJOUR !" 780 PRINT: PRINT: PRINT"La reg le du jeu est extrement simp le : vous devez ramassez le s diamants dans untemple, mai s la ou ca se coñse c'est qu'il y a des gardiens qui se deplacent tres rapidemen  $t_*$ " 790 PRINT: PRINT: PRINT"Mais h eureusement pour vous, ces ga rdien ne vous voient pas ː İ I y a une barre delaser qui tourne et il y a monstre aveugle. Ces deux gardi ens ne font que repeter  $|e$ ur trajet inlassablement." 800 PRINT:PEN 3:PRINT" VOU S DEVEZ A TOUT PRIX LES EVIT ER" : PEN 1 810 PRINT: PRINT: PRINT: PRINT" APPUYER SUR LA BAR RE ESPACE **POUR CONTINUER"** 820 IF INKEY(47)=0 THEN GOTO 580 ELSE GOTO 820 830 CLS: FRINT" PROGRAMMATIO N D'UN AUTRE LABYRHINTE" : PEN 3: PRINT" \*\*\*\*\*\*\*\*\*\*\*\*\*\*\*\*\*\*\* \*\*\*\*\*\*\*\*\*\*\*\*\*\*\*\*\*\*\*\* 840 NBR=0 850 WINDOW #1,40,21,3,25:PAP ER #1,1:PEN #1,3:CLS #1 860 IF lab=0 THEN FOR a=1 TO  $20:FOR b=2 T0 25:po(a,b)=0:$ NEXT bINEXT aIGOTO 970 870 PRINT #1, "Voulez vous co rriger des erreurs du te mple que vous avez cree" 880 IF INKEY(46)=0 THEN FOR a=1 TO 20:FOR b=2 TO 25:po(a ,b)=0:NEXT b:NEXT a:GOTO 370 ICLS #1 890 IF INKEY(34)=0 THEN GOTO 910 900 GOTO 880 910 FOR B=2 TO 24 920 FOR A=1 TO 20

930 PEN 3:LOCATE A,B+1:IF po

 $(A, B) = 1$  THEN PRINT CHR\$(207) ; ELSE PRINT" "; 940 NEXT A

950 NEXT B

960 CLS #1 970 PRINT: PRINT #1, "Vous pou vez guider le curseur a l'a ide de la manette. Lors que vous desirezfaire apparr aitre unmur vous n'aurez qu'a mettre la manet haut et appyer s te vers le

 $le$  TIR." **UP** 980 PRINT #1, "Mais lorsque vous desirerez fa

disparaitre un nur ire vous devrez mettre la manet te vers le bas et appuyer s le TIR. LITY  $L$ ors que vous aurez fini appuyez

**SUL** ENTER" 990 FOR A=1 TO 20:LOCATE A,3 : PRINT CHR\$(207)  $\text{tpo}(A, 2) = 1:N$ EXT A

1000 FOR A=1 TO 20:LOCATE A, 25: PRINT CHR\$(207) : po(A,24)= 1 INEXT A

1010 FOR A=2 TO 23:LOCATE 1, A+1:PRINT CHR\$(207):LOCATE 2 0, A+1: PRINT CHR\$(207): po(1,A  $)=1$ :po(20,A)=1:NEXT A

1020 E=2:F=3

1030 PEN 3:LOCATE E, F+1:IF P<br>o(E, F)=0 THEN PRINT" " ELSE **FRINT CHR\$(207)** 

1040 IF JOY(0)=1 THEN F=F-1: IF F(3 THEN F=3

1050 IF JOY(0)=2 THEN F=F+1: IF  $F > 23$  THEN  $F = 23$ 

1060 IF JOY(0)=4 THEN E=E-1: IF E(2 THEN E=2

1070 IF JOY(0)=8 THEN E=E+1: IF  $E>19$  THEN  $E=19$ 

1080 IF PH()0 THEN GOTO 1110 1090 IF JOY(0)=17 THEN LOCAT E E, F+1: PRINT CHR\$(207): po(E  $(F) = 1$ 

1100 IF JOY(0)=18 THEN LOCAT  $E$   $E$ <sub>j</sub> $F$ +1:PRINT " ":po( $E$ <sub>j</sub> $F$ )=0 1110 IF INKEY(18)=0 THEN FOR T=0 TO 100:NEXT T:GOTO 1150

1120 PEN 1:LOCATE E, F+1: PRIN T CHR\$(233)

1130 FOR T=0 TD 100:NEXT T

1140 GOTO 1030 1150 IF po(E,F)()0 THEN GOTO 1030

1160 IF PH=0 THEN PH=2:PEN 1 :CLS #1:PRINT #1, "Donnez le

point de depart du premier gardien.Une fois quevous s erez la ou vous le desire appuyer sur la  $\overline{z}$ Qr ande touche ENTER": GOTO 1120 1170 IF PH=4 THEN PH=3:CLS # 1:PRINT #1, "Donnez le point de depart du second gard ien.Lorsque vousserez la ou

vous le desirez, appuyez sur ENTER.": GOTO 1120 1180 PRINT #1, "Bien maintena faites son trajet et!  $n<sub>t</sub>$ orsque vous serez revenu au point depart vous n'aur ez plus qu'a appuer surENTER

1190 IF ph=5 THEN ph=6:CLS#1

:FRINT #1, "Donnez est le poi nt de depart de I'ave nturier c'est adire vous !

Une fois que vous la ou vous ledesirerez erez appuyez sur la grande tou cheENTER" 1200 LOCATE E, F+1: PRINT" " 1210 IF JOY(0)=1 THEN F=F-1;

IF  $po(E, F)$  ()0 THEN  $F = F + 1$ 1220 IF  $JOY(0) = 2$  THEN  $F = F + 1$ : IF  $po(E, F)$  < > > > THEN  $F = F - 1$ 1230 IF JOY(0)=4 THEN E=E-1: IF po(E,F)()0' THEN E=E+1 1240 IF JOY(0)=8 THEN E=E+1: IF  $po(E, F)$  < > 0 THEN E=E-1

1250 IF NBR=0 THEN GOTO 1270 1260 IF INKEY(18)=0 OR NER=6 00 THEN GOTO 1340 1270 IF PH=2 THEN IF X1(NBR)

()E OR Y1(NBR)()F THEN NBR=N  $BR+1$  :  $X1(NBR)$  = E :  $Y1(NBR)$  = F : MX1  $=NBR$ 

1280 IF PH=3 THEN IF X2(NBR) ()E OR Y2(NBR) ()F THEN NBR=N  $BR+1$ : X2(NBR)=E: Y2(NBR)=F: MX2  $=NBR$ 

1290 IF NBR>500 THEN CLS#1:P RINT"LE TRAJET EST TROP GRAN D":FOR. T=0 TO 2000:NEXT T:CL S #1:GOTO 1190

1490 FOR a=5 TO  $15:\text{po}(a,4)=1$ :LOCATE a, 4: FRINT CHR\$(207); NEXT a

1500 FOR a=7 TO 13:po(a,6)=1 :LOCATE a, 6: PRINT CHR\$(207): NEXT a

1510 FOR  $a=5$  TO 12:po( $a$ , 10)= 1:LOCATE a, 10: PRINT CHR\$(207 ) : NEXT a

1520 FOR a=4 TO 11 xpo(a,8)=1 :LOCATE a, B: PRINT CHR\$(207): NEXT a

1530 FOR a=2 TO  $13:po(a,12)=$ 1:LOCATE a, 12: PRINT CHR\$(207  $\rangle$ : NEXT a

1540 FOR a=13 TO 19:po(a,16)  $=1:LOCATE$  a, 16: FRINT CHR\$(20 7) : NEXT a

1550 FOR  $a=2$  TO  $9p0(a, 22)=1$ :LOCATE a, 22: PRINT CHR\$(207) :NEXT a

1560 FOR a=5 TO  $6:p0(5,a)=11$ LOCATE 5, a: PRINT CHR\$(207); : NEXT a

1570 FOR a=13 TO 16:po(a,20)  $=1:LOCATE$  a, 20: FRINT CHR\$(20 7):NEXT a

1580 FOR a=15 TO 17:po(a,18) =1:LOCATE a, 18: FRINT CHR\$(20 7) : NEXT a

1590 FOR a=6 TO 11:po(a,16)=

DEULIGNE

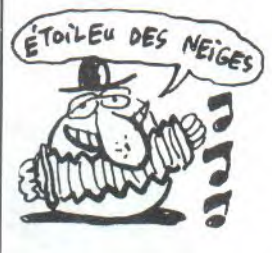

La musique adoucit les mœurs, profitez-en.

1 DATA  $FS$ ,  $ES$ ,  $21$ ,  $FF$ ,  $B4$ ,  $7E$ ,  $FE$ ,  $0$ ,  $C2$ , 18, A0, 23, 70, FE, 08, C2, 5, A0, E1, F1, C  $3,4A,13, C9,3E,07,CD,21,AO,57, C3,1$  $2,40,CF,0,94$ 2 FOR X=8A000 TO 8A023:READ A\$:PO KE X, VAL ("8"+A\$) : NEXT : FOKE &BDD3, &C3:POKE &BDD4, O:POKE &BDD5, &A0

1300 IF  $ph=6$  THEN  $x=exy=f$ 1310 LOCATE E, F+1: FRINT""" 1320 FOR T=0 TO 100:NEXT T 1330 GOTO 1190 1340 IF PH=2 THEN PH=4:NBR=0 :GOTO 1170 1350 IF ph=3 THEN ph=5:GOTO 1190 1360 MODE 0:PEN 3 1370 XD=E: yd=F: PH=0 1380 FOR B=2 TO 24 1390 FOR A=1 TO 20 1400 LOCATE A, B: IF po(A, B)=1 THEN PRINT CHR\$(207); ELSE PRINT" "; 1410 NEXT A 1420 NEXT B 1430 | ab=1:NB=1:NO=1:F=1:F1= 1440 GOTO 2320 1450 MODE 0:FEN 3 1460 FOR a=1 TO 20:FOR b=2 T  $0$  25:po(a,b)=0:NEXT b:NEXT a 1470 FOR a=1 TO 20:po(a,2)=1  $ipo(a,24)=1:LOCATE$  a, 2: FRINT CHR\$(207):LOCATE a, 24: FRINT CHR\$(207); : NEXT a 1480 FOR a=3 TO 23:po(1,a)=1  $\texttt{tpo(20, a)=1:LOCATE}$  1, a: FRINT CHR\$(207); :LOCATE 20, a: FRIN T CHR\$(207); : NEXT a

1:LOCATE a, 16: PRINT CHR\$(207 ) : NEXT a  $1600$  FOR a=7 TO  $12$ xpo(a,  $18$ )= 1:LOCATE a, 18: PRINT CHR\$(207 ) :NEXT a 1610 FOR a=5 TO 11:po(a,20)= 1:LOCATE a, 20: PRINT CHR\$(207 ) :NEXT a 1620 FOR  $a=11$  TO  $18 \text{ p} \circ (a/22)$ =1:LOCATE  $a$ , 22: PRINT CHR\$(20 7) : NEXT a 1630 FOR a=5 TO 16:po(a, 14)= 1:LOCATE a, 14: FRINT CHR\$(207 ) : NEXT a  $1640$  FOR a=3 TO 5:po(a,6)=1: LOCATE a, 6: PRINT CHR\$(207) IN EXT a 1650 FOR a=5 TO 13:po(15,a)= 1:LOCATE 15, a: PRINT CHR\$(207 ); : NEXT a 1660 FOR a=15 TO 20:po(5,a)=  $1:LOCATE$   $5, a:FRINT$   $CHR$(207)$ ; : NEXT a  $1670$  FOR a=7 TO  $12$ ; po $(13, a)$ = 1:LOCATE 13, a: PRINT CHR\$(207 ) : NEXT a 1680 FOR  $a=3$  TO  $4:pO(3,a)=11$ LOCATE 3, a: PRINT CHR\$(207) :N EXT a

## **LE TEMPLE MAUDIT**

1690 FOR a=14 TO 21:po(3,a)= 1:LOCATE 3, a: PRINT CHR\$(207) ; : NEXT a 1700 FOR a=3 TO 14:po(18,a)= 1:LOCATE 18, a: PRINT CHR\$(207 ) :: NEXT a 1710 FOR a=7 TO 10:po(3,a)=1 :LOCATE 3, a: FRINT CHR\$(207): NEXT a 1720 FOR a=18 TO 22:po(18,a) =1:LOCATE 18, a: PRINT CHR\$(20 7):NEXT a 1730 FOR a=17 TO 201po(13,a) =1:LOCATE 13, a: PRINT CHR\$(20 7) INEXT a 1740 po(11,21)=1:LOCATE 11,2 1: FRINT CHR#(207) 1750 po(17,12)=1:LOCATE 17,1 2: PRINT CHR\$(207) 1760 po(17,8)=1:LOCATE 17,8: FRINT CHR\$(207) 1770 po(17,4)=1:LOCATE 17,4: FRINT CHR\$(207) 1780 po(16,10)=1:LOCATE 16,1 0: PRINT CHR\$(207) 1790 po(16,6)=1:LOCATE 16,6: FRINT CHR\$(207)  $1800 X1(1)=10:X1(2)=11:X1(3)$  $=12: X1(4) = 13: X1(5) = 14: X1(6) =$ 4.57 1810 X1(7)=17:X1(8)=18:X1(9)  $=19:X1(10)=19:X1(11)=19:X1(1$  $2) = 19: X1(13) = 19: X1(14) = 19: X1$  $(15)=19:1(16)=18:1(17)=17:$  $X1(18)=16:11(13)=15:X1(20)=1$  $4:$  X1(21)=14: X1(22)=14: X1(23)  $=15:$  X1(24) = 16: X1(25) = 17 1820 X1(26)=17:X1(27)=17:X1(  $28$ )=16:X1(29)=15:X1(30)=14:X  $1(31)=13:1(32)=12:1(33)=12$  $:X1(34)=12:X1(35)=11:X1(36)=$  $10:$ X1(37)=9:X1(38)=8:X1(39)=  $7:$  X1(40)=6: X1(41)=6: X1(42)=6  $:X1(43)=7:X1(44)=8:X1(45)=9$ 1830  $X1(46)=10:X1(47)=11:X1($  $48$ )=12:X1(49)=12:X1(50)=12:X  $1(51)=131X1(52)=141X1(53)=15$  $X1(54)=16:X1(55)=17:X1(56)=$ 17:X1(57)=17:X1(58)=16:X1(59  $)=16:21(60)=16:21(61)=17:X1($ 

E2)=17:X1(E3)=17:X1(E4)=1E:X  $1(65)=16$  $1840$  X1(EE)=1E:X1(E7)=17:X1(  $68$ )=17:X1(69)=17:X1(70)=16:X  $1(71)=16:1(72)=16:1(73)=15$  $X1(74) = 14X1(75) = 13X1(76) =$  $12: X1(77)=11: X1(78)=10: X1(79)$  $)=9:11(80)=8:11(81)=7:11(82)$  $=6:1(83) = 5:1(84) = 4:1(85) =$  $\overline{A}$ 

1850 X1(86)=4:X1(87)=3:X1(88 )=2:X1(89)=2:X1(90)=2:X1(91)  $=21X1(92)=2X1(93)=2X1(94)=$  $21X1(95)=31X1(96)=41X1(97)=4$  $1$  X1(38)=4 $1$ X1(39)=5 $1$ X1(100)=6 1860 X1(101)=7:X1(102)=8:X1(  $103$ ) = 9  $x$   $x$  1 (  $104$ ) = 10  $x$   $x$  1 (  $105$ ) = 11  $1$  X1(106)=12:X1(107)=12:X1(10  $B$ )=12:X1(109)=11:X1(110)=10:  $X1(111)=3X1(112)=8X1(113)=$ 7:X1(114)=6:X1(115)=6:X1(116  $)=E:X1(117)=7X1(118)=8$ 1870 X1(119)=9:X1(120)=10:X1  $(121)=11:X1(122)=12:X1(123)=$ 13:X1(124)=14:X1(125)=14:X1(  $126$ )= $14:$ X1(127)= $14:$ X1(128)=1  $41X1(129) = 141X1(130) = 141X1(1$  $31)=14:21(132)=14:X1(133)=13$  $X1(134) = 12X1(135) = 11$ 

1880 X1(136)=10:X1(137)=9:X1  $(138) = 8: X1(139) = 7: X1(140) = 6:$  $X1(141)=5:X1(142)=4:X1(143)=$  $4: X1(144) = 4: X1(145) = 4: X1(146)$  $)=4: X1(147)=4: X1(148)=4: X1(1$ 49)=4:X1(150)=4:X1(151)=5:X1  $(152)=6:111153)=7:11154)=8:$  $X1(155)=9X1(156)=10X1(157)$  $=10$ 

1890 Y1(1)=23:Y1(2)=23:Y1(3)  $=23:Y1(4)=23:Y1(5)=23:Y1(6)=$ 23:

1900 Y1(7)=23:Y1(8)=23:Y1(9) =23:Y1(10)=22:Y1(11)=21:Y1(1  $2) = 20: Y1(13) = 19: Y1(14) = 18: Y1$  $(15)=17:Y1(16)=17:Y1(17)=17:$ Y1(18)=17:Y1(19)=17:Y1(20)=1  $7:Y1(21)=18:Y1(22)=19:Y1(23)$ =19:Y1(24)=19:Y1(25)=19:Y1(2  $E) = 20$ 

1910  $Y1(27)=21:Y1(28)=21:Y1($ 29)=21:Y1(30)=21:Y1(31)=21:Y  $1(32)=21:Y1(33)=20:Y1(34)=19$  $: Y1(35) = 19: Y1(36) = 19: Y1(37) =$ 19:Y1(38)=19:Y1(39)=19:Y1(40  $)=19:Y1(41)=18:Y1(42)=17:Y1($  $43$ )=17:Y1(44)=17:Y1(45)=17:Y  $1(46)=17$ 

1920 Y1(47)=17:Y1(48)=17:Y1(  $49$ )=16:Y1(50)=15:Y1(51)=15:Y  $1(52)=15:Y1(53)=15:Y1(54)=15$  $: Y1(55) = 15: Y1(56) = 14: Y1(57) =$ 13:Y1(58)=13:Y1(59)=12:Y1(60  $=11:Y1(61)=11:Y1(62)=10:Y1($  $E3)=9:Y1(E4)=9:Y1(E5)=8:Y1(E)$ 

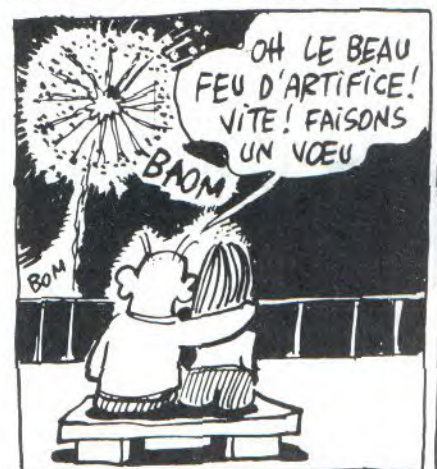

#### $F_1$ ) = 7

1930 Y1(67)=7:Y1(68)=6:Y1(69) )=5:Y1(70)=5:Y1(71)=4:Y1(72)  $=3:Y1(73)=3:Y1(74)=3:Y1(75)=$  $3:Y1(76)=3:Y1(77)=3:Y1(78)=3$  $: Y1(79) = 3: Y1(80) = 3: Y1(81) = 3:$  $Y1(B2) = 3:Y1(B3) = 3:Y1(B4) = 3:Y$  $1(85)=4:Y1(BE)=5:Y1(B7)=5$ 1940 Y1(88)=5:Y1(89)=6:Y1(90  $)=7:Y1(91)=8:Y1(92)=9:Y1(93)$  $=10:Y1(94)=11:Y1(95)=11:Y1(9)$  $E$ )=11:Y1(97)=10:Y1(98)=9:Y1(  $991 = 911119 = 9$ 1950 Y1(101)=9:Y1(102)=9:Y1(  $103)=9:Y1(104)=9:Y1(105)=9:Y$  $1(106)=9:Y1(107)=8:Y1(108)=7$  $Y1(109)=7Y1(110)=7Y1(111)$  $=7:Y1(112)=7:Y1(113)=7:Y1(11)$  $4) = 7:Y1(115) = 6:Y1(116) = 5:Y1($  $117$ )=5; Y1(118)=5 1960 Y1(119)=5:Y1(120)=5:Y1(

 $1211 = 5:Y1(122) = 5:Y1(123) = 5:Y$  $1(124)=5:Y1(125)=6:Y1(126)=7$   $1Y1(127)=81Y1(128)=91Y1(129)$  $=10:Y1(130)=11:Y1(131)=12:Y1$  $(132) = 13:Y1(133) = 13:Y1(134) =$ 13: Y1 (135) = 13: Y1 (136) = 13 1970 Y1(137)=13:Y1(138)=13:Y  $1(139)=13:Y1(140)=13:Y1(141)$  $=13:Y1(142)=13:Y1(143)=14:Y1$  $(144) = 15:Y1(145) = 16:Y1(146) =$  $17:Y1(147)=18:Y1(148)=19:Y1($ 149)=20:Y1(150)=21:Y1(151)=2  $1:Y1(152)=21:Y1(153)=21$ 1980 Y1(154)=21:Y1(155)=21:Y 1(156)=21:Y1(157)=22:Y1(158)  $= 0$ 1990  $X2(1)=19:X2(2)=19:X2(3)$  $=19:X2(4)=19:X2(5)=19:X2(6)=$  $19:X2(7)=19:X2(8)=19:X2(9)=1$  $3:X2(10)=13:X2(11)=13:X2(12)$  $=19:X2(13)=18:X2(14)=17:X2(1$  $5) = 17X2(16) = 17X2(17) = 16X2$  $(18) = 16:X2(19) = 16$ 2000 X2(20)=17:X2(21)=17:X2(  $22) = 17: X2(23) = 16: X2(24) = 16: X$  $2(25) = 16: X2(26) = 17: X2(27) = 17$  $1$  X2(28)=17:X2(29)=16:X2(30)= 16:X2(31)=16:X2(32)=17:X2(33  $)=16;X2(34)=15;X2(35)=14;X2($ 36)=13:X2(37)=12:X2(38)=11  $2010 X2(39)=10 X2(40)=9 X2(4)$  $1)=8:X2(42)=7:X2(43)=6:X2(44)$  $)=5:X2(45)=4:X2(46)=4:X2(47)$  $=4$ : X2(48)=3: X2(49)=2: X2(50)=  $2:X2(51)=2:X2(52)=2:X2(53)=2$  $:X2(54)=2:X2(55)=2:X2(56)=21$  $X2(57)=2:X2(58)=2$ 

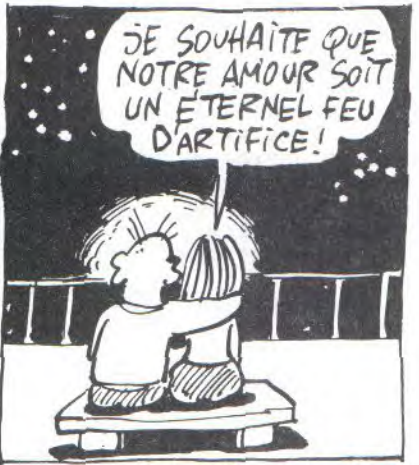

2020 X2(59)=2:X2(60)=3:X2(61  $)=4:22(62)=5:22(63)=6:22(64)$  $=7:22(65)=8:22(66)=9:22(67)=$ 10:X2(68)=11:X2(69)=12:X2(70 )=11:X2(71)=10:X2(72)=9:X2(7  $3)=8$ : X2(74)=7: X2(75)=6: X2(76  $)=5:X2(77)=4$ 

2030 X2(78)=4:X2(79)=4:X2(80  $)=5:X2(81)=6:X2(82)=7:X2(83)$  $=8:22(84)=9:22(85)=10:22(86)$  $=11x2(87)=12x2(88)=12x2(8)$  $9$ )=12:X2(90)=11:X2(91)=10:X2  $(92) = 9:X2(93) = 8:X2(94) = 7:X2($  $95)=6:12(96)=5$ 2040 X2(97)=4:X2(98)=5:X2(99  $)=5:X2(100)=5:X2(101)=6:X2(1$  $02) = 7: X2(103) = 8: X2(104) = 9: X2$  $(105)=10:X2(105)=11:X2(107)=$ 12:X2(108)=13:X2(109)=14:X2(  $110)=14:X2(111)=14:X2(112)=1$  $4:22(113)=14:22(114)=14$  $2050 X2(115)=14$  $2X2(116)=142X$ 

2120 X2(235)=7:X2(236)=8:X2( 237)=3:X2(238)=10:X2(233)=11 X2(240)=12:X2(24.1)=13:X2(24 2)=14:X2( 243)=15:X2(244)=16: X2(245)=17:X2(246)==18:X2(247 )=13:X2(248)=13:X2(249)=13:X  $2(250)=13$ 

2130 X2(251)=19:X2(252)=19:X 2(253)=19:X2(254)=13:X2(255) =13:X2(256)==19:X2(257)=19:X2 (258)=13:X2(253)=13

2140 Y2(1)=4:Y2(2)=5:Y2<3)=6

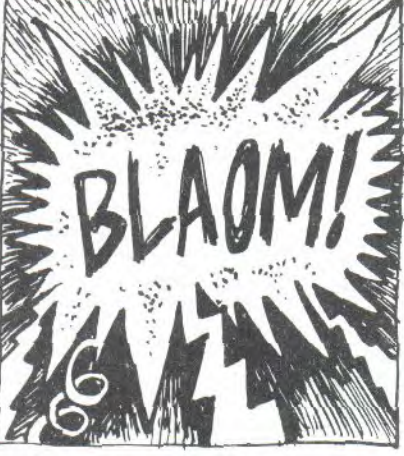

 $2100 \text{ X}2(201) = 15:}22(202) = 16:$ X 2(203)-17:X2(204.)=17:X2(205) s7:Y2(95)=7:Y2(96)=7:Y2(37) =7:Y2(98)==7:Y (33)==7:Y2<100)

85)=3:Y2<86)=3:Y2<87)=9:Y2(8 8)=8:Y2<89)=7:Y2<30)=7rY2(31  $)=7$ 2190 Y2(32)=7:Y2(33)=7:Y2(94

1:Y2(68)=11:Y2(69)=11:Y2<70) =11:Y2(71)=11:Y2(72)=11:Y2(7  $3) = 11$ 2180 Y2(74)=11:Y2(75)=11:Y2( 76)=11:Y2(77)=11:Y2(78)=10:Y 2(73)=9:Y2(80)=9:Y2(81)=9:Y2 (82)=3:Y2(83)=9:Y2<84)=9:Y2(

0)=13:Y2(11)=14:Y2(12)=15:Y2 (13)=15:Y2(14)=15:Y2(15)=14: Y2(16)=13:Y2(17)=13:Y2(18)=1 2:Y2(19)=11:Y2(20)=11 2150 Y2(21)=10:Y2(22)=3:Y2(2 3)=9:Y2(24)=8:Y2(25)=7:Y2(26 =:7:Y2(27)=6:Y2(28)=5:Y2(29) =5:Y2(30)=4:Y2<31)=3:Y2(32)= 3:Y2(33)=3:Y2(34)=3:Y2(35)=3 :Y2(36)=3:Y2(37)=3:Y2(38)=3 2160 Y2(33)=3:Y2(40)=3:Y2(41 =3:Y2<42)=3:Y2<43)=3:Y2<44) =3:Y2(45)=3:Y2<46)=4:Y2<47)= 5:Y2(48)=5:Y2<43)=5:Y2<50)=4 :Y2(51)=3:Y2(52)=4:Y2<53)=5: Y2(54)=6:Y2(55)=7:Y2(56)=8 2170 Y2(57)=9:Y2(58)=10:Y2(5 9)=11:Y2<60)=11:Y2<61)=11:Y2 (E2)=11:Y2(63)=11:Y2(64)=11: Y2(65)=11:Y2(66)=11:Y2(67)=1

:Y2(4)==7:Y2(5)=8:Y2(E)=9:Y2( 7)=10:Y2(8)=11:Y2(3)=12:Y2(I l:Y2(158)=21

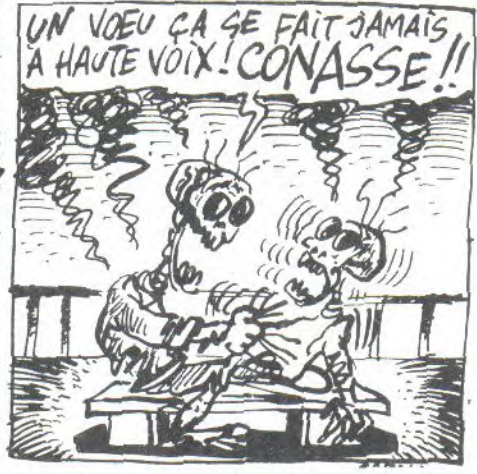

2(234)=15:Y2(235)"15:Y2(23E) =15:Y2<237)=15:Y2<238)=15:Y2 (233)=15:Y2<240)=15:Y2<241)= 15:Y2<242)=15:Y2<243)=15:Y2( 244)=15:Y2<245)==15:Y2(246)=1

2290 Y2(248)=14:Y2t249)=13:Y  $2(250)=12:Y2(251)=11:YZ(252)$ =10:Y2(253)=9:Y2(254)=8:Y2(2 55)=7:Y2(56)=6:Y2(257)=5:Y2

2320 INK 1,20:INK 3,8:INK 2,

2330 LOCATE 1, 1: PEN 1: PRINT"

2340 LOCATE 1 j 25,PRINT"HIGHT

2360 FEN 4:LOCATE 16,1:PRINT

2280 Y2(232)=15:Y2(233)=15:Y

2270 Y2(216)=19:Y2(217)=19:Y 2(218)=l9:Y2(219)=18:Y2(220) =17:Y2<221)=17:Y2(222)=17:Y2 (223)=17:Y2(224)=17:Y2(225)= 17:Y2<226)=17:Y2<227)=16:Y2< 228)==15:Y2<229)=15:Y2<230)=1 5:Y2(231)=15

2260 Y2(200)=19:Y2(201)=19:Y 2(202)=13:Y2(203)=13:Y2<204) =20:Y2(205)=21:Y2(206)=21:Y2 (207)=21:Y2<208)=21:Y2(203)= 21:Y2(210)=21:Y2(211)=20:Y2( 212)=19:Y2(213)=13:Y2<214)=1 9:Y2 (215)=13

2:Y2(130)=21 2250 Y2(131)=20:Y2(132)=19:Y 2(193)=18:Y2(194)=17:Y2(195) =17:Y2(196)=17:Y2(137)=17:Y2 (198)=17:Y2( 199)=18:Y2(200)= 13

3:Y2(174)=23 2240 Y2(175)=23:Y2(176)=23:Y 2(177)=23:Y2(178)=23:Y2<173) =23:Y2<180)'23:Y2<181)=23:Y2 (182)=23:Y2<183)=23:Y2(184)= 23:Y2(185)=23:Y2<186)=23:Y2< 187)=23:Y2<188)=23:Y2<183)=2

2230 Y2(153)=21:Y2(160)=21:Y 2(16'1)=21:Y2(162)=22:Y2(163) ==23:Y2<164)=23:Y2<165)=23:Y2 (1E6)=23:Y2(167)=23:Y2<168)= 23:Y2(169)=23:Y2<170)=23:Y2( 171)=23:Y2<172)=23:Y2<173)=2

SCORE :";MSC; 2350 sc=0:NB=1:NO=1

2370 x=xd:y=y

5:Y2(247)=15

2300 I **ate** ==0

SCORE :"

 $(258)=4:Y2(259)=3$ 

15,16:INY, 4,24:

2310 MX1=157:MX2=259

 $-101-$ 

=15:Y2(132)=16:Y2<133)=17:'(2  $(134)=18:Y2(135)=19:Y2(136)=$ 20:Y2<137)=21:Y2<138)=20:'2( 139)==19:'(2(140)=18:'(2(141)=1

2220 Y2(143)=15:Y2(144)=14:Y 2(145)=13:Y2(146)=13:Y2(147) =13:Y2<148)==14:'(2(143)=15:'(2 (150)=16:'(2(151)==17:'(2<I52)= 18:'(2\_(153)=13:'(2(154)=20:Y2< 155)=21:Y2<15E)=21:Y2(157)=2

 $7:Y7(142)=15$ 

2(117)=14:X2(118)==13:X2(119) =12:X2(120)=11:X2(121)=10:X2 (122)=3:X2(123)=8:X2(124)=7: X2(125)=6:X2(126)=5:X2(127)= 4:X2(128)==3:X2(129)=2:X2(130 )=2:X2(131)=2:X2(132)==2 2060 X2(133)=2:X2(134)=2:X2( 135)=2:X2(136)=2:X2(137)=2:X 2(138)=2:X2(133)=2:X2(140)=2 :X2(141)=2:X2(142)=2:X2(143) =2:X2(144)=2:X2(145)=2:X2(14 E)=3:X2(147)=4:X2(148)=4:X2(

2070 X2(151)=4:X2(152)=4:X2( 153)=4:X2(154)-4:X2(155)=4:X 2(156)=5:X2(157)=6:X2(158)=7 :X2(153)=8:X2(160)=3:X2(161) =10:X2(162)=10:X2(163)=10:X2 (164)=9:X2(165)==8:X2(166)=7:

2080 X2(169)=4:X2(170)=3:X2( 171)=2:X2(172)=3:X2(173)==4:X  $2(174)=5:22(175)=6:22(176)=7$ 

(134)=13:X2(135)= 18:X2(136:)= 17:X2(197)=16:X2(198)=15:X2(

 $149$ )=4:X2(150)=4

X2(167)==6:X2(168)=5

193)=14:X2(200)=14

=17:X2(206)=1E:X2(207)=15:X2 (208)=14:X2(203)=13:X2(210)= 12:X2(211)=12:X2(212)=12:X2( 213)==11 :X2(214)==10:X2(215)==9

:X2(216)=8:X2(217)==7 2110 X2(218)=6:X2(219)-6:X2(

 $220$ )=6;X2(221)=7;X2(222)=8;X 2(223)=3:X2(224)=10:X2(225)== 11:X2(226)=12:X2(227)=12:X2(  $228$ )=12;X2(229)=11;X2(230)=1 0:X2(231 )==9:X2(2232)==8:X2(233

Y2(115)=11:Y2(116)=12:Y2(117 )==13:Y2(118)\_13:Y2<113)="13:Y  $2(120)=13:Y2(121)=13:Y2(122)$ =13:Y2(123)=13:Y2(124)=13:Y2  $(125)=13:YZ(126)=13$ 2210 Y2(127)=13:Y2(128)=13:Y 2(129)=13:'(2(130)=14:'(2(131)

)=7:X2(234)=6

=E:Y2(101)==S:Y2(102)==5:Y2<10  $3)=5:Y2(104)=5:YZ(105)=5:YZ($ 106)"5:Y2<107)"5:Y2<108)"5-Y 2(103)=5 2200 Y2(110)=E:Y2(111)=7:Y2( 11'2)=8:'(2(113) =9:Y2<114)==10:

:X2(177)=8:X2(178)==3:X2(173)  $=10:X2(180)=11:X2(181)=12:X2$ (182)=13:X2(183)=14:X2(184)== 15:X2(185)=16:X2(186)==17 2030 X2(187)=18:X2(188)=19:X 2•(188)=13:X2(130)=13:X2(131) 2 =13:X2(192)=19:X2(133)=13:X2

#### **LE TEMPLE MAUDIT**

d:PEN 4:LOCATE x, y:PRINT")" 2380 FEN 2 2390 W=INT(RND\*20)+1:0=INT(R  $ND*21+3$ 2400 IF PO(W, Q)()0 THEN GOTO 2390 2410 LOCATE W, Q: PRINT CHR\$(1  $30)$  $2420$   $PO(W, Q) = 3$ 2430 REM 2440 REM \*\* DEPLACEMENTS \*\* 2450 REM 2460 FEN 4 2470 IF JOY(0)=1 THEN GOTO 2 630 2480 IF JOY(0)=2 THEN GOTO 2 550 2430 IF JOY(0)=4 THEN GOTO 2 790 2500 IF JOY(0)=8 THEN GOTO 2 710 2510 GOTO 2830 2520 REM 2530 REM \*\* VERS LE BAS \*\* 2540 REM 2550 IF  $PO(X, Y+1)=1$  THEN GOT 0 2830 2560 LOCATE X, YIFRINT" "  $2570 Y = Y + 1$ 2580 LOCATE X, Y: PRINT"L" 2590 GOTO 2830 2600 REM 2610 REM \*\* VERS LE HAUT \*\* 2620 REM 2630 IF FO(X, Y-1)=1 THEN GOT 0 2830 2640 LOCATE X, Y: PRINT" "  $2650Y=Y-1$ 2660 LOCATE X, YIFRINT"J" 2670 GOTO 2830 2680 REM 2690 REM \* VERS LA DROITE \* 2700 REM 2710 IF PO(X+1, Y)=1 THEN GOT 0 2830 2720 LOCATE X, YIFRINT" "  $2730$   $X=X+1$ 2740 LOCATE X, YIFRINT"3" 2750 GOTO 2830 2760 REM 2770 REM \* VERS LA GAUCHE \* 2780 REM 2790 IF PO(X-1, Y)=1 THEN GOT 0 2830 2800 LOCATE X, YIFRINT" "  $2810$   $X=X-1$ 2820 LOCATE X, YIFRINT"(" 2830 IF PO(X, Y)=3 THEN GOTO 3040 2840 IF X1(NB)=X AND Y1(NB)=

Y OR Y2(NO)= y AND X2(NO) = x T **HEN GOTO 3190** 2850 REM 2860 REM \*\*\* MONSTRES \*\*\* 2870 REM 2880 PEN 5 2890 LOCATE X1(NB), Y1(NB): PR INT" 2900 IF PO(X1(NB+P), Y1(NB+P)  $)$  < > 0 THEN  $F = -F$ 2910 NB=NB+P:IF NB>MX1 THEN NB=1 ELSE IF NB(1 THEN NB=mx 2920 fii=fii+1:IF fii)2 THEN  $f$ i 1=1 2930 LOCATE X1(NB), Y1(NB): PR INT m\$(fi1) 2940 LOCATE X2(NO), Y2(NO): FR INT" " 2950 IF PO(X2(NO+P1), Y2(NO+P 1))()0 THEN P1=-P1 2960 NO=NO+P1:IF NO>MX2 THEN NO=1 ELSE IF NO(1 THEN NO=m  $x2$ 2970 LOCATE X2(NO), Y2(NO): PR INT CHR\$(FI) 2980 IF X1(NB)=X AND Y1(NB)= Y OR Y2(NO)=y AND X2(NO)=x T **HEN GOTO 3190** 2990 FI=FI+1:IF FI>171 THEN  $F = 1168$ 3000 GOTO 2460 3010 REM 3020 REM \*\*\* SCORE \*\*\* 3030 REM 3040 SC=SC+10 3050 LOCATE B, 1: FRINT SC 3060 SOUND 1,328,20,15,0,3 3070  $PO(X, Y) = 0$ 3080 REM 3090 REM \*\*\* TRESOR \*\*\* 3100 REM 3110 W=INT(RND\*20)+1:Q=INT(R  $ND*21+3$ 3120 IF  $po(w,q)$  $\leftrightarrow$  OR X1(NB) =w AND Y1(NB)=q OR Y2(NO)=q AND X2(NO)=w OR x=w AND q=y THEN GOTO 3110 3130 LOCATE W, Q: PEN 2: PRINT CHR\$(190)  $3140$   $P0(W, Q) = 3$ 3150 GOTO 2460 3160 REM 3170 REM \*\*\* TOUCHE \*\*\* 3180 REM 3190 VI=VI+Z:PEN 4 3200 SOUND 1, 16, 100, 15, 0, 1 3210 FOR T=0 TO 500:NEXT T

3220 LOCATE X, YIFRINT CHR\$(1  $81)$ 3230 FOR T=0 TO 500:NEXT T 3240 LOCATE X, YIFRINT CHR\$(1  $82)$ 3250 FOR T=0 TO 500:NEXT T 3260 LOCATE VI, 1: PRINT" " 3270 LOCATE X1(NB), Y1(NB) IFR INT" " 3280 IF VI>20 THEN GOTO 3350 3290 X=XD:Y=YD:PEN 4:LOCATE X, Y: PRINT")" 3300 LOCATE X2(NO), Y2(NO) : PR INT" " 3310 GOTO 2460 3320 REM 3330 REM \*\*\* FINI \*\*\* 3340 REM 3350 MODE OIFEN 2IPAPER OICL S 3360 PRINT CHR\$(176); : FOR A= 0 TO 16: PRINT CHR\$(143); : NEX T A: PRINT CHR\$(177) 3370 FOR B=2 TO 24:FOR A=2 T<br>0 13 STEP 2:LOCATE A, B:PRINT CHR\$(180):NEXT A:NEXT B 3380 PRINT CHR\$(178); : FOR A= 0 TO 16: PRINT CHR\$(143); : NEX T A: PRINT CHR\$(179) 3390 LOCATE 2,4:PEN 1:PRINT" LE TEMPLE MAUDIT":LOCATE 2,6 :PEN 3: PRINT" COOPOOL 3400 PEN 1 3410 LOCATE 4, 10: PRINT"VOTRE SCORE : ":LOCATE 8, 12: PRINT **SC** 3420 IF SC>MSC THEN MSC=SC 3430 LOCATE 2, 15: PRINT"MEILL EUR SCORE : ":LOCATE 8, 17:PRI NT MSC 3440 LOCATE 1,21: PRINT"VOULE Z VOUS REJOUER?" 3450 IF INKEY(46)=0 THEN GOT 0 3480 3460 IF INKEY(34)=0 THEN po(  $w_1 q$ ) = 0 : GOTO 570 3470 GOTO 3450 3480 CLS: PRINT"SO LONG ..." 3490 END 3500 REM \*\*\*\* OUF ! \*\*\*\*

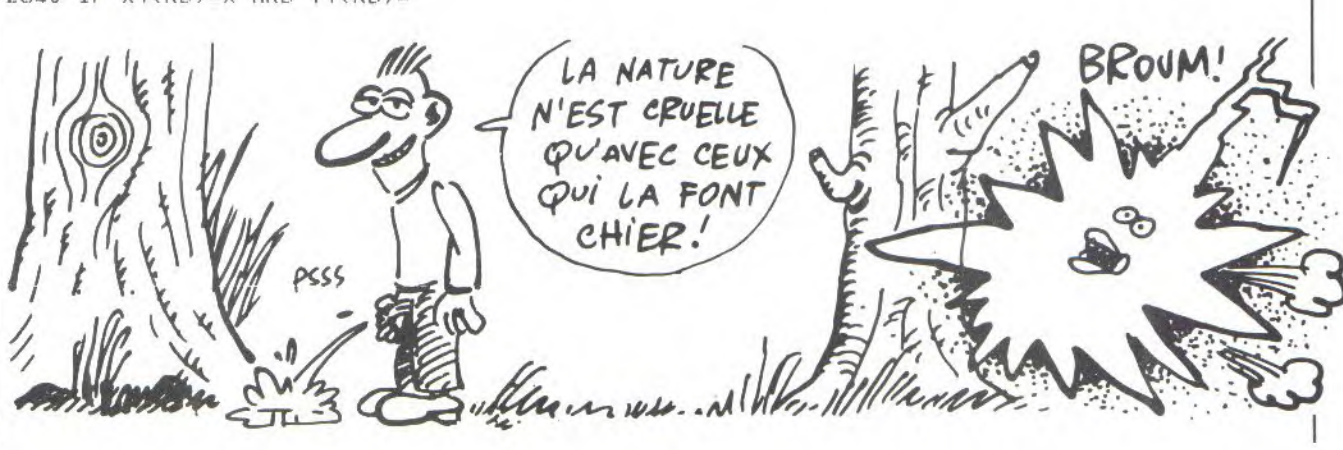
**JUMP-MAN** 

Parachutistes téméraires, faites en sorte que les colonnes magiques soient favorables à votre quête de célestes rubis...

Jean-Philippe PETIT

10 REM 20 REM ¥  $J \cdot P \cdot P$ × 30 REM ¥ 40 REM 长 presente 举 50 REM ₩ **60 REM** JUMP-MAN 长 70 REM ¥ 80 REM  $*$ generique \* 90 REM \*\*\*\*\*\*\*\*\*\*\*\*\* 100 REM 110 ON BREAK GOSUB 2220 120 MODE 1:LOCATE 4, BIFRINT"  $1 - \sum COULEUR$ " 130 LOCATE 4, 14 : PRINT  $"2 -> MONOCHROME"$ 140 LOCATE 2,23: INPUT couleu 150 IF couleur(1 OR couleur) 2 THEN 120 160 IF couleur=2 THEN INK 0, 0:INK 1,26:INK 2,15:INK 3,7 ELSE INK 0, 0: INK 1, 12: INK 2 ,3:INK 3,15 170 PRINT CHR\$(23)+CHR\$(0) 180 CALL &BD19 190 MODE 1 200  $s=1$  :  $x1=0$  :  $x2=50$ 210 y1=20:y2=380 220 FOR colonne=1 TO 9 230 FOR y=y1 TO y2 STEP 2<br>240 PLOT x1,y,1:DRAW x2,y:DR AWR  $30,20,2$ 250 NEXT 260 FOR x=x1 TO x2 STEP 2 270 SOUND 1, y2, 2 280 PLOT x, y2, 3: DRAWR 30, 20: NEXT 290 IF y2<200 THEN s=0 300  $x1=x1+70x x2=x2+70x y2=y2 (50$  AND  $s=1)+(50$  AND  $s=0)$ : NE XT 310 PRINT CHR\$(22)+CHR\$(1) 320 PEN 1 330 LOCATE 12,4: PRINT"J.P.P" 340 LOCATE 16, 8: PRINT"presen  $t.e...$ 350 PRINT CHR\$(23)+CHR\$(1):T  $AG$  $360$  ar= $370$ 370 RESTORE 380 380 DATA N, A, M, -, F, M, U, J, F 390 READ K\$:IF K\$="F" THEN 4 80 400 FOR x=0 TO ar STEP 2 410 CALL &BD19 420 MOVE x, 150: PRINT k\$; : MOV  $E x, 150$ : PRINT  $k$ \$; 430 NEXT x 440 MOVE x, 150: PRINT k\$;  $450$  ar=ar-40 460 SOUND 1,200,2 470 GOTO 390 480 FOR c=27 TO 0 STEF -3 490 FOR t=1 TO 100:NEXT t

 $500$  JNK  $0, c$ 510 SOUND 1, C\*20, C 520 NEXT c 530 TAGOFF 540 LOCATE 2,25: PRINT"APPUYE R SUR UNE TOUCHE POUR CONTIN UER" 550 WHILE INKEY\$()"":WEND 560 WHILE INKEY\$="":WEND 570 REM \*\*\*\*\*\*\*\*\*\*\*\*\*\*\*\*\*\* 580 REM \* 590 REM \*  $J \cdot P \cdot P$ 600 REM \* 610 REM  $*$ presente... 620 REM \* 630 REM \* JUMP-MAN **640 REM**  $*$ ESO REM  $\ast$  $(C)8/1985$ 660 REM 670 REM \*\*\*\*\*\*\*\*\*\*\*\*\*\*\*\*\*\*\* 680 REM 'CE P 690 'POKE &BDEE, &C9 OKE PERMET DE 'GELER' BREAK ET CTRL/SHIFT/ESC 700 SYMBOL AFTER 143 710 SYMBOL 143, &FE, &FE, &FE, &  $FE$ ,  $8FE$ ,  $8FE$ ,  $8FE$ ,  $8FE$ ,  $8FE$ 720 SYMBOL 228, 818, 83C, 876, 8  $FB$ ,  $8FB$ ,  $87E$ ,  $83C$ ,  $818$ 730 SYMBOL 241, 83, 83F, 87F, 8F  $F$ , &E3, &71, &3F, &7 740 SYMBOL 243, 8CO, 8FC, 8FE, 8  $FF$ ,  $8C7$ ,  $8BE$ ,  $8FC$ ,  $8CO$ 750 SYMBOL 246, 830, 842, 881, 8 99, %A5, %A5, %99, %7E 760 SYMBOL 247, 83C, 818, 818, 8 18, 224, 224, 224, 266 770 SYMBOL 248, 80, 80, 80, 818, 824, 824, 818, 87E 780 SYMBOL 249, 880, 899, 899, 8 18, 824, 824, 824, 866 790 SYMBOL 250, 80, 80, 881, 899  $845, 845, 899, 87E$ 800 SYMBOL 251, 83C, 818, 818, 8 18, 824, 824, 824, 842 810 REM 820 REM 830 REM \*\* interogation \*\* 840 REM 850 MODE 1:PEN 1:PAPER 0 860 IF couleur=2 THEN INK O, OIINK 1,20 ELSE INK 0,0IINK  $1.3$ 870 LOCATE 5, 12: INPUT"Veut t u la regle";r\$ 880 r\$=LOWER\$(LEFT\$(r\$,1)) 890 IF r\$="o" THEN 1970 900 IF r\$="n" THEN 940 910 LOCATE 4,20: FRINT"REFONS E PAR OUI OU NON..." IFOR t=1 TO 1000:NEXT t:GOTO 850 920 ON BREAK GOSUB 2220 930 REM 940 REM \* initialisation \*

```
950 REM
960 DEFINT a-z
970 DIM board(16,21)
980 DIM c(16) :score=0:vie=3:
mhauteur=15:ecran=1
990 REM *
             presentation
              ecran
1000 MODE 0:WINDOW 3, 18, 4, 24
IPEN OIPAPER 1
1010 WINDOW#1,3,18,4,24:PEN#
1,0 : PAPER#1, 1
1020 BORDER 0
1030 INK 1, 10:INK 12, 26:INK
6,0: INK 8,151040 PAPER#2,3:PEN#2,4:LOCAT
E#2,3,2:PRINT#2,"SCORE: 0":
LOCATE#2, 13, 2: PRINT#2, "VIE: 3
1050 CLS:LOCATE 1,22:PAPER 8
:PRINT:LOCATE 1,21:PEN O:PRI
NT"JUMP - MAN"
1060 LOCATE #2.5 *: PEN#2, O: F
APER#2,15zFHE', QU'EST-
RINT#2, "TAB
LEAU:";ecra
                     CE QUE TU
n:FAFER#2,3
                MIP
                        FAIS?
                 \circtPEN#2.4
                Rec
1070 REM
1080 REM **
* affichage
                       WOUA
du decor
           *L'AVT'1090 REM
1100 PAPER
1:FOR u=1 TO 21:F
OR x=1 TO 16:board(x, y)=32:N
EXT \times_{y} y'VIDE LE TABLEAU
1110 hauteur=mhauteur:FOR x=
8 TO 1 STEF-1
1120
        FOR y=20 TO hauteur S
TEP - 11130
        FEN 7:INK 7:20
1140 SOUND 1, x*y, 1, 3
1150
        LOCATE x, y: PRINT CHR$
(143)1160 board(x,y)=143
1170
       LOCATE 17-x, y: PRINT C
HR$(143)
1180 board(17-x,y)=143
1190
        NEXT y
1200 c(x) =hauteur:c(17-x)=ha
uteur
1210 hauteur=hauteur-(1 AND
mhauteur=15)+(1 AND mhauteur
=7)1220 NEXT x
1230 FOR t=1 TO 100:NEXT t
1240 FOR x=1 TO 16:board(x, 21)=143: NEXT x
1250 PAPER 1:INK 5,6:PEN 5:F<br>OR x=1 TO 16:SOUND 1,x*5,2:L
OCATE x, 1: PRINT CHR$(228); : b
card(x, 1) = 228; FOR \t=1TO 10: NEXT t: NEXT x
```

```
-103-
```
1260 REM 1270 REM \*\*\* JEU \*\*\* 1280 REM 1290 jx=9: jy=4 **FOSITIO** N OU DEPART  $1300$  bx=4:sx=1  $1310 \text{ co}=0$ 1320 PRINT CHR\$(23)+CHR\$(1); TAG#1 1330 PLOT  $-2, -2, 1$ : MOVE (bx-1) ) \*32, 206: FRINT#1, CHR\$(242+sx 1340 REM 1350 REM \* 4 BIPS AVANT LE DEPART \* **1360 REM** 1370 FOR bips=4 TO 7 1380 FOR temps=1 TO 1000:NEX T temps 1390 SOUND 1, bips\*50, 10 1400 NEXT bips 1410 REM 1420 REM \* boucle du jeu \* 1430 REM 1440 WHILE co(16 1450 te1=board(jx,jy):te2=bo ard(jx,jy+1):te3=board(jx,jy  $+2)$ 1460 IF  $jx=bx-2$  AND ( $jy=3$  OR  $jy=10$ ) THEN 1660' LEERTEJ 1470 IF te3=143 THEN 1780 'EECRASEMENT1 1480 IF te3=32 THEN PEN 12:L OCATE jx, jy: PRINT" "I jy=jy+1

:LOCATE Jx, Jy: FRINT CHR\$(246)<br>):LOCATE Jx, Jy+1: FRINT CHR\$(

an=2:mhauteur=7:GOTO 1050 1570 IF mhauteur=7 THEN ecra n=3:mhauteur=14:GOTO 1050 1580 SPEED KEY 20,2:MODE 2:T AGOFF:PRINT CHR\$(23)+CHR\$(0) :PEN 1:PAPER O:INK 0, 0:INK 1  $, 20$ 1590 LOCATE 1, 12: FRINT"BRAVO !!! VOUS VENEZ DE VAINCRE L E DERNIER TABLEAU, VOUS ETES TRES BON, JE VOUS CONSEILLE DE VOUS INCRIRE AU PROCHAIN CHAMPIONNAT DE JEU VIDEO" 1600 FOR temps=1 TO 5000 : NEX T 1610 CLS 1620 LOCATE 1, 12: PRINT"LE JE U CE TERMINE LA, MAIS PEUT E TRE POURREZ VOUS LE COMPLETE R..."IEND 1630 REM 1640 REM \*\*\* CPERDUJ \*\*\* 1650 REM 1660 FOR 5=400 TO 200 STEP-5 :SOUND 1, n, 2: NEXT: vie=vie-1: LOCATE#2, 13, 2: PRINT#2, "VIE:" :USING"#";VIE 1670 IF VIE=0 THEN PRINT CHR \$(22)+CHR\$(1):LOCATE 4,10:PE N 14: PRINT"GAME OVER": FOR t= 1 TO 5000 INEXT LIWHILE INKEY \$<>"":WEND:GOTO 1690 1680 GOTO 1050 1690 PRINT CHR\$(22)+CHR\$(0): PEN OICLSILOCATE 1, 10IIINPUT

1560 IF mhauteur=15 THEN ecr

(3'EXPERIMENTE LE PARACHUTE A SAUT HORIZONTAL  $TT\overline{u}$ 

 $2471'$ 

**CCHUTEJ** 1490 IF INKEY(18)=0 AND te3= 143 THEN 1870' **ESAUTJ** 1500 t=TEST((bx-1)\*32,200):I F t=0 OR t=6 THEN MOVE (bx-1 ) \*32, 206: PRINT#1, CHR\$(242+5x  $\frac{1}{2}$ 

1510 IF bx=3 OR bx=18 THEN s  $x = -Sx$ 

1520 bx=bx+sx: MOVE (bx-1)\*32 ,206: FRINT#1, CHR\$(242+sx); 1530 IF INKEY(67)=0 THEN IF Jx<2 THEN 1540 ELSE IF board  $(jx-1, jy) = 143$  OR board( $jx-1$ Jy+1)=143 THEN 1540 ELSE FEN 12:LOCATE Jx, Jy: PRINT" ":LO CATE Jx, Jy+1: PRINT" ": Jx=Jx-1:LOCATE Jx, Jy: PRINT CHR\$(24 6) :LOCATE Jx, Jy+1: PRINT CHR\$  $(247)'$ **CGAUCHEJ** 1540 IF INKEY(59)=0 THEN IF Jx>15 THEN 1550 ELSE IF boar d(jx+1,jy)=143 OR board(jx+1 JU+1)=143 THEN 1550 ELSE PE N 12:LOCATE Jx, JUIPRINT" "IL OCATE  $jx_j jy+1zPRINT''$  " $jx=jx$ +1:LOCATE Jx, Jy: PRINT CHR\$(2 46) : LOCATE Jx, Jy+1: PRINT CHR  $$(247)'$ CDROITEI 1550 WEND

"on remet ca";r\$ 1700 r\$=LOWER\$(LEFT\$(r\$;1)) 1710 IF r\$="n" THEN 1730 1720 RUN 920 1730 CLS: PRINT: PRINT: PRINT: P RINT: PRINT: PRINT: PRINT: PRINT : FRINT" salut, ": PRINT: P RINT" a la prochaine" 1740 FOR t=1 TO 5000:NEXT:GO TO 2220 ' RETOUR BASIC 1750 REM 1760 REM \*\* LECRASEMENTJ \*\* 1770 REM 1780 REM 1790 SOUND 1,400,3,3:c(jx)=c (jx)+1:LOCATE jx,jy:FRINT" "  $t$ board( $jx$ , $jy+2$ )=32 $t$  $jy=$  $jy+1$  $tP$ EN 12:LOCATE Jx, Jy: PRINT CHR \$(248);LOCATE jx,jy+1:PRINT CHR\$(249)' **CBAISSE D'UN** CRAN LE SUPPORTI 1800  $c(17 - jx) = c(17 - jx) - 1:L0C$ ATE 17-jx, c(17-jx) : PEN 7: PRI NT CHR\$(143):board(17-jx,c(1  $7 - jx$ ) = 143' *LMONTE* D'UN CRAN L'OFFOSEJ 1810 IF c(jx)=21 THEN 1660 1820 IF c(17-jx)(5 THEN c(17  $-yx$  = 5 1830 GOTO 1480

1840 REM 1850 REM \*\*\* [SAUT] \*\*\* **1860 REM** 1870 FOR saut=1 TO 8 1880 jy=jy-1 1890 te=board(jx,jy) 1900 IF te=228 THEN SOUND 1, 340, 3: score=score+1: LOCATE#2 ,3,2:PRINT#2,"SCORE:";USING" ###";score:saut=8:board(jx,j  $y) = 32; c0 = c0 + 1$ 1910 IF jy=1 THEN saut=8 1920 PEN 12:LOCATE Jx, Jy+2:P RINT" ":LOCATE Jx, Jy:PRINT C<br>HR\$(250):LOCATE Jx, Jy:PRIN T CHR\$(251) 1930 IF jx=bx-2 AND (jy=10 0 R Jy=9) THEN 1660' CPERTEI 1940 NEXT saut 1950 GOTO 1450 1960 END 1970 REM 1980 REM \*\*\* REGLE \*\*\* 1990 REM 2000 MODE 1 JUMP-M 2010 DATA " A N ", 2020 DATA " Arriverez-vous a attraper tous", "les diamant s (sans bidouiller", "le prog ramme), tel est le defi","qu e je vous lance..." 2030 DATA " Evitez de touch er la fusee", "ou de vous pos er en bas de","I'ecran..." 2040 DATA " Vous disposez de 3 vies, et", "vous avez 3 ta bleaux a braver!" 2050 DATA "-> pour sauter LE NTERI", "vous ne pouvez saute r avant", "d 'avoir touche le 'sol'";"(logique non!)" 2060 DATA "->pour vous dirig er a droite [W]" 2070 DATA "->pour vous dirig er a gauche [0]" 2080 DATA " ATTENTION, yous n e pouvez vous", "dirigez que lorsque vous", "tombez en par achute ..." 2090 DATA  $j$ ," AH! j'oubliais<br>, aidez vous des","colonnes magiques pour parvenir", "a t ous les attraper ",," EON NE CHANCE ..." 2120 RESTORE 2010 2130 READ k\$:IF k\$="fin" THE N 2190 2140 LOCATE 5,26: PRINT k\$ 2150 FOR t=1 TO 500:NEXT t 2160 PRINT 2170 FOR t=1 TO 500:NEXT t 2180 GOTO 2130 2190 LOCATE 5, 12: PRINT"APPUY EZ SUR UNE TOUCHE POUR COMME NCER" 2200 WHILE INKEY\$()"":WEND 2210 WHILE INKEY \*= "" : WEND : GO TO 960 2220 SPEED KEY 20,2:MODE 2:T AGOFF: PRINT CHR\$(23)+CHR\$(0) :PEN 1:PAPER 0:INK 0,0:INK 1  $, 20$ 2230 PRINT"RETOUR AU BASIC"

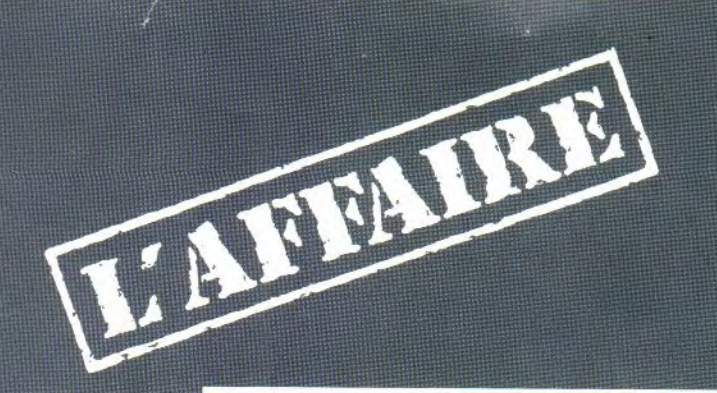

## Vera Cruz

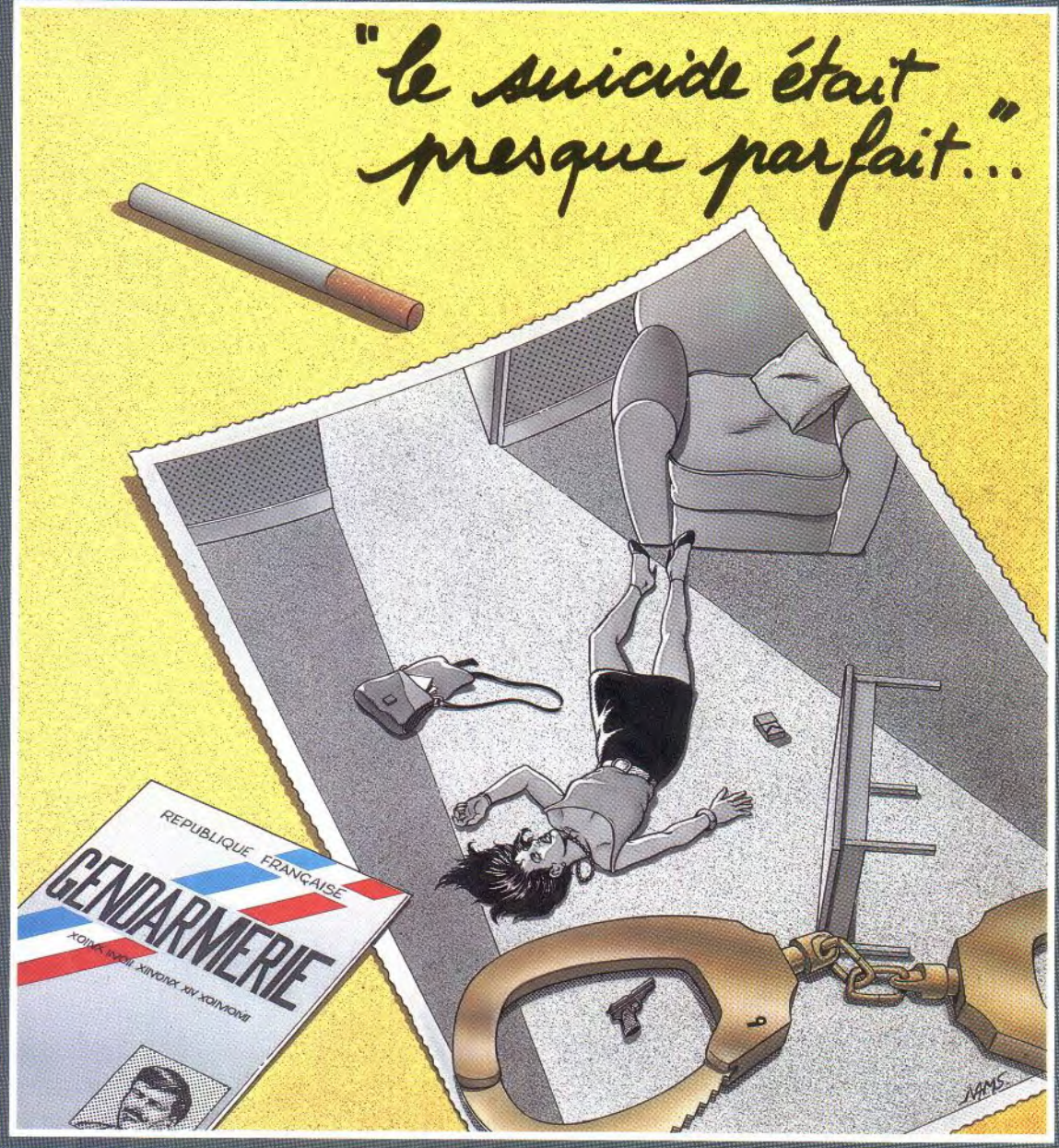

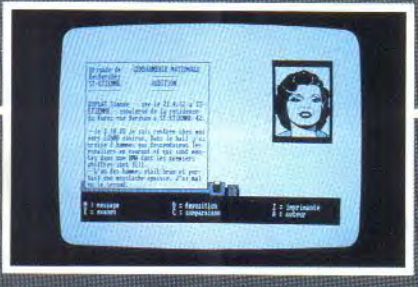

AMSTRAD CPC 464-664-6128 THOMSON MO5-TO7+16K-TO7/70-TO9

INFOGRAMES

79, rue Hippolyte Kahn 69100 Villeurbanne - Tél. 78.03.18.46

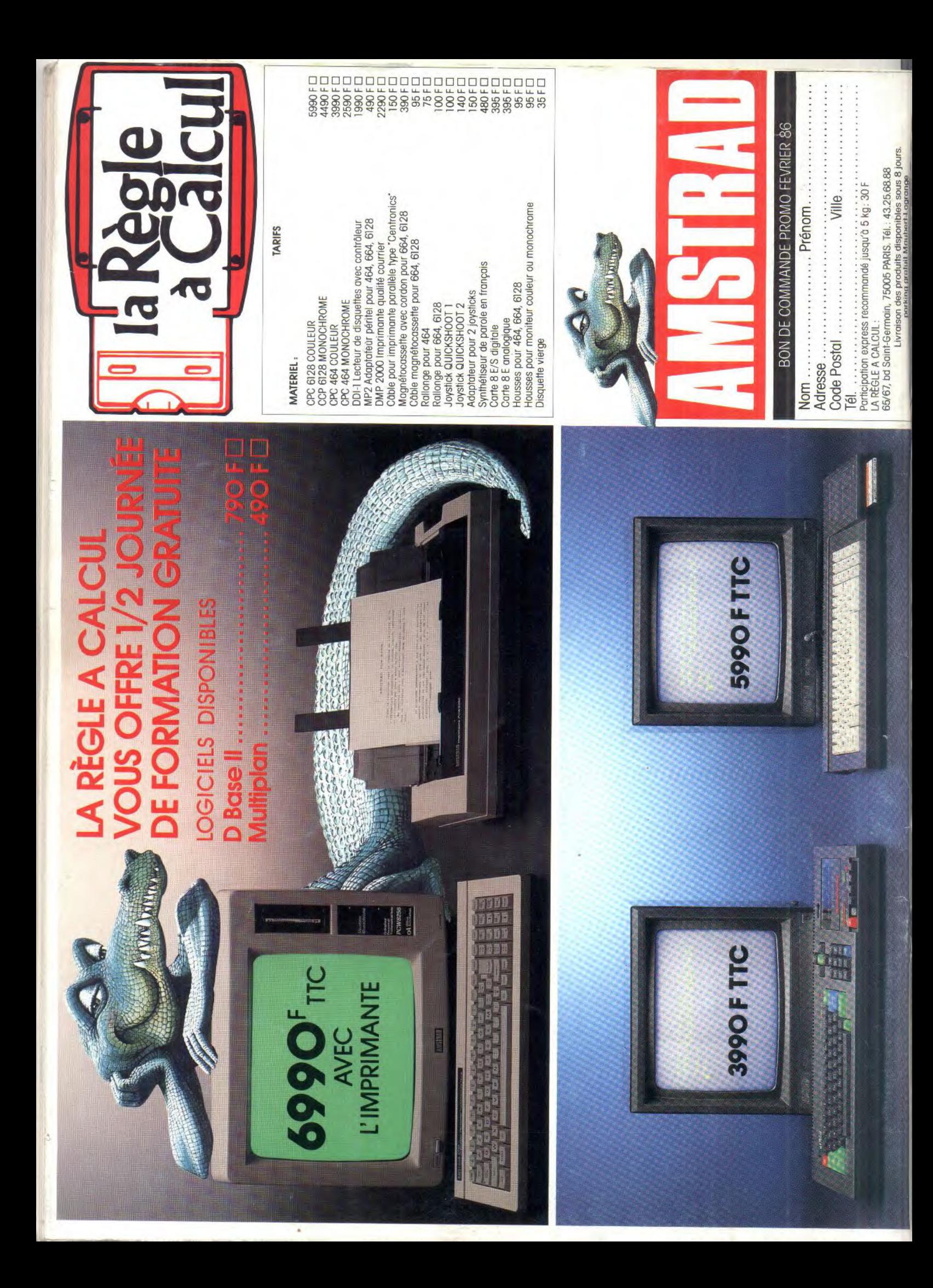